## Gleichspannungswandler für Brennstoffzellensysteme

## Analyse, Vergleich und Bewertung unterschiedlicher Konzepte

Von der Fakultät für Elektrotechnik und Informatik der Gottfried Wilhelm Leibniz Universität Hannover zur Erlangung des Grades eines

Doktors der Ingenieurwissenschaften (Dr.-Ing.)

genehmigte Dissertation

von Dipl.-Ing. Andreas Averberg geboren am 18. Februar 1978 in Hamm

2009

1. Referent Prof. Dr.-Ing. Axel Mertens 2. Referent Prof. Dr.-Ing. Friedrich W. Fuchs

Tag der Promotion: 27. August 2009

# **Vorwort**

Die vorliegende Arbeit entstand während meiner Tätigkeit am Institut für Antriebssysteme und Leistungselektronik (IAL) der Gottfried Wilhelm Leibniz Universität Hannover. Viele Personen unterstützten mich während dieser Zeit in vielfältiger Weise und trugen so dazu bei, dass ich diese Arbeit zu einem erfolgreichen Ende führen konnte. An dieser Stelle möchte ich den entsprechenden Menschen meinen Dank aussprechen.

Mein aufrichtiger Dank gilt Prof. Dr.-Ing. Axel Mertens für das mir entgegen gebrachte Vertrauen. Er gab mir die Möglichkeit als wissenschaftlicher Mitarbeiter am IAL zu arbeiten und trug durch die zahlreichen fachlichen Diskussionen und die daraus hervorgegangenen Ideen maßgeblich zum Gelingen dieser Arbeit bei.

Prof. Dr.-Ing. Friedrich W. Fuchs von der Christian-Albrechts-Universität zu Kiel danke ich für das Interesse an meiner Arbeit und die Übernahme des Koreferates. Ferner danke ich Prof. Dr.-Ing. Bernd Ponick für die Übernahme des Vorsitzes der Prüfungskommission und die gute Zusammenarbeit am IAL.

Bei allen Mitarbeiterinnen und Mitarbeitern des Instituts möchte ich mich für die stets angenehme und freundschaftliche Atmosphäre sowie die sehr gute Zusammenarbeit bedanken. Zu ganz besonderem Dank verpflichtet bin ich Niklas Rüger und Vijay Ganesan. Sie gaben mir wertvolle Anregungen und standen mir bei jeglicher Art von Computer- und Softwareproblemen mit Rat und Tat zur Seite. Für die unwahrscheinlich kurzweiligen Diskussionen zu den Themen Fußball, Karneval und Leistungselektronik im H116 danke ich meinem Bürokollegen und Freund Harald Kuhn.

Herzlich bedanken möchte ich mich bei allen Studenten, die sich im Rahmen ihrer Studien-, Diplom- oder Masterarbeiten bzw. als studentische Hilfskräfte mit den Gleichspannungswandlern oder verwandten Arbeitsgebieten beschäftigt haben: Oliver Jopp, Hakan Bal, Metee Nilparak, Simon Diestel, Sakkasam Ratanathammapan, Kacper Emmrich, Carsten Siepker, Ning Chen, Chinh Qui Nguyen, Andreas Schmidt, Dammon Ziaian, Ho Ngoc Tran und Karl Robert Meyer. Die Zusammenarbeit hat mir stets Freude bereitet und war mir eine große Hilfe.

Meinen Eltern Marlies und Ludger Averberg, meinen Geschwistern Thomas und Matthias Averberg sowie Änne Kuhlhüser und Alwine Gödde möchte ich auf diesem Weg für die schon immer vorhandene Unterstützung danken. Zu guter Letzt und von ganzem Herzen gebührt meiner Freundin Linda Krolop für ihre Geduld und ihr Verständnis mein besonderer Dank. Sie stand mir stets zur Seite und hat damit großen Anteil am Erfolg dieser Arbeit.

# **Inhaltsverzeichnis**

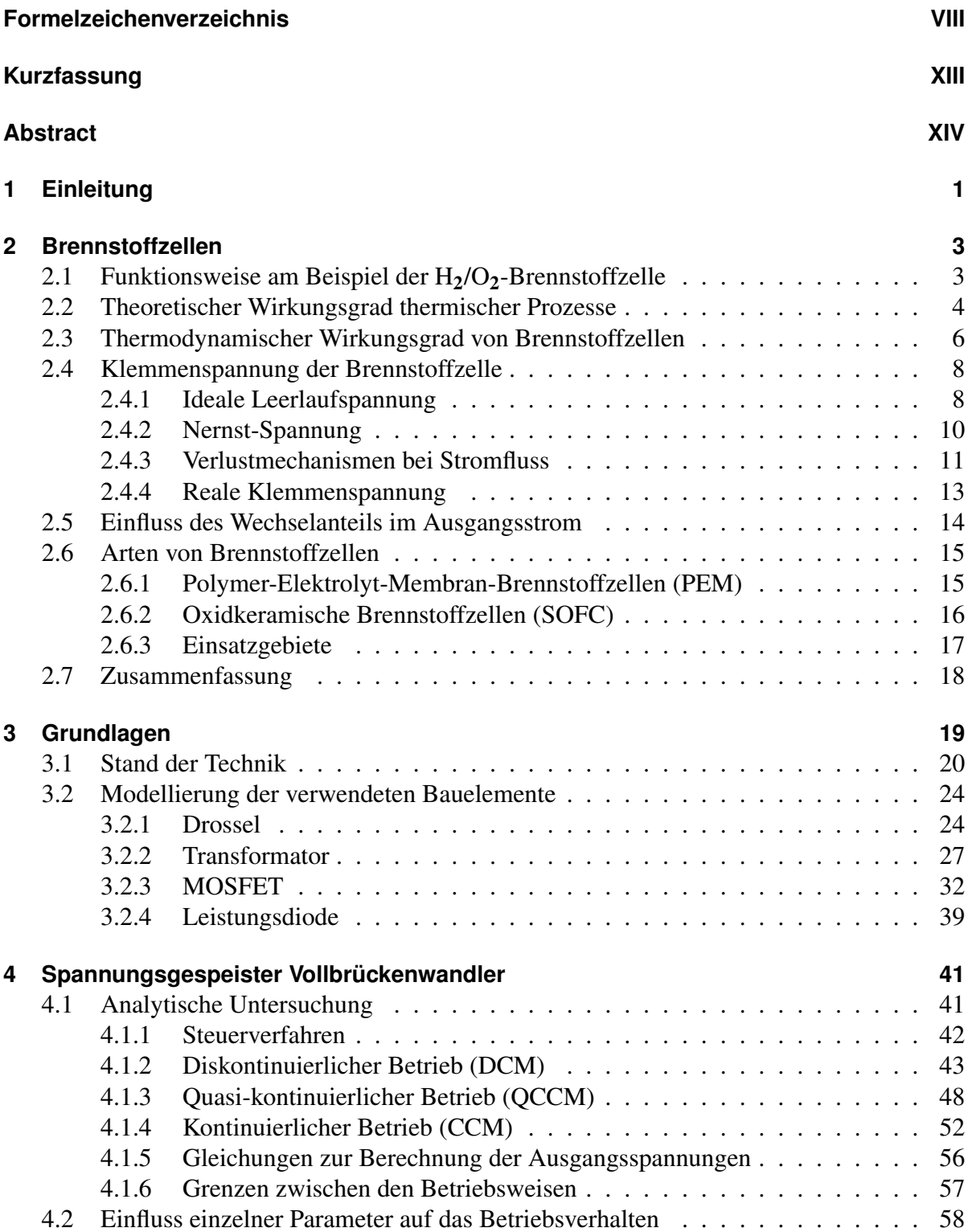

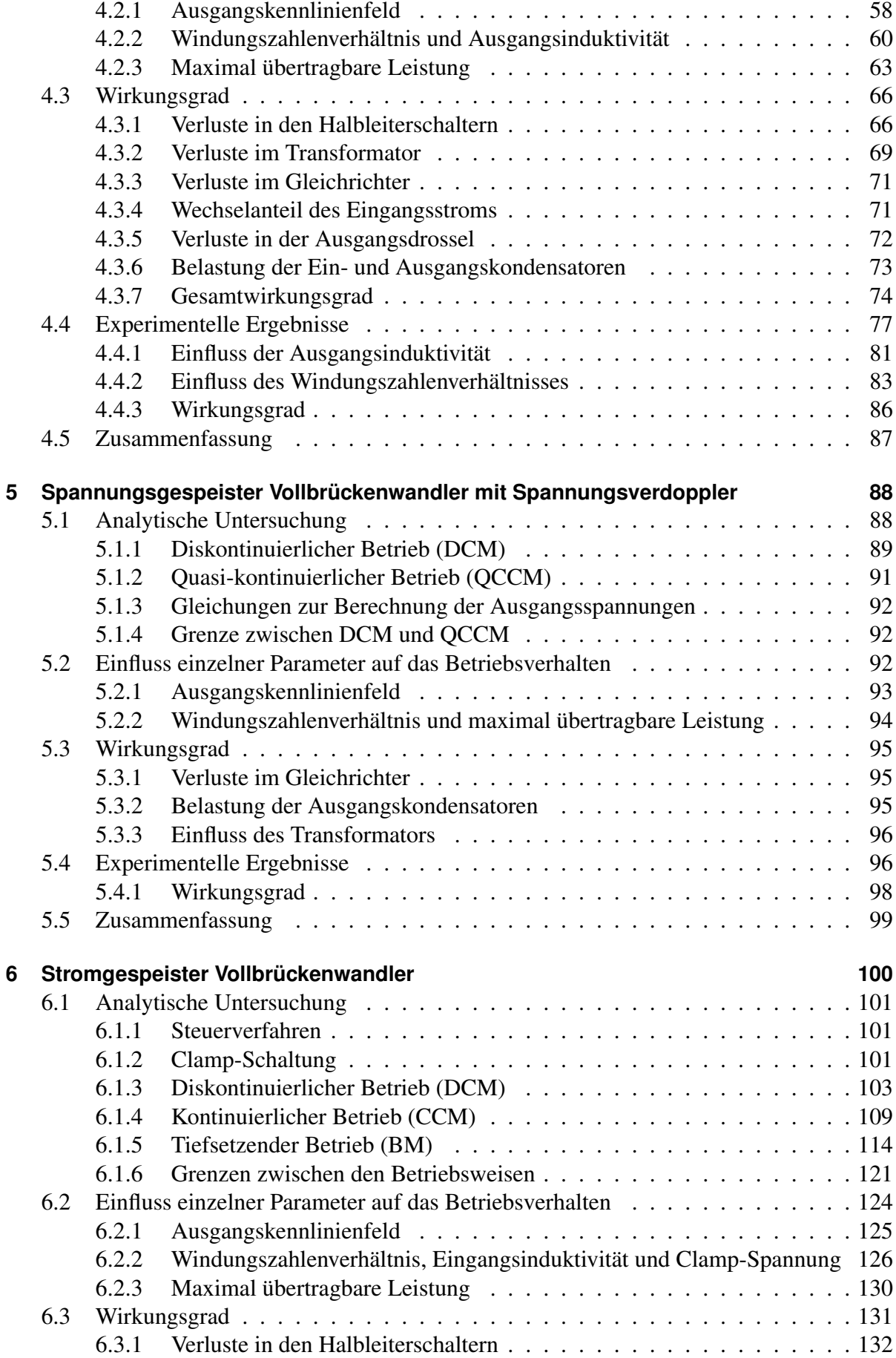

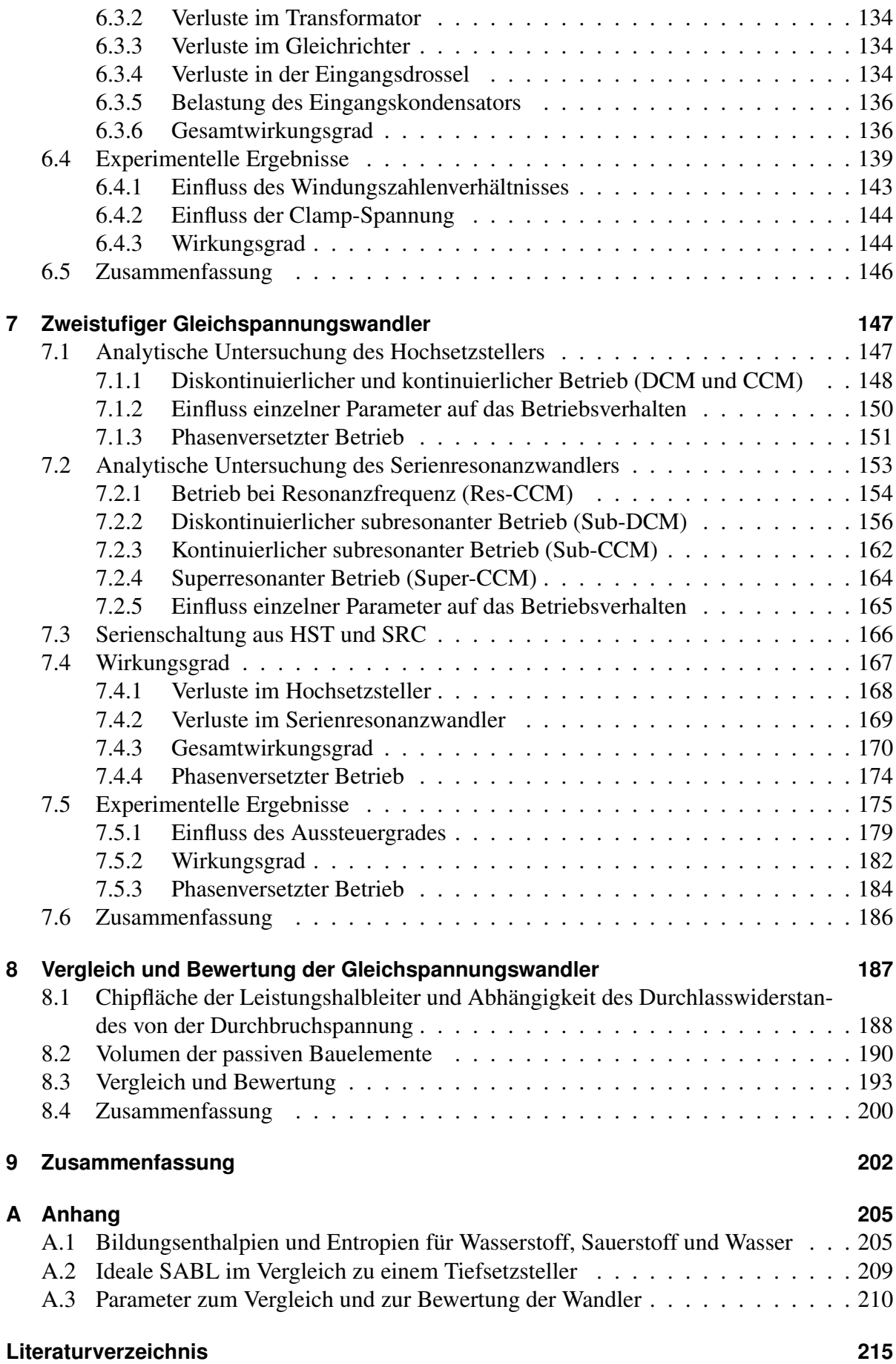

# **Formelzeichenverzeichnis**

## Generelle Definitionen

- *a* zeitabhängige Größe
- *a*¯ Mittelwert
- *a*ˆ Spitzenwert
- *A* Effektivwert
- a bzw. A Konstante
	- *a*auf die Primärseite bezogene Größe
	- $\vec{a}$ *a* Vektor

## Bezeichnungen der unterschiedlichen Gleichspannungswandler

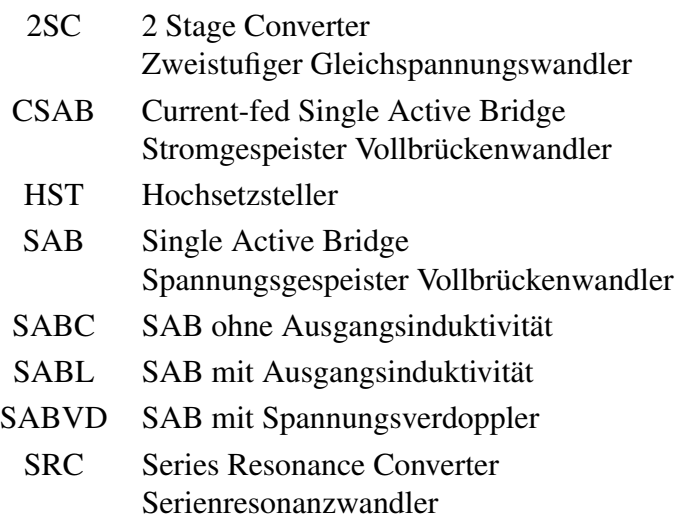

### Konstanten

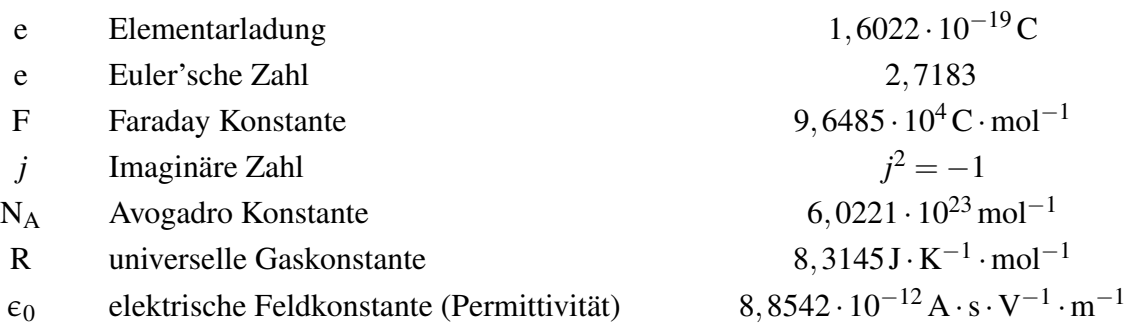

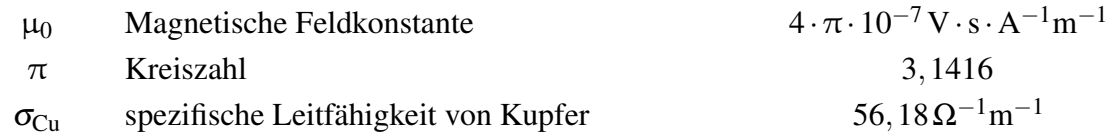

## Lateinische Buchstaben

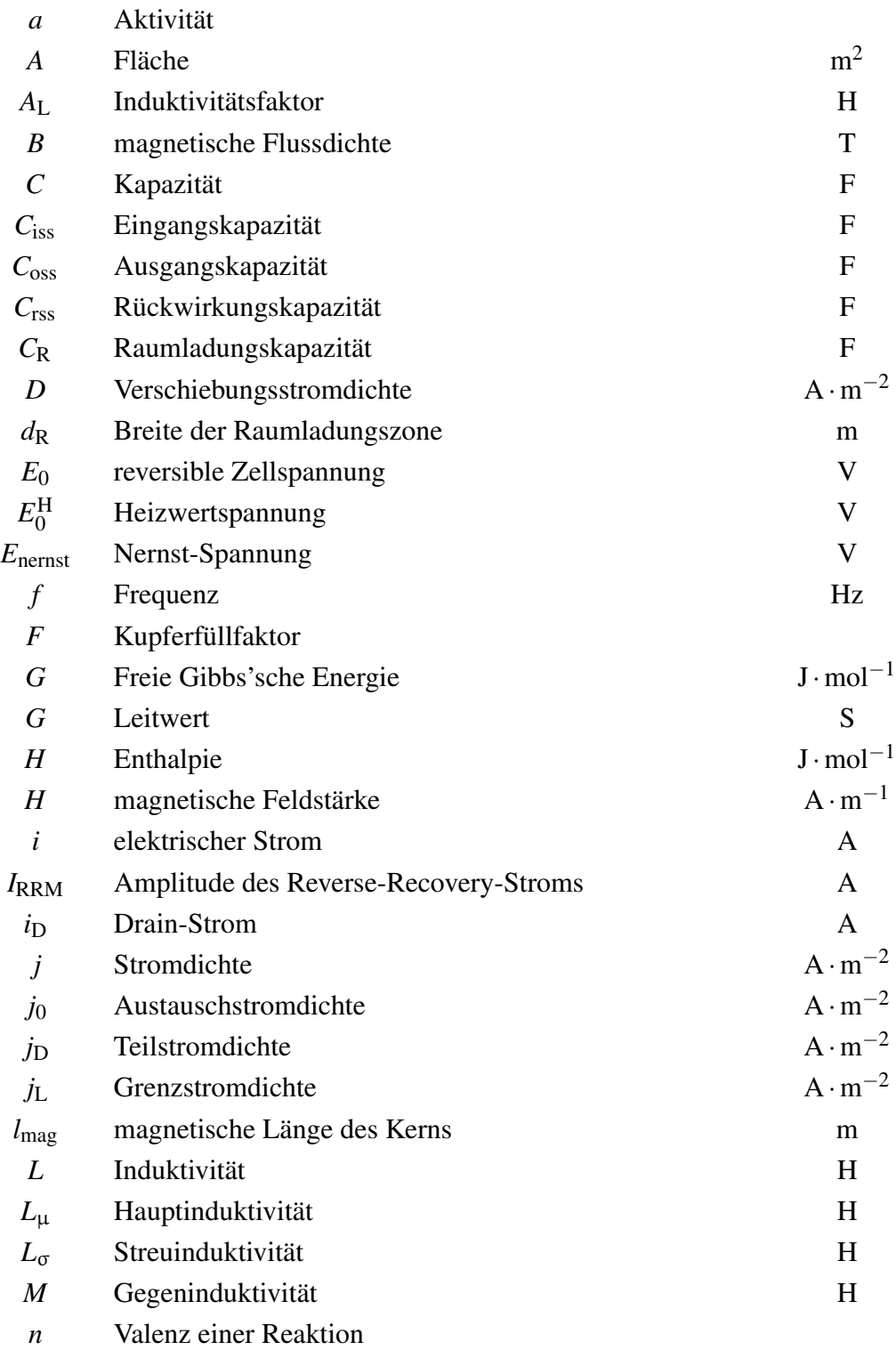

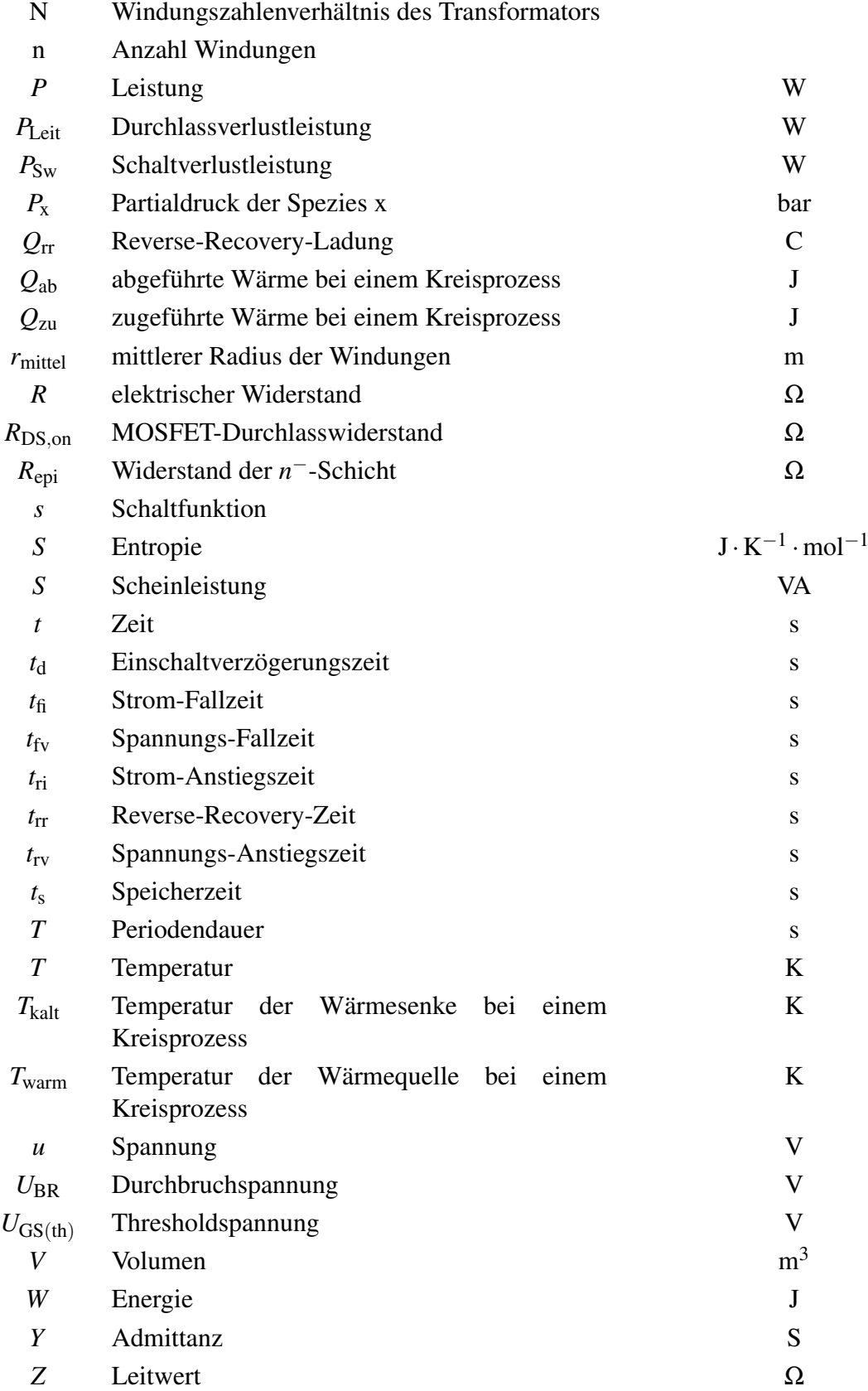

## Griechische Buchstaben

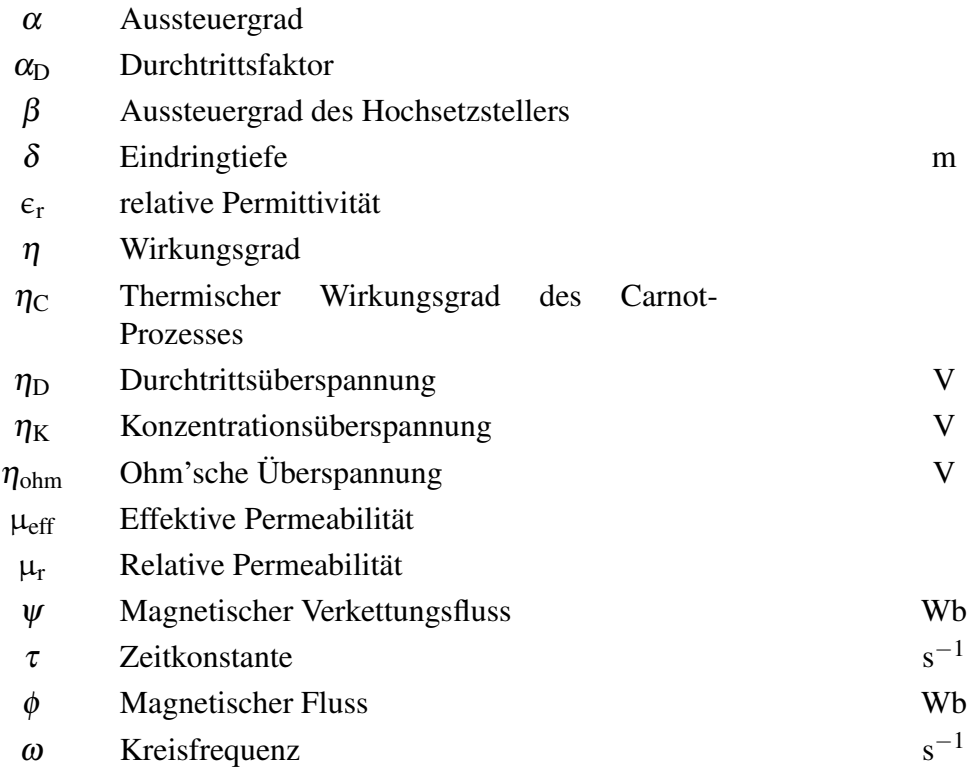

## Präfixe und Indizes

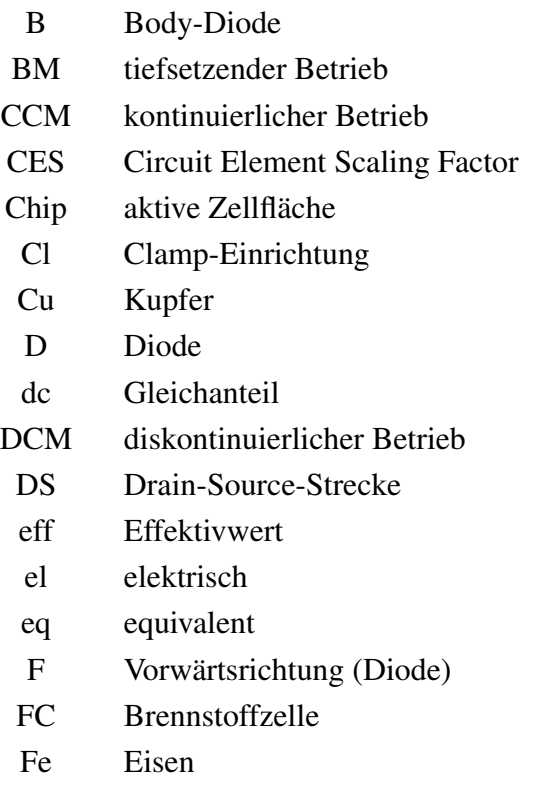

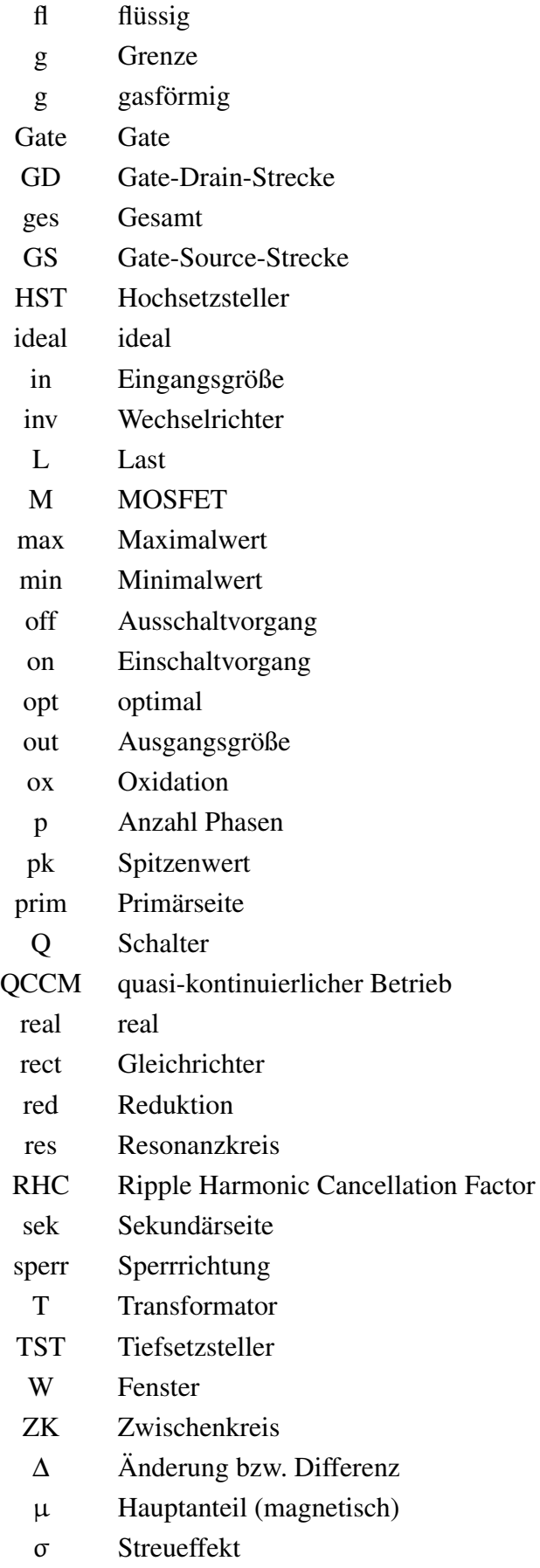

# **Kurzfassung**

Brennstoffzellen im kW-Bereich weisen kleine Ausgangsspannungen bei relativ hohen Ausgangsströmen auf. Zudem ist die Klemmenspannung stark lastabhängig, und Wechselstromanteile im Ausgangsstrom wirken sich ungünstig auf Wirkungsgrad und Lebensdauer der Zellen aus. Diese Eigenschaften müssen beim Entwurf von Gleichspannungswandlern für die Anbindung von Brennstoffzellen an unterschiedliche Applikationen berücksichtigt werden.

In der vorliegenden Arbeit werden spannungsgespeiste, stromgespeiste und zweistufige Gleichspannungswandler untersucht und hinsichtlich ihrer Eignung für den Einsatz in Brennstoffzellensystemen miteinander verglichen. Die Grundlage hierfür liefert eine vollständige analytische Beschreibung der Wandler in geschlossener Form. Dies ermöglicht eine Darstellung charakteristischer Größen, wie z.B. der Effektivströme in allen Bauelementen oder der magnetischen Belastung der induktiven Komponenten in Abhängigkeit der Schaltungs- und Betriebsparameter. Der Einfluss von Schaltfrequenz, Streuinduktivität und Windungszahlenverhältnis des Transformators sowie der Größe eventuell vorhandener Ein- oder Ausgangsdrosseln auf das Betriebsverhalten kann hiermit übersichtlich und vollständig dargestellt werden. Des Weiteren kann die Lage des Wirkungsgradmaximums für alle Betriebspunkte bestimmt und eine Aufschlüsselung der Verlustleistung in ihre einzelnen Komponenten angegeben werden. Dies ermöglicht ein optimales Schaltungsdesign der Gleichspannungswandler.

Aufgrund der Streuinduktivität in Kombination mit einer hohen Schaltfrequenz ergibt sich bei den einstufigen Konzepten eine Limitierung der übertragbaren Leistung. Dies macht sich insbesondere bei Anwendungen mit niedrigen Eingangsspannungen bemerkbar, wie es in Brennstoffzellensystemen der Fall ist. Ein analytischer Ausdruck der Maximalleistung wird für alle DC/DC-Wandler hergeleitet.

Auf Basis der analytischen Untersuchungen wird ein Vergleich der unterschiedlichen Konzepte vorgenommen. Unter den Randbedingungen gleicher Chipflächen der Leistungshalbleiter, gleicher Wechselstromanteile am Eingang der DC/DC-Wandler und unter Berücksichtigung der Bauvolumina werden die Wirkungsgrade sowohl im Nennbetrieb, als auch bei Teillast bestimmt. Dieser Vergleich wird für unterschiedliche Leistungsbereiche von 1 kW bis 5 kW durchgeführt. Es zeigt sich, dass die spannungsgespeisten Topologien bei relativ großem Bauvolumen den besten Wirkungsgrad erreichen. Für kleine Bauvolumina sind im niedrigen Leistungsbereich die stromgespeisten Wandler, im höheren Leistungsbereich das zweistufige Konzept zu favorisieren. Der zweistufige und die stromgespeisten DC/DC-Wandler besitzen ein deutlich besseres Teillastverhalten als die spannungsgespeisten Varianten.

#### Schlagworte:

Brennstoffzellen, Gleichspannungswandler, hohe Spannungsübersetzung, optimierte Auslegung, spannungsgespeiste Wandler, stromgespeiste Wandler, Resonanzwandler, Wirkungsgrad

# **Abstract**

Fuel cells in the kW range have relatively high output currents and low output voltages, which strongly depend on the load. Furthermore, ripple currents have a negative impact on efficiency and lifetime of the cells. These characteristics have to be taken into consideration in the design process of a dc-dc converter for fuel cell applications.

This work focuses on the investigation of voltage-fed, current-fed and two-stage converters, comparing them with respect to their suitability for the use in fuel cell systems. For this purpose, analytical calculations are given, completely describing the operating behaviour of each individual topology. As a consequence, it is possible to present the trend of characteristic values as e.g. rms currents in all devices and the magnetic stress in the inductive components, depending on topology and operating parameters. The impact of switching frequency, the transformer's leakage inductance and its winding ratio and the value of an optional input or output inductor is clearly and completely stated out. Furthermore, depending on the aforementioned parameters, the location of optimum efficiency can be specified for all operating conditions. The power losses can be divided into their single parts. In this way, an optimised converter design is provided.

Due to the leakage inductance in combination with a high switching frequency, the transferable power is limited in the investigated one-stage converters. This can especially be noticed in low input voltage applications, as is the case in fuel cell systems. An analytical equation for the maximum power of each dc-dc converter is deduced.

Based on the analytical investigations, a comparison of the different dc-dc converters is done. Assuming equal chip areas of the semiconductor devices, equal ripple currents at the input of each topology and with consideration of the overall installed size, the converter efficiencies are calculated for full load as well as for partial load. This comparison is done for different power ranges from 1 kW up to 5 kW. It is shown that the voltage-fed topologies reach high efficiencies by large overall installed sizes. For a small volume of the passive components, in low-power applications the current-fed topology and in higher power applications the twostage topology performs better. Two-stage and current-fed converter obviously have a better part-load performance than the voltage-fed converters.

#### Key words:

fuel cells, dc-dc converter, high voltage gain, optimised converter design, voltage-fed converter, current-fed converter, resonance converter, efficiency

# **1 Einleitung**

Der Großteil der weltweit verbrauchten Energie basiert auf fossilen Brennstoffen wie Kohle, Öl und Erdgas. Auch in Deutschland betrug der Anteil erneuerbarer Energien wie z.B. Biomasse, Wind, Wasser oder Photovoltaik im Jahr 2007 lediglich 8,5% des Primärenergieverbrauchs. Ihr Anteil am Bruttostromverbrauch lag bei 14,2% [1].

Als eine Option für eine saubere und umweltfreundliche Energieversorgung der Zukunft gilt die Brennstoffzelle. Sie wandelt Wasserstoff oder andere Brenngase unter Verwendung von Sauerstoff direkt und effizient in elektrische Energie, ohne dabei den Umweg über einen thermischen Prozess zu nehmen. Bei Betrieb mit reinem Wasserstoff entsteht Wasser als einziges Emissionsprodukt. Somit werden lokal keine oder nur geringe Mengen umweltschädlicher Abgase produziert. Der Wasserstoff selbst wird derzeit häufig durch einen Reformationsprozess aus Erdgas gewonnen. Hier liegt der Vorteil der von Brennstoffzellen generierten elektrischen Energie gegenüber herkömmlichen Verbrennungsprozessen in einem höheren Wirkungsgrad der Umwandlung [2, 3]. Alternativ kann der Wasserstoff durch Elektrolyse produziert werden. Wird hierfür überschüssige elektrische Energie aus regenerativen Quellen zu Schwachlastzeiten verwendet, so erhält man eine nachhaltige und umweltfreundliche Wasserstoffversorgung.

Neben dem bereits erwähnten hohen Wirkungsgrad im Nennbetrieb weist die Brennstoffzelle ein gutes Verhalten im Teillastbereich auf. Als weiterer Vorteil ist das Fehlen beweglicher Teile zu nennen, wodurch eine verschleißfreie und fast lautlose Betriebsweise möglich wird. Geräusche werden lediglich durch angeschlossene Pumpen und Lüfter erzeugt. Vor allem bei den Hochtemperaturbrennstoffzellen ist weiterhin die Möglichkeit der Kraft-Wärme-Kopplung, d.h. der kombinierten Nutzung von thermischer und elektrischer Energie gegeben [4, 5].

Die Forschungsaktivitäten zu Letzterem sind bereits weit fortgeschritten. Es werden Brennstoffzellen-Heizgeräte für den Einsatz in Haushalten in diversen Feldtests untersucht [6–10]. Neben der Batterie ist die Brennstoffzelle Forschungsgegenstand für den Antrieb elektrischer Automobile [11–14]. Wasserstoffbetriebene Busse werden in einem Demonstrationsprojekt der EU [15, 16] untersucht. In Schiff- und Luftfahrt könnten Brennstoffzellen für die Bordstromversorgung [17, 18] zum Einsatz kommen. Aufgrund ihrer lautlosen Betriebsweise ist eine heute schon kommerzielle Anwendung die Verwendung als Antriebsaggregat in U-Booten. Ferner werden Brennstoffzellen in Inselsystemen wie z.B. im Campingbereich genutzt.

Als Nachteile müssen die derzeit noch hohen Investitionskosten sowie die niedrigen und zum Teil noch unsicheren Lebensdauern aufgrund von Degradation der Zellen genannt werden. Je nach Typ liegt die Spannung einer einzelnen Brennstoffzelle im Leerlauf bei nur ca. einem Volt. Diese ist weiterhin stark lastabhängig und sinkt mit zunehmendem Ausgangsstrom. Auch bei einer Reihenschaltung zu einem Brennstoffzellenstapel liegen daher für Leistungen im kW-Bereich relativ niedrige Ausgangsspannungen bei relativ hohen Ausgangsströmen vor.

An dieser Stelle sind leistungselektronische Schaltungen erforderlich, die die von der Brennstoffzelle zur Verfügung gestellte Spannung auf einen, von der jeweiligen Anwendung nutzbaren, in der Regel höheren und konstanten Wert anheben. Die Anforderungen an den Wandler resultieren dabei direkt aus den Brennstoffzelleneigenschaften. Es sind eine hohe Spannungsübersetzung, eine hohe Strombelastung und ein möglichst hoher Wirkungsgrad zu nennen. Der Wechselstromanteil am Eingang der Schaltung sollte in einem zulässigen Bereich. Des Weiteren ist eine Regelung der Ausgangsspannung notwendig und in vielen Fällen eine galvanische Trennung gewünscht.

In dieser Arbeit werden unterschiedliche Konzepte von Gleichspannungswandlern vorgestellt, untersucht und im Hinblick auf die genannte Aufgabe im Leistungsbereich bis 5 kW miteinander verglichen. Hierfür wird zunächst einzeln für spannungsgespeiste, stromgespeiste und zweistufige Topologien ein analytisches Modell entwickelt, mit dem es möglich ist, das Betriebsverhalten der einzelnen Wandler in geschlossener Form und vollständig darzustellen. Anhand dieser Modelle wird der Einfluss unterschiedlicher Betriebs- und Schaltungsparameter wie Schaltfrequenz, Streuinduktivität der Transformatoren oder Größe der verwendeten Drosseln auf das Betriebsverhalten, die übertragbare Leistung sowie den resultierenden Wirkungsgrad untersucht und gezeigt. Im abschließenden Kapitel werden die zunächst unabhängig voneinander behandelten DC/DC-Wandler unter der Voraussetzung identischer Chipflächen der Halbleiterbauelemente, gleichen Wechselstromanteils am Eingang der Schaltung und unter Berücksichtigung des Bauvolumens hinsichtlich ihres Wirkungsgrades miteinander verglichen.

# **2 Brennstoffzellen**

In diesem Kapitel wird zunächst die generelle Funktionsweise von Brennstoffzellen dargestellt. Um einen Vergleich von Brennstoffzellen mit herkömmlichen Kraftwerksprozessen zu liefern, wird in Abschnitt 2.2 der theoretische Wirkungsgrad thermischer Prozesse und in Abschnitt 2.3 der theoretisch erreichbare Wirkungsgrad von Brennstoffzellen behandelt. Es wird weiterhin auf Verlustmechanismen bei Stromfluss und auf die daraus resultierende Abhängigkeit der Brennstoffzellenspannung von der angeschlossenen Last eingegangen. Abschließend werden einige heute verbreitete Arten von Brennstoffzellen detaillierter vorgestellt.

### **2.1 Funktionsweise am Beispiel der H**2**/O**2**-Brennstoffzelle**

Der Brennstoffzelleneffekt wurde 1838 von Christian Friedrich Schönbein entdeckt. Das Wirkprinzip beruht auf der kontrollierten elektrochemischen Reaktion von Wasserstoff und Sauerstoff zu Wasser unter Nutzung der abgegebenen elektrischen Energie. Zwei Platindrähte weisen eine elektrische Spannung auf, wenn sie in einer Elektrolytlösung von Wasserstoff bzw. Sauerstoff umspült werden. Schönbein veröffentlichte seine Ergebnisse 1839 unter dem Titel "On the Voltaic Polarization of Certain Solid and Fluid Substances" in "The London and Edinburgh philosophical magazine and journal of science" [19]. Zum gleichen Thema wurde ebenfalls 1839 ein Aufsatz mit dem Titel "On Voltaic Series and the Combination of Gases by Platinum" [20] von Sir William Robert Grove veröffentlicht. Dieser war es auch, der den ersten praxistauglichen Brennstoffzellenapparat baute.

Das Funktionsprinzip der Brennstoffzelle soll im folgenden anhand der Wasserstoff-Sauerstoff  $(H<sub>2</sub>/O<sub>2</sub>)$ -Brennstoffzelle, wie sie in Bild 2.1 dargestellt ist, erläutert werden. Die chemische Energie der Reaktionspartner, in diesem Falle Wasserstoff  $H_2$  und Sauerstoff  $O_2$ , wird direkt in elektrische Energie umgewandelt. Dies geschieht durch die räumliche Trennung der Reaktionspartner durch einen Elektrolyten. Auf diese Weise wird die chemische Reaktion so kontrolliert, dass der stattfindende Elektronenaustausch nicht lokal, sondern über einen äußeren Stromkreis erfolgt. Bei der  $H_2/O_2$ -Brennstoffzelle wird an der Anode Wasserstoff zugeführt. Dieser wird dort oxidiert, d.h. Elektronen werden abgegeben:

$$
2H_2 \rightarrow 4H^+ + 4e^-.
$$

Die Wasserstoffprotonen, wandern durch den Elektrolyten zur Kathode. Da der Elektrolyt jedoch nicht für die Elektronen durchlässig ist, gelangen diese nur über den äußeren Stromkreis zur Kathode. Dort wird Sauerstoff zugeführt, der die Elektronen aufnimmt und dadurch reduziert wird:

$$
O_2 + 4e^- \rightarrow 2O^{2-}.
$$

In einer dritten Reaktion verbinden sich an der Kathode die Sauerstoffionen mit den Protonen

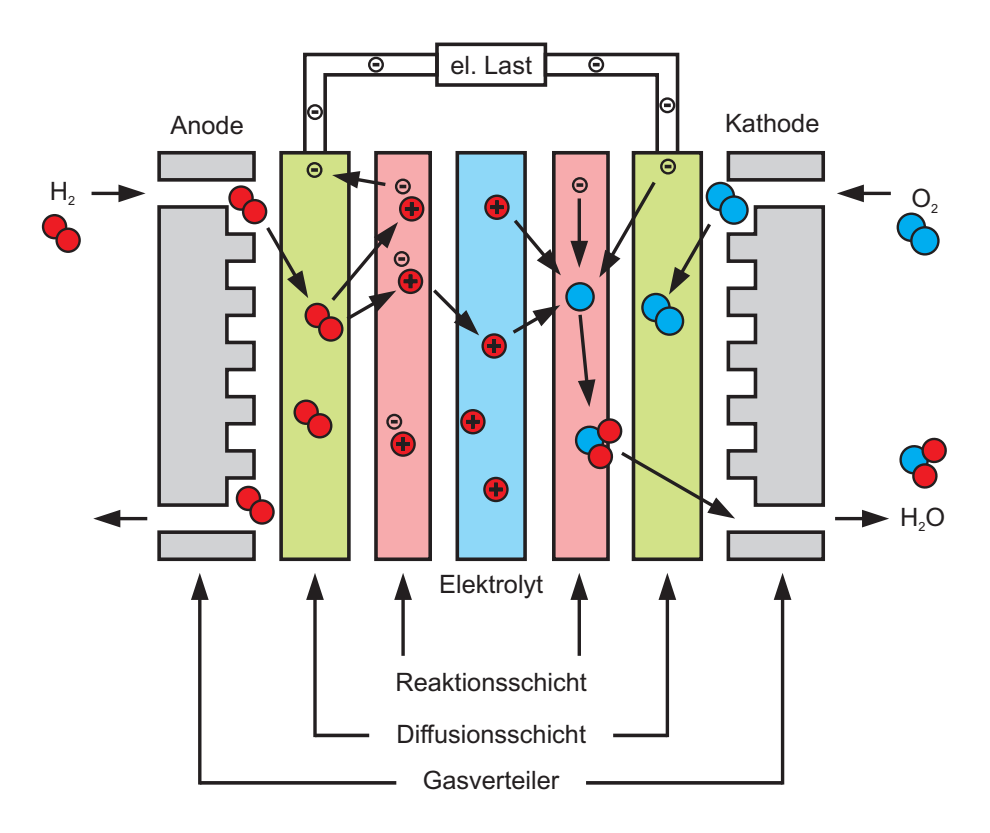

**Bild 2.1:** Schematischer Aufbau und Funktionsweise der  $H_2/O_2$ -Brennstoffzelle

zum Reaktionsprodukt Wasser:

$$
4H^+ + 2O^{2-} \rightarrow 2H_2O.
$$

Die Bruttoreaktion lautet demnach:

$$
2H_2 + O_2 \rightarrow 2H_2O.
$$

Bild 2.1 zeigt in der Mitte der Elektrolyten. Er besteht aus einer festen Kationenaustauschmembran, also aus einer protonenleitfähigen Folie. Auf die Membran aufgebracht ist die Reaktionsschicht. Hier findet die chemische Reaktion statt. Mittels eines Katalysators, meist Platin, wird die elektrochemische Reaktion beschleunigt. Die elektrische Kontaktierung zwischen Gasverteilerplatte und Reaktionsschicht wird über die Diffusionsschicht hergestellt. Sie besteht aus porösem Kohlenstoffgewebe und dient weiterhin dem Gastransport. Die Einheit aus Membran, Reaktionsschichten und Diffusionsschichten wird als MEA (engl. Membran Electrode Assembly) bezeichnet. An die MEA schließen sich die Gasverteilerplatten an. In diese sind Kanäle eingearbeitet, durch die die Reaktionsgase geleitet werden um eine homogene Verteilung auf der ganzen Elektrodenfläche zu gewährleisten.

## **2.2 Theoretischer Wirkungsgrad thermischer Prozesse**

Ein Vorteil von Brennstoffzellen gegenüber herkömmlichen Kraftwerksprozessen besteht darin, dass Brennstoffzellen die chemische Energie eines Brennstoffes wie z.B. Wasserstoff direkt in elektrische Energie umwandeln. Damit ersparen sie den umständlichen und verlustreichen

Umweg über Turbine und Generator, der in konventionellen Kraftwerken nötig ist. Zunächst soll nun auf den Wirkungsgrad herkömmlicher Kraftwerksprozesse eingegangen werden.

E. Doering: "Für die Umwandlung von thermischer Energie in mechanische Energie ist heutzutage die sog. Kraftmaschine weit verbreitet. Durch die Entspannung eines Gasstroms (Turbine, Gasmotor), oder durch die Umwandlung von thermischer Energie, die durch Verbrennung von Brennstoffen entsteht (Verbrennungsmotoren), wird mechanische Energie gewonnen, die an der Welle der Maschine (...) abgeführt werden kann." [21]

Dabei kann in einem rechtslaufenden Kreisprozess allerdings niemals die gesamte zur Verfügung stehende Wärmeenergie, die hier mit *Q*zu bezeichnet werden soll, in mechanische Energie umgewandelt werden [21]. Deshalb wird der thermische Wirkungsgrad  $\eta_C$  definiert, der das Verhältnis von maximal entnehmbarer mechanischer Energie *W*max zur zugeführten Wärmemenge beschreibt:

$$
\eta_{\rm C} = \frac{W_{\rm max}}{Q_{\rm zu}}.\tag{2.1}
$$

Es soll angenommen werden, dass die Wärme *Q*zu bei einer konstanten Temperatur *T*warm zur Verfügung gestellt wird. Ebenso soll die abfließende Wärme *Q*ab bei einer konstanten Temperatur *T*kalt von der Wärmesenke aufgenommen werden. Dann ergibt sich nach [21, 22] für den thermischen Wirkungsgrad:

$$
\eta_{\rm C} = 1 - \frac{Q_{\rm ab}}{Q_{\rm zu}} = 1 - \frac{T_{\rm kalt}}{T_{\rm warm}}.\tag{2.2}
$$

Dieser Prozess wird als Carnot Prozess bezeichnet, was durch den Index C deutlich gemacht werden soll. Der thermische Wirkungsgrad des Carnot Prozesses ist also nur von den Temperaturen der Wärmequelle und der Wärmesenke abhängig. Bild 2.2 zeigt den Verlauf des Wirkungsgrades über der Temperaturdifferenz von Quelle und Senke. Es ist zu erkennen, dass bei gleicher Temperaturdifferenz der Wirkungsgrad mit kleiner werdendem T<sub>kalt</sub> zunimmt.

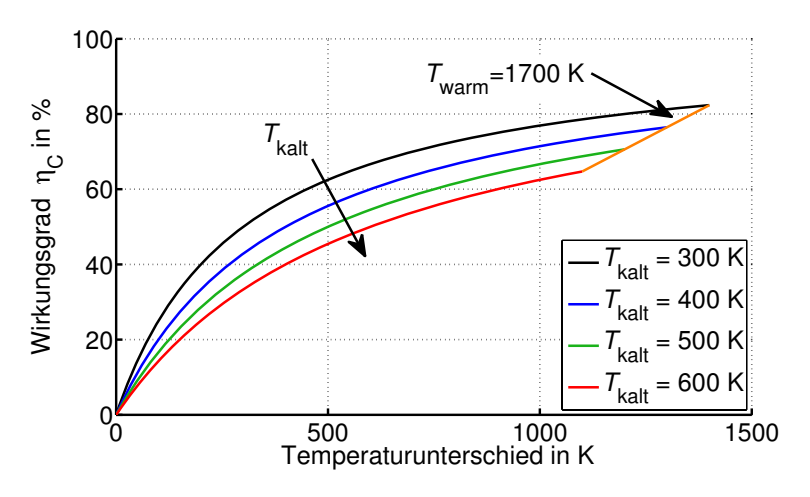

Bild 2.2: Theoretischer Wirkungsgrad des Carnot Prozesses

Anschließend muss die mechanische Energie z.B. mit Hilfe eines Generators in elektrische Energie umgewandelt werden. Hierbei fallen wiederum Verluste an, die im Allgemeinen allerdings kleiner sind als die beschriebenen Verluste des Carnot Prozesses.

## **2.3 Thermodynamischer Wirkungsgrad von Brennstoffzellen**

Analog zu Kapitel 2.2 soll nun der theoretisch mögliche Wirkungsgrad von Brennstoffzellen hergeleitet werden. Dazu werden im Folgenden die Begriffe Enthalpie, Entropie und Gibbs' sche freie Energie definiert.

P. Stephan: "Die Enthalpie Δ*H* ist eine Zustandsgröße, die den Energieinhalt eines Stoffstromes kennzeichnet. Sie setzt sich aus der inneren Energie des Fluidelements und der zu seinem Transport notwendigen Verschiebearbeit zusammen." [22]

Die Entropie Δ*S* ist eine Zustandsgröße eines Systems.

N.G. van Kampen: "Man kann für ein System, welches als solches nicht im Gleichgewicht ist, aber aus Subsystemen oder Elementen besteht, die jedes für sich im Gleichgewicht sind, die Entropie als Summe aller Entropien dieser Subsysteme definieren. Ein Beispiel ist ein Gas, dessen Dichte örtlich variiert. Die Subsysteme sind Kästchen im Raum, die nicht miteinander im Gleichgewicht sind. Durch ihre Wechselwirkung miteinander (Austausch von Materie und Wärme) ändern sich ihre individuellen Entropien mit der Zeit. Der 2. Hauptsatz der Thermodynamik sagt aus, daß bei dieser Änderung die Gesamtentropie immer zunimmt, vorausgesetzt, das System als Ganzes hat keine Wechselwirkung mit der Außenwelt." [23, 24]

Entropie bleibt bei dissipationsfreien<sup>1</sup> Prozessen im System konstant, bei dissipationsbehafteten Prozessen nimmt sie zu [22]. Umgangssprachlich wird Entropie auch als Maß für die Unordnung in einem System bezeichnet.

Die Gibbs'sche freie Energie Δ*G*, auch freie Enthalpie genannt, ist die nutzbare, d.h. nicht in Wärme umgesetzte Energie, die bei der Verbrennung von Stoffen frei wird.

A. Blaschette: "Die Änderung der freien Enthalpie Δ*G* (Freie Reaktionsenthalpie) ist das Kriterium für die Spontanität einer Reaktion. Je negativer Δ*G* ist, um so größer ist die Triebkraft der Reaktion." [25]

Ist *T* die Temperatur, bei der der Prozess stattfindet, so berechnet sich die freie Enthalpie zu:

 $ΔG = ΔH$ Bestreben nach Verringerung der Energie − *T*∆*S*<br>Bestreben nach<br>Vermehrung der Unordnung  $(2.3)$ 

Brennstoffzellen können die bei der Reaktion freiwerdende Energie (teilweise) direkt in elektrische Energie umsetzten. D.h., es muss hier nicht der Umweg über einen thermischen Prozess gemacht werden. Hierdurch ergibt sich insbesondere bei niedrigen Temperaturen ein höherer Wirkungsgrad als bei den in Kapitel 2.2 beschriebenen Kraftwerksprozessen. Die gesamte Reaktionsenthalpie des Prozesses beträgt Δ*H*. Diese Enthalpie wird nun zu einem Teil in elektrische Energie und zu einem anderen Teil in Verlustwärme umgesetzt (vgl. Gleichung (2.3)).

<sup>1</sup>Den Vorgang einer Zerstreuung von Energie z.B. durch Reibung oder Verwirbelung nennt man Dissipation [22].

Für den Wirkungsgrad<sup>2</sup> ergibt sich  $[2, 3]$ :

$$
\eta_{\text{FC},\text{ideal}} = \frac{\Delta G}{\Delta H} = \frac{\Delta H - T\Delta S}{\Delta H} = 1 - \frac{T\Delta S}{\Delta H}.\tag{2.4}
$$

Als Beispiel sei die Reaktion  $H_2 + \frac{1}{2} O_2 \rightarrow H_2O$  der Wasserstoff-Sauerstoff-Brennstoffzelle  $(H_2/O_2$ -Brennstoffzelle) betrachtet. Für Standardbedingungen (Aktivität aller Spezies = 1) sind in den Tabellen A.1 bis A.4 des Anhangs die Bildungsenthalpien und Entropien für Wasserstoff, Sauerstoff und Wasser in gasförmiger bzw. flüssiger Form gegeben. Hiermit wurde der thermodynamische Wirkungsgrad der  $H_2/O_2$ -Brennstoffzelle errechnet. Das Ergebnis zeigt Bild 2.3 für das Produkt Wasser in flüssiger (fl) bzw. gasförmiger (g) Form. In Tabelle 2.1 sind

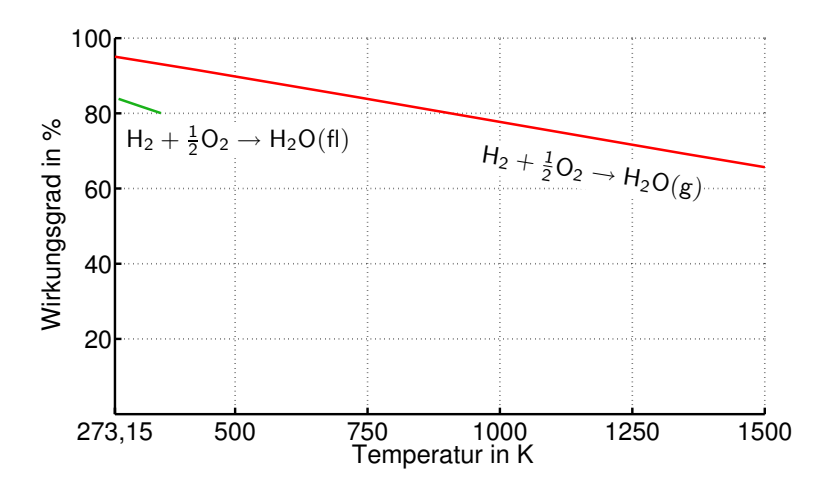

**Bild 2.3:** Thermodynamischer Wirkungsgrad der  $H_2/O_2$ -Brennstoffzelle

Tabelle 2.1: Bildungsenthalpien und Entropien für Wasserstoff, Sauerstoff und Wasser bei 25 °C = 298,15K

| Stoff            | Zustand   | $S(JK^{-1}mol^{-1})$ $\Delta H(kJmol^{-1})$ $\Delta G(kJmol^{-1})$ |            |            |
|------------------|-----------|--------------------------------------------------------------------|------------|------------|
| $H_2$            | gasförmig | 130,680                                                            |            |            |
| O <sub>2</sub>   | gasförmig | 205,147                                                            |            |            |
| $H_2O$           | gasförmig | 188,834                                                            | $-241,826$ | $-228,582$ |
| H <sub>2</sub> O | flüssig   | 69,950                                                             | $-285,830$ | $-237,141$ |

die Bildungsenthalpien und Entropien der einzelnen Stoffe für die Temperatur 25◦C (entspricht 298,15K) nochmals gesondert dargestellt. Da auch die Gibbs'sche freie Energie gegeben ist, lässt sich der Wirkungsgrad bei 25◦C mit gasförmigem Wasser als Reaktionsprodukt direkt zu

$$
\eta_{\text{FC},\text{ideal},g} = \frac{\Delta G}{\Delta H} = \frac{-228,582 \,\text{kJmol}^{-1}}{-241,826 \,\text{kJmol}^{-1}} = 94,5\,\% \tag{2.5}
$$

<sup>&</sup>lt;sup>2</sup>Es sei angemerkt, dass je nach Vorzeichen der Reaktionsentropie  $\eta_{FC, ideal} < 1$  und  $\eta_{FC, ideal} > 1$  sein kann. Im letzteren Fall bedeutet dies, dass der Umgebung die Wärme *T*Δ*S* entzogen und diese in elektrische Energie umgesetzt wird.

angeben. Für flüssiges Wasser ergibt sich:

$$
\eta_{\text{FC},\text{ideal},\text{fl}} = \frac{\Delta G}{\Delta H} = \frac{-237,141 \,\text{kJmol}^{-1}}{-285,830 \,\text{kJmol}^{-1}} = 83,0\,\%.\tag{2.6}
$$

Ein Vergleich mit dem Carnot Prozess ist in Bild 2.4 gegeben. Es wurde ein unteres Temperaturniveau von 400K angenommen. Es wird deutlich, dass die Brennstoffzelle insbesondere bei niedrigen Temperaturen ein höheres Potential aufweist. Es treten jedoch in der technischen Anwendung von Brennstoffzellen weitere Verlustarten auf, die in Abschnitt 2.4 näher beschrieben werden.

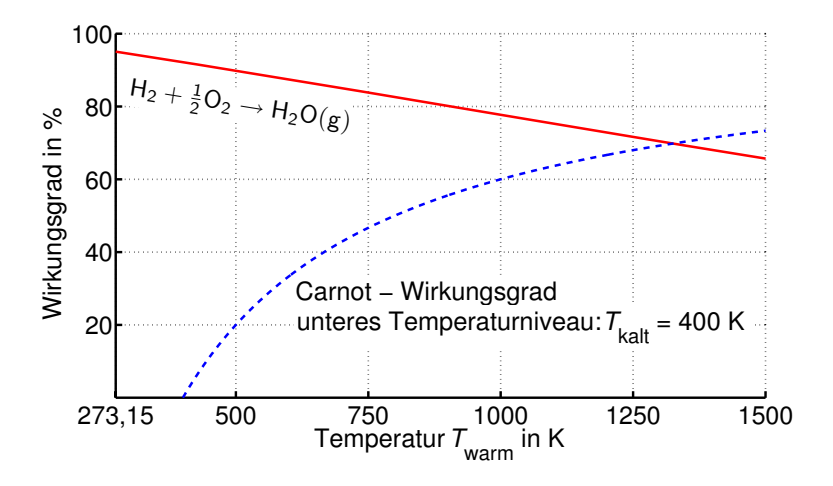

Bild 2.4: Vergleich der Wirkungsgrade von Carnot Prozess und  $H_2/O_2$ -Brennstoffzelle

### **2.4 Klemmenspannung der Brennstoffzelle**

In diesem Abschnitt werden zunächst die ideale und anschließend die reale Leerlaufspannung der Brennstoffzelle behandelt. Später wird auf unterschiedliche Verlustmechanismen eingegangen, die bei Stromfluss auftreten.

### **2.4.1 Ideale Leerlaufspannung**

Aus der Gibbs'schen freien Energie kann auch die bei der Reaktion entstehende Spannung berechnet werden. Die Avogadro Konstante  $N_A$  gibt an, wie viele Moleküle in einem Mol eines bestimmten Stoffes (den Reaktanden) enthalten sind. Ist nun *n* die Anzahl der Elektronen, die an der Reaktion beteiligt sind (*n* ist die sog. Valenz der Reaktion), dann ist also  $n \cdot N_A$  die Anzahl an Elektronen, die freigesetzt werden, wenn ein Mol der Reaktanden konsumiert wird. Findet die Reaktion bei einer festen Spannung *E*<sup>0</sup> statt, so kann direkt die elektrisch verrichtete Arbeit angegeben werden, welche im idealen Fall gleich der Gibbs'schen freien Energie ist:

$$
W_{\rm el} = -\mathbf{e} \cdot n \cdot \mathbf{N}_{\rm A} \cdot E_0 \stackrel{!}{=} \Delta G
$$
  
\n
$$
\Rightarrow E_0 = -\frac{\Delta G}{\mathbf{e} \cdot n \cdot \mathbf{N}_{\rm A}}.
$$
\n(2.7)

Hier ist *e* die Elementarladung. Ersetzt man den Ausdruck  $e \cdot N_A$  durch die Farady'sche Konstante F so erhält man:

$$
E_0 = -\frac{\Delta G}{n \cdot \mathbf{F}}
$$
  
bzw. 
$$
E_0 = -\frac{\Delta H - T\Delta S}{n \cdot \mathbf{F}}.
$$
 (2.8)

Bei der H<sub>2</sub>/O<sub>2</sub>-Reaktion ist die Anzahl der beteiligten Elektronen  $n = 2$ . Beachtet man weiter die Zahlenwerte aus Tabelle 2.1, so folgt für die reversible Zellspannung *E*<sup>0</sup> bei 25◦C (298,15K) und gasförmigem Wasser als Reaktionsprodukt:

$$
E_0 = -\frac{\Delta H - T\Delta S}{n \cdot F}
$$
  
= -\frac{241,8 \text{ kJ} \text{mol}^{-1} - 298,15 \text{ K} \cdot (130,7 + \frac{1}{2} \cdot 205,1 - 188,8) \text{ J} \text{K}^{-1} \text{mol}^{-1}}{n \cdot F}  
= \frac{-193 \text{ kJ} \text{mol}^{-1}}{n \cdot F} = 1,18 \text{ V}. \qquad (2.9)

Bei flüssigem Wasser als Reaktionsprodukt ergibt sich  $E_0 = 1,23$ V. Unter Verwendung der Tabellen A.1 bis A.2 ergibt sich der in 2.5 gezeigte Verlauf der Zellenspannung über der Temperatur.

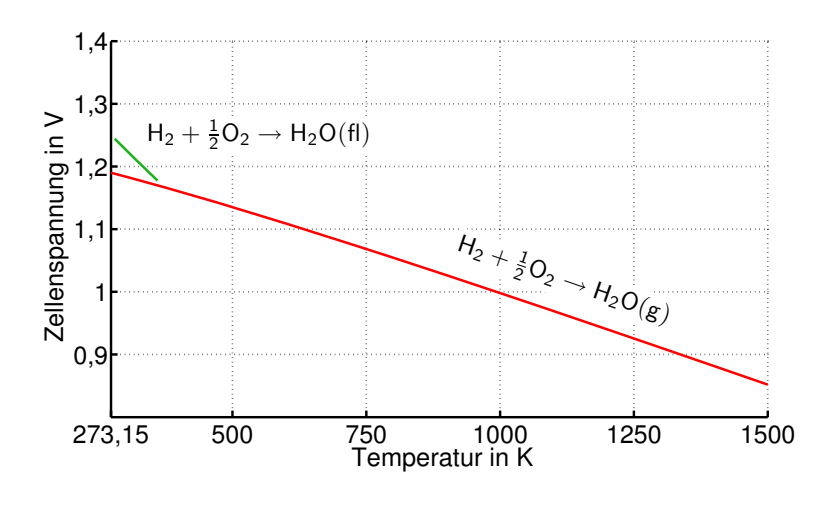

Bild 2.5: Verlauf der Zellenspannung der  $H_2/O_2$ -Brennstoffzelle über der Temperatur

Wenn die gesamte chemische Energie in elektrische Energie umgewandelt werden könnte, so würde sich die fiktive sog. Heizwertspannung ergeben:

$$
E_0^{\rm H} = -\frac{\Delta H}{n \cdot F}.
$$
\n(2.10)

Mit den Zahlenwerten aus Tabelle 2.1 ergibt sich bei gasförmigem Wasser für  $E_0^{\rm H}$  ein Wert von 1,25V und bei flüssigem Wasser  $E_0^{\text{H}} = 1,48$ V. Aus den beiden Spannungen  $E_0$  und  $E_0^{\text{H}}$  kann unter Zuhilfenahme von Gleichung 2.4 ebenfalls der ideelle Brennstoffzellenwirkungsgrad berechnet werden:

$$
\eta_{\text{FC},\text{ideal}} = \frac{\Delta G}{\Delta H} = \frac{n \cdot \mathbf{F} \cdot E_0}{n \cdot \mathbf{F} \cdot E_0^{\text{H}}} = \frac{E_0}{E_0^{\text{H}}}.
$$
\n(2.11)

#### **2.4.2 Nernst-Spannung**

In Wirklichkeit nehmen nicht alle Reaktanden an der Verbrennung teil. Aus diesem Grund wird eine effektive Konzentration oder Aktivität *a* definiert. *a* < 1 stellt also eine Abweichung vom idealen Verhalten dar. Nach [5, 26] kann die resultierende Gleichgewichtsspannung an der Zelle nach der sog. Nernst-Gleichung berechnet werden:

$$
E_{\text{nernst}} = E_0 + \frac{\mathbf{R} \cdot T}{n \cdot \mathbf{F}} \ln \frac{a_{\text{ox}}}{a_{\text{red}}}.
$$
 (2.12)

Dabei ist  $E_0$  die in Abschnitt 2.4.1 hergeleitete ideale Leerlaufspannung unter Standardbedingungen bei einer bestimmten Temperatur *T*. R ist die universelle Gaskonstante, *a*ox die Aktivität der oxidierten Spezies und *a*red die Aktivität der reduzierten Spezies. Nach [27] kann Gleichung (2.12) für die Wasserstoff-Sauerstoff-Reaktion  $H_2 + \frac{1}{2} O_2 \rightarrow H_2O$  auch folgendermaßen dargestellt werden:

$$
E_{\text{nernst}} = E_0 + \frac{\mathbf{R} \cdot T}{n \cdot \mathbf{F}} \ln \frac{P_{\text{H}_2} \cdot P_{\text{O}_2}^{\bar{2}}}{P_{\text{H}_2\text{O}}}.
$$
 (2.13)

1

*Px* sind die Partialdrücke der jeweiligen Spezies. Werden also die Partialdrücke der Reaktanden erhöht, so vergrößert sich die Spannung an der Zelle. Erhöht sich der Partialdruck des Produkts Wasser, so verkleinert sich die Zellenspannung. Bild 2.6 zeigt den Verlauf der Nernst-

Spannung über dem Quotienten der Partialdrücke  $\frac{P_{H_2} \cdot P_{O_2}^2}{P_{H_2 O}}$ . Als Reaktionsprodukt wurde gasför-

1

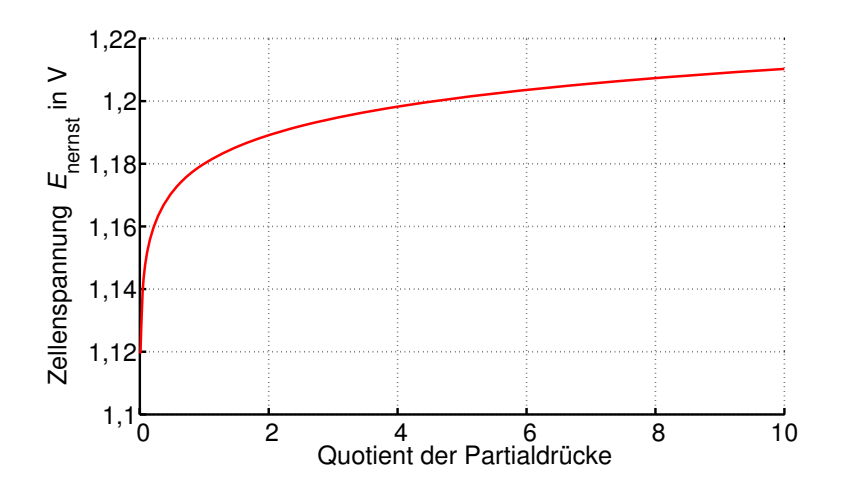

Bild 2.6: Verlauf der Zellenspannung bei unterschiedlichen Reaktand- und Produktkonzentrationen

miges Wasser angenommen. Es ist zu erkennen, dass sich bei  $\frac{P_{H_2} \cdot P_{O_2}^{\frac{1}{2}}}{P_{H_2O}} = 1$  der schon in Abschnitt 2.4.1 hergeleitete Wert der Klemmenspannung  $E_0 = 1,18$  V einstellt.

Da bei höheren Drücken eine höhere Zellenspannung erreicht wird, erhöht sich hierdurch auch der Wirkungsgrad der Brennstoffzelle. Dies wird technisch bei der sog. Druckaufladung genutzt.

#### **2.4.3 Verlustmechanismen bei Stromfluss**

In den beiden vorangegangenen Abschnitten wurde die Klemmenspannung der Brennstoffzelle im Leerlauf hergeleitet. Hier wurde bereits auf Verlustmechanismen hingewiesen, welche bei der elektrochemischen Umwandlung der Reaktanden immer auftreten. Bei Stromfluss treten weitere Verluste auf. Die drei wichtigsten Verlustarten, Aktivierungsverluste, Ohm'sche Verluste und Diffusionsverluste, sollen im Folgenden erläutert werden.

#### **Aktivierungsverluste (Durchtrittsüberspannung)**

Die Hinreaktion an der Kathode wurde in Abschnitt 2.1 als  $O_2 + 4e^- \rightarrow 2O^{2-}$  beschrieben. Ebenso findet aber auch eine Rückreaktion statt. Im stromlosen Zustand (Ruhezustand) liegt an den Klemmen der Brennstoffzelle die im vorangegangenen Kapitel hergeleitete Nernst-Spannung an. Die Teilstromdichten der Hin- und Rückreaktion sind im Gleichgewicht und heben sich gegenseitig auf. Gleiches gilt für die Anode. Im Folgenden wird die Teilstromdichte der Hinreaktion mit *j*<sup>⊥</sup> bezeichnet, *j*<sub>D</sub> ist die Teilstromdichte der Rückreaktion. Diese werden zunächst für die Kathode mit der sog. Durchtritts-Strom-Spannungs-Beziehung ("Butler-Volmer Gleichung") wie folgt angegeben [28]:

$$
j = j_{\rm D}^+ + j_{\rm D}^- = j_0 \left( e^{\frac{\alpha_{\rm D} \cdot n \cdot F}{R \cdot T} \cdot \eta_{\rm D}} - e^{-\frac{(1 - \alpha_{\rm D}) \cdot n \cdot F}{R \cdot T} \cdot \eta_{\rm D}} \right). \tag{2.14}
$$

Hierbei ist  $\eta_D$  die sog. Durchtrittsüberspannung, *j* ist die Gesamtstromdichte und  $\alpha_D$  ist der Durchtrittsfaktor, welcher im Bereich  $0 < \alpha_{\text{D}} < 1$  liegt. Die genaue Herleitung der Gleichung kann z.B. [28] entnommen werden. Für den stromlosen Fall  $j = 0$  sind die Teilstromdichten, wie bereits erwähnt, entgegengesetzt gleich groß:  $j_D^+ = -j_D^- = j_0$ . Der Faktor  $j_0$  ist die Austauschstromdichte, welche angibt, wie groß die Reduktions- bzw. Oxidationsstromdichte und damit der jeweilige Stoffumsatz im Gleichgewicht sind. Sie ist also ein Maß für die Geschwindigkeit der Reaktion. An den Klemmen der Brennstoffzelle liegt die um die Durchtrittsüberspannung  $\eta_D$  verminderte Nernst-Spannung an. Wenn  $j_D^+ = -j_D^- = j_0$  ist, dann muss für die Durchtrittsüberspannung im Ruhezustand  $\eta_D = 0$  gelten.

Sobald ein Stromfluss einsetzt, sind die einzelnen Teilstromdichten nicht mehr im Gleichgewicht und es tritt eine Durchtrittsüberspannung  $\eta_D \neq 0$  an den Elektroden auf. Für  $|\eta_D| \gg$ R·*T* (= 12,8 mV bei 25 °C) kann in Gleichung 2.14 die Gegenreaktion vernachlässigt werden. Gleichung 2.14 vereinfacht sich zu

$$
j = j_0 \left( e^{\frac{\alpha_D \cdot n \cdot F}{R \cdot T} \cdot \eta_D} \right). \tag{2.15}
$$

Umgeformt nach der Durchtrittsüberspannung ergibt sich

$$
\eta_{\rm D} = \frac{\mathbf{R} \cdot T}{\alpha_{\rm D} \cdot n \cdot F} \cdot \ln\left(\frac{j}{j_0}\right). \tag{2.16}
$$

Ein guter Katalysator verringert die Aktivierungsenergie der Reaktionspartner und vergrößert hierdurch gleichzeitig die Austauschstromdichte. Da diese im Nenner von Gleichung (2.16) auftaucht, wird hierdurch die Durchtrittsüberspannung vermindert. In der Regel wird Platin als Katalysatormaterial verwendet. Im Fall der  $H_2/O_2$ -Brennstoffzelle ist der Wert der Austauschstromdichte an der Kathode sehr viel geringer (langsame Sauerstoffreduktion) als an der Anode (schnelle Wasserstoffoxidation). Die Aktivierungsverluste auf der Anode werden deshalb in der Praxis oft gegenüber den Verlusten auf der Kathode vernachlässigt [29, 30]. Bild 2.7 zeigt den Verlauf der Durchtrittsüberspannung über dem Brennstoffzellenstrom. Als Zah-

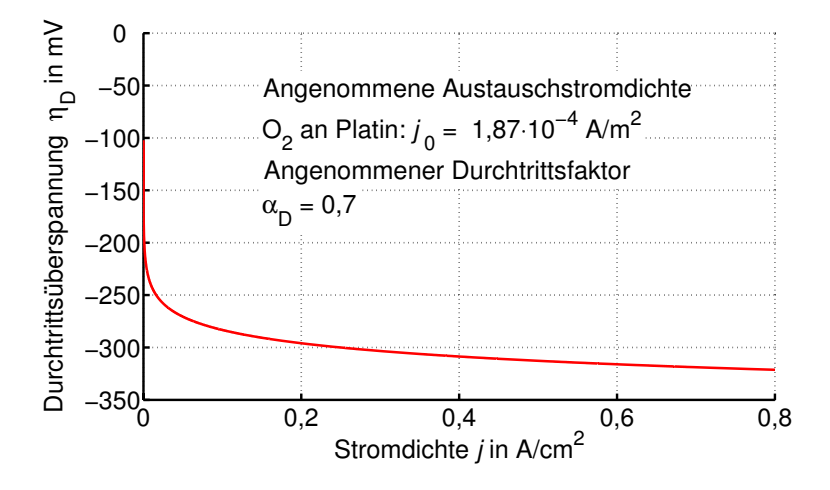

Bild 2.7: Verlauf der Durchtrittsüberspannung über dem Brennstoffzellenstrom

lenwerte wurden  $j_0 = 1,87 \cdot 10^{-4}$  A/m<sup>2</sup> und  $\alpha_{\text{D}} = 0,7$  verwendet. Es wird ersichtlich, dass die Aktivierungsverluste für kleine Ströme erheblich sind, die Entwicklung für größer werdende Ströme jedoch deutlich abflacht.

#### **Ohm'sche Verluste (Ohm'sche Überspannung)**

Aufgrund der Ohm'schen Widerstände entstehen Verluste durch den Ionenstrom im Elektrolyten und durch den Elektronenstrom an den Elektroden. Außerdem existieren Übergangswiderstände, an denen ebenfalls Ohm'sche Verluste entstehen. Die Gesamtverluste berechnen sich zu

$$
\eta_{\text{ohm}} = i \cdot R = i \cdot (R_{\text{electronic}} + R_{\text{ionic}} + R_{\text{contact}}). \tag{2.17}
$$

Welche dieser drei Verlustarten dominiert, hängt vom jeweiligen Brennstoffzellentyp ab [27].

#### **Konzentrationsüberspannung**

Aufgrund der chemischen Reaktionen bildet sich an den Elektroden ein Reaktionsprodukt, in diesem Fall z.B. Wasser an der Kathode. Da bei steigender Konzentration der Produkte die Rückreaktion bevorzugt abläuft, müssen diese abtransportiert werden, was in einer endlichen Zeit geschieht. Genauso ist die Geschwindigkeit für die Anlieferung der Edukte begrenzt. Folglich kommt es zu einem Konzentrationsgradienten der einzelnen Stoffe. Es existiert nun eine maximale Stromdichte *j*<sub>L</sub> mit der die Brennstoffzelle belastet werden kann. Diese ist dann erreicht, wenn die Reaktion an den Elektroden im Vergleich zum Stofftransport so schnell abläuft, dass die Konzentration der Edukte an den Elektroden Null ist. Nach [27] lässt sich die Konzentrationsüberspannung folgendermaßen berechnen:

$$
\eta_{\rm K} = \frac{\rm R} \cdot T \cdot \ln \left( 1 - \frac{j}{j_{\rm L}} \right) \tag{2.18}
$$

Bild 2.8 zeigt beispielhaft den Verlauf der Konzentrationsüberspannung für eine angenommene Grenzstromdichte  $j_L = 0.8$  A/cm<sup>2</sup>.

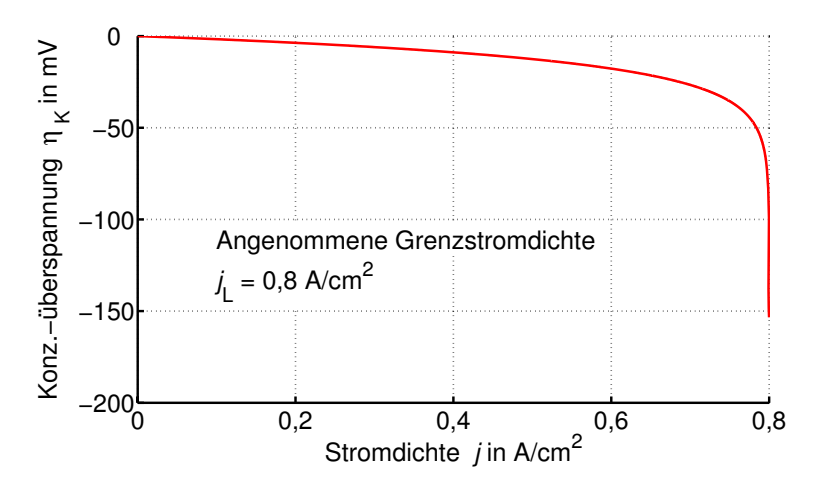

Bild 2.8: Verlauf der Konzentrationsüberspannung über dem Brennstoffzellenstrom

#### **2.4.4 Reale Klemmenspannung**

Mit den Ergebnissen der Abschnitte 2.4.1 bis 2.4.3 ist die reale Kennlinie der Brennstoffzelle darstellbar. In Bild 2.9 ist gestrichelt die Heizwertspannung  $E_0^H$  eingezeichnet. Wie oben

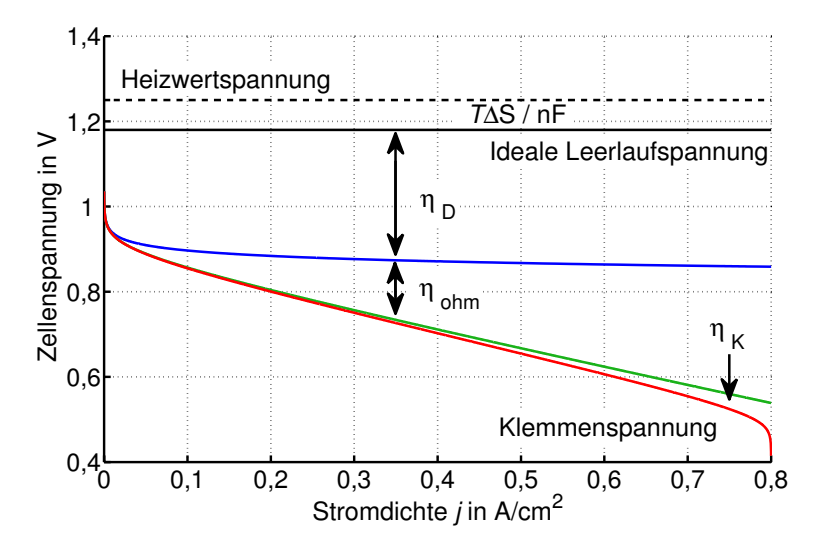

Bild 2.9: Typische Klemmenspannung einer Brennstoffzelle

beschrieben ist dies diejenige Spannung, die sich einstellen würde, wenn die gesamte Reaktionsenergie ohne Verluste in elektrische Energie umgesetzt werden könnte. Die ideale Leerlaufspannung ist die um den Betrag *<sup>T</sup>*·Δ*<sup>S</sup> <sup>n</sup>*·<sup>F</sup> verminderte Heizwertspannung. Beachtet man nun weiterhin die Aktivierungsverluste  $\eta_{\rm D}$ , die Ohm'schen Verluste  $\eta_{\rm ohm}$  sowie die Verluste aufgrund der Konzentrationsüberspannung  $\eta_K$ , so erhält man schließlich die Klemmenspannung der Brennstoffzelle.

Es wird deutlich, dass für kleine Stromdichten die Aktivierungsverluste dominieren. Mit größer werdenden Stromdichten bleiben die Aktivierungsverluste nahezu konstant und man gelangt in den linearen Bereich, in dem die Ohm'schen Verluste das Verhalten dominieren. Schließlich fällt die Klemmenspannung aufgrund der bei sehr hohen Stromdichten dominierenden Konzentrationsüberspannungen stark ab.

Der Nennpunkt der Brennstoffzelle liegt typischerweise am Ende des linearen Bereiches. In diesem Beispiel wäre das in etwa bei einer Stromdichte von 0,6A/cm2 der Fall. Hier beträgt die Klemmenspannung ca. 0,6V. Der Wirkungsgrad der Zelle wird hier zu

$$
\eta_{\text{FC,real}} = \frac{0,6\,\text{V}}{E_0^{\text{H}}} = \frac{0,6\,\text{V}}{1,25\,\text{V}} = 48\,\% \tag{2.19}
$$

berechnet. Im Falle einer H<sub>2</sub>/O<sub>2</sub>-Brennstoffzelle werden nach [26] mindestens 95% der eingespeisten Gase elektrochemisch genutzt. Dann folgt für den effektiven Wirkungsgrad

$$
\eta_{\rm eff} = 0,95 \cdot 0,48 = 46\%.
$$
\n(2.20)

## **2.5 Einfluss des Wechselanteils im Ausgangsstrom**

Für eine Vielzahl unterschiedlicher Applikationen sind Brennstoffzellen als Energielieferant eine interessante Option. In nahezu jeder Anwendung ist ein leistungselektronischer Wandler erforderlich, um die Brennstoffzelle und die jeweilige Last miteinander zu koppeln. Je nach dem, ob ein Gleich- oder Wechselstrom benötigt wird, wird hierfür ein DC/DC oder DC/AC-Wandler verwendet, die beide aufgrund ihres getakteten Betriebs Rückwirkungen in Form von Wechselstromanteilen unterschiedlicher Frequenzen auf die Brennstoffzelle erzeugen. Die heute allgemein vertretene Meinung ist, dass diese Wechselstromanteile negativen Einfluss auf Lebensdauer und Wirkungsgrad der Brennstoffzelle haben. In welchem Ausmaß dies der Fall ist, ist aktuelles Thema diverser Forschungsprojekte.

In [31] und [32] wird der Einfluss eher niedriger Frequenzen auf die Brennstoffzelle untersucht. In [31] wird herausgestellt, dass die Zelle zumindest dann negativ beeinflusst wird, wenn die Frequenzen der Wechselströme unter 120Hz, oder deren Amplituden oberhalb von 4% des Gleichanteils liegen. Anhand einer 500W und einer 1,2 kW Brennstoffzelle wird in [32] gezeigt, dass die abgegebene Brennstoffzellenleistung mit steigendem Wechselanteil im Ausgangsstrom um bis zu 10% abnimmt. Es wird behauptet, dass der negative Einfluss erst bei einem Wechselstromanteil unterhalb von 30% (bei 120Hz) vernachlässigbar ist. Nach [33] filtert der interne Doppelschichtkondensator zwischen Elektrolyt und Elektrode bei hohen Frequenzen (hier 10 kHz) einen gewissen Anteil des Wechselstroms heraus. Jedoch wird nicht beantwortet, wie hoch der maximale Wechselstromanteil werden darf.

Die beim Einsatz getakteter Wandler im Ausgangsstrom der Brennstoffzelle entstehenden Frequenzen liegen üblicherweise im Kilohertzbereich. Je nach Wandlertyp und verwendetem Eingangsfilter können jedoch durchaus Amplituden oberhalb von 50% des Gleichanteils entstehen. Da über den Einfluss auf die Brennstoffzelle (ob negativ oder nicht) bisher wenig Untersuchungen veröffentlicht wurden, erscheint es sinnvoll, den Wechselstromanteil unterhalb einer zulässigen Grenze zu halten.

### **2.6 Arten von Brennstoffzellen**

Im Folgenden werden zwei der zur Zeit am weitesten verbreiteten Arten von Brennstoffzellen vorgestellt: die Polymer-Elektrolyt-Membran-Brennstoffzelle (PEM) sowie die Oxidkeramische Brennstoffzelle (SOFC, engl. Solid oxid fuel cell). Aufgrund ihrer unterschiedlichen Eigenschaften kommen sie in verschiedenen Anwendungen zum Einsatz.

#### **2.6.1 Polymer-Elektrolyt-Membran-Brennstoffzellen (PEM)**

Polymer-Elektrolyt-Membran-Brennstoffzellen sind besonders für mobile und portable Anwendungen attraktiv, werden aber in Feldtests auch in Mini-KWK-Anlagen, insbesondere für die Hausenergie-Versorgung eingesetzt. Sie verdanken ihren Namen dem Elektrolyten. Dieser besteht besteht aus einer festen Ionen-Austausch-Membran auf der Basis eines Polymers. Es wird zwischen den Niedertemperatur-PEM-Brennstoffzellen (NT-PEM) und Hochtemperatur-PEM-Brennstoffzellen (HT-PEM) unterschieden. Die jeweiligen Temperaturbereiche sind aufgrund der Membran auf 60◦C bis 80◦C bzw. 120◦C bis 160◦C beschränkt. Damit gehören beide zu den Niedertemperaturbrennstoffzellen. Als Katalysator wird Platin verwendet, was die Brennstoffzelle teuer macht.

Die Membran ist protonenleitfähig, das Funktionsprinzip der PEM kann Bild 2.1 entnommen werden. Die Reaktionsgleichungen lauten an der Anode:

$$
H_2 \to 2H^+ + 2e^- \,
$$

und an der Kathode:

$$
2H^+ + \frac{1}{2}O_2 + 2e^- \rightarrow H_2O
$$

Als Bruttoreaktion ergibt sich:

$$
H_2 + \frac{1}{2}O_2 \rightarrow H_2O
$$

Aufgrund der niedrigen Betriebstemperatur kann die PEM relativ schnell angefahren werden und kann Lastsprüngen (für Brennstoffzellenverhältnisse) schnell folgen. Weiterhin kann die PEM mit hohen Stromdichten bis zu 4 $\frac{A}{cm^2}$  betrieben werden. Im Vergleich dazu arbeiten die meisten anderen Brennstoffzellentypen bei bis zu  $1 \frac{A}{cm^2}$  [27]. Aufgrund der hohen Leistungsdichte ist die Herstellung kleiner und leichter Stacks möglich. Aufgrund all dieser Vorteile ist die PEM besonders für mobile und portable Anwendungen geeignet. Ein großes Forschungsgebiet ist derzeit die Anwendung als Antriebsaggregat im Automobil. Nachteilig ist die derzeit noch kurze bzw. zum Teil ungewisse Lebensdauer zu nennen. Aufgrund der nachfolgend genannten Eigenschaften stellt auch die Versorgung mit hochreinem Wasserstoff eine Herausforderung dar.

Bei Betrieb mit kohlenstoffhaltigen Gasen wirkt sich die niedrige Betriebstemperatur nachteilig aus. Sich bildendes Kohlenmonoxid (CO) schränkt die Aktivität des Katalysators Platin ein und führt so zu erheblichen Leistungseinbußen. Dies wird erst bei einer Betriebstemperatur oberhalb von 120◦C reduziert. Bei 80◦C können nur einige ppm (engl. parts per million) Kohlenstoffanteil toleriert werden [27]. Aus diesem Grund muss bei Betrieb mit einem Reformer der generierte Wasserstoff bei der NT-PEM gefiltert werden. Die HT-PEM ist aufgrund ihrer höheren Betriebstemperatur toleranter gegenüber Kohlenmonoxid. Ein weiterer Vorteil von HT-PEMs ist die höhere Qualität der abgegebenen Wärme, die bei der Kraft-Wärme-Kopplung genutzt werden könnte.

Die Betriebstemperatur hat auch auf den Brennstoffzellenwirkungsgrad großen Einfluss. Eine Temperaturerhöhung bewirkt eine Reduzierung des Ohm'schen Widerstandes des Elektrolyten und beschleunigt die Elektrodenprozesse. Weiterhin werden die Konzentrationsüberspannungen reduziert. In [27] wird eine Spannungserhöhung von 1,1 bis 2,5mV pro Kelvin angegeben. Dies steht in Konkurrenz zu dem in Bild 2.4 angegebenen thermodynamischen Wirkungsgrades des chemischen Prozesses, der mit steigender Temperatur abfällt.

Polymer-Elektrolyt-Membran-Brennstoffzellen wurden unter Laborbedingungen bei kontinuierlichem Betrieb bereits über 20.000 Stunden gefahren. Die Degradationsrate konnte bei Werten um 4 bis  $6\frac{\mu V}{h}$  gehalten werden. Dies entspricht einer Degradation von weniger als ein Prozent pro 1.000 Betriebsstunden. Unter realen Betriebsbedingungen (z.B. Kohlenstoffanteil im Versorgungsgas) wurden jedoch noch keine Lebensdauern oberhalb von 8.000 Betriebsstunden demonstriert [27] (Quelle von 2004).

#### **2.6.2 Oxidkeramische Brennstoffzellen (SOFC)**

Die Oxidkeramische Brennstoffzelle wird vorwiegend in stationären Anwendungen eingesetzt. Ihr Elektrolyt besteht aus einer festen Keramik, weshalb die SOFC bei hohen Temperaturen bis zu 1000◦C arbeiten kann. Sie gehört somit zu den Hochtemperaturbrennstoffzellen. Die SOFC wird wie die PEM mit Wasserstoff an der Anode und Sauerstoff an der Kathode betrieben. Der Sauerstoff nimmt dort Elektronen auf und gelangt durch den Elektrolyten zur Anode, wo er sich mit dem Wasserstoff verbindet. Die Elektronen können über einen externen Kreis zurückfließen. Dies ist ein Unterschied zur PEM, bei der der Elektrolyt die positiv geladenen Wasserstoffionen (Protonen) leitet.

Die Reaktionsgleichungen der SOFC lauten an der Kathode:

$$
\frac{1}{2}O_2+2e^-\rightarrow O^{2-}
$$

und an der Anode:

$$
H_2 + O^{2-} \rightarrow H_2O + 2e^-
$$

Als Bruttoreaktion ergibt sich:

$$
2H_2 + O_2 \rightarrow 2H_2O
$$

Aufgrund der hohen Betriebstemperatur (typische Werte liegen zwischen 700◦C und 1000◦C) kann die SOFC auch mit kohlenmonoxid- (CO) und methanhaltigen (CH4) Gasen betrieben werden. Hierdurch entstehen zusätzlich folgende Bruttoreaktionen [2, 27]:

$$
CO + H_2O \rightarrow H_2 + CO_2
$$
  
CH<sub>4</sub> + H<sub>2</sub>O  $\rightarrow$  3H<sub>2</sub> + CO

Ein weiterer Vorteil der hohen Betriebstemperaturen ist die hohe Qualität der Abwärme. Diese kann in Kraft-Wärme gekoppelten Anlagen effizient genutzt werden. Nachteilig ist allerdings der langsame Prozess des Anfahrens. Weiterhin kann die SOFC auf Lastsprünge nur sehr langsam reagieren. Typische Stromdichten liegen bei bis zu  $800 \frac{\text{mA}}{\text{cm}^2}$ , weshalb die SOFC eine geringere Leistungsdichte als die PEM aufweist [27]. All dies sind Gründe, weshalb die SOFC besonders in stationären Anwendungen verbreitet ist. SOFC-Brennstoffzellen wurden bereits für Leistungen von einigen kW bis über 100 kW gefertigt [2].

Ein weiterer Nachteil der hohen Betriebstemperatur ist der grundsätzlich niedrigere thermodynamische Wirkungsgrad der SOFC (vgl. Bild 2.4). Dies wird allerdings durch eine kleinere Durchtrittsüberspannung wieder ausgeglichen, so dass der Gesamtwirkungsgrad der SOFC mit steigender Temperatur sogar ansteigt [27].

### **2.6.3 Einsatzgebiete**

Im mobilen Bereich existieren diverse Einsatzfelder für Brennstoffzellen, bei denen zum Teil Leistungen von über 50 kW benötigt werden. Hier ist eine hohe Leistungsdichte wichtig, da Volumen und Gewicht möglichst gering gehalten werden müssen. Aus diesem Grund bietet sich die PEM-Brennstoffzelle hier besonders an. Brennstoffzellenautos wurden z.B. von Daimler, Volkswagen, Honda und anderen Herstellern als Prototypen gebaut [11, 13, 14]. Weiter sind im Rahmen des HyFLEET:CUTE Projekts [15, 16] in 10 europäischen Städten 47 Busse auf Brennstoffzellenbasis im Einsatz. Der Vorteil sind geringe Emissionen beim Betrieb, wodurch die Luftqualität in den Städten verbessert wird. In einem Demonstrationsprojekt werden am Bodensee Boote mit Brennstoffzellen ausgestattet. Die HDW (jetzt Thyssen Krupp Marine Systems) baut U-Boote mit Brennstoffzellenantrieb. Vorteil ist hier der lautlose Antrieb. Bei Airbus wird an Brennstoffzellen für die Bordversorgung in Flugzeugen [17, 18] geforscht. Hier existiert ein Potential zur Gewichtseinsparung, da das von der Brennstoffzelle produzierte Wasser an Bord genutzt werden kann und nicht extra mitgeführt werden muss.

Im portablen Bereich sind die benötigten Leistungen deutlich kleiner (1W bis 500W). Die Brennstoffzelle bietet hier eine Alternative zu Batterien. Wie im mobilen Bereich werden hohe Anforderungen an die Leistungsdichte gestellt. Es bietet sich ebenfalls die PEM-Brennstoffzelle an. Anwendungsbeispiele sind z.B. Unterhaltungs- und Kommunikationsgeräte.

Im stationären Bereich eignet sich die Brennstoffzelle besonders für die Kraft-Wärme-Kopplung. In Brennstoffzellen-Heizgeräten wird z.B. für die Hausversorgung Wärme produziert. Die dabei entstehende elektrische Energie kann entweder direkt genutzt oder in das öffentliche Netz eingespeist werden. Auch eine Verwendung als Notstromaggregat ist denkbar. Für die Hausenergie-Versorgung kommen in Feldtests Mini-KWK-Anlagen sowohl auf PEM Basis [6, 7, 9, 10], als auch in der Ausführung als SOFC [6] im Bereich 1 kW bis 5 kW elektrisch zum Einsatz. Führende Hersteller auf diesem Gebiet sind z.B. Vaillant, Viessmann und BAXI INNOTECH. Weitere Anwendungen im stationären Bereich stellen Blockheizkraftwerke im Leistungsbereich bis 200 kW dar.

## **2.7 Zusammenfassung**

Hier werden die Vor- und Nachteile von Brennstoffzellen kurz zusammengefasst.

### Vorteile:

Im Gegensatz zu herkömmlichen Kraftwerksprozessen weisen Brennstoffzellen einen höheren Wirkungsgrad auf. Dies gilt insbesondere für den Teillastbereich.

Reines Wasser ist das einzige Reaktionsprodukt bei der PEM-Brennstoffzelle. Bei der SOFC können auch kohlenstoffhaltige Reaktionsgase verbrannt werden, so dass Kohlendioxid (und Kohlenmonoxid) in geringen Mengen produziert wird. Im Allgemeinen treten beim Brennstoffzellenbetrieb daher wenig bis gar keine umweltbelastenden Emissionen auf. Der für den Betrieb verwendete Wasserstoff wird heutzutage üblicherweise aus Erdgas hergestellt. Unter der Voraussetzung, dass dieser in Zukunft aus regenerativen Energiequellen per Elektrolyse erzeugt wird, könnte die Brennstoffzelle sogar gänzlich klimaneutral betrieben werden. Hierdurch würde der Wasserstoff als Speichermedium für die regenerativ gewonnene Energie verwendet werden.

Die Brennstoffzelle selbst besitzt keine beweglichen Teile und ist daher verschleißfrei und wartungsarm. Dies hat auch eine leise Betriebsweise zur Folge. Geräuschemissionen werden nur durch angeschlossene Pumpen und Lüfter, nicht jedoch durch die Zelle selbst produziert.

Insbesondere Hochtemperaturbrennstoffzellen eignen sich aufgrund ihrer qualitativ hochwertigen Abwärme sehr gut für den Einsatz in Kraft-Wärme gekoppelten Anlagen.

Wie Brennstoffzellen wandeln auch Batterien chemische Energie direkt in elektrische um. Hierbei werden jedoch die eingesetzten Materialien verbraucht. Primärbatterien werden durch das Entladen wertlos, Sekundärbatterien müssen nach dem Entladen neu aufgeladen werden. Im Gegensatz dazu kann eine Brennstoffzelle unaufhörlich elektrische Energie produzieren, solange sie nur mit mit den Reaktionsgasen versorgt wird.

### Nachteile

Brennstoffzellen besitzen eine relativ kleine Ausgangsspannung im Bereich < 1V. Üblicherweise werden mehrere Zellen zu einem Stack in Reihe geschaltet. Allerdings werden auch dann im kleinen bis mittleren Leistungsbereich (bis 5 kW) Leerlaufspannungen zwischen 50V und 70V selten überschritten. Diese Spannungen sinken mit steigender Belastung weiter ab.

Brennstoffzellen haben bisher noch eine niedrige bzw. unsichere Lebensdauer. Zusätzlich haben sie derzeit noch sehr hohe Investitionskosten.

# **3 Grundlagen**

In diesem Kapitel wird der aktuelle Stand der Technik vorgestellt. Anschließend werden die grundlegenden Eigenschaften der in den DC/DC-Wandlern eingesetzten Bauelemente aufgeführt. Zunächst werden aber die Anforderungen erläutert, die an Gleichspannungswandler für Brennstoffzellen gestellt werden. Diese ergeben neben der jeweiligen Applikation aus den Eigenschaften der Brennstoffzellen selbst, die im vorhergehenden Kapitel behandelt wurden.

Brennstoffzellen liefern eine relativ niedrige und stark lastabhängige Gleichspannung. Es ist ungewiss, in wie weit Wechselstromanteile einen negativen Einfluss auf Wirkungsgrad und Lebensdauer haben, aus diesem Grund sollten sie möglichst vermieden werden. Änderungen des Arbeitspunktes sind nur langsam möglich, somit kann die Brennstoffzelle nicht auf Lastsprünge reagieren. Aufgrund dieser Eigenschaften ist für nahezu jede Anwendung ein leistungselektronischer Wandler erforderlich, um Brennstoffzelle und Last miteinander zu verbinden. Die Anforderungen an den Wandler ergeben sich dabei zum Einen direkt aus den genannten Brennstoffzelleneigenschaften und zum Anderen aus der jeweiligen Applikation. Häufig ist für diese eine deutlich höhere Spannung gewünscht, sei es in Gleich- oder Wechselstromanwendungen. Im ersten Fall ist ein DC/DC-Wandler mit hoher Spannungsübersetzung erforderlich, im letzteren Fall zusätzlich ein Wechselrichter. Dieser kann dann z.B. ins öffentliche Netz einspeisen. Um einen Anhaltspunkt zu liefern, wie groß die Spannungserhöhung des Wandlers sein muss, sei die benötigte Zwischenkreisspannung genannt: 325V bei einphasiger Einspeisung, 570V bei dreiphasiger Einspeisung bzw. 650V falls ein fester Nullpunkt gefordert wird. Letzteres entspricht etwa eine Spannungserhöhung um den Faktor 21, falls die Brennstoffzellenspannung bei Nennleistung 30V beträgt. Bild 3.1 zeigt den schematischen Aufbau eines typischen Brennstoffzellensystems. Direkt an den Brennstoffzellenstapel ist ein DC/DC-Wandler ange-

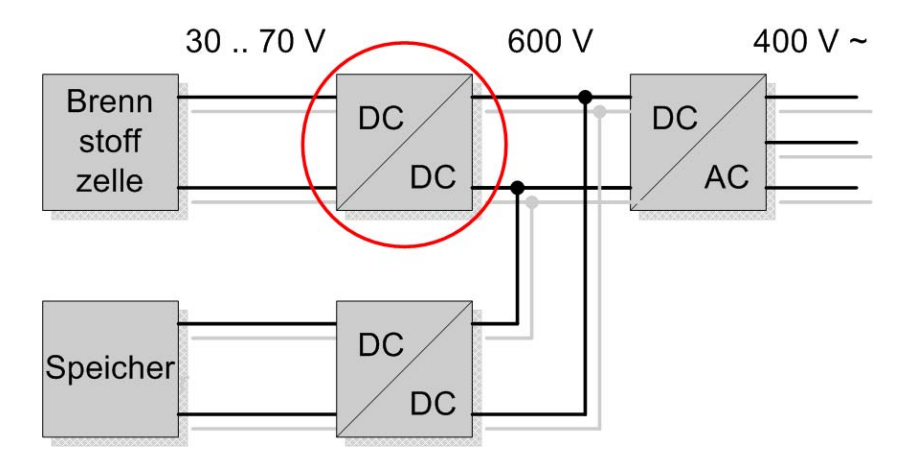

Bild 3.1: Blockschaltbild eines typischen Brennstoffzellensystems

schlossen, der in diesem Fall einen konstanten 600V DC-Zwischenkreis speist. Hier kann ein Wechselrichter angeschlossen werden, der beispielsweise eine dreiphasige Wechselspannung erzeugt. Parallel zur Brennstoffzelle existiert ein Speicher, z.B. eine Batterie oder - je nach

Anwendung - auch ein Doppelschicht-Kondensator. Dieser wird häufig auch für die Versorgung der Peripheriegeräte wie Pumpen und Lüfter verwendet. Der Speicher ist ebenfalls über einen DC/DC-Wandler an den Zwischenkreis angeschlossen. Da ein Energiefluss zum Speicher hin und aus dem Speicher zurück in Richtung Zwischenkreis erforderlich ist, muss der DC/DC-Wandler bidirektional ausgeführt sein. Bei positiven Lastsprüngen wird die zusätzlich benötigte Energie zunächst dem Speicher entnommen, bei negativen Lastsprüngen wird diese dem Speicher zugeführt. Die Brennstoffzelle wird den Lastsprüngen nur langsam nachgeführt. Es existieren auch Anwendungen, in denen im normalen Betrieb keine Lastsprünge auftreten, beispielsweise wenn die Brennstoffzelle als Heizgerät in einer stationären Anwendung genutzt wird und die elektrische Energie zusätzlich ins Netz gespeist wird. In diesem Fall kann auf den unteren Teil, Speicher und bidirektionaler DC/DC-Wandler, verzichtet werden.

Das Hauptaugenmerk dieser Arbeit liegt auf dem mit einem Kreis markierten brennstoffzellenseitigen DC/DC-Wandler. Aufgrund der niedrigen Eingangsspannungen wird der Eingangsstrom schon bei moderaten Leistungen relativ groß, weshalb eine gute Aufbau- und Verbindungstechnik erforderlich ist. Soll die Brennstoffzelle ins Versorgungsnetz einspeisen, wird von den Netzbetreibern üblicherweise eine galvanische Trennung gefordert. Dies kann durch einen zwischen Umrichter und Netz angeschlossenen 50Hz Transformator realisiert werden. Da dieser jedoch groß und teuer ist, wird häufig die Verwendung eines Hochfrequenztransformators im DC/DC-Wandler bevorzugt. Ein sehr wichtiges Kriterium ist in den meisten Anwendungen der Wirkungsgrad. Dieser hängt auch von den verwendeten Bauelementen und somit den dUmrichterkosten ab, das Verhältnis von Wirkungsgrad zu Kosten ist zu maximieren. Die Anforderungen, die an den DC/DC-Wandler gestellt werden, werden in Tabelle 3.1 zusammengefasst.

Tabelle 3.1: Anforderungen an den DC/DC-Wandler

hohe Spannungsübersetzung hoher Wirkungsgrad hohe Strombelastung am Eingang geringer Wechselstromanteil am Eingang galvanische Trennung Regelung der Ausgangsspannung

## **3.1 Stand der Technik**

Diese Arbeit beschränkt sich auf die Untersuchung von DC/DC-Wandlern für Brennstoffzellen. Eine Übersicht zu Netzwechselrichtern kann z.B. [34, 35] entnommen werden.

Zahlreiche unterschiedliche DC/DC-Wandler wurden in den letzten Jahren untersucht und vorgestellt [36]. Weit verbreitet für den Einsatz in Brennstoffzellensystemen ist der in Bild 3.2 gezeigte spannungsgespeiste Vollbrückenwandler [37–40], der im Englischen auch mit Single Active Bridge converter (SAB) bezeichnet wird. Er besteht aus einer MOSFET-Vollbrücke, einem Hochfrequenztransformator und einem Diodengleichrichter. Die eingezeichnete Ausgangsinduktivität ist optional. Über den Aussteuergrad der Vollbrücke kann die Ausgangsspannung eingestellt werden. Dieser Wandler weist ein grundsätzlich tiefsetzendes Verhalten

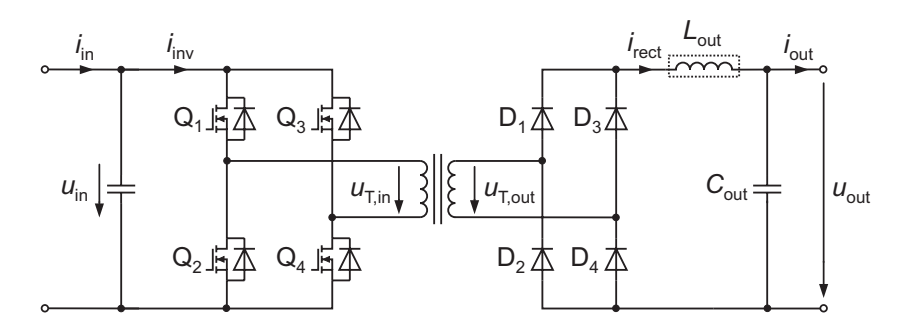

Bild 3.2: Spannungsgespeister Vollbrückenwandler

auf [41], d.h. bei einem angenommenen Windungszahlenverhältnis von eins kann am Ausgang nur eine Spannung eingestellt werden, die kleiner als die Eingangsspannung ist. Die gesamte Spannungserhöhung muss demnach durch ein hohes Übersetzungsverhältnis  $(\gg 1)$  des Transformators geliefert werden.

In der Literatur sind diverse Abwandlungen der SAB zu finden. So werden beispielsweise in [42] die zwei unteren der vier Gleichrichterdioden durch IGBT's ersetzt. Hierdurch kann die Streuinduktivität als Speicherdrossel verwendet werden, um so ein hochsetzendes Verhalten zu erreichen. In [43] wurde gezeigt, dass die SAB bei möglichst geringen Windungszahlenverhältnissen die besten Wirkungsgrade erreicht, wodurch das Windungszahlenverhältnis reduziert werden kann. Wird der Gleichrichter wie in Bild 3.3 gezeigt statt in Voll- in Halbbrückenschaltung ausgeführt, so wird am Ausgang eine Spannungsverdopplung erreicht. Für Brennstoffzellenanwendungen wird diese Topologie u.a. in [44, 45] behandelt. Ein Überblick weiterer einphasiger Spannungsverdopplerschaltungen ist in [46] gegeben.

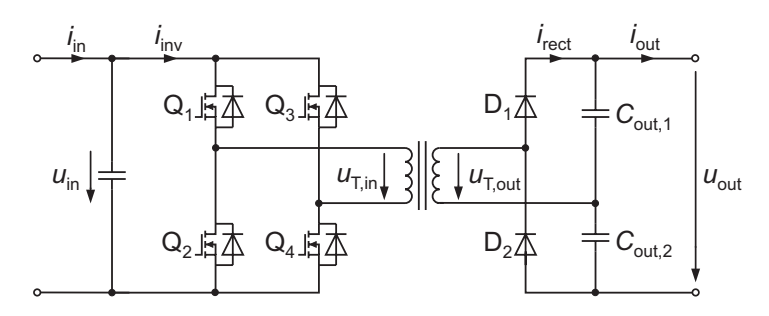

Bild 3.3: Spannungsgespeiter Vollbrückenwandler mit Spannungsverdoppler

Mit Hilfe von je zwei zusätzlichen MOSFETs und Gleichrichterdioden kann die SAB zu einer dreiphasigen Schaltung erweitert werden. Hierdurch wird der Wechselstromanteil am Eingang vermindert und die relative Belastung der einzelnen Bauelemente nimmt ab. In [47] wird dies für eine Brennstoffzellenanwendung vorgestellt. Es werden zusätzlich Kondensatoren parallel zu den oberen MOSFETs eines jeden Zweiges geschaltet, um resonantes Schalten zu ermöglichen. Dies stellt eine Möglichkeit dar, die Schaltverluste zu reduzieren.

Im Gegensatz zu den bisher vorgestellten spannungsgespeisten Gleichspannungswandlern besitzen stromgespeiste Wandler ein hochsetzendes Verhalten [41, 48]. In Bild 3.4 ist zu sehen, dass am Eingang des DC/DC-Wandlers eine Drossel eingesetzt wird, wodurch bei ausreichender Induktivität nicht die Eingangsspannung sondern der Eingangsstrom des Wandlers konstant gehalten wird. In dieser Arbeit wird der Wandler mit CSAB (engl. Current-fed Single Active

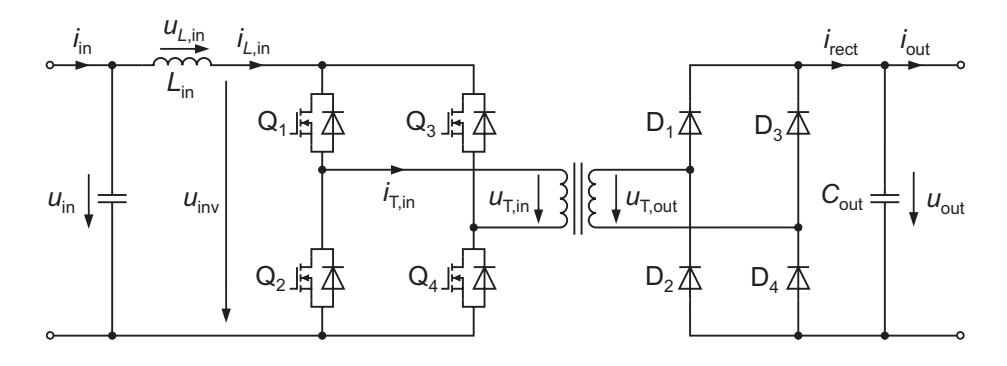

Bild 3.4: Stromgespeister Vollbrückenwandler

Bridge converter) bezeichnet. Durch Kurzschließen der MOSFET Brücke wird in der Induktivität ein Strom aufgebaut und so Energie gespeichert. Hierdurch kann neben dem Windungszahlenverhältnis des Transformators auch über den Aussteuergrad der Brücke eine Spannungserhöhung erzielt werden. Stromgespeiste Wandler erscheinen deshalb attraktiv für Brennstoffzellenanwendungen. Ein weiterer Vorteil der stromgespeisten Wandler ist, dass durch die Eingangsdrossel auch der Wechselanteil des Eingangsstroms reduziert wird. Die CSAB wird u.a. in [48–51] behandelt. Zwei parallel geschaltete Vollbrückenwandler werden in [52] zu einem phasenverschoben arbeitenden Wandler (engl. Interleaved DC-DC Converter) erweitert. Hierdurch lässt sich der Wechselanteil des Eingangsstroms weiter reduzieren. Statt einer Vollbrücke kann auch eine Halbbrücke am Eingang des Wandlers verwendet werden, wie in Bild 3.5 zu sehen. Hierdurch wird automatisch ein phasenversetzter Betrieb erreicht. Ist beispielsweise der

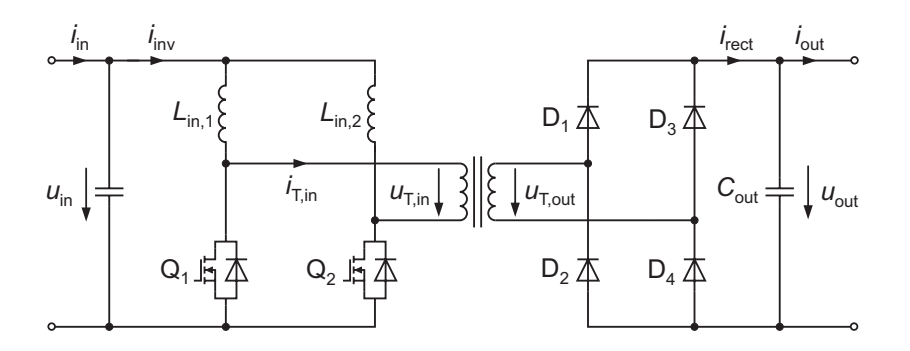

Bild 3.5: Stromgespeister Halbbrückenwandler

Schalter Q1 geschlossen und Q2 geöffnet, so steigt der Strom in *L*in,<sup>1</sup> an, während der Strom in *L*in,<sup>2</sup> fällt. In der Literatur ist diese Schaltung z.B. in [53–57] zu finden. In [58] bzw. [59] wird der stromgespeiste Halbbrückenwandler durch Hinzufügen einer Kapazität sowie zwei weiteren Schaltern resonant betrieben.

Der stromgespeiste Wandler kann ebenfalls dreiphasig ausgeführt werden. In [60] wurde ein dreiphasiger stromgespeister Vollbrückenwandler vorgestellt, der in Bild 3.6 dargestellte Halbbrückenwandler wird in in [61] behandelt. Zusätzlich ist hier eine Clamp-Schaltung zu sehen, die in jeder Phase aus je einem MOSFET und einem Kondensator besteht und zwischen Eingangsdrossel und Transformator geschaltet ist. Ohne diese würde beim Öffnen eines Schalters z.B. Q1 die Eingangsinduktivität *L*in,<sup>1</sup> mit der entsprechenden Streuinduktivität des Transformators in Reihe geschaltet. Bei ungleich großen Strömen hätte dies eine unendlich hohe Überspannung an den Induktivitäten und somit auch an den Halbleiterschaltern zur Folge, welche
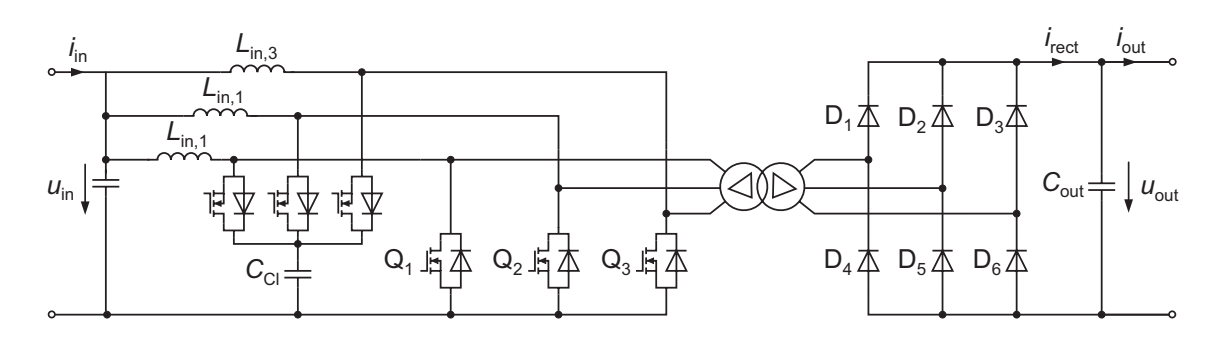

Bild 3.6: Dreiphasiger stromgespeister Halbbrückenwandler

zur Zerstörung des DC/DC-Wandlers führen würde. Aus diesem Grund ist bei stromgespeisten Wandlern in der Regel eine Clamp-Schaltung (vgl. auch [55, 62]) erforderlich, in den Bildern 3.4 und 3.5 wurde diese nicht eingezeichnet. Unterschiedliche Ansätze hierfür sind in in [41, 49, 62] zu finden, in [63] wurden zwei Clamp-Methoden miteinander verglichen. Durch den Einsatz avalanchfester MOSFETs in Kombination mit einer extrem kleinen Streuinduktivität kann eine Zerstörung der MOSFETs unter Umständen ohne weitere Maßnahmen verhindert werden, wie 2008 in [64] gezeigt wurde. In diesem Fall kann auf eine Clamp-Einrichtung verzichtet werden.

Bei höheren Leistungen werden zum Teil zweistufig kaskadierte Ansätze verfolgt. Durch die Reihenschaltung von zwei DC/DC-Wandlern muss dann je Wandler nur eine kleinere Spannungserhöhung geleistet werden. In [65] werden für eine 5 kW-Brennstoffzelle zwei parallele 3-Level Hochsetzsteller mit einer stromgespeisten Topologie nach Bild 3.5 in Reihe geschaltet. Neben einem einstufigen Konzept wird in [66] für eine 10 kW-Brennstoffzelle auch ein zweistufiger Wandler bestehend aus einem eingangsseitigem Hochsetzsteller und einer in Reihe geschalteten SAB behandelt. Die in Bild 3.7 gezeigte Topologie wird in einem Photovoltaik-Wechselrichter [67], in dem ebenfalls die Forderung nach einer hohen Spannungsübersetzung besteht, verwendet.

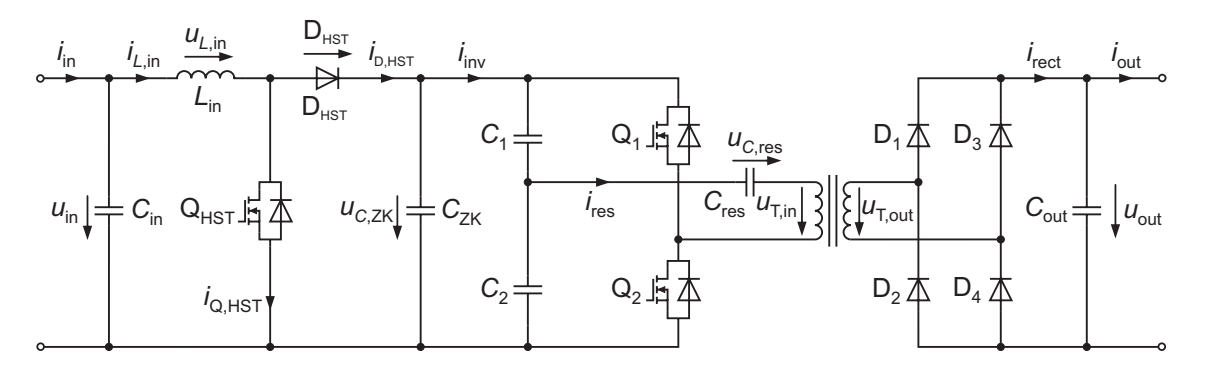

Bild 3.7: Zweistufiger DC/DC-Wandler bestehend aus einer Reihenschaltung aus Hochsetzsteller und Serienresonanzwandler in Halbbrückenschaltung

Bei einer zweistufigen Topologie reicht es aus, einen der beiden Wandler für die Regelung der Ausgangsspannung einzusetzen. Wird beispielsweise der Hochsetzsteller in Bild 3.7 für die Regelung der Spannung *u*out verwendet, kann der Halbbrückenwandler mit dem Resonanzkondensator *C*res erweitert werden. Der hierdurch entstehende serienresonante Wandler kann bei einem festen Aussteuergrad und minimalen Schaltverlusten immer in seinem optimalen Bereich betrieben werden. Eine Übersicht zu ein- und mehrphasigen serien-resonanten Wandlern ist in [68–71] zu finden.

# **3.2 Modellierung der verwendeten Bauelemente**

In den Kapiteln 4 bis 7 werden verschiedene DC/DC-Wandler analysiert und hinsichtlich ihres Wirkungsgrades untersucht. Hierfür ist die Kenntnis der Eigenschaften der verwendeten Bauelemente erforderlich. In Kapitel 8 wird weiterführend ein Vergleich der Gleichspannungswandler durchgeführt. Dies soll auf Basis gleicher Chipflächen der Leistungshalbleiter und unter Berücksichtigung der Baugrößen der passiven Komponenten geschehen. Deshalb wird in diesem Abschnitt eine ausführliche Vorstellung der verwendeten Bauelemente sowie deren Modellierung dargestellt. Anhand von Wachstumsgesetzen wird schließlich ein Vergleich unter den oben genannten Randbedingungen möglich.

# **3.2.1 Drossel**

In Bild 3.8 ist der schematische Aufbau einer Drossel dargestellt. Hierbei handelt es sich um

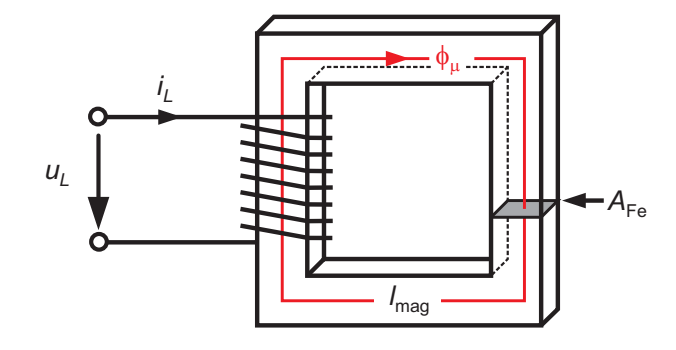

Bild 3.8: Schematischer Aufbau einer Drossel

eine gewickelte Spule, die auf einem Eisenkern aufgebracht ist. Werden die Wicklungen von einem Strom *iL* durchflossen, so entsteht innerhalb des Eisenkerns ein magnetisches Feld. Die magnetische Feldstärke *H* kann mit Hilfe der ersten Maxwell'schen Gleichung berechnet werden [72]:

$$
\oint\limits_C \vec{H} \, d\vec{s} = \iint\limits_A \left( \vec{J} + \frac{d\vec{D}}{dt} \right) d\vec{A}.\tag{3.1}
$$

Hier ist *J* die Stromdichte und *D* die Verschiebungsstromdichte. Ein vollständiger Umlauf innerhalb des Eisenkerns führt auf  $c = l_{\text{mag}}$ , wobei  $l_{\text{mag}}$  die magnetische Länge des Kernmaterials ist. Befinden sich n Windungen auf dem Kern, so wird bei diesem Umlauf der Strom  $i_l$  n mal eingeschlossen, so dass

$$
H \cdot l_{\text{mag}} = \mathbf{n} \cdot i_L \tag{3.2}
$$

folgt. Für die magnetische Flussdichte (auch: magnetische Induktion) *B* ergibt sich

$$
B = \mathbf{n} \cdot i_L \cdot \frac{\mu_0 \cdot \mu_r}{l_{\text{mag}}}
$$
 (mit  $B = \mu_0 \cdot \mu_r \cdot H$ ). (3.3)

Dabei ist  $\mu_0$  die magnetische Feldkonstante und  $\mu_r$  die relative Permeabilität des Ferritmaterials. In vielen Anwendungen werden heute Kerne mit Luftspalt verwendet. Der Luftspalt kann an einer Stelle in den Kern eingeschliffen sein, oder durch mehrere Luftspalte über den Kern verteilt. Durch die Verwendung von Luftspalten reduziert sich der Temperaturkoeffizient sowie der Verlustfaktor tan $\delta$  um den Faktor  $\frac{\mu_{eff}}{\mu_r}$  gegenüber luftspaltlosen Kernen [73]. Letzteres beruht darauf, dass die Ummagnetisierungsverluste in einem Kern mit Luftspalt reduziert werden. Die effektive Permeabilität μeff berechnet sich dabei wie folgt:

$$
\mu_{\rm eff} = \frac{\mu_{\rm r}}{1 + \frac{l_{\rm Luff}}{l_{\rm mag}} \cdot \mu_{\rm r}}.\tag{3.4}
$$

*l*<sub>Luft</sub> bezeichnet hier die Gesamtlänge der Luftspalte. Für *l*<sub>Luft</sub> = 0 ergibt sich μ<sub>eff</sub> = μ<sub>r</sub>. Der magnetische Fluss wird über

$$
\phi = \mathbf{n} \cdot i_L \cdot \frac{\mu_0 \cdot \mu_{\text{eff}} \cdot A_{\text{Fe}}}{l_{\text{mag}}}
$$
 (mit  $\phi = B \cdot A_{\text{Fe}}$ )

berechnet und für den Verkettungsfluss  $\psi$  folgt

$$
\psi = n^2 \cdot i_L \cdot \frac{\mu_0 \cdot \mu_{eff} \cdot A_{Fe}}{l_{mag}} \qquad (\text{mit } \psi = n \cdot \phi). \qquad (3.5)
$$

Die Induktivität einer Drossel ist über

$$
L := \frac{\psi}{i_L} = n^2 \cdot \frac{\mu_0 \cdot \mu_{\text{eff}} \cdot A_{\text{Fe}}}{l_{\text{mag}}} = n^2 \cdot A_L \tag{3.6}
$$

definiert und somit proportional zum Quadrat der Windungszahl. Die von den Material- und Geometriedaten abhängige Abkürzung A<sub>L</sub> wird als Induktivitätsfaktor [74] bezeichnet und ist häufig als Angabe im Datenblatt zu finden. Mit

$$
u_L = \frac{\mathrm{d}\psi}{\mathrm{d}t} \tag{3.7}
$$

ergibt sich die Beziehung zwischen Strom und Spannung an der Drossel zu:

$$
i_L = \frac{1}{L} \cdot \int u_L \mathrm{d}t. \tag{3.8}
$$

Alternativ zu Gleichung (3.3) kann die magnetische Induktion statt über den Strom auch über das Integral der Spannung berechnet werden. Einsetzen der Gleichungen (3.5) und (3.7) in Gleichung (3.3) liefert

$$
B = \frac{\psi}{\mathbf{n} \cdot A_{\text{Fe}}} = \frac{\int u_L \mathrm{d}t}{\mathbf{n} \cdot A_{\text{Fe}}}.
$$
 (3.9)

Dieser Ausdruck wird im nachfolgenden Abschnitt für die Berechnung der magnetischen Flussdichte im Transformator benötigt.

# **Ummagnetisierungsverluste**

Bei getakteten Wandlern kann der Drosselstrom üblicherweise in einen Gleich- und einen Wechselanteil aufgespalten werden. Der Gleichanteil *i<sub>L,dc</sub>* ruft nach Gl. (3.3) eine stationäre Induktion *B*<sub>dc</sub> hervor, der Wechselanteil  $Δi<sub>L</sub>$  ruft ein  $ΔB$  hervor. Eine grafische Darstellung dieses Zusammenhangs ist in Bild 3.9 (a) zu sehen (vgl. auch [75]). Hinzuzufügen ist, dass die Lage des Arbeitspunktes aufgrund der Hysterese von der Vorgeschichte abhängig ist. Der

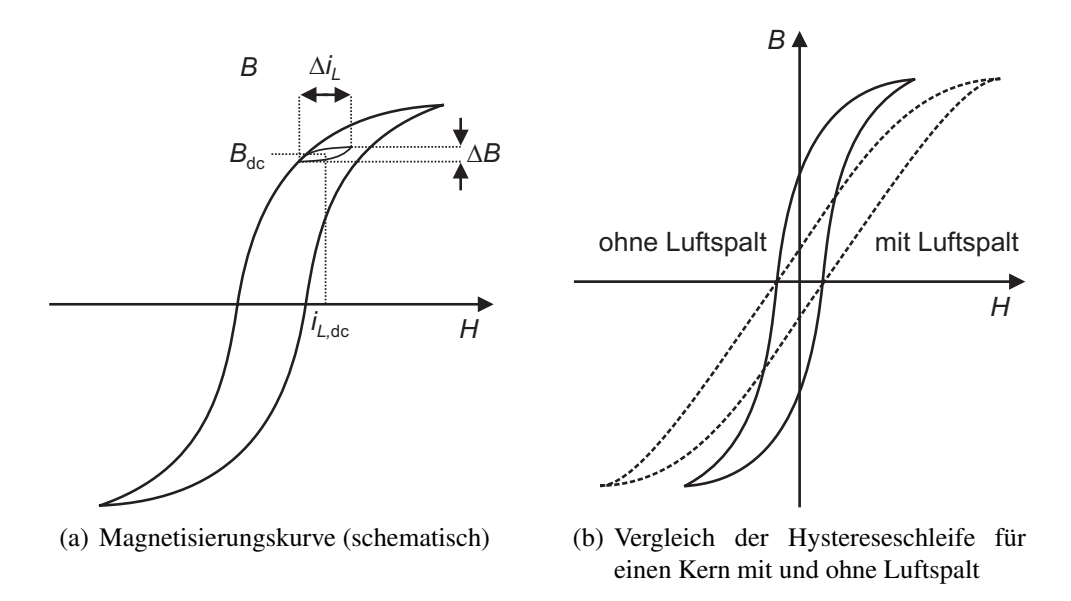

Bild 3.9: Hystereseschleifen einer Drossel

Wechselanteil Δ*B* der Induktion erzeugt Ummagnetisierungsverluste, deren Größe der Fläche der eingeschlossenen Kurve in Bild 3.9 (a) entsprechen. Für die spezifischen Eisenverluste gilt

$$
\frac{P_{\text{Fe}}}{V_{\text{Fe}}} = f(\Delta B, f, B_{\text{dc}})
$$
\n
$$
\Rightarrow \frac{P_{\text{Fe}}}{V_{\text{Fe}}} = f(\Delta i_L, f, i_{L \text{dc}})
$$
\n(3.10)

wobei hier die Abhängigkeit der Verluste von Δ*iL* und *f* im Allgemeinen weitaus stärker ist, als die Abhängigkeit von *iL*,dc. Zum Vergleich zeigt Bild 3.9 (b) die Hystereseschleife eines Kerns mit eingebrachtem Luftspalt. Aufgrund der kleineren effektiven Permeabilität  $\mu_{eff} < \mu_r$ besitzt die Kurve mit eingebrachtem Luftspalt einen flacheren Verlauf.

Der Anteil der Eisenverluste der aufgrund von Wirbelströmen im Kernmaterial entsteht, wird in dieser Arbeit vernachlässigt, da durchweg aus Pulver gepresste Ferrit-Kerne zum Einsatz kommen. In diesen können sich die Wirbelströme nicht ausbreiten

#### **Kupferverluste**

Die Kupferverluste bestimmen sich zu

$$
P_{\rm Cu} = i_L^2 \cdot R_{\rm Cu} \tag{3.11}
$$

mit

$$
R_{\rm Cu} = \frac{2 \cdot \pi \cdot r_{\rm mittel} \cdot n}{A_{\rm Cu} \cdot \sigma_{\rm Cu}}.
$$
\n(3.12)

Hierbei ist *r*<sub>mittel</sub> der mittlere Radius einer Windung, n<sub>x</sub> die Anzahl der Windungen, A<sub>Cu</sub> die wirksame Querschnittsfläche des Kupfers und  $\sigma_{Cu}$  der spezifische Leitwert von Kupfer. In Anwendungen mit hohen Betriebsfrequenzen müssen Skin- und Proximity-Effekt beachtet werden. Aufgrund des Skin-Effektes ist die Stromdichte innerhalb der Leiter niedriger als die Stromdichte an der Oberfläche. Die Eindringtiefe  $\delta$  gibt an, bei welcher Tiefe die Stromdichte auf den e-ten Teil ihres Oberflächenwertes abgesunken ist [72]:

$$
\delta = \frac{1}{\sqrt{\pi \cdot f \cdot \mu_0 \cdot \sigma_{\text{Cu}}}}.\tag{3.13}
$$

Aus diesem Grund werden die in dieser Arbeit verwendeten induktiven Bauelemente mit Litze gewickelt. Diese besteht aus mehreren Einzeldrähten, deren Radius unterhalb der Eindringtiefe liegt.

Der Proximity-Effekt beschreibt die elektromagnetische Beeinflussung von dicht beieinander liegenden Leitern untereinander. Durch die Beeinflussung kommt es zu Stromverdrängung innerhalb der Leiter, was ebenfalls zu einer Verminderung der effektiven Querschnittsfläche führt. Dieser Effekt kann durch eine Verzopfung der Leiter vermindert werden.

#### **Wachstumsgesetze**

Der maximale Energieinhalt einer Drossel bestimmt sich zu

$$
W_{\text{max}} = \frac{1}{2} \cdot L \cdot \hat{i}_L^2. \tag{3.14}
$$

Durch Einsetzen der Gleichungen (3.6) und (3.9) erhält man:

$$
W_{\text{max}} = \frac{1}{2} \cdot \widehat{\psi} \cdot \widehat{i}_L = \frac{1}{2} \cdot \widehat{B} \cdot A_{\text{Fe}} \cdot \widehat{i}_L. \tag{3.15}
$$

Mit *F* als dem Faktor, mit dem die Fensterfläche A<sub>W</sub> der Drossel mit Kupfer gefüllt ist, ergibt sich

$$
W_{\text{max}} = \frac{1}{2} \cdot \widehat{B} \cdot A_{\text{Fe}} \cdot J_{\text{max}} \cdot A_{\text{W}} \cdot F \tag{3.16}
$$

für den maximalen Energieinhalt einer Drossel. *W*max ist proportional zum Produkt aus *A*Fe und *A*W, demnach sind *W*max und das Volumen *VL* der Drossel über den Zusammenhang

$$
W_{\text{max}} \sim A_{\text{Fe}} \cdot A_{\text{W}} \sim V_L^{\frac{4}{3}} \tag{3.17}
$$

miteinander verknüpft.

# **3.2.2 Transformator**

Bild 3.10 zeigt den schematischen Aufbau eines Wechselstromtransformators. Er besteht aus

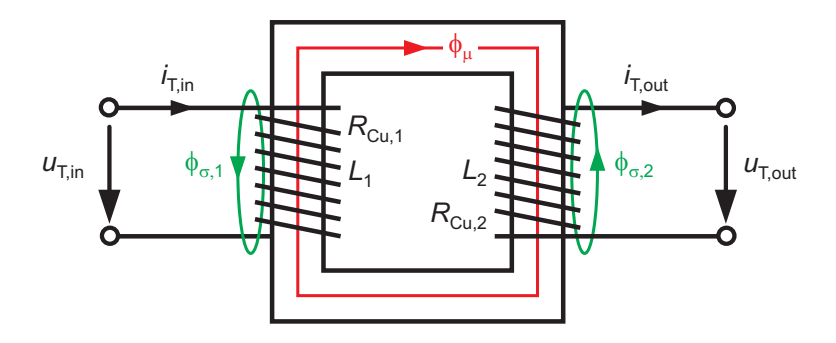

Bild 3.10: Schematischer Aufbau eines Transformators

zwei, magnetisch miteinander gekoppelten Wicklungen. Diese besitzen jeweils eine Selbstinduktivität *L*<sub>1</sub> bzw. *L*<sub>2</sub> sowie einen Ohm'schen Widerstand  $R_{Cu,1}$  bzw.  $R_{Cu,2}$ . Mit  $\omega = 2 \cdot \pi \cdot f$ gilt für die beiden Stromkreise [76]:

$$
u_{\text{T,in}} = (R_{\text{Cu},1} + j\omega \cdot L_1) \cdot i_{\text{T,in}} - j\omega \cdot M \cdot i_{\text{T,out}}
$$
  

$$
u_{\text{T,out}} = -(R_{\text{Cu},2} + j\omega \cdot L_2) \cdot i_{\text{T,out}} + j\omega \cdot M \cdot i_{\text{T,in}}.
$$

Dabei ist *M* die Gegeninduktivität, deren Größe auch ein Maß für die magnetische Kopplung ist. Für  $M = 0$  erhält man zwei magnetisch entkoppelte Stromkreise, bei  $M = \sqrt{L_1 \cdot L_2}$  sind die Stromkreise streuungslos miteinander verkettet. In diesem Fall werden die in Bild 3.10 angedeuteten Streuflüsse  $\phi_{\sigma,1}$  und  $\phi_{\sigma,2}$  zu Null. Um ein galvanisches T-Ersatzschaltbild der beiden induktiv gekoppelten Stromkreise aufzustellen, wird die frei wählbare Größe ü in die Spannungsgleichungen eingeführt.

$$
u_{\text{T,in}} = R_{\text{Cu},1} \cdot i_{\text{T,in}} + j\omega \left( L_1 - \ddot{u} \cdot M \right) \cdot i_{\text{T,in}} - j\omega \cdot \ddot{u} \cdot M \cdot \left( \frac{i_{\text{T,out}}}{\ddot{u}} - i_{\text{T,in}} \right)
$$

$$
\ddot{u} \cdot u_{\text{T,out}} = -\ddot{u}^2 R_{\text{Cu},2} \frac{i_{\text{T,out}}}{\ddot{u}} - j\omega \left( \ddot{u}^2 \cdot L_2 - \ddot{u}^2 \cdot M \right) \frac{i_{\text{T,out}}}{\ddot{u}} + j\omega \cdot \ddot{u} \cdot M \left( -\frac{i_{\text{T,out}}}{\ddot{u}} + i_{\text{T,in}} \right).
$$

Mit den Abkürzungen

$$
i'_{\text{T,out}} = \frac{1}{\dot{u}} \cdot i_{\text{T,out}} \nR'_{\text{Cu},2} = \dot{u}^2 \cdot R_{\text{Cu},2} \qquad \qquad u'_{\text{T,out}} = \dot{u} \cdot u_{\text{T,out}} \nL'_2 = \dot{u}^2 \cdot L_2 \nL_{\varphi,1} = L_1 - \dot{u} \cdot M \qquad \qquad L'_{\sigma,2} = L'_2 - \dot{u} \cdot M
$$

ergibt sich:

$$
u_{\text{T,in}} = R_{\text{Cu},1} \cdot i_{\text{T,in}} + j\omega L_{\sigma,1} \cdot i_{\text{T,in}} + j\omega \cdot L_{\mu} \cdot (i_{\text{T,in}} - i'_{\text{T,out}})
$$
(3.18)

$$
u'_{\text{T,out}} = -R'_{\text{Cu},2} \cdot i'_{\text{T,out}} - j\omega L'_{\sigma,2} \cdot i'_{\text{T,out}} + j\omega \cdot L_{\mu} \cdot (i_{\text{T,in}} - i'_{\text{T,out}}). \tag{3.19}
$$

Den Gleichungen (3.18) und (3.19) entspricht das in Bild 3.11 dargestellte T-Ersatzschaltbild des Transformators. Wie bereits erwähnt, ist die Variable *ü* frei wählbar. Im Folgenden wird *ü* über das Windungszahlenverhältnis  $\frac{n_2}{n_1}$  definiert:

$$
\frac{1}{ii} = \frac{1}{N} = \frac{n_2}{n_1}
$$
 (3.20)

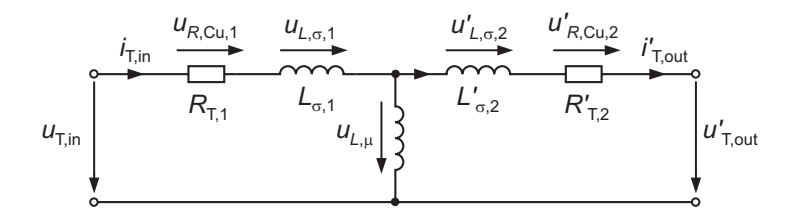

Bild 3.11: Vollständiges T-Ersatzschaltbild eines Transformators

Anmerkung: Im Folgenden ist mit dem Ausdruck Windungszahlenverhältnis immer das Verhältnis der Anzahl der sekundärseitigen Wicklungen zu primärseitigen Wicklungen gemeint.

#### **Ummagnetisierungsverluste**

Die spezifischen, d.h. auf das Kernvolumen V<sub>Fe</sub> bezogenen, Ummagnetisierungsverluste P<sub>Fe</sub> eines Transformators sind abhängig von der Frequenz der anliegenden Wechselspannung, der magnetischen Flussdichte  $B_{\mu}$  im Kernmaterial und dem Kernmaterial selbst:

$$
\frac{P_{\text{Fe}}}{V_{\text{Fe}}} = f(B_{\mu}, f). \tag{3.21}
$$

Üblicherweise ist diese Abhängigkeit in den Datenblättern der Hersteller nur graphisch gegeben, wie Bild 3.12 beispielhaft für das Ferritmaterial N97 bei sinusförmiger Belastung mit *f* = 100 kHz zeigt. Für die später gezeigte analytische Berechnung der Ummagnetisierungs-

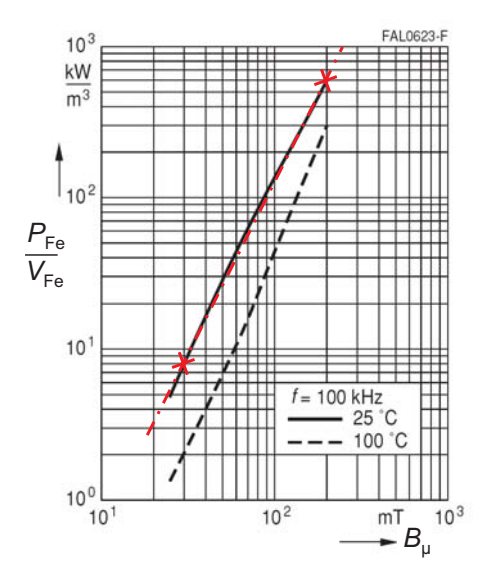

Bild 3.12: Spezifische Eisenverluste des Ferritmaterials N97, Quelle: [77]

verluste ist es allerdings notwendig, hierfür einen formelmäßigen Zusammenhang anzugeben. Aufgrund der doppelt logarithmischen Darstellung in Bild 3.12 kann der Zusammenhang zwischen  $P_{Fe}$  und  $B_{\mu}$  näherungsweise über folgende Gleichung angegeben werden:

$$
\frac{P_{\text{Fe}}}{V_{\text{Fe}}} = C_1 \cdot (B_\mu)^{C_2} \,. \tag{3.22}
$$

Unter Verwendung von zwei Stützpunkten können die Parameter  $C_1$  und  $C_2$  aus dem Datenblatt extrahiert werden. Für die Kurve bei 25◦C in Bild 3.12 ergeben sich mit den markierten Stützstellen folgende Werte:  $C_1 = 0.0035 \cdot \frac{\text{kW}}{\text{m}^3}$ ,  $C_2 = 2.28$  (Angabe *B* in mT). Man erhält die rot strichpunktierte Linie, die sehr gut mit der gegebenen Kurve übereinstimmt. Eine Abhängigkeit der spezifischen Eisenverluste von der Frequenz kann i.A. auch dem Datenblatt entnommen werden.

Die magnetische Flussdichte *B*μ in Gleichung (3.22) kann nach Gl. (3.9) über die primäre Windungszahl n<sub>1</sub>, den Eisenquerschnitt  $A_{Fe}$  sowie die magnetische Flussverkettung  $\psi_{\mu}$  berechnet werden:

$$
B_{\mu} = \frac{\phi_{\mu}}{A_{\text{Fe}}} = \frac{\psi_{\mu}}{n_1 \cdot A_{\text{Fe}}}.
$$
\n(3.23)

Diese wiederum wird über das Integral der an der Hauptinduktivität anliegenden Spannung bestimmt:

$$
\psi_{\mu} = \int u_{L,\mu}(t) dt. \tag{3.24}
$$

Unter Zuhilfenahme des T-Ersatzschaltbilds aus Bild 3.11 ergibt sich für den Maximalwert der Induktion:

$$
\widehat{B}_{\mu} = \frac{\widehat{\psi}_{\mu}}{n_1 \cdot A_{\text{Fe}}} = \frac{1}{2 \cdot n_1 \cdot A_{\text{Fe}}} \cdot \int_{0}^{\frac{T}{2}} \left( u_{\text{T,in}}(t) - u_{L,\sigma,1}(t) - u_{R,\text{Cu},1}(t) \right) dt. \tag{3.25}
$$

Der Faktor  $\frac{1}{2}$  gilt für stationären Betrieb bei zweiseitiger Aussteuerung des Transformators. Durch Einsetzen in Gleichung (3.22) können die Ummagnetisierungsverluste auf Basis des jeweiligen Kernmaterials bestimmt werden.

# **Kupferverluste**

Die Kupferverluste können zu

$$
P_{\text{Cu}} = i_{\text{T,in}}^2 \cdot R_{\text{Cu},1} + i_{\text{T,out}}'^2 \cdot R'_{\text{Cu},2}
$$
  
=  $i_{\text{T,in}}^2 \cdot R_{\text{Cu},1} + i_{\text{T,out}}^2 \cdot R_{\text{Cu},2}$  (3.26)

mit

$$
R_{\text{Cu},\text{x}} = \frac{2 \cdot \pi \cdot r_{\text{mittel}} \cdot n_{\text{x}}}{A_{\text{Cu}} \cdot \sigma_{\text{Cu}}}
$$
(3.27)

bestimmt werden. Hierbei ist *r*<sub>mittel</sub> der mittlere Radius einer Windung, n<sub>x</sub> die Anzahl der Windungen,  $A_{Cu}$  die wirksame Querschnittsfläche des Kupfers und  $\sigma_{Cu}$  der spezifische Leitwert von Kupfer. Wie in Abschnitt 3.2.1 beschrieben müssen auch hier Skin- und Proximity-Effekt beachtet werden.

#### **Abschätzung der Streuinduktivität**

Im späteren Verlauf der Arbeit wird die Streuinduktivität des Transformators eine wichtige Rolle spielen. Aus diesem Grund wird an dieser Stelle eine Methode vorgestellt, mit der die

Streuinduktivität eines Transformators abgeschätzt werden kann. Dazu zeigt Bild 3.13 den geometrischen Aufbau eines Transformators mit konventionell aufgebrachten Wicklungen (a) und mit geteilten Wicklungen (b). Nach [75] kann für den Fall einer konventionellen Wicklung

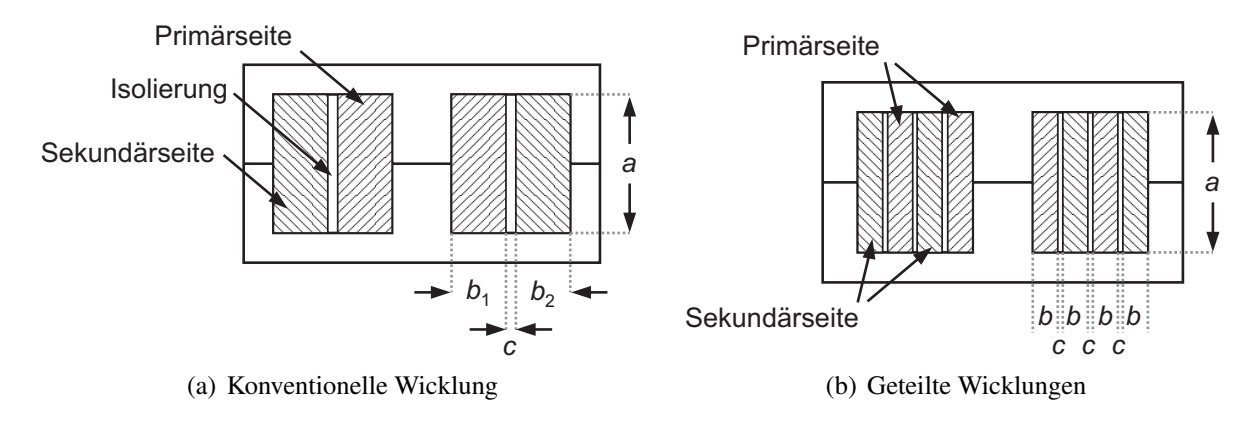

Bild 3.13: Unterschiedliche Wicklungsschemata für Transformatoren

die Streuinduktivität wie folgt approximiert werden:

$$
L_{\sigma} = \frac{4 \cdot \pi \cdot \frac{l_{\text{initial}}}{\text{cm}} \cdot n_1^2}{\frac{a}{\text{cm}}} \cdot \left( \frac{c}{\text{cm}} + \frac{\frac{b_1}{\text{cm}} + \frac{b_2}{\text{cm}}}{3} \right) \cdot 10^{-9} \,\text{H}.\tag{3.28}
$$

Bei nach Bild 3.13 (b) geteilten Wicklungen kann *L*<sub>σ</sub> theoretisch um etwa den Faktor 4 vermindert werden:

$$
L_{\sigma} = \frac{\pi \cdot \frac{l_{\text{initial}}}{\text{cm}} \cdot n_1^2}{\frac{a}{\text{cm}}} \cdot \left( \Sigma \frac{c}{\text{cm}} + \frac{\Sigma \frac{b}{\text{cm}}}{3} \right) \cdot 10^{-9} \,\text{H}. \tag{3.29}
$$

#### **Wachstumsgesetze**

Unter der Annahme rechteckförmiger Eingangsspannungen sowie unter Vernachlässigung von  $u_{L,\sigma,1}$  und  $u_{R,\text{Cu},1}$  ergibt sich bei vorgegebener maximaler Induktion  $\widehat{B}_{\mu}$  nach Gleichung (3.25) die maximal erlaubte Amplitude  $\hat{U}$  der Rechteckspannung zu:

$$
\widehat{B}_{\mu} = \frac{1}{2 \cdot n_1 \cdot A_{\text{Fe}}} \cdot \int_{0}^{\frac{T}{2}} \left( u_{\text{T,in}}(t) - u_{L,\sigma,1}(t) - u_{R,\text{Cu},1}(t) \right) dt
$$
\n
$$
\Rightarrow \widehat{U} = 4 \cdot f \cdot n_1 \cdot A_{\text{Fe}} \cdot \widehat{B}_{\mu}.
$$
\n(3.30)

Da der von Primär- und Sekundärwicklung beanspruchte Platzbedarf in etwa gleich groß ist, ergibt sich für den zulässigen Effektivstrom in den Wicklungen

$$
I = \frac{J_{\text{max}} \cdot A_{\text{W}} \cdot F}{2 \cdot n_1}
$$
 (3.31)

und somit für die übertragbare Scheinleistung:

$$
S_{\text{max}} = \hat{U} \cdot I = 2 \cdot f \cdot \hat{B}_{\mu} \cdot J_{\text{max}} \cdot A_{\text{W}} \cdot A_{\text{Fe}} \cdot F. \tag{3.32}
$$

Wird das Volumen des Transformators vergrößert, so nimmt die übertragbare Scheinleistung nach Gleichung (3.33) zu:

$$
S_{\text{max}} \sim A_{\text{W}} \cdot A_{\text{Fe}} \sim V^{\frac{4}{3}}.
$$
 (3.33)

# **3.2.3 MOSFET**

Bild 3.14 (a) zeigt den Aufbau eines n-Kanal Leistungs-MOSFETs (engl. Metal-Oxide-Semiconductor Field Effect Transistor) [78]. Im sperrenden Zustand liegt zwischen Drain (+) und

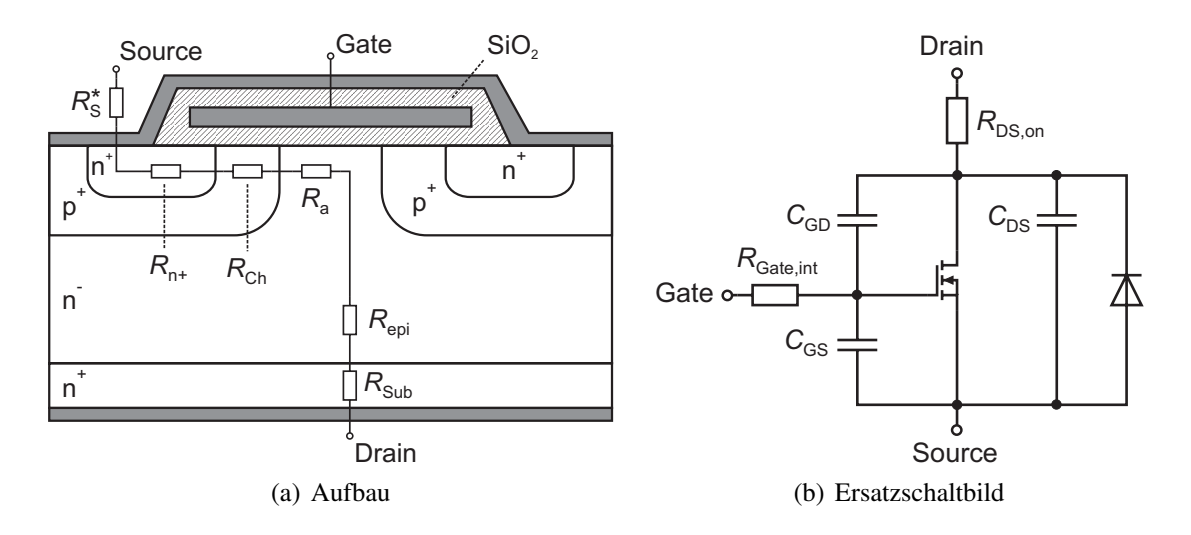

Bild 3.14: Schematischer Aufbau und Ersatzschaltbild eines Leistungs-MOSFETs

Source (-) eine Spannung, die vom p-n-Übergang der p-Wanne und der n−-Schicht aufgenommen wird. Liegt eine positive Spannung am Gate, so bildet sich in der p-Wanne unter dem Gate ein leitfähiger n-Kanal. Durch diesen Kanal kann ein Strom fließen und der MOSFET ist geöffnet.

In Bild 3.14 (b) ist das hier verwendete reale Ersatzschaltbild des MOSFETs dargestellt (vgl. [78, 79]). Es besteht aus einem idealen MOSFET sowie mehreren Kapazitäten und Widerständen, deren Bedeutung im Folgenden erläutert wird.

Die Drain-Source-Kapazität *C*<sub>DS</sub> bildet sich als Sperrschichtkapazität zwischen der n<sup>−</sup>-Driftzone und der p-Wanne aus. Hier werden Raumladungen verschoben, wenn eine Spannung angelegt wird. Allgemein gilt nach [80] für eine Raumladungskapazität:

$$
C_{\rm R} = 2 \cdot \epsilon_0 \cdot \epsilon_{\rm r} \cdot \frac{A_{\rm Chip}}{d_{\rm R}}.\tag{3.34}
$$

Dabei ist *A*<sub>Chip</sub> die Halbleiterfläche und  $d<sub>R</sub>$  die Breite der Raumladungszone. Diese ist nach [80] proportional zur Wurzel der anliegenden Spannung. Somit ergibt sich für die Drain-Source-Kapazität folgende Abhängigkeit:

$$
C_{\rm DS} \sim \frac{A_{\rm Chip}}{\sqrt{u_{\rm DS}}}.\tag{3.35}
$$

Weiterhin ist C<sub>DS</sub> abhängig von der Durchbruchspannung U<sub>BR</sub> für die das Bauelement ausgelegt ist [79]. Die Gate-Drain-Kapazität C<sub>GD</sub>, die auch als Millerkapazität bezeichnet wird, entsteht durch die Überlappung von Gate und n−-Driftzone. Sie ist demnach eine Serienschaltung der konstanten Oxidkapazität (bestimmt durch die Dicke der SiO<sub>2</sub>-Schicht) und der von *u*<sub>DS</sub> abhängigen Verarmungszonenkapazität (n<sup>−</sup>-Driftzone). Schließlich wird die Gate-Source-Kapazität C<sub>GS</sub> durch den überlappenden Bereich von Gate- und Source-Metallisierung gebildet. Diese Kapazität ist unabhängig von der Drain-Source-Spannung, aber abhängig von der Gate-Source-Spannung [79].

In den Datenblättern der MOSFET Hersteller findet man zumeist keine Angaben zu diesen Kapazitäten. Häufig werden jedoch, wie in Bild 3.15 beispielhaft für einen MOSFET der Firma IXYS dargestellt, die sog. Eingangskapazität *C*iss, die Rückwirkungskapazität *C*rss sowie

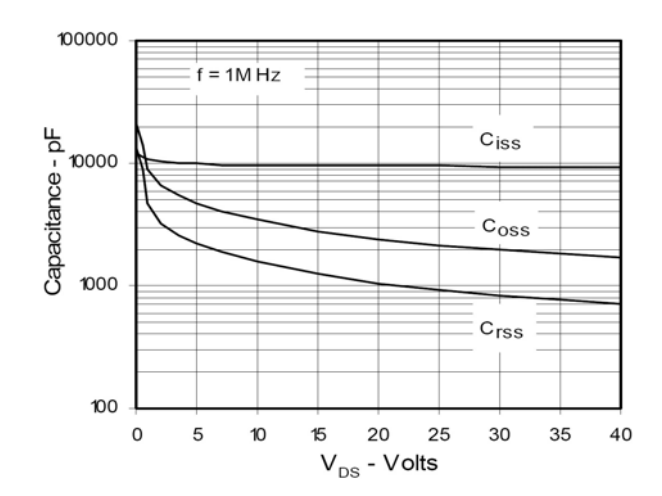

Bild 3.15: Abhängigkeit der MOSFET-Kapazitäten von der Drain-Source-Spannung, Quelle: [81]

die Ausgangskapazität *C*oss angegeben. Diese stehen mit den oben genannten Kapazitäten in folgendem Zusammenhang [82]:

$$
C_{\text{iss}} = C_{\text{GS}} + C_{\text{GD}}
$$
  

$$
C_{\text{rss}} = C_{\text{GD}}
$$
  

$$
C_{\text{oss}} = C_{\text{GD}} + C_{\text{DS}}.
$$

In Bild 3.14 (a) sind zusätzlich die Widerstände der einzelnen Schichten angedeutet. Diese addieren sich im leitenden Zustand zum Durchlasswiderstand *R*<sub>DS,on</sub>. Der Widerstand der niedrig dotierten Mittelzone wird mit *R*epi bezeichnet. Dass diese Schicht bei vertikalen MOS-FETs mittels Epitaxie hergestellt wird, ist der Grund für diese Bezeichnung. Für herkömmliche MOSFETs macht dieser Widerstand schon bei Spannungen oberhalb von 50V den Großteil des gesamten Durchlasswiderstandes aus [78]. Für zwei unterschiedliche Spannungen gibt Tabelle 3.2 eine Übersicht, wie sich der *R*<sub>DS, on</sub> aus den einzelnen Teilwiderständen zusammensetzt. *R*<sub>epi</sub> ist stark von der Durchbruchspannung  $U_{BR}$  des Bauelements abhängig. In [84] ist der Zusammenhang wie folgt angegeben:

$$
R_{\rm epi} \cdot A_{\rm Chip} = 8,3 \cdot 10^{-9} \cdot \left(\frac{U_{\rm BR}}{\rm V}\right)^{2,5} \cdot \Omega \cdot \text{cm}^2. \tag{3.36}
$$

|                  |                           | $u_{\rm BR} = 30 V$ | $u_{\rm BR} = 600 \,\rm V$ |
|------------------|---------------------------|---------------------|----------------------------|
| $R^*_{\rm S}$    | Gehäuse / Anschlüsse      | $\approx$ 7%        | $\approx 0.5\%$            |
| $R_{n+}$         | Source-Schicht            | $\approx 6\%$       | $\approx 0.5\%$            |
| $R_{\rm Ch}$     | Kanal                     | $\approx$ 28%       | $\approx 1.5\%$            |
| $R_{\rm a}$      | Anreicherungsschicht      | $\approx$ 23%       | $\approx 0.5\%$            |
| $R_{\rm epi}$    | $n$ <sup>-</sup> -Schicht | $\approx$ 29%       | $\approx 96, 5\%$          |
| $R_{\text{Sub}}$ | Substrate                 | $\approx$ 7%        | $\approx 0.5\%$            |

Tabelle 3.2: Zusammensetzung des R<sub>DS, on</sub> bei unterschiedlichen Sperrspannungen [83]

D.h., mit größer werdender Spannungsfestigkeit des MOSFETs steigt der Durchlasswiderstand mehr als quadratisch an. Dieses Verhalten wird in der Literatur als Silizium-Limit bezeichnet. Dieses Limit kann allerdings durch den Einsatz von sog. Kompensationsbauelementen, auch Superjunction-MOSFET genannt, überwunden werden. Auf die Funktionsweise dieser Bauelemente wird hier nicht näher eingegangen, es sei aber auf die Literatur [78, 83, 84] verwiesen. Unter dem Namen CoolMOSTM brachte Infineon als erster Hersteller Bauelemente mit Superjunction auf den Markt. Der Widerstand *R*epi lässt sich nach Gleichung (3.37) berechnen [84]:

$$
R_{\rm epi} \cdot A_{\rm Chip} = 8,09 \cdot 10^{-3} \cdot \frac{d}{\rm cm} \cdot \left(\frac{U_{\rm BR}}{\rm V}\right)^{1,3} \cdot \Omega \cdot \rm cm^2. \tag{3.37}
$$

Der Geometriefaktor *d* hängt vom Aufbau des MOSFETs ab, ein typischer Wert ist 7,5μm.

Der in Bild 3.14 (b) dargestellte Widerstand *R*<sub>Gate, int</sub> ist der interne Gatewiderstand. Er bildet zusammen mit dem von außen angeschlossenen  $R_{\text{Gate, ext}}$  den gesamten Gatewiderstand  $R_{\text{Gate}}$ .

Die inverse Diode (auch: Body-Diode) entsteht durch die Kontaktierung des p-Gebietes mit der Source-Metallisierung. Durch die p-n−-n<sup>+</sup> Struktur entsteht eine pin-Diode. Diese weist ein schlechtes Reverse-Recovery-Verhalten auf. Durch Anlegen einer Steuerspannung wird der Kanal auch in Rückwärtsrichtung geöffnet, so dass die Schleusenspannung der Diode vermieden werden kann [78]. Hierdurch wird auch ein besseres Schaltverhalten erreicht, da die Speicherladung der Diode reduziert wird.

## **Statisches Verhalten**

Das Kennlinienfeld des MOSFETs ist in Bild 3.16 dargestellt. Im sperrenden Zustand befindet sich der Arbeitspunkt im positiven Bereich der *u*<sub>DS</sub>-Achse. D.h., es liegt eine Spannung über Drain und Source an, der Strom *i*<sub>D</sub> ist aber, bis auf den hier vernachlässigten Sperrstrom, Null. Die Sperrspannung ist begrenzt durch den Lawinendurchbruch. Dieser tritt ein, wenn *u*<sub>DS</sub> die Durchbruchspannung U<sub>BR</sub> überschreitet.

Im Regelfall wird der MOSFET im Ohm'schen Bereich betrieben. Die Durchlassspannung wird durch den *R*<sub>DS, on</sub> bestimmt. Da der MOSFET ein unipolares Bauelement ist, existiert keine Schleusenspannung. Unterschreitet die Gate-Source-Spannung jedoch einen gewissen Wert, so geht der MOSFET in den aktiven Bereich über und nimmt dadurch eine nicht unerhebliche Drain-Source-Spannung auf. Dieser Betrieb wird üblicherweise vermieden.

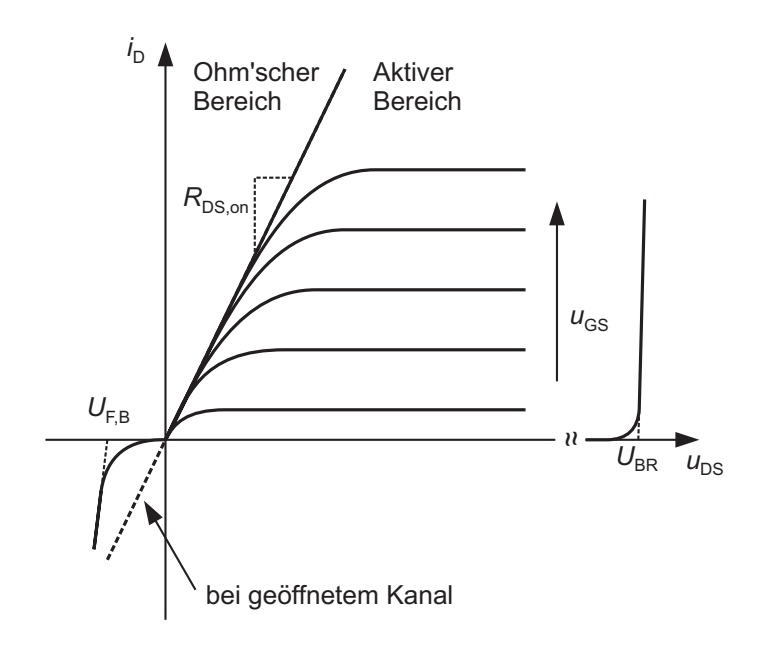

Bild 3.16: Kennlinienfeld eines MOSFETs

In Rückwärtsrichtung leitet die Body-Diode. Die Durchlasskennlinie kann durch die Schleusenspannung  $U_{\text{F,B}}$  und einen differentiellen Widerstand angenähert werden.

#### **Schaltverhalten**

Für die Berechnung der Schaltverluste wird zunächst der Einschaltvorgang genauer untersucht. Bild 3.17 zeigt die Verläufe der Gate-Source-Spannung  $u_{\text{GS}}$ , der Drain-Source-Spannung  $u_{\text{DS}}$ sowie des MOSFET-Stromes *i*<sub>D</sub> unter der Annahme einer induktiven Last. Mit Ausnahme der resonanten Topologien ist diese Bedingung bei allen untersuchten Schaltungen erfüllt. Für  $t < t_0$  befindet sich der MOSFET im sperrenden Zustand und es liegt die Sperrspannung  $U_{\text{sner}}$ über der Drain-Source-Strecke an. Zum Zeitpunkt  $t_0$  wird nun eine Steuerspannung  $U_{\text{GS,}0}$  (typischerweise 15V) an das Gate angelegt. Im Folgenden werden die Verläufe in den einzelnen Zeitabschnitten erläutert.

#### Zeitbereich  $t_0 < t < t_1$

Mit Anlegen der Steuerspannung fließt ein Gate-Strom, der die in Bild 3.14 (b) gezeigte Gate-Source-Kapazität über den Gatewiderstand R<sub>Gate</sub> auflädt. Gleichzeitig wird die Gate-Drain-Kapazität entladen. Die Spannung u<sub>GS</sub> steigt demnach exponentiell nach der Gleichung

$$
u_{\text{GS}}(t) = U_{\text{GS},\text{on}} \cdot \left(1 - e^{-\frac{t}{\tau}}\right) \qquad \text{mit} \quad \tau = R_{\text{Gate}} \cdot \left(C_{\text{GS}} + C_{\text{GD}}\right)
$$

an. An dieser Stelle sei nochmals darauf hingewiesen, dass  $C_{GD} = f(u_{DS})$  eine Funktion der Drain-Source-Spannung ist. In diesem Bereich ist diese Abhängigkeit zwar noch klein, sie steigt aber mit fallendem  $u_{DS}$  an (vgl. Bild 3.15). Der Verlauf der Gate-Source-Spannung ist in Bild 3.17 vereinfachend linear dargestellt. Nach Verstreichen der Einschaltverzögerungszeit t<sub>d</sub> ist zum Zeitpunkt  $t_1$  der n-Kanal unter dem Gate vollständig ausgebildet. C<sub>GS</sub> ist nun auf die sog. Thresholdspannung  $U_{\text{GS(th)}}$  aufgeladen und erst jetzt kann ein Strom *i*<sub>D</sub> fließen.

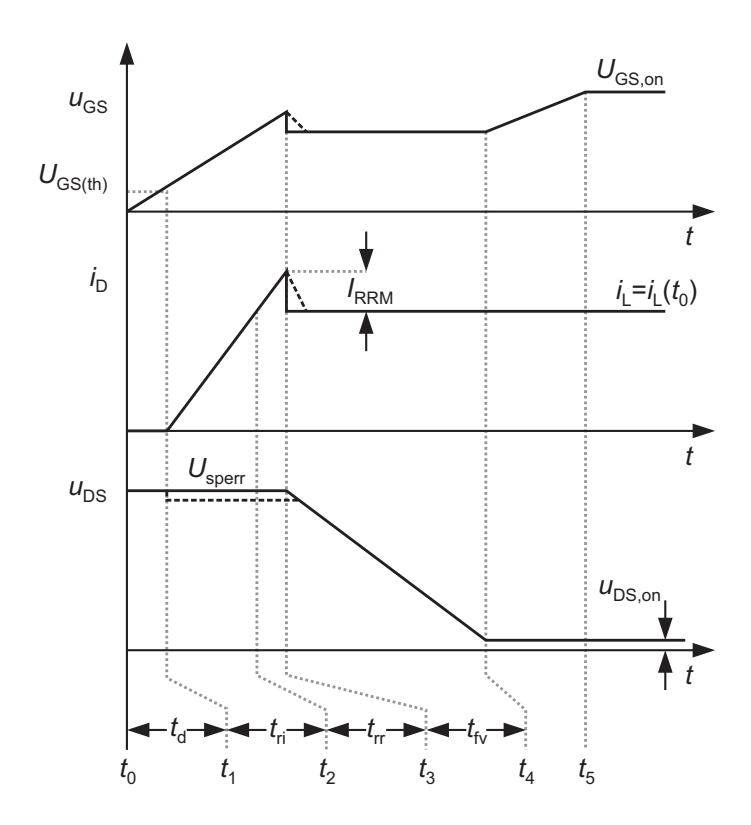

Bild 3.17: Einschaltverhalten eines MOSFETs bei induktiver Last mit Freilauf und Vorstrom

## Zeitbereich  $t_1 < t < t_2$

Der Strom *i*<sub>D</sub> beginnt zu fließen. Hierbei wird der aktive Arbeitsbereich des MOSFETs durchlaufen. D.h., *i*<sub>D</sub> und *u*<sub>GS</sub> sind über die Steilheit g<sub>fs</sub> miteinander verbunden und wachsen in gleicher Weise an. Zum Zeitpunkt *t*2, nach Verstreichen der Strom-Anstiegszeit *t*ri, hat der Drain-Strom den Wert des Laststromes  $i_L(t_0)$  erreicht<sup>1</sup>.

Genau genommen fällt aufgrund des  $\frac{di_D}{dt}$  an den parasitären Induktivitäten im Kommutierungskreis während der Stromanstiegszeit eine Spannung ab. Um diesen Anteil wird die Drain-Source-Spannung verringert, wie in Bild 3.17 durch die gestrichelte Linie angedeutet. Dieser Spannungsabfall wird hier vernachlässigt.

#### Zeitbereich  $t_2 < t < t_3$

Der Strom floss vor dem Einschalten des MOSFETs durch eine Diode. Handelt es sich hierbei um eine bipolare Leistungsdiode, so müssen in dieser noch die überschüssigen Ladungsträger  $Q_{rr}$  ausgeräumt werden ( $Q_{rr}$  ist umso größer, je größer der Laststrom  $i_L$  ist). Hierzu ist ein negativer Reverse-Recovery-Strom *i*rr durch die Diode erforderlich. Dieser äußert sich am MOSFET durch die in Bild 3.17 eingezeichnete positive Stromspitze, deren Amplitude *I*<sub>RRM</sub> außer von der Reverse-Recovery-Ladung auch noch von der Spannungssteilheit  $\frac{di_D}{dt}$  abhängt. Zwischen Reverse-Recovery-Ladung und der Zeit *t*rr herrscht näherungsweise folgender Zusammenhang:

$$
Q_{\rm rr} = \frac{1}{2} \cdot I_{\rm RRM} \cdot t_{\rm rr}.
$$

<sup>&</sup>lt;sup>1</sup>Es wird angenommen, dass der Laststrom  $i_L = i_L(t_0)$  während des betrachteten Zeitbereichs konstant ist.

Vereinfachend wird in dieser Arbeit von einem abrupten Abriss des Reverse-Recovery-Stroms zum Zeitpunkt  $t_3$  ausgegangen.

## Zeitbereich  $t_3 < t < t_4$

Aufgrund des Abrisses des Reverse-Recovery-Stroms ist der Strom  $i_D$  für  $t > t_3$  kleiner als *i*<sub>D</sub> (*t*<sub>3</sub>). Da *i*<sub>D</sub> und *u*<sub>GS</sub> noch immer über die Steilheit g<sub>fs</sub> miteinander verbunden sind, geht die Gate-Spannung um einen kleinen Betrag zurück (der gestrichelte Fall entspricht dem nicht abrupten Abriss der Rückstromspitze). Während der Spannungs-Fallzeit  $t_{fv}$  sinkt die Drain-Source-Spannung bis zum Zeitpunkt *t*<sup>4</sup> der Ohm'sche Bereich erreicht wird. Die Spannung  $u_{DS}$  ist fast bis auf ihr Minimum gesunken. Gleichzeitig wird die Gate-Drain-Kapazität entladen. Die parasitäre Kapazität C<sub>GD</sub> vergrößert sich, daher fließt nahezu der gesamte Gatestrom in die Gate-Drain-Kapazität und  $u_{\text{GS}}$  bleibt in diesem Zeitbereich konstant auf dem sog. Millerplateau.

# Zeitbereich  $t_4 < t < t_5$

Der MOSFET ist nun eingeschaltet und C<sub>GS</sub> wird bis zum Erreichen der Steuerspannung U<sub>GS, on</sub> aufgeladen. Hierdurch wird die Durchlassspannung  $u_{DS,on}$  bis auf ihr Minimum verringert.

Während des Ausschaltvorgangs laufen die beschriebenen Vorgänge in umgekehrter Richtung ab, die entsprechenden Kurvenverläufe sind in Bild 3.18 dargestellt. Die Abkürzungen bedeu-

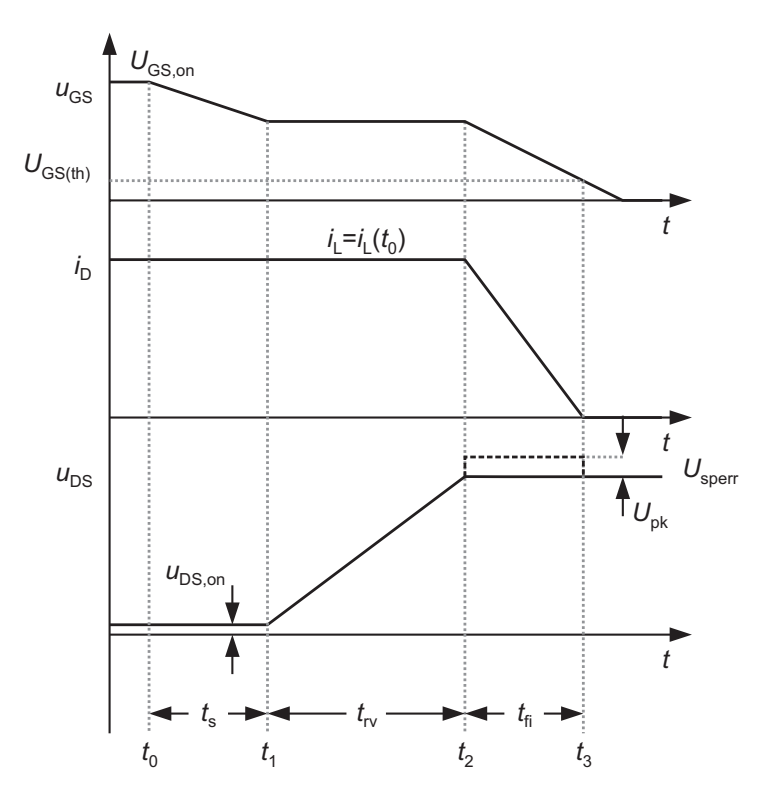

Bild 3.18: Ausschaltverhalten eines MOSFETs bei induktiver Last mit Freilauf

ten: *t*<sup>s</sup> Speicherzeit, *t*rv Spannungs-Anstiegszeit und *t*fi Strom-Fallzeit. Ein Unterschied ergibt sich im Zeitbereich *t*fi. Durch die Stromflanke entsteht aufgrund von unvermeidlichen parasitären Induktivitäten eine Spannung *U*pk. Diese addiert sich zur angelegten Sperrspannung *U*sperr. Da der MOSFET ein unipolares Bauelement ist, tritt keine Speicherung von Ladungsträgern auf, die in bipolaren Bauelementen, z.B. IGBT, beim Ausschaltvorgang einen Schweif-Strom

erzeugt.

Die einzelnen Zeitbereiche beim Ein- und Ausschalten weisen folgende Abhängigkeiten vom Gatewiderstand und den parasitären Kapazitäten auf:

$$
t_{\rm d} \sim R_{\rm Gate} \cdot (C_{\rm GS} + C_{\rm GD}) \tag{3.39}
$$

$$
t_{\rm ri} \quad \text{bzw.} \quad t_{\rm fi} \quad \sim \quad R_{\rm Gate} \cdot (C_{\rm GS} + C_{\rm GD}) \tag{3.40}
$$

$$
t_{\rm fv} \quad bzw. \quad t_{\rm rv} \quad \sim \quad R_{\rm Gate} \cdot C_{\rm GD} \tag{3.41}
$$

$$
t_{\rm s} \sim R_{\rm Gate} \cdot (C_{\rm GS} + C_{\rm GD}). \tag{3.42}
$$

Für  $t_{rr}$  gilt:

$$
t_{\rm rr} = \frac{1}{\frac{di_{\rm D}}{dt}} \cdot I_{\rm RRM}.
$$
\n(3.43)

Mit Gleichung (3.38) folgt

$$
t_{\rm rr} = \sqrt{2 \cdot Q_{\rm rr} \cdot \frac{1}{\frac{d i_{\rm D}}{dt}}}
$$
(3.44)

mit

$$
\frac{1}{\frac{di_D}{dt}} \sim R_{\text{Gate}} \cdot (C_{\text{GS}} + C_{\text{GD}}) \tag{3.45}
$$

und

$$
Q_{\rm rr} = f(i_{\rm L}).\tag{3.46}
$$

Die Verlustarbeit während eines einzelnen Einschaltvorgangs berechnet sich zu

$$
W_{\text{on}} = \int_{t_{\text{ri}} + t_{\text{rr}} + t_{\text{fv}}} u_{\text{DS}}(t) \cdot i_{\text{D}}(t) \, \mathrm{d}t. \tag{3.47}
$$

Mit der oben getroffenen Vereinfachung linearisierter Vorgänge ergibt sich

$$
W_{\text{on}} = \frac{1}{2} \cdot U_{\text{sperr}} \cdot i_{\text{L}} (t_{0,\text{on}}) \cdot t_{\text{ri}} + U_{\text{sperr}} \cdot i_{\text{L}} (t_{0,\text{on}}) \cdot t_{\text{rr}} + U_{\text{sperr}} \cdot Q_{\text{rr}} + \frac{1}{2} \cdot U_{\text{sperr}} \cdot i_{\text{L}} (t_{0,\text{on}}) \cdot t_{\text{fv}}
$$
  
= 
$$
U_{\text{sperr}} \cdot \left( \frac{1}{2} \cdot i_{\text{L}} (t_{0,\text{on}}) \cdot (t_{\text{ri}} + t_{\text{fv}} + t_{\text{rr}}) + Q_{\text{rr}} \right). \tag{3.48}
$$

Die Verlustarbeit *W*off ergibt sich zu:

$$
W_{\text{off}} = \frac{1}{2} \cdot U_{\text{sperr}} \cdot i_{\text{L}} \left( t_{0,\text{off}} \right) \cdot \left( t_{\text{rv}} + t_{\text{fi}} \right). \tag{3.49}
$$

Um kenntlich zu machen, dass Ein- und Ausschaltstrom im Normalfall nicht gleich groß sind, wurden in den Gleichungen (3.48) und (3.49) die Indizes 'on' bzw. 'off' auch bei den Strömen zum jeweiligen Zeitpunkt *t*<sub>0</sub> eingeführt. Da die Verlustarbeit in jeder Periode anfällt, muss noch mit der Schaltfrequenz multipliziert werden, um die Schaltverlustleistung zu erhalten:

$$
P_{\text{Sw}} = f \cdot (W_{\text{on}} + W_{\text{off}}). \tag{3.50}
$$

#### **Berechnung der Durchlassverluste**

Für die Berechnung der Durchlassverluste ist der Effektivwert des Drain-Stromes I<sub>D</sub> erforderlich. Sie bestimmen sich zu:

$$
P_{\text{Leit}} = I_{\text{D}}^2 \cdot R_{\text{DS,on}}.\tag{3.51}
$$

Die Verluste in der Sperrphase werden in dieser Arbeit vernachlässigt.

# **3.2.4 Leistungsdiode**

Eine Leistungsdiode besteht aus einem pn-Übergang. Die n-Schicht ist dabei in eine niedrig dotierte n<sup>−</sup> und eine höher dotierte n+-Schicht unterteilt, wie Bild 3.19 zeigt. In der Leitphase

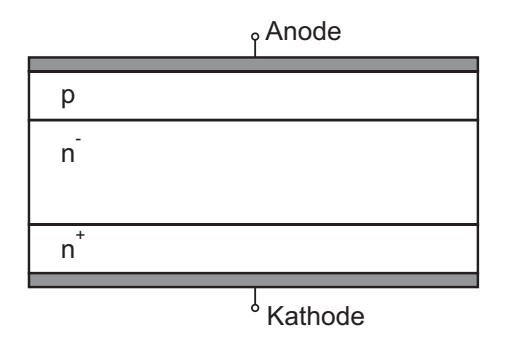

Bild 3.19: Schematischer Aufbau einer Leistungsdiode

wird der n− Bereich mit Ladungsträgern überschwemmt. Da es sich hierbei um Elektronen und Löcher handelt, handelt es sich bei der Diode um ein bipolares Bauelement.

#### **Statisches Verhalten**

Die statische Kennlinie einer Leistungsdiode ist in Bild 3.20 gezeigt. Aufgrund des pn-Übergangs existiert eine Schleusenspannung*U*F,D, die typischerweise im Bereich 0,7V bis 1V liegt. Mit  $R_{\text{F,D}}$  wird der Ohm'sche Widerstand bezeichnet. Die Durchlassverluste berechnen sich zu:

$$
P_{\text{Leit}} = I_{\text{F}}^2 \cdot R_{\text{F,D}} + \bar{i}_{\text{F}} \cdot U_{\text{F,D}}.
$$
\n(3.52)

In Rückwärtsrichtung fließt ein gewisser Sperrstrom *i*R, der in dieser Arbeit vernachlässigt wird.

# **Dynamisches Verhalten**

Bild 3.21 zeigt das Ausschaltverhalten einer Leistungsdiode. Fließt der Laststrom *i*<sub>L</sub> zunächst in positiver Richtung und wird über die externe Beschaltung abgeschaltet, so nimmt er im Zeitbereich  $t_0 < t < t_1$  zunächst linear ab. Die Steigung wird dabei durch die Leitungsinduktivitäten bestimmt. Zum Zeitpunkt *t*<sup>1</sup> erreicht der Strom *i*<sup>D</sup> den Wert Null, in der n−-Schicht existieren jedoch noch Ladungsträger. Die Größe dieser sog. Speicherladung *Q*rr hängt u. A.

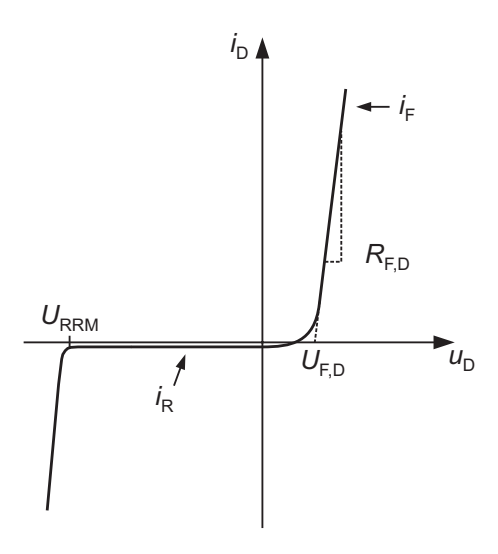

Bild 3.20: Kennlinie einer Leistungsdiode

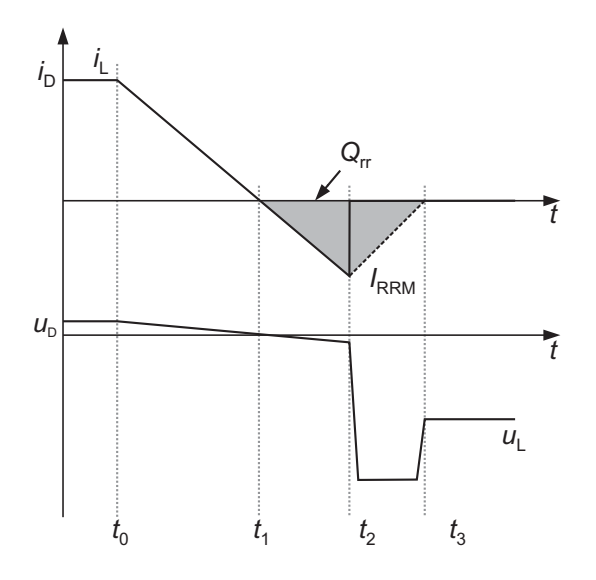

Bild 3.21: Ausschaltverhalten einer Leistungsdiode

vom vorher geflossenen Laststrom ab. Durch Rekombination und einen negativen Strom wird die Speicherladung ausgeräumt, die Höhe der Rückstromspitze  $I_{\text{RRM}}$  hängt von  $Q_{\text{RR}}$  und der Stromsteilheit ab. Zum Zeitpunkt *t*<sub>2</sub> wird die Sperrspannung aufgebaut. Aufgrund des  $\frac{di_D}{dt}$  ergibt sich ein Spannungsabfall über den parasitären Leitungsinduktivitäten, der sich zur Spannung *u*<sup>L</sup> hinzu addiert. Zum Zeitpunkt *t*<sup>3</sup> erreicht den Diodenstrom den Wert Null, die Diode befindet sich nun im sperrenden Zustand.

Wie bei der Beschreibung des MOSFETs bereits angedeutet, wird in dieser Arbeit vereinfachend von der in Bild 3.21 durchgezogenen Linie des Stromverlaufes ausgegangen. Aufgrund der Speicherladung entstehen dann während des Schaltvorgangs Verluste im MOSFET (vgl. Abschnitt 3.2.3), jedoch nicht in der Diode selbst.

# **4 Spannungsgespeister Vollbrückenwandler**

Dieses Kapitel behandelt den spannungsgespeisten Vollbrückenwandler. Wie in Abschnitt 3.1 erwähnt, ist dieser weit verbreitet für den Einsatz in Brennstoffzellensystemen. Er besteht eingangsseitig aus einer MOSFET-Vollbrücke. Über einen Hochfrequenztransformator wird die galvanische Trennung zur Ausgangsseite hergestellt. Gleichzeitig kann über das Windungszahlenverhältnis bereits eine Spannungserhöhung geleistet werden. Ausgangsseitig wird ein Vollbrücken-Diodengleichrichter eingesetzt. In Kapitel 5 wird der Betrieb mit einem Halbbrücken-Diodengleichrichter (Spannungsverdoppler) untersucht. Da der spannungsgespeiste Vollbückenwandler eine aktive Seite (MOSFET-Brücke) und eine passive Seite (Diodengleichrichter) besitzt, wird sie in der Literatur auch als SAB (engl. Single Active Bridge) bezeichnet. Bild 4.1 zeigt die Topologie der SAB. Zusätzlich kann zwischen Diodengleichrichter und Aus-

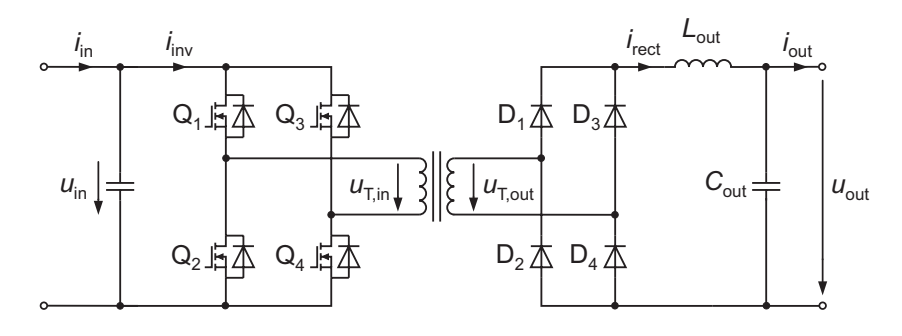

Bild 4.1: Spannungsgespeister Vollbrückenwandler (SAB)

gangskondensator eine Glättungsdrossel eingesetzt werden. Im Folgenden wird zwischen der SAB ohne Glättungsdrossel (SABC) und der SAB mit Glättungsdrossel (SABL) unterschieden.

Das Betriebsverhalten der SAB soll nun im Detail analysiert werden. Ziel ist es, den Einfluss unterschiedlicher Parameter wie z.B. Streuinduktivität des Transformators, Windungszahlenverhältnis oder Größe der Ausgangsinduktivität auf das Betriebsverhalten deutlich zu machen. Hierdurch können dann verschiedene Abhängigkeiten wie z.B. die der Ausgangsspannung von den oben genannten Parametern sauber dargestellt werden. Es wird zunächst die SABL untersucht. Die Eigenschaften der SABC können dann als Sonderfall mit  $L_{out} = 0$  abgeleitet werden.

# **4.1 Analytische Untersuchung**

Für die analytische Untersuchung der SABL werden zunächst einige Vereinfachungen getroffen. Der Eingangs- sowie der Ausgangskondensator werden als unendlich groß angenommen, wodurch Eingangs- und Ausgangsspannung konstant werden. Der Transformator wird nur durch seine Streuinduktivität modelliert. Es müssen dann alle sekundärseitigen Größen auf die Primärseite bezogen werden und es ergibt sich das in Bild 4.2 gezeigte Ersatzschaltbild. Alle Bauelemente werden in den Abschnitten 4.1 bis 4.2 als verlustfrei angesehen. Diese Vereinfachung wird in Abschnitt 4.3 wieder fallen gelassen.

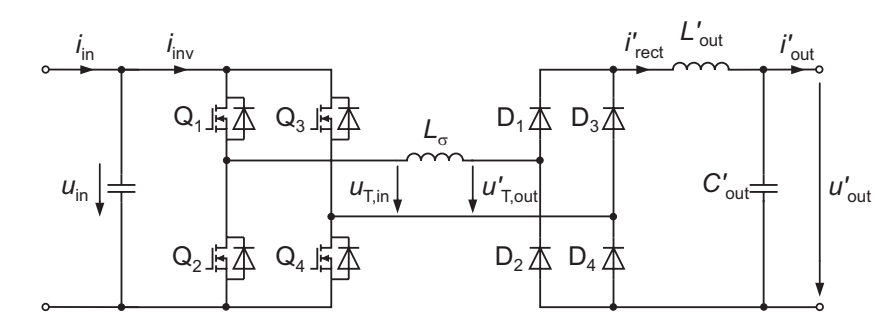

Bild 4.2: Ersatzschaltbild der SABL

Es existieren drei unterschiedliche Betriebsmodi. Der Gleichspannungswandler befindet sich im kontinuierlichen Betrieb (CCM, engl. Continuous Conduction Mode), wenn der Strom *i*'<sub>rect</sub> in der Ausgangsinduktivität während der gesamten Periodendauer größer als Null ist. Im diskontinuierlichen Betrieb (DCM, engl. Discontinuous Conduction Mode), der auch als Lückbetrieb bezeichnet wird, fällt der Strom *i*'<sub>rect</sub> in jeder Halbperiode bis auf den Wert Null und verharrt dort für eine Zeit *t* > 0. Die Grenze des DCM wird dann erreicht, wenn *i*<sup>'</sup><sub>rect</sub> in jeder Halbperiode für genau einen Moment zu Null wird und danach wieder ansteigt. Wie später noch gezeigt wird, tritt dieses Verhalten nicht zwingenderweise in nur einem Betriebspunkt auf, sondern kann sich über einen weiten Bereich erstrecken, wenn das Verhältnis von Ausgangsinduktivität zu Streuinduktivität  $\frac{L'_{out}}{L_{\sigma}}$  klein ist. Aus diesem Grund wird dieses Verhalten in der vorliegenden Arbeit als eigener Betriebsmodus betrachtet und als quasi-kontinuierlicher Betrieb QCCM (engl. Quasi-Continuous Conduction Mode) bezeichnet.

Nachdem im nächsten Abschnitt das Steuerverfahren erläutert wurde, werden in den Abschnitten 4.1.2 bis 4.1.4 die drei Betriebsmodi untersucht. Dazu wird jeder Betriebsmodus zunächst in einzelne Zustände unterteilt. Ein Zustand kennzeichnet dabei einen Zeitabschnitt, in dem die Spannungen an den Bauelementen konstant sind. Ändert sich eine Spannung, z.B. durch Schalten eines MOSFETs, so beginnt ein neuer Zustand. Für jeden Zustand werden analytische Gleichungen für die Ströme in der Streu- sowie in der Ausgangsinduktivität hergeleitet, mit deren Hilfe dann eine Gleichung für die Ausgangsspannung in der Form *u*'<sub>out</sub> = *f* (*u*<sub>in</sub>,*i*'<sub>out</sub>,α,*f*,*L*<sub>σ</sub>,*L*'<sub>out</sub>) gefunden werden kann. Des Weiteren können mit Hilfe der Gleichungen die Mittel- und Effektivwerte aller Ströme sowie die Ströme zu den Schaltzeitpunkten bestimmt werden. Dies ist für die spätere Berechnung des Wirkungsgrades notwendig.

# **4.1.1 Steuerverfahren**

Die MOSFETs werden mit einer phasenverschobenen Puls-Weiten-Modulation (PWM) angesteuert. Bild 4.3 zeigt die Steuersignale *s* der Schalter Q<sub>1</sub> und Q<sub>3</sub>. Beide Schalter sind genau eine halbe Periode ein- und eine halbe Periode ausgeschaltet. Die Variable *T* bezeichnet die Periodendauer. Der Tastgrad  $\alpha$  wird über den Phasenversatz zwischen  $s_{0,1}$  und  $s_{0,3}$  definiert:  $\alpha = 0$  bei 0°,  $\alpha = 1$  bei 180°. Die Schalter Q<sub>2</sub> bzw. Q<sub>4</sub> werden jeweils um 180° phasenversetzt

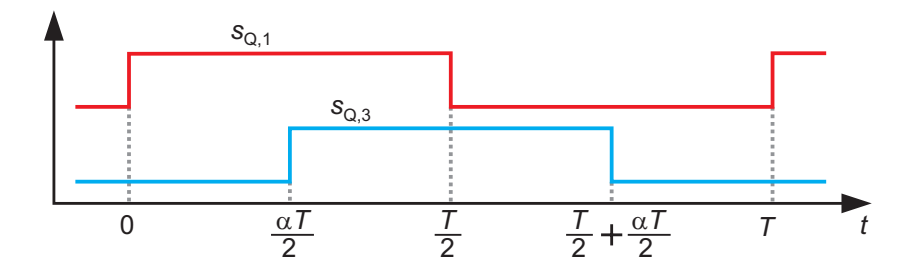

Bild 4.3: Verwendete PWM für die Steuerung der SABL

zu  $Q_1$  bzw.  $Q_3$  angesteuert.

Dieses Steuerverfahren birgt gegenüber einer herkömmlichen PWM mehrere Vorteile. Die Abschaltströme sind in der Regel kleiner. In den beiden Betriebszuständen QCCM und CCM, welche in den Abschnitten 4.1.2 bzw. 4.1.3 behandelt werden, werden die MOSFETs zudem bei einer Spannung von Null eingeschaltet (engl. Zero Voltage Switching ZVS). Im DCM ist dies auch bei einer herkömmlichen PWM der Fall. Ein Nachteil der phasenverschobenen PWM besteht darin, dass die Effektivwerte der Ströme in den MOSFETs etwas ansteigen. Da zu jedem Zeitpunkt (außer während der Totzeit) zwei MOSFETs eingeschaltet sind, existiert im Gegenzug bei der phasenverschobenen PWM immer ein Pfad über einen leitfähigen MOSFET-Kanal für den Strom. Hierdurch wird ein Stromfluss durch die Body-Diode vermieden. Da grundsätzlich auch IGBTs als Schalter in Betracht kommen und diese den Strom nicht in negative Richtung leiten können, wird in den folgenden Untersuchungen dennoch zwischen einem Strom in positiver und negativer Richtung durch die MOSFETs unterschieden.

# **4.1.2 Diskontinuierlicher Betrieb (DCM)**

Für den diskontinuierlichen Betrieb sind ausgewählte Spannungs- bzw. Stromverläufe in Bild 4.4 für einen Tastgrad  $\alpha = 0.5$  dargestellt. Dies sind im Einzelnen die Transformatoreingangsspannung *u*<sub>T,in</sub>, die auf die Primärseite bezogene Transformatorausgangsspannung *u*<sup>1</sup><sub>T,out</sub>, der Strom durch die Streuinduktivität *iL*,σ, der auf die Primärseite bezogene Strom durch die Ausgangsinduktivität *i*<sup>'</sup><sub>rect</sub> sowie die auf die Primärseite bezogene Ausgangsspannung *u*<sup>'</sup><sub>out</sub>. Da im Folgenden immer die primärseitigen Größen gemeint sind, wird der Ausdruck "auf die Primärseite bezogen" zumeist weggelassen.

Es wird der Zeitpunkt  $t_1 = 0$  als derjenige Moment definiert, zu dem der Schalter  $Q_2$  aus- und Q1 eingeschaltet wird. Die Bezeichnung *t*<sup>1</sup> hat den Grund, dass in den beiden anderen Betriebsarten QCCM und CCM ein weiterer Zustand  $Z_0$  existiert, der sich dort zeitlich vor dem Zustand  $Z_1$  befindet. Der Schalter  $Q_3$  ist bereits vor dem Zeitpunkt  $t_1$  aus- und  $Q_4$  eingeschaltet. Im Folgenden werden die einzelnen Zeitabschnitte genauer betrachtet.

#### Zustand  $Z_1: t_1 < t < t_2$

Der erste Zustand wird mit Z<sub>1</sub> bezeichnet. Zum Zeitpunkt  $t_1$  sind die Ströme in der Ausgangsund in der Streuinduktivität beide Null:  $i_{L,\text{out}}(t_1) = i_{L,\sigma}(t_1) = 0$ . Q<sub>1</sub> wird eingeschaltet und es bildet sich eine Masche  $u_{in}$ - $M_1$ - $L_{\sigma}$ - $D_1$ - $L'_{out}$ - $u'_{out}$ - $D_4$ - $M_4$ , welche in Bild 4.5 dargestellt ist<sup>1</sup>.

<sup>&</sup>lt;sup>1</sup>Fließt über den Schalter  $Q_x$  ein Strom, so wird unterschieden zwischen einem positiven Strom durch den

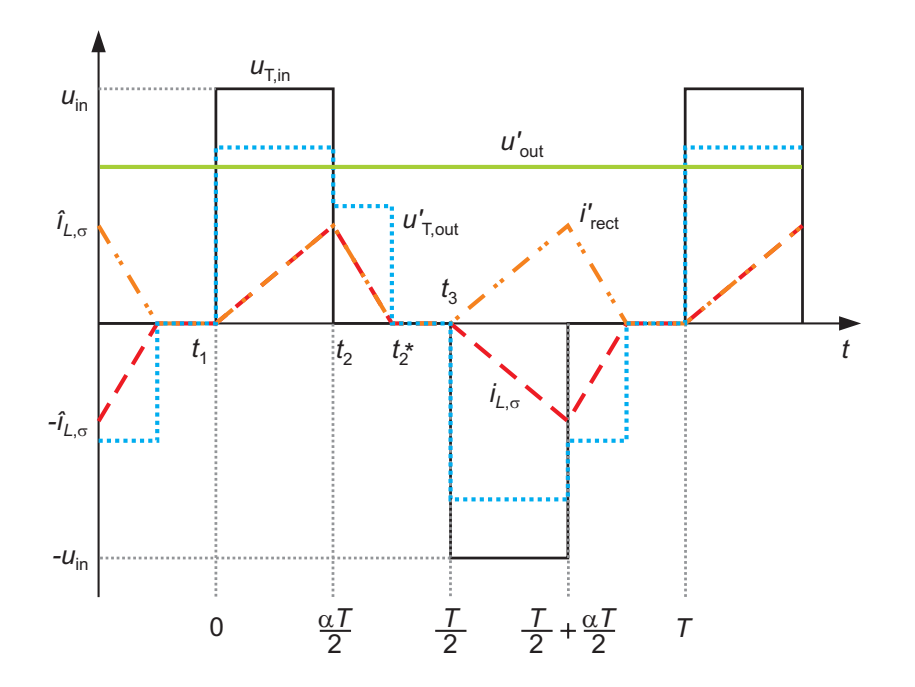

Bild 4.4: Strom- und Spannungsverläufe der SABL im diskontinuierlichen Betrieb

Wie später gezeigt wird, ist bei der spannungsgespeisten Topologie die Eingangsspannung *u*in

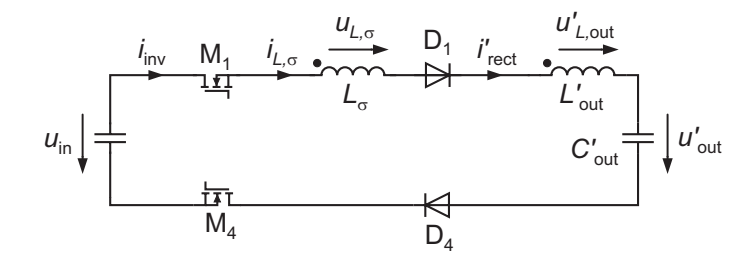

Bild 4.5: Diskontinuierlicher Betrieb, Zustand Z<sub>1</sub>

immer größer als die bezogene Ausgangsspannung u'<sub>out</sub>. Demnach liegt eine positive Spannung über der Reihenschaltung von *L'*<sub>out</sub> und *L*<sub>σ</sub> an, und der Strom *i<sub>L,σ</sub>* beginnt zu steigen:

$$
i_{L,\sigma}(t) = \frac{u_{\rm in} - u'_{\rm out}}{L_{\sigma} + L'_{\rm out}} \cdot t.
$$
\n(4.1)

Zum Zeitpunkt  $t_2 = \frac{\alpha \cdot T}{2}$  wird der Maximalwert  $\hat{i}_{L,\sigma}$  erreicht:

$$
\widehat{i}_{L,\sigma} = \frac{u_{\rm in} - u'_{\rm out}}{L_{\sigma} + L'_{\rm out}} \cdot \frac{\alpha \cdot T}{2}
$$
\n
$$
= \frac{u_{\rm in} - u'_{\rm out}}{L_{\sigma} + L'_{\rm out}} \cdot \frac{\alpha}{2 \cdot f}.
$$
\n(4.2)

MOSFET  $M_x$  und einem negativen Strom durch eine Diode  $B_x$ . Wie oben bereits erwähnt, ist aufgrund der phasenverschobenen PWM der Schalter auch bei Stromfluss in negative Richtung eingeschaltet. Kommen MOSFETs zum Einsatz, so fließt der Strom demnach auch in Rückwärtsrichtung über den leitfähigen Kanal und es gilt  $M_x = B_x$ . Um die Untersuchungen jedoch allgemein zu halten (z.B. Einsatz von IGBTs), wird die erläuterte Unterscheidung durchgeführt.

Hier bezeichnet  $f = \frac{1}{T}$  die Schaltfrequenz.

# Zustand  $\mathbf{Z}_2$ :  $t_2 < t < t_2^*$

Der Schalter Q<sub>4</sub> wird zum Zeitpunkt  $t_2$  aus- und der Schalter Q<sub>3</sub> eingeschaltet. Bild 4.6 zeigt die sich neu ausbildende Masche. *L*<sub>out</sub> und *L*<sub>σ</sub> sind noch immer in Reihe geschaltet. Da nun

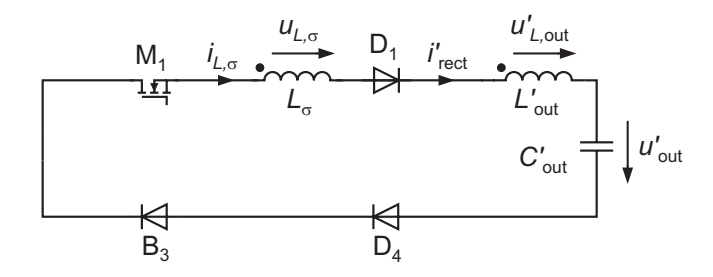

Bild 4.6: Diskontinuierlicher Betrieb, Zustand  $Z_2$ 

allerdings die negative Ausgangsspannung über der Gesamtinduktivität anliegt, fällt *iL*,<sup>σ</sup> nach der Gleichung

$$
i_{L,\sigma}(t) = \hat{i}_{L,\sigma} - \frac{u'_{\text{out}}}{L_{\sigma} + L'_{\text{out}}} \cdot \left(t - \frac{\alpha}{2 \cdot f}\right)
$$
(4.3)

ab. Zum Zeitpunkt *t* ∗ <sup>2</sup> erreicht *iL*,<sup>σ</sup> den Wert Null:

$$
i_{L,\sigma}(t_2^*) = 0 = \hat{i}_{L,\sigma} - \frac{u'_{\text{out}}}{L_{\sigma} + L'_{\text{out}}} \cdot \left(t_2^* - \frac{\alpha}{2 \cdot f}\right). \tag{4.4}
$$

# Zustand  $\mathbb{Z}_2^{*2}$ :  $t_2^* < t < t_3$

Da die Dioden D1 und D4 nun sperren, kann der Strom *iL*,<sup>σ</sup> nicht in negativer Richtung fließen. Deshalb verharrt er, genauso wie der Strom durch die Ausgangsinduktivität auf dem Wert Null.

Zum Zeitpunkt  $t_3 = \frac{T}{2}$  wird der MOSFET  $Q_2$  ein- und der MOSFET  $Q_1$  ausgeschaltet. Die Kurvenverläufe von Strom und Spannung für die zweite Halbperiode können analog hergeleitet werden.

In den Gleichungen  $(4.2)$  und  $(4.4)$  ist noch eine Abhängigkeit von der Ausgangsspannung  $u'_{\text{out}}$ enthalten. Diese kann durch folgende Überlegung eliminiert werden. Im stationären Betrieb ist der Mittelwert des Ausgangsstroms *i*'<sub>out</sub> = *i*'<sub>out</sub> gleich dem Mittelwert des Stromes *i*'<sub>rect</sub>. Da während der gesamten ersten Halbperiode *i<sub>L,σ</sub>* = *i*<sub>rect</sub> gilt, kann durch Integration von *i<sub>L,σ</sub>* ein

<sup>&</sup>lt;sup>2</sup>Der '\*' weist auf eine Besonderheit des jeweiligen Betriebsmodus, in diesem Fall des DCM, hin. Da in QCCM und CCM der Strom *i<sub>L,σ</sub>* niemals für einen Zeitraum *t* > 0 gleich Null ist, existiert der Zustand Z<sup>∗</sup><sub>2</sub> nur für den DCM.

Ausdruck für *i'*<sub>out</sub> gefunden werden:

$$
\begin{split} i'_{\text{out}} &= \frac{2}{T} \cdot \int\limits_{0}^{\frac{T}{2}} i_{L,\sigma}(t) \, \mathrm{d}t \\ &= \frac{2}{T} \cdot \int\limits_{0}^{\frac{t_{2}^{*}}{2}} i_{L,\sigma}(t) \, \mathrm{d}t \\ &= f \cdot \hat{i}_{L,\sigma} \cdot t_{2}^{*}. \end{split} \tag{4.5}
$$

Lösen des Gleichungssystems (4.2), (4.4), (4.5) ergibt:

$$
\widehat{i}_{L,\sigma} = \frac{2 \cdot \alpha \cdot u_{\text{in}} \cdot i'_{\text{out}}}{4 \cdot f \cdot i'_{\text{out}} \cdot (L_{\sigma} + L'_{\text{out}}) + \alpha^2 \cdot u_{\text{in}}}
$$
(4.6)

$$
t_2^* = \frac{2 \cdot i'_{\text{out}} \cdot (L_{\sigma} + L'_{\text{out}})}{\alpha \cdot u_{\text{in}}}
$$
(4.7)

$$
u'_{\text{out}} = \frac{\alpha^2 \cdot u_{\text{in}}^2}{4 \cdot f \cdot i'_{\text{out}} \cdot (L_{\sigma} + L'_{\text{out}}) + \alpha^2 \cdot u_{\text{in}}}.
$$
(4.8)

Mit (4.8) ist eine Gleichung zur Berechnung der Ausgangsspannung gefunden. Die Gleichungen (4.6) und (4.7) werden für die Bestimmung der Strommittelwerte sowie der Stromeffektivwerte in den einzelnen Bauelementen benötigt. Beispielhaft soll dies anhand der Ströme durch die MOSFETs des Wechselrichters verdeutlicht werden.

Die Mittelwerte der MOSFET-Ströme ergeben sich für eine volle Periode zu:

$$
\bar{i}_{Q,1} = \bar{i}_{Q,2} = \bar{i}_{Q,3} = \bar{i}_{Q,4} = \frac{1}{2} \cdot i'_{out}
$$
\n(4.9)

Wird der Strom in Rückwärtsrichtung über eine anti-parallele Diode geführt (z.B. bei IGBTs), sind die Durchlassverluste i.A. höher als bei Stromfluss in Vorwärtsrichtung. Deshalb soll zwischen positivem und negativem Strom unterschieden werden. In Bild 4.7 (a) sind die Verläufe der Spannung und des Stromes am Schalter Q1 gegeben. Der Strom in Vorwärtsrichtung wird

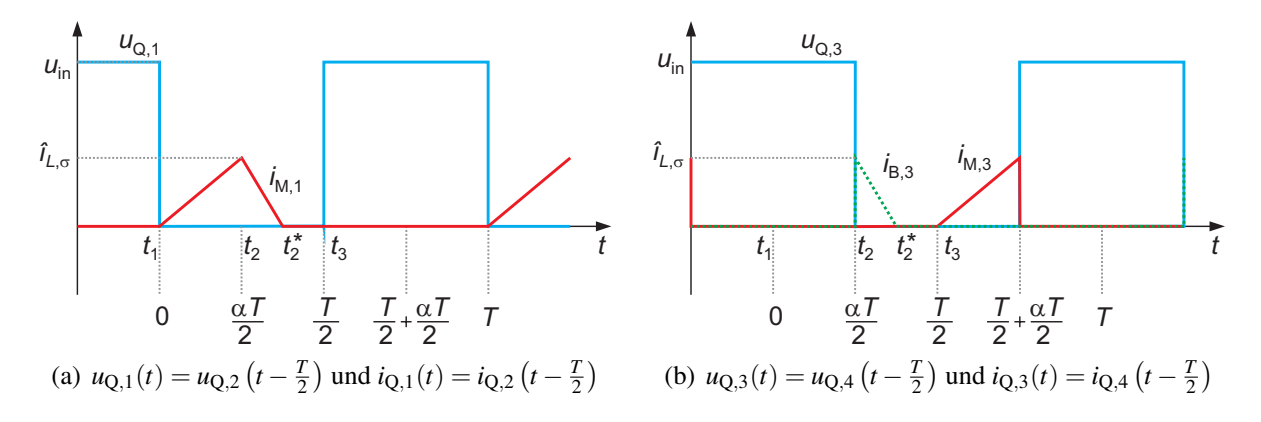

Bild 4.7: Strom- und Spannungsverläufe der Schalter  $Q_1$  bis  $Q_4$ 

mit *i*<sub>M,x</sub>, der Strom in Rückwärtsrichtung mit *i*<sub>B,x</sub> bezeichnet. Schalter Q<sub>1</sub> leitet den Strom nur

in positiver Richtung, Strom und Spannung an  $Q_2$  sind um 180 $\degree$  phasenverschoben. In Bild 4.7 (b) sind die gleichen Verläufe für den Schalter Q3 dargestellt. Strom und Spannung an Q4 sind wieder um 180◦ phasenversetzt. Es ergibt sich für die einzelnen Strommittelwerte:

$$
\bar{i}_{M,1} = \frac{1}{T} \cdot \int_{0}^{T} i_{M,1}(t) dt
$$
\n
$$
= \frac{1}{T} \cdot \int_{0}^{t_2^{*}} i_{L,\sigma}(t) dt
$$
\n
$$
= \frac{1}{2} \cdot i'_{out}
$$
\n(4.10)

$$
\bar{i}_{B,1} = 0 \tag{4.11}
$$

$$
\bar{i}_{M,2} = \bar{i}_{M,1} \tag{4.12}
$$

$$
\vec{i}_{B,2} = \vec{i}_{B,1} \tag{4.13}
$$

$$
\overline{i}_{\text{M},3} = \frac{1}{2} \cdot \frac{\alpha^2 \cdot u_{\text{in}} \cdot i'_{\text{out}}}{4 \cdot f \cdot i'_{\text{out}} \cdot (L_{\sigma} + L'_{\text{out}}) + \alpha^2 \cdot u_{\text{in}}}
$$
(4.14)

$$
\overline{i}_{\text{B},3} = \frac{2 \cdot f \cdot i_{\text{out}}^2 \cdot (L_{\sigma} + L_{\text{out}}')}{4 \cdot f \cdot i_{\text{out}}' \cdot (L_{\sigma} + L_{\text{out}}') + \alpha^2 \cdot u_{\text{in}}}
$$
(4.15)

$$
\bar{i}_{M,4} = \bar{i}_{M,3} \tag{4.16}
$$

$$
\bar{i}_{B,4} = \bar{i}_{B,3}.
$$
\n(4.17)

Für die Effektivwerte ergibt sich:

$$
I_{\text{M},1} = \sqrt{\frac{1}{T} \cdot \int_{0}^{T} i_{\text{M},1}^{2}(t) dt}
$$
  
=  $\frac{1}{2} \cdot \sqrt{\frac{6 \cdot \alpha \cdot u_{\text{in}} \cdot i_{\text{out}}^{2}}{(1 - \alpha)^{2} + \alpha^{2} + \alpha^{2$ 

$$
= \frac{1}{3} \cdot \sqrt{\frac{1}{4 \cdot f \cdot i'_{\text{out}} \cdot (L_{\sigma} + L'_{\text{out}}) + \alpha^2 \cdot u_{\text{in}}}}
$$
(4.18)

$$
I_{B,1} = 0 \tag{4.19}
$$

$$
I_{\text{M},2} = I_{\text{M},1} \tag{4.20}
$$
\n
$$
I_{\text{B},2} = I_{\text{B},1} \tag{4.21}
$$

$$
I_{\text{M},3} = \frac{1}{2} \cdot \sqrt{\frac{6 \cdot \alpha^3 \cdot u_{\text{in}}^2 \cdot i_{\text{out}}^2}{(4.22)}}
$$
(4.22)

$$
I_{\text{M},3} = \frac{1}{3} \cdot \sqrt{\frac{(4 \cdot f \cdot i_{\text{out}}' \cdot (L_{\sigma} + L'_{\text{out}}) + \alpha^2 \cdot u_{\text{in}})^2}{(4 \cdot f \cdot i_{\text{out}}' \cdot (L_{\sigma} + L'_{\text{out}}) + \alpha^2 \cdot u_{\text{in}})^2}}
$$
(4.22)

$$
I_{\text{B},3} = \frac{2}{3} \cdot \sqrt{\frac{6 \cdot \alpha \cdot u_{\text{in}} \cdot f \cdot i_{\text{out}}^{\prime 3} \cdot (L_{\sigma} + L_{\text{out}}^{\prime})}{(4 \cdot f \cdot i_{\text{out}}^{\prime} \cdot (L_{\sigma} + L_{\text{out}}^{\prime}) + \alpha^2 \cdot u_{\text{in}})^2}}
$$
(4.23)

$$
I_{\text{M},4} = I_{\text{M},3} \tag{4.24}
$$

$$
I_{B,4} = I_{B,3}.\tag{4.25}
$$

Für die Einschaltströme ergibt sich:

$$
i_{\text{Q},1,\text{on}} = i_{\text{Q},2,\text{on}} = i_{\text{Q},3,\text{on}} = i_{\text{Q},4,\text{on}} = 0 \tag{4.26}
$$

Für die Abschaltströme ergibt sich:

$$
i_{Q,1,\text{off}} = 0\tag{4.27}
$$

$$
i_{\text{Q},2,\text{off}} = i_{\text{Q},1,\text{off}} \tag{4.28}
$$

$$
i_{\text{Q},3,\text{off}} = i_{L,\sigma} \tag{4.29}
$$

$$
i_{Q,4,off} = i_{Q,3,off}.
$$
\n(4.30)

Analog können die Effektiv- und Mittelwerte der Ströme in den anderen Bauelementen berechnet werden. Wichtig für die späteren Wirkungsgradbestimmungen sind z.B. der Effektivwert des Transformatorstroms und die Ströme durch die Gleichrichterdioden. Auch die magnetische Belastung der passiven Bauelemente kann abgeschätzt werden. Diese ist z.B. für die Ausgangsdrossel durch die maximale Stromschwankungsbreite und für den Transformator durch das Integral der Spannung gegeben.

Einzig für die Berechnung der Ströme im Ein- und Ausgangskondensator liegen an dieser Stelle noch nicht alle benötigten Daten vor. Der Strom  $i'_{C, \text{out}}$  im Ausgangskondensator berechnet sich beispielsweise aus der Differenz von Ausgangsstrom  $i'_{\text{rect}} = i'_{\text{out}}$  und Strom in der Ausgangsdrossel (vgl. Bild 4.8). Für die Berechnung des Effektivwertes *IC*,out ist deshalb eine

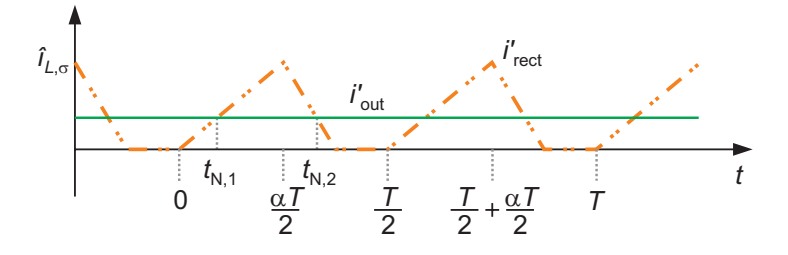

Bild 4.8: Stromverlauf am Ausgangskondensator

Bestimmung der Zeitpunkte  $t_{N,1}$  und  $t_{N,2}$  notwendig, zu denen  $i'_{\text{rect}} = i'_{\text{out}}$  gilt. Diese Berechnungen können analog zu den oben beschriebenen erfolgen, auf eine ausführliche Darstellung wird an dieser Stelle verzichtet, die Ergebnisse werden jedoch in Abschnitt 4.3.6 gezeigt.

# **4.1.3 Quasi-kontinuierlicher Betrieb (QCCM)**

Analog zu Abschnitt 4.1.2 sind in Bild 4.9 Strom- und Spannungsverläufe des DC/DC-Wandlers im quasi-kontinuierlichen Betrieb dargestellt. Auch hier sollen die einzelnen Zustände genauer betrachtet werden.

## Zustand  $\mathbb{Z}_0: t_0 < t < t_1$

Gemäß Bild 4.9 wird der Zeitpunkt  $t_0 = 0$  definiert. Im Gegensatz zum diskontinuierlichen Betrieb sind die Ströme *i<sub>L,σ</sub>* und *i*'<sub>rect</sub> zum Zeitpunkt des Einschaltens von Q<sub>1</sub> nicht Null. Der Strom durch die Streuinduktivität ist negativ und hat den Anfangswert  $i_{L,\sigma}(t_0) = -i_{L,\sigma,0}$ , der Strom durch die Ausgangsinduktivität ist positiv und hat den Wert  $i'_{\text{rect}}(t_0) = +i_{L,\sigma,0}$ . Bild 4.10 zeigt die stromführende Masche. Die Spannung  $u_{\text{in}} + u'_{\text{out}}$  liegt über den beiden Induktivitäten an. Hierdurch wird *i*<sup>'</sup><sub>rect</sub> verkleinert, *i<sub>L,σ</sub>* steigt an. Zum Zeitpunkt *t*<sub>1</sub> werden beide Ströme zu Null:

$$
0 = \frac{u_{\rm in} + u'_{\rm out}}{L_{\sigma} + L'_{\rm out}} \cdot t_1 - i_{L, \sigma, 0}.
$$
\n(4.31)

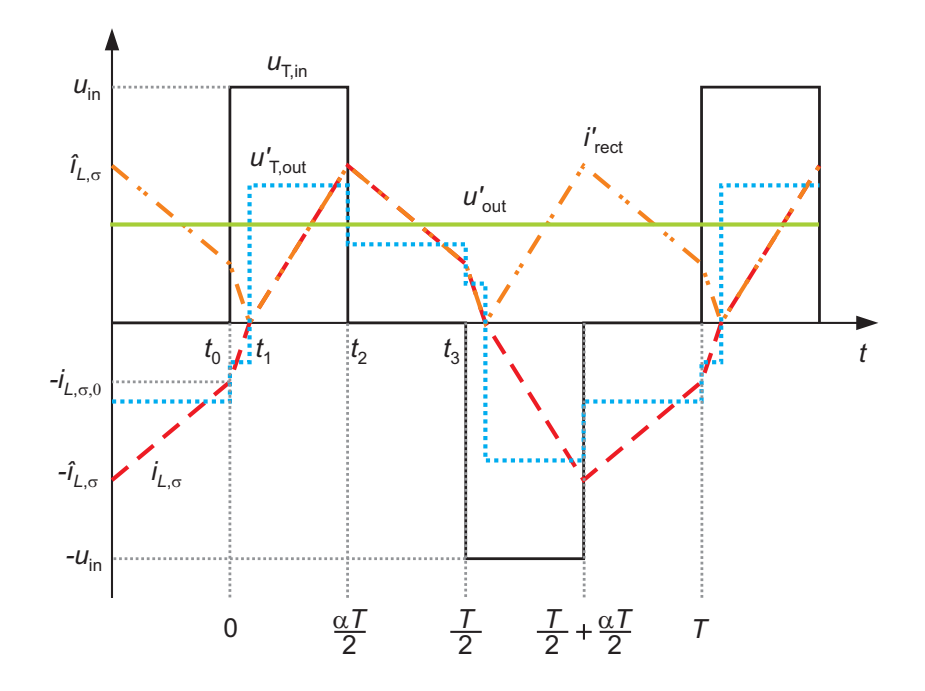

Bild 4.9: Strom- und Spannungsverläufe der SABL im quasi-kontinuierlichen Betrieb

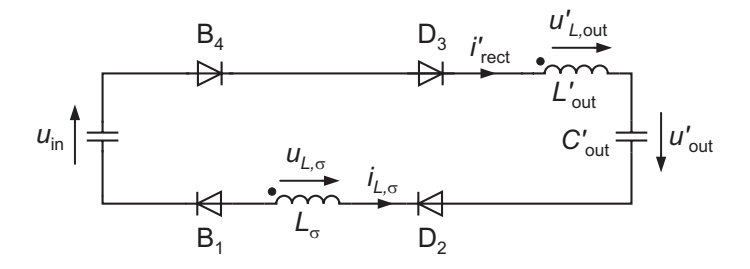

Bild 4.10: Quasi-kontinuierlicher Betrieb, Zustand  $Z_0$ 

## Zustand  $Z_1: t_1 < t < t_2$

Der Strom *i<sub>L,σ</sub>* wird nun positiv. Dadurch ändert sich die Masche und es liegt der Zustand Z<sub>1</sub> vor, der bereits für den diskontinuierlichen Betrieb diskutiert wurde. Die beiden MOSFETs Q1 und Q<sub>4</sub> leiten den Strom in positiver Richtung (vgl. Bild 4.5) und zum Zeitpunkt  $t_2$  erreichen die Ströme den Maximalwert *iL*,<sup>σ</sup>

$$
\widehat{i}_{L,\sigma} = \frac{u_{\rm in} - u'_{\rm out}}{L_{\sigma} + L'_{\rm out}} \cdot \left(\frac{\alpha}{2 \cdot f} - t_1\right). \tag{4.32}
$$

## Zustand  $\mathbb{Z}_2$ :  $t_2 < t < t_3$

Der Zustand  $Z_2$  entsteht beim Einschalten des Schalters  $Q_3$  und wurde ebenfalls bereits für den diskontinuierlichen Betrieb behandelt. Im Gegensatz zum DCM fällt der Strom *iL*,<sup>σ</sup> hier allerdings nicht bis auf den Wert Null, sondern erreicht zum Zeitpunkt *t*<sup>3</sup> betragsmäßig wieder seinen Anfangswert *iL*,σ,0. Im Vergleich zum Zeitpunkt *t*<sup>0</sup> hat der Strom *iL*,<sup>σ</sup> (*t*3) jedoch ein positives Vorzeichen. Mit Hilfe von Bild 4.6 ergibt sich:

$$
i_{L,\sigma,0} = \frac{-u'_{\text{out}}}{L_{\sigma} + L'_{\text{out}}} \cdot \left(\frac{1}{2 \cdot f} - \frac{\alpha}{2 \cdot f}\right) + \hat{i}_{L,\sigma}.
$$
 (4.33)

Wie oben enthalten die Gleichungen (4.31) bis (4.33) eine Abhängigkeit von *u*<sup>1</sup><sub>out</sub>, die noch eliminiert werden muss. Für den Ausgangsstrom *i'*<sub>out</sub> gilt:

$$
i'_{\text{out}} = \frac{2}{T} \cdot \int\limits_{t_1}^{\frac{T}{2} + t_1} i_{L,\sigma}(t) \, \mathrm{d}t. \tag{4.34}
$$

Besonders zu beachten sind die Integrationsgrenzen. Da der Strom *iL*,<sup>σ</sup> im Zeitbereich *t*<sup>1</sup> < *t* <  $\left(\frac{T}{2} + t_1\right)$  positiv ist, wird über diesen integriert. Bei einer Integration von  $t_0$  an über eine halbe Periode müsste das negative Vorzeichen von *iL*,<sup>σ</sup> im Bereich *t*<sup>0</sup> < *t* < *t*<sup>1</sup> beachtet werden. Lösen des Gleichungssystems 4.31 bis 4.34 ergibt:

$$
u'_{\text{out}} = \sqrt{(2-\alpha) \cdot \alpha \cdot u_{\text{in}}^2 - 8 \cdot f \cdot i'_{\text{out}} \cdot u_{\text{in}} \left(L_{\sigma} + L'_{\text{out}}\right)}
$$
(4.35)

$$
i_{L,\sigma,0} = \frac{8 \cdot i'_{\text{out}} \cdot f \cdot (L_{\sigma} + L'_{\text{out}}) - (1 - \alpha) \cdot (\alpha \cdot u_{\text{in}} + u'_{\text{out}})}{4 \cdot f \cdot (L_{\sigma} + L'_{\text{out}})}
$$
(4.36)

$$
\widehat{i}_{L,\sigma} = \frac{8 \cdot i'_{\text{out}} \cdot f \cdot (L_{\sigma} + L'_{\text{out}}) - (1 - \alpha) \cdot (\alpha \cdot u_{\text{in}} - u'_{\text{out}})}{4 \cdot f \cdot (L_{\sigma} + L'_{\text{out}})}
$$
(4.37)

$$
t_1 = \frac{\alpha \cdot u_{\text{in}} - u'_{\text{out}}}{4 \cdot f \cdot u_{\text{in}}}.
$$
\n(4.38)

Da durch Einsetzen keine weitere Vereinfachung möglich ist, taucht aus Gründen der Übersichtlichkeit in den Gleichungen (4.36) bis (4.38) noch der Ausdruck *u*'<sub>out</sub> auf.

In Bild 4.11 sind die Verläufe der Ströme an den einzelnen Schaltern Q1 bis Q4 für den QCCM gegeben. Analog zu Abschnitt 4.1.2 können die Strommittelwerte berechnet werden. Es ergibt sich:

$$
\overline{i}_{\mathbf{M},1} = \frac{(u_{\rm in} \cdot (12 - 8 \cdot \alpha) + 4 \cdot u_{\rm out}') \cdot f \cdot i_{\rm out}' \cdot (L_{\sigma} + L_{\rm out}') - u_{\rm in}^2 \cdot (\alpha - 2\alpha^2 + \alpha^3)}{16 \cdot u_{\rm in} \cdot f \cdot (L_{\sigma} + L_{\rm out}')}
$$
(4.39)

$$
\overline{i}_{B,1} = \frac{(\alpha \cdot u_{in} - u'_{out}) \cdot (8 \cdot f \cdot i'_{out} \cdot (L_{\sigma} + L'_{out}) - (1 - \alpha) \cdot (\alpha \cdot u_{in} - u'_{out}))}{32 \cdot u_{in} \cdot f \cdot (L_{\sigma} + L'_{out})}
$$
(4.40)

$$
\bar{i}_{M,2} = \bar{i}_{M,1} \tag{4.41}
$$

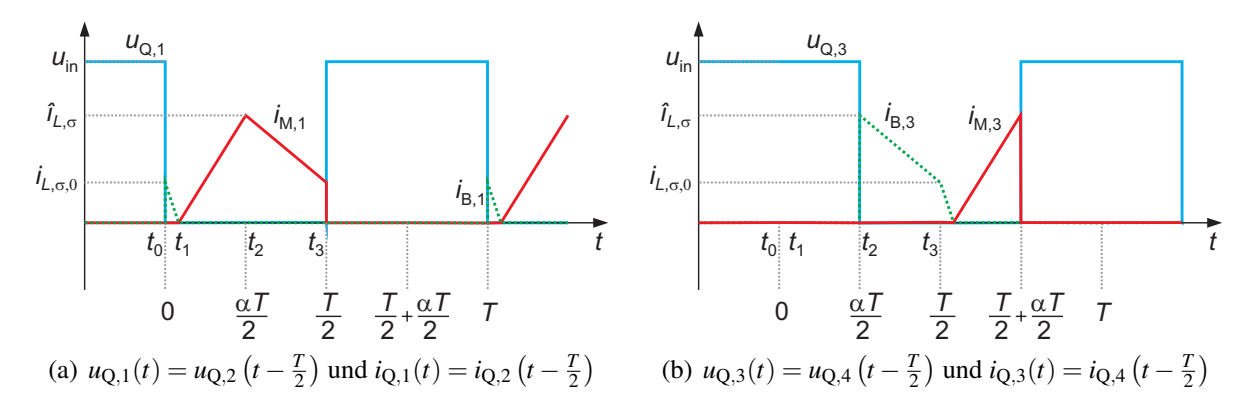

Bild 4.11: Strom- und Spannungsverläufe der Schalter  $Q_1$  bis  $Q_4$ 

$$
\bar{i}_{B,2} = \bar{i}_{B,1} \tag{4.42}
$$

$$
\bar{i}_{\text{M},3} = \frac{(u_{\text{in}} - u'_{\text{out}}) \cdot (\alpha \cdot u_{\text{in}} + u'_{\text{out}})^2}{32 \cdot u_{\text{in}}^2 \cdot f \cdot (L_{\sigma} + L'_{\text{out}})}
$$
(4.43)

$$
\overline{i}_{\mathrm{B},3} = \frac{(u_{\mathrm{in}} \cdot (12 - 8 \cdot \alpha) - 4 \cdot u_{\mathrm{out}}') \cdot f \cdot i_{\mathrm{out}}' \cdot (L_{\sigma} + L_{\mathrm{out}}') - u_{\mathrm{in}}^2 \cdot (\alpha - 2\alpha^2 + \alpha^3)}{16 \cdot u_{\mathrm{in}} \cdot f \cdot (L_{\sigma} + L_{\mathrm{out}}')} \tag{4.44}
$$

$$
\bar{i}_{\text{M},4} = \bar{i}_{\text{M},3} \tag{4.45}
$$

$$
\bar{i}_{B,4} = \bar{i}_{B,3}.\tag{4.46}
$$

Für die Effektivwerte ergibt sich:

$$
I_{\rm B,1} = \frac{\sqrt{3}}{24} \sqrt{\frac{\left(\alpha \cdot u_{\rm in} - u'_{\rm out}\right) \left(8 f i'_{\rm out} \left(L_{\sigma} + L'_{\rm out}\right) - \left(\alpha \cdot u_{\rm in} + u'_{\rm out}\right) \left(1 - \alpha\right)\right)^2}{u_{\rm in} \cdot f^2 \cdot \left(L_{\sigma} + L'_{\rm out}\right)^2}}
$$
(4.47)

$$
I_{\mathrm{B},2} = I_{\mathrm{B},1} \tag{4.48}
$$

$$
I_{\text{M},3} = \frac{\sqrt{3}}{24} \cdot \sqrt{\frac{(\alpha \cdot u_{\text{in}} + u_{\text{out}}')^3 \cdot (u_{\text{in}} - u_{\text{out}}')^2}{u_{\text{in}}^3 \cdot f^2 \cdot (L_{\sigma} + L_{\text{out}}')^2}}
$$
(4.49)

$$
I_{\text{M},4} = I_{\text{M},3}.\tag{4.50}
$$

Da sich für die Effektivströme  $I_{M,1} = I_{M,2}$  und  $I_{B,2} = I_{B,4}$  große Terme ergeben, wird auf eine Darstellung an dieser Stelle verzichtet. Eine Berechnung mit einem Mathematik-Programm wie z.B. MAPLE ist jedoch problemlos möglich.

Aufgrund der phasenverschobenen PWM sind die Einschaltströme der MOSFETs Null. Wie Bild 4.11 (a) zu entnehmen ist, übernimmt zum Zeitpunkt  $t_0$ , dem Einschaltzeitpunkt des MOS-FETs Q<sub>1</sub> (bzw. Q<sub>2</sub>), zunächst dessen Body-Diode den Strom. Sobald der MOSFET voll eingeschaltet ist, fließt der Strom in Rückwärtsrichtung über den leitfähigen Kanal. Zum Zeitpunkt *t*<sup>1</sup> ist er auf den Wert Null abgesunken und fließt danach in positiver Richtung durch den MOS-FET. Es liegt Zero Voltage Switching vor. Bild 4.11 (b) zeigt, dass für die Schalter  $Q_3$  und  $Q_4$ analoge Verhältnisse vorliegen.

Für die Einschaltströme ergibt sich:

$$
i_{\text{Q},1,\text{on}} = i_{\text{Q},2,\text{on}} = i_{\text{Q},3,\text{on}} = i_{\text{Q},4,\text{on}} = 0. \tag{4.51}
$$

Für die Abschaltströme ergibt sich:

$$
i_{Q,1,\text{off}} = i_{L,\sigma,0} \tag{4.52}
$$

$$
i_{\text{Q},2,\text{off}} = i_{\text{Q},1,\text{off}} \tag{4.53}
$$

$$
i_{\text{Q},3,\text{off}} = i_{L,\sigma} \tag{4.54}
$$

$$
i_{Q,4,off} = i_{Q,3,off}.
$$
\n(4.55)

Analog können die Effektiv- und Mittelwerte der Ströme in den anderen Bauelementen berechnet werden. Bild 4.12 zeigt, dass bei der Berechnung von *I<sub>C*, out</sub> zwei Fälle unterschieden</sub> werden müssen:  $i'_{\text{rect}} > i_{L,\sigma,0}$  und  $i'_{\text{rect}} < i_{L,\sigma,0}$ . Für die beiden zwei Fälle ergeben sich jeweils unterschiedliche Werte für  $t_{N,1}$  bzw.  $t_{N,2}$ . Wie im vorherigen Abschnitt für den DCM wird auf

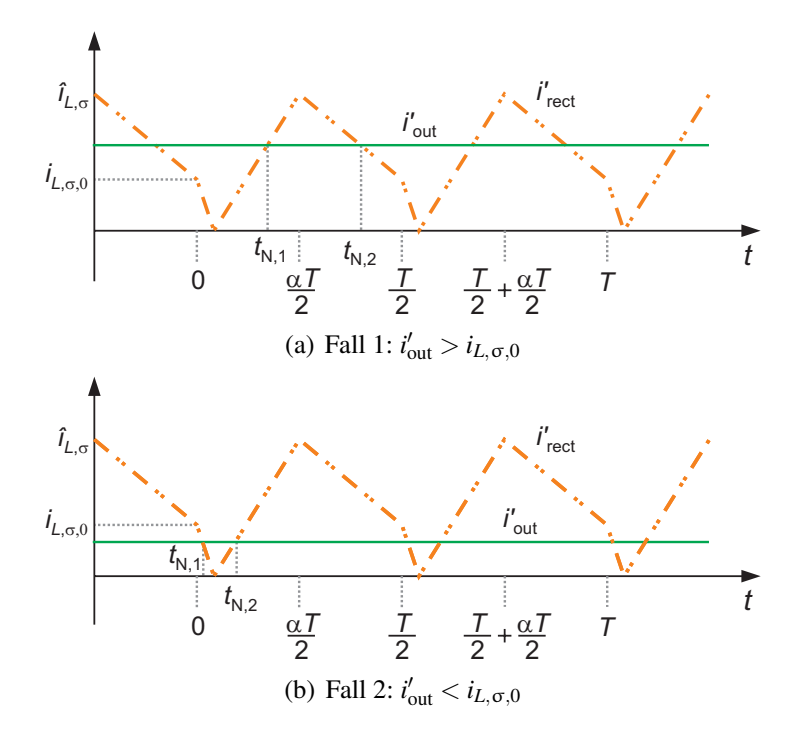

Bild 4.12: Stromverlauf am Ausgangskondensator

eine ausführliche Darstellung der Rechnung an dieser Stelle verzichtet, die Ergebnisse werden jedoch in Kapitel 4.3.6 dargestellt.

# **4.1.4 Kontinuierlicher Betrieb (CCM)**

Bild 4.13 zeigt die Strom- und Spannungsverläufe der SABL im kontinuierlichen Betrieb. Im Folgenden werden wieder die einzelnen Zeitabschnitte untersucht.

# **Zustand**  $\mathbf{Z}_0^*$ **:**  $t_0 < t < t_1$

Es wird  $t_0^* = 0$  definiert. Genau wie im Zustand  $Z_0$  des QCCM sind die Ströme in der Streuinduktivität und in der Ausgangsinduktivität betragsmäßig gleich groß, nämlich  $i_{L,\sigma}(t_0^*) = -i_{L,\sigma,0}$ und  $i'_{\text{rect}}(t_0^*) = +i_{L,\sigma,0}$ . Der Strom in der Ausgangsinduktivität fällt im Gegensatz zum QCCM nun allerdings langsamer ab als der Strom in der Streuinduktivität zunimmt. Dieses Verhalten wird bei großen Strömen bzw. bei großen Werten der Ausgangsinduktivität erreicht. Die gezeigten Stromverläufe sind nur dann möglich, wenn die Differenz der beiden Ströme über die Gleichrichterdioden freiläuft, so wie es in Bild 4.14 gezeigt ist. Links ist der Strompfad von *i<sub>L*,σ</sub> zu sehen, der bereits im Zustand Z<sub>0</sub> des QCCM vorgestellt wurde (vgl. Bild 4.10). Da *iL*,<sup>σ</sup> in negativer Richtung durch die Ausgangsinduktivität fließt, muss dies in der rechts abgebildeten Masche positiv berücksichtigt werden. Aufgrund des negativen Vorzeichens von *iL*,<sup>σ</sup> entspricht dies effektiv einer Subtraktion. Der in den einzelnen Bauelementen fließende Strom kann durch Überlagerung der beiden Maschen gewonnen werden.

Da im Gleichrichter alle vier Dioden D<sub>1</sub> bis D<sub>4</sub> leiten, liegt an  $L'_{\text{out}}$  die Ausgangsspannung  $u'_{\text{out}}$ in negativer Richtung an. Für den Strom *i*<sup>'</sup><sub>rect</sub> gilt also:

$$
i'_{\text{rect}}(t) = i_{L,\sigma,0} - \frac{1}{L'_{\text{out}}} \cdot u'_{\text{out}} \cdot t.
$$
 (4.56)

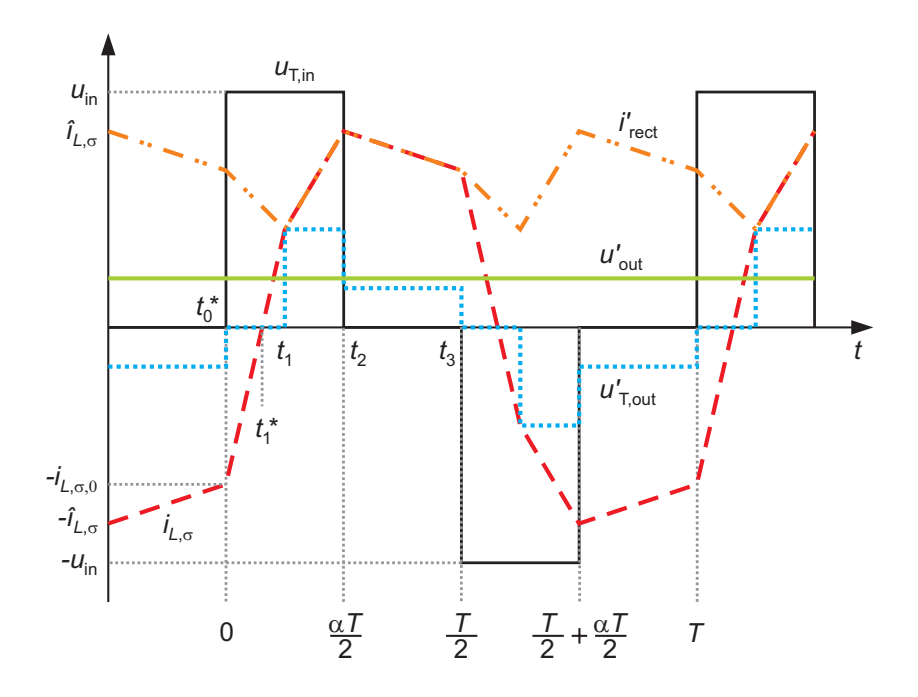

Bild 4.13: Strom- und Spannungsverläufe der SABL im CCM

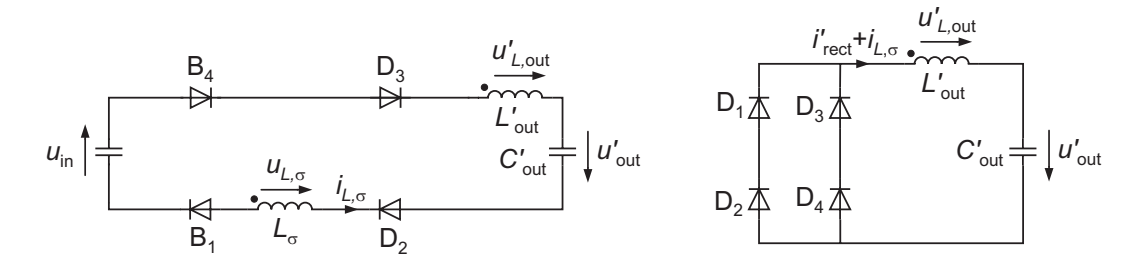

**Bild 4.14:** Kontinuierlicher Betrieb, Zustand  $Z_0^*$ 

Die Spannungen *u'*<sub>L,out</sub> und *u'*<sub>out</sub> heben sich auf, somit gilt für den Strom *i*<sub>L,σ</sub>:

$$
i_{L,\sigma}(t) = -i_{L,\sigma,0} + \frac{1}{L_{\sigma}} \cdot u_{\rm in} \cdot t.
$$
\n(4.57)

Dieser nimmt zum Zeitpunkt *t* ∗ <sup>1</sup> den Wert Null an:

$$
0 = -i_{L,\sigma,0} + \frac{1}{L_{\sigma}} \cdot u_{\rm in} \cdot t_1^*.
$$
 (4.58)

# $Z_1$  **z**  $t_1^*$   $< t < t_1$

Der Strom durch die Streuinduktivität ist nun positiv. Wie in Bild 4.15 links gezeigt, leiten im Wechselrichter die MOSFETs in positiver Richtung. Es leiten weiterhin alle vier Dioden im Gleichrichter, da immer noch  $i'_{\text{rect}} \neq i_{L,\sigma}$  gilt. Da  $i_{L,\sigma}$  nun in positiver Richtung durch die Ausgangsinduktivität fließt, muss dies in der rechts abgebildeten Masche entsprechend negativ berücksichtigt werden. Über den beiden Induktivitäten liegen die selben Spannungen wie im Zustand  $Z_0^*$ , für die Ströme gelten deshalb weiterhin die Gleichungen (4.56) und (4.57). Zum

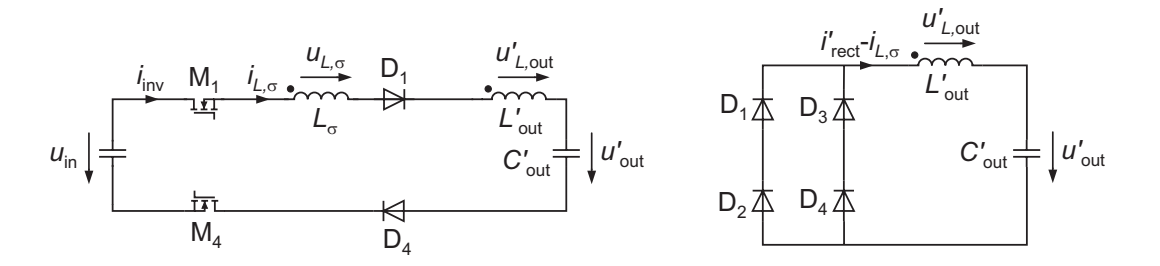

**Bild 4.15:** Kontinuierlicher Betrieb, Zustand  $Z_1^*$ 

Zeitpunkt  $t_1$  werden  $i_{L,\sigma}$  und  $i'_{\text{rect}}$  gleich groß. Es gilt:

$$
i'_{\text{rect}}(t_1) = i_{L,\sigma}(t_1)
$$
  
\n
$$
\Rightarrow i_{L,\sigma,0} - \frac{1}{L'_{\text{out}}} \cdot u'_{\text{out}} \cdot t_1 = -i_{L,\sigma,0} + \frac{1}{L_{\sigma}} \cdot u_{\text{in}} \cdot t_1.
$$
\n(4.59)

Auflösen von Gleichung (4.59) und Einsetzen in Gleichung (4.56) ergibt für den Strom in den Induktivitäten zum Zeitpunkt *t*1:

$$
i'_{\text{rect,min}} = i_{L,\sigma,0} \cdot \left( 1 - \frac{2 \cdot u'_{\text{out}}}{L'_{\text{out}} \cdot \left( \frac{u_{\text{in}}}{L_{\sigma}} + \frac{u'_{\text{out}}}{L'_{\text{out}}} \right)} \right). \tag{4.60}
$$

Zu diesem Zeitpunkt wird auch der Strom in den Dioden  $D_2$  und  $D_3$  gleich Null.

#### Zustand  $Z_1: t_1 < t < t_2$

Die Dioden  $D_2$  und  $D_3$  sperren. Es liegt der Zustand  $Z_1$  vor, der schon aus den beiden anderen Betriebsmodi bekannt ist (vgl. Bild 4.5). Der Strom *i<sub>L,σ</sub>* steigt bis zu seinem Maximalwert an:

$$
\widehat{i}_{L,\sigma} = i'_{\text{rect,min}} + \frac{u_{\text{in}} - u'_{\text{out}}}{L_{\sigma} + L'_{\text{out}}} \cdot \left(\frac{\alpha}{2 \cdot f} - t_1\right). \tag{4.61}
$$

#### Zustand  $\mathbb{Z}_2$ :  $t_2 < t < t_3$

Der Schalter  $Q_1$  schaltet aus und  $Q_2$  schaltet ein. Es liegt der Zustand  $Z_2$  vor, der bereits aus den beiden anderen Betriebsmodi bekannt ist (vgl. Bild 4.6). Über den Induktivitäten liegt die negative Ausgangsspannung und der Strom nimmt ab. Zum Zeitpunkt  $t_3$  erreicht der Strom  $i'_{\rm rect}$ wieder seinen Anfangswert.

$$
i_{L,\sigma,0} = \hat{i}_{L,\sigma} - \frac{u'_{\text{out}}}{L_{\sigma} + L'_{\text{out}}} \cdot \left(\frac{1}{2 \cdot f} - \frac{\alpha}{2 \cdot f}\right). \tag{4.62}
$$

Im Gegensatz zu den beiden zuvor behandelten Betriebsmodi kann im kontinuierlichen Betrieb kein direkter Zusammenhang zwischen dem Strom durch die Streuinduktivität und dem Ausgangsstrom hergestellt werden. Der Grund hierfür wird klar, wenn die Stromverläufe in Bild 4.13 genauer betrachtet werden. Für den Ausgangsstrom gilt:

$$
i'_{\text{out}} = \overline{i'}_{\text{rect}}.\tag{4.63}
$$

Für den Mittelwert des Stromes *iL*,<sup>σ</sup> über eine halbe Periode gilt:

$$
\frac{2}{T} \cdot \int\limits_{t_1^*}^{\frac{T}{2}+t_1^*} i_{L,\sigma}(t) dt \neq \overline{i'}_{\text{rect}}.
$$
\n(4.64)

Der Grund hierfür ist der Freilauf über die Gleichrichterdioden in den Zuständen  $Z_0^*$  und  $Z_1^*$ . Über das Integral des Stroms *i*<sup>'</sup><sub>rect</sub> kann aber sehrwohl ein Ausdruck für *i*<sup>'</sup><sub>out</sub> gefunden werden:

$$
i'_{\text{out}} = \frac{2}{T} \cdot \int_{0}^{\frac{T}{2}} i'_{\text{rect}}(t) dt.
$$
 (4.65)

Durch Lösen des Gleichungssystems (4.59) bis (4.65) können Ergebnisse in der Form

$$
t_1 = f\left(u_{\rm in}, i'_{\rm out}, \alpha, f, L_{\sigma}, L'_{\rm out}\right) \tag{4.66}
$$

$$
i_{L,\sigma,0} = f\left(u_{\rm in}, i'_{\rm out}, \alpha, f, L_{\sigma}, L'_{\rm out}\right)
$$
\n(4.67)

$$
i'_{\text{rect,min}} = f\left(u_{\text{in}}, i'_{\text{out}}, \alpha, f, L_{\sigma}, L'_{\text{out}}\right) \tag{4.68}
$$

$$
\widehat{i}_{L,\sigma} = f\left(u_{\text{in}}, i'_{\text{out}}, \alpha, f, L_{\sigma}, L'_{\text{out}}\right) \tag{4.69}
$$

gefunden werden. Aus Gründen der Darstellbarkeit wird an dieser Stelle auf die gesamten Ausdrücke verzichtet, die Terme können aber mit einem Mathematik-Programm wie z.B. MAPLE einfach bestimmt werden. Für die Ausgangsspannung ergibt sich:

$$
u'_{\text{out}} = \frac{u_{\text{in}} \cdot L'_{\text{out}} (\alpha \cdot u_{\text{in}} - 4 \cdot f \cdot L_{\sigma} \cdot i'_{\text{out}}) \cdot (L_{\sigma} + L'_{\text{out}})}{4 \cdot f \cdot i'_{\text{out}} \cdot (L_{\sigma}^3 + L_{\sigma}^2 \cdot L'_{\text{out}}) + u_{\text{in}} \cdot ((\alpha^2 - \alpha) \cdot L_{\sigma}^2 + \alpha \cdot L_{\sigma} \cdot L'_{\text{out}} + L'^{2}_{\text{out}})}.
$$
(4.70)

Für die Berechnung der Verluste fehlt noch der Zeitpunkt *t* ∗ <sup>1</sup> , der durch Einsetzen von *iL*,σ,<sup>0</sup> in Gleichung (4.58) bestimmt werden kann. Man erhält einen Ausdruck in der Form

$$
t_1^* = f\left(u_{\rm in}, i'_{\rm out}, \alpha, f, L_{\sigma}, L'_{\rm out}\right). \tag{4.71}
$$

Bild 4.16 zeigt die Strom- und Spannungsverläufe an den Schaltern Q<sub>1</sub> bis Q<sub>4</sub>. Analog zu den oben behandelten Betriebsmodi können die Mittelwerte und die Effektivwerte der einzelnen Ströme in der Form

$$
\overline{i}_{\mathbf{M},\mathbf{x}} = f\left(u_{\text{in}}, i'_{\text{out}}, \alpha, f, L_{\sigma}, L'_{\text{out}}\right) \tag{4.72}
$$

$$
\bar{i}_{B,x} = f\left(u_{in}, i'_{out}, \alpha, f, L_{\sigma}, L'_{out}\right)
$$
\n(4.73)

$$
I_{\text{M},x} = f\left(u_{\text{in}}, i'_{\text{out}}, \alpha, f, L_{\sigma}, L'_{\text{out}}\right)
$$
\n(4.74)

$$
I_{\rm B,x} = f\left(u_{\rm in}, i'_{\rm out}, \alpha, f, L_{\sigma}, L'_{\rm out}\right) \tag{4.75}
$$

$$
i_{\mathbf{Q},\mathbf{x},\mathbf{on}} = 0\tag{4.76}
$$

$$
i_{\text{Q},x,\text{off}} = f\left(u_{\text{in}}, i_{\text{out}}', \alpha, f, L_{\sigma}, L_{\text{out}}'\right). \tag{4.77}
$$

bestimmt werden. Da sich große Terme ergeben, wird auch hier auf eine Darstellung verzichtet.

Wie beim QCCM müssen bei der Berechnung von  $I_{C, \text{out}}$  die zwei Fälle  $\bar{i}_{\text{rect}} > i_{L,\sigma,0}$  und  $\bar{i}_{\text{rect}} <$ 

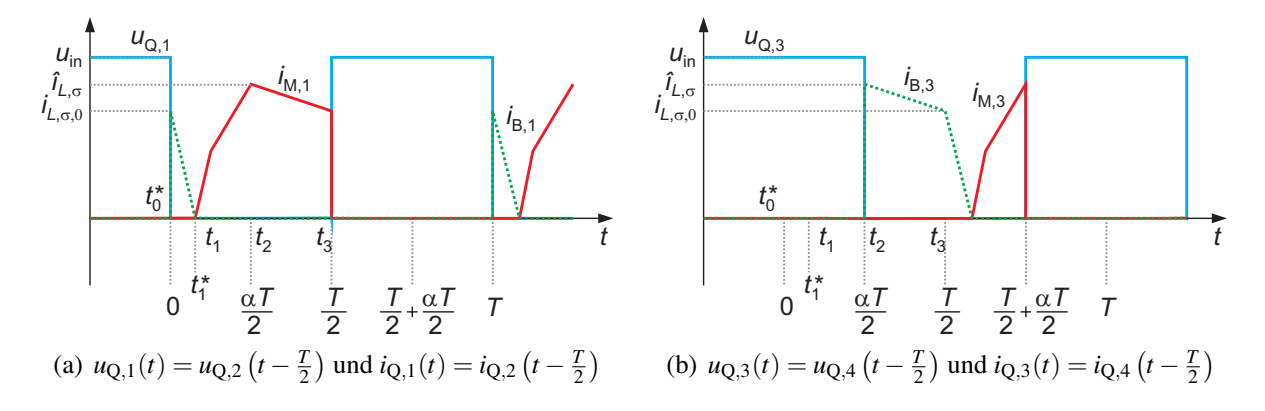

Bild 4.16: Strom- und Spannungsverläufe der Schalter Q<sub>1</sub> to Q<sub>4</sub>

*iL*,σ,<sup>0</sup> unterschieden werden (vgl. Bild 4.17). Hier wird ebenfalls auf eine ausführliche Herleitung verzichtet.

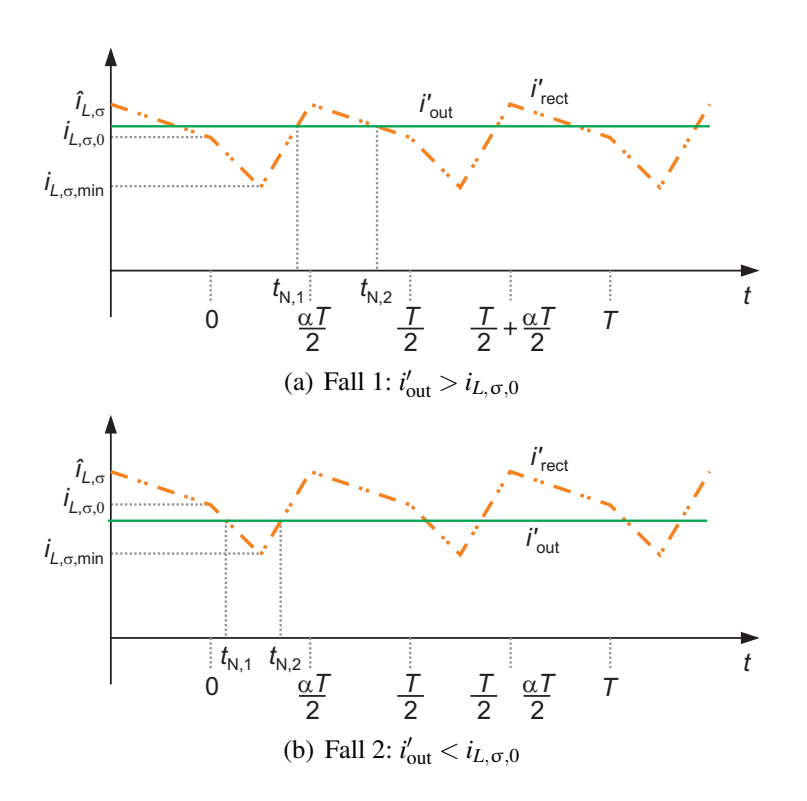

Bild 4.17: Stromverlauf am Ausgangskondensator

# **4.1.5 Gleichungen zur Berechnung der Ausgangsspannungen**

An dieser Stelle sollen die bisher gefundenen Ergebnisse zur Berechnung der Ausgangsspannungen zusammengefasst werden. Für die drei Betriebsweisen Lückbetrieb, quasi-kontinuierlicher und kontinuierlicher Betrieb ergeben sich die in (4.78) bis (4.80) aufgeführten Ergebnisse. Die bisher noch auf die Primärseite bezogenen Größen aus (4.8), (4.35) bzw. (4.70) wurden hier auf die Sekundärseite zurückgerechnet.

$$
u_{\text{out,DCM}} = \frac{1}{N} \cdot \frac{\alpha^2 \cdot u_{\text{in}}^2}{4 \cdot f \cdot \frac{i_{\text{out}}}{N} \cdot (L_{\sigma} + L_{\text{out}} \cdot N^2) + \alpha^2 \cdot u_{\text{in}}}
$$
(4.78)

$$
u_{\text{out,QCCM}} = \frac{1}{N} \cdot \sqrt{(2-\alpha) \cdot \alpha \cdot u_{\text{in}}^2 - 8 \cdot f \cdot \frac{i_{\text{out}}}{N} \cdot u_{\text{in}} \left(L_{\sigma} + N^2 \cdot L_{\text{out}}\right)}
$$
(4.79)

$$
u_{\text{out,CCM}} = \frac{u_{\text{in}} \cdot L_{\text{out}} \cdot N\left(\alpha \cdot u_{\text{in}} - 4 \cdot f \cdot L_{\sigma} \cdot \frac{i_{\text{out}}}{N}\right) \cdot \left(L_{\sigma} + L_{\text{out}} \cdot N^2\right)}{4f_{N}^{i_{\text{out}}}\left(L_{\sigma}^3 + L_{\sigma}^2 L_{\text{out}} N^2\right) + u_{\text{in}}\left((\alpha^2 - \alpha)L_{\sigma}^2 + \alpha L_{\sigma} L_{\text{out}} N^2 + L_{\text{out}}^2 N^4\right)}
$$
(4.80)

# **4.1.6 Grenzen zwischen den Betriebsweisen**

Für die drei Betriebsmodi existieren natürliche Grenzen. Diese werden in den beiden folgenden Abschnitten hergeleitet.

## **Grenze des Lückbetriebs**

Die Grenze des Lückbetriebs wird dann erreicht, wenn der Zeitpunkt *t*<sup>\*</sup><sub>2</sub> mit dem Zeitpunkt *t*<sub>3</sub> zusammenfällt. Eine Erhöhung des Ausgangsstroms würde einen Übergang entweder in den QCCM oder in den CCM bedeuten. Wann die Lückgrenze erreicht wird, kann relativ einfach über das Spannungsgleichgewicht an der Streuinduktivität bestimmt werden. Mit Hilfe der Gleichungen (4.2) und (4.4) ergibt sich:

$$
\frac{u_{\rm in} - u'_{\rm out}}{L_{\sigma} + L'_{\rm out}} \cdot \frac{\alpha}{2 \cdot f} = \frac{u'_{\rm out}}{L_{\sigma} + L'_{\rm out}} \cdot \frac{1 - \alpha}{2 \cdot f} \n\Rightarrow u_{\rm in} \cdot \alpha = u'_{\rm out}.
$$
\n(4.81)

Mit Hilfe der Gleichung (4.8) erhält man zwei Lösungen:

$$
u'_{\text{out}} = \frac{1}{2} \cdot u_{\text{in}} \pm \frac{1}{2} \cdot \sqrt{u_{\text{in}}^2 - 16 \cdot f \cdot i'_{\text{out}} \cdot u_{\text{in}} \cdot (L_{\sigma} + L'_{\text{out}})}.
$$
(4.82)

Beide Lösungen sind physikalisch sinnvoll.

#### **Grenze zwischen QCCM und CCM**

Für die Herleitung der Grenze zwischen dem quasi-kontinuierlichen und dem kontinuierlichen Betrieb wird Bild 4.13 nochmals genauer betrachtet. Die Grenze ist genau dann erreicht, wenn die Zeitpunkte *t* ∗ <sup>1</sup> und *t*<sup>1</sup> aufeinander fallen. In diesem Fall werden die beiden Gleichungen  $(4.56)$  und  $(4.57)$  zum Zeitpunkt  $t_1^*$  gleich Null:

$$
i'_{\text{rect}}(t) = 0 = i_{L,\sigma,0} - \frac{1}{L'_{\text{out}}} \cdot u'_{\text{out}} \cdot t_1^*
$$
(4.83)

$$
i_{L,\sigma}(t) = 0 = -i_{L,\sigma,0} + \frac{1}{L_{\sigma}} \cdot u_{\text{in}} \cdot t_1^*.
$$
 (4.84)

Durch Addition und Vereinfachung erhält man:

$$
u'_{\text{out}} = u_{\text{in}} \cdot \frac{L'_{\text{out}}}{L_{\sigma}}.\tag{4.85}
$$

Es fällt auf, dass Gleichung (4.85) im Gegensatz zu (4.82) keine Abhängigkeit mehr von den Parametern Schaltfrequenz und Ausgangsstrom aufweist. Des Weiteren wird der Quotient *L*<sub>σι</sub> für *L'*<sub>out</sub> > *L*<sub>σ</sub> größer 1. Dann würde *u'*<sub>out</sub> > *u*<sub>in</sub> gelten, was aber bei spannungsgespeisten Topologien nicht möglich ist. Die Gleichung (4.85) ist demnach nur für einen Bereich *L'*<sub>out</sub> < *L*σ gültig, was bedeutet, dass der QCCM für *L'*<sub>out</sub> > *L*<sub>σ</sub> nicht existiert. Dies wird in Abschnitt 4.2.1 auch grafisch verdeutlicht.

# **4.2 Einfluss einzelner Parameter auf das Betriebsverhalten**

Mit den Ergebnissen der analytischen Untersuchung soll in diesem Kapitel der Einfluss von Ausgangsinduktivität, Windungszahlenverhältnis, Schaltfrequenz und Streuinduktivität auf das Betriebsverhalten untersucht werden. Dies wird zunächst anhand des Ausgangskennlinienfeldes behandelt, anschließend wird der Einfluss der genannten Parameter auf die übertragene Leistung untersucht. Sofern nicht anders angegeben, werden in Kapitel 4.2 die in Tabelle 4.1 angegebenen Parameter verwendet.

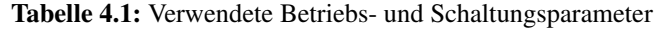

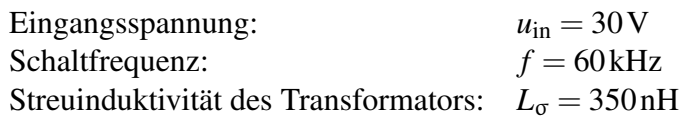

# **4.2.1 Ausgangskennlinienfeld**

Zunächst ist das Ausgangskennlinienfeld des DC/DC-Wandlers von Interesse. In diesem wird für unterschiedliche Tastgrade die Ausgangsspannung des Wandlers über dem Ausgangsstrom aufgetragen. Die Bilder 4.18 (a) bis 4.19 (b) zeigen für unterschiedliche Ausgangsinduktivitäten das mit den Ergebnissen aus Kapitel 4.1 berechnete Ausgangskennlinienfeld der SABL (zum besseren Verständnis hier noch in bezogenen Größen). Der Aussteuergrad wurde dabei von  $\alpha = 0, 1$  bis  $\alpha = 1$  variiert. Für die analytischen Berechnungen wurde das Programm MATLAB verwendet. Zur Verifizierung wurden Simulationen unter SIMPLORER durchgeführt, deren Ergebnisse durch die eingezeichneten Kreuze markiert sind. Wie hier schon sichtbar wird, stimmen die rechnerisch und simulativ gewonnenen Ergebnisse exakt überein.

Das Bild 4.18 (a) zeigt das Ausgangskennlinienfeld mit den oben angegebenen Parametern und einer Ausgangsdrossel der Induktivität  $L'_{out} = 140$ nH. Die drei unterschiedlichen Betriebsbereiche sind deutlich erkennbar. Der Lückbetrieb ist rot gestrichelt eingezeichnet, der quasi-kontinuierliche Betrieb blau strichpunktiert und der kontinuierliche Betrieb ist mit grünen, durchgezogenen Linien dargestellt. Bei kleinen Ausgangsströmen arbeitet der DC/DC-Wandler wie erwartet im Lückbetrieb, bei großen Ausgangsströmen im kontinuierlichen Betrieb. Für kleine Tastgrade (bis  $\alpha = 0,4$ ) geht der Wandler bei steigendem Ausgangsstrom
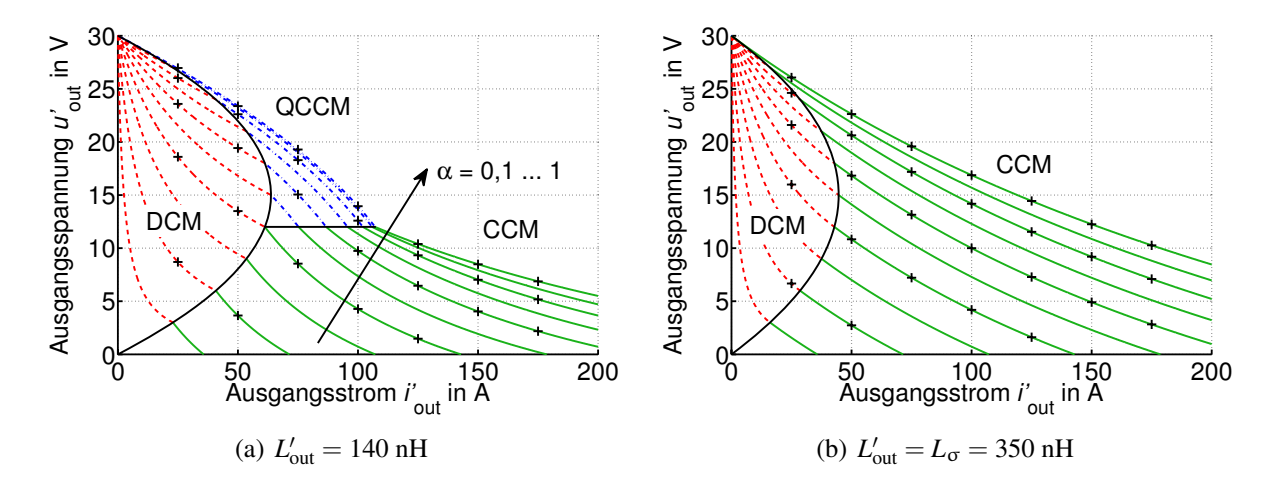

Bild 4.18: Ausgangskennlinienfeld bei unterschiedlichen Ausgangsinduktivitäten, nicht angegebene Parameter gemäß Tabelle 4.1 (Seite 58)

direkt vom Lückbetrieb in den kontinuierlichen Betrieb über. Diese Grenze, die durch eine schwarz eingezeichnete Linie markiert ist, nennt man Lückgrenze. An dieser besitzt der Wandler das gleiche Verhalten wie im quasi-kontinuierlichen Betrieb. Bei größeren Tastgraden ( $\alpha > 0.4$ ) geht der Wandler nicht mehr direkt vom Lückbetrieb in den kontinuierlichen Betrieb über, sondern arbeitet in einem gewissen zusammenhängenden Bereich im quasikontinuierlichen Betrieb. Aus diesem Grund ist es notwendig, den QCCM als eigenständigen Betriebsmodus aufzufassen.

Die Grenzen zwischen den einzelnen Betriebsbereichen wurden im Kapitel 4.1.6 berechnet. Der Verlauf der Lückgrenze ist von diversen Parametern abhängig, der Verlauf der Grenze zwischen QCCM und CCM nur vom Verhältnis  $\frac{L'_{\text{out}}}{L_{\sigma}}$  und deshalb eine Gerade. Je größer dieser Quotient ist, desto kleiner ist der Bereich des quasi-kontinuierlichen Betriebs. Im Grenzfall  $L'_{\text{out}} = L_{\sigma}$  tritt der QCCM nicht mehr auf. Dieser Grenzfall ist in Bild 4.18 (b) dargestellt. Wie gut erkennbar ist, geht der Wandler bei steigendem Ausgangsstrom nun immer direkt vom Lückbetrieb in den kontinuierlichen Betrieb über. Eine Verkleinerung der Streuinduktivität hätte einen ähnlichen Effekt.

Wird die Ausgangsinduktivität weiter erhöht, so wird der Bereich des Lückbetriebs immer kleiner, bis im Grenzfall  $L'_{out} \rightarrow \infty$  nur noch der kontinuierliche Betrieb existiert. Die Kurven entarten dann zu Geraden, wie Bild 4.19 (a) zu entnehmen ist. Einen weiteren Grenzfall stellt die SABC dar. Die Ausgangsinduktivität ist gleich Null, das entsprechende Ausgangskennlinienfeld zeigt Bild 4.19 (b). Der kontinuierliche Betrieb tritt in diesem Fall nicht mehr auf.

Alle in Bild 4.18 (a) bis 4.19 (b) gezeigten Kurven sind streng monoton fallend. Einziger Grund hierfür ist die Streuinduktivität in Kombination mit einer hohen Schaltfrequenz. Vereinfacht kann man sich einen Spannungsabfall über der Streuinduktivität vorstellen, dessen Größe proportional zu deren Impedanz *j* · 2π· *f* ·*L*<sup>σ</sup> ist. Diese Spannung wird zur Ummagnetisierung von *L*σ benötigt und steht daher am Ausgang des Wandlers nicht zur Verfügung. Da die an *L*σ abfallende Spannung weiterhin von der Amplitude des durch *L*σ fließenden Stromes abhängt, und diese mit steigendem Laststrom wächst, fällt die Ausgangsspannung mit zunehmendem Laststrom. Bei Einsatz eines idealen, d.h. streufreien Transformators würden die Kurven im

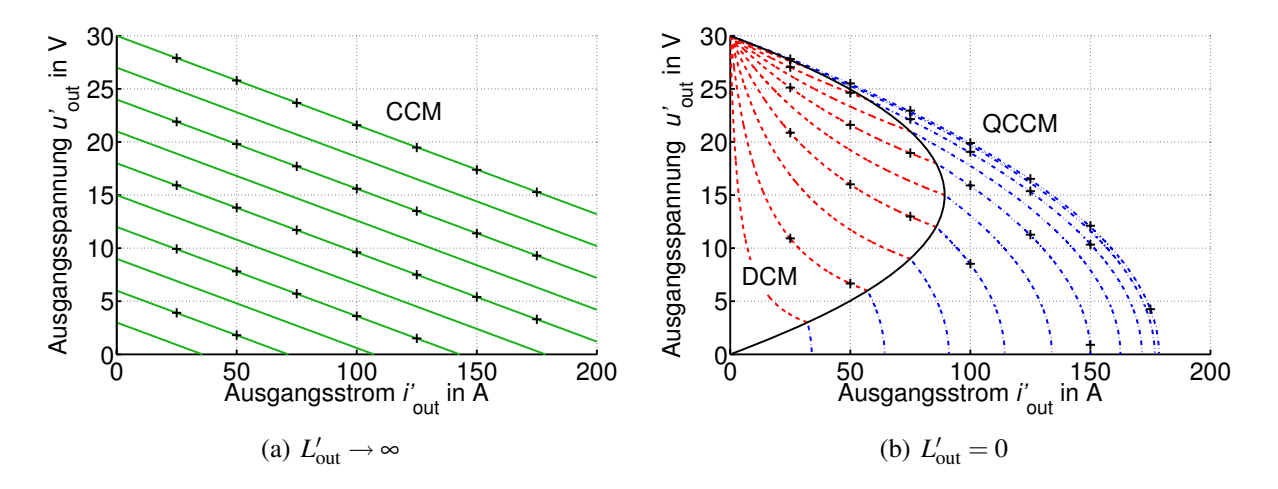

Bild 4.19: Ausgangskennlinienfeld bei unterschiedlichen Ausgangsinduktivitäten, nicht angegebene Parameter gemäß Tabelle 4.1 (Seite 58)

CCM parallel zur Abszisse verlaufen, wie Bild 4.20 zeigt. Da hier immer *L*'<sub>out</sub> > *L*<sub>σ</sub> = 0 gilt, ist in diesem Fall der quasi-kontinuierliche Betrieb nicht existent.

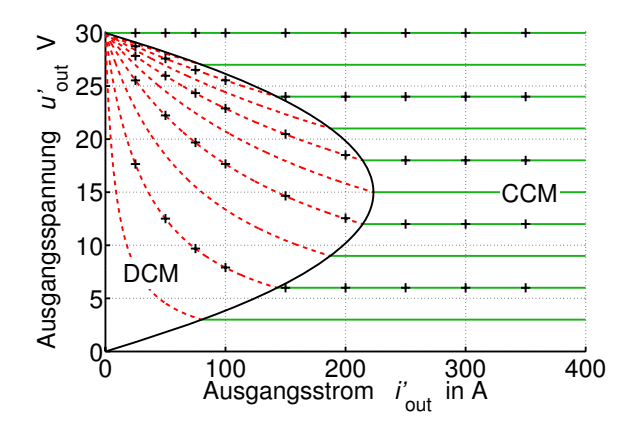

Bild 4.20: Ausgangskennlinienfeld bei *L*<sub>σ</sub> = 0, weitere Parameter gemäß Tabelle 4.1 (Seite 58)

#### **4.2.2 Windungszahlenverhältnis und Ausgangsinduktivität**

Das Ausgangskennlinienfeld kann z.B. zur Auslegung des Windungszahlenverhältnisses verwendet werden. Bild 4.21 zeigt das bereits aus Bild 4.18 (a) bekannte Ausgangskennlinienfeld. Zusätzlich sind Kurven konstanter Leistung eingezeichnet. Nun soll mit dem Wandler z.B. eine Nennleistung von 500W übertragen werden. Um eine gewisse Reserve im Aussteuergrad zu erhalten soll dies bei  $\alpha = 0.7$  der Fall sein. Der Sollwert der Ausgangsspannung sei hierbei  $u_{\text{out}} = 600 \text{ V}.$ 

Bei einem idealen Wandler mit *L*<sub>σ</sub> = 0 läge der Betriebspunkt im DCM und es wäre ein Windungszahlenverhältnis von  $\frac{n_2}{n_1} = 20,8$  zu installieren (vgl. Bild 4.20 und Bild A.1 im Anhang). Wie man Bild 4.21 entnehmen kann, ergibt sich bei dem gegebenen realen Wandler allerdings nicht nur eine, sondern zwei Möglichkeiten das gewünschte Verhalten im Nennpunkt zu realisieren $3$ :

<sup>3</sup>Wie im weiteren Verlauf der Arbeit noch gezeigt wird, ist Möglichkeit 2 nicht praxisrelevant. Aus Gründen der

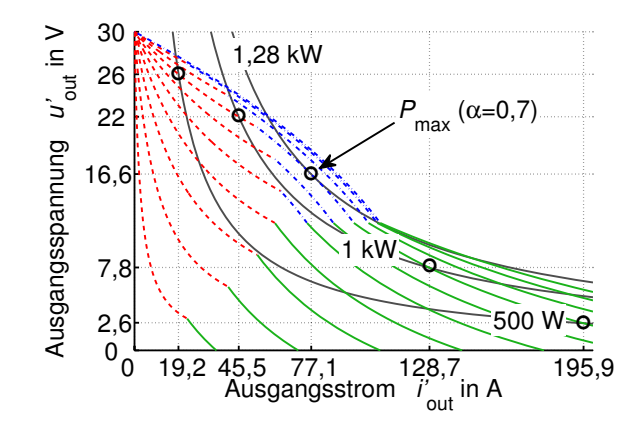

**Bild 4.21:** Ausgangskennlinienfeld mit Kurven konstanter Leistung,  $L'_{out} = 140 \text{ nH}$ , weitere Parameter gemäß Tabelle 4.1 (Seite 58)

Möglichkeit 1 : 
$$
\frac{n_2}{n_1} = \frac{u_{\text{out}}}{u'_{\text{out}}} = \frac{600 \text{ V}}{26 \text{ V}} = 23, 1
$$
  
\nMöglichkeit 2 :  $\frac{n_2}{n_1} = \frac{u_{\text{out}}}{u'_{\text{out}}} = \frac{600 \text{ V}}{2,6 \text{ V}} = 230, 8.$  (4.86)

Die Ausgangsinduktivität wäre im ersten Fall mit  $L_{\text{out}} = \left(\frac{n_2}{n_1}\right)^2$  $\overline{n_1}$  $\int^2 L'_{\text{out}} = 74.7 \,\mu\text{H}$ , im zweiten Fall zu  $L_{\text{out}} = 7,46 \text{ mH}$  festgelegt.

Für beide in Gleichung (4.86) berechneten Konfigurationen ergeben sich am Ausgang des Wandlers identische Ergebnisse, nämlich  $u_{\text{out}} = 600 \text{ V}$  und  $P_{\text{out}} = 500 \text{ W}$ . Wie man sieht, muss in beiden Fällen aufgrund des Spannungsabfalls an der Streuinduktivität ein größeres Windungszahlenverhältnis installiert werden, als dies bei einem idealen Wandler der Fall wäre. Mit steigender Ausgangsleistung vergrößert sich die Diskrepanz zwischen realem und idealem Wandler. Bei  $P_{\text{out}} = 1 \text{ kW}$  ergibt sich für das Windungszahlenverhältnis beim idealen Wandler ein Wert von 21,7 (vgl. Bild A.1), für den realen Wandler 27,3 für die erste bzw. 76,9 für die zweite Möglichkeit. Dazu gehören *L*out = 104μH bzw. *L*out = 828μH.

Das beschriebene Auslegungsverfahren hat zwei Nachteile. Zum Einen muss das Windungszahlenverhältnis für jede Leistung neu berechnet werden. Es wäre wünschenswert, das erforderliche Windungszahlenverhältnis bei einer bestimmten Ausgangsleistung direkt aus einer Grafik ablesen zu können. Zum Anderen wird die Ausgangsinduktivität nur als bezogene Größe angegeben. Bisher ist es nicht möglich, diese direkt vorzugeben. Diese Unannehmlichkeit kann umgangen werden, indem man bei der Rechnung Ausgangsspannung, Ausgangsinduktivität und Aussteuergrad im Vorhinein auf die gewünschten Größen festlegt. Nun kann für jedes Windungszahlenverhältnis der sich einstellende Ausgangsstrom berechnet werden. Das Ergebnis zeigt Bild 4.22. Mit der vorgegebenen Ausgangsinduktivität (nun als sekundärseitige Größe) kann das erforderliche Windungszahlenverhältnis für jede beliebige Leistung abgelesen werden. Da *L*out = 104μH gewählt wurde, ergibt sich bei einer Leistung von 1 kW der schon mit Hilfe von Bild 4.21 bestimmte Wert 27,3 für die erste Möglichkeit (dies entspricht dann  $L'_{\text{out}} = 140 \text{ nH}$ ). Aufgrund der unterschiedlichen Werte für  $L_{\text{out}}$  bei Möglichkeit 2 weichen die Ergebnisse hier von den oben bestimmten ab. Die gleichen Rechnungen können auch mit

Vollständigkeit wird sie jedoch behandelt.

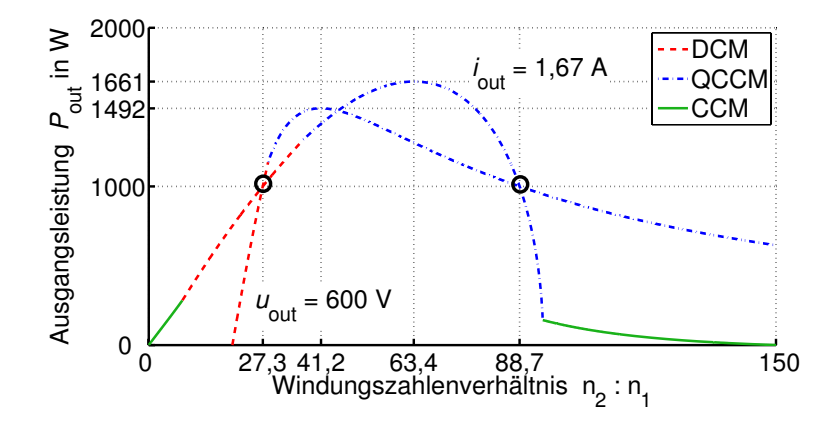

Bild 4.22: Ausgangsleistung in Abhängigkeit des Windungszahlenverhältnisses bei konstanter Ausgangsspannung bzw. konstantem Ausgangsstrom,  $\alpha = 0.7$ ,  $L_{\text{out}} = 104 \,\mu\text{H}$ , weitere Parameter gemäß Tabelle 4.1 (Seite 58)

einem festen Ausgangsstrom durchgeführt werden. Das Ergebnis ist in Bild 4.22 für den Fall  $i_{\text{out}} = 1,67$  A dargestellt. Da  $600V \cdot 1,67A = 1$  kW gilt, treffen sich beide Kurven bei genau dieser Leistung an den mit je einem Kreis markierten Stellen. Dass die beiden Maxima in Bild 4.22 unterschiedlich groß sind, ist darauf zurückzuführen, dass der Ausgangsstrom, der ja in der Kurve  $u_{\text{out}} = 600 \text{ V}$  nicht konstant ist, einen Einfluss auf das Leistungsmaximum hat (vgl. Abschnitt 4.2.3).

Bisher musste die Ausgangsinduktivität für die Berechnungen vorgegeben werden. Um den Einfluss einer variablen Ausgangsinduktivität deutlich zu machen, wurde in Bild 4.23 (a) die Grafik aus Bild 4.22 um eine weitere Dimension in Richtung von *L*out erweitert. Fest vorge-

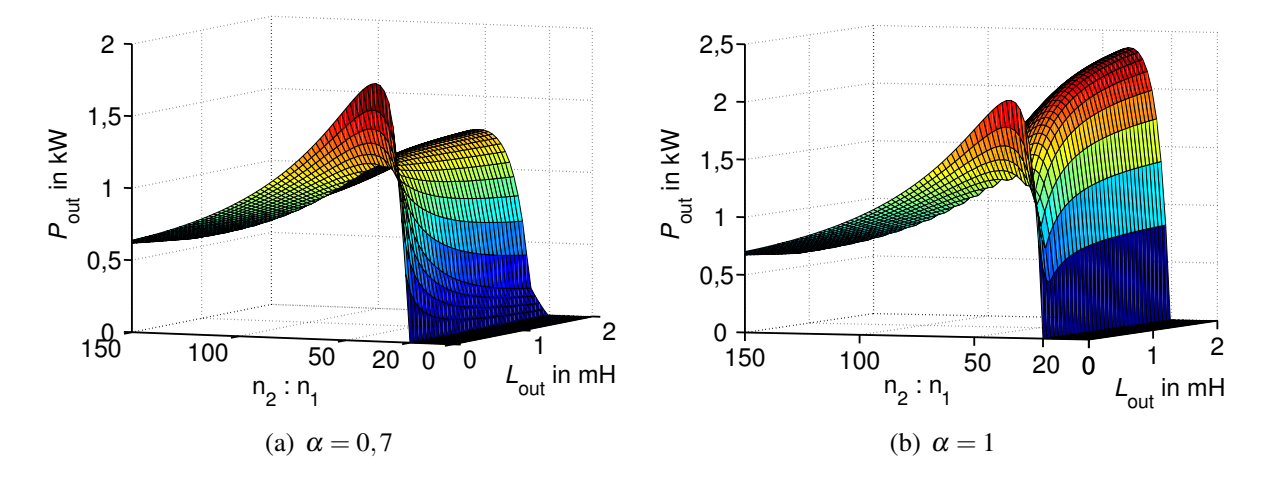

Bild 4.23: Ausgangsleistung in Abhängigkeit von Windungszahlenverhältnis und Ausgangsinduktivität bei *u*out = 600V, *L*out = 104 μH, weitere Parameter gemäß Tabelle 4.1 (Seite 58)

geben sind weiterhin der Aussteuergrad sowie die Ausgangsspannung von *u*out = 600V. Man erkennt für kleine Werte von *L*out eine starke Abhängigkeit der Ausgangsleistung. Für große Ausgangsinduktivitäten flacht die Kurve jedoch zunehmend ab. Zum Vergleich zeigt Bild 4.23 (b) die gleiche Grafik mit  $\alpha = 1$ .

Bild 4.23 (a) kann nun für die Auslegung des Wandlers verwendet werden. Die gesamte Fläche gilt bei der gewünschten Zwischenkreisspannung von 600V. Ein Schnitt bei der gewünschten

Nennleistung bringt alle möglichen Kombinationen von  $\frac{n_1}{n_1}$  und *L*<sub>out</sub> zum Vorschein, mit denen dieses Ziel erreichbar ist. Dies ist in Bild 4.24 dargestellt. Die beiden markierten Punkte bei

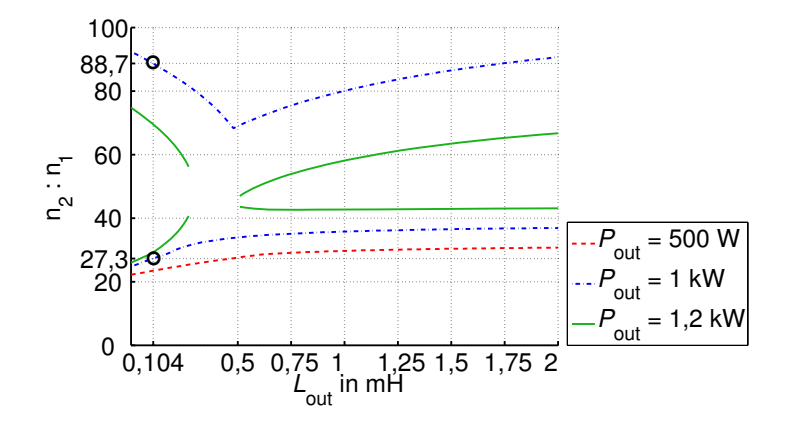

Bild 4.24: Schnitt der Grafik aus Bild 4.23 (a) bei drei unterschiedlichen Leistungen

*P*out = 1 kW sind bereits aus Bild 4.22 bekannt. Für jeden beliebigen anderen Wert von *L*out kann das erforderliche Übersetzungsverhältnis abgelesen werden. Die Grafik zeigt weiterhin die Ergebnisse für zwei andere Leistungen. Bei  $P_{out} = 1,2kW$  fällt auf, dass die Linien unterbrochen sind. Dies bedeutet, dass an diesen Stellen die gewünschte Leistung nicht mehr übertragen werden kann. Welche der gezeigten Kombinationen von Ausgangsinduktivität und Windungszahlenverhältnis die geeignetste darstellt, kann z.B. nach dem Wirkungsgrad beurteilt werden. Dieser wird in Abschnitt 4.3 behandelt.

Der Vollständigkeit halber zeigt Bild 4.25 die Ausgangsleistung über Windungszahlenverhältnis und Ausgangsinduktivität für einen festen Strom.

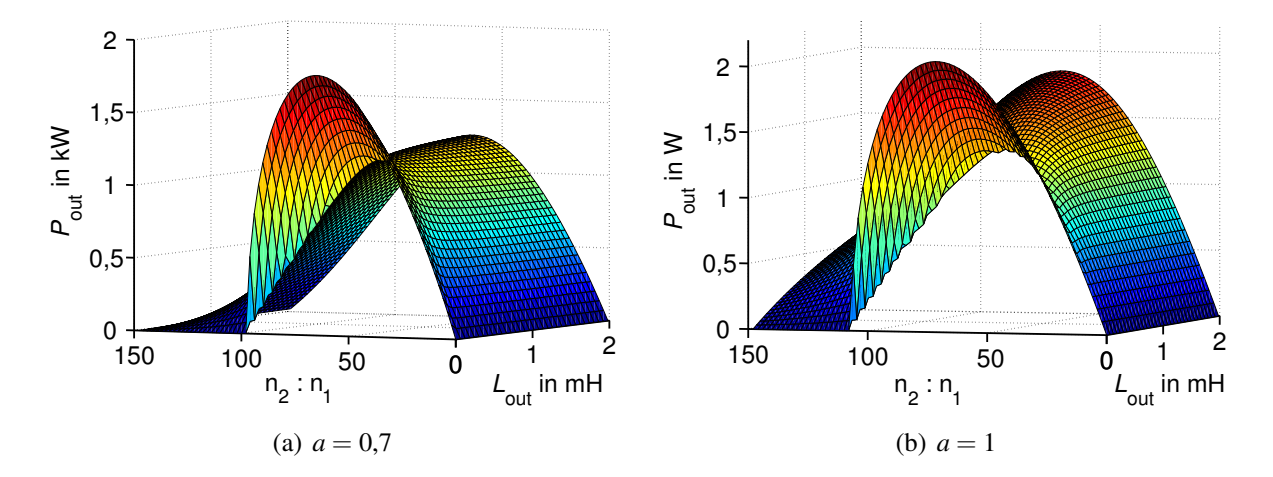

Bild 4.25: Ausgangsleistung in Abhängigkeit von Windungszahlenverhältnis und Ausgangsinduktivität bei *i*out = 1,67A, *L*out = 104 μH, weitere Parameter gemäß Tabelle 4.1 (Seite 58)

#### **4.2.3 Maximal übertragbare Leistung**

Im Ausgangskennlinienfeld in Bild 4.21 ist eine dritte Kurve konstanter Leistung mit  $P_{\text{out}} =$ 1,28 kW eingetragen. Diese Kurve hat nur einen Berührungspunkt mit der Linie  $\alpha = 0.7$ . Genau an dieser Stelle wird der Punkt maximaler Leistung erreicht. Wie groß diese ist, hängt von der Wahl der Ausgangsinduktivität und des Windungszahlenverhältnisses ab, wie Bild 4.23 (a) zeigt. Im Folgenden soll nun die maximal übertragbare Leistung bestimmt werden.

Die Bilder 4.23 und 4.25 wurden unter Verwendung der Gleichungen (4.78) bis (4.80) und Berücksichtigung der Grenzen zwischen den einzelnen Betriebsmodi erstellt. Da die gezeigten Flächen also aus drei Teilflächen zusammengesetzt sind, kann keine in sich geschlossene Extremwertberechnung erfolgen. Bei Betrachtung der Ausgangskennlinienfelder aus Bild 4.18 (a) bis 4.19 (b) wird deutlich, dass für alle Ausgangsströme *i*out > 0 das Leistungsmaximum immer im QCCM oder im CCM erreicht wird. Für beide Betriebsmodi wird nun einzeln eine Extremwertbetrachtung durchgeführt.

Die Kurve für *i*<sub>out</sub> = const. in Bild 4.22 wurde mit den bereits bekannten Gleichungen (4.78) bis (4.80) (und anschließendem multiplizieren mit *i*out) berechnet. Das Leistungsmaximum ist hier gleichbedeutend mit dem Spannungsmaximum, das über eine Extremwertbetrachtung gefunden werden kann. Für den quasi-kontinuierlichen Betrieb ergibt sich durch Ableiten und Nullsetzen der Gleichung (4.79) zunächst das Windungszahlenverhältnis bei dem das Spannungsmaximum auftritt:

$$
\frac{1}{N_{\text{opt,QCCM}}} = \frac{1}{12} \cdot \frac{u_{\text{in}} \cdot \alpha \cdot (2 - \alpha)}{i_{\text{out}} \cdot f \cdot L_{\sigma}}.
$$
(4.87)

Es fällt auf, dass die Ausgangsinduktivität keinen Einfluss auf N<sub>opt, OCCM</sub> hat. Durch Einsetzen in die Gleichung (4.79) erhält man für die maximale Ausgangsspannung:

$$
u_{\text{out,QCCM,max}} = \frac{\sqrt{3}}{36} \frac{\alpha (2 - \alpha) u_{\text{in}}}{i_{\text{out}} f L_{\sigma}} \cdot \sqrt{\frac{(8\alpha^3 - 12\alpha^4 + 6\alpha^5 - \alpha^6) u_{\text{in}}^3 - 3456 i_{\text{out}}^3 f^3 L_{\text{out}} L_{\sigma}^2}{u_{\text{in}} \alpha^2 (2 - \alpha)^2}}.
$$
\n(4.88)

Der Sonderfall *L*out = 0 führt zu

$$
u_{\text{out,QCCM,max}}(L_{\text{out}} = 0) = \frac{\sqrt{3}}{36} \cdot \frac{u_{\text{in}}^2 \cdot \alpha \cdot (2 - \alpha) \cdot \sqrt{(\alpha \cdot (2 - \alpha))}}{i_{\text{out}} \cdot f \cdot L_{\sigma}}.
$$
(4.89)

Für den kontinuierlichen Betrieb können die Rechnungen analog durchgeführt werden. Das Ergebnis der Ableitung wird in diesem Fall sehr unübersichtlich und ist hier nicht dargestellt. Es sei jedoch angemerkt, dass in diesem Fall N<sub>opt,CCM</sub> eine Abhängigkeit von L<sub>out</sub> aufweist. Für den Sonderfall  $L_{out} \rightarrow \infty$  erhält man:

$$
\frac{1}{N_{\text{opt,CCM}}\left(L_{\text{out}} \to \infty\right)} = \frac{1}{8} \cdot \frac{u_{\text{in}} \cdot \alpha}{i_{\text{out}} \cdot f \cdot L_{\sigma}}.\tag{4.90}
$$

Die maximale Spannung errechnet sich dann zu

$$
u_{\text{out,CCM,max}}\left(L_{\text{out}} \to \infty\right) = \frac{1}{16} \cdot \frac{\alpha^2 \cdot u_{\text{in}}^2}{i_{\text{out}} \cdot f \cdot L_{\sigma}}.\tag{4.91}
$$

Da der Ausdruck *i*<sub>out</sub> für die beiden Sonderfälle  $L_{out} = 0$  und  $L_{out} \rightarrow ∞$  nur im Nenner auftaucht, kann die maximal übertragbare Leistung durch Multiplikation der Gleichungen (4.89) bzw. (4.91) mit *i*out direkt berechnet werden:

$$
P_{\text{out,QCCM,max}}(L_{\text{out}} = 0) = \frac{\sqrt{3}}{36} \cdot \frac{u_{\text{in}}^2 \cdot \alpha \cdot (2 - \alpha) \cdot \sqrt{(\alpha \cdot (2 - \alpha))}}{f \cdot L_{\sigma}}
$$
(4.92)

$$
P_{\text{out,CCM,max}}\left(L_{\text{out}} \to \infty\right) = \frac{1}{16} \cdot \frac{\alpha^2 \cdot u_{\text{in}}^2}{f \cdot L_{\sigma}}.\tag{4.93}
$$

In beiden Fällen ist die maximal übertragbare Leistung unabhängig vom Ausgangsstrom. Anders verhält sich die SAB unter Einsatz einer endlich großen Ausgangsinduktivität. Wie oben bereits erwähnt, tauchen die Formeln aus Platzgründen hier nicht auf, Bild 4.26 (a) zeigt jedoch für drei unterschiedliche Werte von *L*out den Verlauf der maximal möglichen Leistung über dem Ausgangsstrom bei  $\alpha = 0.7$ . Für kleine Ströme (was gleichbedeutend mit hohen

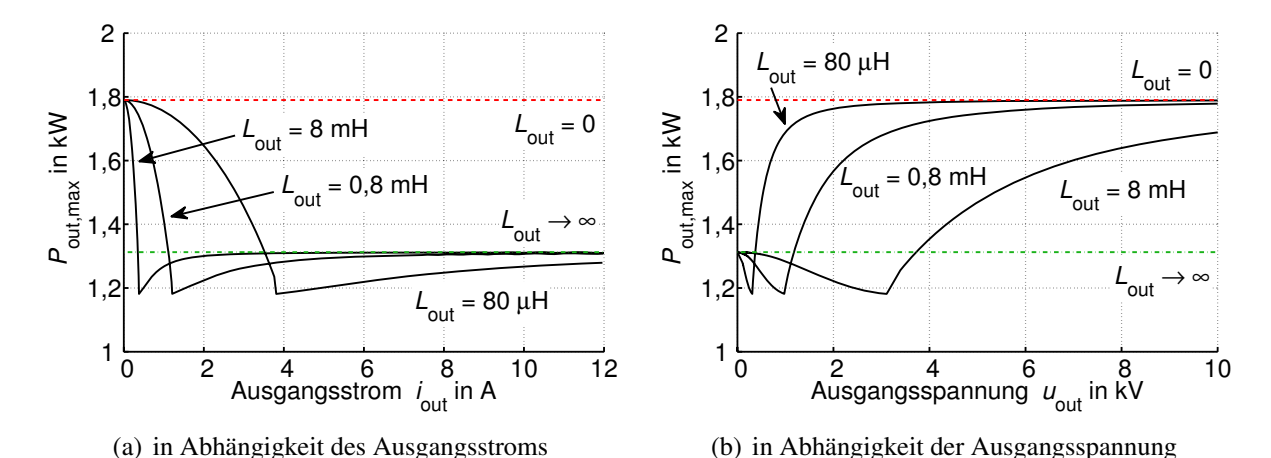

Bild 4.26: Verlauf der maximal übertragbaren Leistung bei  $\alpha = 0, 7$ , weitere Parameter gemäß Tabelle 4.1 (Seite 58)

Ausgangsspannungen ist) arbeitet die Schaltung im QCCM. Rechts der Knickstelle, bei höheren Strömen, arbeitet die Schaltung im CCM. Bild 4.26 (b) zeigt die gleichen Kurvenverläufe, aufgetragen über der Ausgangsspannung.

Für den maximalen Tastgrad  $\alpha = 1$  sind die entsprechenden Verläufe in Bild 4.27 dargestellt.

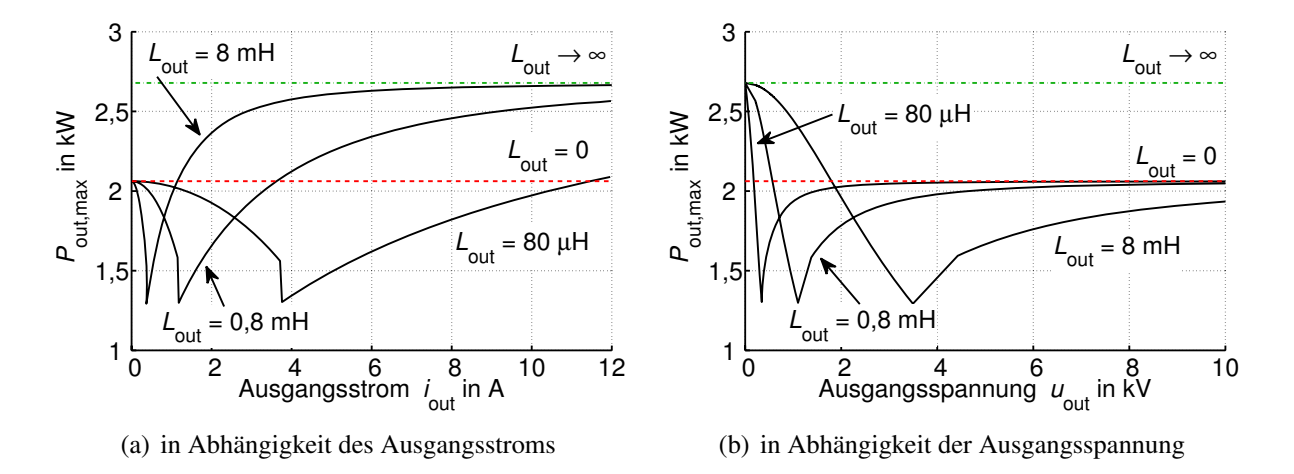

Bild 4.27: Verlauf der maximal übertragbaren Leistung bei  $\alpha = 1$ , weitere Parameter gemäß Tabelle 4.1 (Seite 58)

# **4.3 Wirkungsgrad**

Ein wichtiges, in vielen Fällen das wichtigste Auslegungskriterium für einen Gleichspannungswandler ist der Wirkungsgrad. Die in Kapitel 4.1 gewonnenen Ergebnisse ermöglichen eine Wirkungsgradberechnung unter Berücksichtigung unterschiedlicher Parameter. In diesem Abschnitt soll die Vorgehensweise erläutert und Ergebnisse für ein Beispiel dargestellt werden. Dabei werden die in Tabelle 4.2 angegebenen Schaltungs- und Betriebsparameter verwendet. Der Tastgrad muss mit den in Kapitel 4.1 hergeleiteten Gleichungen stets so berechnet wer-

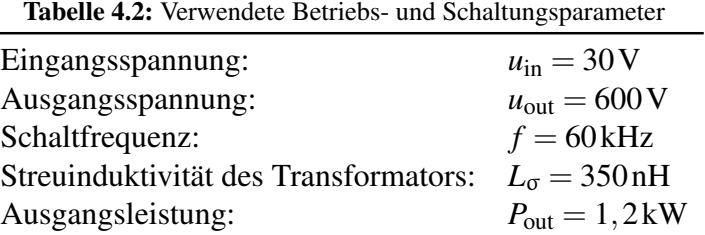

den, dass die Randbedingungen  $u_{\text{out}} = 600 \text{ V}$  und  $P_{\text{out}} = 1,2 \text{ kW}$  erfüllt sind. Dies geschieht mit Hilfe des Programms MATLAB. Zunächst werden ausgewählte charakteristische Größen wie z.B. die Effektivwerte der MOSFET-Ströme oder die Spannungsbelastung des Transformators behandelt. Mit den Ergebnissen werden die Gesamtverluste berechnet und der Wirkungsgrad dargestellt.

## **4.3.1 Verluste in den Halbleiterschaltern**

Bei der analytischen Untersuchung der SABL wurde zwischen einem Schalter-Strom in positiver und negativer Richtung unterschieden. Bild 4.28 (a) zeigt den Effektivwert *I*<sub>M,1</sub> des Stroms  $i_{M,1}$ , d.h. den Anteil des vorwärts gerichteten Stroms im MOSFET Q<sub>1</sub>. Der Effektivwert ist aufgetragen über dem Windungszahlenverhältnis des Transformators und der Ausgangsinduktivität *L*out. Die drei Betriebsbereiche DCM, QCCM und CCM können in Bild 4.28 eher schlecht unterschieden werden, sie kommen jedoch in Bild 4.33 deutlich besser zum Vorschein. Die dargestellte Fläche ist nicht für alle beliebigen Kombinationen von Windungszahlenverhältnis

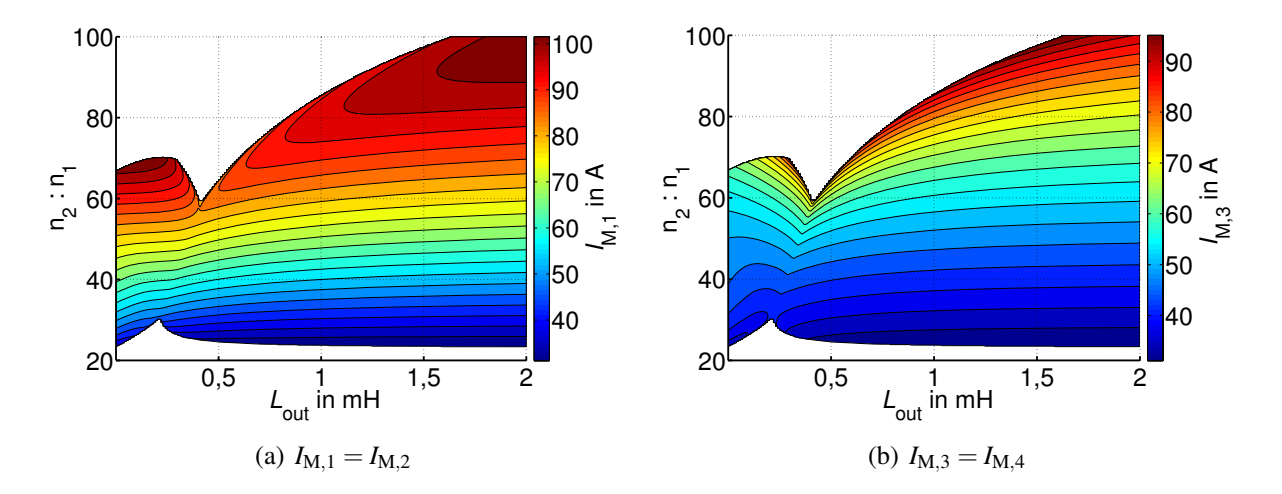

Bild 4.28: Effektivwert der MOSFET-Ströme in positiver Richtung, Parameter gemäß Tabelle 4.2 (Seite 66)

und Ausgangsinduktivität definiert. Mit den außerhalb der Fläche liegenden Konfigurationen ist das Erreichen der geforderten Spannung bei der Ausgangsleistung von 1,2 kW nicht möglich.

Trotz für alle dargestellten Punkte gleicher Verhältnisse am Ausgang des Wandlers gibt es große Variationen der Stromeffektivwerte in den MOSFETs. Der Einfluss von *L*out ist dabei weniger stark als der des Windungszahlenverhältnisses. In Richtung des Windungszahlenverhältnisses tritt ein kleiner Effektivstrom bei kleinen Werten von  $\frac{n_2}{n_1}$  auf, der mit steigender Anzahl von Sekundärwicklungen stetig ansteigt. Eine große Anzahl sekundärer Wicklungen geht einher mit einem kleinen Tastgrad. Hierdurch steigt der Wechselanteil in den MOSFET-Strömen, was bei gleichem Mittelwert zu größeren Effektivwerten führt. Letztlich bedeutet dies höhere Durchlassverluste für den MOSFET. Für geringe Durchlassverluste sollte  $\frac{n_2}{n_1}$  also möglichst klein gewählt werden. Dies gilt insbesondere bei kleinen Ausgangsinduktivitäten, da hier der Gradient in Richtung des Windungszahlenverhältnisses größer ist,  $I_{\text{M,1}}$  also mit zunehmendem  $\frac{n_2}{n_1}$  stärker ansteigt. Bild 4.28 (b) zeigt die gleiche Kurve für den MOSFET Q3. Es fällt auf, dass der Effektivwert *I*<sub>M,3</sub> für alle dargestellten Punkte kleiner ist als *I*<sub>M,1</sub>. Des Weiteren ist eine etwas stärkere Abhängigkeit von der Ausgangsinduktivität zu sehen.

Bild 4.29 (a) zeigt den Effektivwert des rückwärts gerichteten Stroms  $I_{B,1}$  im MOSFET Q<sub>1</sub>. Wie bereits aus Bild 4.7 hervorgeht, leitet die Diode  $B_1$  im Lückbetrieb keinen Strom. Aus diesem Grund wird *I*B,<sup>1</sup> bei kleinen Werten von *L*out zu Null. Bild 4.29 (b) zeigt den Verlauf des Effektivwerts von *I*<sub>B,3</sub>. Auf eine Darstellung von Strommittelwerten der MOSFETs wird aus Platzgründen verzichtet.

Dass die Stromeffektivwerte in den einzelnen MOSFETs unterschiedlich groß sind, liegt am verwendeten Steuerverfahren. Wie Bild 4.30 entnommen werden kann, werden aufgrund der phasenverschobenen PWM die MOSFETs  $Q_1$  bzw.  $Q_2$  zeitlich immer vor den MOSFETs  $Q_3$ bzw. Q4 eingeschaltet. Alternativ kann nach jeweils einer Periode das Steuermuster gewechselt werden (Bild 4.30, unteren Grafik). Hierdurch ergäbe sich über zwei Perioden eine symmetrische Strombelastung der Halbleiterschalter. Der Transformator ist dann über zwei Perioden ebenfalls symmetrisch angesteuert, es ergäbe sich jedoch eine höhere magnetische Belastung.

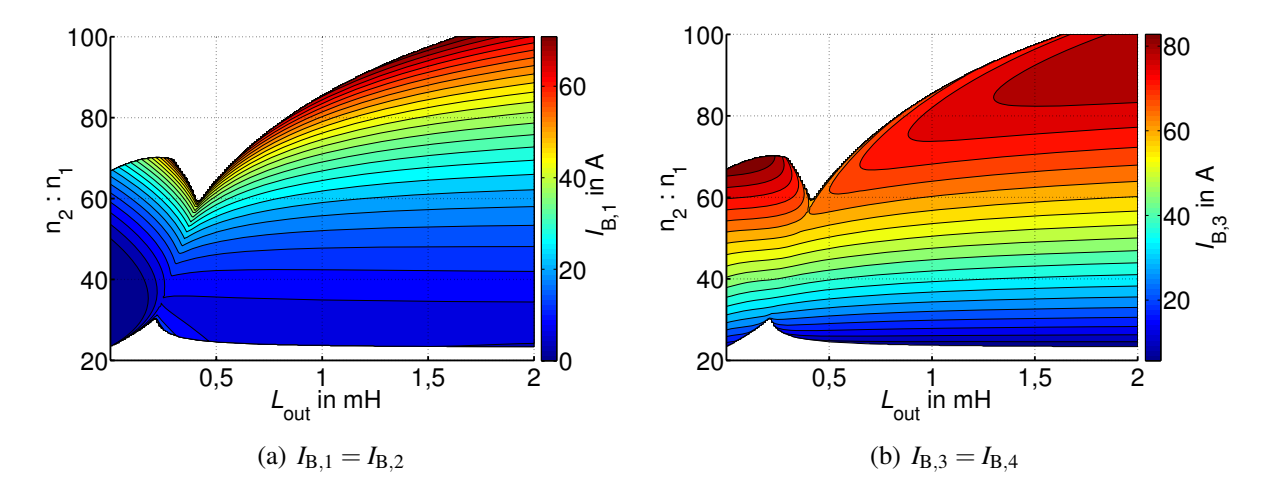

Bild 4.29: Effektivwert der MOSFET-Ströme in negativer Richtung, Parameter gemäß Tabelle 4.2 (Seite 66)

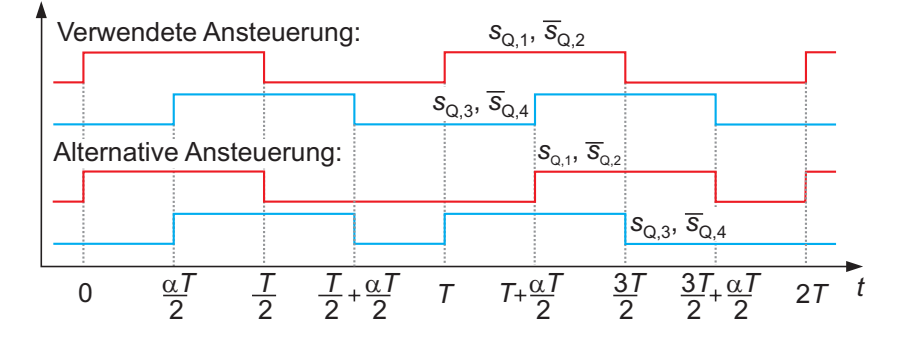

Bild 4.30: Verwendetes und alternatives Ansteuerverfahren

Nun können die Durchlassverluste der einzelnen Halbleiterschalter bestimmt werden. Mit der Gleichung (3.51) aus Abschnitt 3.2.3 folgt für die Vorwärtsrichtung:

$$
P_{\text{Leit}} = I_{\text{M},x}^2 \cdot R_{\text{DS,on}}.\tag{4.94}
$$

Falls die Diode leitet gilt nach Gleichung (3.52):

$$
P_{\text{Leit}} = I_{\text{B},x}^2 \cdot R_{\text{F},\text{D}} + \bar{i}_{\text{B},x} \cdot U_{\text{F},\text{D}}.
$$
\n(4.95)

Die Daten des Durchlasswiderstandes  $R_{DS,on}$  sowie die Eigenschaften der anti-parallelen Body-Diode  $R_{F,D}$  und  $U_{F,D}$  können üblicherweise dem Datenblatt des MOSFETs entnommen werden. Somit sind alle, für die Berechnung der Durchlassverluste der MOSFETs erforderlichen Daten vorhanden.

Bild 4.31 zeigt die berechneten Abschaltströme der Halbleiterschalter über Ausgangsinduktivität und Windungszahlenverhältnis. Mit den in Kapitel 3.2.3 hergeleiteten Gleichungen (3.48)

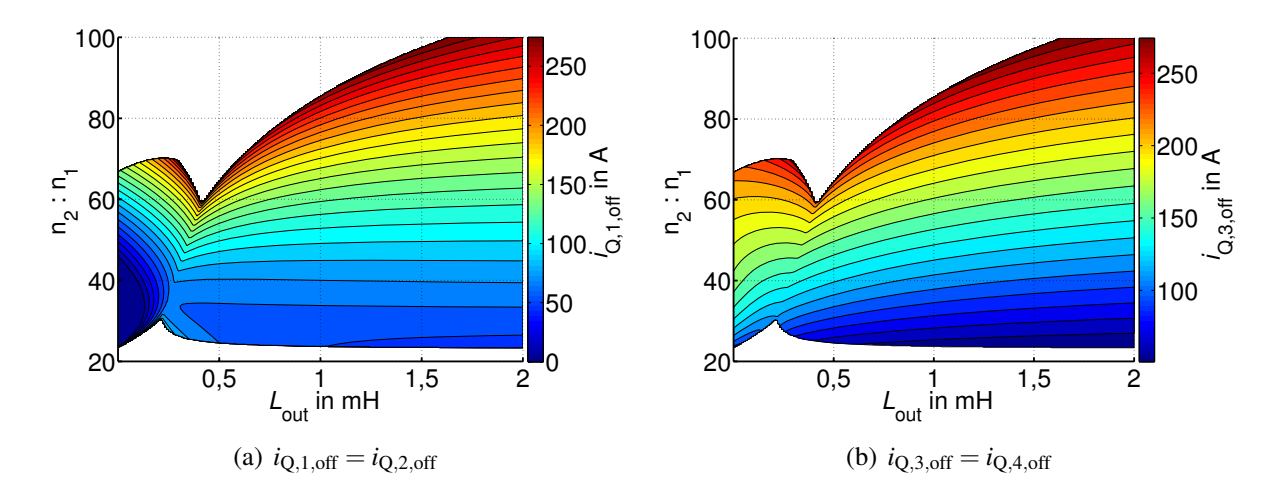

Bild 4.31: Abschaltströme der MOSFETs, Parameter gemäß Tabelle 4.2 (Seite 66)

bis (3.50) können die Schaltverluste der MOSFETs angenähert werden:

$$
W_{\rm on} = \frac{1}{2} \cdot U_{\rm in} \cdot i_{\rm Q,x,on} \cdot (t_{\rm ri} + t_{\rm fv})
$$
\n(4.96)

$$
W_{\text{off}} = \frac{1}{2} \cdot U_{\text{in}} \cdot i_{\text{Q}, \text{x,off}} \cdot (t_{\text{rv}} + t_{\text{fi}}) \tag{4.97}
$$

$$
P_{\text{Sw}} = f \cdot (W_{\text{on}} + W_{\text{off}}). \tag{4.98}
$$

Die noch erforderlichen Größen  $t_{ri}$ ,  $t_{rv}$ ,  $t_{fi}$  und  $t_{fv}$  können dem Datenblatt entnommen werden. Es sei Angemerkt, dass die anti-parallele Body-Diode eines MOSFETs üblicherweise ein schlechtes Ausschaltverhalten in Form einer hohen Rückstromspitze aufweist. Wird diese Diode z.B. durch Einschalten eines anderen MOSFETs abgeschaltet, so müsste die Speicherladung *Q*rr in Gleichung (3.48) berücksichtigt werden. Aufgrund der Rückstromspitze wären die Verluste deutlich größer. Da dies aber bei der untersuchten Topologie mit dem verwendeten Steuerverfahren nicht vorkommt (vergleiche hierzu auch Bilder 4.7, 4.11 und 4.16), ist eine Verlustberechnung wie oben dargestellt zulässig.

Sowohl die Effektivströme, als auch die Abschaltströme sind deutlich größer als der Strommittelwert, der in diesem Fall  $\frac{1,2kW}{30V} = 40A$  beträgt. Dies resultiert daraus, dass die Ausgangsdrossel einen relativ geringen Glättungs-Effekt auf den Eingangsstrom hat. Der in Kapitel 6 behandelte stromgespeiste Gleichspannungswandler besitzt eine Drossel am Eingang, was zu deutlich geringeren Abschalt- und Effektivströmen führt.

### **4.3.2 Verluste im Transformator**

In Kapitel 3.2.2, Gleichung (3.25) wurde die maximale magnetische Flussverkettung  $\hat{\psi}_{\mu}$  als ein entscheidendes Kriterium für die Größe der Ummagnetisierungsverluste im Transformator hergeleitet.  $\hat{\psi}_{\mu}$  berechnete sich dabei wie folgt:

$$
\widehat{\psi}_{\mu} = \frac{1}{2} \cdot \int_{0}^{\frac{T}{2}} \left( u_{T,in}(t) - u_{L,\sigma,1}(t) - u_{R,Cu,1}(t) \right) dt.
$$
 (4.99)

Der Spannungsanteil  $u_{R,Cu,1}$  ist im Allgemeinen klein und wird hier vernachlässigt. Der Spannungsabfall über der primärseitigen Streuinduktivität *uL*,σ,<sup>1</sup> jedoch kann, je nach Betriebsfall, durchaus nennenswert sein. Betrachten wir zunächst den diskontinuierlichen Betrieb. Nach Bild 4.4 gilt  $u_{\text{T,in}} = u_{\text{in}}$  für  $0 < t < \frac{\alpha \cdot T}{2}$  und für  $\frac{\alpha \cdot T}{2} < t < \frac{T}{2}$  gilt  $u_{\text{T,in}} = 0$ . Somit wird

$$
\int_{0}^{\frac{T}{2}} u_{\text{T,in}}(t) dt = u_{\text{in}} \cdot \frac{\alpha \cdot T}{2}.
$$
\n(4.100)

Da zu beiden Zeitpunkten  $t = 0$  und  $t = \frac{T}{2}$  für den Strom  $i_{L,\sigma} = 0$  gilt, ist

$$
\int_{0}^{\frac{T}{2}} u_{L,\sigma,1}(t) dt = 0
$$
\n(4.101)

und somit

$$
\widehat{\psi}_{\mu} = u_{\text{in}} \cdot \frac{\alpha \cdot T}{4}.
$$
\n(4.102)

Bild 4.9 liefert für das Spannungsintegral von  $u_{\text{min}}$  für den quasi-kontinuierlichen Betrieb das selbe Ergebnis wie Gleichung (4.100). Zum Zeitpunkt  $t = 0$  jedoch ist  $i_{L,\sigma} = -i_{L,\sigma,0}$ , zum Zeitpunkt  $t = \frac{T}{2}$  gilt  $i_{L,\sigma} = i_{L,\sigma,0}$ . Insgesamt ist das Integral

$$
\int_{0}^{\frac{T}{2}} u_{L,\sigma,1}(t) dt > 0
$$
\n(4.103)

und liefert somit einen negativen Beitrag zu  $\hat{\psi}_{\mu}$ . (Falls  $u_{L,\sigma,1}(t_0)$  betragsmäßig größer ist als *u*T,in (*t*0) müssen sogar die Integrationsgrenzen in Gleichung (4.103) verschoben werden). Der genaue Beitrag von *uL*,σ,<sup>1</sup> auf die maximale magnetische Flussverkettung kann nur dann berechnet werden, wenn bekannt ist, wie sich die gesamte Streuinduktivität auf die primär- und sekundärseitigen Streuinduktivitäten aufteilt. Da allerdings das Integral in Gleichung (4.103) immer positiv ist (wie man Bild 4.13 entnehmen kann, gilt dies auch für den CCM), wird  $\hat{\psi}_{\mu}$ mit Berücksichtigung der Streuinduktivität immer kleiner sein als ohne. Der 'Worst Case' liegt also vor, wenn *uL*,σ,<sup>1</sup> nicht berücksichtigt wird.

Mit Hilfe von Gleichung (4.99) lässt sich die maximale Flussverkettung berechnen. In Bild 4.32 (a) ist deren Verlauf über Windungszahlenverhältnis und Ausgangsinduktivität ohne Berücksichtigung des Spannungsabfalls über der primärseitigen Streuinduktivität dargestellt. Bild 4.32 (b) zeigt die gleiche Rechnung unter der Annahme  $u_{L,\sigma,1} = u_{L,\sigma,2} = \frac{1}{2} \cdot u_{L,\sigma}$ . Wie man erkennt, wirkt sich der Spannungsabfall an der Streuinduktivität vor allem bei hohen Übersetzungsverhältnissen günstig auf  $\hat{\psi}_{\mu}$  aus (Die übertragene Leistung bleibt hierbei, wie vorausgesetzt, konstant). Bei kleinen Übersetzungsverhältnissen ergeben sich nur geringe Unterschiede. Da einerseits die genaue Aufteilung der gesamten Streuinduktivität auf primär- und sekundärseitige Streuinduktivität nicht bekannt ist und andererseits (wie in Abschnitt 4.3.7 noch gezeigt wird) die SABL mit möglichst geringem Windungszahlenverhältnis betrieben werden sollte, wird der Beitrag von *uL*,σ,<sup>1</sup> im Folgenden immer vernachlässigt und somit vom 'Worst Case' ausgegangen.

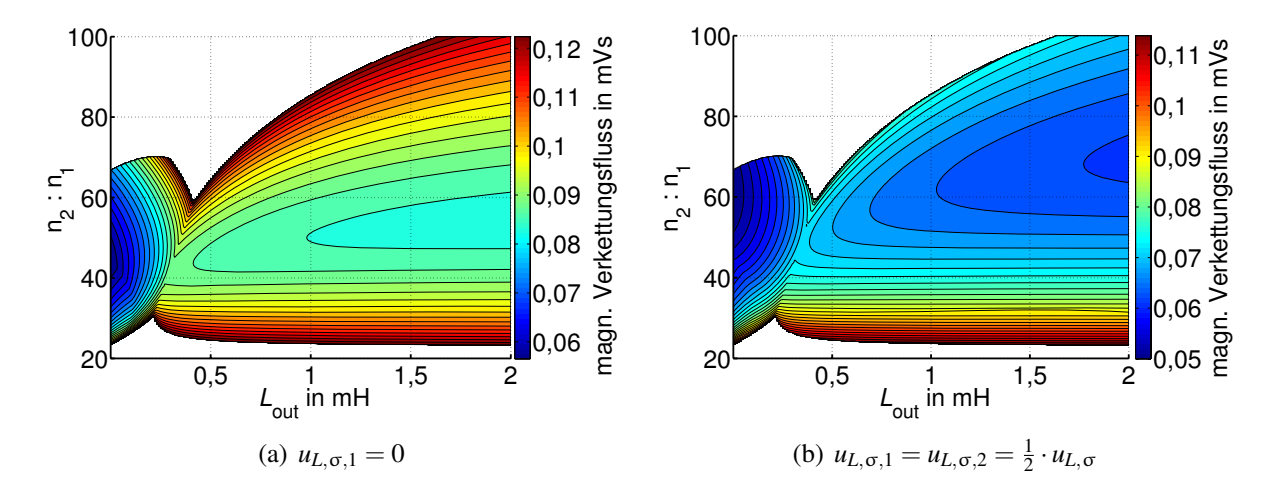

Bild 4.32: Magnetischer Verkettungsfluss, Parameter gemäß Tabelle 4.2 (Seite 66)

Die Spannungserhöhung der SABL ist bei gleichem Aussteuergrad im CCM am kleinsten und im DCM am größten (vgl. Bild 4.18 (a)). Um die gleiche Ausgangsspannung zu erreichen, muss der Aussteuergrad deshalb um so höher gewählt werden, je größer *L*out ist. Aus diesem Grund hängt der magnetische Verkettungsfluss des Transformators in Bild 4.32 (a) deutlich von der Ausgangsinduktivität ab und wird mit steigendem *L*out größer. Die eigentlichen Verluste können mit den Gleichungen (3.25) und (3.22) berechnet werden:

$$
P_{\text{Fe}} = C_1 \cdot \left(\frac{\widehat{\psi}_{\mu}}{n_1 \cdot A_{\text{Fe}}}\right)^{C_2} \cdot V_{\text{Fe}}.
$$
 (4.104)

Für die Berechnung der Kupferverluste muss der Transformatorstrom bestimmt werden. Auf eine Darstellung wird aus Platzgründen an dieser Stelle verzichtet.

## **4.3.3 Verluste im Gleichrichter**

Bild 4.33 zeigt den Effektivwert der Ströme in den Gleichrichterdioden. In dieser Abbildung sind die einzelnen Betriebsbereiche besonders gut zu erkennen und zusätzlich angegeben. Der Wandler arbeitet unter den gegebenen Randbedingungen bei kleinen Windungszahlenverhältnissen und kleinen Ausgangsinduktivitäten im DCM. Wird  $\frac{n_2}{n_1}$  vergrößert, so geht die SABL in den QCCM über. Bei einer Ausgangsinduktivität oberhalb von etwa 0,4mH arbeitet der Wandler im CCM.

Im Gegensatz zu den MOSFETs im Wechselrichter sind die Ströme in allen vier Gleichrichterdioden identisch. Wie zu erwarten war, zeigt *I*<sub>D</sub> eine starke Abhängigkeit von der installierten Ausgangsinduktivität. Die Abhängigkeit vom Windungszahlenverhältnis ist im CCM nicht mehr so stark ausgeprägt, im DCM jedoch deutlich vorhanden.

## **4.3.4 Wechselanteil des Eingangsstroms**

Getaktete Gleichspannungswandler, wie sie in dieser Arbeit untersucht werden, besitzen eingangsseitig immer auch ein gewisses Maß an Wechselstromanteil. Dieser wird durch einen

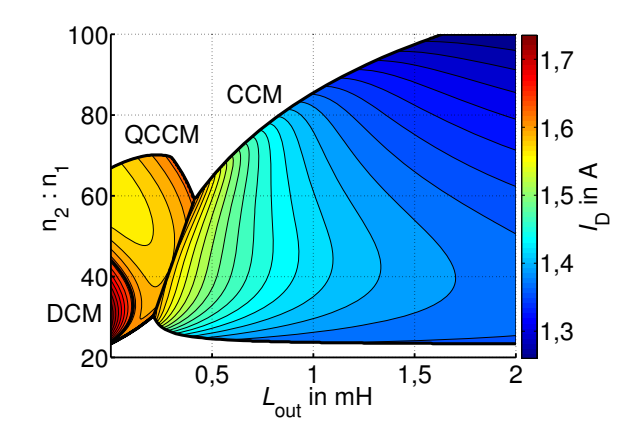

Bild 4.33: Effektivwert der Ströme in den Gleichrichterdioden, Parameter gemäß Tabelle 4.2 (Seite 66)

Kondensator gefiltert, so dass am Eingang der Wandler, je nach Größe des Kondensators ein deutlich kleinerer, bis gar kein Wechselstromanteil mehr vorhanden ist. Bei bestimmten Applikationen ist es denkbar, den Eingangskondensator unter Inkaufnahme eines erhöhten Wechselstromanteils zu verkleinern oder ganz auf ihn zu verzichten. Da jedoch, wie in Kapitel 2.5 dargestellt wurde, Wechselströme einen negativen Einfluss auf die Brennstoffzelle haben, sollte deren Größe im vorhinein abgeschätzt werden. Dazu zeigt Bild 4.34 die absolute Stromschwankungsbreite Δ*i*inv sowie den Gesamteffektivstrom *I*inv (Gleich- und Wechselanteil) am Eingang der Inverters. Wie deutlich wird, hat die Ausgangsinduktivität vor allem im Bereich

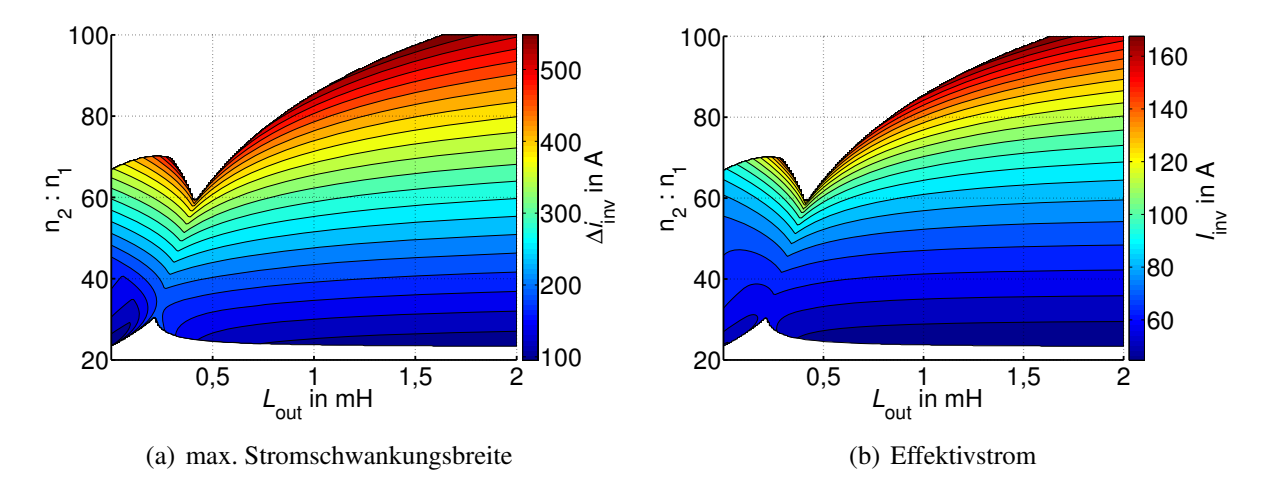

Bild 4.34: Ströme am Invertereingang, Parameter gemäß Tabelle 4.2 (Seite 66)

kleiner Windungszahlenverhältnisse einen relativ kleinen Einfluss auf die Wechselstromanteile am Eingang des Wandlers. Deutlich größer ist die Abhängigkeit vom Windungszahlenverhältnis. Demnach spielt die Ausgangsinduktivität für die Wechselstrombelastung der Brennstoffzelle eine eher untergeordnete Rolle. Das Windungszahlenverhältnis sollte jedoch möglichst klein gewählt werden.

## **4.3.5 Verluste in der Ausgangsdrossel**

Die Verluste in der Ausgangsdrossel setzen sich aus Kupfer- und Ummagnetisierungsverlusten zusammen. Für die Höhe der Kupferverluste ist der Effektivwert  $I_{L, \text{out}} = I_{\text{rect}}$  verantwortlich,

dessen Verlauf in Bild 4.35 (a) aufgetragen ist. Mit Gleichung (3.12) können die Verluste berechnet werden.

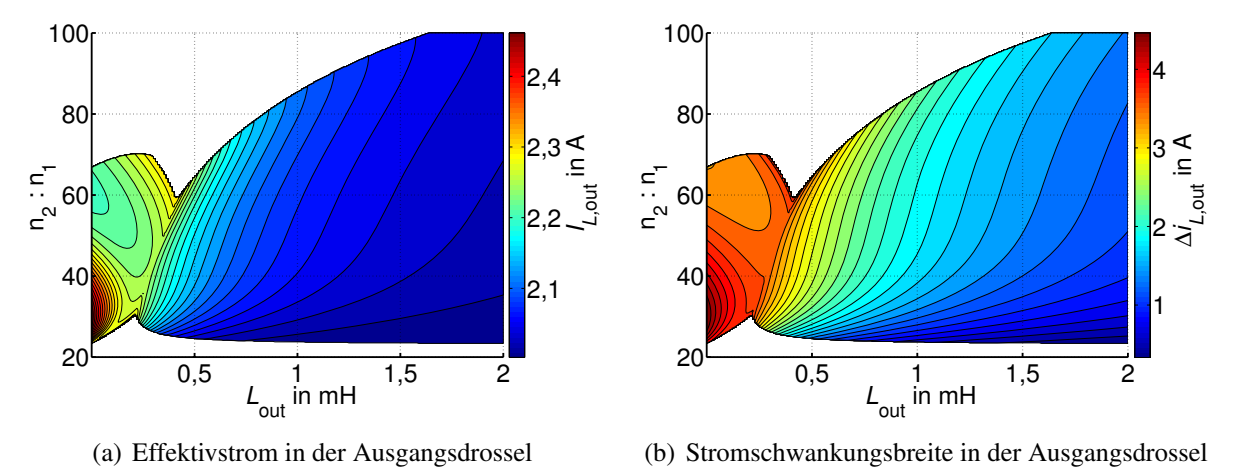

Bild 4.35: Strombelastung der Ausgangsdrossel, Parameter gemäß Tabelle 4.2 (Seite 66)

Die Ummagnetisierungsverluste sind nach Gleichung (3.10) hauptsächlich von der Stromschwankungsbreite  $\Delta i_{L,\text{out}} = \Delta i_{\text{rect}}$  abhängig:

$$
\frac{P_{\text{Fe}}}{V_{\text{Fe}}} = f\left(\Delta i_{L,\text{out}}, f, i_{L,\text{dc},\text{out}}\right). \tag{4.105}
$$

Den Verlauf von Δ*iL*,out gibt Bild 4.35 (b) wieder.

## **4.3.6 Belastung der Ein- und Ausgangskondensatoren**

Bild 4.36 zeigt die Strombelastung des Eingangs- sowie des Ausgangskondensators. Erwartungsgemäß ist die Strombelastung des Ausgangskondensators (b) um so kleiner, je größer

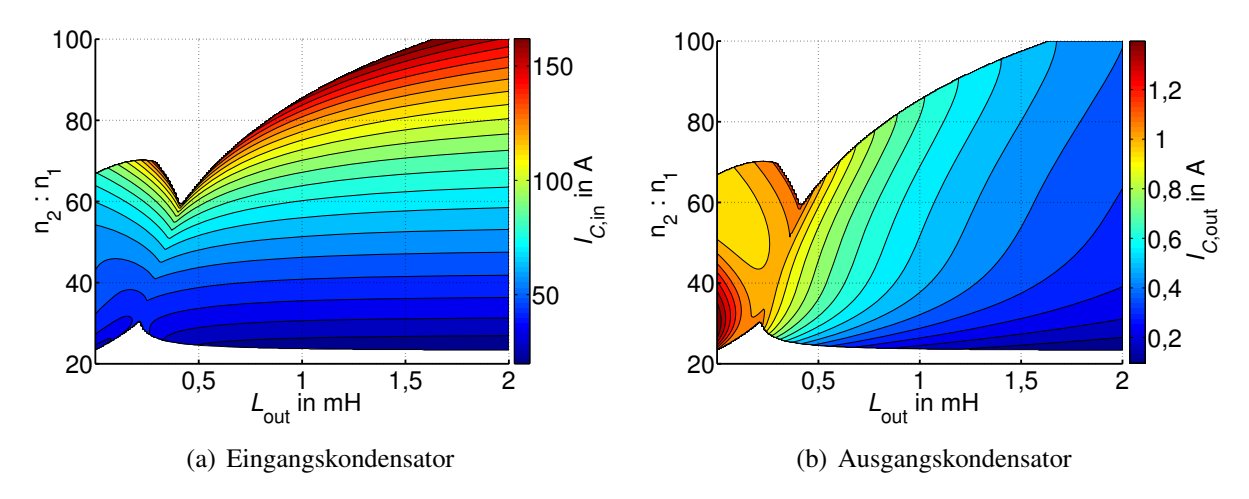

Bild 4.36: Strombelastung der Kondensatoren, Parameter gemäß Tabelle 4.2 (Seite 66)

die installierte Ausgangsinduktivität ist. Vor allem im Lückbetrieb ist weiterhin eine starke Abhängigkeit vom Windungszahlenverhältnis erkennbar. Wie Bild 4.36 (a) zeigt, hängt die Belastung des Eingangskondensators deutlich weniger von *L*out ab. Dafür ist hier ein deutliches Abfallen der Strombelastung bei kleinen Windungszahlenverhältnissen zu erkennen.

## **4.3.7 Gesamtwirkungsgrad**

Die Abhängigkeiten der für die Berechnung des Wirkungsgrades erforderlichen charakteristischen Größen wurde in den vorangegangenen Abschnitten gezeigt. Hier wird nun der Gesamtwirkungsgrad sowie die Einflüsse der einzelnen Verlustmechanismen auf diesen anhand eines Beispiels untersucht. Dazu müssen zunächst die verwendeten Bauelemente parametrisiert werden. Für die MOSFETs im Wechselrichter wird der FQH140N10 der Fa. Fairchild verwendet. SiC-Dioden der Fa. CREE (CSD10120) kommen für die Gleichrichterdioden zum Einsatz. Tabelle 4.3 zeigt die für die Berechnung der Verluste erforderlichen Größen der MOS-FETs, der Dioden, der Ausgangsdrossel sowie des Transformators. Diese Werte entsprechen dem später aufgebauten Prototypen. Der Transformator wurde mit Litze, deren Einzeldrähte eine Querschnittsfläche von 0,031mm<sup>2</sup> aufweisen, gewickelt. Der Vorfaktor bezeichnet jeweils die Anzahl der Einzeldrähte.

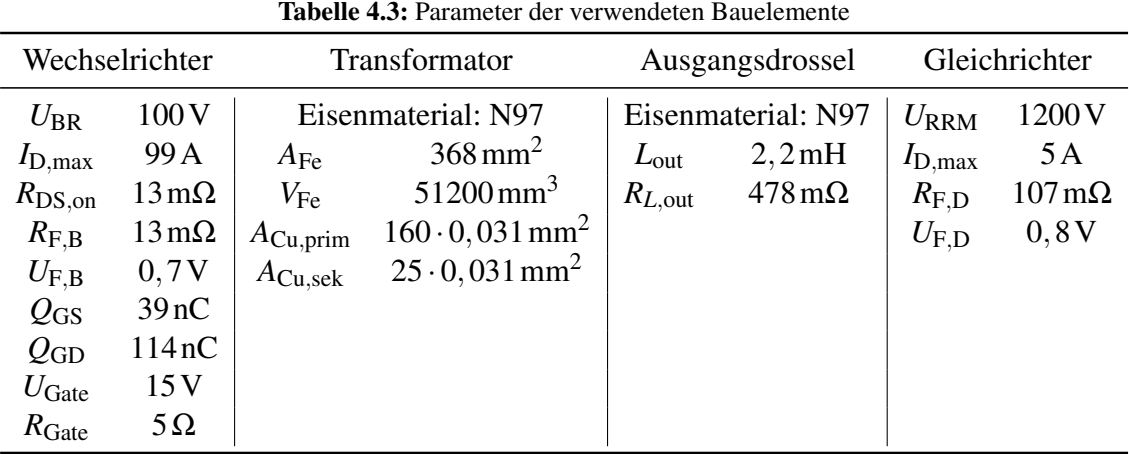

Bild 4.37 (a) zeigt den mit den Betriebsparametern aus Tabelle 4.2 und den Parametern der Bauelemente aus Tabelle 4.3 analytisch ermittelten Wirkungsgrad der SABL. Wie im vorangegangenen Abschnitt ist dieser über Windungszahlenverhältnis und Ausgangsinduktivität aufgetragen. Die Abhängigkeit von  $\frac{n_2}{n_1}$  ist stärker ausgeprägt als die Abhängigkeit von *L*<sub>out</sub>. Für eine optisch bessere Darstellung wurden in der rechten Grafik aus Bild 4.37 alle Wirkungsgrade

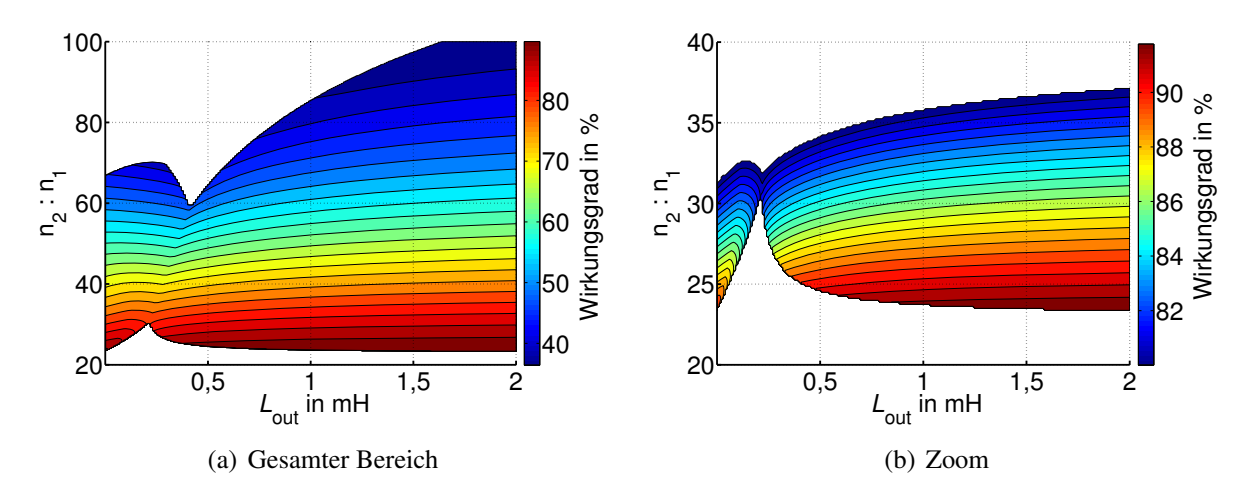

Bild 4.37: Wirkungsgrad der SABL, Parameter gemäß Tabellen 4.2 (Seite 66) und 4.3

unterhalb von 80% weggelassen, der übrige Bereich feiner aufgelöst. Der maximal erreichbare Wirkungsgrad liegt nur knapp über 90%. Dies liegt zum Einen an den Randbedingungen (hoher Eingangsstrom und niedrige Eingangsspannung), die bei Brennstoffzellenanwendungen vorliegen. Zum Anderen besitzt der Durchlasswiderstand R<sub>DS, on</sub> einen vergleichsweise großen Wert, der z.B. durch Parallelschaltung zweier MOSFETs vermindert werden könnte. Ein Nachteil wären die höheren Installationskosten.

Um den negativen Einfluss hoher Eingangsströme nochmals zu unterstreichen, wurde in Bild 4.38 der Wirkungsgrad bei einer Eingangsspannung von 100V und sonst gleichen Parametern dargestellt (Die MOSFETs werden nun mit einer höheren Sperrspannung belastet, die Abhängigkeit des R<sub>DS,on</sub> von der Durchbruchspannung wird noch nicht berücksichtigt.). Dies

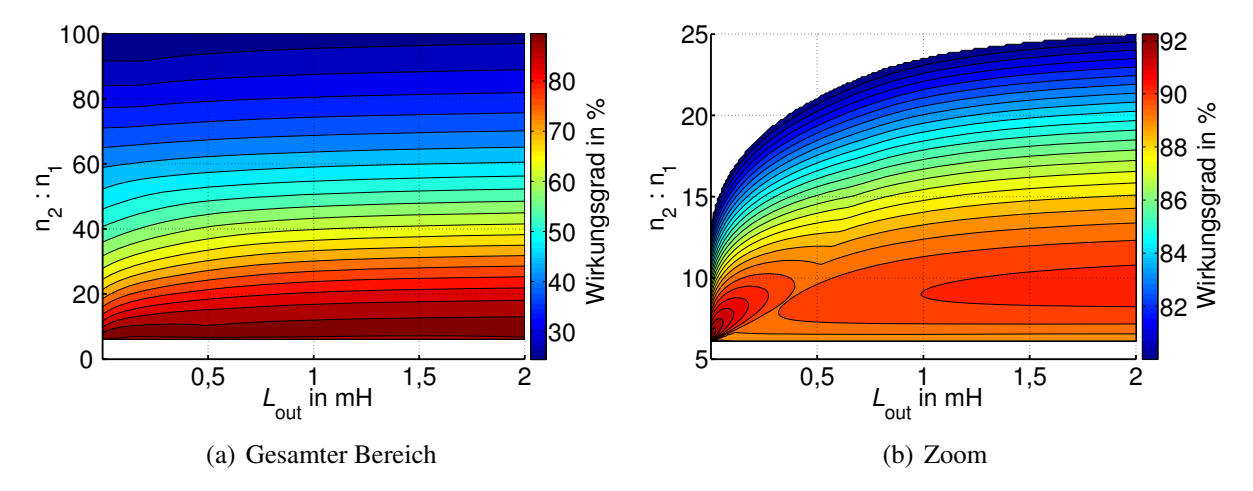

Bild 4.38: Wirkungsgrad der SABL bei  $u_{\text{in}} = 100 \text{V}$ , weitere Parameter gemäß Tabellen 4.2 (Seite 66) und 4.3 (Seite 74)

stellt zwar keine brennstoffzellenspezifische Anwendung dar, es werden jedoch einige nützliche Eigenschaften sichtbar. Der erreichbare Wirkungsgrad steigt erwartungsgemäß (um ca. 2%) an, da nun kleinere Eingangsströme vorliegen. Nach Bild 4.37 werden die besten Wirkungsgrade bei Verwendung einer Ausgangsdrossel erreicht. In diesem Fall ergibt sich das Wirkungsgradoptimum bei  $L_{out} = 0$ . Dies liegt daran, dass die Verlustleistung in den MOS-FETs anteilig gefallen und die Verlustleistung im Transformator anteilig gestiegen ist. Da die Verluste im Transformator mit größer werdendem *L*out zunehmen, verschiebt sich das Wirkungsgradoptimum. Gleiches würde passieren, wenn wie oben beschrieben zwei MOSFETs parallel geschaltet würden. Auch dann verkleinert sich der Anteil der MOSFET-Verluste und das Wirkungsgradoptimum verschöbe sich zu kleineren Werten von *L*out. Mit der vorgestellten Analysemethode kann der Einfluss der Bauteileparameter auf den Gesamtwirkungsgrad angegeben werden.

Der zweite interessante Aspekt ist, dass die Fläche in Bild 4.38 nicht an allen Stellen höher liegt als die in Bild 4.37. Es wäre zu vermuten, dass eine Erhöhung der Eingangsspannung immer zu einem höheren Wirkungsgrad führt, dies ist aber offensichtlich nicht der Fall. Beispielsweise wird bei einer Eingangsspannung von 30V und der Konfiguration  $\frac{n_2}{n_1} = 25$ ,  $L_{\text{out}} = 0$ ein Wirkungsgrad von etwa 88% erreicht. Durch Erhöhung der Eingangsspannung auf 100V und sonst gleichen Randbedingungen verschlechtert sich der Wirkungsgrad auf ca. 60%. Ein höherer Wirkungsgrad wird erst dann erreicht, wenn auch das Windungszahlenverhältnis angepasst (verkleinert) wird. Dies ist, wie im Folgenden deutlich wird, bei Betrieb an einer nicht

konstanten Spannungsquelle wie z.B. einer Brennstoffzelle ein Nachteil.

Die getroffenen Aussagen sind demnach zunächst nur für die hier untersuchte Anwendung gültig. Beispielsweise würden bei kleinen Eingangs- und großen Ausgangsströmen (Betrieb der Schaltung als Tiefsetzsteller) die Diodenverluste dominieren, so dass hier eine große Ausgangsinduktivität eine erheblich Verbesserung des Wirkungsgrades nach sich ziehen könnte. Mit dem vorgestellten Tool kann dies auch für andere Anwendungen schnell und einfach überprüft werden.

Für ein weiter verbessertes Verständnis der Schaltung erscheint eine Aufspaltung der einzelnen Verlustmechanismen sinnvoll. In Bild 4.39 sind die Durchlassverluste in den MOSFETs des Wechselrichters, deren Schaltverluste, die Verluste im Transformator sowie die Verluste im Gleichrichter getrennt voneinander über der Ausgangsleistung aufgetragen. Bei jeder Lei-

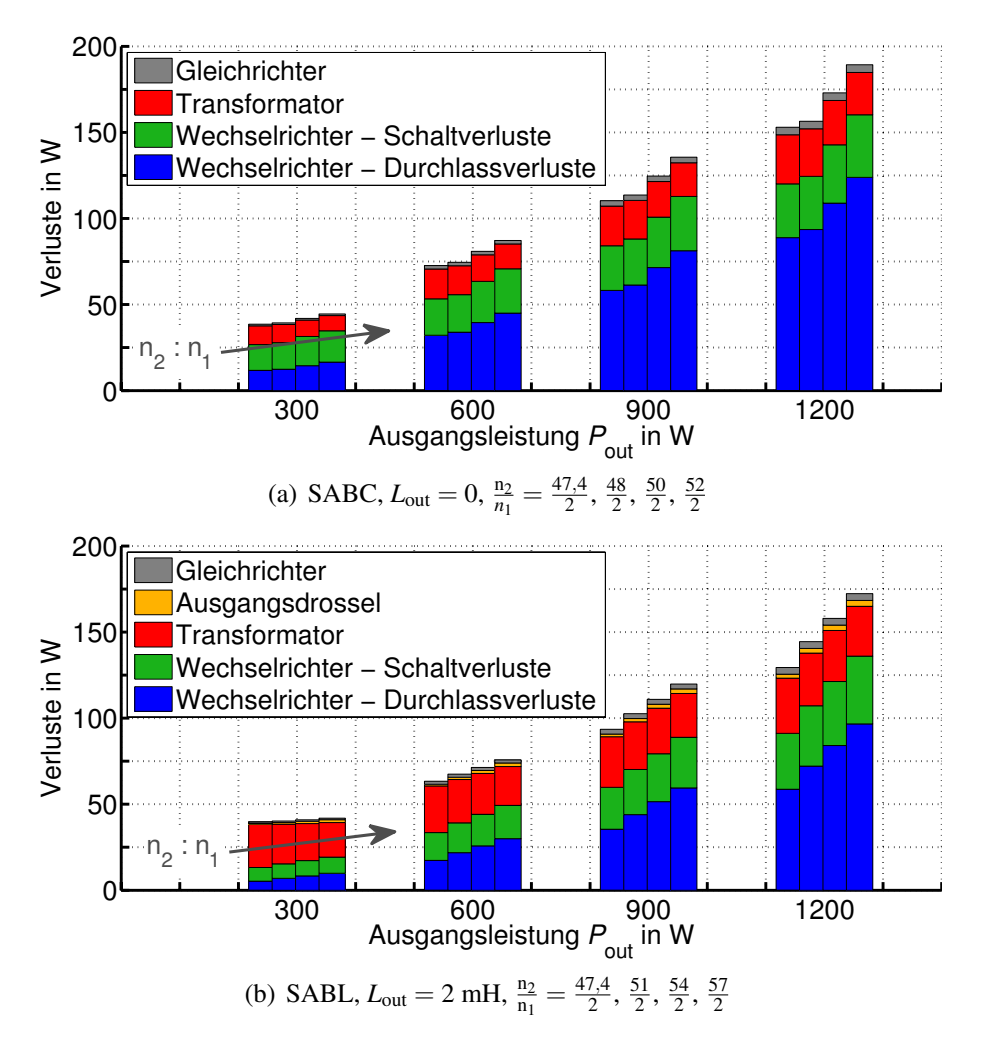

Bild 4.39: Aufschlüsselung nach den einzelnen Verlustarten über der Ausgangsleistung bei konstanter Eingangsspannung, nicht angegebene Parameter gemäß Tabellen 4.2 (Seite 66) und 4.3 (Seite 74)

stung wurden jeweils vier unterschiedliche Konfigurationen des Windungszahlenverhältnisses im Transformator berechnet und dargestellt. Dabei stellt die jeweils linke Säule in Bild 4.39 (a) und (b) das Ergebnis bei minimalem Windungszahlenverhältnis dar. Wie auch schon in Bild 4.37 deutlich wurde, ergibt sich bei diesem der beste Wirkungsgrad. Der Grund hierfür liegt in niedrigeren Durchlass- und Schaltverlusten im Wechselrichter als bei hohen Windungszahlenverhältnissen. Die Transformatorverluste (und zwar der Anteil der Ummagnetisierungsverluste) sind bei hohen Windungszahlenverhältnissen aufgrund des kleineren Aussteuergrades sogar niedriger, liefern aber in diesem Fall einen geringen Beitrag zu den Gesamtverlusten.

Mit dem kleinsten Windungszahlenverhältnis tritt bei der SABC eine Verlustleistung von ca. 153W, bei der SABL mit *L*<sub>out</sub> = 2mH ca. 130W auf. Dies ist ein Unterschied von ca. 1,8% im Wirkungsgrad ( $\eta \approx 87,8\%$  zu  $\eta \approx 89,6\%$ ).

Es ist weiter möglich, eine lastabhängige Spannung am Eingang zu verwenden. Wie in Kapitel 2 bereits dargestellt, ist die Ausgangsspannung einer Brennstoffzelle lastabhängig. Die schwarz markierten Kreuze in Bild 4.40 zeigen experimentell aufgenommene Betriebspunkte der Kennlinie einer 1,2 kW Nexa<sup>TM</sup> [85] Brennstoffzelle der Firma Ballard. Diese Kurve kann

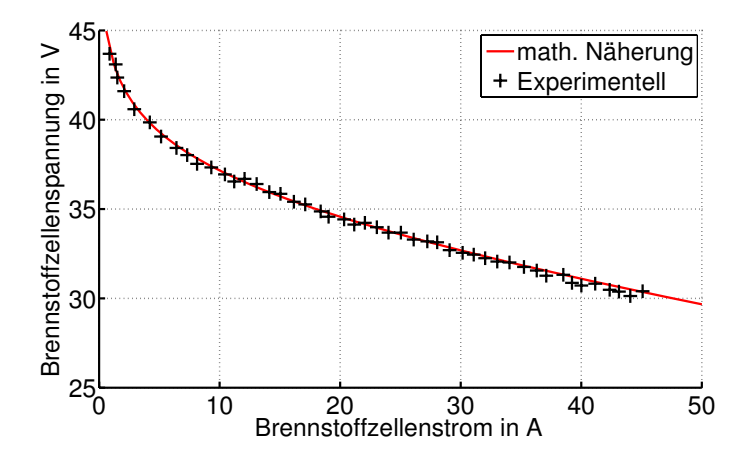

Bild 4.40: Kennlinie der NEXA Brennstoffzelle

analytisch approximiert werden (rote durchgezogene Linie) und die entsprechende Gleichung als Eingangsgröße für die Spannung *u*in in der oben vorgestellten analytischen Untersuchung der SAB verwendet werden. Hierdurch wird das Verhalten des Gesamtsystems bestehend aus Brennstoffzelle und DC/DC-Wandler deutlich. Bild 4.41 (a) zeigt die Ergebnisse der Rechnung für die SABC. Aufgrund der höheren Spannung im Nennbetrieb kann ein etwas kleineres minimales Windungszahlenverhältnis als im obigen Fall gewählt werden. Aus diesem Grund sind die Verluste bei 1,2 kW mit ca. 147W etwas niedriger als zuvor (vgl. Bild 4.39 (a)). Bei Teillast ist der Wirkungsgrad mit angeschlossener Brennstoffzelle jedoch schlechter, obwohl die Eingangsspannung deutlich größer als 30V ist. Dies liegt an der weiter oben besprochenen, nicht optimalen Auslegung des Wandlers für diese Eingangsspannungen. Optimalerweise sollte das Windungszahlenverhältnis angepasst (verkleinert) werden, was jedoch während des Betriebs praktisch nicht möglich ist. Der relativ starke Einfluss des Windungszahlenverhältnisses auf den Wirkungsgrad der SABC ist demnach ein Nachteil bei Teillastbetrieb der Brennstoffzelle. Die SABL (vgl. Bild 4.41 (b)) zeigt ein ähnliches Verhalten.

# **4.4 Experimentelle Ergebnisse**

Um die in den vorangegangenen Kapiteln erhaltenen analytischen Ergebnisse experimentell zu verifizieren, wurde ein 1,2 kW Prototyp aufgebaut. Die Parameter der verwendeten Bauele-

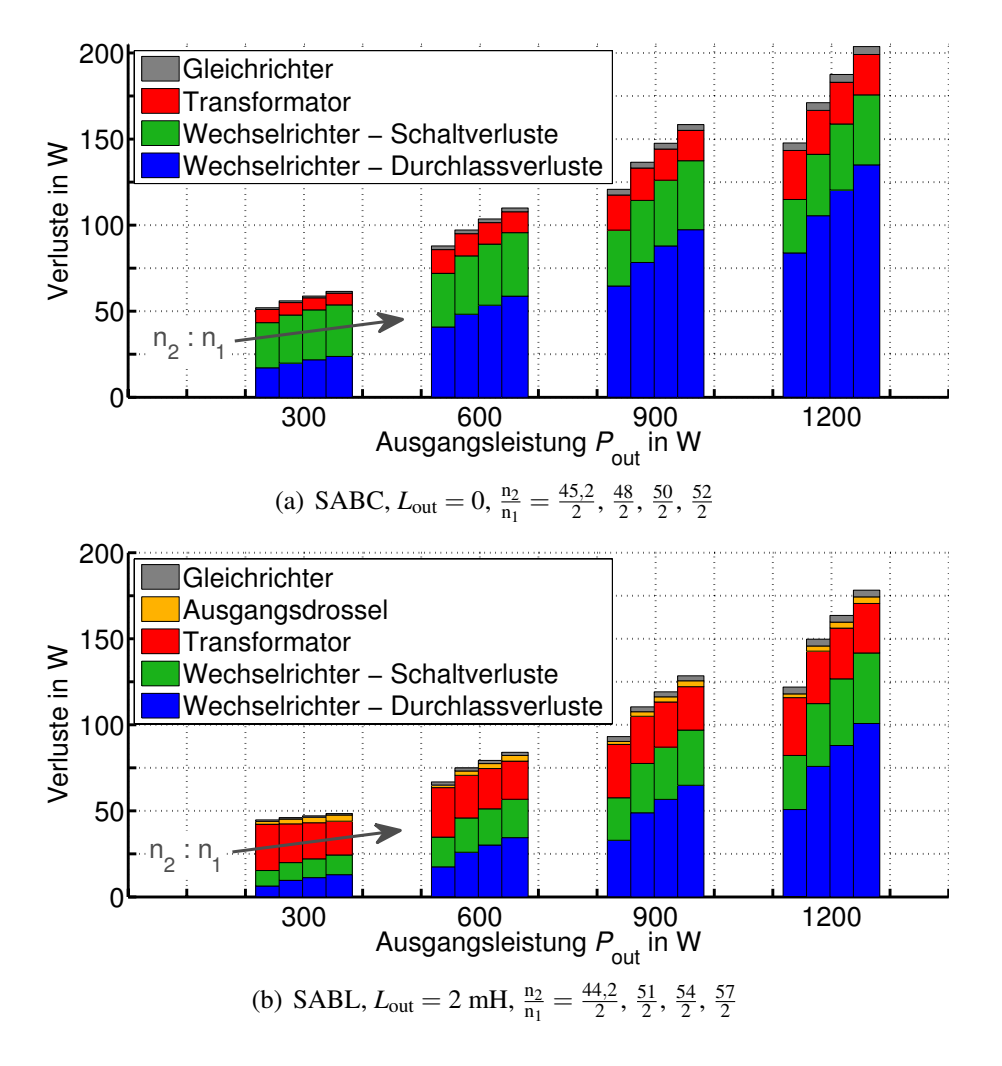

Bild 4.41: Aufschlüsselung nach den einzelnen Verlustarten über der Ausgangsleistung unter Verwendung der Brennstoffzellenkennlinie aus Bild 4.40, nicht angegebene Parameter gemäß Tabellen 4.2 (Seite 66) und 4.3 (Seite 74)

mente wurden bereits in Abschnitt 4.3.7, Tabelle 4.3 gegeben. Bild 4.42 zeigt den Laboraufbau der Schaltung. Für die Regelung der Ausgangsspannung wurde einen PI-Regler verwendet. Dieser wurde auf einem MPC555 (Entwicklungsboard phyCORE-MPC555 [86]) der Firma Phytec implementiert. Die Regelung selbst ist nicht Gegenstand dieser Arbeit. Da die Gültigkeit der analytischen Ergebnisse über den gesamten Betriebsbereich sicher gestellt werden soll, werden in den folgenden Abschnitten einzeln Einfluss von Ausgangsdrossel und Windungszahlenverhältnis untersucht. Die in Bild 4.42 nicht enthaltene Ausgangsdrossel kann zusätzlich zwischen Diodengleichrichter und Ausgangskondensator angeschlossen werden. Anschließend wird sowohl für konstante Eingangsspannungen, als auch bei Betrieb des Wandlers an einer Brennstoffzelle der gemessene Wirkungsgrad mit dem analytisch bestimmten Wirkungsgrad verglichen.

Zunächst sollen aber die experimentell aufgenommenen Kurvenverläufe gezeigt werden. Dazu sind in den Bildern 4.43 und 4.44 die Verläufe ausgewählter Strom- und Spannungskurven in den drei Betriebsmodi DCM, QCCM und CCM dargestellt (zur Aufnahme der Kurven im QCCM und CCM wurde die Ausgangsspannung unter den Nennwert von 600V reduziert). Die Kurvenverläufe im diskontinuierlichen und quasi-kontinuierlichen Betrieb stimmen

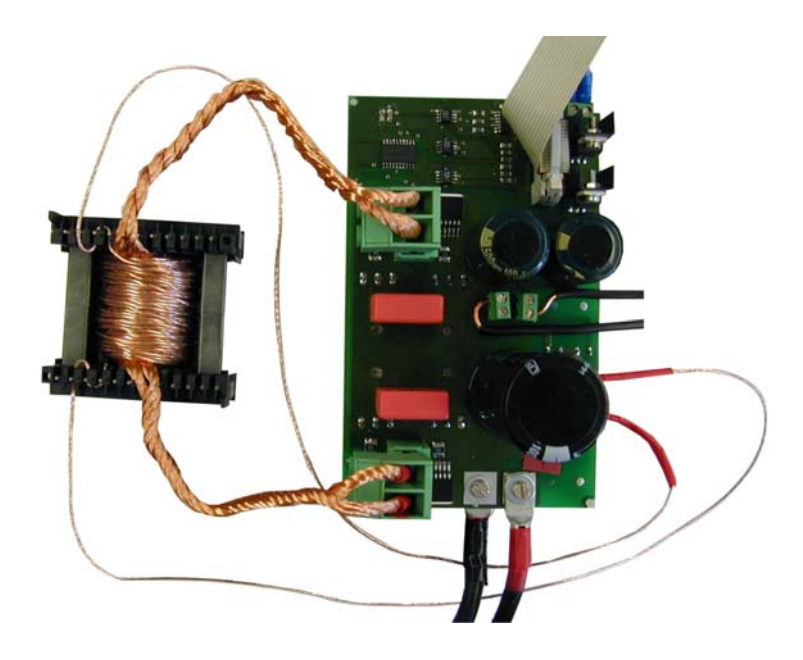

Bild 4.42: Laboraufbau des spannungsgespeisten Vollbrückenwandlers ohne Ausgangsinduktivität

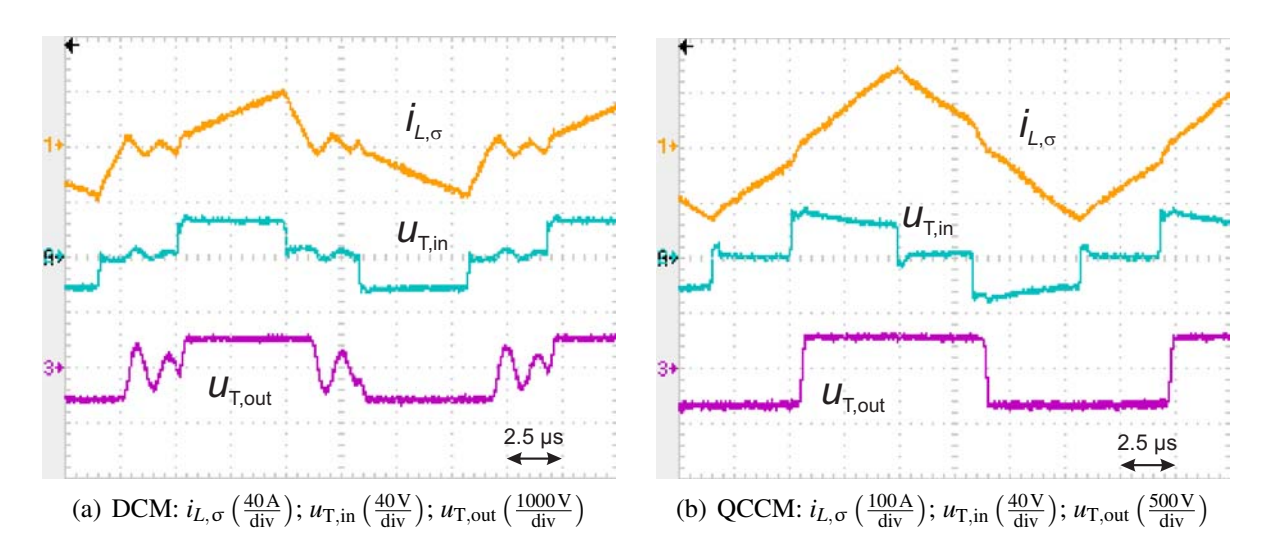

Bild 4.43: Experimentell bestimmte Strom- und Spannungsverläufe der SABL

gut mit den in Abschnitt 4.1 gegebenen analytischen Verläufen überein. Lediglich während der Lückzeit im DCM zeigen sich Schwingungen im Transformatorstrom *iL*,σ, die auf einen Schwingkreis bestehend aus Streuinduktivität und parasitärer Kapazität der Halbleiterschalter zurückzuführen sind. Diese Schwingung hat jedoch kaum Einfluss auf das Betriebsverhalten der Schaltung.

Im Gegensatz dazu zeigen sich im kontinuierlichen Betrieb deutlich größer ausgeprägte Schwingungen, wie die Messung in Bild 4.44 (a) zeigt. Diese resultieren aus einem Schwingkreis, der durch die Streuinduktivität und die parasitären Kapazitäten der Gleichrichterdioden verursacht wird. Bild 4.45 (a) zeigt einen Ausschnitt der Schaltung der SABL nochmals mit den eingezeichneten Kapazitäten. Diese sind stark spannungsabhängig und werden umso kleiner, je höher die Sperrspannung ist. Die verwendeten Gleichrichterdioden weisen laut Datenblatt bei  $u_D = 600$ V allerdings noch eine Kapazität von ca. 70 pF auf. Da in Brennstoffzellenanwen-

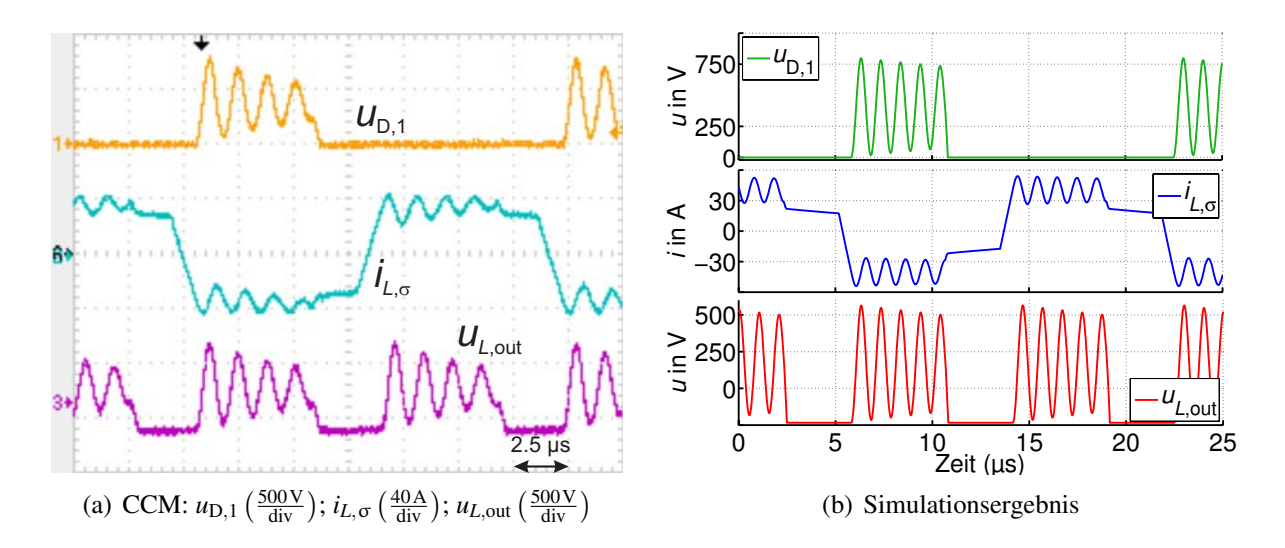

Bild 4.44: Experimentell und simulativ bestimmte Strom- und Spannungsverläufe der SABL

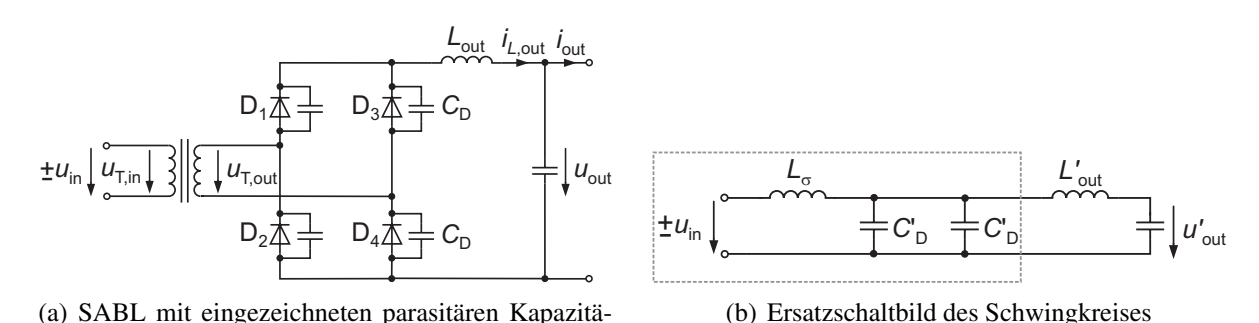

Bild 4.45: Parasitäre Einflüsse

dungen eine hohe Spannungsverstärkung gefordert wird und der Transformator folglich ein hohes Übersetzungsverhältnis aufweist, können die auf die Primärseite bezogenen Kapazitäten durchaus Werte im Bereich bis 100 nF erreichen. Im vorliegenden Fall wurde der in Tabelle 4.4 gegebene Trafo D mit dem Windungszahlenverhältnis  $\frac{n_2}{n_1} = \frac{48}{2}$  verwendet, so dass sich eine primärseitige Kapazität  $C'_{\text{D}} \approx 40,32 \text{ nF}$  ergibt. Da jeweils zwei sperrende Dioden (und somit deren Kapazitäten) parallel geschaltet sind, ergibt sich das in Bild 4.45 (b) gezeigte Ersatzschaltbild des Reihenschwingkreises bestehend aus *L*<sub>σ</sub> und 2 · *C*<sup>'</sup><sub>D</sub>. Die Resonanzfrequenz berechnet sich mit  $L_{\sigma} = 331 \text{ nH}$  in diesem Fall zu

$$
f_{\rm res} = \frac{1}{2 \cdot \pi \cdot \sqrt{2 \cdot L_{\sigma} \cdot C_{\rm D}'}} \approx 978 \,\text{kHz.}
$$
 (4.106)

Eine Simulation unter Berücksichtigung der Diodenkapazitäten zeigt (Bild 4.44(b)), dass exakt diese Frequenz angeregt wird. Die experimentell bestimmte Resonanzfrequenz beträgt ca. 850 kHz. Die Abweichung resultiert aus den nur ungenau zu bestimmenden Werten von Streuinduktivität und parasitären Kapazitäten.

An dieser Stelle wird ein Nachteil deutlich, der bei Betrieb der Schaltung mit Ausgangsinduktivität auftritt. Im Idealfall würden die Gleichrichterdioden während der Sperrphase die Spannung *u*out − *uL*,out aufnehmen. Aufgrund der parasitär angeregten Schwingungen addiert

ten der Gleichrichterdioden

sich zu dieser Spannung allerdings die volle Amplitude dieser Schwingungen. Da bei Brennstoffzellenumrichtern Transformatoren mit hohen Windungszahlenverhältnissen zum Einsatz kommen, können hierdurch hohe Diodenspannungen erreicht werden, die unter Umständen zur Zerstörung des Gleichrichters führen. Wird auf eine Ausgangsdrossel verzichtet, so ist der Ausgangskondensator parallel zum Gleichrichter angeordnet und klemmt somit die Sperrspannung der Dioden auf den festen Wert *u*out. Bild 4.46 zeigt eine Messung von *iL*,<sup>σ</sup> und *u*D,<sup>1</sup> für diesen Fall.

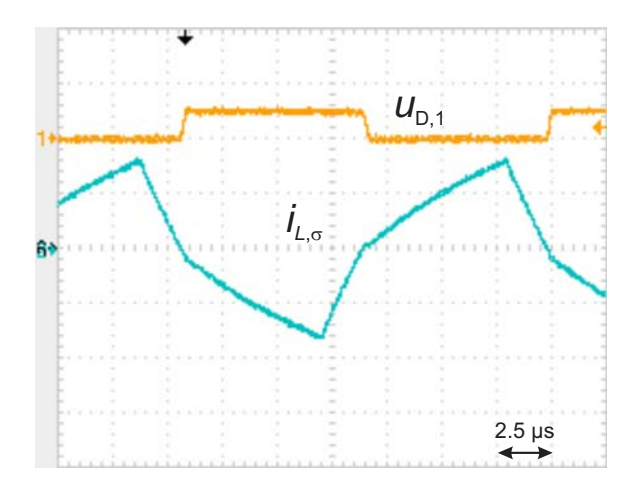

**Bild 4.46:** Experimentell bestimmte Strom- und Spannungsverläufe der SABC,  $u_{D,1}(\frac{500 \text{ V}}{div})$ ,  $i_{L,\sigma}\left(\frac{40\,\mathrm{A}}{\mathrm{div}}\right)$ 

#### **4.4.1 Einfluss der Ausgangsinduktivität**

In diesem Abschnitt wird der Einfluss der Ausgangsinduktivität experimentell bestimmt und mit den analytischen Ergebnissen aus Abschnitt 4.1 verglichen. Hierfür wurden drei Messreihen bei unterschiedlichen Lastströmen und unterschiedlichem Aussteuergrad durchgeführt. Es wurde ein nicht in Tabelle 4.4 enthaltener Transformator mit den Werten  $\frac{n_2}{n_1} = 28$  und  $L_{\sigma} = 350$  nH verwendet. Für alle drei Messreihen wurde die Eingangsspannung konstant zu *u*in = 28V gewählt. Die sich einstellende Ausgangsspannung wurde für unterschiedliche Werte von *L*out graphisch dargestellt. Bild 4.47 zeigt die Ergebnisse. Folgende Resultate sind den analytischen Rechnungen entnommen: die rot gestrichelten Linien für den DCM, die blau strichpunktierten Linien für den QCCM und die grünen, durchgezogenen Linien für den CCM. Die Kreuze stellen experimentelle Ergebnisse dar.

Im ersten Fall,  $\alpha = 1$ ,  $i_{\text{out}} = 1,4$ A wird die Schaltung bei kleinen Werten von  $L_{\text{out}}$  im QCCM betrieben. In diesem Bereich fällt die Ausgangsspannung mit steigender Ausgangsinduktivität ab. Bei  $L_{out} \approx 0.2 \text{mH}$  geht die SABL in den kontinuierlichen Betrieb über. Die Ausgangsspannung steigt nun zunächst stärker, und mit weiter zunehmenden *L*out schwächer an. Dieses Verhalten ist sowohl in der analytischen, als auch in den experimentelle Ergebnissen zu beobachten. Jedoch liegt die experimentell aufgenommene Kurve unterhalb der analytisch errechneten. Dies liegt daran, dass die Verluste in der analytischen Rechnung noch nicht einbezogen wurden.

Im zweiten Fall wurden Tastgrad und Ausgangsstrom auf die Werte  $\alpha = 0.7$  bzw.  $i_{\text{out}} = 0.96$  A verkleinert. Die berechnete Kurve weist nun kein Minimum mehr auf, sondern ist über den ge-

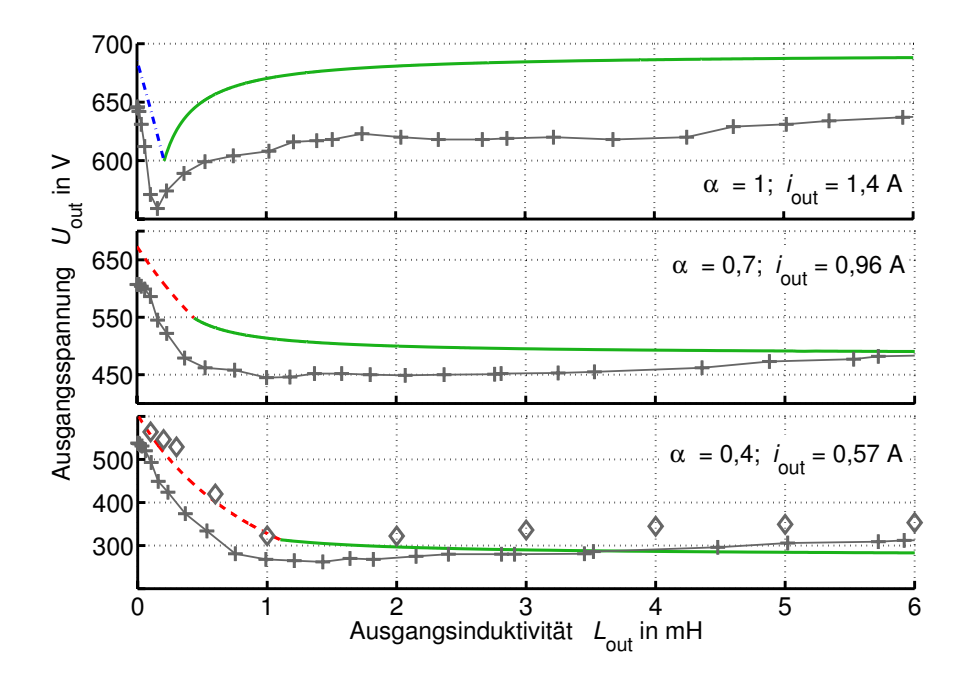

Bild 4.47: Ausgangsspannung in Abhängigkeit der Ausgangsinduktivität,  $u_{in} = 28$  V,  $L_{\sigma} = 350$ nH,  $\frac{n_2}{n_1} = \frac{56}{2}$ , weitere Parameter gemäß Tabelle 4.3 (Seite 74)

samten Bereich von *L*out monoton fallend. Auch hier zeigt der gemessene Verlauf eine sehr gute Übereinstimmung und weicht lediglich für Werte *L*out > 4mH vom theoretisch berechneten ab. Hier steigt die Ausgangsspannung mit zunehmendem *L*out leicht an.

Dieses Verhalten wird in der dritten Messreihe noch deutlicher. Hier stimmen die grundsätzlichen Kurvenverläufe der experimentell und rechnerisch ermittelten Ergebnisse auch gut überein, jedoch steigen die gemessenen Werte schon ab *L*out = 2mH leicht an. Der Grund hierfür liegt wieder in den parasitären Kapazitäten der Gleichrichterdioden. Eine vergleichende Simulation ohne Berücksichtigung dieser Kapazitäten stimmt exakt mit den analytischen Ergebnissen überein. Fügt man jedoch, wie schon in Bild 4.45 (a) gezeigt, die parasitären Kapazitäten in die Simulation mit ein, so ergeben sich die durch die Rauten dargestellten Ergebnisse in Bild 4.47. Auch hier ist ein leichter Anstieg von *u*out bei zunehmender Ausgangsinduktivität *L*out zu erkennen. Da der Wert von  $C'_{D}$ , und somit die Abweichung vom idealen Verhalten, mit wachsendem Übersetzungsverhältnis größer wird, tritt dieser Effekt bei Brennstoffzellenumrichtern besonders zu Tage.

Weiterhin interessiert der Wirkungsgrad bei unterschiedlichen Ausgangsinduktivitäten. Bild 4.48 zeigt eine Messreihe, bei der *L*out im Bereich von 0 bis 3mH variiert wurde. Aufgrund der oben beschriebenen Schwingungen durch die parasitären Diodenkapazitäten und der daraus resultierenden Überspannungen an den Gleichrichterdioden wurde die Ausgangsspannung auf 250V begrenzt. Hierdurch wird ein sicherer Betrieb der Schaltung über den gesamten Messbereich garantiert. Im vorliegenden Fall wird ohne Ausgangsinduktivität ein Wirkungsgrad von nur 80% erreicht, der mit größer werdender Ausgangsinduktivität zunächst ansteigt und ab  $L_{\text{out}} \approx 1 \text{ mH}$  konstant bleibt. Die analytischen Ergebnisse stimmen gut mit den experimentell ermittelten überein.

Zusätzlich zeigt die untere Grafik in Bild 4.48 eine Aufschlüsselung unterteilt in Verluste im

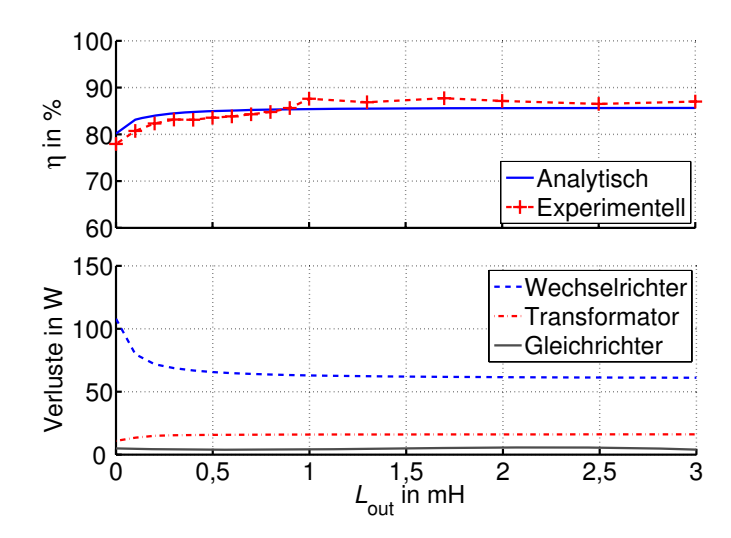

Bild 4.48: Wirkungsgrad in Abhängigkeit der Ausgangsinduktivität,  $u_{in} = 25$  V,  $u_{out} = 250$  V,  $i_{out} =$ 2 A,  $L_{\sigma} = 312 \text{ nH}, \frac{n_2}{n_1} = \frac{2}{36}$ , weitere Parameter gemäß Tabelle 4.3 (Seite 74)

Gleichrichter, im Transformator und im Wechselrichter. Da hier der größte Strom fließt, entsteht ein Großteil der Verluste im Wechselrichter. Diese fallen mit steigender Eingangsinduktivität zunächst ab (DCM) und bleiben dann relativ konstant (CCM). Die Transformatorverluste sind für kleine Werte von *L*out am geringsten. Der Grund hierfür ist die Tatsache, dass bei kleiner Ausgangsinduktivität eine größere Spannungsverstärkung vorliegt. Hierdurch muss ein kleinerer Aussteuergrad eingestellt werden, was einen kleineren magnetischen Fluss und somit weniger Verluste im Transformator zur Folge hat. Bei anderen Verhältnissen von Strom und Spannung am Eingang verschieben sich die Verlustanteile.

### **4.4.2 Einfluss des Windungszahlenverhältnisses**

Nun soll der Einfluss des Windungszahlenverhältnisses genauer untersucht werden. Zu diesem Zweck wurden zwölf Transformatoren mit unterschiedlicher Anzahl sekundärseitiger Windungen auf den jeweils gleichen, in Tabelle 4.3 angegebenen Kern gewickelt. Die Kupferquerschnitte auf Primär- und Sekundärseite entsprechen ebenfalls Tabelle 4.3. Eine Übersicht der Transformatoren unter Angabe der jeweiligen Streuinduktivität zeigt Tabelle 4.4. Für die Messreihe wurde bei konstanter Eingangsspannung von *u*in = 20V der Ausgangsstrom konstant zu  $i_{\text{out}} = 1,5$ A eingestellt. Der Aussteuergrad wurde ebenfalls konstant zu  $\alpha = 0,7$  gewählt. Bild 4.49 zeigt die sich einstellende Ausgangsspannung bzw. Ausgangsleistung über dem Windungszahlenverhältnis. Die rot gestrichelte Linie zeigt die experimentell aufgenommenen Ergebnisse. Die analytisch ermittelten Ergebnisse sind durch die schwarzen Kreise visualisiert. Hier wurde bei jeder Rechnung die jeweilige Streuinduktivität beachtet. Wie schon in Abschnitt 4.2.2, Bild 4.25 analytisch hergeleitet wurde, tritt bei einem bestimmten Windungszahlenverhältnis ein Maximum in der Ausgangsleistung auf. Dies ist hier bei  $\frac{n_2}{n_1} = 42$ der Fall. Eine weitere Erhöhung der Anzahl sekundärer Windungen führt zu einem Absinken der Ausgangsspannung und somit der Ausgangsleistung. Dieses Verhalten wird sowohl in der analytisch berechneten, als auch in der experimentell gewonnenen Kurve ersichtlich. Da in der analytischen Rechnung die Verluste noch nicht berücksichtigt wurden, sind die Ergebnisse insbesondere bei hohen Windungszahlenverhältnissen zu groß. Die untere Grafik in Bild 4.49 zeigt den experimentell bestimmten und analytisch ermittelten Wirkungsgrad. Wie bereits be-

| Bezeichnung | Windungszahlenverhältnis $\frac{n_1}{n_2}$ | Streuinduktivität $L_{\sigma}$ |
|-------------|--------------------------------------------|--------------------------------|
| Trafo A     | 2:12                                       | $305\,\mathrm{nH}$             |
| Trafo B     | 2:24                                       | 308nH                          |
| Trafo C     | 2:36                                       | 312nH                          |
| Trafo D     | 2:48                                       | 331nH                          |
| Trafo E     | 2:60                                       | 335nH                          |
| Trafo F     | 2:72                                       | 345nH                          |
| Trafo G     | 2:84                                       | 369 <sub>nH</sub>              |
| Trafo H     | 2:96                                       | 380 <sub>nH</sub>              |
| Trafo I     | 2:108                                      | 385 nH                         |
| Trafo J     | 2:120                                      | 393nH                          |
| Trafo K     | 2:132                                      | 398 nH                         |
| Trafo L     | 2:144                                      | 403nH                          |

Tabelle 4.4: Streuinduktivitäten der einzelnen Transformatoren

kannt, fällt dieser mit steigendem Windungszahlenverhältnis ab. Berücksichtigt man dies in der Berechnung der Ausgangsspannung, so erhält man die gestrichelte Kurve, die sehr gut mit den experimentellen Ergebnissen übereinstimmt.

Bei der oben behandelten Messung wurden Aussteuergrad und Ausgangsstrom konstant gehalten und die sich einstellende Ausgangsspannung bestimmt. Bild 4.50 zeigt experimentelle Ergebnisse bei konstanter Ausgangsleistung. Die Spannung am Ausgang des Wandlers wurde auf 600V eingestellt, der Ausgangsstrom wie oben zu 1,5A gewählt. Es wurden die Transformatoren Trafo D bis Trafo I aus Tabelle 4.4 verwendet. Genau wie in der vorhergehenden Messung ergibt sich bei einer konstanten Eingangsspannung von  $u_{in} = 30$ V ein mit zunehmendem Windungszahlenverhältnis schlechter werdender Wirkungsgrad. Die analytischen und experimentellen Ergebnisse stimmen für kleine Windungszahlenverhältnisse gut überein, bei größeren Werten  $\frac{n_2}{n_1}$  liegen die Ergebnisse der analytischen Rechnung etwas zu hoch. Die untere Grafik in Bild 4.50 zeigt die Aufspaltung nach den einzelnen Verlustanteilen.

Sowohl die Messungen als auch die analytischen Untersuchungen in den Bildern 4.49 und 4.50 zeigen einen deutlichen Abfall des Wirkungsgrades bei hohen Windungszahlenverhältnissen. Demnach sollte bei der Auslegung der SAB für eine Brennstoffzellenanwendung darauf geachtet werden, dass  $\frac{n_2}{n_1}$  so groß wie für die Spannungserhöhung nötig aber so klein wie möglich dimensioniert wird.

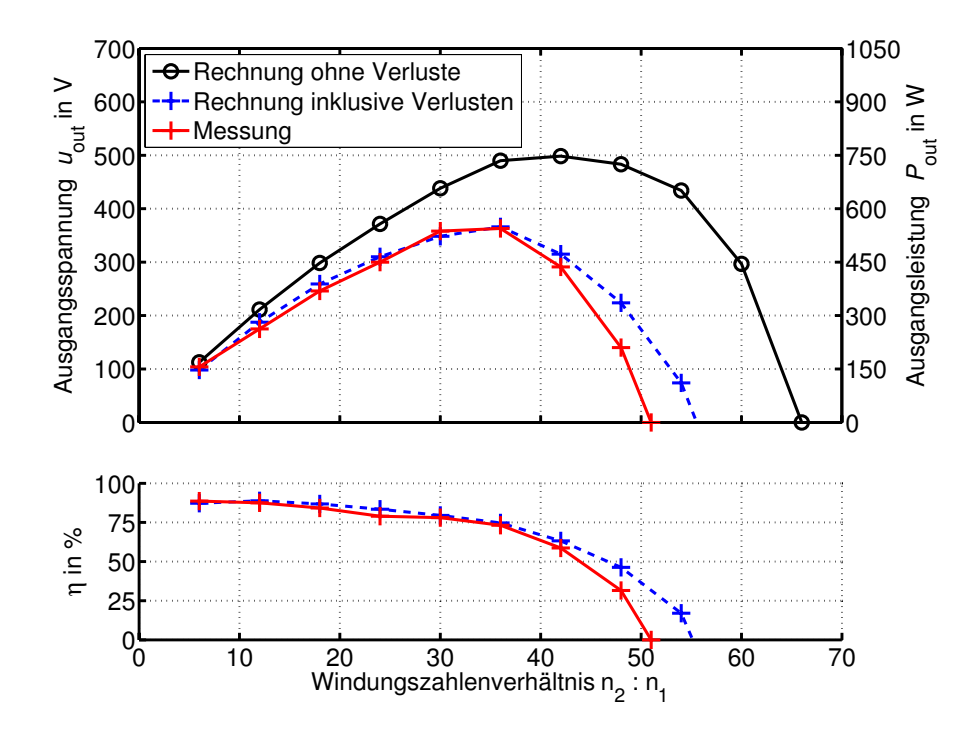

Bild 4.49: Ausgangsspannung und Wirkungsgrad in Abhängigkeit des Windungszahlenverhältnisses,  $u_{in} = 20 \text{V}, \ \alpha = 0.7, \ i_{out} = 1.5 \text{A}, \ n_1 = 2$ , weitere Parameter gemäß Tabellen 4.3 (Seite 74) und 4.4 (Seite 84)

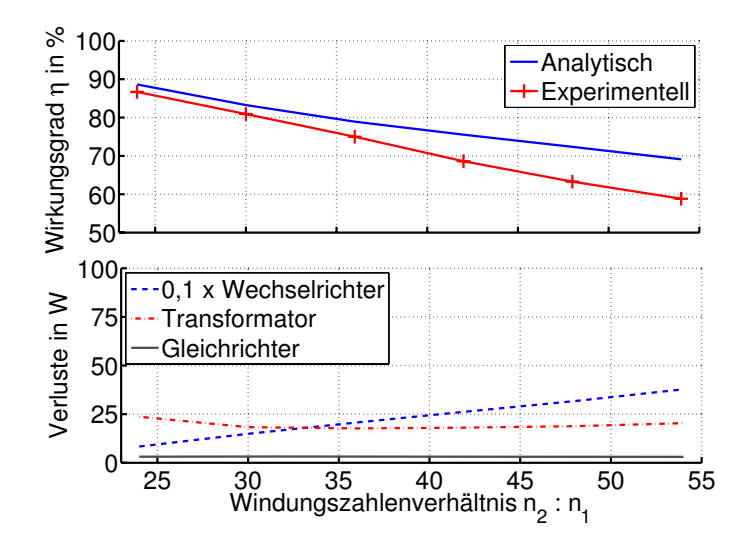

Bild 4.50: Wirkungsgrad in Abhängigkeit des Windungszahlenverhältnisses, Parameter:  $u_{\text{in}} =$ 30V, *u*out = 600V, *i*out = 1,5A, weitere Parameter gemäß Tabellen 4.3 (Seite 74) und 4.4 (Seite 84)

## **4.4.3 Wirkungsgrad**

Wie bereits in Abschnitt 4.3.7 beschrieben wurde, ist es möglich, für die analytischen Berechnungen eine nicht-konstante Eingangsspannung in Form einer Brennstoffzellenkennlinie, wie sie in Bild 4.40 gezeigt wurde, zu verwenden. Somit kann der Wirkungsgrad des Wandlers bei Verwendung in einem Brennstoffzellensystem vorab bestimmt werden. Bild 4.51 zeigt Messergebnisse bei Speisung des Prototyps durch eine 1,2 kW NexaTM [85] Brennstoffzelle der Firma Ballard. Experiment und analytische Rechnung weichen hier um ca. 4% voneinander ab. Ein

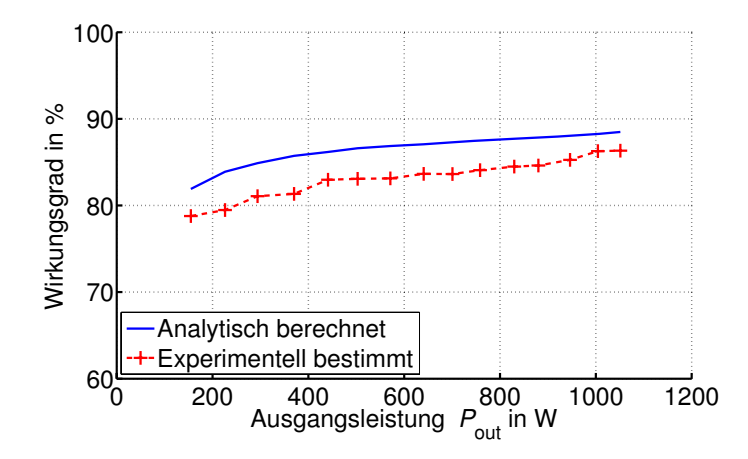

Bild 4.51: Wirkungsgrad der SABC über dem gesamten Leistungsbereich bei Betrieb an einer Brennstoffzelle (Bild 4.40),  $u_{\text{out}} = 600 \text{ V}$ ,  $L_{\sigma} = 331 \text{ nH}$ ,  $\frac{n_2}{n_1} = \frac{2}{48}$ , weitere Parameter gemäß Tabelle 4.3 (Seite 74)

Grund könnte der relativ schlechte Wirkungsgrad des aufgebauten Prototypen sein. Wie oben beschrieben, wurde die Analyse zunächst für einen idealen Wandler durchgeführt. Die Ergebnisse des idealen Wandlers, z.B. die Stromeffektivwerte wurden anschließend dazu verwendet, den Wirkungsgrad eines nichtidealen Wandlers zu bestimmen. An dieser Stelle kann ein Fehler entstehen, da z.B. die Stromeffektivwerte des nichtidealen Wandlers von denen des idealen Wandlers abweichen können. Dieser Fehler wird um so größer, je schlechter der Wirkungsgrad ist. Für die weiter hinten behandelten Gleichspannungswandler wurden insbesondere bei den MOSFETs bessere Bauelemente verwendet, bzw. diese parallel geschaltet. Dies wirkt sich günstig auf den Wirkungsgrad aus. Die Übereinstimmung zwischen Experiment und Messung fällt dort besser aus. Die Tendenz ist allerdings auch in dem hier gezeigten Fall zufriedenstellend.

Für die Wirkungsgradmessungen wurden hier, ebenso wie für die in den Abschnitten 4.4.2 und 4.4.1 gezeigten Messungen Multimeter 87V der Firma Fluke verwendet [87]. Die Genauigkeit der Gleichspannungsmessung beträgt  $\pm 0.05\%$ , die Genauigkeit der Gleichstrommessung ±0,2%. Dies führt beim Wirkungsgrad zu einer maximalen Abweichung von

$$
\frac{(1 \pm 0.05\%) \cdot (1 \pm 0.2\%)}{(1 \mp 0.05\%) \cdot (1 \mp 0.2\%)} \approx 1 \pm 0.5\%
$$
\n(4.107)

bzw. einem maximalen Fehler von  $\pm 0.5\%$ .

# **4.5 Zusammenfassung**

In diesem Kapitel wurde der spannungsgespeiste Vollbrückenwandler (Single Active Bridge) über seinen gesamten Betriebsbereich analytisch erfasst. Es stellte sich heraus, dass neben den bekannten Betriebsweisen diskontinuierlicher Betrieb (DCM) und kontinuierlicher Betrieb (CCM) unter Verwendung des vorgegebenen Steuerverfahrens ein weiterer Betriebsmodus existiert, der hier als quasi-kontinuierlicher Betrieb (QCCM) bezeichnet wird. Mit den Ergebnissen der analytischen Untersuchung kann das Betriebsverhalten des DC/DC-Wandlers für jeden beliebigen Betriebspunkt schnell und einfach dargestellt werden. Aufgrund der nicht auf numerischen Verfahren basierten Rechnungen kann z.B. innerhalb weniger Sekunden der Wirkungsgrad der SAB über Windungszahlenverhältnis, Ausgangsinduktivität, Schaltfrequenz oder über einen weiten Leistungsbereich berechnet werden. Wollte man dies mit Hilfe von Simulationen erreichen, so würde ein Vielfaches an Rechenzeit (im Bereich von Tagen) erforderlich. Durch die graphischen Darstellungen wird ein tieferes Verständnis der Schaltung erreicht und eine schnelle und einfache Auslegung der Bauelemente ermöglicht.

Die analytische Untersuchung brachte hervor, dass die SAB auch unter Annahme von sonst idealen Bauelementen aufgrund der Streuinduktivität des Transformators in ihrer übertragbaren Leistung beschränkt ist. Es wurde ein analytischer Ausdruck für die maximal übertragbare Leistung hergeleitet.

Alle charakteristischen Werte können berechnet werden. Dies sind z.B. die für die Wirkungsgradberechnungen wichtigen Mittel- und Effektivwerte aller Ströme, alle Abschaltströme und die magnetische Belastung induktiven Bauelemente. Dies ermöglicht eine Aufspaltung der Einzelverluste, womit die Schaltung und deren Bauelementauswahl gezielt optimiert werden kann. Weiterhin wurde der Wechselstromanteil am Eingang der Schaltung berechnet, der insbesondere bei Brennstoffzellenanwendungen von Bedeutung ist. Durch ein Koppeln der Rechnungen mit der Kennlinie einer realen Brennstoffzelle wird weiterhin das Verhalten des Wandlers in einer Brennstoffzellenapplikation berechenbar.

Es stellte sich heraus, dass der Wandler bei kleinen Windungszahlenverhältnissen den besten Wirkungsgrad besitzt. Das Verhältnis  $\frac{n_2}{n_1}$  sollte so groß wie für die Spannungserhöhung erforderlich, aber so klein wie möglich gewählt werden. Auch der Wechselstromanteil am Eingang der Schaltung ist um so kleiner, je kleiner  $\frac{n_2}{n_1}$  ist. Die Abhängigkeit des Wirkungsgrades von der Ausgangsinduktivität ist weniger stark ausgeprägt. Ob und welche Ausgangsinduktivität verwendet werden sollte, hängt vom Anteil der MOSFET-Verluste an den Gesamtverlusten ab. Je größer diese sind, desto eher sollte eine Ausgangsinduktivität eingesetzt werden. Ein Nachteil bei Verwendung einer Ausgangsdrossel ist die deutlich erhöhte Spannungsbelastung der Gleichrichterdioden, die aufgrund der Diodenkapazitäten in Kombination mit einem, für Brennstoffzellenanwendungen typischen, hohen Übersetzungsverhältnis des Transformators auftritt. Es wurde gezeigt, dass aufgrund des weiten Ausgangsspannungsbereichs von Brennstoffzellen eine optimale Auslegung des DC/DC-Wandlers hinsichtlich des Wirkungsgrades nicht über den gesamten Leistungsbereich möglich ist. Jedoch kann mit dem vorgestellten Verfahren der optimale Wirkungsgrad für jeden beliebigen Betriebspunkt bestimmt werden. Hiermit kann der Wandler für den Nennbetrieb oder den Betrieb bei Teillast optimiert werden.

# **5 Spannungsgespeister Vollbrückenwandler mit Spannungsverdoppler**

Im vorangegangenen Kapitel über den spannungsgespeisten Vollbrückenwandler wurde festgestellt, dass ein möglichst kleines Übersetzungsverhältnis günstig im Hinblick auf einen guten Wirkungsgrad der Schaltung ist. Aus diesem Grund erscheint es sinnvoll, am Ausgang der Schaltung statt eines Vollbrückengleichrichters einen Gleichrichter in Halbbrückenschaltung (auch Spannungsverdoppler genannt) zu verwenden. Der Unterschied besteht darin, dass in einem Zweig des Gleichrichters die Dioden durch Kondensatoren *C*out,<sup>1</sup> und *C*out,<sup>2</sup> ersetzt werden. Wenn die Diode D<sub>1</sub> leitet, wird der Kondensator C<sub>out,1</sub> geladen, C<sub>out,2</sub> wird geladen, wenn D2 leitet. Die Addition der Spannungen über den beiden Kondensatoren ergibt die Ausgangsspannung.Ob sich die verminderte Anzahl an benötigten Windungen positiv auf die Streuinduktivität *L*σ des Transformators auswirkt, wird ebenfalls untersucht.

Bild 5.1 zeigt die Topologie der SABVD (engl. Single Active Bridge with Voltage Doubler). Analog zu Kapitel 4 soll eine analytische Untersuchung der Schaltung vorgenommen werden. Im Gegensatz zur SAB ist hier kein Betrieb mit Ausgangsdrossel möglich. Aus diesem Grund reduzieren sich die Betriebsmodi auf den DCM und den QCCM.

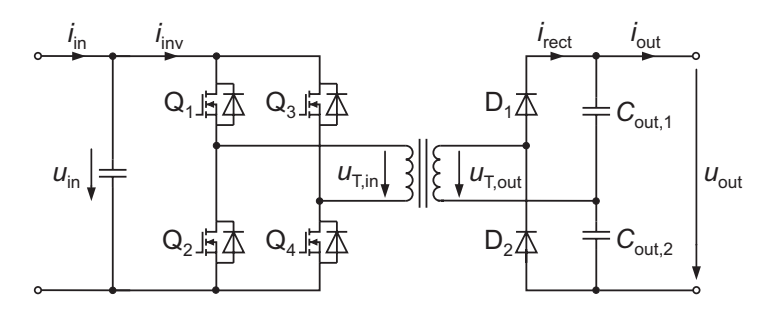

Bild 5.1: Spannungsgespeister Vollbrückenwandler mit Spannungsverdoppler (SABVD)

# **5.1 Analytische Untersuchung**

Es werden die gleichen Vereinfachungen wie bei der Analyse der SAB getroffen: Ein- und Ausgangskondensatoren werden als unendlich groß angenommen, der Transformator wird nur durch seine Streuinduktivität modelliert. Es ergibt sich das in Bild 5.2 gezeigte Ersatzschaltbild. Zunächst werden alle weiteren Bauelemente als ideal angesehen. Diese Vereinfachung wird in Abschnitt 5.3 wieder fallengelassen. Es existieren die beiden Betriebsmodi DCM und QCCM. Im DCM fällt der Strom *i*<sup>1</sup><sub>rect</sub> in jeder Halbperiode bis auf den Wert Null und verharrt dort für eine Zeit *t* > 0. Im QCCM wird der Strom *i*<sup>'</sup><sub>rect</sub> in jeder Halbperiode für genau einen

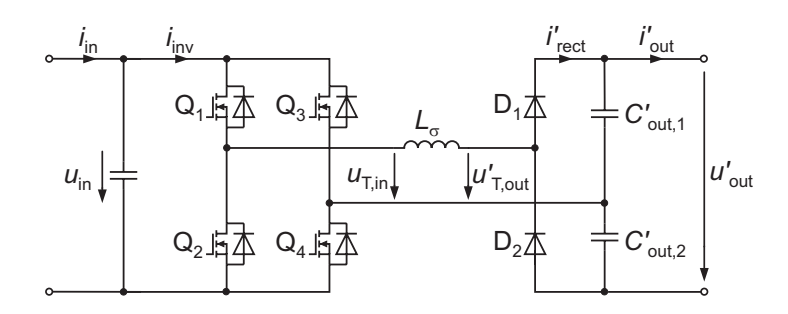

Bild 5.2: Ersatzschaltbild der SABVD

Augenblick Null. Der CCM ist nicht existent, da zwischen D<sub>1</sub> und C<sub>out,1</sub> bzw. D<sub>2</sub> und C<sub>out,2</sub> keine Ausgangsinduktivität eingefügt werden kann.

In den nächsten beiden Abschnitten werden die Betriebsmodi einzeln untersucht und jeweils eine Gleichung für die Ausgangsspannung in der Form  $u'_{out} = f(u_{in}, i'_{out}, \alpha, f, L_{\sigma}, L'_{out})$  hergeleitet. Des Weiteren werden Gleichungen für die Mittel- und Effektivwerte aller Ströme sowie die Ströme zu den Schaltzeitpunkten bestimmt. Aufgrund vieler Gemeinsamkeiten mit der SAB fällt die Diskussion weit kürzer aus.

## **5.1.1 Diskontinuierlicher Betrieb (DCM)**

Für den diskontinuierlichen Betrieb sind ausgewählte Spannungs- und Stromverläufe in Bild 5.3 dargestellt. Auf den ersten Blick unterscheidet sich der Verlauf der Spannung  $u'_{\rm T,out}$  von der

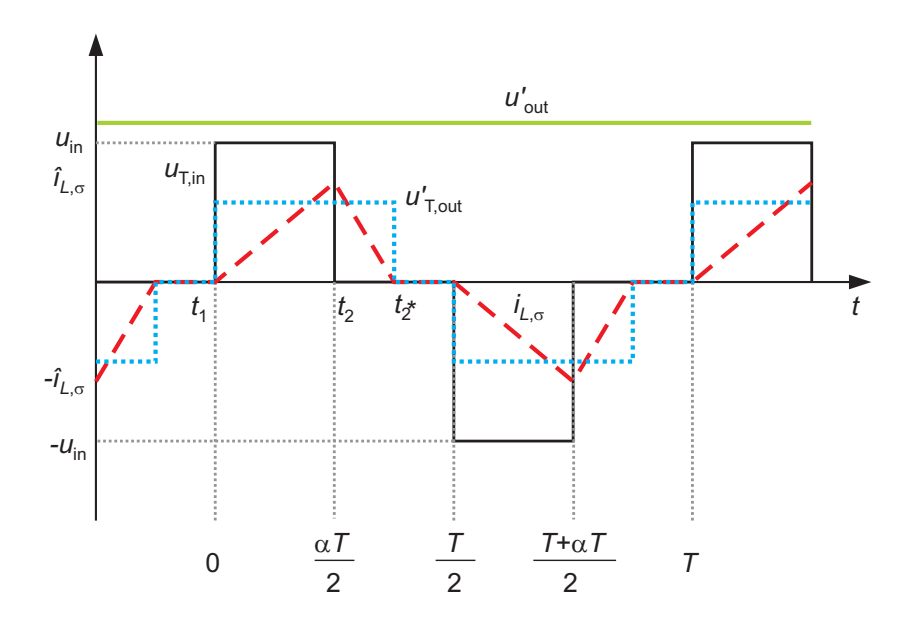

Bild 5.3: Strom- und Spannungsverläufe der SABVD im diskontinuierlichen Betrieb

Transformatorausgangsspannung der SAB im DCM, die in Bild 4.4 gezeigt wurde. Der Grund ist, dass hier der Sonderfall  $L'_{\text{out}} = 0$  vorliegt. Wird dies beachtet, so sind die Kurvenverläufe identisch, lediglich die Amplituden sind unterschiedlich. Die Höhe der Spannung  $u'_{\rm T,out}$  beträgt bei der SABC im sperrenden Zustand  $u'_{T, \text{out}} = u'_{\text{out}}$ . Bei der SABVD gilt für die Transformatorausgangsspannung

$$
u'_{\text{T,out}} = u'_{C, \text{out}, 1} = \frac{1}{2} \cdot u'_{\text{out}}
$$
 (5.1)

falls  $D_1$  leitet und

$$
u'_{\text{T,out}} = -u'_{C,\text{out},2} = -\frac{1}{2} \cdot u'_{\text{out}}
$$
 (5.2)

falls D<sub>2</sub> leitet. Insgesamt gelten deshalb für den DCM die bereits für die SABC hergeleiteten Gleichungen (4.8) bis (4.30) mit den drei Substitutionen

$$
L'_{\text{out,SABVD}} = 0\tag{5.3}
$$

$$
u'_{\text{out,SABVD}} = 2 \cdot u'_{\text{out,SABL}} \tag{5.4}
$$

$$
i'_{\text{out,SABVD}} = \frac{1}{2} \cdot i'_{\text{out,SABL}}.\tag{5.5}
$$

Gleichung (5.5) muss gelten, da Gleichung (5.4) gilt und der Energieerhaltungssatz eingehalten werden muss. Mit den Gleichungen (5.3) bis (5.5) und den Ergebnissen aus Kapitel 4 können nahezu alle benötigten Größen berechnet werden. Auf eine ausführliche Herleitung wird daher an dieser Stelle verzichtet. Dessen ungeachtet werden in Bild 5.4 bzw. Bild 5.5 dennoch die stromführenden Maschen in den beiden Zuständen  $Z_1$  und  $Z_2$  gezeigt.

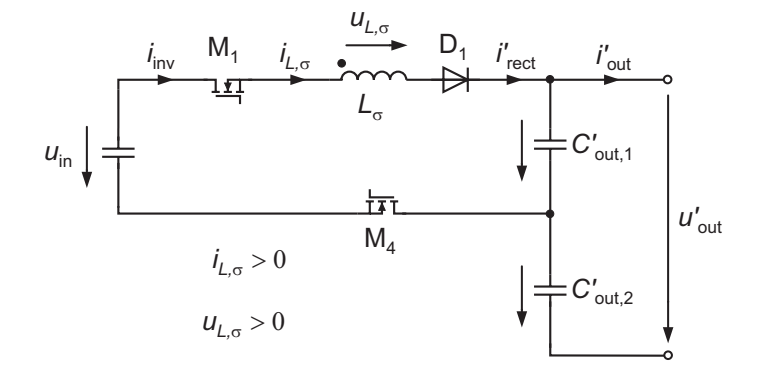

Bild 5.4: Diskontinuierlicher Betrieb, Zustand Z<sub>1</sub>

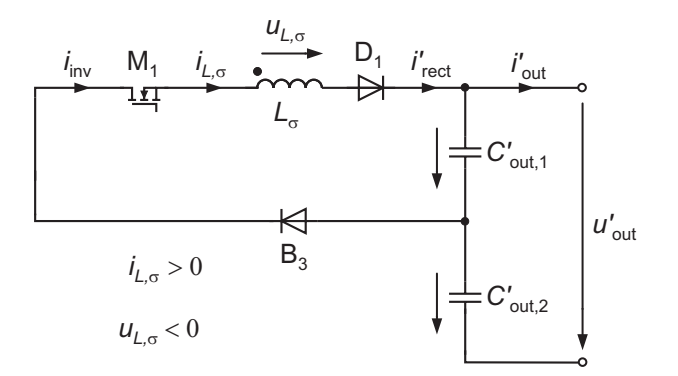

Bild 5.5: Diskontinuierlicher Betrieb, Zustand Z<sub>2</sub>

Einzig die Strombelastung der Ausgangskondensatoren ist nicht mit den Gleichungen (5.3) bis

(5.5) und den Ergebnissen aus Kapitel 4 zu erfassen. Bild 5.6 zeigt Ein- und Ausgangsstrom des Kondensators *C*out,1. Im Gegensatz zur SABC existieren hier zwei Ausgangskondensato-

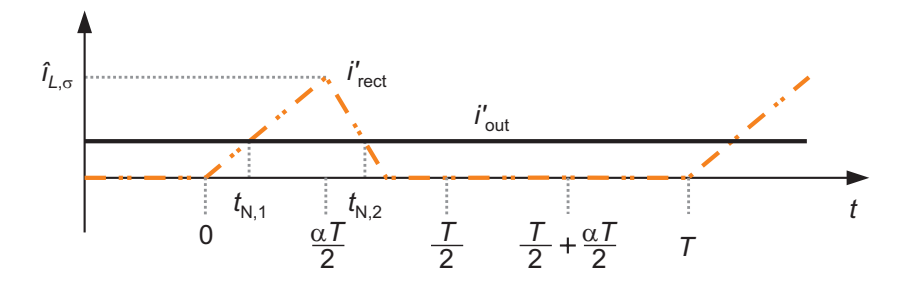

Bild 5.6: Stromverlauf am Ausgangskondensator

ren, die aber nur jeweils einmal pro Periode geladen werden. Demnach ändert sich auch der Wechselanteil des Stroms  $i_{C, \text{out},1}$ . Die Ergebnisse der entsprechenden Rechnungen werden in Kapitel 5.3.2 gezeigt.

## **5.1.2 Quasi-kontinuierlicher Betrieb (QCCM)**

Bild 5.7 zeigt Strom- und Spannungsverläufe an der SABVD für den quasi-kontinuierlichen Betrieb. Genau wie im CCM können hier die Gleichungen (4.35) bis (4.55) mit den Substi-

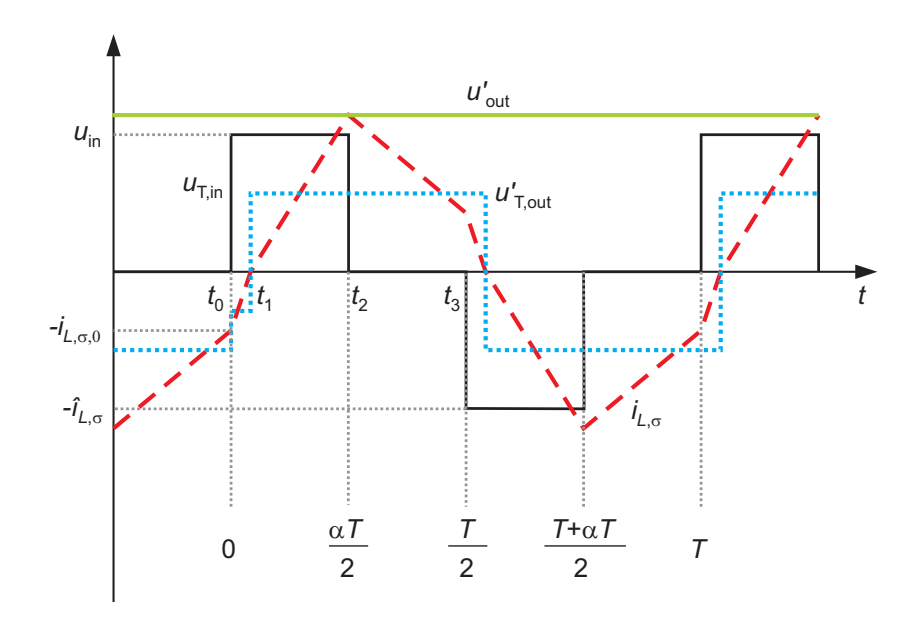

Bild 5.7: Strom- und Spannungsverläufe der SABVD im quasi-kontinuierlichen Betrieb

tutionen (5.3) bis (5.5) von der SABC übernommen werden. Der Vollständigkeit halber zeigt Bild 5.8 die stromführenden Maschen im Zustand  $Z_0$ , der zeitlich gesehen vor den, schon aus Abschnitt 5.1.1 bekannten, Zuständen  $Z_1$  und  $Z_2$  existiert. Wie im DCM liegt der einzige Unterschied zur SABC im Verlauf der Ströme in den Ausgangskondensatoren. Diese sind in Bild 5.9 dargestellt. Zur Berechnung der Effektivwerte muss eine Fallunterscheidung getroffen werden. Im ersten Fall, der in Bild 5.9 (a) gezeigt ist, gilt *i*<sub>out</sub> > *i*<sub>L,σ,0</sub>, im zweiten Fall entsprechend  $i'_{\text{out}} < i_{L,\sigma,0}$ . Eine ausführliche Übersicht der Ergebnisse ist in Abschnitt 5.3.2 zu finden.

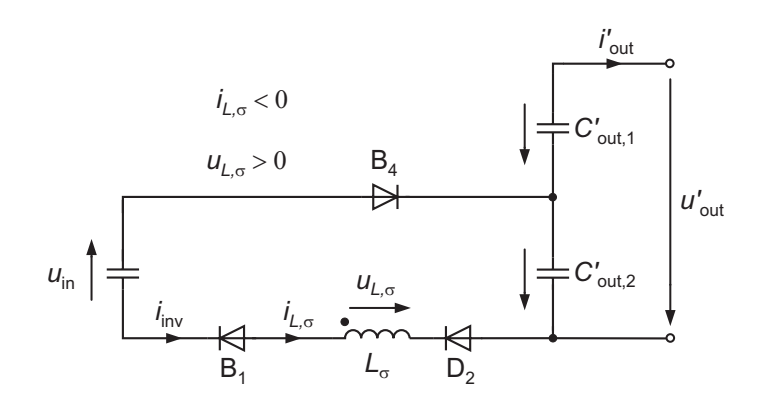

Bild 5.8: Quasi-kontinuierlicher Betrieb, Zustand  $Z_0$ 

## **5.1.3 Gleichungen zur Berechnung der Ausgangsspannungen**

An dieser Stelle sollen die Ergebnisse zur Berechnung der Ausgangsspannungen zusammengefasst werden. Mit den Ergebnissen der Untersuchung der SAB (Gleichungen (4.78) bis (4.80)) und den in diesem Kapitel angegebenen Substitutionen erhält man:

$$
u_{\text{out,DCM}} = \frac{2}{N} \cdot \frac{\alpha^2 \cdot U_d^2}{8 \cdot f \cdot \frac{i_{\text{out}}}{N} \cdot L_{\sigma} + \alpha^2 \cdot u_{\text{in}}} \tag{5.6}
$$

$$
u_{\text{out,QCCM}} = \frac{2}{N} \cdot \sqrt{(2-\alpha) \cdot \alpha \cdot u_{\text{in}}^2 - 16 \cdot f \cdot \frac{i_{\text{out}}}{N} \cdot u_{\text{in}} \cdot L_{\sigma}}
$$
(5.7)

## **5.1.4 Grenze zwischen DCM und QCCM**

Die Grenze zwischen dem diskontinuierlichen und dem quasi-kontinuierlichen Betrieb kann ebenfalls durch Substitution der in den Gleichungen (5.3) bis (5.5) genannten Größen in der Gleichung (5.8) berechnet werden. Es ergibt sich:

$$
u'_{\text{out}} = u_{\text{in}} \pm \sqrt{u_{\text{in}}^2 - 32 \cdot f \cdot i'_{\text{out}} \cdot u_{\text{in}} \cdot L_{\sigma}}
$$
(5.8)

# **5.2 Einfluss einzelner Parameter auf das Betriebsverhalten**

Analog zum spannungsgespeisten Vollbrückenwandler soll der Einfluss unterschiedlicher Parameter auf das Betriebsverhalten gezeigt werden. Da, wie in Abschnitt 5.1 deutlich wurde, die meisten Abhängigkeiten direkt aus der Analyse der SABC abgeleitet werden können, wird dieser Abschnitt kurz gehalten. Soweit nicht anders angegeben, werden die in Tabelle 5.1 aufgeführten Parameter verwendet.

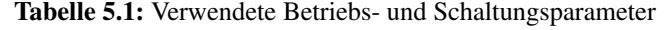

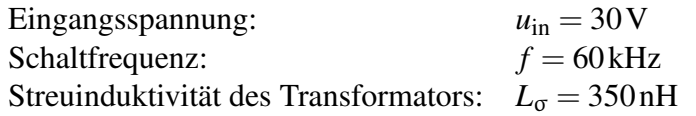

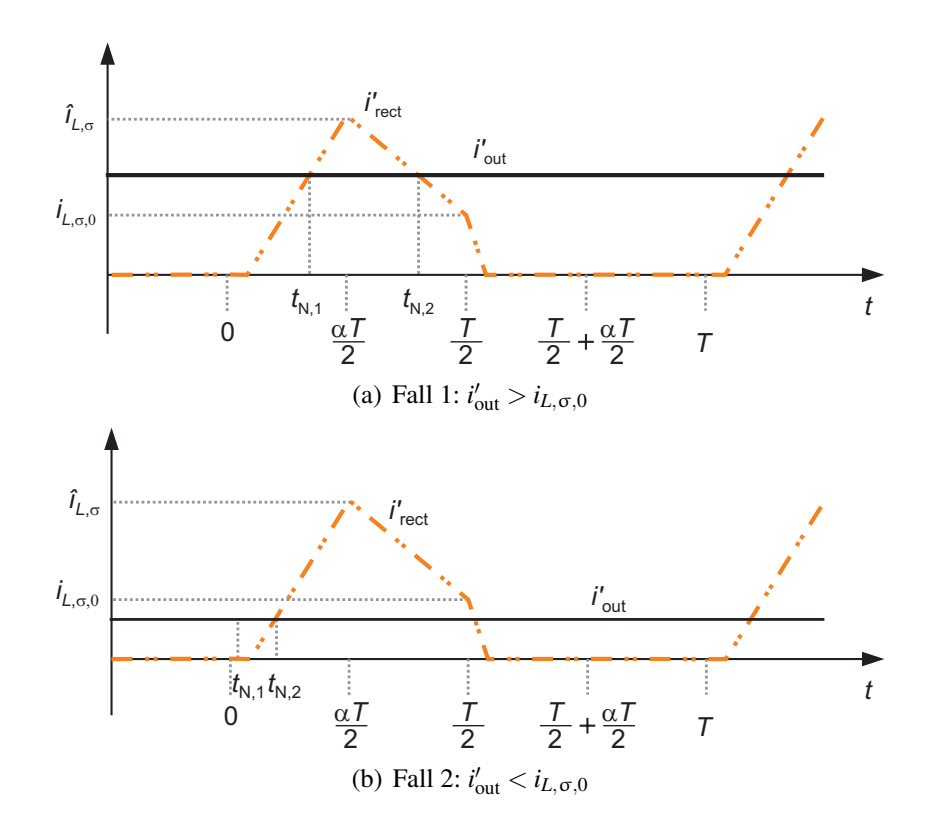

Bild 5.9: Stromverlauf am Ausgangskondensator

#### **5.2.1 Ausgangskennlinienfeld**

Da bei der SABVD nur zwei Betriebsmodi existieren, müssen deutlich weniger Fallunterscheidungen getroffen werden, als dies bei der SAB in Abschnitt 4.2.1 der Fall war. Im Grunde existiert nur der in Bild 5.10 gezeigte Fall, der dem Ausgangskennlinienfeld der SABC mit  $L_{\text{out}} = 0$  entspricht. Der Aussteuergrad wurde von  $\alpha = 0, 1$  bis  $\alpha = 1$  variiert. Im Vergleich

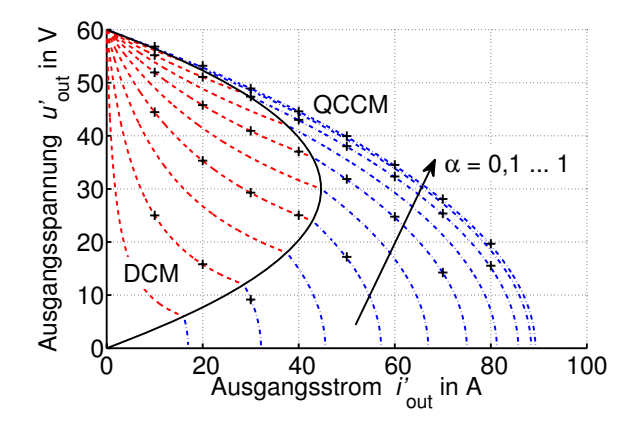

Bild 5.10: Ausgangskennlinienfeld, Parameter gemäß Tabelle 5.1 (Seite 92)

zu Bild 4.19 (b), bei dem die selben Parameter wie hier verwendet wurden, wird die doppelte Ausgangsspannung erreicht. Die Abszisse, auf der der Ausgangsstrom aufgetragen ist, ist um der Faktor  $\frac{1}{2}$  gestaucht, die Ordinate um den Faktor 2 gedehnt. Dies bedeutet, dass sich SABC und SABVD exakt identisch verhalten, wenn das Windungszahlenverhältnis der SABVD genau halb so groß ist, wie das der SABC.

## **5.2.2 Windungszahlenverhältnis und maximal übertragbare Leistung**

Analog zu Bild 4.22 kann Bild 5.11 dazu verwendet werden, das Windungszahlenverhältnis der SABVD auszulegen. Wieder sind zwei Kurven, eine mit  $u_{\text{out}} = \text{const.}$ , eine mit  $i_{\text{out}} = \text{const.}$ 

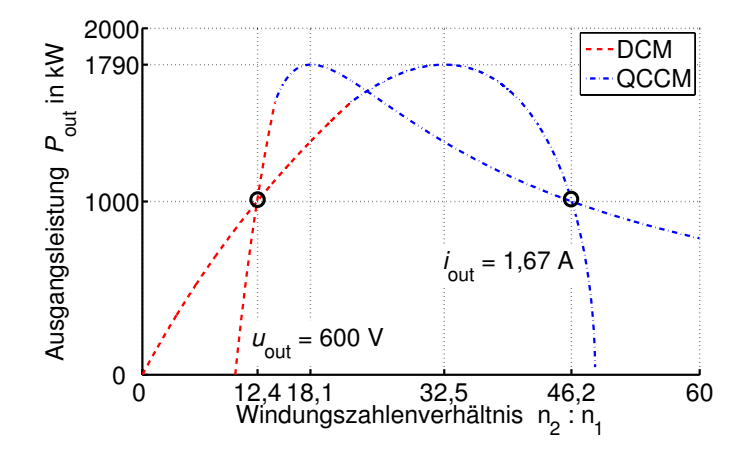

Bild 5.11: Ausgangsleistung in Abhängigkeit des Windungszahlenverhältnisses bei konstanter Ausgangsspannung bzw. konstantem Ausgangsstrom,  $\alpha = 0.7$ , weitere Parameter gemäß Tabelle 5.1 (Seite 92)

dargestellt. Beträgt z.B. die geforderte Zwischenkreisspannung 600V und soll die Nennleistung der Schaltung bei 1 kW liegen, so ergeben sich zwei Möglichkeiten für das zu installierende Windungszahlenverhältnis:  $\frac{n_2}{n_1} = 27, 3$  bzw.  $\frac{n_2}{n_1} = 88, 7$ .

Wie man erkennt, ergibt sich für die beiden Kurven auch der gleiche Wert für die maximal erreichbare Leistung, nämlich  $P_{\text{out,max}} = 1790 \text{W}$ . Dies muss auch so sein, da  $L_{\text{out}} = 0$  gilt und für diesen Fall Gleichung (4.92) aus Kapitel 4.2.3 übernommen werden kann.

$$
P_{\text{out,QCCM,max}}(L_{\text{out}} = 0) = \frac{\sqrt{3}}{36} \cdot \frac{u_{\text{in}}^2 \cdot \alpha \cdot (2 - \alpha) \cdot \sqrt{(\alpha \cdot (2 - \alpha))}}{f \cdot L_{\sigma}}
$$
(5.9)

Da weder die Variable *u*<sup>l</sup><sub>out</sub> noch *i*<sup>l</sup><sub>out</sub> in Gleichung (4.92) enthalten sind, müssen keine Substitutionen vorgenommen werden und sie gilt demnach auch für die SABVD.

Interessanterweise ist auch die maximal erreichbare Spannung für die beiden Schaltungen SABC und SABVD identisch. Einsetzen der Substitutionen gemäß Gleichungen (5.3) bis (5.5) in Gleichung (4.89) führt nämlich zu:

$$
\frac{1}{2} \cdot u_{\text{out,QCCM,max}} (L_{\text{out}} = 0) = \frac{\sqrt{3}}{36} \cdot \frac{u_{\text{in}}^2 \cdot \alpha \cdot (2 - \alpha) \cdot \sqrt{(\alpha \cdot (2 - \alpha))}}{2 \cdot i_{\text{out}} \cdot f \cdot L_{\sigma}}
$$
\n
$$
\Leftrightarrow u_{\text{out,QCCM,max}} (L_{\text{out}} = 0) = \frac{\sqrt{3}}{36} \cdot \frac{u_{\text{in}}^2 \cdot \alpha \cdot (2 - \alpha) \cdot \sqrt{(\alpha \cdot (2 - \alpha))}}{i_{\text{out}} \cdot f \cdot L_{\sigma}}
$$
\n(5.10)

Dies mag auf den ersten Blick verwundern, kann jedoch auch durch das Ausgangskennlinienfeld leicht erklärt werden. Da die Ströme auf der Abszisse um den Faktor 2 gegenüber der SABC gestaucht sind, kann bei der SABC immer genau das doppelte Windungszahlenverhältnis bei sonst gleichen Bedingungen installiert werden. Aus diesem Grund wird  $u_{\text{out,OCCM,max}}$ für beide Topologien gleich groß.
# **5.3 Wirkungsgrad**

Wie in den beiden vorangegangenen Abschnitten festgestellt wurde, ergeben sich kaum Unterschiede im Betriebsverhalten der SABC und der SABVD. Lediglich die Belastung der Ausgangsdioden sowie die Wechselstrombelastung der Ausgangskondensatoren ist verschieden. Diese Unterschiede werden in den nächsten beiden Abschnitten herausgestellt. Dabei werden korrespondierend zur SAB die in Tabelle 5.2 angegebenen Schaltungs- und Betriebsparameter verwendet. Der Tastgrad wird so berechnet werden, dass die Randbedingungen  $u_{\text{out}} = 600 \text{ V}$ und  $P_{\text{out}} = 1,2$  kW erfüllt sind.

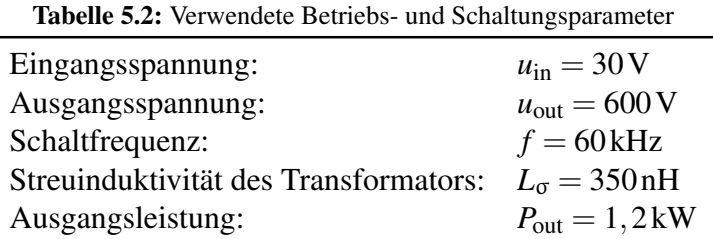

# **5.3.1 Verluste im Gleichrichter**

Bild 5.12 (a) zeigt den Verlauf des Stromeffektivwertes in den Gleichrichterdioden über dem Windungszahlenverhältnis. Im Gegensatz zum Effektivwert des Stroms in den MOSFETs des

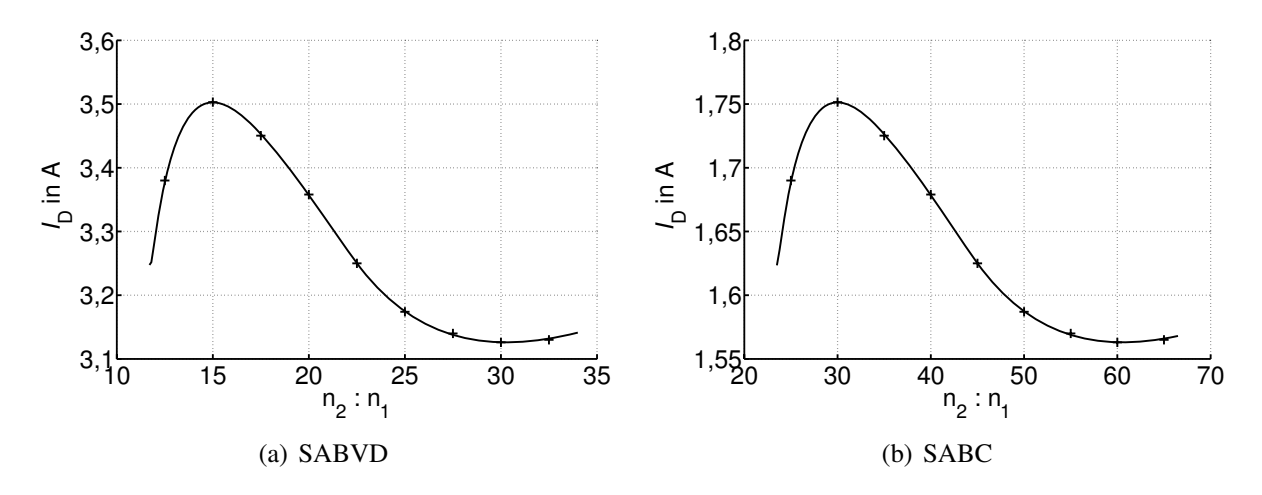

Bild 5.12: Effektivwert der Ströme in den Gleichrichterdioden, Parameter gemäß Tabelle 5.2

Wechselrichters (vgl. mit dem Fall  $L_{out} = 0$  in Bild 4.28) fällt  $I_D$  bei größer werdendem Windungszahlenverhältnis. Zum Vergleich ist der Verlauf von  $I<sub>D</sub>$  für die SABC ebenfalls dargestellt. Dieser ist bereits aus Bild 4.33 mit der Randbedingung  $L_{out} = 0$  bekannt. Wie man erkennt, ist die Strombelastung bei der SABC genau halb so groß.

## **5.3.2 Belastung der Ausgangskondensatoren**

Die Strombelastung der Ausgangskondensatoren zeigt Bild 5.13 (a). Interessanterweise ist diese zwar höher als bei der SABC, aber die Abhängigkeit vom Windungszahlenverhältnis

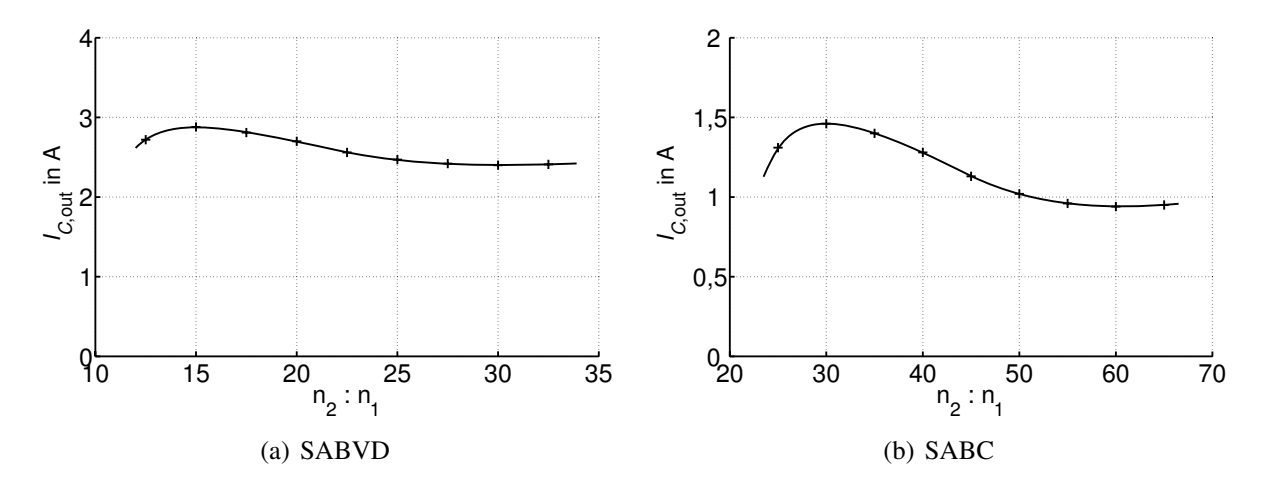

Bild 5.13: Strombelastung des Ausgangskondensators, Parameter gemäß Tabelle 5.2 (Seite 95)

ist deutlich weniger ausgeprägt. Die Belastung der Ausgangskondensatoren von SABC und SABVD unterschiedet sich nicht lediglich um einen Faktor 2, wie dies bei der Strombelastung der Gleichrichterdioden der Fall war.

# **5.3.3 Einfluss des Transformators**

Wie in den vorangegangenen Abschnitten festgestellt, wird bei der SABVD nur die halbe Anzahl sekundärseitiger Windungen, bei jedoch doppeltem Strom, benötigt. Die in Tabelle 4.4 vorgestellten Transformatoren weisen mit zunehmendem Windungszahlenverhältnis eine größer werdende Streuinduktivität auf. Das Wicklungsschema der verwendeten Transformatoren ist identisch zu dem in Kapitel 3.2.2, Bild 3.13 (a) vorgestellten. Unter Beachtung der Gleichung (3.28) wird deutlich, dass die Zunahme der Streuinduktivität nicht direkt auf die erhöhte Anzahl sekundärer Windungen zurückzuführen ist. Der Grund ist vielmehr die Zunahme von *b*2, der Breite der sekundärseitigen Wicklung. Diese Breite würde auch zunehmen, falls nicht die Anzahl der Windungen, sondern deren Querschnitt vergrößert würde. Genau dies ist bei der SABVD der Fall. Die Anzahl der sekundärseitigen Windungen wird halbiert, dafür muss der Querschnitt aufgrund der höheren Strombelastung verdoppelt werden. Da nicht n<sub>2</sub>, sondern *b*<sub>2</sub> in Gleichung (3.28) eingeht, bleibt die Streuinduktivität *L*<sub>σ</sub> konstant. Es ergibt sich also kein Vorteil für die SABVD.

# **5.4 Experimentelle Ergebnisse**

Für den Laboraufbau des spannungsgespeisten Vollbrückenwandlers mit Spannungsverdoppler wurden die MOSFETs IRFP2907Z der Fa. IR im Wechselrichter und SiC-Dioden der Fa. CREE (CSD10120) im Gleichrichter verwendet. In Tabelle 5.3 sind die Parameter der Bauelemente aufgeführt. Es ist zu beachten, dass MOSFETs mit einem besseren R<sub>DS, on</sub> zum Einsatz gekommen sind, als dies bei der SABL der Fall war. Im Gleichrichter werden die gleichen Dioden eingesetzt, die auch schon bei der SAB zum Einsatz kamen. Diese werden zwar mit dem doppelten Strom belastet, sind hierfür aber noch ausreichend dimensioniert. Es wurde daher keine Parallelschaltung von je zwei Dioden vorgenommen. Bild 5.14 zeigt ein Foto des fertigen Prototypen.

| Wechselrichter     |                        | Transformator        |                                  | Gleichrichter      |                          |
|--------------------|------------------------|----------------------|----------------------------------|--------------------|--------------------------|
| $U_{\rm BR}$       | 75 V                   | Eisenmaterial: N97   |                                  | $U_{\rm RRM}$      | 1200 <sub>V</sub>        |
| $I_{\text{D,max}}$ | 90A                    | $A_{\rm Fe}$         | $368 \text{mm}^2$                | $I_{\text{D,max}}$ | 5A                       |
| $R_{\text{DS,on}}$ | $5 \,\mathrm{m}\Omega$ | $V_{\rm Fe}$         | $51200 \text{ mm}^3$             | $R_{\rm F,D}$      | $107 \,\mathrm{m}\Omega$ |
| $R_{\rm F,B}$      | $5 \,\mathrm{m}\Omega$ | $A_{\text{Cu,prim}}$ | $160 \cdot 0,031 \text{ mm}^2$   | $U_{\rm F,D}$      | 0, 8V                    |
| $U_{\rm F,B}$      | 0,7V                   | $A_{\text{Cu,sek}}$  | $25 \cdot 0,031$ mm <sup>2</sup> |                    |                          |
| $Q_{GS}$           | 46nC                   | $n_2 : n_1$          | 24:2                             |                    |                          |
| $Q_{\rm GD}$       | $65 \,\mathrm{nC}$     | $L_{\sigma}$         | 327 nH                           |                    |                          |
| $U_{\text{Gate}}$  | 15V                    |                      |                                  |                    |                          |
| $R_{\text{Gate}}$  | 5Ω                     |                      |                                  |                    |                          |

Tabelle 5.3: Parameter der verwendeten Bauelemente

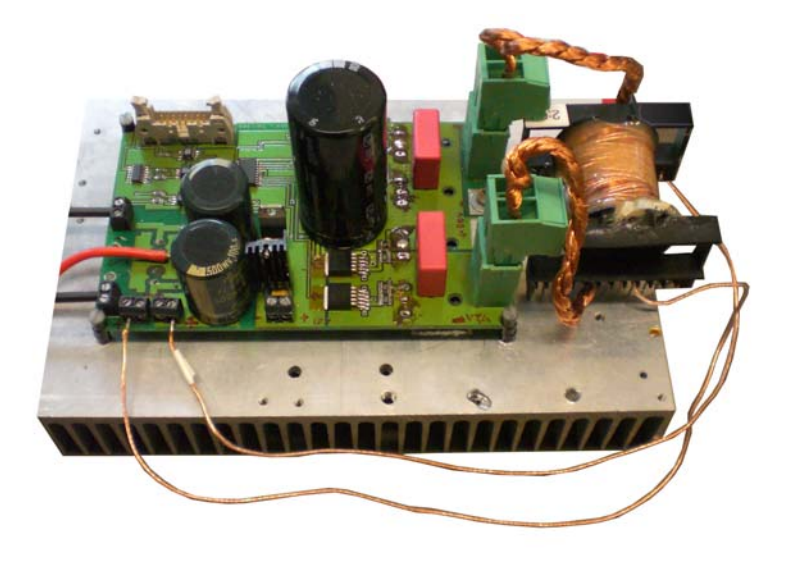

Bild 5.14: Laboraufbau des spannungsgespeisten Vollbrückenwandlers mit Spannungsverdoppler

Experimentell gewonnene Verläufe ausgewählter Strom und Spannungskurven sind in Bild 5.15 dargestellt. In der linken Grafik sind Eingangsspannung und -strom des Transformators für den Lückbetrieb gezeigt. Die Verläufe stimmen mit den in Abschnitt 5.1 aufgeführten Kurvenformen überein. Im rechten Bild ist für den quasi-kontinuierlichen Betrieb zusätzlich die Ausgangsspannung des Transformators  $u_{\text{Tout}}$  gegeben. Zum Einschaltzeitpunkt des MOSFETs Q1 hat der Strom *iL*,<sup>σ</sup> wie bereits in Bild 5.7 gezeigt, den Momentanwert −*iL*,σ,0. Anschließend steigt *iL*,<sup>σ</sup> an, bis zum Zeitpunkt *t*<sup>1</sup> der Wert Null erreicht ist. Während der nächsten Anstiegsphase  $t_1 < t < t_2$  ist jedoch ein Unterschied zu den theoretischen Verläufen aus Bild 5.7 zu erkennen. Zum Zeitpunkt *t*<sup>x</sup> weist die gemessene Kurve eine Knickstelle auf. Dies kann mithilfe der parasitären Kapazitäten der Gleichrichterdioden erklärt werden. Für das Umladen dieser Kapazitäten ist eine gewisse Zeit erforderlich. Während dieser Zeit liegt statt  $\frac{u'_{\text{out}}}{2} - u_{\text{in}}$ nur die verminderte Spannung  $u'_{\rm D} - u_{\rm in}$  über der Streuinduktivität an. Der Strom wächst demnach mit einer kleineren Steigung an. Zum Zeitpunkt *t*<sup>x</sup> ist die Diodenkapazität vollständig umgeladen und somit *u*-  $\mu_{\rm D}' = \frac{u'_{\rm out}}{2}$ . Dieser Effekt tritt umso deutlicher in Erscheinung, je größer das Windungszahlenverhältnis ist, da ein größeres Windungszahlenverhältnis  $\frac{n_2}{n_1}$  eine größere

primärseitige Kapazität  $C'_{\text{D}} = C_{\text{D}} \cdot \left(\frac{n_2}{n_1}\right)$  $\overline{n_1}$  $\int_0^2$  bedeutet.

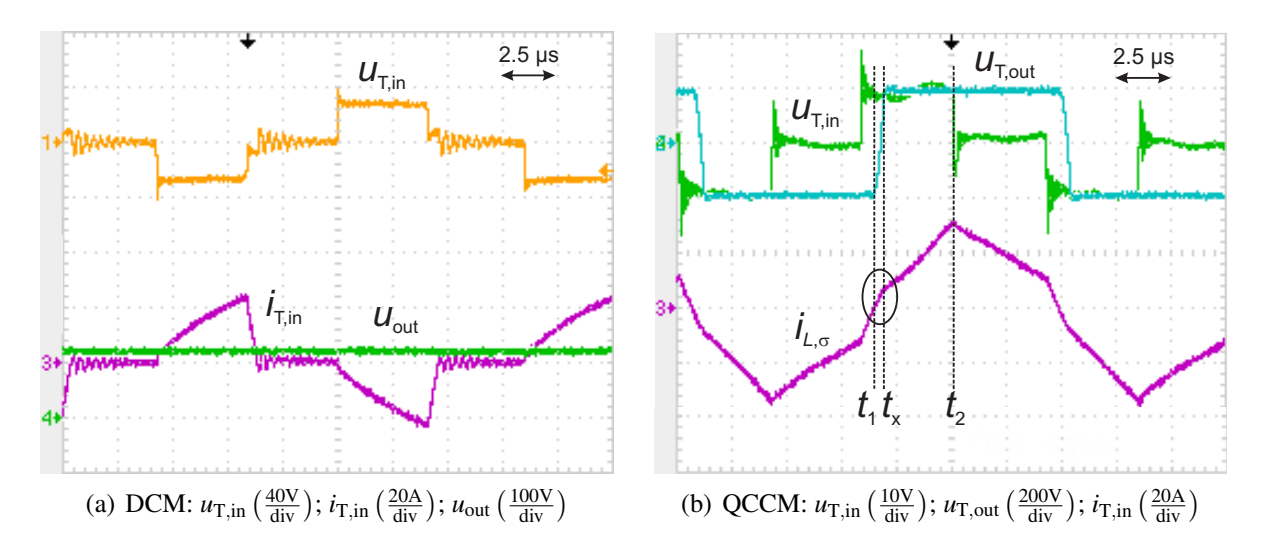

Bild 5.15: Experimentell bestimmte Strom- und Spannungsverläufe der SABVD

# **5.4.1 Wirkungsgrad**

Die SABVD wurde ebenfalls an der 1,2 kW NexaTM [85] Brennstoffzelle mit der in Bild 4.40 gegebenen Kennlinie getestet. Der experimentell aufgenommene Wirkungsgrad wird durch die Kreuze in Bild 5.16 über den gesamten Leistungsbereich angezeigt. Für die Messungen wurden

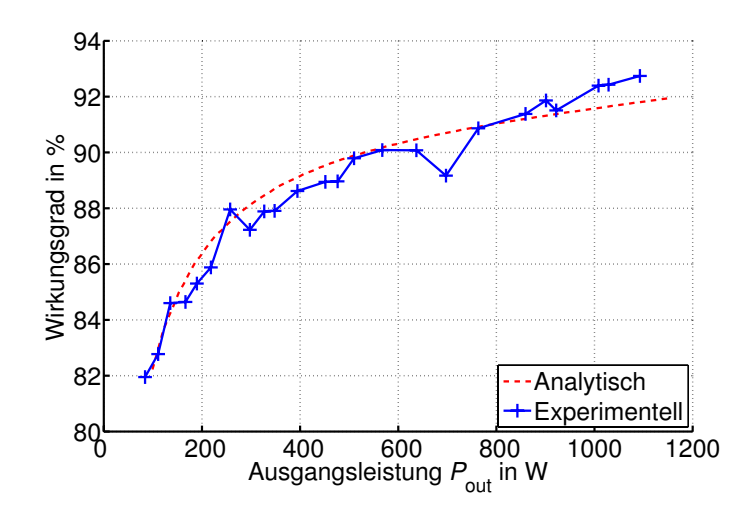

Bild 5.16: Wirkungsgrad der SABVD über dem gesamten Leistungsbereich bei Betrieb an einer Brennstoffzelle (Bild 4.40),  $u_{\text{out}} = 600 \text{ V}$ ,  $L_{\sigma} = 327 \text{ nH}$ ,  $\frac{\bar{n}_2}{n_1} = \frac{24}{2}$ , weitere Parameter gemäß Tabelle 5.3 (Seite 97)

die selben Geräte wie bei der SAB verwendet. Es gilt demnach auch hier Gleichung (4.107) für die Messunsicherheit. Der analytisch approximierte Wirkungsgrad ist durch die rot gestrichelte Linie gegeben. Wie man erkennt, stimmen Rechnung und Messung sehr gut überein. Hieraus kann geschlossen werden, dass das vorgestellte Verfahren gut für eine Vorabberechnung des Wirkungsgrades geeignet ist.

# **5.5 Zusammenfassung**

Für den Einsatz als Gleichspannungswandler in Brennstoffzellensystemen unterscheidet sich die SABVD gegenüber der SABC nur marginal. Zwar kann bei der SABVD das Windungszahlenverhältnis um den Faktor 2 reduziert werden, jedoch hat dies weder einen Einfluss auf das Betriebsverhalten der Primärseite, noch kann hierdurch eine Reduktion der Streuinduktivität erzielt werden. Auf der Sekundärseite werden nur zwei Dioden benötigt, dies gleicht sich durch die etwa doppelt so hohe Strombelastung wieder aus. Die Ausgangskondensatoren werden etwas stärker belastet, als bei der SABC. Insgesamt lässt sich feststellen, dass die SABVD und die SABC gleich gut für die zu untersuchende Anwendung geeignet sind.

# **6 Stromgespeister Vollbrückenwandler**

Alle in Kapitel 4 behandelten spannungsgespeisten Wandler weisen ein grundsätzlich tiefsetzendes Verhalten auf. D.h., die gesamte Spannungserhöhung muss vom Transformator geleistet werden. Bei stromgespeisten Wandlern ist dies anders. Wie später noch gezeigt wird, kann hier schon über die Wahl des Aussteuergrades eine Spannungserhöhung erreicht werden. Aus diesem Grund erscheinen sie geeignet für den Einsatz in Brennstoffzellensystemen.

Anstatt eines Spannungszwischenkreises verfügen stromgespeiste Wandler über einen Stromzwischenkreis am Eingang der Schaltung. Dieser wird üblicherweise durch eine Drossel realisiert. In der vorliegenden Arbeit wird der in Bild 6.1 dargestellte stromgespeiste Vollbrückenwandler untersucht. Die erwähnte eingangsseitige Drossel *L*in speist auf der Primärseite ei-

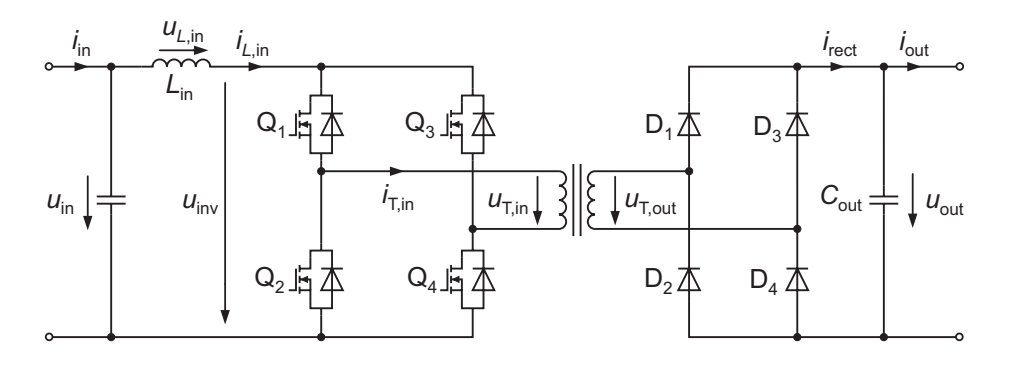

Bild 6.1: Stromgespeister Vollbrückenwandler (CSAB)

ne MOSFET-Vollbrücke. Die galvanische Trennung zur Sekundärseite wird über einen Hochfrequenztransformator hergestellt, an den sich eine Diodenvollbrücke und der Ausgangskondensator anschließen. Diese Schaltung wird hier mit CSAB (engl. Current-fed Single Active Bridge) bezeichnet.

Im Folgenden soll, genau wie bei der SABL, eine detaillierte analytische Untersuchung des Gleichspannungswandlers durchgeführt werden. Hiermit wird der Einfluss von Streuinduktivität, Schaltfrequenz, Windungszahlenverhältnis und Größe der Eingangsinduktivität auf das Betriebsverhalten der Schaltung veranschaulicht. Mit den Ergebnissen können die für den Wirkungsgrad der Schaltung wichtigen Abhängigkeiten von den oben genannten Größen sauber dargestellt werden. Dies ermöglicht eine sinnvolle Auslegung der CSAB.

Zuvor wird in Abschnitt 6.1.2 diskutiert, unter welchen Umständen eine Clamp-Schaltung zwischen Eingangsdrossel und MOSFET-Vollbrücke erforderlich ist und wie diese aussehen kann.

# **6.1 Analytische Untersuchung**

Für die analytische Untersuchung werden die selben Vereinfachungen getroffen, wie in Abschnitt 4.1 für die SABL: Ein- und Ausgangskondensatoren werden als unendlich groß angenommen, der Transformator wird nur durch seine Streuinduktivität modelliert und alle Bauelemente werden zunächst als verlustfrei angesehen. Letzteres wird in Abschnitt 6.3 wieder fallen gelassen.

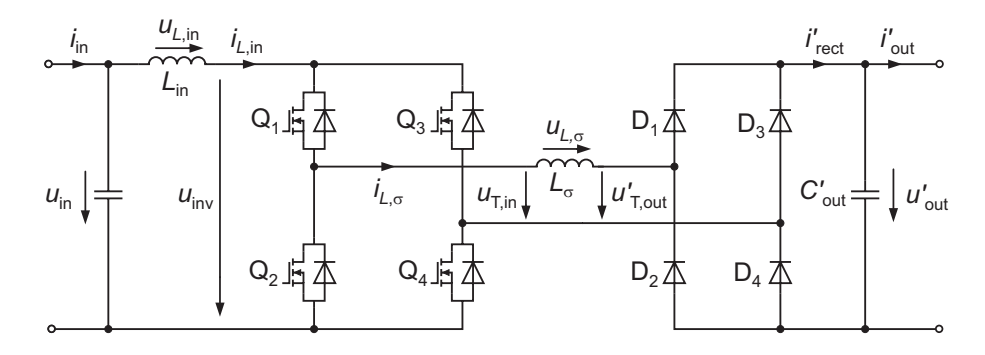

Bild 6.2: Ersatzschaltbild der CSAB

Es existieren drei unterschiedliche Betriebsmodi. Die CSAB befindet sich im kontinuierlichen Betrieb (CCM), wenn der Strom *iL*,in in der Eingangsdrossel über die gesamte Periodendauer größer als Null ist. Im diskontinuierlichen Betrieb (DCM) wird der Strom *iL*,in in jeder Halbperiode für eine Zeit *t* > 0 zu Null. Die Grenze zwischen DCM und CCM ist dann erreicht, wenn *iL*,in in jeder Halbperiode für genau einen Zeitpunkt zu Null wird und danach wieder ansteigt. Wie später noch gezeigt wird, stellt dies - im Gegensatz zur SABL - bei der CSAB keinen eigenen Betriebsmodus dar. Im kontinuierlichen, wie auch im diskontinuierlichen Betrieb weist die CSAB ein hochsetzendes Verhalten auf. Es existiert jedoch ein dritter Betriebsbereich, in dem der Wandler ein tiefsetzendes Verhalten zeigt. In der vorliegenden Arbeit wird dieser Modus deshalb mit BM (engl. Buck Mode) bezeichnet.

Analog zur Behandlung der SAB werden in den Abschnitten 6.1.3 bis 6.1.5 alle Zustände der drei Betriebsmodi dargestellt und mit Hilfe von analytischen Rechnungen Ausdrücke für die Ausgangsspannung in der Form  $u'_{out} = f(u_{in}, L_{in}, i'_{out}, \alpha, f, L_{\sigma})$  sowie Gleichungen zur Berechnung des Wirkungsgrades hergeleitet.

# **6.1.1 Steuerverfahren**

Bild 6.3 zeigt die PWM-Signale der CSAB. Das Schalterpaar Q<sub>1</sub>, Q<sub>4</sub> wird, ebenso wie das Schalterpaar  $Q_2$ ,  $Q_3$ , immer zeitgleich angesteuert. Das Steuersignal für  $Q_2$ ,  $Q_3$  ist gegenüber dem Steuersignal für  $Q_1$ ,  $Q_4$  um 180 $\degree$  phasenverschoben. Die kleinste Einschaltdauer beträgt bei  $\alpha = 0$  genau eine halbe Periodendauer. Für  $\alpha > 0$  überlappen sich die Steuersignale, so dass für einen Zeitraum  $\frac{\alpha \cdot T}{2}$  alle vier MOSFETs gleichzeitig leiten. Im theoretischen Grenzfall  $\alpha = 1$  wären alle MOSFETs während der gesamten Periodendauer eingeschaltet.

# **6.1.2 Clamp-Schaltung**

Wie gerade beschrieben, sind bei einem Aussteuergrad  $\alpha > 0$  alle vier Schalter für einen Zeitbereich *t* > 0 gleichzeitig eingeschaltet. Während dieser Zeit liegt eine positive Spannung über

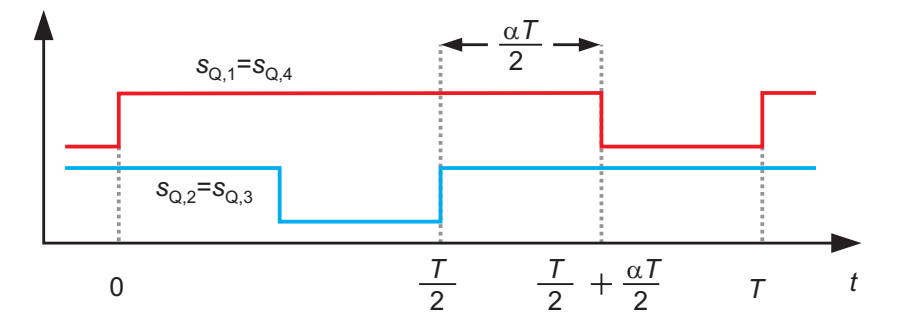

Bild 6.3: Verwendete PWM für die Steuerung der CSAB

der Eingangsinduktivität *L*in an, wodurch der Strom *iL*,in anwächst. Wird nun zu einem späteren Zeitpunkt das Schalterpaar Q<sub>2</sub>, Q<sub>3</sub> geöffnet, so werden die beiden Induktivitäten *L*<sub>in</sub> und *L*<sub>σ</sub> über die Masche *u*in −*L*in −Q1 −*L*<sup>σ</sup> −D1 −*C*- out −D4 −Q4 in Reihe geschaltet. Da jedoch die beiden Ströme *iL*,in und *iL*,<sup>σ</sup> zum Schaltzeitpunkt ungleich groß sind, würde dies eine unendlich hohe Spannungsspitze über den beiden Induktivitäten und somit auch über den Halbleiterschaltern zur Folge haben, wodurch diese zerstört würden. Gleiches gälte, falls das Schalterpaar Q<sub>1</sub>, Q4 geöffnet würde.

Durch den Einsatz avalanchefester MOSFETs in Kombination mit einer extrem kleinen Streuinduktivität kann eine Zerstörung der MOSFETs unter Umständen ohne weitere Maßnahmen verhindert werden, wie 2008 in [64] gezeigt wurde. Üblicherweise wird jedoch eine sog. Clamp-Schaltung zwischen Eingangsinduktivität und Wechselrichter eingesetzt, welche die Überspannung an den MOSFETs auf einen festen Wert reduziert. Hierzu sind unterschiedliche Ansätze in [41, 49, 62, 63] zu finden.

In dieser Arbeit wird eine Kombination aus Diode und Kondensator für die Clamp-Schaltung verwendet. Wird der oben beschriebene Schaltvorgang ausgeführt, übernimmt zunächst die Clamp-Diode  $D_{Cl}$  die Differenz des Stromes in Eingangs- und Streuinduktivität. Der Clamp-Kondensator C<sub>Cl</sub> wird hierbei aufgeladen. Um ein stetiges Ansteigen der Spannung an C<sub>Cl</sub> zu vermeiden, transportiert ein Tiefsetzsteller, bestehend aus den Elementen QCl,TST, DCl,TST und *L*<sub>CLTST</sub> (TST für Tiefsetzsteller) die überschüssige Ladung des Kondensators zurück zum Eingang des Wandlers. Bild 6.4 zeigt den Aufbau.

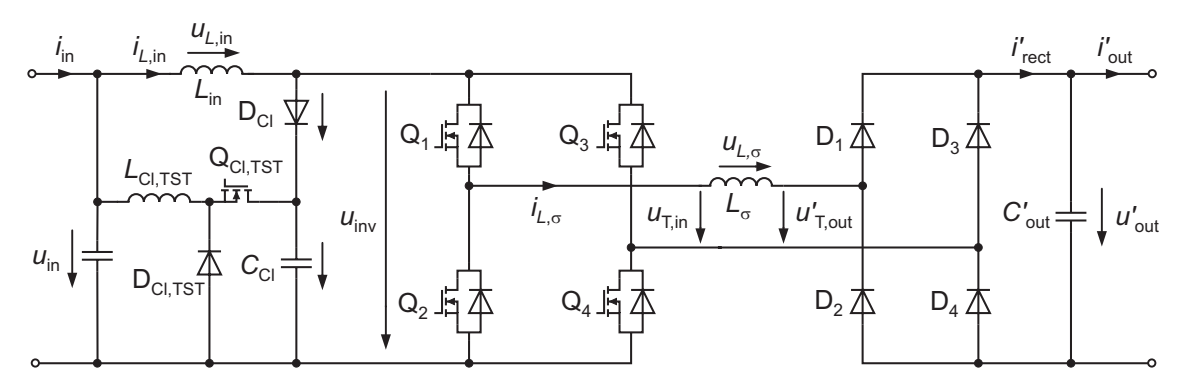

Bild 6.4: Ersatzschaltbild der CSAB mit der vorgestellten Clamp-Schaltung

Mit der vorgeschlagenen Clamp-Schaltung ist es möglich, über den Aussteuergrad des Tiefsetzstellers die Spannung  $u_{\text{inv}}$  auf einen festen Wert zu begrenzen.  $u_{\text{inv}}$  wird daher in den folgenden Untersuchungen als beliebig aber fest angenommen. Folglich ist die Analyse auch für alle anderen Clamp-Schaltungen, bei denen die Clamp-Spannung auf einen beliebigen Wert geregelt werden kann und die Energie des Kondensators extern abgeführt wird, gültig.

#### **6.1.3 Diskontinuierlicher Betrieb (DCM)**

Ausgewählte Strom- und Spannungsverläufe der CSAB im diskontinuierlichen Betrieb zeigt Bild 6.5. Dies sind im Einzelnen: die Steuersignale der Schalter  $s_{Q,1}$  bis  $s_{Q,4}$ , Spannung  $u_{L,in}$ und Strom *iL*,in an der Eingangsinduktivität, Spannung *uL*,<sup>σ</sup> und Strom *iL*,<sup>σ</sup> an der Streuinduktivität, Spannung *u*<sub>Q,1</sub> und Strom *i*<sub>Q,1</sub> am Schalter Q<sub>1</sub>, die Spannung *u*<sup>1</sup><sub>D,1</sub> an der Diode D<sub>1</sub> sowie Spannung *i*<sub>D,Cl</sub> und Strom *i*<sub>D,Cl</sub> an der Clamp-Diode.

Der Einschaltzeitpunkt der MOSFETs  $Q_1$  und  $Q_4$  wird zu  $t_1 = 0$  definiert, der entsprechende Zustand im Zeitbereich  $t_1 < t < t_2$  wird  $Z_1$  genannt. Auch bei der CSAB existiert, ähnlich wie bei der SABL, in den beiden anderen Betriebsmodi ein weiterer Zustand  $Z_0$ , der dort zeitlich gesehen vor dem Zustand  $Z_1$  liegt.

#### Zustand  $\mathbb{Z}_1$ :  $t_1 < t < t_2$

Zu Beginn dieses Zustands sind beide Ströme *i<sub>Lin</sub>* und *i<sub>Lσ</sub>* gleich Null. Q<sub>2</sub> und Q<sub>3</sub> waren schon für  $t < t_1$  geschlossen, die Schalter  $Q_1$  und  $Q_4$  werden zum Zeitpunkt  $t_1$  geschlossen, so dass nun alle vier Schalter leiten. Es ergibt sich die in Bild 6.6 gezeigte Masche und der Strom in der Eingangsinduktivität beginnt nach

$$
i_{L,in}(t) = \frac{u_{in}}{L_{in}} \cdot t
$$
\n(6.1)

zu steigen. Dieser Vorgang hält so lange an, bis zum Zeitpunkt  $t_2 = \frac{\alpha \cdot T}{2}$  der Maximalwert des Eingangsstroms  $\hat{i}_{L}$ <sub>in</sub> erreicht ist:

$$
\widehat{i}_{L,in} = \frac{u_{in}}{L_{in}} \cdot t_2
$$
\n
$$
= \frac{u_{in}}{L_{in}} \cdot \frac{\alpha}{2 \cdot f}.
$$
\n(6.2)

Bei der SABL waren die Ströme in zwei leitenden MOSFETs immer identisch mit dem aktuellen Strom in der Streuinduktivität. Dies ist hier nicht der Fall, daher werden die Ströme in den Halbleiterschaltern extra behandelt. Im Zustand  $Z_1$  gilt bei symmetrischem Aufbau der Brücke:

$$
i_{Q,1}(t) = i_{Q,2}(t) = i_{Q,3}(t) = i_{Q,4}(t) = \frac{1}{2} \cdot i_{L,\text{in}}(t).
$$
 (6.3)

Des Weiteren kann die am Transformatoreingang anliegende Spannungszeitfläche im Gegensatz zur SABL nicht direkt über den Aussteuergrad (vgl. Gleichung (4.102)) angegeben werden. Deshalb wird für jeden Zustand zusätzlich die Spannung Transformator aufgeführt:

$$
u_{\rm T,in} = u'_{\rm T,out} = 0. \tag{6.4}
$$

# Zustand  $\mathbb{Z}_2$ :  $t_2 < t < t_3$

Zum Zeitpunkt  $t_2$  werden die Schalter Q<sub>2</sub> und Q<sub>3</sub> ausgeschaltet. Wie Bild 6.7 zeigt, wären die beiden Induktivitäten *L*in und *L*<sup>σ</sup> ohne die Clamp-Schaltung in Reihe geschaltet. Da der Strom

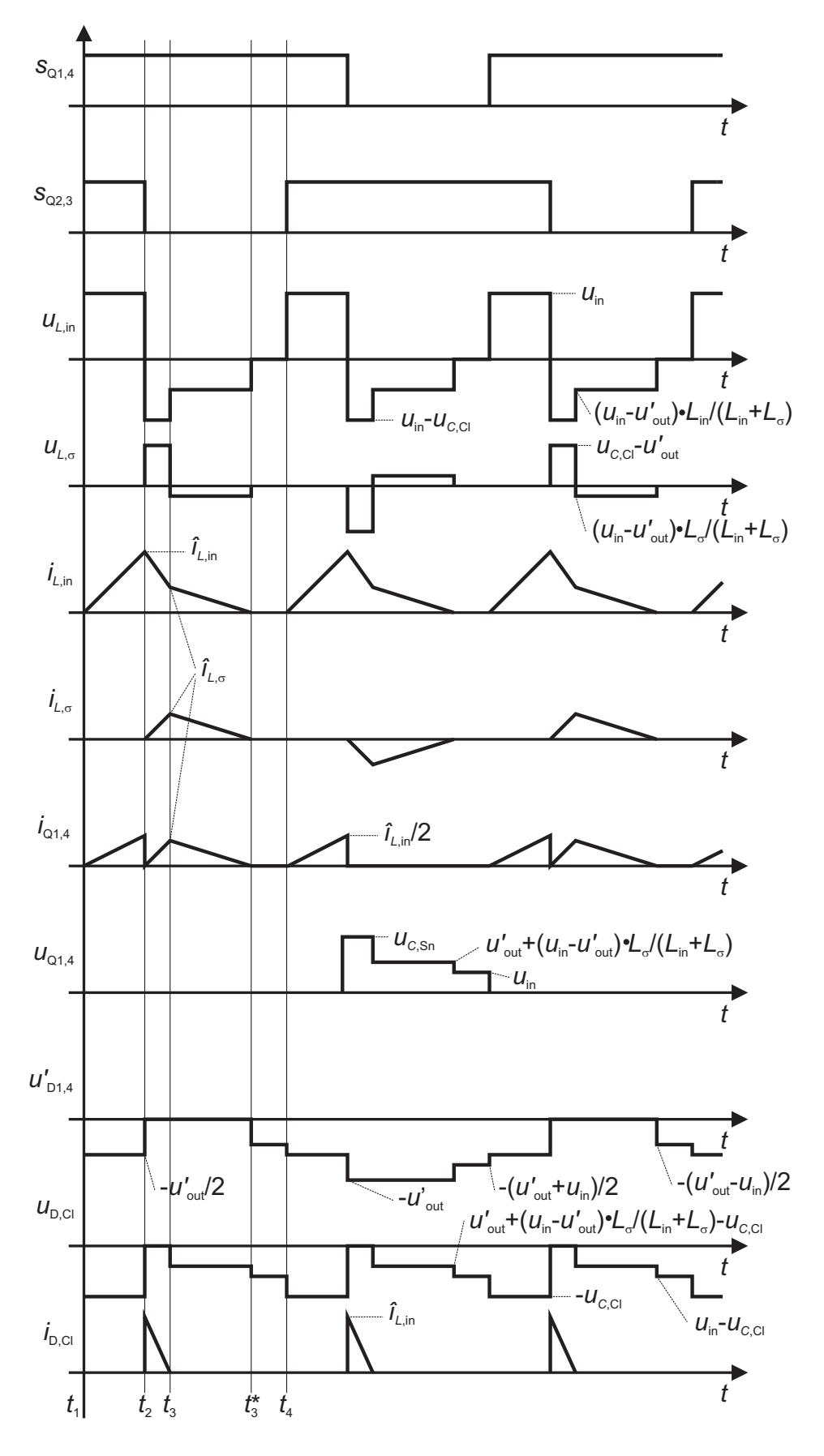

Bild 6.5: Strom- und Spannungsverläufe der CSAB im diskontinuierlichen Betrieb

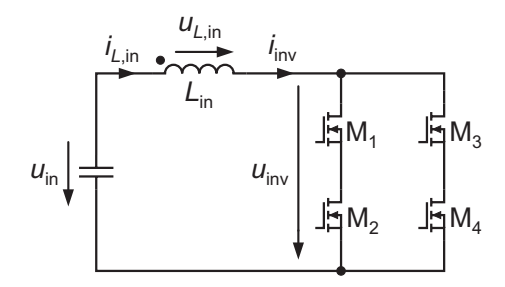

Bild 6.6: Diskontinuierlicher Betrieb, Zustand Z<sub>1</sub>

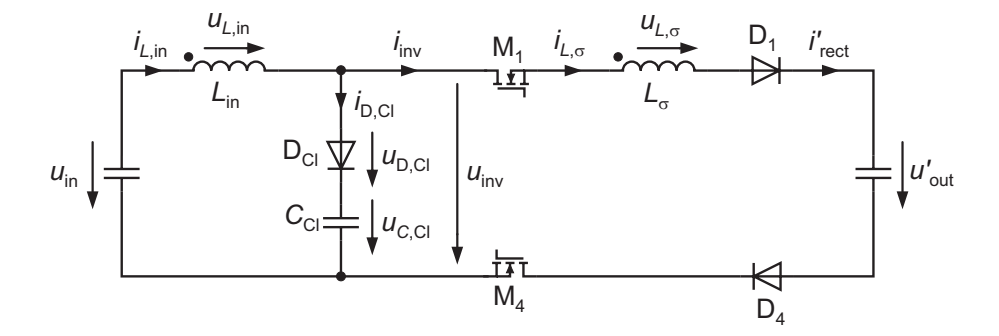

Bild 6.7: Diskontinuierlicher Betrieb, Zustand Z<sub>2</sub>

in den Induktivitäten nicht springen kann, fließt die Differenz der beiden Ströme zunächst über D<sub>Cl</sub> in den Clamp-Kondensator. Somit gilt:

$$
i_{D,Cl} = i_{L,in} - i_{L,\sigma}
$$
 (6.5)

$$
u_{\text{inv}} = u_{C,\text{Cl}} - u_{D,\text{Cl}} = u_{C,\text{Cl}}.\tag{6.6}
$$

Für die Spannung an der Streuinduktivität gilt:

$$
u_{L,\sigma} = u_{C,\text{Cl}} - u'_{\text{out}}.\tag{6.7}
$$

Wäre der Ausdruck  $u_{C,Cl} - u'_{out} < 0$ , so würden die Gleichrichterdioden weiterhin sperren und der Strom *iL*,<sup>σ</sup> weiter auf dem Wert Null verharren. Für einen stationären Betrieb ist es aber erforderlich, dass *iL*,<sup>σ</sup> irgendwann den Wert *iL*,in erreicht. Daher muss

$$
u_{C,C1} - u'_{out} > 0
$$
  
\n
$$
\Rightarrow u_{C,C1} > u'_{out}
$$
\n(6.8)

gelten. Der Strom *iL*,<sup>σ</sup> steigt also nach folgender Gleichung an

$$
i_{L,\sigma}(t) = \frac{u_{C,C1} - u'_{out}}{L_{\sigma}} \cdot \left(t - \frac{\alpha}{2 \cdot f}\right)
$$
 (6.9)

und erreicht zum Zeitpunkt *t*<sup>3</sup> seinen Maximalwert *iL*,σ:

$$
\widehat{i}_{L,\sigma} = \frac{u_{C,C1} - u'_{out}}{L_{\sigma}} \cdot \left(t_3 - \frac{\alpha}{2 \cdot f}\right). \tag{6.10}
$$

Im diskontinuierlichen, wie auch im kontinuierlichen Betrieb gilt  $u'_{\text{out}} > u_{\text{in}}$ . Der Fall  $u'_{\text{out}} < u_{\text{in}}$ wir später im tiefsetzenden Betrieb behandelt. Demnach kann Gleichung (6.8) zu

$$
u_{C,Cl} > u'_{out} > u_{in} \tag{6.11}
$$

erweitert werden. Hiermit folgt ein fallender Strom in der Eingangsinduktivität:

$$
i_{L,\text{in}}(t) = \hat{i}_{L,\text{in}} - \frac{u_{C,\text{Cl}} - u_{\text{in}}}{L_{\text{in}}} \cdot \left(t - \frac{\alpha}{2 \cdot f}\right). \tag{6.12}
$$

Dieser Zustand existiert so lange, bis die beiden Ströme *iL*,in und *iL*,<sup>σ</sup> zum Zeitpunkt *t*<sup>3</sup> gleich groß geworden sind:

$$
i_{L,\text{in}}(t_3) = i_{L,\sigma}(t_3) = \hat{i}_{L,\text{in}} - \frac{u_{C,\text{Cl}} - u_{\text{in}}}{L_{\text{in}}} \cdot \left(t_3 - \frac{\alpha}{2 \cdot f}\right) = \hat{i}_{L,\sigma}.
$$
 (6.13)

Die Ströme in  $Q_2$ ,  $Q_3$  sind Null, für die Ströme in den Schaltern  $Q_1$  und  $Q_4$  gilt:

$$
i_{Q,1}(t) = i_{Q,4}(t) = i_{L,\sigma}(t).
$$
\n(6.14)

Die Spannungen am Transformator ergeben sich zu:

$$
u_{\text{T,in}} = u_{C,\text{Cl}} \tag{6.15}
$$

$$
u'_{\text{T,out}} = u'_{\text{out}}.\tag{6.16}
$$

# Zustand  $\mathbb{Z}_3$ :  $t_3 < t < t_3^*$

Sobald die Ströme in Eingangs- und Streuinduktivität den selben Wert erreicht haben, wird der Strom *i*<sub>D.Cl</sub> zu Null. Die Clamp-Diode kann nun eine Sperrspannung aufnehmen. Es ergibt sich der in Bild 6.8 angegebenen Maschenumlauf. Da die Differenz aus Ein- und Ausgangs-

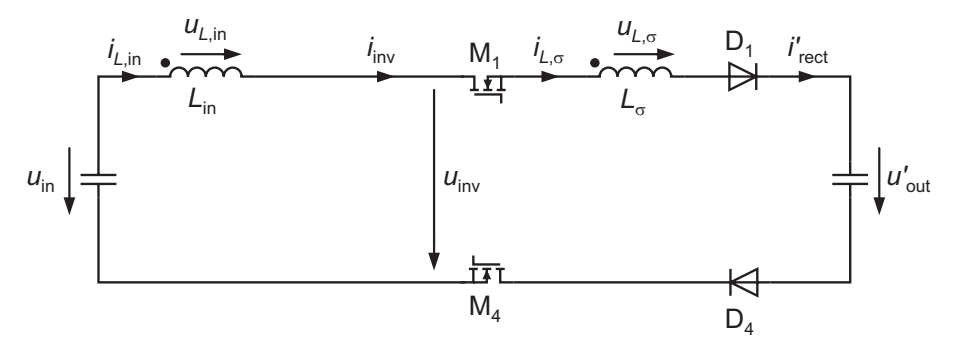

Bild 6.8: Diskontinuierlicher Betrieb, Zustand Z<sub>3</sub>

spannung nun über der Gesamtinduktivität *L*in + *L*<sup>σ</sup> anliegt, lassen sich die Ströme in den Induktivitäten wie folgt ermitteln:

$$
i_{L,in}(t) = i_{L,\sigma}(t) = \hat{i}_{L,\sigma} - \frac{u'_{\text{out}} - u_{\text{in}}}{L_{\text{in}} + L_{\sigma}} \cdot (t - t_3).
$$
 (6.17)

Für einen stationären Betrieb ist es erforderlich, dass die Ströme kleiner werden, woraus

$$
u'_{\text{out}} > u_{\text{in}}
$$

folgt. Zum Zeitpunkt *t* ∗ <sup>3</sup> erreichen die Ströme den Wert Null:

$$
0 = \hat{i}_{L,\sigma} - \frac{u'_{\text{out}} - u_{\text{in}}}{L_{\text{in}} + L_{\sigma}} \cdot (t_3^* - t_3). \tag{6.18}
$$

Die Ströme in Q<sub>2</sub>, Q<sub>3</sub> sind Null, für die Ströme in den Schaltern Q<sub>1</sub> und Q<sub>4</sub> gilt:

$$
i_{Q,1}(t) = i_{Q,4}(t) = i_{L,\sigma}(t).
$$
\n(6.19)

Die Spannung am Transformator ergibt sich zu:

$$
u_{\text{T,in}} = u_{\text{inv}} = u'_{\text{out}} - (u'_{\text{out}} - u_{\text{in}}) \cdot \frac{L_{\sigma}}{L_{\text{in}} + L_{\sigma}}
$$
(6.20)

$$
u'_{\text{T,out}} = u'_{\text{out}}.\tag{6.21}
$$

# $\text{Zustand } Z_3^*$ :  $t_3^* < t < t_4$

Für die restliche Zeit der Halbperiode sind alle Ströme in der Schaltung, sowie die Spannungen über den Induktivitäten Null. Die Transformatorspannungen betragen:

$$
u_{\rm T,in} = u'_{\rm T,out} = u_{\rm in}.
$$
\n(6.22)

Mit den Gleichungen (6.2), (6.10), (6.13) und (6.18) folgt für die unbekannten Größen:

$$
t_3 = \frac{\alpha}{2 \cdot f} \cdot \frac{(u_{C,C1} - u'_{out}) \cdot L_{in} + u_{C,C1} \cdot L_{\sigma}}{(u_{C,C1} - u'_{out}) \cdot L_{in} + (u_{C,C1} - u_{in}) \cdot L_{\sigma}}
$$
(6.23)

$$
t_3^* = \frac{\alpha}{2 \cdot f} \cdot \frac{u_{\text{out}}'}{u_{\text{out}}' - u_{\text{in}}}
$$
(6.24)

$$
\widehat{i}_{L,\sigma} = \frac{\alpha}{2 \cdot f} \cdot \frac{u_{\text{in}} \cdot (u_{C,\text{Cl}} - u'_{\text{out}})}{(u_{C,\text{Cl}} - u'_{\text{out}}) \cdot L_{\text{in}} + (u_{C,\text{Cl}} - u_{\text{in}}) \cdot L_{\sigma}}
$$
(6.25)

$$
\widehat{i}_{L,in} = \frac{\alpha}{2 \cdot f} \cdot \frac{u_{in}}{L_{in}}.\tag{6.26}
$$

Weiterhin sind schon bekannt:

$$
t_2 = \frac{\alpha}{2 \cdot f} \tag{6.27}
$$

$$
t_4 = \frac{1}{2 \cdot f}.\tag{6.28}
$$

Für die Berechnung der Ausgangsspannung wird ein Bezug zum Ausgangsstrom hergestellt. Da zu keinem Zeitpunkt zwei Dioden in einem Zweig des Gleichrichters gleichzeitig leiten, ist *i'*<sub>out</sub> gleich dem Mittelwert des Betrags von dem Strom in der Streuinduktivität:

$$
\begin{split}\ni'_{\text{out}} &= \overline{|i_{L,\sigma}|} \\
\Rightarrow i'_{\text{out}} &= 2 \cdot f \cdot \overline{\frac{\hat{i}_{L,\sigma}}{2}} \cdot \left(t_3^* - \frac{\alpha}{2 \cdot f}\right) \\
\Leftrightarrow i'_{\text{out}} &= f \cdot \overline{\hat{i}_{L,\sigma}} \cdot \left(t_3^* - \frac{\alpha}{2 \cdot f}\right).\n\end{split} \tag{6.29}
$$

Einsetzen der Gleichungen (6.24) und (6.25) liefert:

$$
i'_{\text{out}} = \frac{\alpha^2 \cdot u_{\text{in}}^2 \cdot (u_{C,\text{Cl}} - u'_{\text{out}})}{4f \cdot ((u_{C,\text{Cl}} - u'_{\text{out}}) \cdot L_{\text{in}} + (u_{C,\text{Cl}} - u_{\text{in}}) \cdot L_{\sigma}) \cdot (u'_{\text{out}} - u_{\text{in}})}.
$$
(6.30)

Durch Umstellen nach *u'*<sub>out</sub> folgt für die Ausgangsspannung:

$$
u'_{out} = \frac{1}{8i_{out}fL_{in}} \left( \alpha^{2} \cdot u_{in}^{2} + 4i_{out}f (u_{in} \cdot L_{in} - u_{in} \cdot L_{\sigma} + u_{C,C1} \cdot L_{in} + u_{C,C1} \cdot L_{\sigma}) - \dots \right. \\
\left. \dots - \sqrt{\alpha^{4} \cdot u_{in}^{4} + 8i_{out}f\alpha^{2}u_{in}^{2} ((u_{in} - u_{C,C1}) \cdot (L_{in} - L_{\sigma})) + \dots} \right. \\
\left. \dots + 16i_{out}^{2}f^{2} \left[ 2\left( L_{in} \cdot L_{\sigma} \left( u_{in}^{2} + u_{C,C1}^{2} \right) + u_{in} \cdot u_{C,C1} \left( L_{in}^{2} + L_{\sigma}^{2} \right) \right) + \dots \right] \\
\left. \dots + 4u_{in} \cdot u_{C,C1} \cdot L_{in} \cdot L_{\sigma} + \left( L_{in}^{2} + L_{\sigma}^{2} \right) \left( u_{in}^{2} + u_{C,C1}^{2} \right) \right] \right), \tag{6.31}
$$

Die Mittel- und Effektivwerte sämtlicher Ströme (außer im Ein- und Ausgangskondensator) in der Schaltung können mit Hilfe der Gleichungen (6.23) bis (6.31) berechnet werden. Dies soll nun beispielhaft für die Ströme in den MOSFETs des Wechselrichters geschehen. Wie man sieht, ist Gleichung (6.31) deutlich komplizierter, als die entsprechende Gleichung (4.8) bei der SABL. Dies führt dazu, dass auch die Ströme in den einzelnen MOSFETs nur durch ähnlich aufwendige Gleichungen berechnet werden können. Um weiterhin eine gute Lesbarkeit der vorliegenden Arbeit zu gewährleisten, werden sämtliche Mittel- und Effektivwerte zwar hergeleitet, auf eine formelmäßige Darstellung der Ergebnisse wird jedoch verzichtet.

Bei der SABL führten die Halbleiterschalter in den einzelnen Zweigen zum Teil unterschiedliche Ströme. Bei der CSAB ist dies nicht der Fall und alle Stromverläufe in Q<sub>1</sub> bis Q<sub>4</sub> sind identisch (bis auf einen evtl. Phasenversatz von 180◦). Deshalb genügt es hier, den Strom in  $Q_1$  zu behandeln.

Wie den Maschenumläufen in Bild 6.6 bis 6.8 entnommen werden kann, leitet  $Q_1$  im diskontinuierlichen Betrieb den Strom stets in positiver und zu keiner Zeit in negativer Richtung. Aus diesem Grund muss hier keine Fallunterscheidung getroffen werden. Es ergibt sich für den Strommittelwert:

$$
\bar{i}_{M,1} = \frac{1}{T} \cdot \int_{0}^{T} i_{M,1}(t) dt
$$
\n
$$
= \frac{1}{T} \cdot \left( \int_{t_1}^{t_2} \frac{1}{2} \cdot i_{L,\text{in}}(t) dt + \int_{t_2}^{t_3^*} i_{L,\sigma}(t) dt + \int_{t_4}^{t_4+t_2} \frac{1}{2} \cdot i_{L,\text{in}}(t) dt \right)
$$
\n
$$
= \frac{f}{2} \cdot \left( t_2 \cdot \hat{i}_{L,\text{in}} + (t_3^* - t_2) \cdot \hat{i}_{L,\sigma} \right). \tag{6.32}
$$

Durch Einsetzen der Gleichungen (6.23) bis (6.31) kann  $\bar{i}_{M,1}$  berechnet werden. Für die Strom-

mittelwerte der anderen MOSFETs gilt:

$$
\overline{i}_{M,1} = \overline{i}_{M,2} = \overline{i}_{M,3} = \overline{i}_{M,4}.
$$
 (6.33)

Für den Effektivwert ergibt sich:

$$
I_{\mathbf{M},1} = \sqrt{\frac{1}{T} \cdot \int_{0}^{T} i_{\mathbf{M},1}^{2}(t) dt}
$$
  
= 
$$
\sqrt{\frac{1}{T} \cdot \left(\int_{t_{1}}^{t_{2}} \left(\frac{1}{2} \cdot i_{L,\text{in}}(t)\right)^{2} dt + \int_{t_{2}}^{t_{3}^{*}} (i_{L,\sigma}(t))^{2} dt + \int_{t_{4}}^{t_{4}+t_{2}} \left(\frac{1}{2} \cdot i_{L,\text{in}}(t)\right)^{2} dt\right)}
$$
 (6.34)

Durch Einsetzen der Gleichungen (6.23) bis (6.31) der Wert für *I*<sub>M,1</sub> berechnet werden. Für die Effektivwerte der Ströme in den anderen MOSFETs gilt:

$$
I_{\text{M},1} = I_{\text{M},2} = I_{\text{M},3} = I_{\text{M},4}.\tag{6.35}
$$

Für die Einschaltströme ergibt sich:

$$
i_{\text{Q},1,\text{on}} = i_{\text{Q},2,\text{on}} = i_{\text{Q},3,\text{on}} = i_{\text{Q},4,\text{on}} = 0. \tag{6.36}
$$

Für die Abschaltströme ergibt sich:

$$
i_{\text{Q},1,\text{off}} = i_{\text{Q},2,\text{off}} = i_{\text{Q},3,\text{off}} = i_{\text{Q},4,\text{off}} = \frac{1}{2} \cdot \hat{i}_{L,\sigma}.
$$
 (6.37)

Analog können die Effektiv- und Mittelwerte der Ströme in den weiteren Bauelementen berechnet werden. Mit den Gleichungen (6.4), (6.15), (6.20) und (6.22) kann die Belastung des Transformators angegeben werden. Die Strombelastung von Ein- und Ausgangskondensator kann analog zur Behandlung der SAB bestimmt werden.

### **6.1.4 Kontinuierlicher Betrieb (CCM)**

Bild 6.9 zeigt Strom- und Spannungsverläufe der CSAB im kontinuierlichen Betrieb. Die einzelnen Zustände werden im Folgenden untersucht.

#### Zustand  $\mathbb{Z}_0$ :  $t_0 < t < t_1$

Da der Strom in der Eingangsinduktivität im kontinuierlichen Betrieb nicht lückt, ist er zum Einschaltzeitpunkt des Schalterpaares Q1, Q4 größer Null. Der Anfangswert wird hier mit  $i_{L,in}(t_0) = i_{L,in,0}$  bezeichnet. Der Strom in der Streuinduktivität hat den selben Betrag, aber ein umgekehrtes Vorzeichen:  $i_{L,\sigma}(t_0) = -i_{L,\text{in},0}$ . In Bild 6.10 sind die daraus resultierenden Maschenumläufe gegeben. An der Drossel *L*in liegt die Eingangsspannung an, der Strom *iL*,in steigt gemäß

$$
i_{L,in}(t) = i_{L,in,0} + \frac{u_{in}}{L_{in}} \cdot t
$$
\n(6.38)

an. Die rechte Grafik in Bild 6.10 zeigt die Masche, in der *i<sub>L,σ</sub>* fließt. Da *u<sub>L,σ</sub>* = *u*<sub>out</sub> ist, steigt

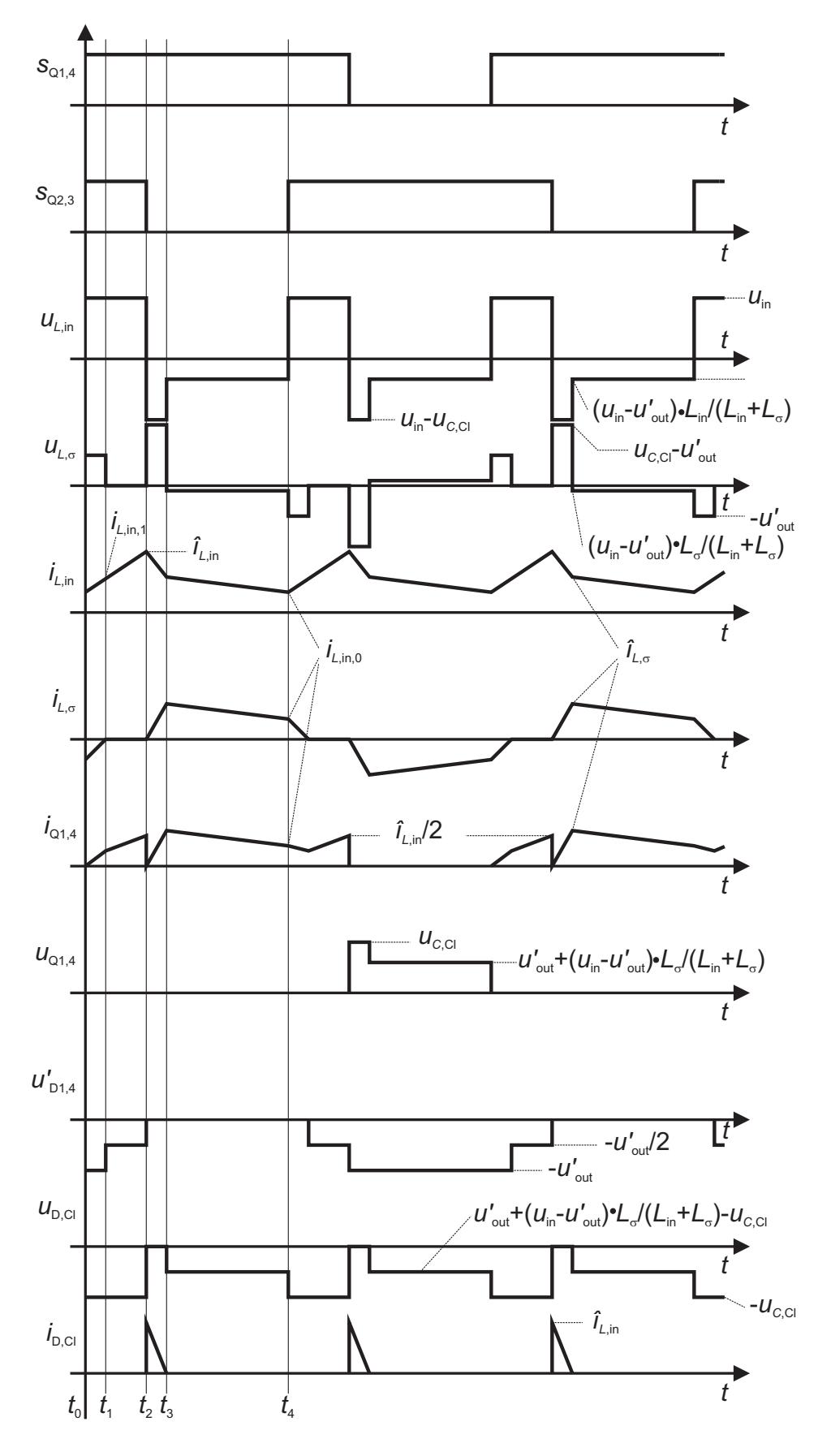

Bild 6.9: Strom- und Spannungsverläufe der CSAB im kontinuierlichen Betrieb

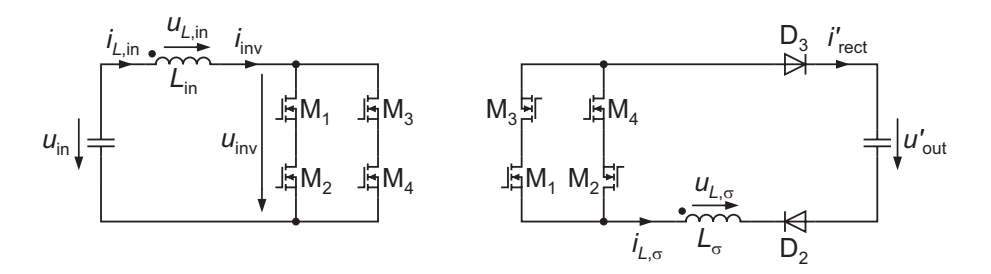

Bild 6.10: Kontinuierlicher Betrieb, Zustand Z<sub>0</sub>

*iL*,<sup>σ</sup> an, wird also betragsmäßig kleiner. Demnach gilt:

$$
\left|i_{L,\text{in}}\right| > \left|i_{L,\sigma}\right|.\tag{6.39}
$$

In Q1 und Q4 fließt die Summe der beiden Ströme, die wegen Gleichung (6.39) positiv ist. Aus diesem Grund leiten alle vier MOSFETs in positiver Richtung.

Der Strom *iL*,<sup>σ</sup> erreicht zum Zeitpunkt *t*<sup>1</sup> den Wert Null:

$$
i_{L,\sigma}(t_1) = 0 = -i_{L,\text{in},0} + \frac{u'_{\text{out}}}{L_{\sigma}} \cdot t_1.
$$
 (6.40)

In diesem Moment hat der Strom in der Eingangsinduktivität den Wert

$$
i_{L,in}(t_1) = i_{L,in,1} = i_{L,in,0} + \frac{u_{in}}{L_{in}} \cdot t_1
$$
\n(6.41)

erreicht. Für die Spannungen am Transformator gilt:

$$
u_{\text{T,in}} = 0\tag{6.42}
$$

$$
u'_{\text{T,out}} = -u'_{\text{out}}.\tag{6.43}
$$

Die Ströme in den MOSFETs bestimmen sich zu

$$
i_{Q,1}(t) = i_{Q,4}(t) = \frac{1}{2} \cdot (i_{L,in}(t) + i_{L,\sigma}(t))
$$
\n(6.44)

$$
i_{Q,2}(t) = i_{Q,3}(t) = \frac{1}{2} \cdot (i_{L,\text{in}}(t) - i_{L,\sigma}(t))
$$
\n(6.45)

#### Zustand  $\mathbb{Z}_1$ :  $t_1 < t < t_2$

Da alle vier Schalter geöffnet sind, ist *u*inv weiterhin Null. Die Gleichrichterdioden sperren und der Strom *iL*,<sup>σ</sup> verharrt auf dem Wert Null. Der Strom in der Eingangsinduktivität steigt weiterhin linear an. Dieser Zustand entspricht dem schon behandelten Zustand Z<sub>1</sub> aus dem DCM (vgl. Bild 6.6). Zum Zeitpunkt  $t_2$  erreicht  $i_{L,in}$  seinen Maximalwert:

$$
i_{L,in}(t_2) = \hat{i}_{L,in} = i_{L,in,1} + \frac{u_{in}}{L_{in}} \cdot (t_2 - t_1)
$$
  
=  $i_{L,in,0} + \frac{u_{in}}{L_{in}} \cdot \frac{\alpha}{2 \cdot f}$ . (6.46)

An Ein- und Ausgang des Transformators liegt jeweils die Spannung

$$
u_{\rm T,in} = u'_{\rm T,out} = 0 \tag{6.47}
$$

an. Für die Ströme in den Halbleiterschaltern gilt:

$$
i_{Q,1}(t) = i_{Q,2}(t) = i_{Q,3}(t) = i_{Q,4}(t) = \frac{1}{2} \cdot i_{L,\text{in}}(t)
$$
\n(6.48)

#### Zustand  $\mathbb{Z}_2$ :  $t_2 < t < t_3$

Das Schalterpaar Q<sub>2</sub>, Q<sub>3</sub> wird nun geöffnet. Auch dieser Zustand ist bereits aus dem DCM bekannt. Da  $i_{L,in} \neq i_{L,\sigma}$  ist, übernimmt die Clamp-Schaltung die Differenz der Ströme. Für einen stationären Betrieb ist es erforderlich, dass  $i_{L,\sigma}$  ansteigt. Demnach gilt  $u_{C,Cl} > u'_{out}$  und gemäß Bild 6.7 liegt über der Streuinduktivität eine positive Spannung. Der Strom *iL*,<sup>σ</sup> steigt nach der Gleichung

$$
i_{L,\sigma}(t) = \frac{u_{C,\text{Cl}} - u'_{\text{out}}}{L_{\sigma}} \cdot \left(t - \frac{\alpha}{2 \cdot f}\right)
$$
(6.49)

an. Zum Zeitpunkt *t*<sup>3</sup> wird der Maximalwert *iL*,<sup>σ</sup> erreicht:

$$
\widehat{i}_{L,\sigma} = \frac{uc_{,Cl} - u'_{\text{out}}}{L_{\sigma}} \cdot \left( t_3 - \frac{\alpha}{2 \cdot f} \right). \tag{6.50}
$$

Die Spannung über der Eingangsinduktivität ist negativ. Es gilt:

$$
i_{L,in}(t) = \hat{i}_{L,in} - \frac{uc_{,Cl} - u_{in}}{L_{in}} \cdot \left(t - \frac{\alpha}{2 \cdot f}\right). \tag{6.51}
$$

Zum Zeitpunkt *t*<sub>3</sub> werden *i*<sub>L,in</sub> und *i*<sub>L,σ</sub> gleich groß:

$$
\widehat{i}_{L,\sigma} = \widehat{i}_{L,\text{in}} - \frac{u_{C,\text{Cl}} - u_{\text{in}}}{L_{\text{in}}} \cdot \left(t_3 - \frac{\alpha}{2 \cdot f}\right). \tag{6.52}
$$

Die Spannungen am Transformator ergeben sich zu

$$
u_{\text{T,in}} = u_{C,\text{Cl}} \tag{6.53}
$$

$$
u'_{\text{T,out}} = u'_{\text{out}}.\tag{6.54}
$$

Der Strom in  $Q_2$  und  $Q_3$  ist Null, für  $Q_1$  und  $Q_4$  gilt:

$$
i_{Q,1}(t) = i_{Q,4}(t) = i_{L,\sigma}(t)
$$
\n(6.55)

#### Zustand  $Z_3: t_3 < t < t_4$

Es gilt der Maschenumlauf aus Bild 6.8. Die Ströme *iL*,in und *iL*,<sup>σ</sup> sind nun gleich groß und können wie folgt berechnet werden:

$$
i_{L,in}(t) = i_{L,\sigma}(t) = \hat{i}_{L,\sigma} - \frac{u'_{\text{out}} - u_{\text{in}}}{L_{\text{in}} + L_{\sigma}} \cdot (t - t_3). \tag{6.56}
$$

Am Ende der ersten Halbperiode ist *iL*,in wieder auf seinen Anfangswert abgesunken. Der Strom in der Streuinduktivität ist betragsmäßig ebenfalls so groß wie zum Zeitpunkt  $t_0$ , allerdings mit einem positiven Vorzeichen:

$$
i_{L,in}(t_4) = i_{L,\sigma}(t_4) = i_{L,in,0} = \hat{i}_{L,\sigma} - \frac{u'_{\text{out}} - u_{\text{in}}}{L_{\text{in}} + L_{\sigma}} \cdot \left(\frac{1}{2 \cdot f} - t_3\right). \tag{6.57}
$$

Die Spannung am Transformator ergibt sich zu:

$$
u_{\text{T,in}} = u'_{\text{out}} + (u'_{\text{out}} - u_{\text{in}}) \cdot \frac{L_{\sigma}}{L_{\text{in}} + L_{\sigma}}
$$
(6.58)

$$
u'_{\text{T,out}} = u'_{\text{out}}.\tag{6.59}
$$

Der Strom in  $Q_2$  und  $Q_3$  ist Null, für  $Q_1$  und  $Q_4$  gilt:

$$
i_{Q,1}(t) = i_{Q,4}(t) = i_{L,\sigma}(t)
$$
\n(6.60)

Mit den Gleichungen (6.40), (6.46), (6.50), (6.52) und (6.57) folgt für die unbekannten Größen:

$$
t_1 = \frac{1}{2f} \cdot \frac{u_{\rm in} - u'_{\rm out} \cdot (1 - \alpha)}{u'_{\rm out}} \tag{6.61}
$$

$$
t_3 = \frac{1}{2f} \cdot \frac{\alpha \cdot u_{C,\text{Cl}} \cdot (L_{\text{in}} + L_{\sigma}) + L_{\text{in}} \cdot (u_{\text{in}} - u'_{\text{out}})}{L_{\text{in}} \cdot (u_{C,\text{Cl}} - u'_{\text{out}}) + L_{\sigma} \cdot (u_{C,\text{Cl}} - u_{\text{in}})}
$$
(6.62)

$$
i_{L,in,0} = \frac{1}{2f} \cdot \frac{u_{in} - u'_{out} \cdot (1 - \alpha)}{L_{\sigma}}
$$
\n(6.63)

$$
\widehat{i}_{L,\sigma} = \frac{1}{2f} \cdot \frac{(u_{C,C1} - u'_{\text{out}}) \cdot (u_{\text{in}} \cdot (\alpha \cdot L_{\sigma} + L_{\text{in}}) - u'_{\text{out}} \cdot L_{\text{in}} \cdot (1 - \alpha))}{L_{\sigma} \cdot (L_{\text{in}} \cdot (u_{C,C1} - u'_{\text{out}}) + L_{\sigma} \cdot (u_{C,C1} - u_{\text{in}}))}
$$
(6.64)

$$
\widehat{i}_{L,\text{in}} = \frac{1}{2f} \cdot \frac{u_{\text{in}} \cdot (\alpha \cdot L_{\sigma} + L_{\text{in}}) - u_{\text{out}}' \cdot L_{\text{in}} \cdot (1 - \alpha)}{L_{\text{in}} \cdot L_{\sigma}}.
$$
\n(6.65)

Weiterhin sind schon bekannt:

$$
t_2 = \frac{\alpha}{2 \cdot f} \tag{6.66}
$$

$$
t_4 = \frac{1}{2 \cdot f}.\tag{6.67}
$$

Für die Berechnung der Ausgangsspannung wird wieder ein Bezug zum Ausgangsstrom hergestellt. Auch im CCM leiten zu keinem Zeitpunkt zwei Dioden in einem Zweig des Gleichrichters gleichzeitig. Deshalb kann *i'*<sub>out</sub> wieder über den Mittelwert des Betrags von dem Strom in der Streuinduktivität berechnet werden:

$$
i'_{\text{out}} = |i_{L,\sigma}|
$$
  
\n
$$
\Leftrightarrow i'_{\text{out}} = 2f \cdot \left( t_1 \cdot \frac{i_{L,\text{in},0}}{2} + \left( t_3 - \frac{\alpha}{2 \cdot f} \right) \cdot \frac{\hat{i}_{L,\sigma}}{2} + (t_4 - t_3) \cdot \frac{\hat{i}_{L,\sigma} + i_{L,\text{in},0}}{2} \right)
$$
  
\n
$$
\Leftrightarrow i'_{\text{out}} = f \cdot \left( t_1 \cdot i_{L,\text{in},0} + \left( t_3 - \frac{\alpha}{2 \cdot f} \right) \cdot \hat{i}_{L,\sigma} + (t_4 - t_3) \cdot \left( \hat{i}_{L,\sigma} + i_{L,\text{in},0} \right) \right).
$$
 (6.68)

Durch Einsetzen der Gleichungen (6.61) bis (6.67) in Gleichung (6.68) kann der Ausgangs-

strom in der Form

$$
i'_{\text{out}} = f\left(u_{\text{in}}, L_{\text{in}}, u'_{\text{out}}, \alpha, f, L_{\sigma}\right)
$$
\n(6.69)

berechnet werden. Dies wurde mit dem Rechentool MAPLE durchgeführt, es ergibt sich allerdings ein sehr unübersichtlicher Ausdruck, auf dessen Darstellung an dieser Stelle verzichtet wird. Eine Umformung nach  $u'_{out} = f(u_{in}, L_{in}, i'_{out}, \alpha, f, L_{\sigma})$  wird sogar unmöglich. Dies ist zwar unschön, für die Ergebnisauswertung jedoch nicht zwingend erforderlich. Beispielsweise kann für die Darstellung des Ausgangskennlinienfeldes in Kapitel 6.2.1 im Programm MATLAB statt eines Vektors für den Ausgangsstrom ein Vektor für die Ausgangsspannung vorgegeben werden. Die zugehörigen Stromwerte werden nach Gleichung (6.69) berechnet, die Darstellung erfolgt aber weiterhin in der Form "u'<sub>out</sub> über i'<sub>out</sub>".

Auch im CCM leiten die Schalter des Wechselrichters in allen Zuständen nur in positiver Richtung. Die Mittel- und Effektivwerte der MOSFET-Ströme können deshalb analog zu den Gleichungen (6.32) und (6.34) berechnet werden.

Zum Einschaltzeitpunkt der MOSFETs fließt der Strom  $i_{L,in,0}$  in Eingangsdrossel und Streuinduktivität. *iL*,in,<sup>0</sup> fließt auch über die zuvor schon eingeschalteten MOSFETs, somit gilt für die neu einschaltenden MOSFETs  $i_{\text{O,on}} = 0$ . Erst wenn der Strom in der Streuinduktivität den Wert Null erreicht hat, ist auch die Stromaufteilung in den MOSFETs identisch. Daher folgt:

$$
i_{\text{Q},1,\text{on}} = i_{\text{Q},2,\text{on}} = i_{\text{Q},3,\text{on}} = i_{\text{Q},4,\text{on}} = 0. \tag{6.70}
$$

Für die Abschaltströme ergibt sich:

$$
i_{\text{Q},1,\text{off}} = i_{\text{Q},2,\text{off}} = i_{\text{Q},3,\text{off}} = i_{\text{Q},4,\text{off}} = \frac{1}{2} \cdot \hat{i}_{L,\sigma}.
$$
 (6.71)

Analog können die Effektiv- und Mittelwerte der Ströme in den weiteren Bauelementen berechnet werden. Mit den Gleichungen (6.42), (6.47), (6.53) und (6.58) kann die Spannungsbelastung des Transformators angegeben werden.

#### **6.1.5 Tiefsetzender Betrieb (BM)**

Diskontinuierlicher und kontinuierlicher Betrieb haben gemeinsam, dass die auf die Primärseite bezogene Ausgangsspannung größer als die Eingangsspannung ist. Wie bereits angedeutet, gilt dies nicht für alle Betriebsbereiche. In diesem Abschnitt soll der tiefsetzende Betrieb (BM) behandelt werden, bei dem  $u'_{\text{out}} < u_{\text{in}}$  gilt. Bild 6.11 zeigt Strom- und Spannungsverläufe für den BM. Die Zustände werden im Folgenden einzeln untersucht.

# Zustand  $\mathbf{Z}_0$ :  $t_0 < t < t_2$ <sup>\*</sup>

Wie beim kontinuierlichen Betrieb sind die Ströme *iL*,in und *iL*,<sup>σ</sup> zum Einschaltzeitpunkt der MOSFETs Q1 und Q4 entgegengesetzt gleich groß. Der Betrag entspricht jeweils dem Maximum von *iL*,<sup>σ</sup> und wird daher mit *iL*,<sup>σ</sup> bezeichnet:

$$
i_{L,in}(t_0) = -i_{L,\sigma}(t_0) = \hat{i}_{L,\sigma}.
$$
\n(6.72)

Es liegt der aus dem CCM bekannte Zustand  $Z_0$  vor. Der Strom in der Eingangsinduktivität

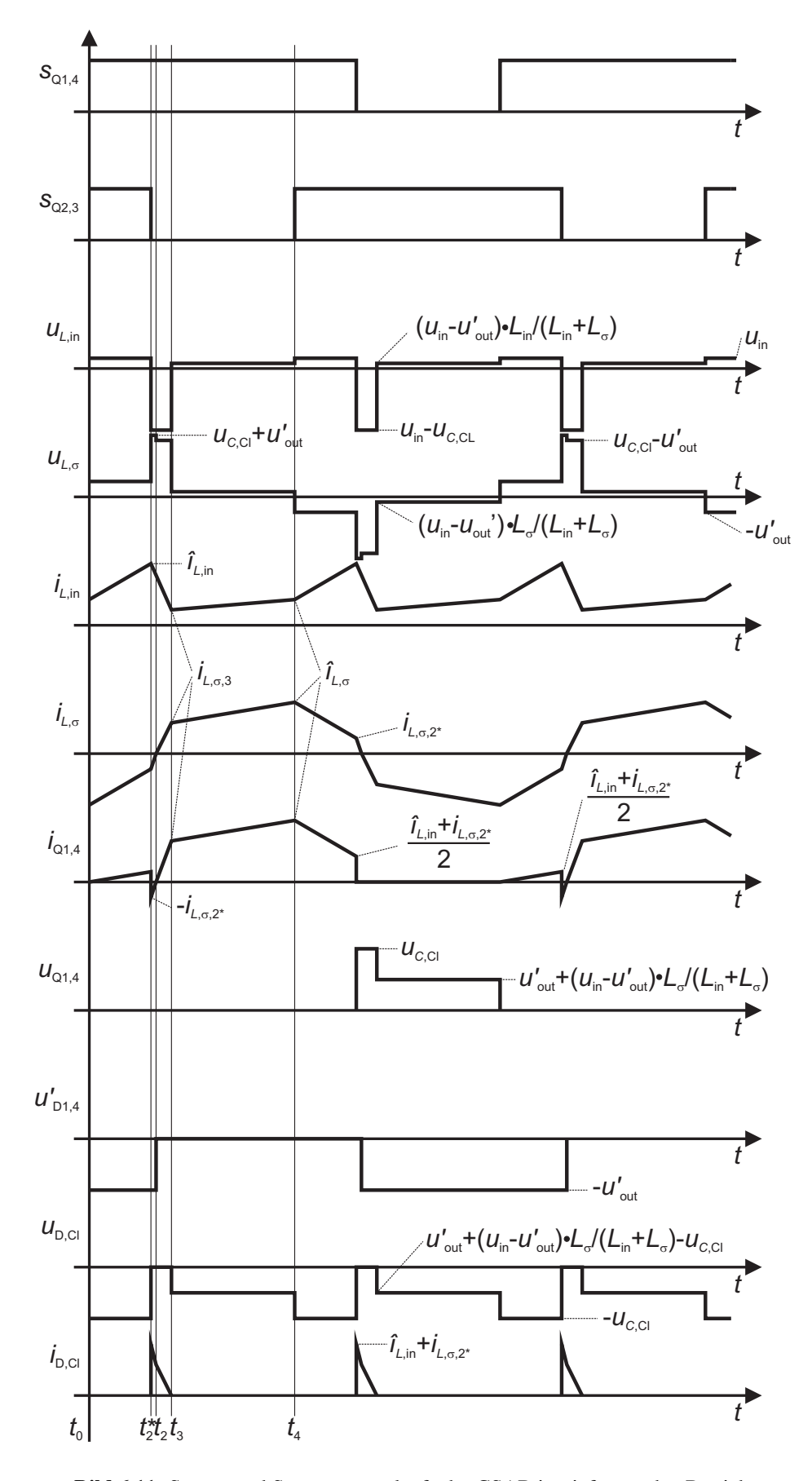

Bild 6.11: Strom- und Spannungsverläufe der CSAB im tiefsetzenden Betrieb

steigt an und erreicht zum Zeitpunkt  $t_2^* = \frac{\alpha}{2 \cdot f}$  seinen Maximalwert:

$$
i_{L,\text{in}}(t_2^*) = \widehat{i}_{L,\text{in}} = \widehat{i}_{L,\sigma} + \frac{u_{\text{in}}}{L_{\text{in}}} \cdot \frac{\alpha}{2 \cdot f}.
$$
 (6.73)

Der Strom *iL*,<sup>σ</sup> in der Streuinduktivität steigt ebenfalls an, was aufgrund des negativen Vorzeichens eine Verkleinerung des Betrags bedeutet:

$$
i_{L,\sigma}(t) = -\hat{i}_{L,\sigma} + \frac{u'_{\text{out}}}{L_{\sigma}} \cdot t.
$$
\n(6.74)

Im Gegensatz zum kontinuierlichen Betrieb hat der Strom in der Streuinduktivität zum Ausschaltzeitpunkt *t*<sup>\*</sup> des Schalterpaares Q2, Q<sub>3</sub> jedoch noch nicht den Wert Null erreicht:

$$
i_{L,\sigma}(t_2^*) = -i_{L,\sigma,2*} = -\hat{i}_{L,\sigma} + \frac{u'_{\text{out}}}{L_{\sigma}} \cdot \frac{\alpha}{2 \cdot f} < 0. \tag{6.75}
$$

Für die Spannungen am Transformator gilt:

$$
u_{\text{T,in}} = 0\tag{6.76}
$$

$$
u'_{\text{T,out}} = -u'_{\text{out}}.\tag{6.77}
$$

Für die Ströme in den MOSFETs gilt:

$$
i_{Q,1}(t) = i_{Q,4}(t) = \frac{1}{2} \cdot (i_{L,\text{in}} + i_{L,\sigma}(t))
$$
\n(6.78)

$$
i_{Q,2}(t) = i_{Q,3}(t) = \frac{1}{2} \cdot (i_{L,\text{in}} - i_{L,\sigma}(t))
$$
\n(6.79)

## **Zustand**  $\mathbf{Z}_2^*$ **:**  $t_2^* < t < t_2$

Zum Zeitpunkt  $t_2^* = \frac{\alpha}{2^T f}$  werden Q<sub>2</sub> und Q<sub>3</sub> ausgeschaltet. Der Strom in der Eingangsinduktivität kann nicht mehr frei über die vier Schalter fließen, sondern fließt zunächst komplett in die Clamp-Schaltung. Da *iL*,<sup>σ</sup> weiterhin negativ ist, fließt dieser Strom ebenfalls in die Clamp-Schaltung, so dass für die Clamp-Diode

$$
i_{\text{D,Cl}} = i_{L,\text{in}} - i_{L,\sigma} \tag{6.80}
$$

gilt. Das resultierende Ersatzschaltbild zeigt Bild 6.12. Wie abgelesen werden kann, leiten die Schalter Q<sub>1</sub> und Q<sub>4</sub> den Strom *i<sub>L,σ</sub>* in negativer Richtung. Bild 6.12 entnimmt man weiter-

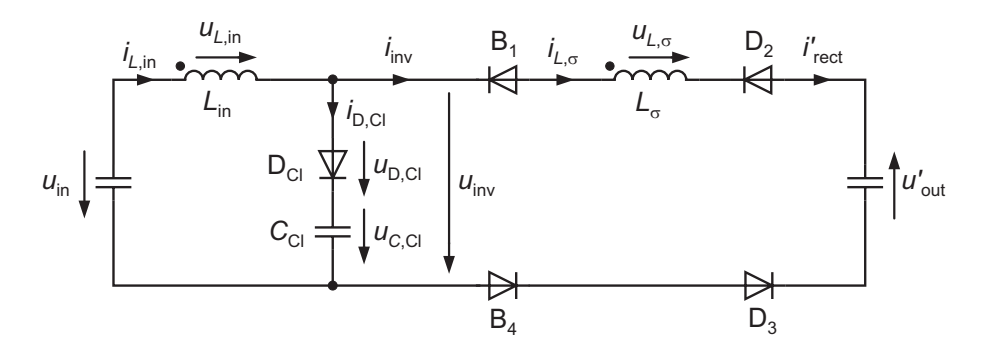

**Bild 6.12:** Tiefsetzender Betrieb, Zustand  $Z_2^*$ 

hin, dass über der Eingangsinduktivität die Spannung *u*in −*uC*,Cl anliegt. Für einen stationären Betrieb ist es erforderlich, dass  $i_{L,in}$  fällt, daher gilt  $u_{in} < u_{C,Cl}$ . Es folgt für den Strom:

$$
i_{L,\text{in}}(t) = \hat{i}_{L,\text{in}} - \frac{u_{C,\text{Cl}} - u_{\text{in}}}{L_{\text{in}}} \cdot \left(t - \frac{\alpha}{2 \cdot f}\right). \tag{6.81}
$$

Da sich zur Ausgangsspannung noch die Spannung *u<sub>C,Cl</sub>* addiert, steigt der Strom in der Streuinduktivität nun stärker als im Zustand  $Z_1$  an:

$$
i_{L,\sigma}(t) = -i_{L,\sigma,2*} + \frac{u_{C,C1} + u'_{out}}{L_{\sigma}} \cdot \left(t - \frac{\alpha}{2 \cdot f}\right).
$$
 (6.82)

Diese Masche bleibt so lange erhalten, bis der Strom *i<sub>L,σ</sub>* zum Zeitpunkt *t*<sub>2</sub> den Wert Null erreicht:  $\mathcal{L}$ 

$$
0 = -i_{L,\sigma,2*} + \frac{u_{C,C1} + u'_{out}}{L_{\sigma}} \cdot \left(t_2 - \frac{\alpha}{2 \cdot f}\right).
$$
 (6.83)

Für die Spannungen am Transformator gilt:

$$
u_{\text{T,in}} = u_{C,\text{Cl}} \tag{6.84}
$$

$$
u'_{\text{T,out}} = -u'_{\text{out}}.\tag{6.85}
$$

Der Strom in Q2 und Q3 ist Null, für *i*Q,<sup>1</sup> und *i*Q,<sup>4</sup> ergibt sich:

$$
i_{Q,1}(t) = i_{Q,4}(t) = i_{L,\sigma}
$$
\n(6.86)

#### Zustand  $\mathbb{Z}_2$ :  $t_2 < t < t_3$

Für  $t > t_2$  wird  $i_{L,\sigma}$  positiv, was dem bereits vom DCM und CCM bekannten Zustand Z<sub>2</sub> entspricht. Aufgrund des Vorzeichenwechsels von  $i_{L,\sigma}$  leiten nun anstatt der Dioden D<sub>2</sub> und D<sub>3</sub> die Dioden  $D_1$  und  $D_4$  des Gleichrichters. Dies führt auf die Beziehung

$$
i_{L,\sigma}(t) = \frac{u_{C,\text{Cl}} - u'_{\text{out}}}{L_{\sigma}} \cdot (t - t_2)
$$
\n(6.87)

für den Strom in der Streuinduktivität. Für einen stationären Betrieb ist es erforderlich, dass der Strom *i<sub>L,σ</sub>* steigt, es gilt daher *u<sub>C,Cl</sub> > u'*<sub>out</sub>. Die Spannung an der Eingangsinduktivität ändert sich nicht, es gilt weiterhin Gleichung (6.81). Zum Zeitpunkt  $t = t_3$  werden  $i_{L,in}$  und  $i_{L,\sigma}$  gleich groß. Es folgt mit (6.81) und (6.87):

$$
i_{L,\sigma,3} = \frac{u_{C,C1} - u'_{out}}{L_{\sigma}} \cdot (t_3 - t_2)
$$
 (6.88)

$$
i_{L,\sigma,3} = \hat{i}_{L,\text{in}} - \frac{u_{C,\text{Cl}} - u_{\text{in}}}{L_{\text{in}}} \cdot \left(t_3 - \frac{\alpha}{2 \cdot f}\right). \tag{6.89}
$$

Die Spannungen am Transformator ergeben sich zu:

$$
u_{\text{T,in}} = u_{C,\text{Cl}} \tag{6.90}
$$

$$
u'_{\text{T,out}} = u'_{\text{out}}.\tag{6.91}
$$

Der Strom in Q2 und Q3 ist Null, für *i*Q,<sup>1</sup> und *i*Q,<sup>4</sup> ergibt sich:

$$
i_{Q,1}(t) = i_{Q,4}(t) = i_{L,\sigma}
$$
\n(6.92)

#### Zustand  $Z_3: t_3 < t < t_4$

Sobald die Ströme in Eingangs- und Streuinduktivität gleich groß werden, ergibt sich der Maschenumlauf aus Bild 6.13. Dieser ist zwar bereits aus dem diskontinuierlichem und dem kon-

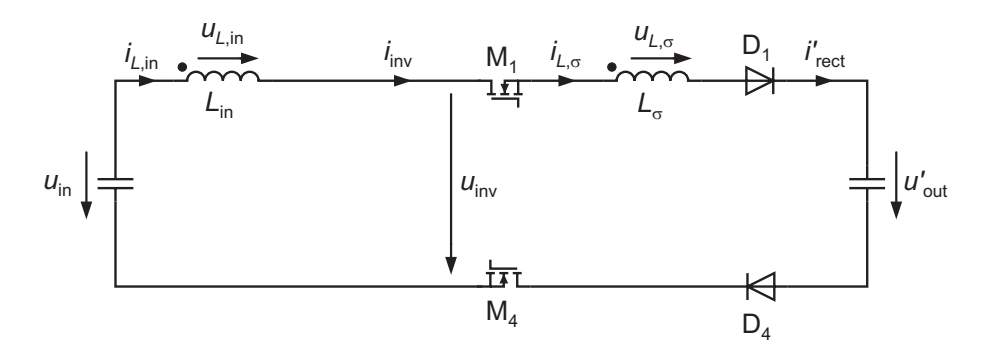

Bild 6.13: Tiefsetzender Betrieb, Zustand Z3

tinuierlichem Betrieb bekannt (vgl. Bild 6.8), allerdings gilt nun  $u'_{\text{out}} < u_{\text{in}}$ . Aus diesem Grund führt die Gleichung

$$
i_{L,in}(t) = i_{L,\sigma}(t) = i_{L,\sigma,3} + \frac{u_{in} - u'_{out}}{L_{in} + L_{\sigma}} \cdot (t - t_{3})
$$
\n(6.93)

nicht zu fallenden Strömen, sondern *iL*,in und *iL*,<sup>σ</sup> steigen an. Dies muss auch so sein, damit zum Ende der ersten Halbperiode betragsmäßig wieder die Anfangswerte erreicht werden:

$$
i_{L,in}(t_4) = i_{L,\sigma}(t_4) = \hat{i}_{L,\sigma} = i_{L,\sigma,3} + \frac{u_{in} - u'_{out}}{L_{in} + L_{\sigma}} \cdot \left(\frac{1}{2 \cdot f} - t_3\right). \tag{6.94}
$$

Die Spannung am Transformator ergibt sich zu:

$$
u_{\text{T,in}} = u_{\text{out}}' - (u_{\text{out}}' - u_{\text{in}}) \cdot \frac{L_{\sigma}}{L_{\text{in}} + L_{\sigma}}
$$
(6.95)

$$
u'_{\text{T,out}} = u'_{\text{out}}.\tag{6.96}
$$

Der Strom in Q2 und Q3 ist Null, für *i*Q,<sup>1</sup> und *i*Q,<sup>4</sup> ergibt sich:

$$
i_{Q,1}(t) = i_{Q,4}(t) = i_{L,\sigma}.
$$
\n(6.97)

Mit den Gleichungen (6.73), (6.75), (6.82), (6.88), (6.89) und (6.94) folgt für die unbekannten

Größen:

$$
t_2 = \frac{1}{2 \cdot f} \cdot \frac{2\alpha \cdot u_{C,\text{Cl}} + u_{\text{in}} - u'_{\text{out}}}{2u_{C,\text{Cl}}}
$$
(6.98)

$$
t_3 = \frac{1}{2 \cdot f} \cdot \frac{L_{\text{in}} \cdot (u_{\text{in}} - u'_{\text{out}}) + \alpha \cdot u_{C,\text{Cl}} \cdot (L_{\text{in}} + L_{\sigma})}{L_{\text{in}} \cdot (u_{C,\text{Cl}} - u'_{\text{out}}) + L_{\sigma} \cdot (u_{C,\text{Cl}} - u'_{\text{in}})}
$$
(6.99)

$$
i_{L,\sigma,2*} = \frac{1}{2 \cdot f} \cdot \frac{(u_{\rm in} - u'_{\rm out})(u_{C,\rm Cl} + u'_{\rm out})}{2u_{C,\rm Cl} \cdot L_{\sigma}}
$$
(6.100)

$$
i_{L,\sigma,3} = f(u_{\rm in}, u'_{\rm out}, u_{C,\rm Cl}, L_{\sigma}, L_{\rm in}, \alpha, f) \tag{6.101}
$$

$$
\hat{i}_{L,\sigma} = \frac{1}{2 \cdot f} \cdot \frac{u_{\text{in}} \cdot (u_{\text{out}}' + u_{C,\text{Cl}}) + (2\alpha - 1) \cdot u_{C,\text{Cl}} \cdot u_{\text{out}}' - u_{\text{out}}'^2}{2u_{C,\text{Cl}} \cdot L_{\sigma}}
$$
(6.102)

$$
\widehat{i}_{L,in} = f(u_{in}, u'_{out}, u_{C,Cl}, L_{\sigma}, L_{in}, \alpha, f). \tag{6.103}
$$

Weiterhin sind schon bekannt:

$$
t_2^* = \frac{\alpha}{2 \cdot f} \tag{6.104}
$$

$$
t_4 = \frac{1}{2 \cdot f}.\tag{6.105}
$$

Aufgrund der Komplexität wurde auf eine ausführliche Darstellung der Gleichungen (6.101) und (6.103) verzichtet. Der Bezug zum Ausgangsstrom wird wie bei DCM und CCM über den Mittelwert des Betrages von *iL*,<sup>σ</sup> hergestellt:

$$
i'_{\text{out}} = |i_{L,\sigma}|
$$
  
\n
$$
\Rightarrow i'_{\text{out}} = 2f \cdot \left( \frac{i_{L,\sigma,2*} + \hat{i}_{L,\sigma}}{2} \cdot t_2^* + \frac{i_{L,\sigma,2*}}{2} \cdot (t_2 - t_2^*) + \frac{i_{L,\sigma,3}}{2} \cdot (t_3 - t_2) + \frac{i_{L,\sigma,3} + \hat{i}_{L,\sigma}}{2} \cdot (t_4 - t_3) \right)
$$
  
\n
$$
\Leftrightarrow i'_{\text{out}} = f \cdot \left( (i_{L,\sigma,2*} + \hat{i}_{L,\sigma}) \cdot t_2^* + i_{L,\sigma,2*} \cdot (t_2 - t_2^*) + i_{L,\sigma,3} \cdot (t_3 - t_2) + (i_{L,\sigma,3} + \hat{i}_{L,\sigma}) \cdot (t_4 - t_3) \right).
$$
 (6.106)

Durch Einsetzen der Gleichungen (6.98) bis (6.105) in Gleichung (6.106) kann der Ausgangsstrom in der Form

$$
i'_{\text{out}} = f\left(u_{\text{in}}, L_{\text{in}}, u'_{\text{out}}, \alpha, f, L_{\sigma}\right) \tag{6.107}
$$

berechnet werden. Dies wurde mit dem Rechentool MAPLE durchgeführt, es ergibt sich ein unübersichtlicher Ausdruck, auf dessen Darstellung verzichtet wird. Eine Umformung nach  $u'_{\text{out}} = f(u_{\text{in}}, L_{\text{in}}, i'_{\text{out}}, \alpha, f, L_{\sigma})$  ist wie im CCM in geschlossener Form nicht möglich.

Im Gegensatz zu DCM und CCM leiten die Schalter im Wechselrichter den Strom zu gewissen Zeiten auch in negative Richtung. Aus diesem Grund wird an hier eine Unterscheidung zwischen positivem  $(i_{M,x})$  und negativem Strom  $(i_{B,x})$  getroffen. Wie bei den spannungsgespeisten Wandlern sind die entsprechenden Schalter eingeschaltet. Beim Einsatz von MOSFETs fließt der Strom in negativer Richtung demnach über den leitfähigen Kanal, bei IGBTs ist eine antiparallele Diode erforderlich. Es ergibt sich für den Mittelwert in positiver Richtung:

*T*

$$
\bar{i}_{M,1} = \frac{1}{T} \cdot \int_{0}^{T} i_{M,1}(t) dt \n= \frac{1}{T} \cdot \left( \int_{t_0}^{t_2^*} \frac{1}{2} \cdot (i_{L,\text{in}}(t) + i_{L,\sigma}(t)) dt + \int_{t_2}^{t_3} i_{L,\sigma}(t) dt + \int_{t_2}^{t_4} i_{L,\sigma}(t) dt + \int_{t_3}^{t_4 + t_2^*} \frac{1}{2} \cdot (i_{L,\text{in}}(t) - i_{L,\sigma}(t)) dt \right) \n= \frac{1}{T} \cdot \left( \frac{1}{2} \cdot \frac{\hat{i}_{L,\text{in}} - i_{L,\sigma,2^*}}{2} \cdot t_2^* + \frac{1}{2} \cdot i_{L,\sigma,3} \cdot (t_3 - t_2) + \right. \n+ \frac{i_{L,\sigma,3} + \hat{i}_{L,\sigma}}{2} \cdot (t_4 - t_3) + \frac{\hat{i}_{L,\sigma} + \frac{\hat{i}_{L,\text{in}} + i_{L,\sigma,2^*}}{2} \cdot t_2^*}{2} \cdot t_2^* \right).
$$
\n(6.108)

Alle in Gleichung (6.108) auftauchenden Größen sind bekannt, demnach kann  $\bar{i}_{M,1}$  mit Hilfe von MAPLE bzw. MATLAB berechnet werden. Für die Ströme in den anderen MOSFETs ergibt sich das selbe Ergebnis:

$$
\bar{i}_{M,1} = \bar{i}_{M,2} = \bar{i}_{M,3} = \bar{i}_{M,4}.
$$
\n(6.109)

Der Effektivwert des Stroms kann berechnet werden zu:

$$
I_{\text{M},1} = \sqrt{\frac{1}{T} \cdot \int_{0}^{T} i_{\text{M},1}^{2}(t) dt}
$$
\n
$$
= \sqrt{\frac{1}{T} \cdot \left(\int_{t_{0}}^{t_{2}^{*}} \frac{1}{4} \cdot (i_{L,\text{in}}(t) + i_{L,\sigma}(t))^{2} dt + \int_{t_{2}}^{t_{3}} i_{L,\sigma}^{2}(t) dt + ... + \int_{t_{3}}^{t_{4}} i_{L,\sigma}^{2}(t) dt + \int_{t_{4}}^{t_{4}+t_{2}^{*}} \frac{1}{4} \cdot (i_{L,\text{in}}(t) - i_{L,\sigma}(t))^{2} dt\right)}.
$$
\n(6.111)

Es sind alle Größen bekannt, um Gleichung (6.110) ebenfalls in geschlossener Form mit Hilfe eines Rechenprogramms lösen zu können. Auch hier erhält man für alle MOSFETs den selben Effektivwert:

$$
I_{M,1} = I_{M,2} = I_{M,3} = I_{M,4}.
$$

Für den Mittelwert des Stroms in negativer Richtung erhält man:

$$
\bar{i}_{B,1} = \frac{1}{T} \cdot \int_{0}^{T} i_{B,1}(t) dt
$$
  
=  $\frac{1}{T} \cdot \int_{t_2^*}^{t_2} i_{L,\sigma}(t) dt$   
=  $\frac{1}{2 \cdot T} \cdot i_{L,\sigma,2*} \cdot (t_2^* - t_2).$  (6.112)

Weiter gilt:

$$
\bar{i}_{B,1} = \bar{i}_{B,2} = \bar{i}_{B,3} = \bar{i}_{B,4}.
$$

Für den Effektivwert erhält man:

$$
I_{B,1} = \sqrt{\frac{1}{T} \cdot \int_{0}^{T} i_{B,1}^{2}(t) dt}
$$
  
=  $\sqrt{\frac{1}{T} \cdot \int_{t_{2}^{*}}^{t_{2}} i_{Z,\sigma}^{2}(t) dt}$   
=  $\frac{i_{L,\sigma,2*}}{\sqrt{3}} \cdot \sqrt{\frac{t_{2}^{*} - t_{2}}{T}}$ . (6.113)

Weiter gilt:

$$
I_{B,1} = I_{B,2} = I_{B,3} = I_{B,4}.
$$
\n(6.114)

Für die Einschaltströme ergibt sich:

$$
i_{\text{Q},1,\text{on}} = i_{\text{Q},2,\text{on}} = i_{\text{Q},3,\text{on}} = i_{\text{Q},4,\text{on}} = 0. \tag{6.115}
$$

Für die Abschaltströme ergibt sich:

$$
i_{\text{Q},1,\text{off}} = i_{\text{Q},2,\text{off}} = i_{\text{Q},3,\text{off}} = i_{\text{Q},4,\text{off}} = \frac{\hat{i}_{L,\text{in}} + i_{L,\sigma,2*}}{2}.
$$
 (6.116)

Analog können die Effektiv- und Mittelwerte der Ströme in den weiteren Bauelementen berechnet werden. Mit den Gleichungen (6.76), (6.84), (6.90) und (6.95) kann die Spannungsbelastung des Transformators angegeben werden.

# **6.1.6 Grenzen zwischen den Betriebsweisen**

In diesem Abschnitt sollen die Grenzen zwischen den Betriebsweisen analytisch ermittelt werden.

#### **Grenze des Lückbetriebs**

Die Grenze des Lückbetriebs ist genau dann erreicht, wenn die Zeitpunkte *t* ∗ <sup>3</sup> und *t*<sup>4</sup> aus Bild 6.5 zusammenfallen. Mit Hilfe der Gleichungen (6.24) und (6.28) erhält man:

$$
t_3^* = t_4
$$
  
\n
$$
\Rightarrow \frac{\alpha}{2 \cdot f} \cdot \frac{u'_{\text{out}}}{u'_{\text{out}} - u_{\text{in}}} = \frac{1}{2 \cdot f}
$$
  
\n
$$
\Rightarrow u'_{\text{out}} = u_{\text{in}} \cdot \frac{1}{1 - \alpha}.
$$
\n(6.117)

für die Ausgangsspannung an der Lückgrenze. Alternativ kann auch die aus dem CCM bekannte Gleichung

$$
i_{L,in,0} = \frac{1}{2f} \cdot \frac{u_{in} - u'_{out} \cdot (1 - \alpha)}{L_{\sigma}}
$$
\n(6.118)

für den Anfangswert des Stroms in der Eingangsdrossel zu Null gesetzt werden. Es ergibt sich das gleiche Resultat.

Gleichung (6.117) entspricht exakt der Gleichung eines Hochsetzstellers. Dies kann über den Vergleich der Stromverläufe in einem Hochsetzsteller und in der CSAB erklärt werden. Bild 6.14 zeigt neben den Stromverläufen der CSAB an der Lückgrenze auch den Stromverlauf in der Drossel *i*<sub>L</sub>(Hst) und in der Diode *i*<sub>D</sub>(Hst) eines angenommenen Hochsetzstellers im Lückbetrieb. An der Lückgrenze gilt  $t_3^* = t_4$  (vgl. Bild 6.5). Im Zeitraum  $t_1 < t < t_2$  liegt an

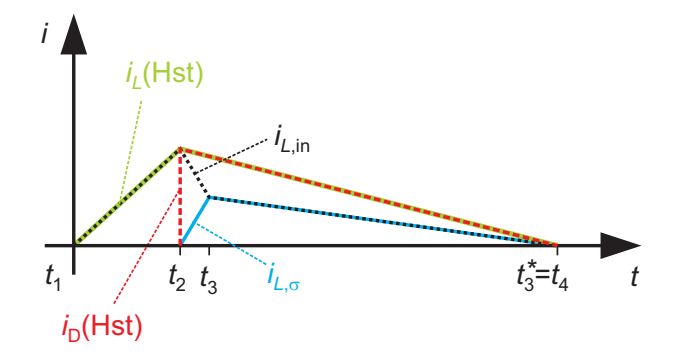

Bild 6.14: Vergleich der Stromverläufe in Hochsetzsteller und CSAB an der Lückgrenze

der Streuinduktivität keine Spannung an, die Eingangsinduktivität wird in diesem Zeitbereich aufmagnetisiert. Da über eine Periode gesehen der Mittelwert der Spannung an beiden Induktivitäten Null sein muss, können die Spannungen addiert werden. Für  $t_1 < t < t_2$  ergibt sich:

$$
u_{L,\sigma} + u_{L,\text{in}} = 0 + u_{\text{in}} = u_{\text{in}}.\tag{6.119}
$$

Beim Hochsetzsteller liegt in diesem Zeitbereich ebenfalls die Eingangsspannung an der Induktivität an. Entsprechend steigt auch  $i_L$ (Hst) an. Für den Zeitraum  $t_2 < t < t_3$  gilt bei der CSAB:

$$
u_{L,\sigma} + u_{L,\text{in}} = (u_{C,\text{Cl}} - u'_{\text{out}}) + (u_{\text{in}} - u_{C,\text{Cl}}) = u_{\text{in}} - u'_{\text{out}}.
$$
\n(6.120)

Während  $t_3 < t < t_4$  gilt:

$$
u_{L,\sigma} + u_{L,\text{in}} = \left(u_{\text{in}} - u'_{\text{out}}\right) \cdot \frac{L_{\sigma}}{L_{\sigma} + L_{\text{in}}} + \left(u_{\text{in}} - u_{C,\text{Cl}}\right) \cdot \frac{L_{\sigma}}{L_{\sigma} + L_{\text{in}}} = u_{\text{in}} - u'_{\text{out}}.\tag{6.121}
$$

Der Zeitraum  $t_2 < t < t_4$  entspricht also der Abmagnetisierungsphase beim Hochsetzsteller. Auch hier liegt  $u_{\text{in}} - u'_{\text{out}}$  während  $t_2 < t < t_4$  an der Induktivität an.

Interessanterweise wird die Lückgrenze bei der CSAB im Vergleich zum Hochsetzsteller schon bei kleineren Ausgangsströmen erreicht. Die Fläche unter der Stromkurve von *iL*,<sup>σ</sup> stellt die zum Ausgang transportierte Ladung dar, der Mittelwert von *iL*,<sup>σ</sup> entspricht dem Ausgangsstrom. Beim Hochsetzsteller gilt dies für *i*<sub>D</sub>(Hst). Wie man in Bild 6.14 erkennt, ist die Fläche unter *i*<sub>D</sub>(Hst) größer als die Fläche unter *i<sub>L,σ</sub>*. Die CSAB arbeitet demnach bei gleicher Gesamtinduktivität früher im kontinuierlichen Betrieb, als ein Hochsetzsteller.

Mit diesen Überlegungen kann auch der Strom angegeben werden, bei dem die Lückgrenze erreicht wird:

$$
i'_{\text{out}} = \frac{2}{T} \cdot \int_{t_2}^{t_4} i_{L,\sigma}(t) dt
$$
  
\n
$$
\Rightarrow i'_{\text{out}} = \frac{2}{T} \cdot \frac{1}{2} \cdot \hat{i}_{L,\sigma} \cdot (t_4 - t_2).
$$
 (6.122)

Einsetzen von Gleichung (6.25), (6.27) und (6.27) liefert:

$$
i'_{\text{out}} = \frac{\alpha (1 - \alpha)}{4 \cdot f} \cdot \frac{u_{\text{in}} \cdot (u_{C,\text{Cl}} - u'_{\text{out}})}{(u_{C,\text{Cl}} - u'_{\text{out}}) \cdot L_{\text{in}} + (u_{C,\text{Cl}} - u_{\text{in}}) \cdot L_{\sigma}}.
$$
(6.123)

Mit Gleichung (6.117) wird die Ausgangsspannung eliminiert und es ergibt sich:

$$
i'_{\text{out}} = \frac{\alpha (1 - \alpha)}{4 \cdot f} \cdot \frac{u_{\text{in}} \cdot (u_{C,\text{Cl}} - \frac{u_{\text{in}}}{1 - \alpha})}{(u_{C,\text{Cl}} - \frac{u_{\text{in}}}{1 - \alpha}) \cdot L_{\text{in}} + (u_{C,\text{Cl}} - u_{\text{in}}) \cdot L_{\sigma}}.
$$
(6.124)

#### **Grenze des kontinuierlichen Betriebs**

Im kontinuierlichen Betrieb ist der Strom in der Streuinduktivität zum Zeitpunkt  $t_0$  ungleich Null. Fällt der Strom in der Zeit, in der alle vier MOSFETs gleichzeitig eingeschaltet sind, nicht bis auf den Wert Null ab, so befindet sich der Wandler nicht mehr im CCM. Die Grenze ist demnach erreicht, wenn die in Bild 6.9 aufgeführten Zeitpunkte  $t_1$  und  $t_2$  zusammenfallen. Durch Gleichsetzen von Gleichung (6.61) und (6.66) folgt:

$$
t_1 = t_2
$$
  
\n
$$
\Rightarrow \frac{1}{2 \cdot f} \cdot \frac{u_{\text{in}} - u'_{\text{out}} \cdot (1 - \alpha)}{u'_{\text{out}}} = \frac{\alpha}{2 \cdot f}
$$
  
\n
$$
\Rightarrow u'_{\text{out}} = u_{\text{in}}.
$$
\n(6.125)

Dies war zu Erwarten, da im CCM  $u'_{\text{out}} > u_{\text{in}}$  gilt, im BM jedoch  $u'_{\text{out}} < u_{\text{in}}$ . Für einen stetigen Übergang vom CCM in den BM ist das Verhalten nach Gleichung (6.125) erforderlich. Diese Grenze kann bei jedem Strom erreicht werden.

#### **Grenze des Aussteuergrades**

Auch für die Größe des Aussteuergrades  $\alpha$  existiert eine Grenze. In dem Moment, in dem zwei Schalter ausgeschaltet werden, sind die Ströme in Eingangs- und Streuinduktivität nicht gleich groß (vgl. Zeitpunkt *t*<sup>2</sup> in Bild 6.9). Es wird eine Zeit *t*<sup>3</sup> −*t*<sup>2</sup> (Zustand Z2) benötigt, nach deren Verstreichen *iL*,in und *iL*,<sup>σ</sup> den gleichen Wert erreicht haben. Liegt zu diesem Zeitpunkt schon das Ende der Periode vor, so ist auch der Maximale Tastgrad erreicht. Es gilt daher mit den Gleichungen (6.62) und (6.67):

$$
t_4 = t_3
$$
  
\n
$$
\Leftrightarrow \frac{1}{2 \cdot f} = \frac{1}{2f} \cdot \frac{\alpha \cdot u_{C,C1} \cdot (L_{\text{in}} + L_{\sigma}) + L_{\text{in}} \cdot (u_{\text{in}} - u'_{\text{out}})}{L_{\text{in}} \cdot (u_{C,C1} - u'_{\text{out}}) + L_{\sigma} \cdot (u_{C,C1} - u_{\text{in}})}
$$
  
\n
$$
\Leftrightarrow \alpha_{\text{max}} = 1 - \frac{u_{\text{in}}}{u_{C,C1}}.
$$
\n(6.126)

Diese Gleichung erinnert stark an die eines Hochsetzstellers. Eine Erklärung dafür bietet der Spannungsverlauf an der Eingangsinduktivität (vgl. Bild 6.9). Wenn  $t_3 = t_4$  ist, ist sofort der für einen Hochsetzsteller charakteristische Verlauf der Spannung zu erkennen. Als "Ausgangsspannung" ergibt sich hier jedoch die Spannung am Clamp-Kondensator *u<sub>C,Cl</sub>*. Diese kann über den externen Tiefsetzsteller eingestellt werden. Damit ein stationärer Betrieb gewährleistet ist, kann also der Tastgrad nur soweit erhöht werden, wie es die Clamp-Spannung zulässt. Es gilt daher:

$$
u_{C,\text{Cl}} \uparrow \Rightarrow \alpha_{\text{max}} \uparrow
$$
  

$$
u_{C,\text{Cl}} \downarrow \Rightarrow \alpha_{\text{max}} \downarrow
$$

Da an der beschriebenen Grenze die Zeitpunkte  $t_3$  und  $t_4$  zusammenfallen, ist es nicht möglich, dass der Wandler sich bei  $\alpha_{\text{max}}$  im Lückbetrieb befindet.

# **6.2 Einfluss einzelner Parameter auf das Betriebsverhalten**

Wie bei der SABL soll in diesem Kapitel der Einfluss von Windungszahlenverhältnis, Schaltfrequenz und Streuinduktivität sowie der Einfluss von Eingangsinduktivität und Clamp-Spannung auf das Betriebsverhalten gezeigt werden. In Abschnitt 6.2.1 wird das Ausgangskennlinienfeld behandelt und anschließend der Einfluss der genannten Parameter auf die übertragene Leistung untersucht. Soweit nicht anders angegeben, gelten die in Tabelle 6.1 aufgeführten Parameter. Die Streuinduktivität wird hier größer angenommen als bei den vorher untersuchten spannungsgespeisten Schaltungen. Dies rührt daher, dass im später aufgebauten Prototypen aufgrund eines kleineren Übersetzungsverhältnis die Anzahl der primärseitigen Windungen gegenüber der SAB erhöht ist. Dies führt zu höheren Werten von *L*σ (vgl. Gleichungen (3.28) und (3.29)). Da sich die relativ hohen Eingangsströme ungünstig auf die Baugröße der Eingangsinduktivität auswirken, wurde deren Wert zunächst auf *L*in = 20μH begrenzt.

| Eingangsspannung:                     | $u_{\rm in} = 30 \,\rm V$                    |
|---------------------------------------|----------------------------------------------|
| Clamp-Spannung:                       | $u_{C,Cl} = 100 \,\mathrm{V}$                |
| Eingangsinduktivität:                 | $L_{\text{in}} = 20 \,\mu\text{H}$           |
| Schaltfrequenz:                       | $f = 31,25$ kHz                              |
| Streuinduktivität des Transformators: | $L_{\sigma} = 750$ nH                        |
| Aussteuergrad:                        | $\alpha = 0 \dots \alpha_{\text{max}} = 0.7$ |

Tabelle 6.1: Verwendete Betriebs- und Schaltungsparameter

## **6.2.1 Ausgangskennlinienfeld**

Bild 6.15 zeigt das Ausgangskennlinienfeld des DC/DC-Wandlers mit den oben angegebenen Parametern. Die Darstellung erfolgt in bezogenen Größen. In der linken Grafik ist der ge-

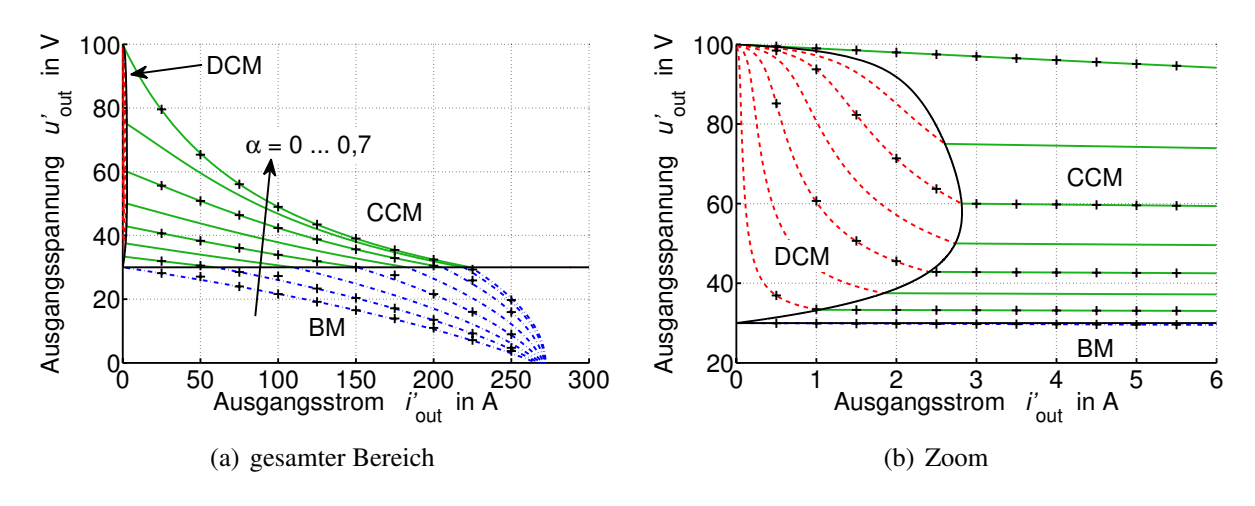

Bild 6.15: Ausgangskennlinienfeld, Parameter gemäß Tabelle 6.1

samte Betriebsbereich gezeigt, rechts eine genauere Auflösung bei kleinen Strömen, um den diskontinuierlichen Betrieb herauszustellen. Dieser ist rot gestrichelt eingezeichnet. Grüne, durchgezogene Linien kennzeichnen den kontinuierlichen Betrieb und blau strichpunktierte den tiefsetzenden Betrieb. Durch die Kreuze werden Simulationsergebnisse markiert, die dem Programm SIMPLORER entnommen sind.

Wie erwartet, liegen alle Betriebspunkte von DCM und CCM bei einer Ausgangsspannung  $u'_{\text{out}} > u_{\text{in}}$ , für sämtliche Betriebspunkte des BM gilt  $u'_{\text{out}} < u_{\text{in}}$ . Die Grenze zum tiefsetzenden Betrieb ist deshalb eine Gerade. Dagegen ist die Grenze zwischen DCM und CCM von diversen Parametern abhängig, wie auch Gleichung (6.124) entnommen werden kann. Je größer *L*σ bzw. *L*in werden, desto weiter links liegt diese Grenze. In Bild 6.16 ist der Grenzfall *L*in → ∞ dargestellt. Der Lückbetrieb existiert hier nicht. Interessanterweise ändern sich die Kurvenverläufe in CCM und BM kaum. Alle Kurven in Bild 6.15 und 6.16 weisen ein streng monoton fallendes Verhalten auf. Der Grund hierfür ist wie bei der SAB die Streuinduktivität in Kombination mit einer hohen Schaltfrequenz. Für  $L_{\sigma} = 0$  verlaufen die Kurven im CCM parallel zur Abszisse, wie Bild 6.17 entnommen werden kann. Der BM ist (außer für den theoretischen Fall  $\alpha = 0$ ) nicht mehr existent.

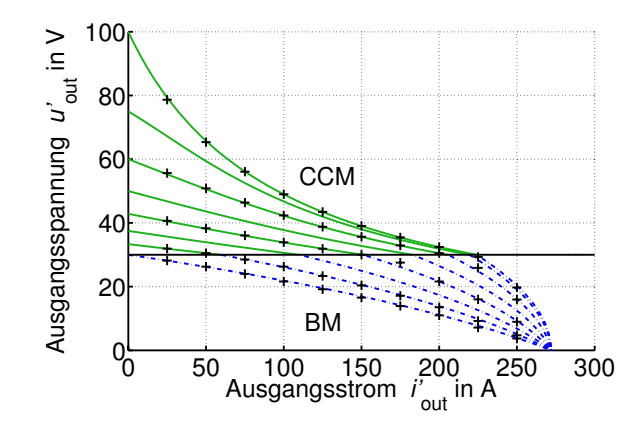

Bild 6.16: Ausgangskennlinienfeld, *L*in → ∞, weitere Parameter gemäß Tabelle 6.1 (Seite 125)

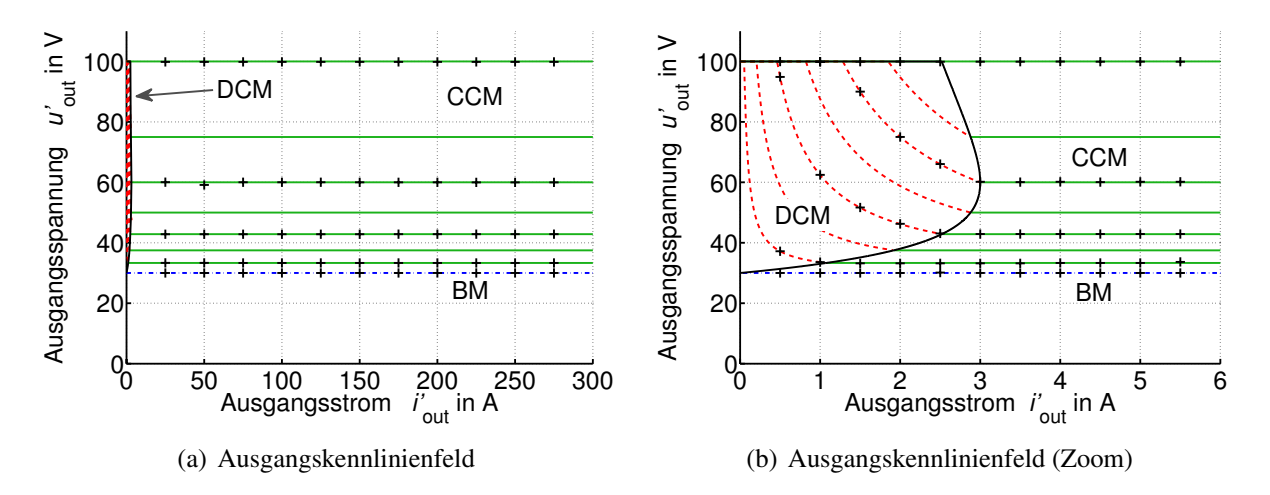

Bild 6.17: Ausgangskennlinienfeld, *L*<sub>σ</sub> = 0, weitere Parameter gemäß Tabelle 6.1 (Seite 125)

# **6.2.2 Windungszahlenverhältnis, Eingangsinduktivität und Clamp-Spannung**

Das Betriebsverhalten der in Kapitel 4 behandelten spannungsgespeisten Wandler wird stark von den Größen Windungszahlenverhältnis und Ausgangsinduktivität beeinflusst. Statt der Ausgangsinduktivität spielt bei der CSAB die Eingangsinduktivität eine entscheidende Rolle. Des Weiteren muss hier die Clamp-Spannung untersucht werden, die in der vorgestellten Topologie frei wählbar ist. Wie bei der SAB wird zunächst die übertragbare Leistung behandelt. Bild 6.18 zeigt nochmals das Ausgangskennlinienfeld aus Bild 6.15 mit zusätzlich eingezeichneten Kurven konstanter Leistung. Es fällt auf, dass höhere Leistungen als bei der SABL übertragen werden können (vgl. Kapitel 4.2.2, Bild 4.21). Zwar ist die Schaltfrequenz hier mit *f* = 31,25 kHz nur gut halb so groß wie bei der SAB, dafür hat die Streuinduktivität einen in etwa doppelt so hohen Wert (die Wahl der Parameter ist an die Parameter des späteren Prototypen angelehnt).

Das Ausgangskennlinienfeld kann für die Auslegung des Windungszahlenverhältnisses herangezogen werden. Soll beispielsweise der Sollwert der Ausgangsspannung bei 600V liegen und eine Leistung von 3 kW übertragen werden, so existieren die beiden Möglichkeiten  $u'_{\text{out}} = 48,7$ und  $u'_{\text{out}} = 11,6$ . Hierbei wurde α zu 0,5 gewählt. Zum maximalen Aussteuergrad, der nach

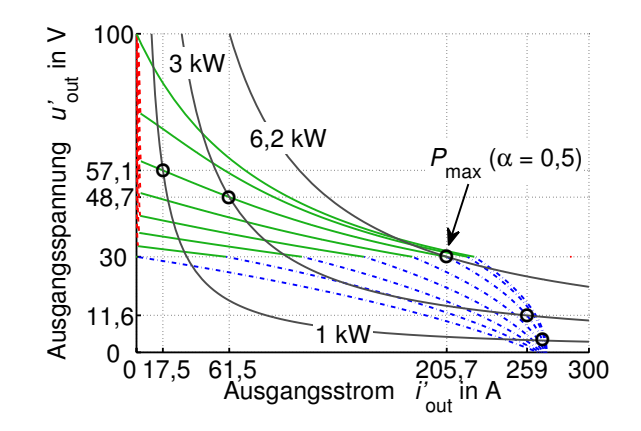

Bild 6.18: Ausgangskennlinienfeld mit Kurven konstanter Leistung, Parameter gemäß Tabelle 6.1 (Seite 125)

Gleichung (6.126) zu

$$
\alpha_{\text{max}} = 1 - \frac{30\,\text{V}}{100\,\text{V}} = 0.7\tag{6.127}
$$

berechnet werden kann, wird somit noch eine Reserve eingehalten. Für das Windungszahlenverhältnis gilt in den beiden Fällen $<sup>1</sup>$ :</sup>

Möglichkeit 1 : 
$$
\frac{n_2}{n_1} = \frac{u_{\text{out}}}{u'_{\text{out}}} = \frac{600 \text{ V}}{48,7 \text{ V}} = 12,3
$$
  
Möglichkeit 2 :  $\frac{n_2}{n_1} = \frac{u_{\text{out}}}{u'_{\text{out}}} = \frac{600 \text{ V}}{11,6 \text{ V}} = 51,7.$  (6.128)

Wie bei der SAB muss auch hier ein höheres Windungszahlenverhältnis installiert werden, als es bei einem idealen Wandler mit *L<sub>σ</sub>* = 0 der Fall wäre. In Bild 6.19 ist die Ausgangsleistung direkt über dem Windungszahlenverhältnis aufgetragen. Bei der ersten Kurve wird der Wert

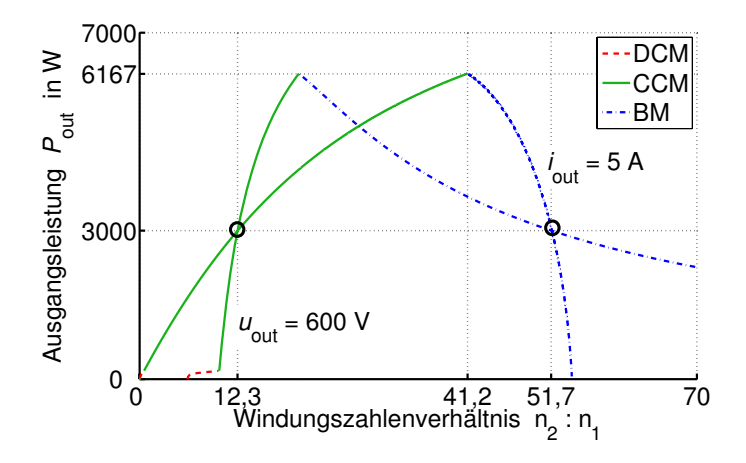

Bild 6.19: Ausgangsleistung in Abhängigkeit des Windungszahlenverhältnisses bei konstanter Ausgangsspannung bzw. konstantem Ausgangsstrom,  $\alpha = 0.5$ , weitere Parameter gemäß Tabelle 6.1 (Seite 125)

<sup>1</sup>Wie im weiteren Verlauf der Arbeit noch gezeigt wird, ist Möglichkeit 2 nicht praxisrelevant. Aus Gründen der Vollständigkeit wird sie jedoch behandelt.

von *u*out konstant auf 600V gehalten, bei der zweiten Kurve gilt *i*out = 5A. Bei der Leistung  $u_{\text{out}} \cdot i_{\text{out}} = 3$  kW schneiden sich die beiden Kurven mit den zugehörigen Windungszahlenverhältnissen 12,3 bzw. 51,7. Die maximale Leistung wird jeweils genau an der Grenze von CCM und BM erreicht.

Um den Einfluss der Induktivität *L*in deutlich zu machen, wird Bild 6.19 um eine Dimension erweitert. Die Grafik in Bild 6.20 (a) zeigt zunächst bei einer fest vorgegebenen Ausgangsspannung und  $\alpha = 0.5$  den Verlauf von  $P_{\text{out}}$ . Die rot eingezeichnete Linie stellt die Lückgrenze dar.

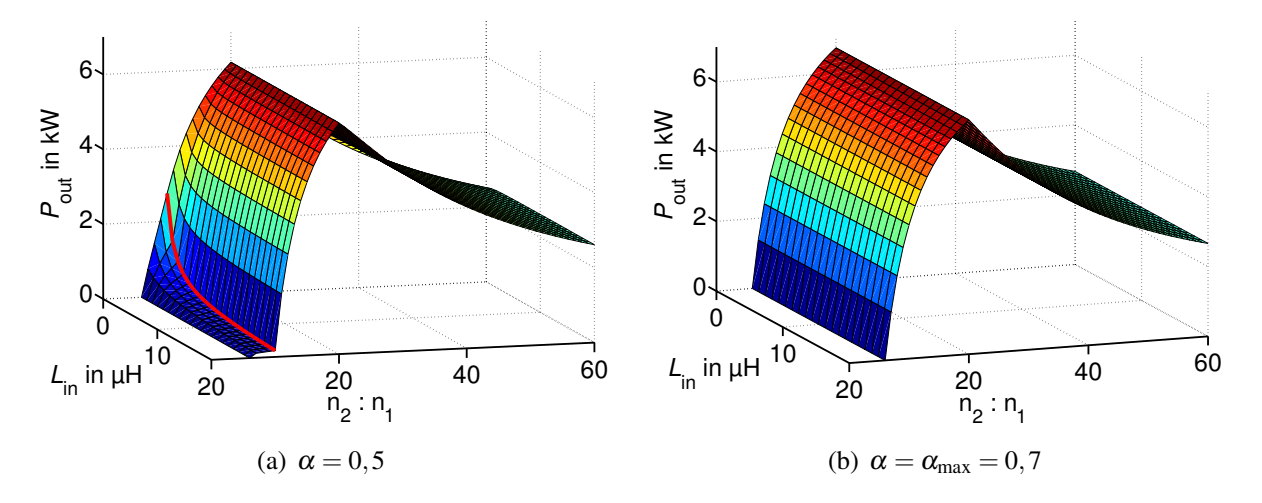

Bild 6.20: Ausgangsleistung in Abhängigkeit von Windungszahlenverhältnis und Eingangsinduktivität,  $u_{\text{out}} = 600 \text{ V}$ , weitere Parameter gemäß Tabelle 6.1 (Seite 125)

Im Lückbetrieb wird ein deutlicher Einfluss der Eingangsinduktivität sichtbar, in den beiden anderen Betriebsmodi ist dieser Einfluss geringer. Die maximale Leistung wird immer an der Grenze zwischen CCM und BM erreicht. Die gleiche Fläche mit  $\alpha = 0.7$  ist in Bild 6.20 (b) zu sehen. Aufgrund der gewählten Clamp-Spannung von 100V stellt der Wert 0,7 in diesem Fall den maximalen Aussteuergrad dar. Der Lückbetrieb ist folglich nicht mehr existent (vgl. Abschnitt 6.1.6). Die Abhängigkeit von  $L_{\text{in}}$  ist geringer als bei  $\alpha = 0, 5$ .

Bild 6.20 (a) kann zur Auslegung des Wandlers herangezogen werden. Ein Schnitt bei der gewünschten Nennleistung bringt alle Kombinationen von  $L_{\text{in}}$  und  $\frac{n_2}{n_1}$  zum Vorschein, mit denen bei  $\alpha = 0.5$  die gewünschte Spannung erreicht wird. Dies wird für die drei Leistungen  $P_{\text{out}} = 1 \text{ kW}$ , 3 kW und 6 kW in Bild 6.21 gezeigt. Sehr gut wird die nur marginale Abhängigkeit von *L*in sichtbar. Auf eine Darstellung der entsprechenden Grafiken bei konstantem Strom statt konstanter Spannung wird an dieser Stelle verzichtet.

Da die Clamp-Spannung des Gleichspannungswandlers frei wählbar ist, stellt auch *u<sub>CCl</sub>* einen zu untersuchenden Freiheitsgrad beim Schaltungsdesign dar. Analog zu Bild 6.20 kann mit Hilfe der Ergebnisse aus Abschnitt 6.1 eine dreidimensionale Darstellung der übertragenen Leistung über Windungszahlenverhältnis und Clamp-Spannung generiert werden. Je nach Wahl von  $u_{C,C}$  variiert der maximal einstellbare Aussteuergrad. Deshalb ist α in Bild 6.22 (b) keine Konstante sondern variiert über den dargestellten Bereich. Gleiches gilt für 6.22 (a), wo für eine Reserve im Aussteuergrad stets  $\alpha = \alpha_{\text{max}} - 0.2$  verwendet wurde. In beiden Fällen weist *P*out eine deutliche Abhängigkeit von der Clamp-Spannung auf. Je kleiner diese gewählt wird, desto kleiner wird auch *P*out.

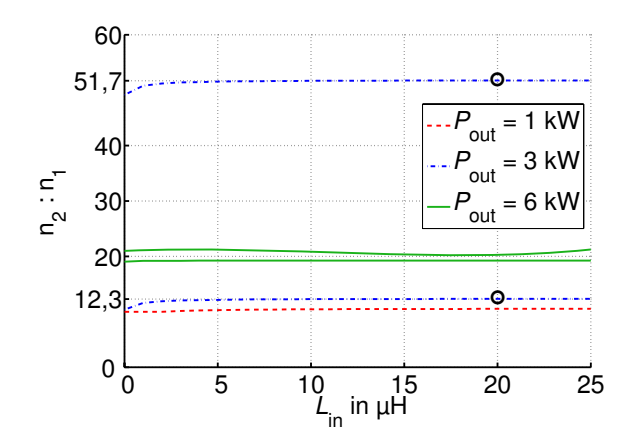

Bild 6.21: Schnitt der Grafik aus Bild 6.20 (a) bei drei unterschiedlichen Leistungen

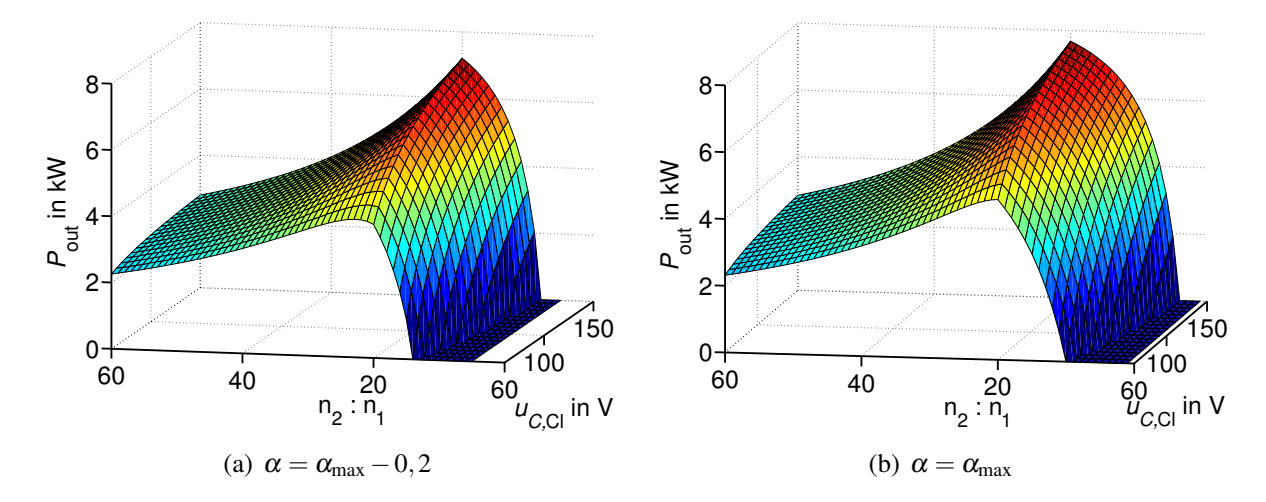

Bild 6.22: Ausgangsleistung in Abhängigkeit von Windungszahlenverhältnis und Clamp-Spannung, *u*out = 600V, weitere Parameter gemäß Tabelle 6.1 (Seite 125)

Bild 6.23 zeigt einen Schnitt bei unterschiedlichen Nennleistungen. Hiermit kommen alle möglichen Kombinationen von  $u_{C,Cl}$  und  $\frac{n_2}{n_1}$  zum Vorschein, bei der die gewünschte Ausgangsspannung erreicht wird. Bei  $u_{C,CI} = 100 \text{V}$  erhält man für  $\frac{n_2}{n_1}$  die bereits bekannten Windungszahlenverhältnisse 12,3 und 51,7. Hier ist  $\alpha_{\text{max}} = 0.5$ . Weiterhin wird deutlich, dass für eine Leistung von *P*out = 6 kW eine minimale Clamp-Spannung von in diesem Fall ca. 90V eingestellt werden muss.

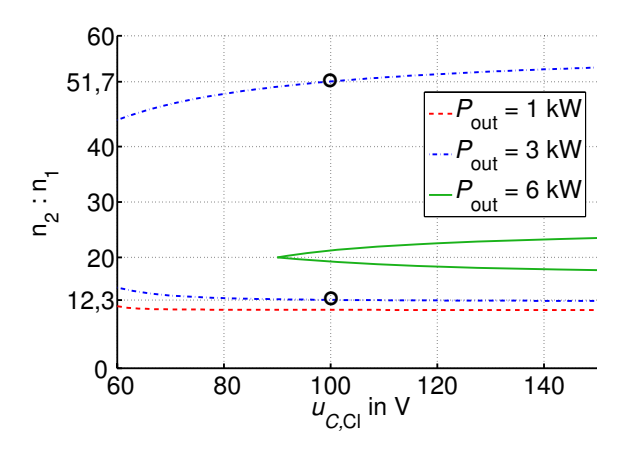

Bild 6.23: Schnitt der Grafik aus Bild 6.22 (a) bei drei unterschiedlichen Leistungen

#### **6.2.3 Maximal übertragbare Leistung**

In Bild 6.18 ist eine zusätzliche Kurve für  $P_{\text{out}} = 6,2$  kW eingezeichnet. Dies stellt bei  $\alpha = 0,5$ die maximal übertragbare Leistung dar. Der entsprechende Betriebspunkt liegt genau auf der Grenze zwischen DCM und BM und ist durch einen Kreis markiert. Für kleinere Tastgrade liegt der Punkt maximaler Leistung nicht unbedingt auf dieser Grenze. Beispielsweise tritt *P*max für  $\alpha = 0, 1$  bei etwa  $i'_{out} = 156$  A und  $u'_{out} = 19, 5$  V auf. Dieser Betriebspunkt liegt im tiefsetzenden Betriebsbereich. Bei kleinen Aussteuergraden ist der Übergang von CCM zu BM fast stetig. Bei größeren Aussteuergraden hingegen, ist die Steigung in der Nähe der Betriebsgrenze im CCM relativ klein und im BM relativ groß, so dass an der Grenze selbst eine Knickstelle entsteht. Dies ist der Grund dafür, dass bei  $\alpha = 0.5$  die maximale Leistung auf der Betriebsgrenze erreicht wird.

In allen Grafiken aus Bild 6.19 bis 6.22 (in denen gilt  $\alpha \geq (\alpha_{\text{max}} - 0, 2)$ ) wird das Maximum der übertragenen Leistung auf der Grenze zwischen CCM und BM erreicht. Bild 6.24 zeigt außerdem für unterschiedliche Streuinduktivitäten den Verlauf der Ausgangsleistung über der Ausgangsspannung (a) bzw. über dem Ausgangsstrom (b). Auch hier wird *P*max in jedem Fall auf der Betriebsgrenze CCM - BM erreicht. Deshalb wird im Folgenden davon ausgegangen,

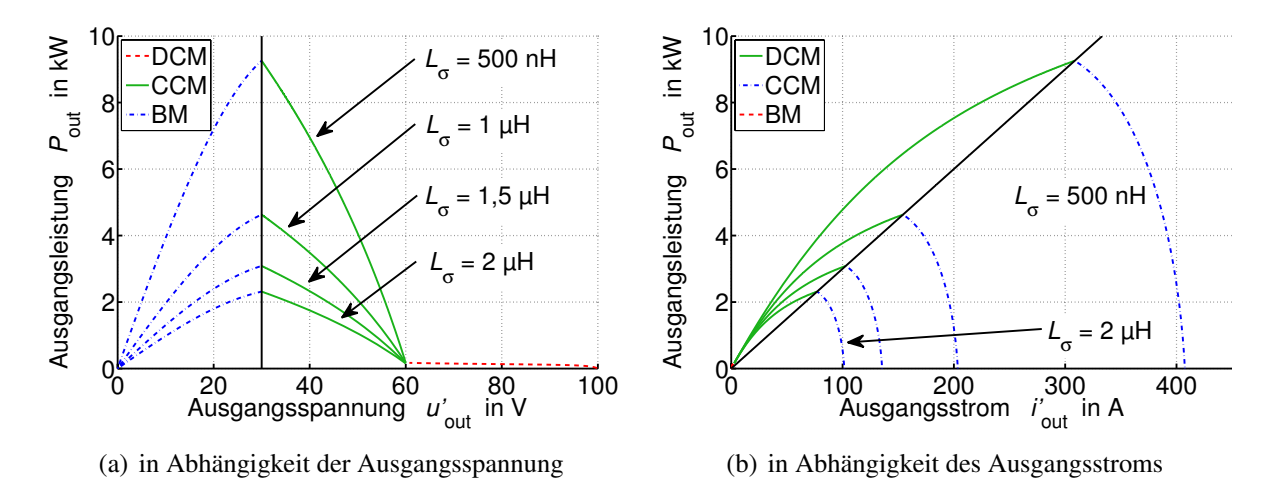

Bild 6.24: Ausgangsleistung bei unterschiedlichen Streuinduktivitäten, nicht angegebene Parameter gemäß Tabelle 6.1 (Seite 125)
dass immer ein Wert für  $\alpha$  existiert, bei dessen Überschreiten der Punkt maximaler Leistung (bei diesem Aussteuergrad) auf der Grenze zwischen CCM und BM liegt. Da bei zunehmendem α auch die Leistung steigt, bedeutet dies, dass die absolut maximale Leistung *P*max immer auf dieser Grenze erreicht wird.

Für die Berechnung von *P*<sub>max</sub> wird in Gleichung (6.68) bzw. (6.69) die Ausgangsspannung durch die Eingangsspannung ersetzt. Dies ist zulässig, da auf der Grenze zwischen CCM und BM  $u'_{\text{out}} = u_{\text{in}}$  gilt. Hierdurch vereinfacht sich Gleichung (6.69) erheblich zu

$$
i'_{\text{out}} = \frac{u_{\text{in}} \cdot \alpha}{4 \cdot f \cdot L_{\sigma}}.\tag{6.129}
$$

Es folgt für die maximale Ausgangsleistung:

$$
P_{\text{out,max}} = \frac{u_{\text{in}} \cdot \alpha}{4 \cdot f \cdot L_{\sigma}} \cdot u'_{\text{out}}
$$
  
= 
$$
\frac{u_{\text{in}}^2 \cdot \alpha}{4 \cdot f \cdot L_{\sigma}}.
$$
 (6.130)

An dieser Stelle sei nochmals angemerkt, dass Gleichung (6.130) nur für genügend große  $\alpha$ gültig ist. Die Grenze für ein minimales  $\alpha$  wird hier nicht angegeben, über einen Vergleich mit dem Ausgangskennlinienfeld kann die Gültigkeit im Einzelfall jedoch geprüft werden. Da der maximale Aussteuergrad zu  $\alpha_{\text{max}} = \left(1 - \frac{u_{\text{in}}}{u_{\text{C,Cl}}}\right)$  bestimmt ist, folgt

$$
P_{\text{out,max}} = \frac{u_{\text{in}}^2 \cdot \left(1 - \frac{u_{\text{in}}}{u_{\text{C,Cl}}}\right)}{4 \cdot f \cdot L_{\sigma}}.
$$
\n(6.131)

In diesen zwei Gleichungen ist weder eine Abhängigkeit von *u*'<sub>out</sub>, noch von *i*'<sub>out</sub> enthalten. Somit ist P<sub>out,max</sub> immer konstant und die zu Bild 4.26 und 4.27 korrespondierenden Abbildungen entfallen.

# **6.3 Wirkungsgrad**

In diesem Abschnitt wird der Einfluss unterschiedlicher Schaltungsparameter auf den Wirkungsgrad der CSAB dargestellt. Es werden die in Tabelle 6.2 angegebenen Betriebsparameter

Tabelle 6.2: Verwendete Betriebsparameter

| Eingangsspannung:                                                   | $u_{\rm in} = 30$ V              |
|---------------------------------------------------------------------|----------------------------------|
| Schaltfrequenz:                                                     | $f = 31,25$ kHz                  |
| Streuinduktivität des Transformators: $L_{\sigma} = 750 \text{ nH}$ |                                  |
| Ausgangsspannung:                                                   | $u_{\text{out}} = 600 \text{ V}$ |
| Ausgangsstrom:                                                      | $i_{\text{out}} = 2A$            |
| Ausgangsleistung:                                                   | $P_{\text{out}} = 1,2 \text{kW}$ |

verwendet. Zunächst wird die Entwicklung von für den Wirkungsgrad wichtigen Größen wie Effektivstrom in den MOSFETs, Belastung der Eingangsinduktivität, magnetische Belastung des Transformators etc. dargelegt, anschließend wird der Gesamtwirkungsgrad behandelt. Dies erfolgt anhand der Parameter des Laborprototypen.

#### **6.3.1 Verluste in den Halbleiterschaltern**

Mit den Ergebnissen der vorgestellten Analyse ist es möglich, zwischen positivem Strom durch den Schalter selbst und negativem Strom über eine anti-parallele Diode zu unterscheiden. In den Betriebsmodi DCM und CCM leiten sämtliche Halbleiterschalter nur in positiver Richtung. Dementsprechend gilt  $i_{M,x} = i_{O,x}$  und  $i_{B,x} = 0$ . Lediglich im BM fließt für einen kurzen Augenblick ein negativer Strom. Aus Platzgründen wird an dieser Stelle nur die Entwicklung des Effektivwerts des Gesamtstroms  $I_{O,x}$  gezeigt. Bild 6.25 (a) zeigt diesen in Abhängigkeit von Windungszahlenverhältnis und Eingangsinduktivität bei einer angenommenen Eingangsspannung *u*in = 30V des Wandlers. Im Allgemeinen stellen die weißen Flächen Konfiguratio-

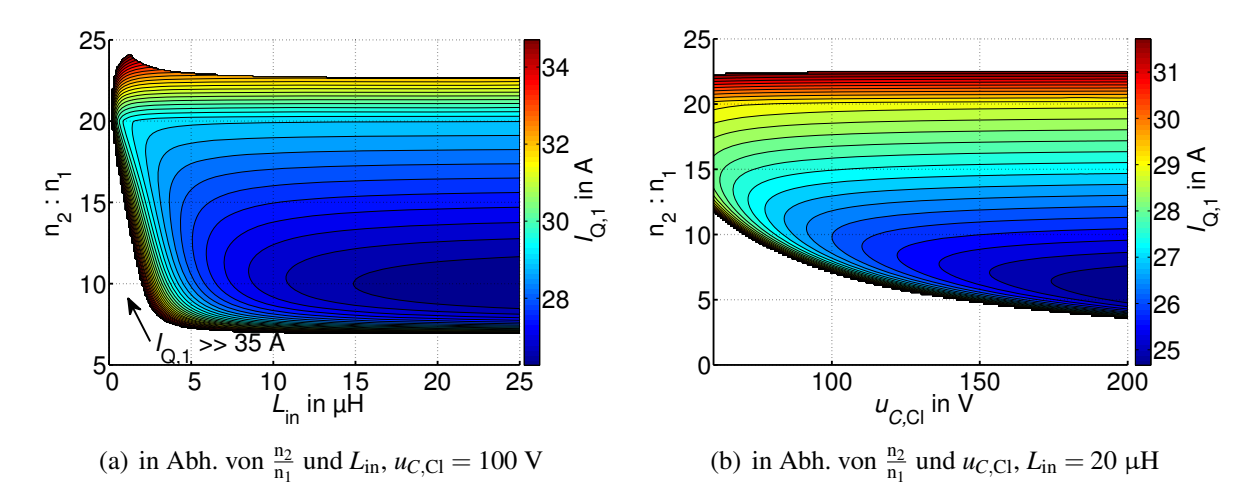

Bild 6.25: Effektivwert der MOSFET-Ströme, Parameter gemäß Tabelle 6.2 (Seite 131)

nen dar, mit denen die geforderten Randbedingungen *P*out = 1,2 kW und *u*out = 600V nicht eingehalten werden können. Ausnahme bildet der durch einen Pfeil markierte Teilbereich am linken unteren Rand der Grafik. Ein Betrieb des Wandlers ist an dieser Stelle zwar möglich, die Fläche wurde aber aus Gründen der Darstellbarkeit abgebrochen, da der Effektivwert *I*<sub>O,1</sub> hier sehr groß wird. Hierdurch würde die Skala unnötig vergrößert und eine Unterscheidbarkeit der anderen Bereiche wäre nicht mehr gewährleistet<sup>2</sup>.

Die Entwicklung von  $I_{0,1}$  ist über einen weiten Bereich relativ flach. Speziell in Richtung von *L*in nimmt der Effektivwert der MOSFET-Ströme erst bei sehr kleinen Werten (unter 3μH deutlich zu. Oberhalb dieses Wertes hat die Eingangsinduktivität einen geringen Einfluss. In der rechten Abbildung ist der Verlauf von  $I_{Q,1}$  über Clamp-Spannung und Windungszahlenverhältnis gegeben. Der Gradient ist hier deutlich größer, die besten Werte werden im Bereich  $u_{C,\text{Cl}} > 180 \,\text{V}$  und  $\frac{n_2}{n_1} \approx 7$  erreicht.

Mit zunehmender Clamp-Spannung steigt die benötigte Spannungsfestigkeit der Halbleiterschalter. Nach Gleichung (3.36) steigt hierdurch der Wert des R<sub>DS, on</sub> mit der Potenz 2,5. Dies

<sup>2</sup>Bild 6.27 (a) und (b) zeigt jeweils den gesamten theoretisch möglichen Betriebsbereich. Dort ist der Verlauf flacher, so dass eine sinnvolle Darstellung für alle Konfigurationen möglich wird.

muss bei der Wahl der Clamp-Spannung beachtet werden und wird in Kapitel 8 näher untersucht.

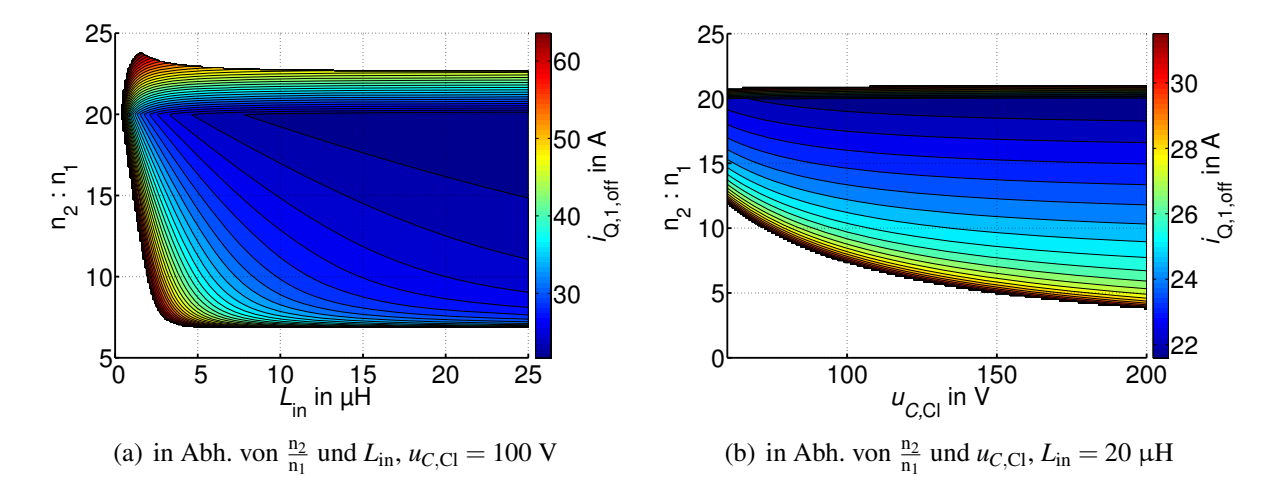

Die Abschaltströme der MOSFETs zeigt Bild 6.26. In der linken Grafik ist *i*<sub>Q,1,off</sub> über Win-

Bild 6.26: Abschaltströme der MOSFETs, Parameter gemäß Tabelle 6.2 (Seite 131)

dungszahlenverhältnis und Eingangsinduktivität aufgetragen. Wie bei der Behandlung des Effektivwerts zeigt auch hier die Fläche einen relativ flachen Verlauf. Die rechte Grafik zeigt  $i_{Q,1,off}$  über Windungszahlenverhältnis und Clamp-Spannung. Der Gradient in Richtung  $\frac{n_2}{n_1}$  ist relativ hoch, in Richtung von u<sub>C.Cl</sub> wird eine geringere Abhängigkeit ersichtlich. Im Gegensatz zur SAB werden bei der CSAB die geringsten Abschaltströme nicht bei einem möglichst kleinem Windungszahlenverhältnis erreicht, sondern bei eher hohen Werten. Die Erklärung hierfür ist, dass bei hohen Werten  $\frac{n_2}{n_1}$  eine relativ kleine Spannungserhöhung über den Aussteuergrad erforderlich wird,  $\alpha$  und somit die Zeit, in der alle MOSFETs der Brücke gleichzeitig leiten also relativ klein werden. Hierdurch verringert sich der Wechselstromanteil in der Eingangsinduktivität, was einhergeht mit kleinen Maximalwerten des Stroms und kleinen Abschaltströmen. Bei der SAB folgt durch ein hohes Windungszahlenverhältnis ebenfalls eine kleiner Aussteuergrad, jedoch resultiert dies in einem höheren Wechselstromanteil (Der geringste Wechselstromanteil entsteht bei  $\alpha = 1$ , wenn alle MOSFETs für genau eine halbe Periode leiten. Vgl. auch Bild 4.34). Mit den Ergebnissen aus Bild 6.25 und 6.26 wird ersichtlich, dass die Forderungen nach einem geringen Stromeffektivwert und einem geringen Abschaltstrom in Konkurrenz zueinander stehen.

Insgesamt fällt auf, dass die Absolutwerte von *i*Q,1,off deutlich geringer sind, als bei der SAB (vgl. Bild 4.31). Dies hat zwei Gründe. Zum Einen fällt der Wechselanteil im Eingangsstrom bei der CSAB aufgrund der Eingangsinduktivität um Größenordnungen geringer aus als bei der SAB. Hierzu ist ein Vergleich von Bild 4.34 und Bild 6.28 sinnvoll. Zum Anderen leiten zum Abschaltzeitpunkt von jeweils zwei MOSFETs immer alle vier MOSFETs den Strom. Dieser ist also hälftig auf die beiden Zweige aufgeteilt, so dass immer nur der halbe Eingangsstrom abgeschaltet werden muss. Es lassen sich folglich deutlich kleinere Schaltverluste der CSAB im Vergleich zur SAB vermuten. Dies wird sich in den Abschnitten 6.3.6 und 6.4 bestätigen.

Die Effektivwerte der Ströme in den MOSFETs der CSAB sind aufgrund der Eingangsinduktivität ebenfalls deutlich kleiner als bei der SAB (vgl. Bild 4.28 und 6.25). Da jedoch der *R*<sub>DS.on</sub> aufgrund der höheren Spannungsbelastung ebenfalls größer wird, muss hier ein genauer Vergleich erfolgen. Dies geschieht in Kapitel 8.

#### **6.3.2 Verluste im Transformator**

Wie aus Kapitel 3 bekannt ist, stellt die magnetische Flussverkettung  $\hat{\psi}_{\mu}$  eine entscheidende Größe zur Berechnung der Ummagnetisierungsverluste des Transformators dar und kann über folgende Gleichung ermittelt werden:

$$
\widehat{\psi}_{\mu} = \frac{1}{2} \cdot \int_{0}^{\frac{T}{2}} \left( u_{T,in}(t) - u_{L,\sigma,1}(t) - u_{R,Cu,1}(t) \right) dt.
$$
\n(6.132)

Aus den Gründen, die schon bei der Behandlung der SAB in Abschnitt 4.3.2 genannt wurden, wird der Einfluss von *uL*,σ,<sup>1</sup> und *uR*,Cu,<sup>1</sup> vernachlässigt. Das Integral kann für den DCM durch Einsetzen der Gleichungen (6.4), (6.15), (6.20), (6.22), (6.23), (6.24), (6.27) und (6.28) in (6.132) berechnet werden. Für den CCM werden die Gleichungen (6.42), (6.47), (6.53), (6.58), (6.61), (6.62), (6.66) und (6.67) benötigt, für den BM entsprechend Gleichungen (6.76), (6.84), (6.90), (6.95), (6.98), (6.99), (6.104) und (6.105). Interessanterweise ergibt sich für alle drei Betriebsmodi der sehr übersichtliche Ausdruck

$$
\widehat{\psi}_{\mu} = \frac{u_{\text{in}}}{4 \cdot f} = 0,24 \,\text{mVs} \tag{6.133}
$$

als Lösung des Integrals. Mit den Zahlenwerten aus Tabelle 6.2 ergibt sich 0,24 mVs für  $\hat{\psi}_{\mu}$ . D.h., die Spannungsbelastung des Transformators und somit auch die Ummagnetisierungsverluste sind in jedem Betriebspunkt identisch und unabhängig von allen Schaltungsparametern außer *u*in und *f* . Eine grafische Darstellung erübrigt sich.

Die Durchlassverluste können über den Effektivwert des Transformatorstroms berechnet werden, dieser wird hier ebenfalls nicht dargestellt.

# **6.3.3 Verluste im Gleichrichter**

Bild 6.27 zeigt die Strombelastung der Gleichrichterdioden. Im Gegensatz zu den in Bild 6.25 bis 6.28 behandelten Abhängigkeiten, die sich allesamt auf primärseitige Größen bezogen, ist der Einfluss der Eingangsinduktivität auf den Effektivstrom  $I_D$  in den Gleichrichterdioden gering. Den größten Einfluss hat das Windungszahlenverhältnis, je größer dieses wird, desto kleiner wird der Effektivstrom.

#### **6.3.4 Verluste in der Eingangsdrossel**

Bild 6.28 zeigt die Stromschwankungsbreite in der Eingangsdrossel. Grafik (a) gibt an, in wie weit diese mit steigender Eingangsinduktivität zunimmt. Die CSAB könnte theoretisch direkt ohne die Verwendung eines Eingangskondensators an die Brennstoffzelle angeschlossen werden. Diese würde dann mit genau dem Wechselstromanteil belastet, der vom DC/DC-Wandler erzeugt wird. Δ*iL*,in wird wie bereits erläutert mit zunehmendem Windungszahlenverhältnis bei konstant gehaltener Eingangsinduktivität (Bild 6.28 (b)) kleiner. Bei  $\frac{n_2}{n_1} = 20$  ist  $\Delta i_{L,in} \approx 3$  A,

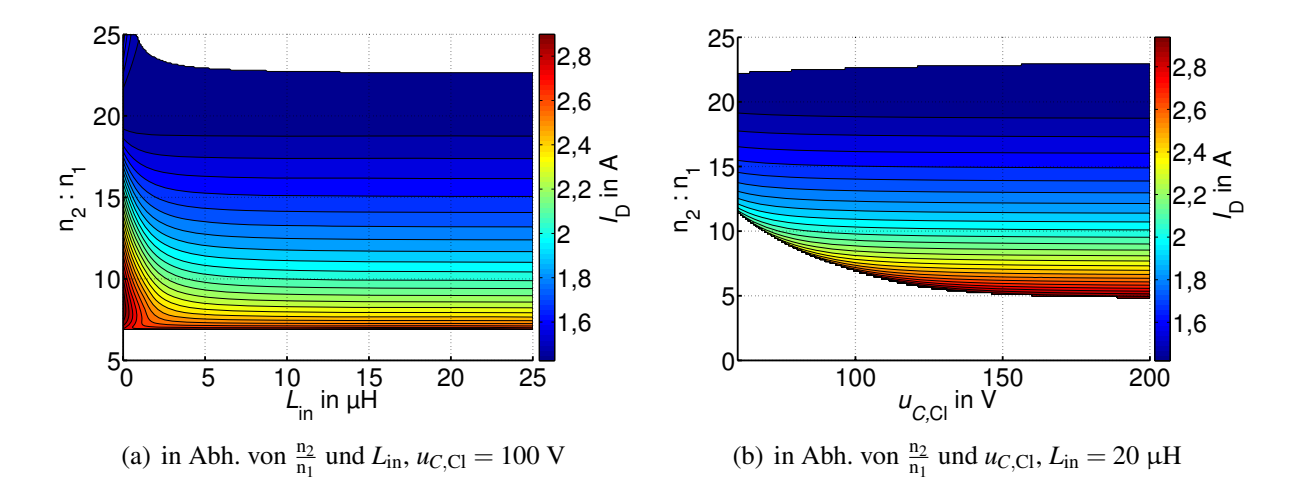

Bild 6.27: Effektivwert der Ströme in den Gleichrichterdioden, Parameter gemäß Tabelle 6.2 (Seite 131)

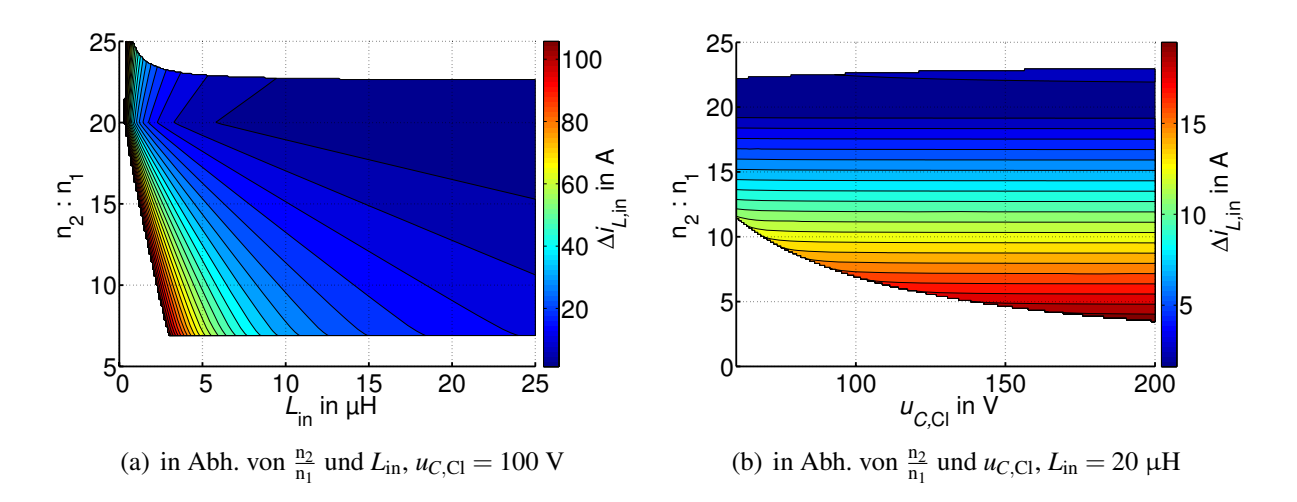

Bild 6.28: Stromschwankungsbreite in der Eingangsdrossel, Parameter gemäß Tabelle 6.2 (Seite 131)

was bezogen auf den Mittelwert von 40A relativ klein erscheint. Die für den Wirkungsgrad günstigste Konfiguration des Windungszahlenverhältnisses wird sich mit dem hier verwendeten MOSFET in Abschnitt 6.3.6 jedoch zu  $\frac{n_2}{n_1} = 7..10$  herausstellen. Aufgrund der höheren Stromschwankungsbreite in diesem Bereich erscheint die Verwendung eines Eingangskondensators sinnvoll. In Kapitel 8 wird gezeigt, dass unter Beachtung der Sperrspannungsabhängigkeit des R<sub>DS.on</sub> MOSFETs mit kleinerer Durchbruchspannung gewählt werden sollten (diese beträgt bei dem hier verwendeten MOSFET 300V). In dem Fall wird der optimale Wirkungsgrad bei höheren Windungszahlenverhältnissen erreicht, was demnach günstig im Hinblick auf die Wechselstrombelastung ist.

Δ*iL*,in wird außerdem für die Berechnung der Eisenverluste in der Eingangsdrossel benötigt. Dies geschieht analog zur Berechnung der Eisenverluste der Ausgangsdrossel bei der SABL.

# **6.3.5 Belastung des Eingangskondensators**

Die Strombelastung des Eingangskondensators zeigt Bild 6.29. Natürlich wird diese mit zunehmender Größe der Eingangsinduktivität geringer. Jedoch hat auch das Windungszahlenverhält-

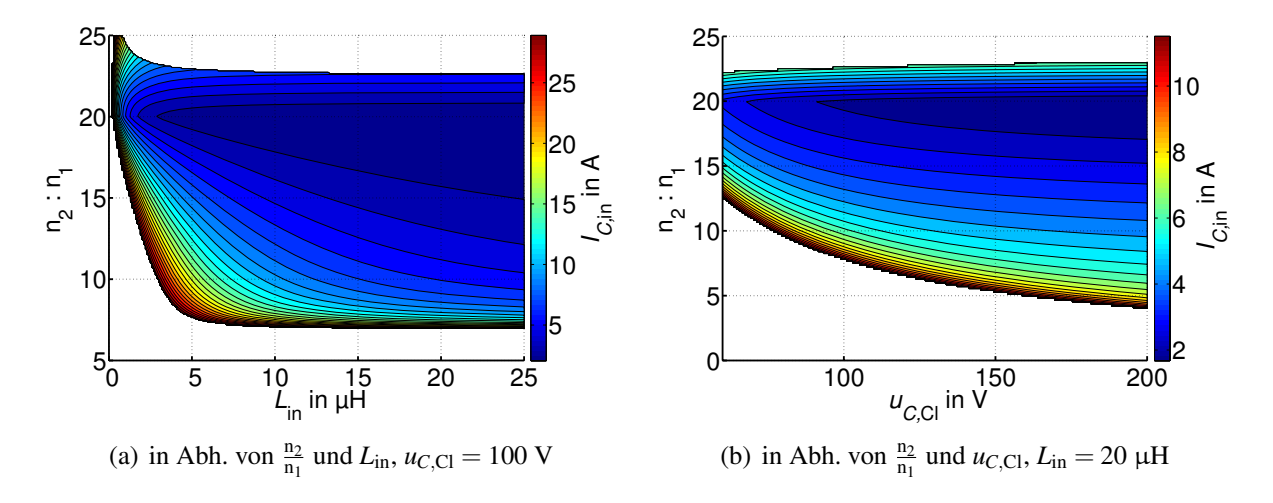

Bild 6.29: Strombelastung des Eingangskondensators, Parameter gemäß Tabelle 6.2 (Seite 131)

nis entscheidenden Einfluss auf *I<sub>C,in</sub>*. Aus oben genannten Gründen wird *I<sub>C,in</sub>* bei steigendem  $\frac{n_2}{n_1}$  geringer.

Da der Eingangskondensator so groß angenommen wurde, dass die Eingangsspannung als konstant angesehen werden kann, ist die Strombelastung des Kondensators von dessen Kapazität unabhängig.

# **6.3.6 Gesamtwirkungsgrad**

Für die Berechnung des Wirkungsgrades wurden alle erforderlichen Größen in den vorangegangenen Abschnitten ermittelt. Hiermit kann nun der Gesamtwirkungsgrad abgeschätzt werden. Im Wechselrichter wurden je zwei MOSFETs IXFR140N30P der Fa. IXYS parallel geschaltet. Im Gleichrichter wurden Si-C Dioden CSD10120 der Fa. CREE verwendet. Die wichtigsten Parameter der Bauelemente sind in Tabelle 6.3 aufgeführt. Durch die Parallelschaltung

| Wechselrichter<br>Gleichrichter<br>Transformator<br>Eingangsdrossel<br>Eisenmaterial: N97<br>300V<br>Eisenmaterial: N97<br>1200 <sub>V</sub><br>$U_{\rm BR}$<br>$U_{\rm{RRM}}$<br>$368 \text{mm}^2$<br>70 A<br>$20 \mu H$<br>5A<br>$L_{\rm in}$<br>$A_{\rm Fe}$<br>$I_{\text{D,max}}$<br>$I_{\text{D,max}}$<br>$51200 \,\mathrm{mm}^3$<br>$\cdot 26 \,\mathrm{m}\Omega$<br>$12 \,\mathrm{m}\Omega$<br>$V_{\rm Fe}$<br>$107 \,\mathrm{m}\Omega$<br>$R_{L,\text{in}}$<br>$R_{\text{F,D}}$<br>$R_{\text{DS,on}}$<br>$160 \cdot 0,031 \text{ mm}^2$<br>$\frac{1}{2}$ . 26 m $\Omega$<br>$U_{\text{F,D}}$<br>0,8V<br>$R_{\rm F,B}$<br>$A_{\text{Cu,prim}}$<br>$25 \cdot 0,031$ mm <sup>2</sup><br>$U_{\rm F,B}$<br>0,7V<br>$A_{\text{Cu},\text{sek}}$<br>72nC<br>$Q_{GS}$<br>60nC<br>$Q_{\rm GD}$<br>15V<br>$U_{\text{Gate}}$ | <b>Tabelle 0.3.</b> I alament del vel welldeten Dauelemente |           |  |  |  |  |  |  |
|----------------------------------------------------------------------------------------------------|-------------------------------------------------------------|-----------|--|--|--|--|--|--|
|                                                                                                    |                                                             |           |  |  |  |  |  |  |
|                                                                                                    | $R_{\text{Gate}}$                                           | $5\Omega$ |  |  |  |  |  |  |

Tabelle 6.3: Parameter der verwendeten Bauelemente

der MOSFETs wird an dieser Stelle zwar die Vergleichbarkeit zur SAB erschwert. Da allerdings die MOSFETs bei der SAB lediglich mit der Eingangsspannung belastet werden, die MOSFETs bei der CSAB jedoch für die Clamp-Spannung ausgelegt werden müssen, sind in jedem Fall andere MOSFETs vorzusehen.

Für eine Eingangsspannung von  $u_{in} = 30V$  ist in Bild 6.30 der Verlauf des Wirkungsgrades über Windungszahlenverhältnis und Eingangsinduktivität aufgetragen. Abbildung (a) zeigt einen weiten Bereich aller Wirkungsgrade oberhalb von 80%, in Abbildung (b) wurden alle Wirkungsgrade unterhalb von 88% entfernt und der restliche Bereich feiner aufgelöst. Wie

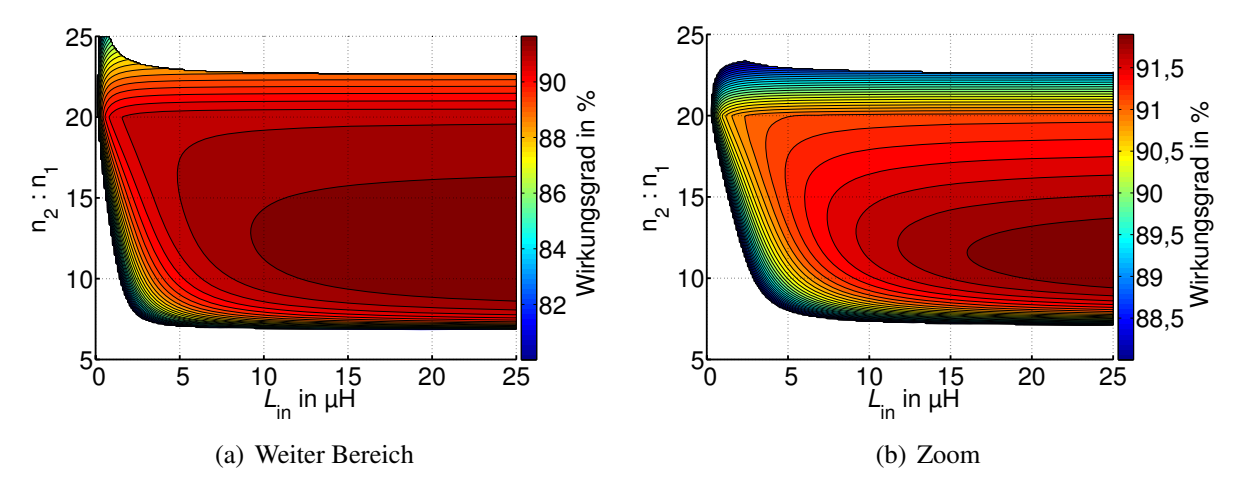

**Bild 6.30:** Wirkungsgrad des stromgespeisten Gleichspannungswandlers in Abh. von  $\frac{n_2}{n_1}$  und  $L_{\text{in}}$ ,  $u_{C,Cl} = 100$  V, Parameter gemäß Tabellen 6.2 (Seite 131) und 6.3 (Seite 136)

die Ergebnisse aus den vorangegangenen Abschnitten vermuten ließen, liegen die höchsten Werte bei relativ großen Werten der Eingangsinduktivität. Dies rührt vor allem daher, dass die MOSFETs des Wechselrichters mit kleineren Effektiv- und kleineren Abschaltströmen belastet werden. Eine Vergrößerung von *L*in geht immer mit einer Vergrößerung des Bauvolumens einher. Deshalb wurde auf die Darstellung von  $\eta$  mit Eingangsinduktivitäten oberhalb von 25  $\mu$ H verzichtet. Für das Windungszahlenverhältnis ergibt sich ein Optimum im Bereich  $\frac{n_2}{n_1} \approx 11$ . Ein Vergleich der Wirkungsgradskala aus Bild 4.37 mit Bild 6.30 bringt zum Vorschein, dass der Wirkungsgradverlauf bei der CSAB flacher ist. Zwar hat ein Abweichen vom optimalen Windungszahlenverhältnis noch immer eine Verschlechterung des Wirkungsgrades zur Folge, jedoch ist diese hier deutlich geringer. Dies wird Vorteile bei Betrieb mit veränderlicher Eingangsspannung bringen.

Bild 6.31 zeigt den Verlauf des Wirkungsgrades über Windungszahlenverhältnis und Clamp-Spannung. Es ist zu beachten, dass die MOSFETs im Wechselrichter bereits ausgewählt sind und somit einen festen Wert des Durchlasswiderstandes und eine feste Durchbruchspannung besitzen. Die Wirkungsgradberechnungen wurden für genau diesen R<sub>DS, on</sub> durchgeführt, die Clamp-Spannung kann soweit erhöht werden, wie es die Durchbruchspannung (in diesem Fall 300V) zulässt. Dies ist wichtig zu beachten, da bei gleicher Chipfläche und kleiner gewählter Clamp-Spannung niedrigere Werte des R<sub>DS, on</sub> erreicht werden. Dies führt zu einer anderen Lage des Wirkungsgradoptimums, wie in Kapitel 8.1 noch gezeigt wird. Der Verlauf des Wirkungsgrades ist im Vergleich zur SAB relativ flach. Mit zunehmender Clamp-Spannung steigt  $\eta$ , hierdurch wird das Optimum hin zu kleineren Windungszahlenverhältnissen verschoben.

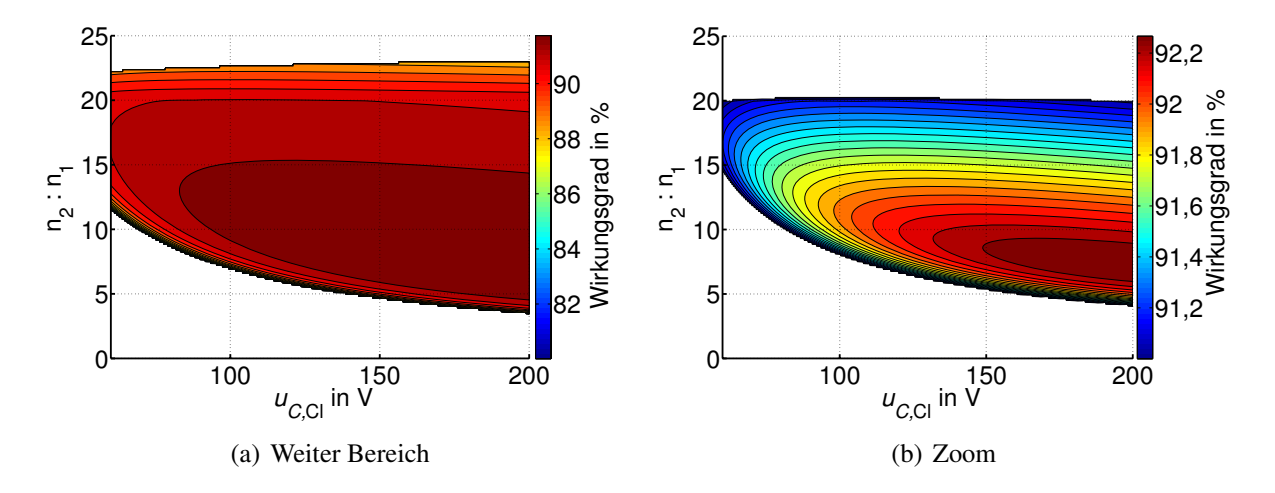

**Bild 6.31:** Wirkungsgrad des stromgespeisten Gleichspannungswandlers in Abh. von  $\frac{n_2}{n_1}$  und  $u_{C,Cl}$ ,  $L_{\text{in}} = 20 \mu$ H, Parameter gemäß Tabellen 6.2 (Seite 131) und 6.3 (Seite 136)

Wie bei der SAB können auch hier die Verluste aufgespalten werden, um so die einzelnen Komponenten optimieren zu können. Für den Fall einer konstanten Eingangsspannung zeigt Bild 6.32 die Verlustanteile von Wechselrichter (aufgespalten in Durchlass- und Schaltverluste), Eingangsdrossel, Transformator und Gleichrichter. Die Verluste in der Clamp-Schaltung können grundsätzlich durch die gleiche Vorgehensweise wie beim Wandler selbst analytisch erfasst werden. In einer zusätzlichen Rechnung, die nicht Gegenstand dieser Arbeit ist, wurde dies getan. Der in Bild 6.32 aufgeführte Verlustanteil "Clamp-Schaltung" enthält die Summe der Einzelverluste der Clamp-Diode sowie des MOSFETs, der Diode und der Drossel im Tiefsetzsteller. Bei vier unterschiedlichen Leistungen wurden jeweils die Verluste bei vier un-

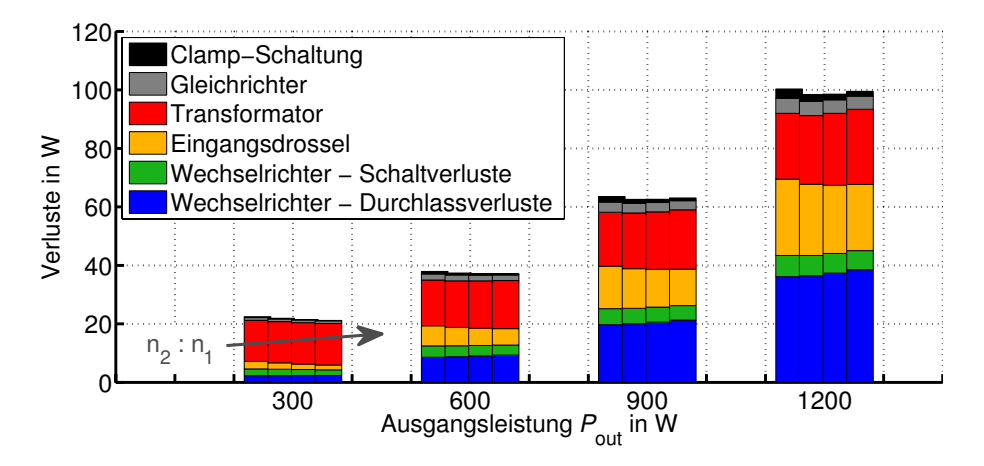

Bild 6.32: Aufschlüsselung nach den einzelnen Verlustarten über der Ausgangsleistung bei konstanter Eingangsspannung,  $\frac{n_2}{n_1} = \frac{38}{4}$ ,  $\frac{44}{4}$ ,  $\frac{50}{4}$ , weitere Parameter gemäß Tabellen 6.2 (Seite 131) und 6.3 (Seite 136)

terschiedlichen Werten des Windungszahlenverhältnisses von  $\frac{n_2}{n_1} = \frac{38}{4}$  bis  $\frac{n_2}{n_1} = \frac{56}{4}$  aufgetragen. Im Gegensatz zur SAB liegt der beste Wirkungsgrad hier nicht beim kleinsten Windungszahlenverhältnis. Im Vergleich zur SAB wurden die Durchlassverluste der MOSFETs aufgrund des geringeren Wechselstromanteils reduziert. Es sei allerdings nochmals darauf hingewiesen, dass bei der CSAB zwei parallel geschaltete MOSFETs (mit höherer Sperrspannung) verwendet wurden, die in Summe den gleichen *R*<sub>DS, on</sub> haben, wie der bei der SAB eingesetzte MOSFET. Für einen fairen Vergleich sollte das Volumen der passiven Bauelemente sowie die Gesamtchipfläche der Leistungshalbleiter konstant gehalten werden. Die Schaltverluste wurden bei gleichen Werten von *Q*GS und *Q*GD erheblich von ca. 21W bei der SABC bzw. 33W bei der SABL auf nur noch 4W bei der CSAB reduziert (bei 1,2 kW). Die Begründung hierfür wurde bereits in Abschnitt 6.3.1 gegeben. Im Gegenzug fallen aufgrund der Eingangsinduktivität zusätzliche Verluste in Höhe von ca. 24W an. Bei der SABL betrugen die Verluste in der Ausgangsinduktivität in etwa 4W. Diese Ergebnisse können an dieser Stelle nur einen Anhaltspunkt bieten. Ein Vergleich unter Berücksichtigung der gesamten Chipflächen und Volumen der passiven Bauelemente wird in Kapitel 8 durchgeführt.

Bild 6.33 zeigt die Entwicklung der Verlustleistung bei Speisung des Wandlers mit der in Bild 4.40 gezeigten Brennstoffzellenkennlinie. Aufgrund der etwas oberhalb von 30V liegenden

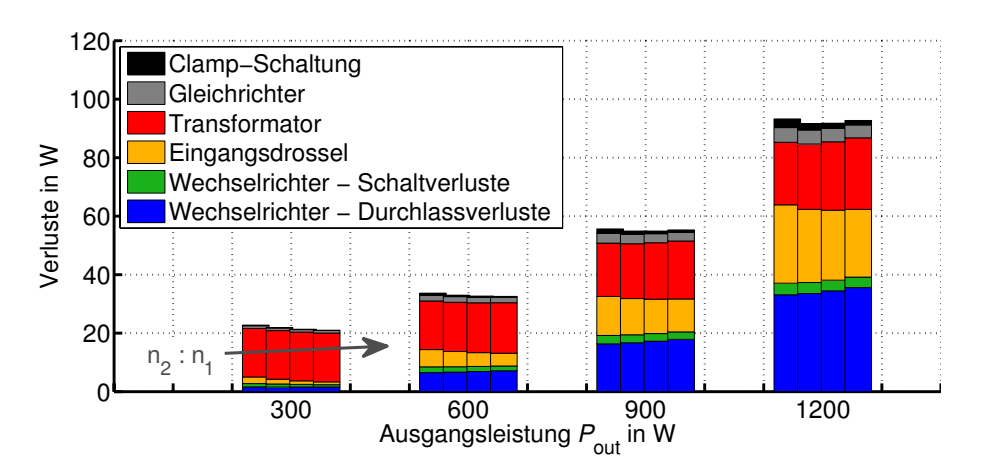

Bild 6.33: Aufschlüsselung nach den einzelnen Verlustarten über der Ausgangsleistung unter Verwendung der Brennstoffzellenkennlinie aus Bild 4.40,  $\frac{n_2}{n_1} = \frac{38}{4}, \frac{44}{4}, \frac{50}{4}, \frac{56}{4}$ , weitere Parameter gemäß Tabellen 6.2 (Seite 131) und 6.3 (Seite 136)

Spannung fallen im Nennbetrieb (wie bei der SABC) ca. 6W weniger Verluste an, als in Bild 6.32. Bei Teillast (600W und 900W) ist die Verlustleistung deutlich geringer als bei den entsprechenden Leistungen in Bild 6.32. Dies liegt zum Einen an der höheren Eingangsspannung und zum Anderen am flachen Verlauf des Wirkungsgradoptimums, welches in Bild 6.30 und 6.31 zu sehen war. Da dieser Verlauf bei der SAB deutlich steiler war, lag der Betriebspunkt bei Teillast in einem sehr ungünstigen Bereich, weshalb die Verluste trotz steigender Eingangsspannung sogar abfielen (vgl. Bild 4.39 (a) und 4.41). Dies ist ein Vorteil der CSAB.

# **6.4 Experimentelle Ergebnisse**

Für die Verifikation der Ergebnisse der analytischen Untersuchung wurde ein 1,2 kW Prototyp aufgebaut. Dieser ist in Bild 6.34 abgebildet, die Parameter der einzelnen Bauelemente sind in Tabelle 6.3 angegeben. Es wurde die selbe Eingangsdrossel verwendet, die auch bei den in Kapitel 7 behandelten zweistufigen Wandlern zum Einsatz kommt. Da diese für Eingangsströme bis zu 200A ausgelegt wurden, erscheint die Drossel verglichen mit den anderen Bauteilen in Bild 6.34 recht groß. In diesem Kapitel werden Messungen mit unterschiedlichen Transformatoren sowie mit unterschiedlichen Clamp-Spannungen gezeigt. Des Weiteren wird der Wirkungsgrad der Schaltung bei konstanter Eingangsspannung und bei Betrieb an einer Brennstoffzelle angegeben. Die Ausgangsspannung des Wandlers wird über eine Kaskadenregelung

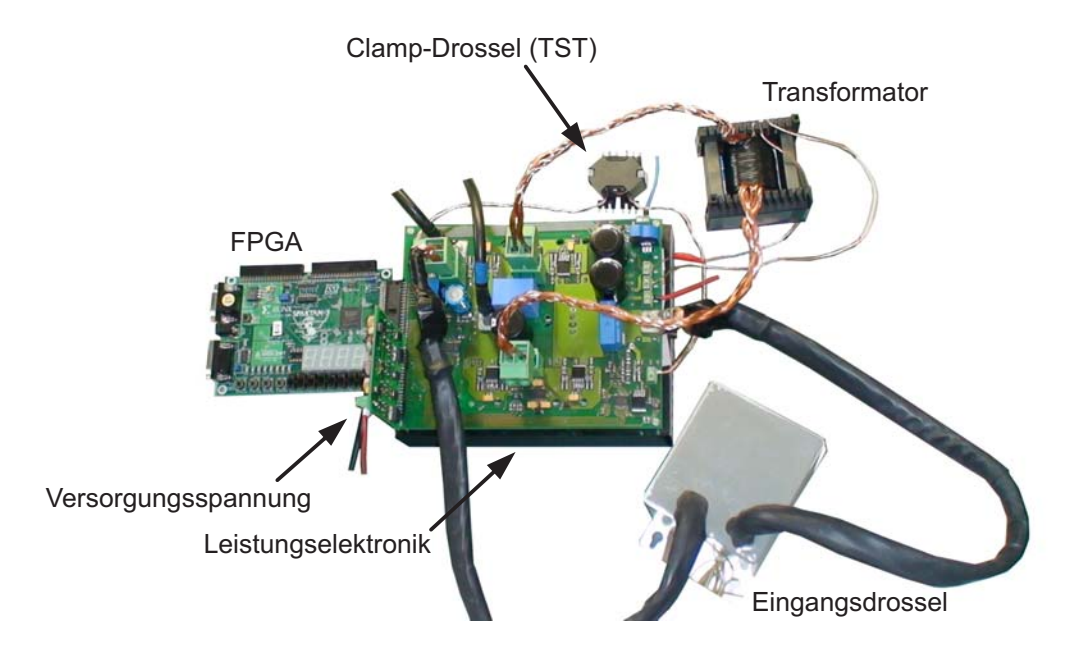

Bild 6.34: Laboraufbau des stromgespeisten Vollbrückenwandlers

eingestellt. Die innere Schleife regelt dabei den Strom in der Eingangsinduktivität, die äußere Schleife die Ausgangsspannung. Implementiert wurde die Regelung auf einem Spartan-3 FPGA Entwicklungsboard [88]. Da sie nicht Gegenstand dieser Arbeit ist, wird auf die Regelung nicht näher eingegangen.

Für den diskontinuierlichen Betrieb zeigt Bild 6.35 (a) die Stromverläufe in der Eingangsdrossel *iL*,in und im Transformator *iL*,σ. In einer weiteren Messung wurden die Spannungen über der Drain-Source-Strecke des MOSFETs Q<sub>1</sub> sowie die Spannung über der Eingangsinduktivität *u<sub>L*,in</sub> aufgenommen (Bild 6.35 (b)). Dass es sich um den Lückbetrieb handelt, wird bei

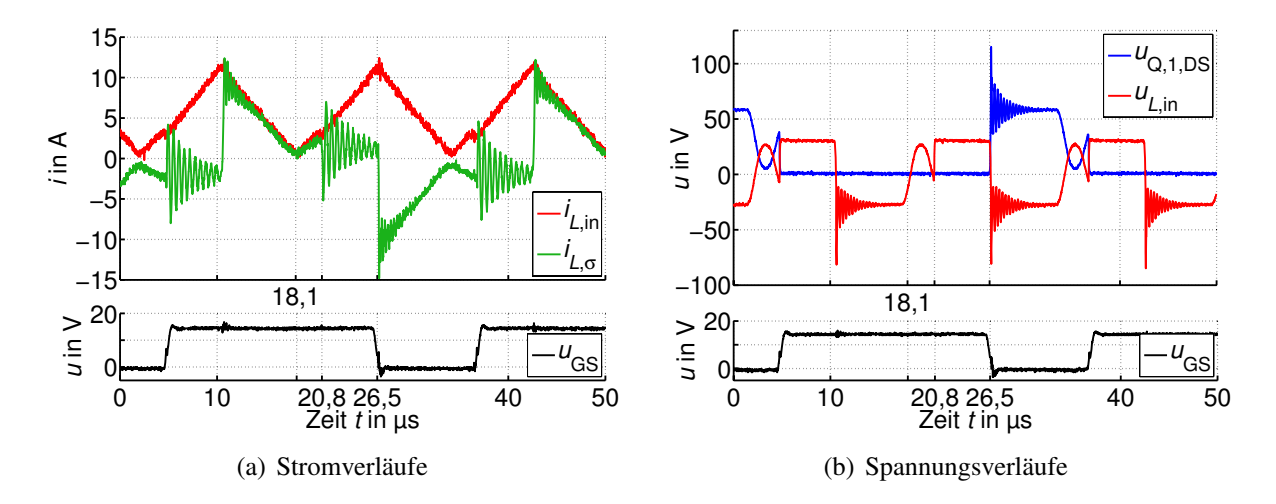

Bild 6.35: Experimentell bestimmte Strom- und Spannungsverläufe der CSAB im diskontinuierlichen Betrieb bei  $P_{\text{out}} = 150 \,\text{W}$  und  $u_{\text{out}} = 600 \,\text{V}$ , Trafo E

Betrachtung der Stromverläufe nicht auf den ersten Blick ersichtlich, da während der Lückphase (18,1μs bis 20,8μs) beiden Strömen Schwingungen mit einer Frequenz von etwa 250 kHz überlagert sind. Die Schalter  $Q_1$  und  $Q_4$  sind eingeschaltet und stellen einen Kurzschluss dar

(vgl. auch Spannungsverlauf in Bild 6.35 (b)). Die Schalter  $Q_2$  und  $Q_3$  können durch ihre jeweilige Ausgangskapazität modelliert werden. Es ist zu beachten, dass im Wechselrichter pro Schalter je 2 MOSFETs parallel geschaltet sind. Werden weiterhin die Gleichrichterdioden durch ihre Kapazität  $C'_{\rm D}$  modelliert, so ergibt sich das in Bild 6.36 dargestellte Ersatzschaltbild

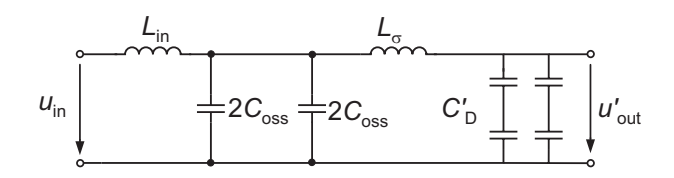

Bild 6.36: Ersatzschaltbild des parasitären Schwingkreises

des parasitären Schwingkreises. Unter Vernachlässigung von L<sub>σ</sub> ergibt sich näherungsweise folgende Resonanzfrequenz:

$$
f_{\text{res}} = \frac{1}{2 \cdot \pi \cdot \sqrt{L_{\text{in}} \cdot (4 \cdot C_{\text{oss}} + C_{\text{D}}')}}
$$
  
= 
$$
\frac{1}{2 \cdot \pi \cdot \sqrt{20 \mu H \cdot (4 \cdot 1800 pF + 10^2 \cdot 70 pF)}}
$$
  
= 299 kHz.

Dieser rechnerische Wert stimmt mit dem gemessenen gut überein.

Bei  $t = 20,8$  µs werden auch die MOSFETs  $Q_2$  und  $Q_3$  eingeschaltet. Der Transformatoreingang ist kurzgeschlossen, die im Strom *iL*,<sup>σ</sup> zu sehenden hochfrequenten Schwingungen sind auf einen Schwingkreis, bestehend aus *L*σ und den auf die Primärseite bezogenen parasitären Kapazitäten der Gleichrichterdioden zurückzuführen. Ebenfalls die Streuinduktivität bildet mit den Drain-Source-Kapazitäten der MOSFETs einen Schwingkreis, der beim Abschalten von Q1 und Q4 die in *iL*,σ, *u*Q,1,DS und somit auch *uL*,in erkennbaren Schwingungen erzeugt. Keine der vorgestellten Schwingungen hat einen signifikanten Einfluss auf das Betriebsverhalten.

Aufgrund des relativ kleinen Eingangsstroms erreicht der Strom *iL*,<sup>σ</sup> nach dem Ausschalten der MOSFETs Q1 und Q4 relativ schnell den Wert von *iL*,in. Danach schwingt sich *u*Q,1,DS auf folgenden Wert ein (vgl. Bild 6.5):

$$
u_{\text{Q},1,\text{DS}} = u'_{\text{out}} + (u_{\text{in}} - u'_{\text{out}}) \cdot \frac{L_{\sigma}}{L_{\text{in}} + L_{\sigma}} \approx u'_{\text{out}} = 60 \,\text{V}.
$$

Für den kontinuierlichen Betrieb sind *iL*,in, *iL*,<sup>σ</sup> und zusätzlich der Strom in der Clamp-Diode in Bild 6.37 (a) dargestellt. Die Spannungen über Drain-Source des MOSFETs  $Q_1$  und über der Eingangsinduktivität *u<sub>L,in</sub> zeigt Bild 6.37 (b). Alle parasitären Schwingungen können ana*log zum DCM erklärt werden. Bei 29,3 μs schalten Q<sub>1</sub> und Q<sub>4</sub> aus. Der Strom *i<sub>L,in</sub> beträgt* zu diesem Zeitpunkt etwa 55A, so dass der Zeitraum, in dem die Clamp-Diode leitet mit ca. 0,7μs deutlich länger wird als im DCM. In Bild 6.37 (b) ist gut erkennbar, wie sich die Spannung *u*Q,1,DS im Zeitraum 29,3μs < *t* < 30μs zunächst auf den Wert der Clamp-Spannung von 100V einstellt. Anschließend, wenn *i<sub>L,σ</sub>* = *i<sub>L,in</sub>* ist, geht sie auf einen Wert von ca. 60V zurück. Die Überspannung von ca. 170V bei 29,3μs ist auf parasitäre Leitungsinduktivitä-

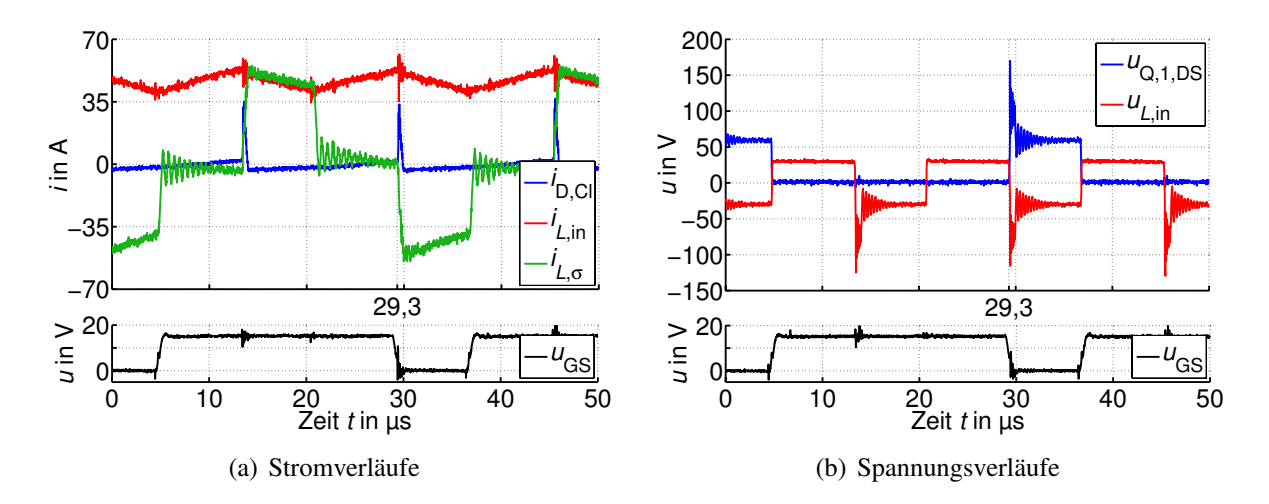

Bild 6.37: Experimentell bestimmte Strom- und Spannungsverläufe der CSAB im kontinuierlichen Betrieb bei  $P_{\text{out}} = 1,2$  kW und  $u_{\text{out}} = 600$  V, Trafo E

ten zurückzuführen. Obwohl beim Aufbau der Schaltung auf eine möglichst kurze Anbindung von Clamp-Diode und Clamp-Kondensator an die MOSFET-Brücke geachtet wurde, konnte dies nicht ganz verhindert werden. Bei genauer Betrachtung des Stroms in der Clamp-Diode fällt auf, dass dieser bei  $t = 30 \,\mu s$  negativ wird und danach langsam ansteigt. Dies ist auf das Messverfahren zurückzuführen. Aufgrund des niederinduktiven Aufbaus konnte *i*<sub>D.Cl</sub> nur mit Hilfe einer Rogowskispule gemessen werden, die keinen Gleichanteil überträgt. Dieser negative Stromanteil existiert in der Realität nicht.

Da der tiefsetzende Betrieb erst bei großen Ausgangsströmen erreicht wird, wurde auf eine Messung verzichtet. Statt dessen zeigen die Bilder 6.38 (a) und (b) Simulationsergebnisse, die mit Hilfe der Software SIMPLORER generiert wurden. Der Ausgangsstrom beträgt 20A, bei gesteuertem Betrieb mit  $\alpha = 0.3$  stellt sich eine Ausgangsspannung von ca. 207V ein. Alle weiteren Parameter stimmen mit den in Tabelle 6.3 und 6.2 angegebenen Daten überein. Die Strom- und Spannungsverläufe stimmen mit denen aus Bild 6.11 überein.

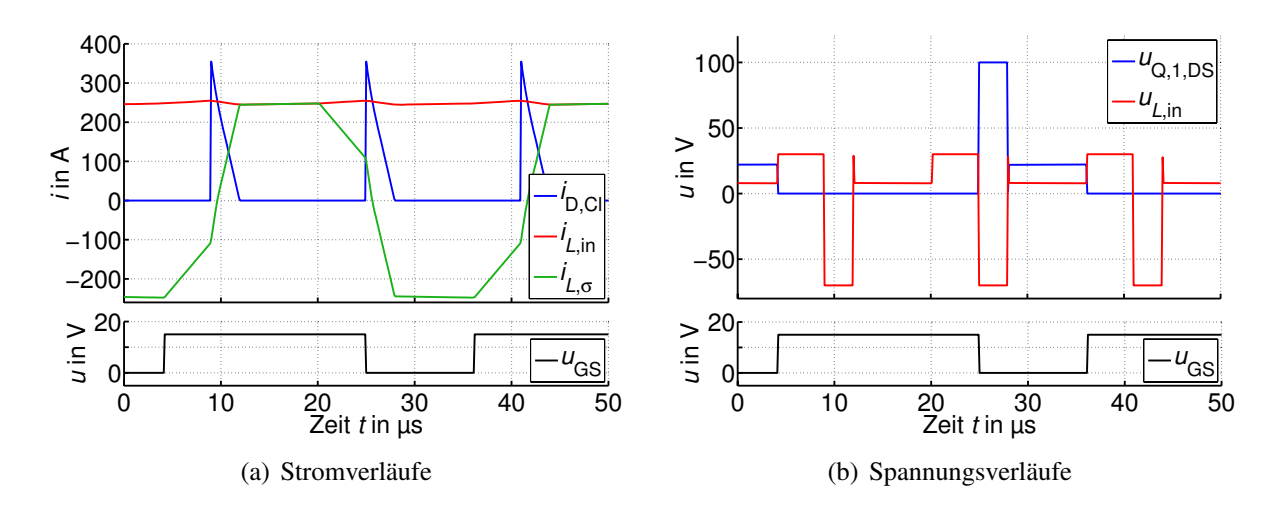

Bild 6.38: Simulativ bestimmte Strom- und Spannungsverläufe der CSAB im tiefsetzenden Betrieb bei  $P_{\text{out}} = 434 \text{kW}$  und  $u_{\text{out}} = 207 \text{V}$ , Trafo E

#### **6.4.1 Einfluss des Windungszahlenverhältnisses**

Um die in Abschnitt 6.1 gefundene Abhängigkeit des Wirkungsgrades der CSAB vom installierten Windungszahlenverhältnis zu verifizieren, wurden die in Tabelle 6.4 aufgeführten Transformatoren gewickelt. Bei dieser Messreihe wurde die Ausgangsspannung im Nennbe-

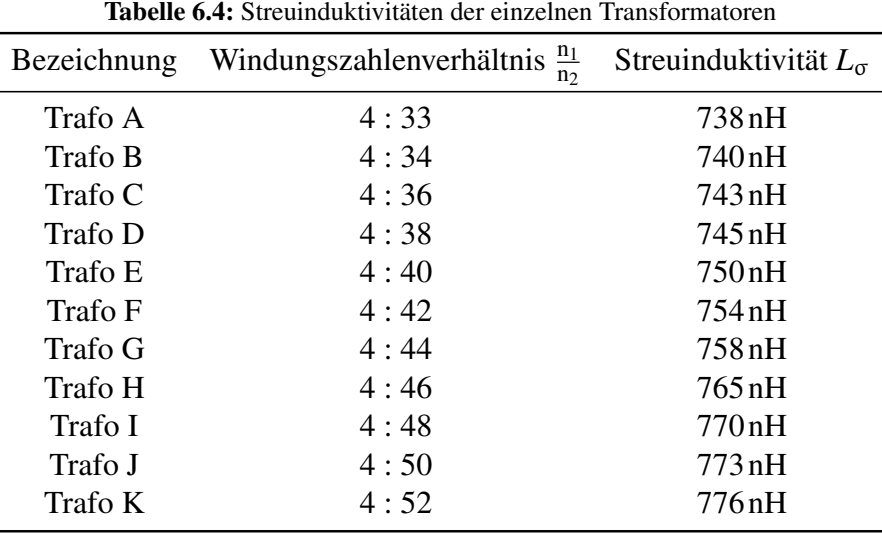

trieb (1,2 kW) konstant auf 600V geregelt. Die experimentell ermittelten Wirkungsgrade sind durch die blau eingezeichneten Kreuze in Bild 6.39 gegeben, der roten Kurve können die analytisch ermittelten Werte entnommen werden. Die rechnerisch und experimentell bestimmten

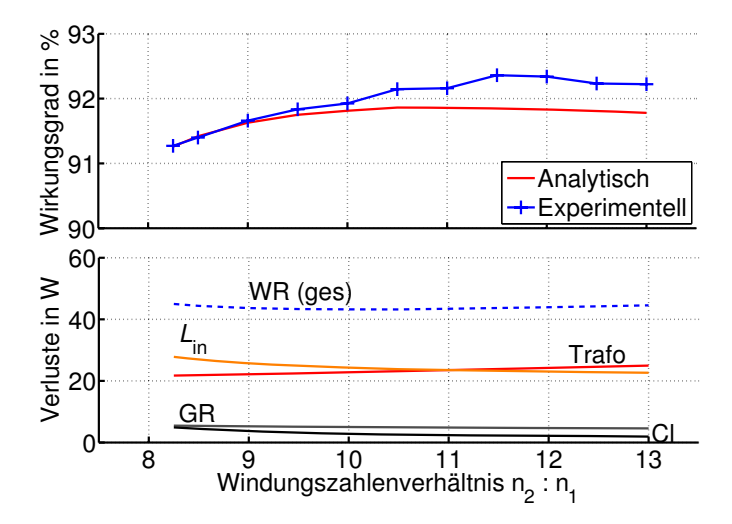

Bild 6.39: Wirkungsgrad in Abhängigkeit des Windungszahlenverhältnisses,  $P_{\text{out}} = 1,2 \text{kW}$ ,  $u_{\text{out}} =$ 600V, weitere Parameter gemäß Tabellen 6.3 (Seite 136) und 6.4 (Seite 143)

Ergebnisse stimmen im Absolutwert gut überein, für  $\frac{n_2}{n_1} > 10$  laufen die Kurven jedoch leicht auseinander. Die größte Abweichung beträgt etwa 0,5%. Sowohl die Messung als auch das Ergebniss der Rechnung zeigt, dass ein Optimum für das Windungszahlenverhältnis existiert. Bei der Messung wird dieses in etwa bei  $\frac{n_2}{n_1} = 11, 5$ , in der Rechung bei  $\frac{n_2}{n_1} \approx 10, 8$  erreicht.

Zusätzlich wurden in der unteren Grafik die Anteile der Verlustleistung in Wechselrichter

(Durchlass- und Schaltverluste, WR (ges)), Eingangsdrossel (*L*in), Transformator (Trafo) Gleichrichter (GR) und Clamp-Schaltung (Cl) aufgeschlüsselt.

## **6.4.2 Einfluss der Clamp-Spannung**

Mit der hier vorgestellten Clamp-Schaltung kann die Clamp-Spannung grundsätzlich frei eingestellt werden. Aus diesem Grund wurde eine Messreihe der Wirkungsgrade bei Nennleistung in Abhängigkeit von  $u_{C,C}$  aufgenommen. Die Ergebnisse für vier unterschiedliche Werte  $u_{C,Cl} = 100V$ , 120V, 140V und 150V zeigt Bild 6.40. Auf eine Messung mit Clamp-Spannungen oberhalb von 150V wurde aus Sicherheitsgründen verzichtet. Für die Messreihe wurde der Transformator Trafo E mit dem Windungszahlenverhältnis 10 verwendet. Wie

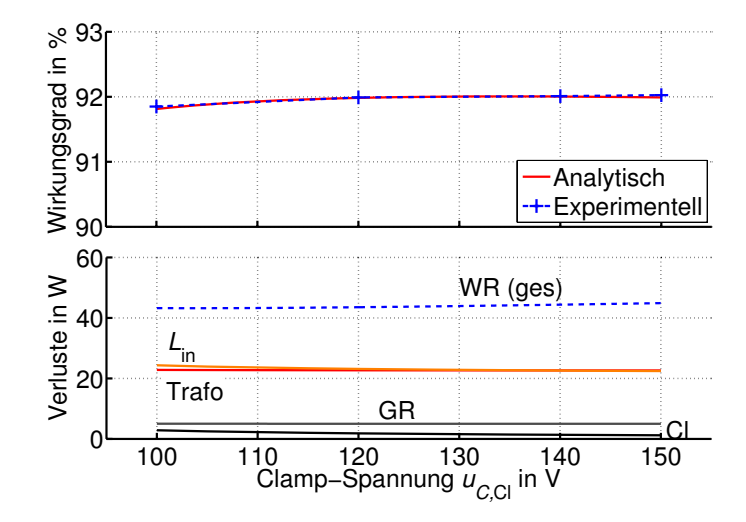

Bild 6.40: Wirkungsgrad in Abhängigkeit der Clamp-Spannung, *P*out = 1,2 kW, *u*out = 600V, Trafo E, weitere Parameter gemäß Tabelle 6.3 (Seite 136)

schon in Bild 6.31 zu sehen war, ist der Verlauf des Wirkungsgrades in diesem Bereich sehr flach. Dies bestätigt sich sowohl in den experimentellen, als auch in den analytisch ermittelten Ergebnissen, die fast exakt übereinstimmen. Im unteren Teil der Grafik sind wieder die einzelnen Verlustanteile aufgetragen. Es wird deutlich, dass auch diese kaum durch  $u_{C,C}$  beeinflusst werden. Die Verluste im Wechselrichter steigen leicht an, dafür fallen die Verluste in Transformator und Eingangsdrossel mit steigender Clamp-Spannung leicht ab.

# **6.4.3 Wirkungsgrad**

In diesem Abschnitt wird der Wirkungsgrad über den gesamten Leistungsbereich sowohl rechnerisch als auch experimentell ermittelt. Bild 6.41 zeigt dies für eine konstante Eingangsspannung von *u*in = 30V. Auch hier stimmen die analytischen und experimentellen Ergebnisse sehr gut überein. Der beste Wirkungsgrad wird mit 93,8% bei etwa halber Nennleistung erreicht.

Durch Speisung des Wandlers mit der bereits in Kapitel 4.4.3 vorgestellten Brennstoffzellenkennlinie des 1,2 kW Nexa<sup>TM</sup> [85] Systems erhält man den in Bild 6.42 dargestellten Wirkungsgradverlauf. Hier stimmen die experimentellen und analytischen Ergebnisse nicht mehr ganz so gut überein, wie in Bild 6.41, das Ergebnis ist aber immer noch zufriedenstellend. Der beste Wirkungsgrad beträgt 95,5%, im Nennbetrieb ist  $\eta = 92,7\%$ . Mit der vorgestellten

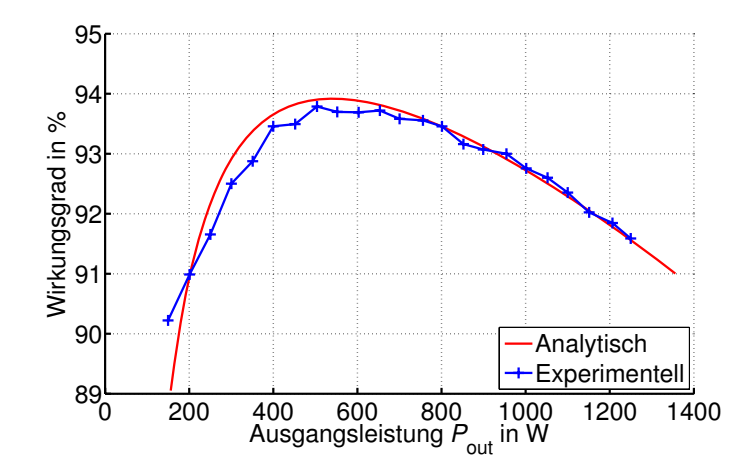

**Bild 6.41:** Wirkungsgrad der CSAB über dem gesamten Leistungsbereich,  $u_{in} = 30V$ ,  $u_{out} = 600V$ , Trafo E, weitere Parameter gemäß Tabelle 6.3 (Seite 136)

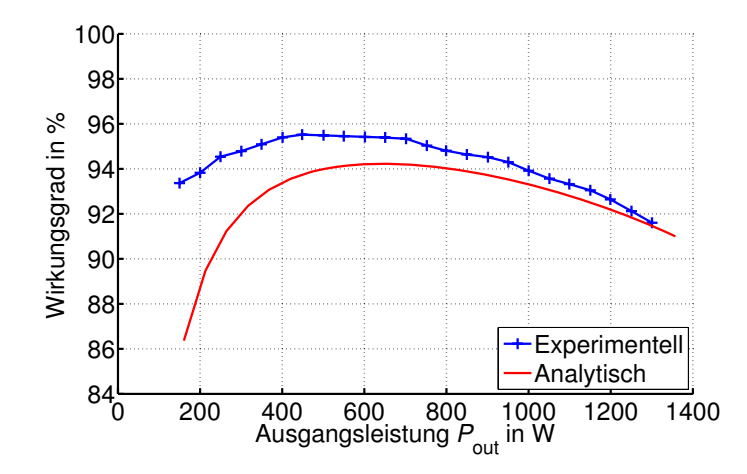

Bild 6.42: Wirkungsgrad der CSAB über dem gesamten Leistungsbereich bei Betrieb an einer Brennstoffzelle (Bild 4.40), *u*out = 600V, Trafo E, weitere Parameter gemäß Tabelle 6.3

Analyse kann das Verhalten des Gesamtsystems bestehend aus Brennstoffzelle und DC/DC-Wandler gut abgebildet werden.

Für die Wirkungsgradmessungen wurde hier, ebenso wie für die in den Abschnitten 6.4.1 und 6.4.2 gezeigten Messungen das Leistungsmessgerät der LMG500 der Firma Zimmer verwendet. Die Genauigkeit der Leistungsmessung wird im Datenblatt [89] zu

$$
\pm 0,032\% \cdot \text{Messagert} \pm 0,06\% \cdot \text{Messagereich} \tag{6.134}
$$

angegeben. Der Messbereich beträgt 2,5 kW. Dies führt bei unterschiedlichen Leistungen zu unterschiedlichen maximalen Fehlern, im Nennpunkt ergibt sich beispielsweise ein maximaler Fehler von  $\pm 0, 1\%$ .

# **6.5 Zusammenfassung**

Der hier untersuchte stromgespeiste Gleichspannungswandler wurde vollständig analytisch erfasst. Es wurde ein Clamp-Verfahren vorgestellt, mit dem die Clamp-Spannung auf einen festen Wert eingestellt werden kann. Die Analyse ist gültig für alle Clamp-Verfahren, bei denen dies möglich ist. Wird ein Clamp-Verfahren eingesetzt, bei dem sich die Clamp-Spannung in Abhängigkeit des Betriebspunktes einstellt, muss die Analyse ggf. leicht modifiziert werden 3.

Es existieren drei unterschiedliche Modi, in denen die CSAB betrieben werden kann. Neben dem allgemein bekannten Lückbetrieb (DCM) und dem kontinuierlichen Betrieb (CCM) existiert ein weiterer Modus, in dem die Schaltung ein tiefsetzendes Verhalten aufweist. Dieser wird mit BM bezeichnet. Mit den Ergebnissen der analytischen Untersuchung ist eine einfache und schnelle Auslegung des Wandlers möglich. So kann z.B. untersucht werden, welche Parameter wie geändert werden müssen um das Maximum des Wirkungsgrades in den Nennpunkt zu verschieben. Wollte man dies mit Hilfe von Simulationen durchführen, so wären zahlreiche Durchläufe erforderlich, was sehr zeit- und rechenintensiv ist. Da die analytischen Rechnungen in MATLAB in nur wenigen Sekunden durchgeführt werden können, ist hier eine sinnvolle Auslegung bedeutend schneller möglich. Wie bei den in Kapitel 4 behandelten DC/DC-Wandlern SAB und SABVD wird mit den Ergebnissen der Analyse, und den daraus hervorgebrachten grafischen Darstellungen der Abhängigkeiten von unterschiedlichen Betriebsparametern, ein tiefes Verständnis der Schaltung erreicht.

Ebenso wie die beiden zuvor genannten Wandler ist auch die CSAB aufgrund der Streuinduktivität des Transformators in Kombination mit einer hohen Schaltfrequenz in ihrer übertragbaren Leistung limitiert. Ein analytischer Ausdruck für das Maximum der Leistung wurde hergeleitet.

Alle für eine Berechnung des Wirkungsgrades benötigten Größen werden analytisch ermittelt. Der Wirkungsgrad kann hiermit in guter Näherung vorab bestimmt werden - bei konstanter Eingangsspannung ebenso wie bei Betrieb des Wandlers an einer Brennstoffzelle. Es wurde gezeigt, dass ein Optimum des Wirkungsgrades existiert. Die Lage dieses Optimums kann in Abhängigkeit von Windungszahlenverhältnis, Eingangsinduktivität und Clamp-Spannung sowie der weiteren Schaltungsparameter eindeutig bestimmt werden.

Es wurde ein 1,2 kW Prototyp entwickelt um die Analyse messtechnisch zu verifizieren. Praktische und theoretische Ergebnisse stimmen sehr gut überein.

<sup>3</sup>In Rahmen einer Studienarbeit wurde am IAL die CSAB mit einem Widerstand anstatt eines Tiefsetzstellers in der Clamp-Schaltung untersucht. Dies ist eine Topologie, in der die Clamp-Spannung nur indirekt über die Größe des Widerstandes beeinflusst werden kann. Die Ergebnisse waren sehr ähnlich zu den hier vorgestellten.

# **7 Zweistufiger Gleichspannungswandler**

Alle bisher untersuchten Wandler waren in ihrer übertragbaren Leistung beschränkt. Liegt eine bestimmte Applikation oberhalb dieser Leistungsgrenze, so müssen Alternativen gefunden werden. Beispielsweise könnten zwei DC/DC-Wandler parallel geschaltet werden, die dann jeweils nur die halbe Nennleistung übertragen müssten. Eine Auslegung dieser Wandler kann wieder mit den in den Kapiteln 4 und 6 vorgestellten Ergebnissen durchgeführt werden.

Als Grund für die Leistungsbeschränkung wurde die Streuinduktivität des Transformators in Kombination mit einer hohen Schaltfrequenz identifiziert, die sich gerade bei relativ kleinen Eingangsspannungen negativ auswirkt. Die an der Streuinduktivität abfallende Spannung wird zur Ummagnetisierung von *L*σ benötigt und steht daher am am Ausgang des Wandlers nicht zur Verfügung. Dieser Spannungsabfall kann durch Einfügen eines Resonanzkondensators *C*res in Serie zur Streuinduktivität des Transformators kompensiert werden. Wie in Abschnitt B dieses Kapitels gezeigt wird, wird hierdurch die Limitierung der übertragbaren Leistung aufgehoben. Hierzu ist jedoch ein Betrieb der Schaltung in der Nähe der Resonanzfrequenz der Elemente *L*<sup>σ</sup> und *C*res erforderlich und eine Variation des Aussteuergrades ist nur noch in geringen Grenzen möglich. Um den weiten Ausgangsspannungsbereich von Brennstoffzellen bedienen zu können, wird ein zweiter Wandler zur Regelung der Ausgangsspannung notwendig. Da der Resonanzwandler bereits eine galvanische Trennung beinhaltet, könnte hier ein einfacher Hochsetzsteller zum Einsatz kommen. Der Vorteil einer solchen Serienschaltung von Hochsetzsteller und Resonanzwandler ist, dass jeder der beiden Gleichspannungswandler nur einen Teil der Spannungserhöhung liefern muss. Zusätzlich kann der Resonanzwandler in einem optimalen Punkt betrieben werden. Als Nachteil gegenüber einer Parallelschaltung muss genannt werden, dass beide Wandler für die volle Nennleistung ausgelegt werden müssen. Eine Ähnliche Topologie wird für eine Photovoltaik-Anwendung in [67] verwendet. Dort besitzt der Serienresonanzwandler im Wechselrichter eine Halbbrücke statt einer Vollbrücke.

In diesem Kapitel wird eine Serienschaltung aus Hochsetzsteller (HST) und Serienresonanzwandler (SRC) untersucht. Da der entstehende DC/DC-Wandler aus zwei Stufen besteht, wird er im Folgenden auch mit 2SC (engl. 2 Stage Converter) bezeichnet. Zunächst werden der Hochsetzsteller sowie der Serienresonanzkondensator einzeln analytisch untersucht. Anschließend werden die Modelle gekoppelt. Mit den Ergebnissen kann der Wirkungsgrad des 2SC approximiert und eine Auslegung des Wandlers vorgenommen werden. Für den Leistungsbereich, in dem die in den Kapiteln 4 bis 6 behandelten einstufigen Wandler nicht mehr einsetzbar sind, wird im Kapitel 8 ein Vergleich des 2SC mit parallel geschalteten SABs bzw. CSABs vorgenommen.

# **7.1 Analytische Untersuchung des Hochsetzstellers**

Der Hochsetzsteller ist weithin bekannt und sämtliche Betriebsbereiche wurden bereits eingehend untersucht. Deshalb sollen die wichtigsten Eigenschaften hier nur kurz zusammengefasst werden, für weiterführende Angaben sei auf die Literatur [90, 91] verwiesen. Bild 7.1 (a) zeigt den Aufbau eines Hochsetzstellers. Er besteht neben Ein- und Ausgangskondensator im Wesentlichen aus den drei Bauelementen Eingangsdrossel *L*in, MOSFET (oder anderer leistungselektronischer Schalter) Q und Diode D.

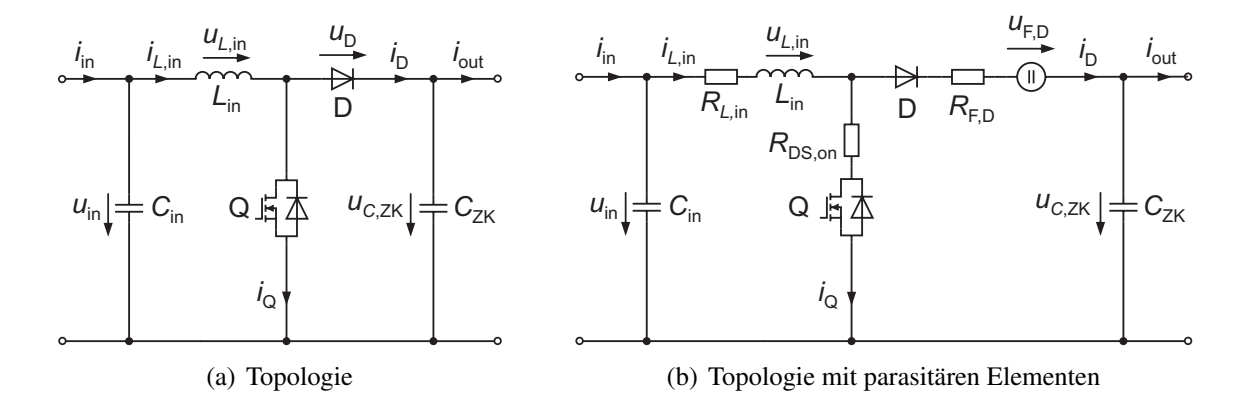

Bild 7.1: Hochsetzsteller (HST)

## **7.1.1 Diskontinuierlicher und kontinuierlicher Betrieb (DCM und CCM)**

Bild 7.2 (a) zeigt die Stromverläufe in den einzelnen Bauelementen für den diskontinuierlichen Betrieb (DCM). Für die Zeit  $\beta \cdot T$  ist der Schalter Q geschlossen und der Strom  $i_{L}$ <sub>in</sub> $(t)$  =

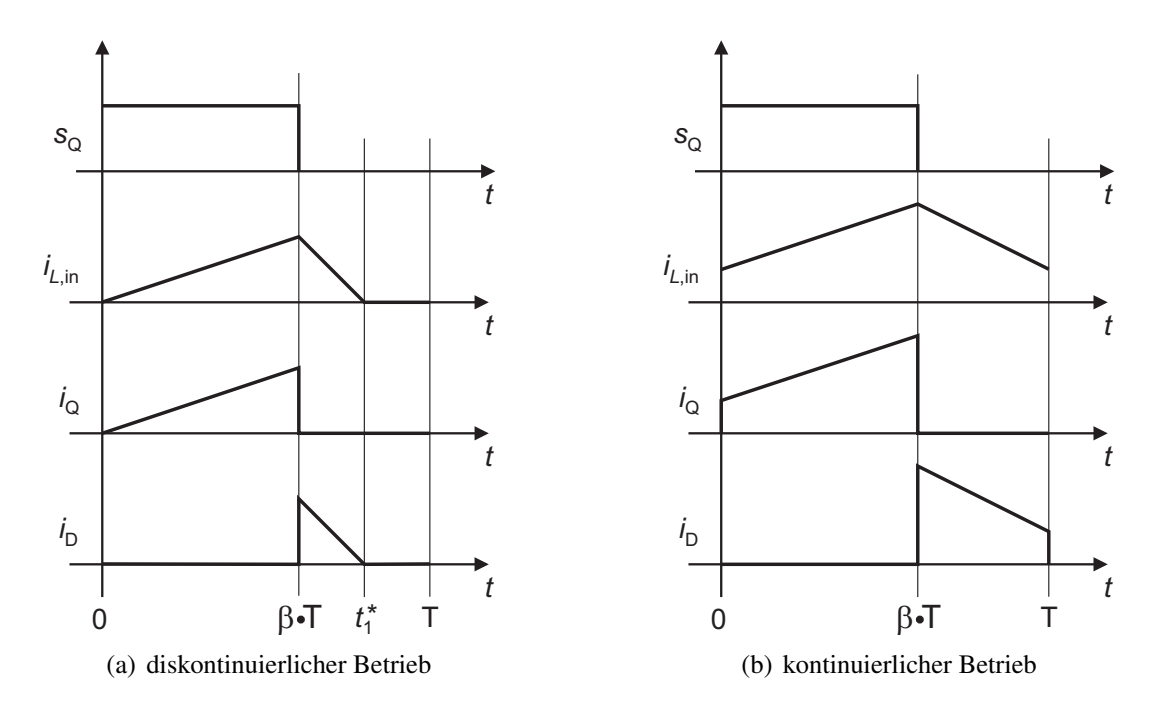

Bild 7.2: Stromverläufe im Hochsetzsteller

 $i<sub>O</sub>(t)$  in Eingangsinduktivität und MOSFET steigt an. Zum Zeitpunkt  $\beta \cdot T$  wird der MOSFET ausgeschaltet, der Strom *i*<sub>Q</sub> kommutiert auf die Diode. *i*<sub>L,in</sub> ist nun gleich *i*<sub>D</sub> und fällt ab, bis zum Zeitpunkt *t* ∗ <sup>1</sup> der Wert Null erreicht wird. Für den Rest der Periode verharrt der Strom auf

dem Wert Null. Die Spannungsübersetzung im Lückbetrieb berechnet sich zu

$$
u_{\text{out}} = \left(1 + \frac{u_{\text{in}} \cdot \beta^2}{2 \cdot L_{\text{in}} \cdot i_{\text{out}} \cdot f}\right) \cdot u_{\text{in}}.\tag{7.1}
$$

Wird der Mittelwert des Stroms vergrößert, so verschiebt sich der Zeitpunkt *t*<sup>\*</sup><sub>1</sub> nach rechts, bis bei  $t_1^* = T$  die Lückgrenze erreicht ist. Hier gilt:

$$
i_{\text{out}} = \frac{u_{\text{in}} \cdot \beta (1 - \beta)}{2 \cdot L \cdot f}.
$$
 (7.2)

Eine weitere Erhöhung des Stroms führt in den kontinuierlichen Betrieb (CCM), dessen Stromverläufe in Bild 7.2 (b) gezeigt sind. Der Strom  $i_{L}$ <sub>in</sub> in der Eingangsinduktivität ist nun für die gesamte Periodendauer positiv. Die Spannungsübersetzung berechnet sich zu

$$
u_{\text{out}} = \frac{1}{1 - \beta} \cdot u_{\text{in}}.\tag{7.3}
$$

Die Schaltung des Hochsetzstellers ist relativ einfach. Daher bietet es sich an, die an den einzelnen Bauelementen auftretenden Verluste schon in der analytischen Betrachtung zu berücksichtigen, wodurch eine höhere Genauigkeit erreicht wird. Bild 7.1 (b) zeigt den Hochsetzsteller inklusive der parasitären Widerstände der Bauelemente. Der Spannungsabfall an *RL*,in wird vereinfachend zu

$$
u_{R,L,\text{in}} = \bar{i}_{L,\text{in}} \cdot R_{L,\text{in}} \tag{7.4}
$$

angenommen. Auch bei den weiteren Widerständen wird nicht der Augenblickswert, sondern der Mittelwert zur Bestimmung der Spannung herangezogen. Berechnet man unter diesen Randbedingungen die Ausgangsspannung, so erhält man für den DCM:

$$
u_{\text{out}} = \frac{A + B + C}{2 \cdot i_{\text{out}} \cdot (L_{\text{in}} \cdot f + \beta^2 \cdot (R_{\text{DS},\text{on}} + R_{L,\text{in}}))^2}
$$
(7.5)

mit

$$
A = 2 \cdot L_{\text{in}}^2 \cdot f^2 \cdot i_{\text{out}} \cdot (u_{\text{in}} - U_{\text{F,D}} - i_{\text{out}} \cdot R_{L,\text{in}} - i_{\text{out}} \cdot R_{\text{F,D}})
$$
  
\n
$$
B = \beta^2 \cdot L_{\text{in}} \cdot f \cdot (i_{\text{out}}^2 (R_{\text{DS,on}}^2 - 4 \cdot R_{\text{F,D}} \cdot R_{\text{DS,on}} - 4 \cdot R_{\text{F,D}} \cdot R_{L,\text{in}} - R_{L,\text{in}}^2) +
$$
  
\n
$$
+ u_{\text{in}}^2 + 2 \cdot u_{\text{in}} \cdot i_{\text{out}} \cdot R_{\text{DS,on}} - 4 \cdot U_{\text{F,D}} \cdot i_{\text{out}} (R_L + R_{\text{DS,on}}))
$$
  
\n
$$
C = 2 \cdot \beta^4 \cdot i_{\text{out}} \cdot (-i_{\text{out}} (2 \cdot R_{\text{F,D}} \cdot R_{\text{DS,on}} \cdot R_{L,\text{in}} + R_{\text{F,D}} \cdot R_{\text{DS,on}}^2 + R_{\text{F,D}} \cdot R_{L,\text{in}}^2)
$$
  
\n
$$
+ u_{\text{in}} \cdot (R_{\text{DS,on}}^2 + R_{\text{DS,on}} \cdot R_{L,\text{in}}) - U_{\text{F,D}} (2 \cdot R_{L,\text{in}} \cdot R_{\text{DS,on}} + R_{L,\text{in}}^2 + R_{\text{DS,on}}^2).
$$

Für die Lückgrenze ergibt sich:

$$
i_{\text{out}} = \frac{u_{\text{in}} \cdot \beta (1 - \beta)}{2 \cdot L \cdot f + (\beta + \beta^2) \cdot (R_{\text{Lin}} + R_{\text{DS},\text{on}})}.
$$
(7.6)

Für den CCM erhält man:

$$
u_{\text{out}} = \frac{u_{\text{in}} \cdot (1 - \beta) - i_{\text{out}} \cdot (R_{L,\text{in}} + \beta \cdot R_{\text{DS},\text{on}}) - (i_{\text{out}} \cdot R_{\text{F,D}} + U_{\text{F,D}}) \cdot (1 - 2 \cdot \beta + \beta^2)}{(1 - \beta)^2}.
$$
 (7.7)

## **7.1.2 Einfluss einzelner Parameter auf das Betriebsverhalten**

Soweit nicht anders angegeben, werden in diesem Abschnitt die in Tabelle 7.1 aufgeführten Parameter verwendet. Diese entsprechen dem später aufgebauten Prototypen. Der Faktor  $\frac{1}{4}$ bei einigen Parametern resultiert daraus, dass jeweils vier MOSFETs und vier Dioden parallel geschaltet wurden. Für die MOSFETs wurde der IXFK120N20 der Fa. IXYS verwendet, das Bauelement APT100S20B von Microsemi kommt für die Dioden zum Einsatz. Bild 7.3 (a)

|                                                | o-r-------                                                                                           |
|------------------------------------------------|----------------------------------------------------------------------------------------------------|
| Eingangsspannung:                              | $u_{\rm in} = 50$ V                                                                                  |
| Schaltfrequenz:                                | $f = 30$ kHz                                                                                         |
| Aussteuergrad:                                 | $\beta = 0.0, 8$                                                                                     |
| Eingangsinduktivität:                          | $L_{\text{in}} = 20 \,\mu\text{H}$                                                                   |
| Ohm'scher Widerstand der Eingangsinduktivität: | $R_{L,\text{in}} = 3 \text{ m}\Omega$                                                                |
| $U_{BR}$ (MOSFET)                              | 200V                                                                                                 |
| $I_{\text{D,max}}$ (MOSFET)                    | 120A                                                                                                 |
| $R_{DS,on}$ (MOSFET)                           | $\frac{1}{4} \cdot 24 \,\mathrm{m}\Omega$                                                            |
| $U_{\rm RRM}$                                  | (Diode) 200 V                                                                                        |
| $I_{D,\text{max}}$ (Diode)                     | 120A                                                                                                 |
| $U_{F,D}$ (Diode)                              | 0,8V                                                                                                 |
| $R_{F,D}$ (Diode)                              | $\frac{1}{4} \cdot 2,9 \text{ mA}$                                                                   |
| $Q_{rr}$ (Diode)                               | 230 nC bei $i_D = 100$ A,<br>$\frac{di_D}{dt} = 200 \,\mathrm{A}/\mu s, T = 25 \,^{\circ}\mathrm{C}$ |

Tabelle 7.1: Verwendete Betriebs- und Schaltungsparameter

zeigt das reale Ausgangskennlinienfeld des Hochsetzstellers. Im kontinuierlichen Betrieb ist insbesondere bei hohen Spannungen eine leichte Abhängigkeit der Ausgangsspannung vom Ausgangsstrom erkennbar. Diese ist nur auf die Durchlasswiderstände zurückzuführen, wie

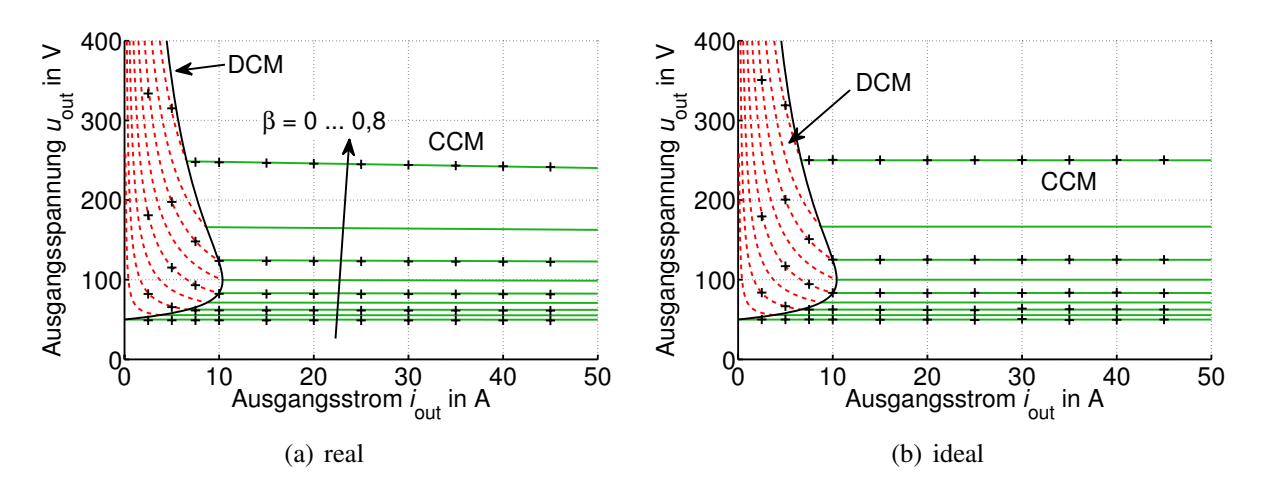

Bild 7.3: Ausgangskennlinienfeld, Parameter gemäß Tabelle 7.1

ein Vergleich mit Bild 7.3 (b) zeigt. Im Gegensatz zu den in den Kapiteln 4 und 6 behandelten Wandlern ist der Hochsetzsteller in seiner übertragbaren Leistung nur durch die Verlustleistung beschränkt. Er ist demnach auch bei kleinen Eingangsspannungen für höhere Leistungen geeignet.

## **7.1.3 Phasenversetzter Betrieb**

Um die Wechselstrombelastung der Brennstoffzelle zu reduzieren, bietet sich gerade bei höheren Leistungen ein phasenversetzter Betrieb zweier parallel geschalteter Hochsetzsteller an [92, 93]. In diesem Abschnitt wird vorgestellt, welchen Einfluss dies auf die Stromschwankungsbreite Δ*iL*,in hat. Dazu zeigt Bild 7.4 das generelle Prinzip des phasenversetzten Betriebs (engl. Interleaved) zweier Hochsetzsteller. In der linken Grafik ist der Strom <sup>1</sup>*i*<sub>L,in</sub> in der Ein-

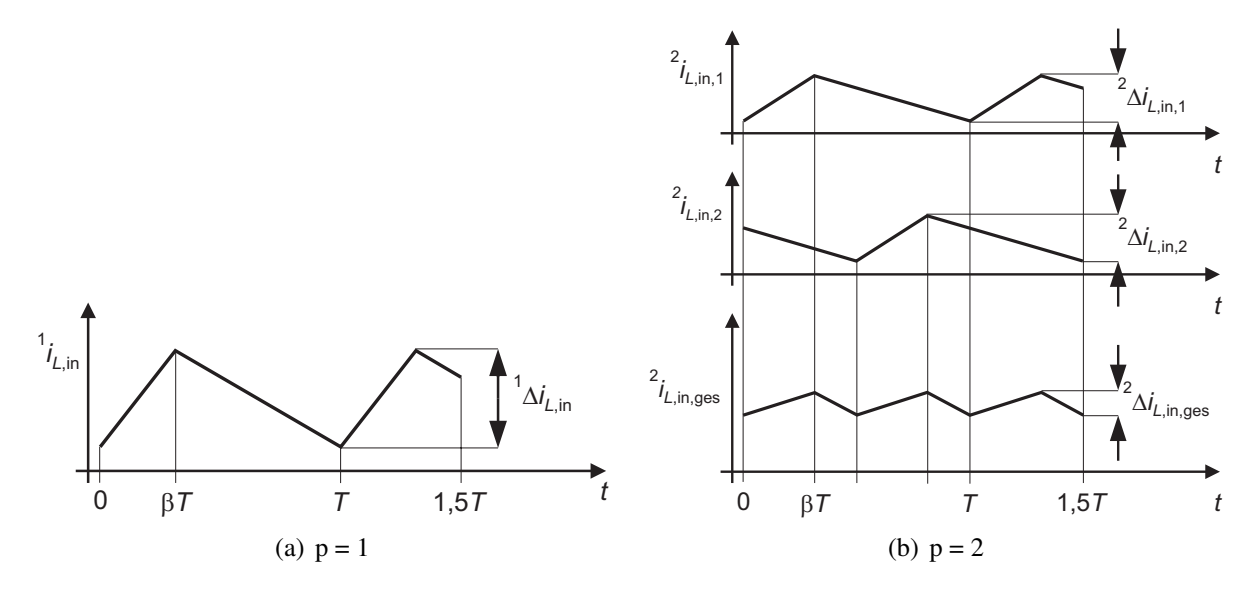

Bild 7.4: Stromverläufe in einem einphasigen und einem 2-phasigen Hochsetzsteller

gangsdrossel eines herkömmlichen Hochsetzstellers dargestellt<sup>1</sup>. Teilt man diesen Strom in zwei gleich große Anteile auf und verschiebt den einen um 180◦, so ergeben sich die Verläufe  $^{2}i_{L,in,1}$  und  $^{2}i_{L,in,2}$  in Bild 7.4 (b). Durch Überlagern dieser beiden Ströme erhält man den Gesamtstrom  $2i_{L,m,ges}$ , der eine deutlich kleinere Schwankungsbreite aufweist als  $1i_{L,m}$ .

Der Wert von <sup>1</sup>Δ*i<sub>L,in</sub>* bestimmt sich nach [91] in einem einphasigen Hochsetzsteller zu:

$$
{}^{1}\Delta i_{L,\text{in}} = \frac{u_{\text{out}} \cdot \beta \cdot (1 - \beta)}{L_{\text{in}} \cdot f}
$$
 (7.8)

Das Maximum  ${}^{1}\Delta i$ <sub>L,in,max</sub> wird bei  $\beta = 0, 5$  erreicht:

$$
{}^{1}\Delta i_{L,\text{in,max}} = \frac{u_{\text{out}}}{4 \cdot L_{\text{in}} \cdot f}.
$$
 (7.9)

Bild 7.5 zeigt die Stromschwankungsbreite über dem Aussteuergrad. Werden mehrere Hochsetzsteller parallel und phasenversetzt betrieben, so kann diese Stromschwankungsbreite aufgrund mehrerer Effekte vermindert werden. Nach [93] kann mit Hilfe von Gleichung (7.10)

<sup>&</sup>lt;sup>1</sup>Die Bezeichnung <sup>1</sup> bezieht sich auf die Anzahl parallelgeschalteter Wandler.

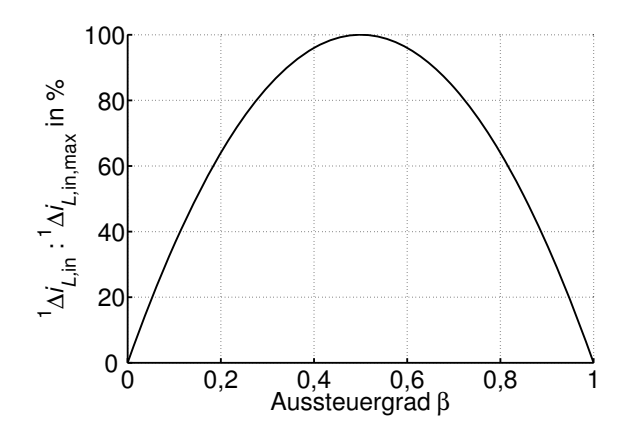

Bild 7.5: Auf den Maximalwert bezogene Stromschwankungsbreite in der Eingangsdrossel eines einphasigen Hochsetzstellers

das Verhältnis <sup>p</sup>Δ*iL*,in einer p-phasigen Schaltung zu <sup>1</sup>Δ*iL*,in einer einphasigen Schaltung unter der Annahme gleicher Eingangsinduktivitäten berechnet werden.

$$
F_{\rm RHC} = \frac{\mathbf{p}_{\Delta i_{L,in}}}{\mathbf{1}_{\Delta i_{L,in}}} (L_{\rm in} = \text{const.}) = \left| \Sigma_{\rm k=1}^{\rm p} \left\{ \frac{\frac{\mathbf{p} \cdot \beta + 2 \cdot (1 - \rm k)}{\mathbf{p}_{\rm p}}}{\frac{\mathbf{p} \cdot (\beta + 1) + 2 \cdot (1 - \rm k)}{(1 - \beta) \cdot \mathbf{p}}} \right. \right. \quad \text{wenn k} < (\mathbf{p} \cdot \beta + 1) \right| \,. \tag{7.10}
$$

Diese Funktion ist für dreieckförmige Stromverläufe gültig, wie sie beim Hochsetzsteller im CCM auftreten, und wird in [93] mit  $F_{\text{RHC}}$  (engl. Ripple Harmonic Cancellation Factor) bezeichnet. Bild 7.6 (a) zeigt die graphische Darstellung der Funktion  $F_{\rm RHC}$  für  $p = 2$  bis 4.

Werden p Hochsetzsteller parallel geschaltet, so wird jeder einzelne Wandler und somit dessen Eingangsdrossel nur mit  $\frac{1}{p}$  des gesamten Eingangsstroms belastet. Da die in einer Drossel gespeicherter Energie quadratisch vom Strom abhängt, können die Induktivitäten der einzelnen Drosseln nach Gleichung (7.11) vergrößert werden, so dass das gesamte Bauvolumen der p Drosseln dem Bauvolumen der Drossel des einphasigen Hochsetzstellers entspricht.

$$
\frac{1}{2} \cdot {}^{1}L_{\text{in}} \cdot \left( {}^{1}I_{L,\text{in}} \right)^{2} = p \cdot \frac{1}{2} \cdot {}^{p}L_{\text{in}} \cdot \left( \frac{{}^{1}I_{L,\text{in}}}{p} \right)^{2}
$$
\n
$$
\Rightarrow F_{\text{CES}} = \frac{{}^{p}L_{\text{in}}}{{}^{1}L_{\text{in}}} = p. \tag{7.11}
$$

Diese Funktion wird in [93] mit *F*<sub>CES</sub> (engl. Circuit Element Scaling Factor) bezeichnet.

Für die gesamte Stromschwankungsbreite eines p-phasigen, phasenversetzt arbeitenden Hochsetzstellers folgt somit:

$$
{}^{p}\Delta i_{L,in} = {}^{1}\Delta i_{L,in} \cdot \frac{F_{RHC}}{F_{CES}} \tag{7.12}
$$

Bild 7.6 (b) zeigt den Verlauf von <sup>p</sup>Δ*i<sub>L,in</sub>* über dem Aussteuergrad für ein- bis vierphasige Hochsetzsteller.

Mit der vorgestellten Methode kann die Wechselstrombelastung am Eingang der Schaltung unter der Vorgabe eines gleichen Gesamtbauvolumens der Eingangsdrosseln vermindert werden.

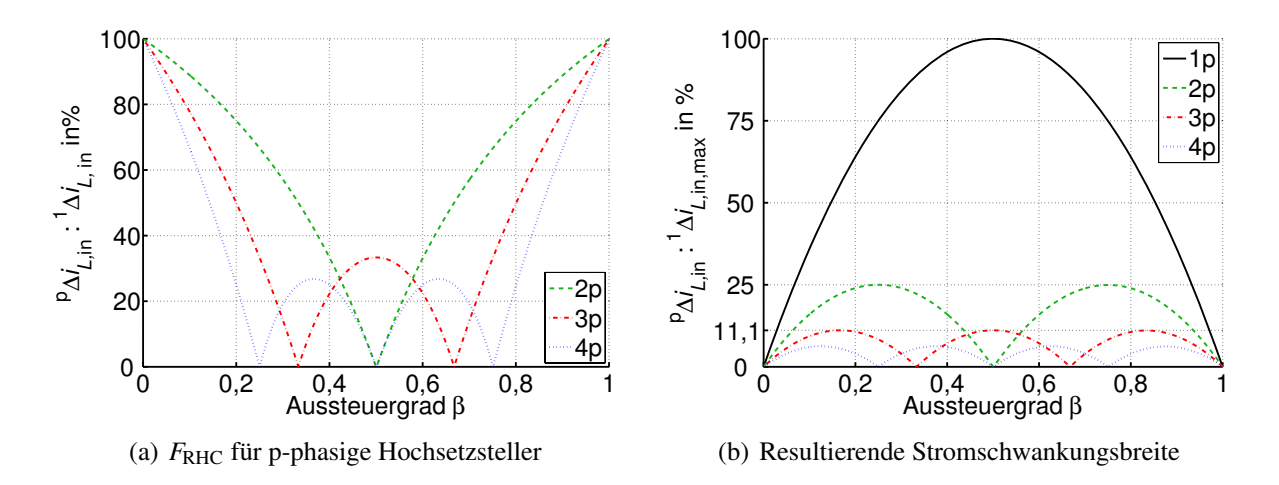

Bild 7.6: Verminderte Stromschwankungsbreite bei p phasenversetzt arbeitenden Hochsetzstellern

Es sei jedoch angemerkt, dass die Kosten für eine einzelne Drossel in der Regel niedriger ausfallen werden, als dies bei einer phasenversetzt ausgeführten Schaltung mit mehreren Drosseln kleinerer Bauform der Fall ist.

# **7.2 Analytische Untersuchung des Serienresonanzwandlers**

Bild 7.7 zeigt die Topologie eines Serienresonanzwandlers (SRC engl. Series Resonant Converter). Der grundsätzliche Aufbau entspricht der SABC, jedoch befindet sich am Eingang des Transformators zusätzlich ein sogenannter Resonanzkondensator. Für die analytische Untersu-

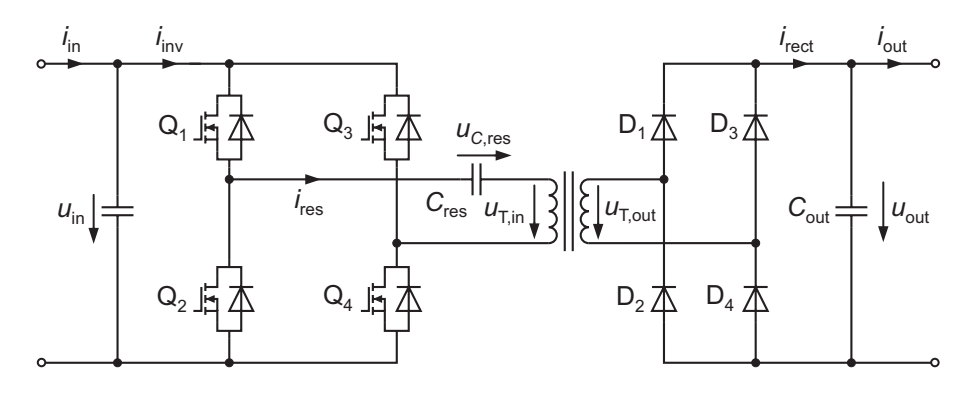

Bild 7.7: Topologie des Serienresonanzwandlers (SRC)

chung wird der Transformator wieder durch seine Streuinduktivität modelliert, wie in Bild 7.8 gezeigt ist. Analog zur Behandlung des Hochsetzstellers werden aufgrund der relativ einfachen analytischen Behandlung im Resonanzfall die Schleusenspannungen der Gleichrichterdioden sowie die parasitären Widerstände der Bauelemente mit berücksichtigt. Da, wie später noch gezeigt wird, immer zwei MOSFETs und zwei Dioden gleichzeitig leiten, können deren Widerstände in einem Ersatzwiderstand *R*eq zusammengefasst werden. Dieser enthält zusätzlich *RL*,σ:

$$
R_{\text{eq}} = 2 \cdot R_{\text{DS},\text{on}} + R_{L,\sigma} + 2 \cdot R_{\text{F,D}}.\tag{7.13}
$$

Der Serienresonanzwandler kann in vier unterschiedlichen Modi betrieben werden. Wird als

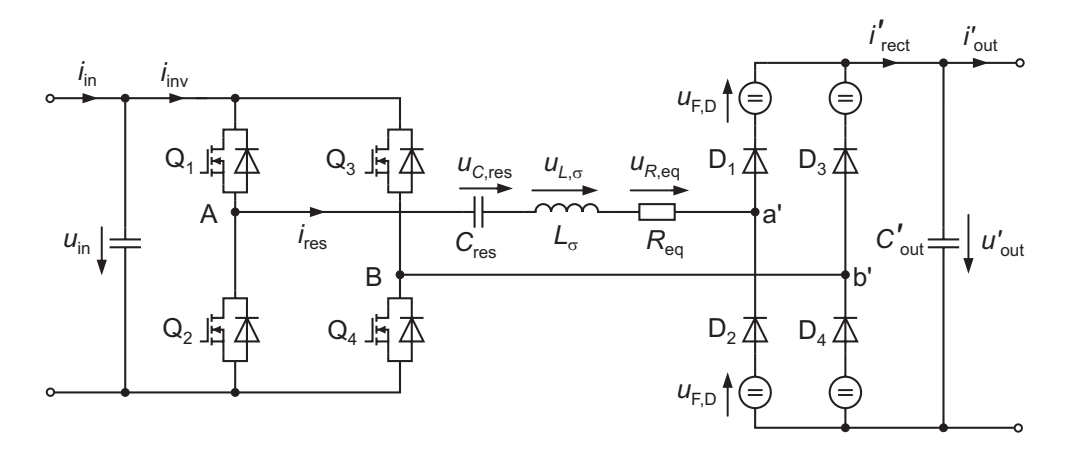

Bild 7.8: Ersatzschaltbild des SRC

Schaltfrequenz exakt die Eigenfrequenz des Schwingkreises, bestehend aus den Elementen *L*σ und *C*res gewählt

$$
f = f_{\text{res}} = \frac{1}{2 \cdot \pi \cdot \sqrt{L_{\sigma} \cdot C_{\text{res}}}}
$$
(7.14)

 $\overline{r}$ 

so befindet sich der SRC im resonanten Betrieb. Da dieser einen kontinuierlichen Betriebsfall darstellt, wird er in dieser Arbeit mit Res-CCM bezeichnet. Auch der Fall *f* > *f*res stellt einen kontinuierlichen Betrieb dar, der mit Super-CCM bezeichnet werden soll. Liegt die Schaltfrequenz unterhalb der Resonanzfrequenz, so müssen zwei Fälle unterschieden werden. Bei relativ kleinen Strömen arbeitet der Wandler im Lückbetrieb (Sub-DCM), bei großen Strömen liegt kontinuierlicher Betrieb vor (Sub-CCM). Eine Analyse der einzelnen Betriebsmodi wird in den folgenden Abschnitten vorgenommen.

## **7.2.1 Betrieb bei Resonanzfrequenz (Res-CCM)**

Zunächst soll der Betrieb bei Resonanzfrequenz vorgestellt werden. Bild 7.9 zeigt Strom- und Spannungsverläufe des Gleichspannungswandlers im Res-CCM. Die Schalter Q<sub>1</sub> und Q<sub>4</sub> werden gleichzeitig angesteuert, die Schalter  $Q_2$  und  $Q_3$  ebenfalls gleichzeitig, jedoch um 180 $\degree$ phasenversetzt. Während der ersten Halbperiode leiten im Wechselrichter die Schalter Q1 und Q<sub>4</sub> den Strom in positiver Richtung, im Gleichrichter leiten die Dioden D<sub>1</sub> und D<sub>4</sub>. Während der zweiten Halbperiode leiten die Schalter  $Q_2$  und  $Q_3$  und die Dioden  $D_2$  und  $D_3$ . Damit kann das in Bild 7.10 dargestellte Ersatzschaltbild des Schwingkreises aufgestellt werden. Die Spannung  $u_{Aa'}$  ist rechteckförmig:

$$
u_{\text{Aa}'}(t) = u_{\text{in}} - u'_{\text{out}} - 2 \cdot U'_{\text{F,D}} = +U_{\text{Aa}'} \qquad \text{für } 0 < t < \frac{1}{2} \tag{7.15}
$$

$$
u_{\text{Aa}'}(t) = -\left(u_{\text{in}} - u'_{\text{out}} - 2 \cdot U'_{\text{F,D}}\right) = -U_{\text{Aa}'}
$$
 für  $\frac{T}{2} < t < T$ . (7.16)

Mittels Fourier-Entwicklung erhält man für die Grundschwingung und die ersten Oberschwingungen der Spannung  $u_{Aa}$ 

$$
u_{\text{Aa}',(1)}(t) = \frac{4}{\pi} \cdot U_{\text{Aa}'} \cdot \left( \sin \left( \omega_{\text{res}} t \right) + \frac{\sin \left( 3\omega_{\text{res}} t \right)}{3} + \frac{\sin \left( 5\omega_{\text{res}} t \right)}{5} + \dots \right) \tag{7.17}
$$

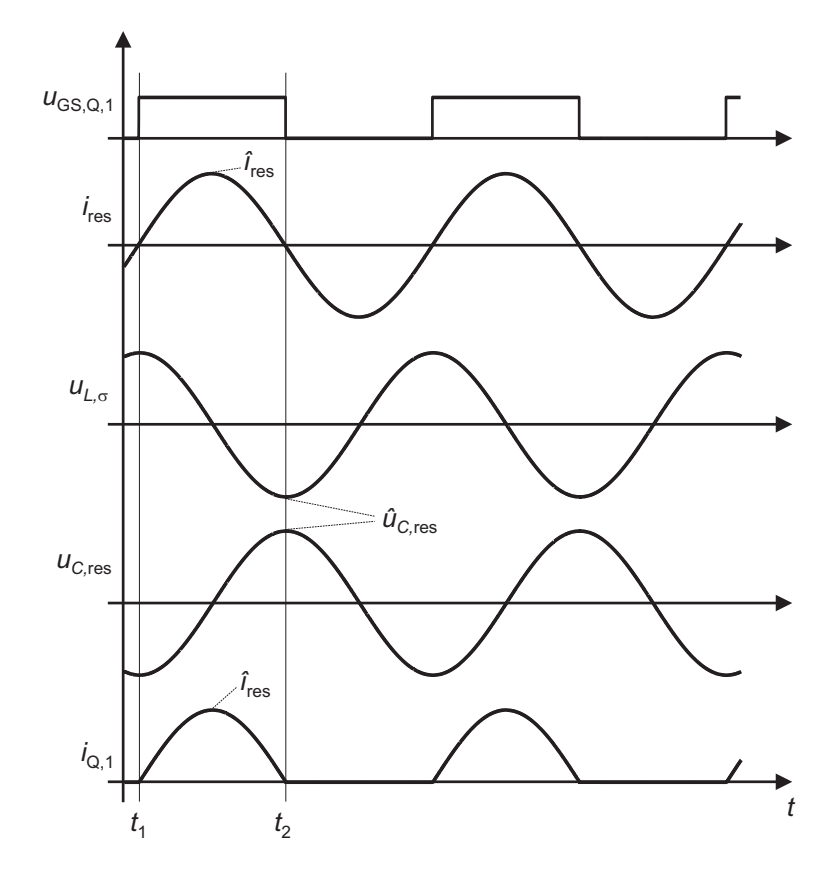

Bild 7.9: Strom- und Spannungsverläufe des SRC im resonanten Betrieb

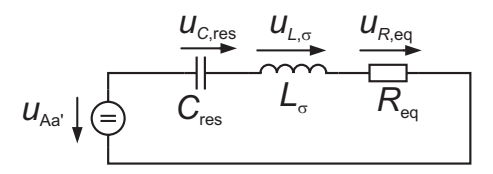

Bild 7.10: Serienresonanzkreis des SRC

mit  $\omega_{\text{res}} = \frac{1}{2 \pi \sqrt{L_{\sigma} C_{\text{res}}}}$ . Die Impedanz des Resonanzkreises ist bei Resonanzfrequenz gleich dem äquivalenten Widerstand *R*eq und somit folgt für die Grundschwingung des Stroms:

$$
i_{\text{res},(1)}(t) = \frac{4}{\pi} \cdot \frac{U_{\text{Aa}'}}{R_{\text{eq}}} \cdot \sin\left(\omega_{\text{res}}t\right). \tag{7.18}
$$

Die erste Harmonische der Spannung tritt nach (7.17) bei der dreifachen Grundfrequenz auf. An dieser Stelle ist die Impedanz größer als bei *f* = *f*res. Um welchen Faktor sie erhöht ist, hängt von der Güte des Schwingkreises ab, die nach

$$
Q = \frac{1}{R_{\text{eq}}} \cdot \sqrt{\frac{L_{\sigma}}{C_{\text{res}}}} = \frac{Z_{0,\text{res}}}{R_{\text{eq}}}
$$
(7.19)

berechnet werden kann. Der Anschaulichkeit halber wird im Folgenden auf die invertierte Impedanz, die Admittanz übergegangen. Die auf den Leitwert bei Resonanzfrequenz bezogene Admittanz kann nach Gleichung (7.20) berechnet werden:

$$
\frac{Y_{\text{res}}}{G_{\text{eq}}} = \frac{R_{\text{eq}}}{Z_{\text{res}}} = \frac{1}{\sqrt{1 + Q^2 \cdot \left(\frac{f}{f_{\text{res}}} - \frac{f_{\text{res}}}{f}\right)}}.
$$
(7.20)

Für unterschiedliche Werte der Güte *Q* ist diese in Bild 7.11 dargestellt. Der später aufgebaute

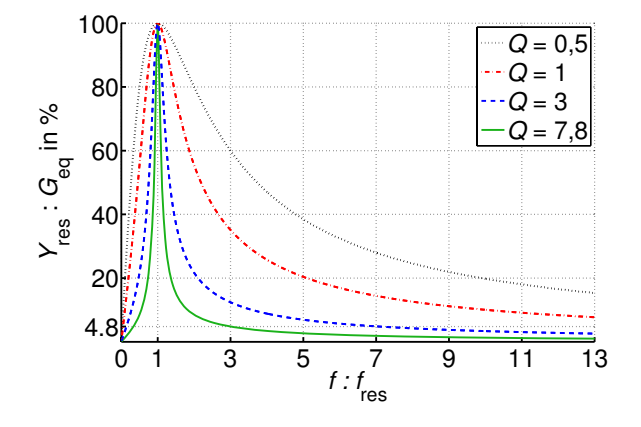

Bild 7.11: Admittanz des Serienresonanzkreises über der Frequenz

Prototyp besitzt eine Güte von etwa 7,8. Wie abgelesen werden kann, beträgt die Admittanz hier noch 4,8% der Admittanz bei Resonanzfrequenz. Der Anteil im Strom beträgt demnach  $\frac{1}{3} \cdot 4,8\% = 1,3\%$  des Grundschwingungsstroms und wird im Folgenden vernachlässigt.

Da der Res-CCM ein Sonderfall des Sub-DCM mit  $\alpha = 1$  ist, wird die weiterführende analytische Untersuchung in Abschnitt 7.2.2 vorgenommen.

#### **7.2.2 Diskontinuierlicher subresonanter Betrieb (Sub-DCM)**

Im diskontinuierlichen subresonanten Betrieb ist die Schaltfrequenz kleiner als die Resonanzfrequenz. Das Verhältnis *<sup>f</sup> <sup>f</sup>*res wird mit α bezeichnet. Die entsprechenden Strom- und Spannungsverläufe sind in Bild 7.12 dargestellt. Der Sub-DCM wird in die zwei Zustände  $Z_0$  und  $Z_1$  unterteilt.

Zustand  $\mathbf{Z}_1$ :  $t_1 < t < t_2$ 

Zum Zeitpunkt  $t_1$  werden die Schalter Q<sub>1</sub> und Q<sub>4</sub> eingeschaltet. Wie oben erläutert, liegt am Schwingkreis die Spannung  $U_{\rm Aa'}$  an, der Stromverlauf folgt bis zum Zeitpunkt  $t_2$  der Gleichung (7.18):

$$
i_{\text{res},(1)}(t) = \hat{i}_{\text{res}} \cdot \sin\left(\omega_{\text{res}}t\right) = \frac{4}{\pi} \cdot \frac{U_{\text{Aa}'}}{R_{\text{eq}}} \cdot \sin\left(\omega_{\text{res}}t\right). \tag{7.21}
$$

Hierdurch wird der Kondensator von seinem negativen Anfangswert <sup>−</sup>*uC*,res zum Zeitpunkt *<sup>t</sup>*<sup>1</sup> auf den positiven Wert  $\hat{u}_{C,res}$  zum Zeitpunkt  $t_2$  umgeladen.

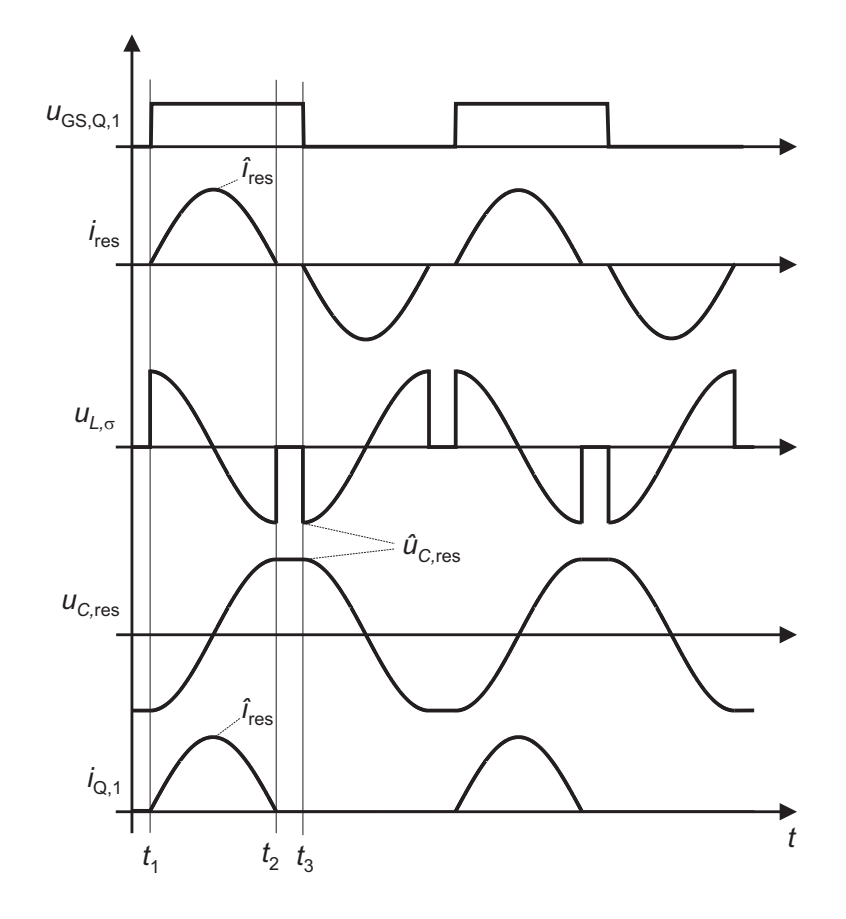

Bild 7.12: Strom- und Spannungsverläufe des SRC im diskontinuierlichen subresonanten Betrieb

# Zustand  $\mathbb{Z}_2$ :  $t_2 < t < t_3$

Zum Zeitpunkt  $t_2$  erreicht der Strom  $i$ <sub>res</sub> wieder den Wert Null. Gilt für die Spannung am Resonanzkondensator

$$
\widehat{u}_{C, \text{res}} \le u_{\text{in}} + u'_{\text{out}} + 2 \cdot U'_{F, D}
$$

so sperren die Dioden im Gleichrichter und der Strom verharrt auf dem Wert Null:

$$
i_{\rm res}(t) = 0.\tag{7.22}
$$

Der Fall

$$
\widehat{u}_{C, \text{res}} > u_{\text{in}} + u'_{\text{out}} + 2 \cdot U'_{F, D}
$$

wird im Sub-CCM behandelt.

Der Ausgangsstrom kann über eine Integration des Stroms *i*res berechnet werden:

$$
i'_{\text{out}} = \frac{2}{T} \cdot \int_{0}^{\alpha \cdot \frac{T}{2}} \hat{i}_{\text{res}} \cdot \sin(\omega_{\text{res}}t) dt
$$
  
\n
$$
= \hat{i}_{\text{res}} \cdot \frac{2}{T} \cdot \frac{1}{\omega_{\text{res}}} \cdot (-\cos(\omega_{\text{res}}t)) \Big|_{0}^{\alpha \cdot \frac{T}{2}}
$$
  
\n
$$
= \hat{i}_{\text{res}} \cdot \frac{4}{T \cdot \omega_{\text{res}}}
$$
  
\n
$$
= \hat{i}_{\text{res}} \cdot \frac{2 \cdot \alpha}{\pi}.
$$
 (7.23)

Einsetzen von Gleichung (7.18) liefert:

$$
i'_{\text{out}} = \frac{8 \cdot \alpha \cdot U_{\text{Aa'}}}{\pi^2 \cdot R_{\text{res}}}.
$$
\n(7.24)

Durch Einsetzen von Gleichung (7.15) und anschließendem Umformen nach  $u'_{\text{out}}$  erhält man für die Ausgangsspannung:

$$
u'_{\text{out}} = u_{\text{in}} - 2 \cdot U'_{\text{F,D}} - i'_{\text{out}} \cdot \frac{R_{\text{eq}} \cdot \pi^2}{8 \cdot \alpha}.
$$
 (7.25)

Mit  $\alpha = 1$  ist Gleichung (7.25) auch für den resonanten Betrieb gültig.

Um später die Verluste abschätzen zu können, werden im Folgenden die Strommittel- und Effektivwerte in den einzelnen Bauelementen angegeben. Die MOSFETs leiten nur in positive Richtung. Es ergibt sich für die Mittelwerte der MOSFET-Ströme:

$$
\bar{i}_{Q,1} = \frac{1}{T} \cdot \int_{0}^{T} i_{Q,1}(t) dt
$$
  
=  $\frac{1}{2} \cdot i_{in} = \frac{1}{2} \cdot i'_{out}$  (7.26)

$$
\bar{i}_{Q,1} = \bar{i}_{Q,2} = \bar{i}_{Q,3} = \bar{i}_{Q,4}.
$$
\n(7.27)

Für die Effektivwerte erhält man:

$$
I_{Q,1} = \sqrt{\frac{1}{T} \cdot \int_{0}^{T} i_{Q,1}^{2}(t) dt}
$$
  
=  $i'_{out} \cdot \frac{\pi}{4 \cdot \sqrt{\alpha}}$  (7.28)

$$
I_{Q,1} = I_{Q,2} = I_{Q,3} = I_{Q,4}.
$$
\n(7.29)

Da die Gleichrichterdioden den selben Strom führen wie die MOSFETs, gelten für deren Mittel- und Effektivwerte ebenfalls die Gleichungen (7.26) und (7.28).

Der Effektivstrom im Resonanzkreis berechnet sich zu:

$$
I_{\rm res} = \hat{i}_{\rm res} \cdot \sqrt{\frac{\alpha}{2}} = i'_{\rm out} \cdot \frac{\pi}{2 \cdot \sqrt{2} \cdot \alpha}.
$$
 (7.30)

Die Bestimmung der magnetischen Flussverkettung gestaltet sich aufwändiger als bei den zuvor behandelten Gleichspannungswandlern. Bei der CSAB, sowie der SAB und SABVD wurde die maximale Spannungsbelastung des Transformators immer genau dann erreicht, wenn der Anteil der primärseitigen Streuinduktivität an der gesamten Streuinduktivität  $\frac{L_{\sigma,1}}{L_{\sigma}} = 0$  angenommen wurde. Ob dies auch hier der Fall ist, wird auf den ersten Blick nicht ersichtlich und soll im Folgenden geprüft werden. Dazu ist in den jeweils unteren Grafiken von Bild 7.13 der Verlauf des magnetischen Verkettungsflusses bei vier unterschiedlichen Leistungen *P* und unter der Annahme  $L_{\sigma,1} = 0.5 \cdot L_{\sigma}$  dargestellt. Dabei wurde  $\psi_{\mu}$  jeweils auf den Maximalwert  $\hat{\psi}_{\mu,0}$  des Verkettungsflusses bei der Leistung  $P = 0$  bezogen. Im Allgemeinen berechnet sich

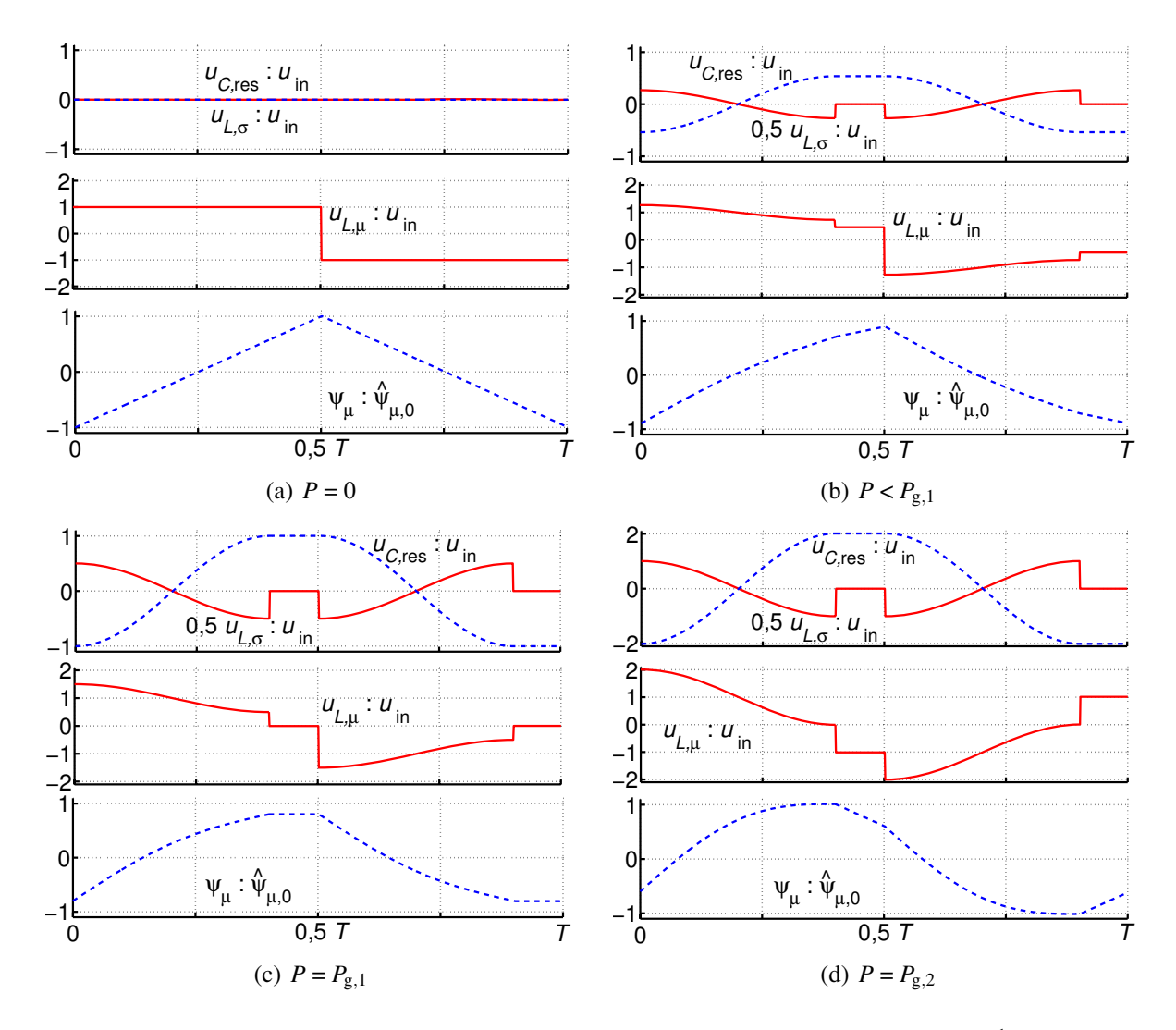

**Bild 7.13:** Magnetischer Verkettungsfluss bei unterschiedlichen Leistungen mit  $L_{\sigma,1} = \frac{1}{2} \cdot L_{\sigma}$ 

 $\hat{\psi}_{\mu}$  nach folgender Gleichung:

$$
\widehat{\psi}_{\mu} = \frac{1}{2} \cdot \int_{0}^{\frac{T}{2}} \left( u_{T,in}(t) - u_{C,res}(t) - u_{L,\sigma,1}(t) \right) dt.
$$
 (7.31)

Der Verlauf der Spannung *u*<sub>T, in</sub> ist rechteckförmig, die Verläufe von *u*<sub>C, res</sub> und *u*<sub>L,σ,1</sub> sind in den jeweils oberen Grafiken von Bild 7.13 dargestellt. Alle gezeigten Spannungen sind dabei auf die Eingangsspannung *u*in bezogen. Den resultierenden Spannungsverlauf an *uL*,<sup>μ</sup> zeigt die jeweils mittlere Kurve. Bei *P* = 0 wird *uL*,<sup>μ</sup> rechteckförmig, wie Bild 7.13 (a) entnommen werden kann. Wird die Leistung erhöht, so geht dies mit einer Vergrößerung des Stroms im Resonanzkreis einher und *u<sub>C,res</sub>* bzw. *u*<sub>L,σ,1</sub> folgen einer Cosinus-Funktion. Das Integral vom Zeitpunkt Null bis  $\frac{1}{2} \cdot \alpha \cdot T$  ist jeweils Null. Für den Rest der ersten Halbperiode ist  $u_{C,res}$  positiv, während *u*<sub>L,σ,1</sub> = 0 gilt. Der Beitrag zum Integral in Gleichung (7.31) wird somit negativ.  $\hat{\psi}_{\mu}$  fällt folglich mit steigender Leistung ab. Eine Grenze wird bei der Leistung  $P = P_{g,1}$  (Bild 7.13 (c)) erreicht. Hier gilt  $\hat{u}_{C,res} = u_{in}$  und an dieser Stelle tritt der Minimalwert für  $\hat{\psi}_{\mu}$  auf. Wird die Leistung weiter erhöht, so verschieben sich die Integrationsgrenzen und  $\hat{\psi}_{\mu}$  wird wieder größer, bis bei Erreichen von  $P_{g,2}$  (sh. Bild 7.13 (d))  $\hat{u}_{C,res} = u_{in} + u'_{out}$  gilt und die Grenze zum Sub-CCM erreicht ist.

Bild 7.14 zeigt die gleichen Überlegungen unter der Annahme  $\frac{L_{\sigma,1}}{L_{\sigma}} = 0$ . Bis zum Erreichen der ersten Grenzleistung *P*g,<sup>1</sup> hat ψμ(*t*) den selben Verlauf wie im oben behandelten Fall. Für *P*g,<sup>1</sup> < *P* < *P*g,<sup>2</sup> jedoch verschieben sich die Integrationsgrenzen, so dass ein größerer Wert für <sup>ψ</sup><sup>μ</sup> erreicht wird. Die Annahme *<sup>L</sup>*σ,<sup>1</sup> <sup>=</sup> 0 stellt auch bei der SRC den 'Worst Case' für den Maximalwert des magnetischen Verkettungsflusses dar und wird für dessen analytische Berechnung verwendet.

Es müssen die beiden Fälle  $P \leq P_{g,1}$  und  $P > P_{g,1}$  unterschieden werden.  $P_{g,1}$  kann wie folgt berechnet werden:

$$
\frac{1}{2} \cdot L_{\sigma} \cdot (\hat{i}_{\text{res}})^{2} = \frac{1}{2} \cdot C_{\text{res}} \cdot (\hat{u}_{C,\text{res}})^{2}
$$
\n
$$
\Leftrightarrow \hat{i}_{\text{res}} = \hat{u}_{C,\text{res}} \cdot \sqrt{\frac{C_{\text{res}}}{L_{\sigma}}}
$$
\n
$$
\Leftrightarrow i'_{\text{out}} = \frac{2 \cdot \alpha}{\pi} \cdot \frac{\hat{u}_{C,\text{res}}}{Z_{0,\text{res}}}
$$
\n
$$
\Rightarrow i'_{\text{out,g,1}} = \frac{2 \cdot \alpha}{\pi} \cdot \frac{u_{\text{in}}}{Z_{0,\text{res}}}
$$
\n
$$
\Leftrightarrow P_{\text{g,1}} = \frac{2 \cdot \alpha}{\pi} \cdot \frac{u_{\text{in}}}{Z_{0,\text{res}}}
$$
\n(7.33)

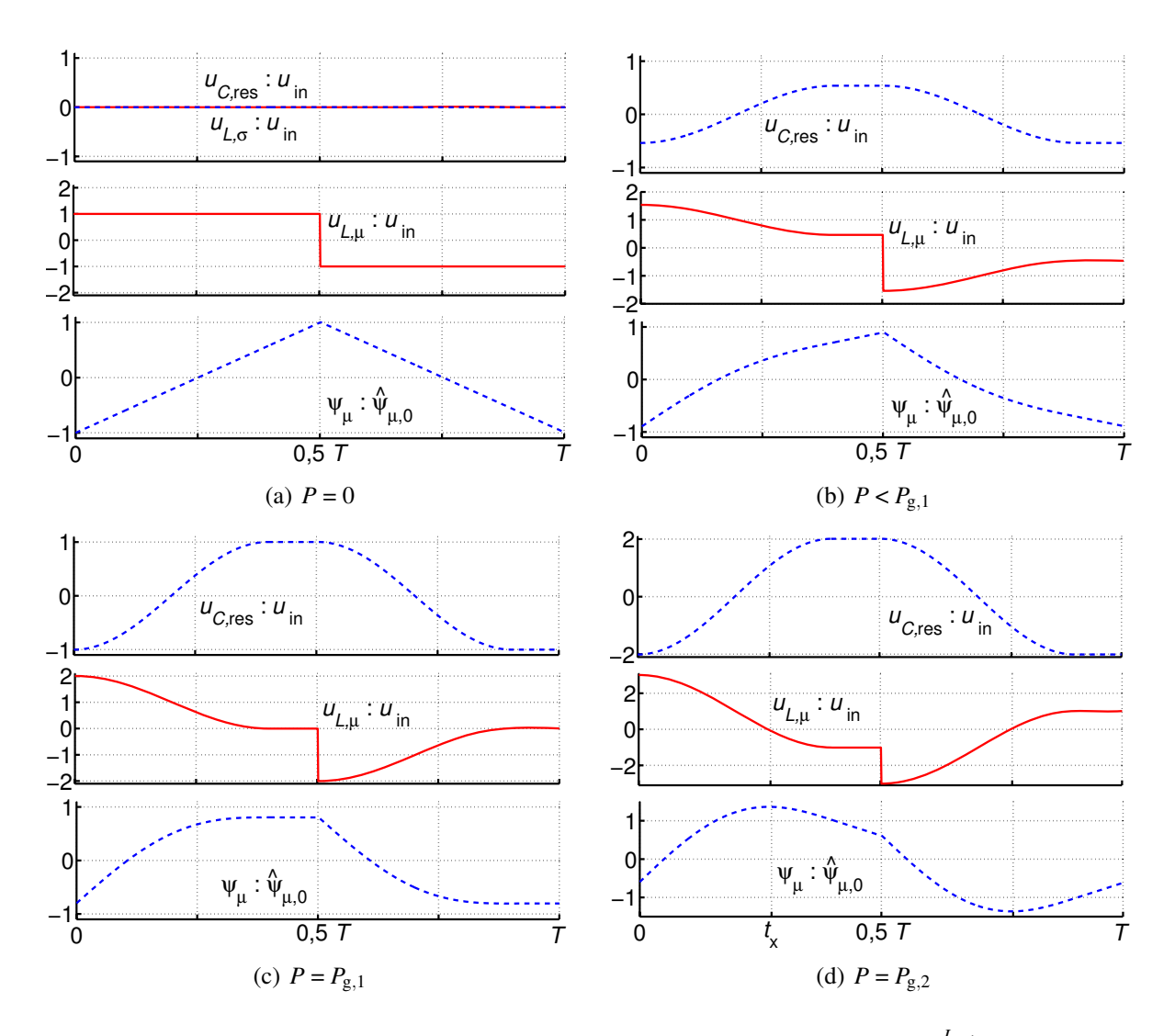

**Bild 7.14:** Magnetischer Verkettungsfluss bei unterschiedlichen Leistungen mit  $\frac{L_{\sigma,1}}{L_{\sigma}} = 0$ 

Die maximale magnetische Flussverkettung im Fall  $P \leq P_{g,1}$  berechnet sich zu:

$$
\widehat{\psi}_{\mu} = \frac{1}{2} \cdot \int_{0}^{\frac{T}{2}} u_{\text{T,in}}(t) dt
$$

$$
\widehat{\psi}_{\mu} = \frac{1}{4} \cdot \left( \frac{u_{\text{in}}}{f} + \frac{\widehat{u}_{\text{C,res}} \cdot (1 - \alpha)}{f} \right). \tag{7.34}
$$

Unter Beachtung von Gleichung (7.32) kann  $\hat{u}_{C,res}$  eliminiert werden und es ergibt sich:

$$
\widehat{\psi}_{\mu} = \frac{1}{4 \cdot f} \cdot \left( u_{\text{in}} + \frac{\pi \cdot (1 - \alpha)}{2 \cdot \alpha} \cdot i_{\text{out}}' \cdot Z_{0,\text{res}} \right). \tag{7.35}
$$

Im Fall *P* > *P*<sub>g,1</sub> müssen zunächst die neuen Integrationsgrenzen berechnet werden. Es sei *t*<sub>x</sub> der Zeitpunkt, zu dem *uL*,<sup>μ</sup> sein Vorzeichen wechselt. Dann gilt:

$$
u_{L,\mu}(t_x) = u_{\rm in} - \widehat{u}_{C, \rm res} \cdot \cos\left(\omega_{\rm res} t_x\right) = 0. \tag{7.36}
$$

Durch Ersetzen von  $\hat{u}_{C,res}$  und Umstellen nach  $t_x$  erhält man:

$$
t_{\rm x} = \frac{1}{2 \cdot f_{\rm res}} \cdot \left( 1 - \frac{1}{\pi} \cdot \arccos\left(\frac{2 \cdot \alpha \cdot u_{\rm in}}{\pi \cdot Z_{0, \rm res} \cdot i'_{\rm out}}\right) \right). \tag{7.37}
$$

Hiermit kann die magnetische Flussverkettung berechnet werden:

$$
\widehat{\psi}_{\mu} = \frac{1}{2} \cdot \int_{t_{x} - \frac{T}{2}}^{t_{x}} \left( u_{\text{T,in}} - u_{C,\text{res}} \right) (t) dt
$$
\n
$$
\widehat{\psi}_{\mu} = \frac{1}{4f} \left( u_{\text{in}} \left( 4t_{x}f - 1 \right) + \frac{f}{\alpha f_{\text{res}}} \cdot i_{\text{out}}' Z_{0,\text{res}} \cdot \sin \left( \omega_{\text{res}} t_{x} \right) + \frac{\pi (1 - \alpha)}{2\alpha} \cdot i_{\text{out}}' Z_{0,\text{res}} \right). \tag{7.38}
$$

Bild 7.15 zeigt den Verlauf von  $\hat{\psi}_{\mu}$  über der Ausgangsleistung für die drei unterschiedlichen Fälle  $\frac{L_{\sigma,1}}{L_{\sigma}} = 0$ ,  $L_{\sigma,1} = 0.25 \cdot L_{\sigma}$  und  $L_{\sigma,1} = 0.5 \cdot L_{\sigma}$ . Im Fall (a) wurde ein Aussteuergrad von 0,8 verwendet, für Fall (b) gilt  $\alpha = 1$ . Es ist zu beachten, dass die beiden Leistungen  $P_{g,1}$ und  $P_{g,2}$  eine Abhängigkeit vom Aussteuergrad  $\alpha$  aufweisen (vgl. Gleichungen (7.33) und (7.43)). Daher sind diese in Bild 7.15 (a) und (b) unterschiedlich. Dem Bild 7.15 kann ent-

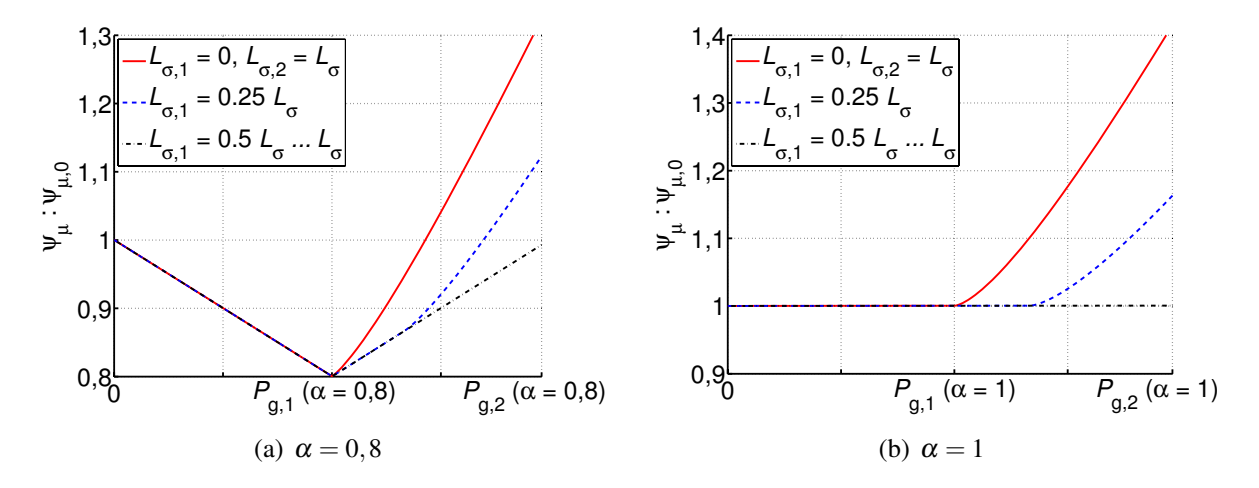

Bild 7.15: Magnetischer Verkettungsfluss über der Ausgangsleistung

nommen werden, dass die magnetische Belastung des Transformators mit kleiner werdendem Aussteuergrad sinkt. Dies gilt allerdings nur, wenn wie hier angenommen  $\alpha$  über die Wahl des Resonanzkondensators eingestellt wird und nicht über eine Änderung der Schaltfrequenz. Da der Aussteuergrad nicht für Regelungszwecke genutzt wird und somit während des Betriebs konstant gehalten werden kann, ist dies möglich. Die Schaltfrequenz ist dann bei unterschiedlichen Aussteuergraden gleich.

## **7.2.3 Kontinuierlicher subresonanter Betrieb (Sub-CCM)**

Für hohe Leistungen geht der Serienresonanzwandler vom diskontinuierlichen subresonanten Betrieb in den kontinuierlichen subresonanten Betrieb über. Wie noch gezeigt wird, liegt diese Grenze für den später aufgebauten Prototypen bei etwa 36,6 kW und somit deutlich über dem in dieser Arbeit besprochenen Leistungsbereich von bis zu 5 kW. Da außerdem eine analytische

Behandlung des Sub-CCM ungleich aufwändiger ist als im Sub-DCM, wird dieser Betriebsfall nur qualitativ untersucht. Eine detaillierte numerische Beschreibung ist in [71] zu finden.

Strom- und Spannungsverläufe für den kontinuierlichen subresonanten Betrieb sind in Bild 7.16 dargestellt. Der Sub-CCM teilt sich ebenfalls in zwei Zustände, die im Folgenden besprochen werden.

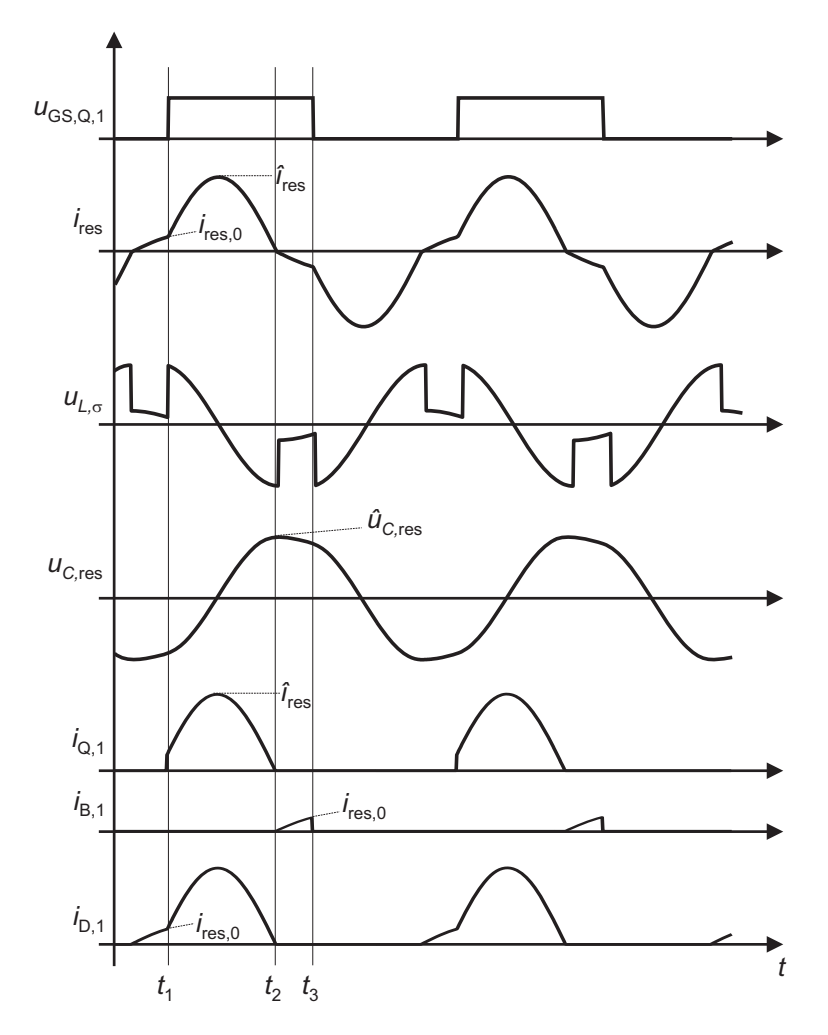

Bild 7.16: Strom- und Spannungsverläufe des SRC im kontinuierlichen subresonanten Betrieb

#### Zustand  $Z_1: t_1 < t < t_2$

Zum Zeitpunkt  $t_1$  fließt bereits ein positiver Strom  $i_{res,0}$  im Resonanzkreis. Nach Einschalten von  $Q_1$  und  $Q_4$  entspricht dieser Zustand dem Zustand  $Z_1$  des Sub-DCM. Der Strom verläuft sinusförmig, bis er zum Zeitpunkt  $t_2$  den Wert Null erreicht. Hierdurch wird der Resonanzkondensator bis auf seinen Maximalwert *<sup>u</sup>C*,res aufgeladen.

#### Zustand  $\mathbb{Z}_2$ :  $t_2 < t < t_3$

Aufgrund der hohen Leistung steigt die Spannung am Resonanzkondensator auf höhere Werte an, als im Sub-DCM. Gilt für  $\hat{u}_{C,res}$  zum Zeitpunkt  $t_2$ 

$$
\widehat{u}_{C, \text{res}} > u_{\text{in}} + u_{\text{out}} + 2 \cdot U'_{\text{F,D}} \tag{7.39}
$$

so sperren die Dioden D<sub>2</sub> und D<sub>3</sub> im Gleichrichter im Gegensatz zum Sub-DCM nicht. Der

negative Strom *i*<sub>res</sub> fließt über die Masche *C*<sub>in</sub>-B<sub>4</sub>-D<sub>3</sub>-*C*'<sub>out</sub>-D<sub>2</sub>-*R*<sub>eq</sub>-L<sub>σ</sub>-*C*<sub>res</sub>-B<sub>1</sub><sup>2</sup>. Über dem Resonanzkreis liegt die Spannung

$$
U_{\text{Aa}'} = u_{\text{in}} - u'_{\text{out}} - 2 \cdot U'_{\text{F,D}} \tag{7.40}
$$

an. Zum Zeitpunkt *t* =*t*<sup>2</sup> = *<sup>T</sup>* <sup>2</sup> erreicht *i*res den Wert −*i*res,0. Das darauf folgende Einschalten der MOSFETs  $Q_2$  und  $Q_3$  führt wieder in den Zustand  $Z_1$  und kann analog zur obigen Darstellung behandelt werden.

#### **Grenze zwischen Sub-DCM und Sub-CCM**

Die Grenze zwischen Sub-DCM und Sub-CCM wird bei

$$
\widehat{u}_{C, \text{res}} = u_{\text{in}} + u'_{\text{out}} + 2 \cdot U'_{\text{F,D}} \tag{7.41}
$$

erreicht. Durch Einsetzen in Gleichung (7.32) und (7.25) berechnen sich Ausgangsspannung und Leistung an dieser Grenze zu

$$
u'_{\text{out}} = u_{\text{in}} \cdot \left(1 - \frac{2 \cdot \pi}{4 \cdot Q + \pi}\right) - \frac{8 \cdot Q}{4 \cdot Q + \pi} \cdot U'_{\text{F,D}} \tag{7.42}
$$

$$
P = P_{g,2} = \frac{2 \cdot \alpha}{\pi} \cdot \frac{u'_{\text{out}} \cdot \left(u_{\text{in}} + u'_{\text{out}} + 2 \cdot U'_{\text{F,D}}\right)}{Z_{0,\text{res}}}.
$$
 (7.43)

## **7.2.4 Superresonanter Betrieb (Super-CCM)**

Bild 7.17 zeigt die Strom- und Spannungsverläufe für den superresonanten Betrieb. Durch die Streuinduktivität und die Wahl von Schaltfrequenz und Resonanzkondensator ist festgelegt, ob der Wandler im resonanten, subresonanten oder superresonanten Betrieb arbeitet. Der später behandelte Prototyp wird stets im Sub-DCM betrieben. Da weiterhin eine analytische Behandlung aufwändig ist, wird auch der Super-CCM in dieser Arbeit nur qualitativ behandelt. Eine detaillierte numerische Beschreibung ist in [71] zu finden. Es existieren zwei Zustände:

#### **Zustand Z<sub>0</sub>:**  $t_0 < t < t_1$

Zum Zeitpunkt *t*<sub>0</sub> ist der Strom im Resonanzkreis negativ (−*i*<sub>res,0</sub>). Die Schalter Q<sub>1</sub> und Q<sub>4</sub> werden eingeschaltet und die Spannung

$$
U_{\text{Aa}'} = -u_{\text{in}} - u'_{\text{out}} - 2 \cdot U'_{\text{F,D}} \tag{7.44}
$$

liegt zwischen den Punkten A und a' an. Da sich die Spannung am Resonanzkondensator nicht schlagartig ändern kann, fällt der Großteil dieser Spannung über *L*<sup>σ</sup> ab, weshalb *i*res relativ schnell ansteigt. Zum Zeitpunkt *t*<sup>1</sup> erreicht der Strom den Wert Null.

#### Zustand  $Z_1: t_1 < t < t_2$

Dieser Zustand entspricht den Zuständen Z<sub>1</sub> in Sub-DCM und Sub-CCM. Der Strom *i*<sub>res</sub> wird positiv und es liegt der bereits aus dem Sub-DCM bekannte Zustand Z1 vor. *i*res verläuft sinusförmig, bis zum Zeitpunkt  $t_1$  die Schalter Q<sub>1</sub>, Q<sub>4</sub> aus- und Q<sub>2</sub>, Q<sub>3</sub> eingeschaltet werden. Der Abschaltstrom ist *i*res,0. Die zweite Halbperiode kann analog behandelt werden.

 ${}^{2}B_1$ ,  $B_4$  bezeichnen die Body-Dioden von  $Q_1$ ,  $Q_4$ 

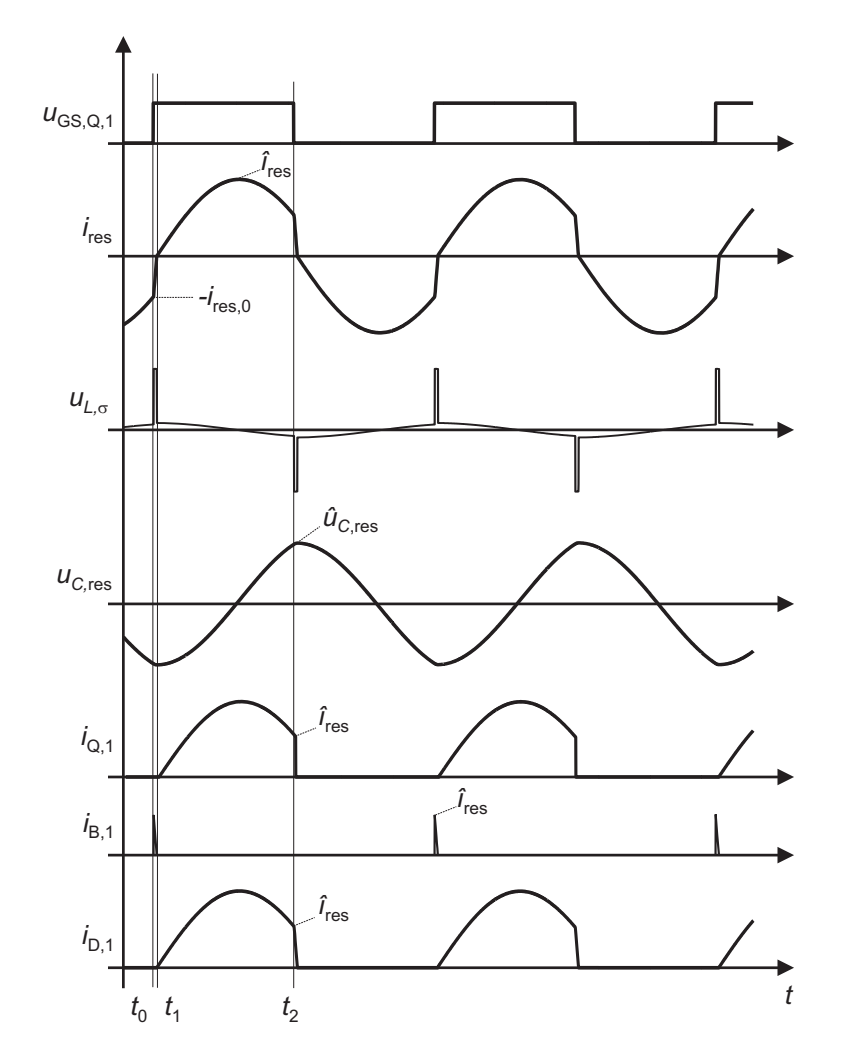

Bild 7.17: Strom- und Spannungsverläufe des SRC im kontinuierlichen superresonanten Betrieb

# **7.2.5 Einfluss einzelner Parameter auf das Betriebsverhalten**

Soweit nicht anders angegeben, werden in diesem Abschnitt die in Tabelle 7.2 angegebenen Betriebsparameter verwendet. Diese entsprechen dem später aufgebautem Prototypen. Der Faktor  $\frac{1}{2}$  bei einigen Angaben rührt daher, dass im Wechselrichter zwei MOSFETs parallel geschaltet wurden. Es kommen der MOSFET 120N25P von IXYS und die Diode DSEP30-12A ebenfalls von der Fa. IXYS zum Einsatz. Der Resonanzkondensator muss je nach gewünschtem Aussteuergrad unterschiedlich groß gewählt werden. Bild 7.18 (a) zeigt das reale Ausgangskennlinienfeld des Serienresonanzwandlers im subresonanten Betrieb. Da keine analytische Untersuchung des Sub-CCM vorgenommen wurde, basiert das Ausgangskennlinienfeld in diesem Bereich nur auf Simulationsergebnissen. Das Kennlinienfeld ist für die Aussteuergrade  $\alpha = 0,4$  bis  $\alpha = 1$  dargestellt, wobei letzteres dem resonanten Betrieb entspricht. Die Kreuze markieren Simulationsergebnisse für  $\alpha = 0, 4, 0, 6, 0, 8$  und 1. Die blaue durchgezogene Linie stellt das rechnerisch ermittelte Ergebnis unter Vernachlässigung aller Ohm'schen Widerstände dar. Die zugehörigen Simulationsergebnisse werden durch Kreise markiert. Für relativ kleine Ströme arbeitet der Gleichspannungswandler im Sub-DCM. Dieser Bereich ist in Bild 7.18 (b) nochmals genauer dargestellt. Analytische und simulative Ergebnisse stimmen gut überein.

Die Grenze zwischen Sub-DCM und Sub-CCM kann mit den angegebenen Parametern und

| Eingangsspannung                                                       | $u_{\rm in} = 125 \,\rm V$     |
|------------------------------------------------------------------------|--------------------------------|
| Schaltfrequenz                                                         | $f = 28$ kHz                   |
| Windungszahlenverhältnis des Transformators                            | $\frac{1}{6}$                  |
| Streuinduktivität des Transformators                                   | $L_{\sigma} = 1105 \text{ nH}$ |
| Ohm'scher Widerstand des Transformators                                | $4 \,\mathrm{m}\Omega$         |
| $U_{BR}$ (MOSFET)                                                      | 250V                           |
| $I_{\text{D,max}}$ (MOSFET)                                            | 120A                           |
| $R_{DS,on}$ (MOSFET)                                                   | $\frac{1}{2}$ · 32 m $\Omega$  |
| $U_{\rm RRM}$ (Diode)                                                  | 1200 V                         |
| $I_{D,\text{max}}$ (Diode)                                             | 30A                            |
| $U_{F,D}$ (Diode)                                                      | 1,5V                           |
| $R_{F,D}$ (Diode)                                                      | $14 \,\mathrm{m}\Omega$        |
| $R_{\text{eq}}$                                                        | $36, 8 \,\mathrm{m}\Omega$     |
| $C_{\text{res}}$ (bei $\alpha = 0.7$ )                                 | $14, 3 \,\mu F$                |
| Resultierende Güte des Resonanzkreises (bei $\alpha = 0.7$ ) $Q = 7.6$ |                                |

Tabelle 7.2: Verwendete Betriebs- und Schaltungsparameter

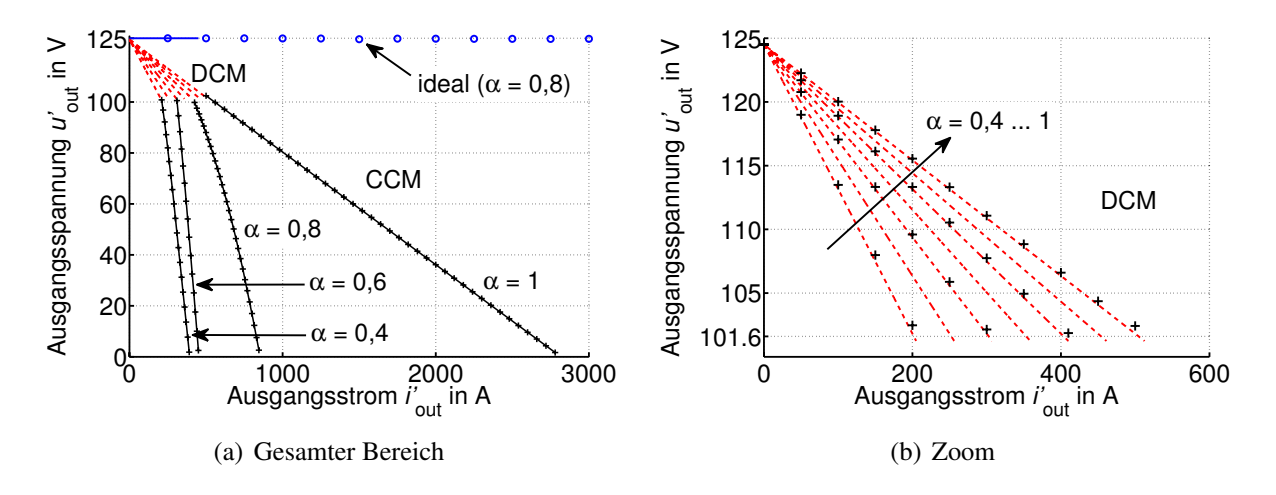

Bild 7.18: Ausgangskennlinienfeld, Parameter gemäß Tabelle 7.2

Gleichung (7.42) zu 101,2V bestimmt werden. Der aufgebaute Prototyp wird mit einem Aussteuergrad von knapp 0,7 betrieben, somit liegt die Grenze zwischen Sub-DCM und Sub-CCM bei ca. 36,6 kW (vgl. Gleichung (7.42) und Bild 7.18 (b)). Da der Prototyp für eine Leistung von 5 kW konzipiert ist, ist sichergestellt, dass dieser immer im Sub-DCM betrieben wird.

# **7.3 Serienschaltung aus HST und SRC**

Nachdem in den Abschnitten A und B Hochsetzsteller und Serienresonanzwandler einzeln behandelt wurden, können die Ergebnisse nun genutzt werden, um das Verhalten einer Serienschaltung der beiden Gleichspannungswandler zu untersuchen. Dazu werden die Ergebnisse der analytischen Rechnung des Hochsetzstellers als Eingangsdaten für den Serienresonanzwandler verwendet. Mit den bereits in Tabelle 7.1 bzw. 7.2 angegebenen Schaltungs- und Betriebsparametern ergibt sich das in Bild 7.20 gezeigte Ausgangskennlinienfeld der Serien-
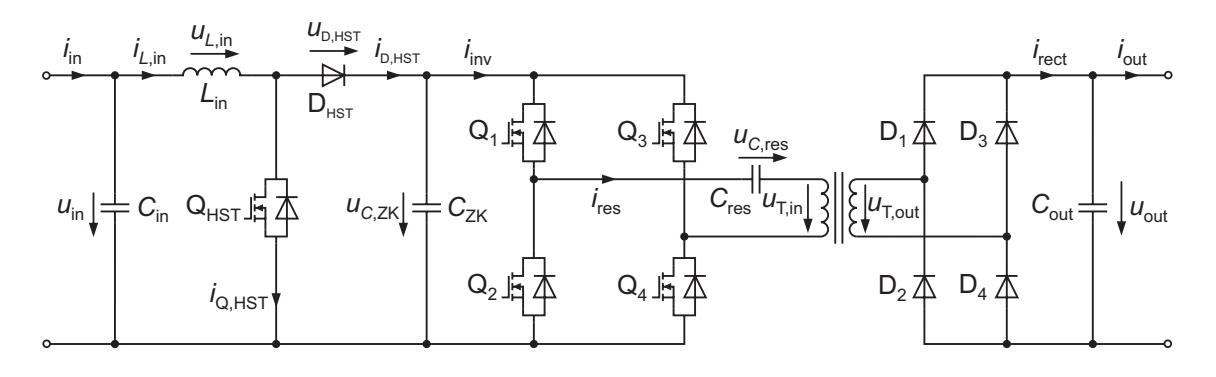

Bild 7.19: Topologie des zweistufigen DC/DC-Wandlers

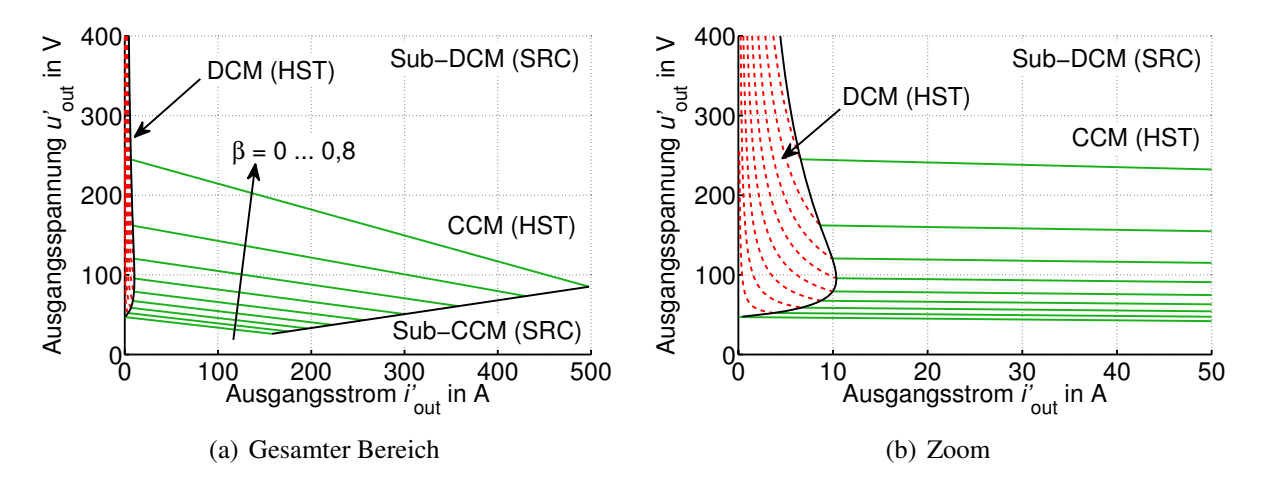

Bild 7.20: Ausgangskennlinienfeld, Aussteuergrad des Hochsetzstellers:  $\beta = 0...0,8$ , Aussteuergrad des Serienresonanzwandlers:  $\alpha = 0.8$ , weitere Parameter gemäß Tabellen 7.1 (Seite 150) und 7.2 (Seite 166)

schaltung (2SC). Da der Serienresonanzwandler nur im resonanten Betrieb und im Sub-DCM vollständig erfasst wurde, kann das Kennlinienfeld auch nur für diesen Bereich dargestellt werden. Ob sub- oder superresonanter Betrieb vorliegt, ist durch die Wahl der Schaltfrequenz fest vorgegeben. In dieser Arbeit wird der Serienresonanzwandler stets unterhalb dieser Schaltfrequenz betrieben. Hier muss noch zwischen kontinuierlichem und diskontinuierlichem Betrieb unterschieden werden. Da der Sub-CCM erst bei sehr hohen Leistungen erreicht wird, reicht die Kenntnis über das Verhalten im Sub-DCM in den allermeisten Fällen aus. Bild 7.20 (a) zeigt das Ausgangskennlinienfeld über den gesamten analytisch erfassten Bereich. Der diskontinuierliche Betrieb des Hochsetzsteller ist rot gestrichelt dargestellt, der kontinuierliche in grünen, durchgezogenen Linien. Der Serienresonanzwandler arbeitet für alle dargestellten Punkte im Sub-DCM. Die Grenze zum Sub-CCM ist durch eine schwarze Linie gekennzeichnet. Bild 7.20 (b) zeigt einen vergrößerten Ausschnitt des Kennlinienfeldes.

# **7.4 Wirkungsgrad**

In diesem Abschnitt wird der Einfluss von Eingangsinduktivität des Hochsetzstellers und Windungszahlenverhältnis des Serienresonanzwandlers auf den Wirkungsgrad des zweistufigen Gleichspannungswandlers untersucht. Zusätzlich zu den in den Tabellen 7.1 und 7.2 angegebenen Parameter gelten die in Tabelle 7.3 gegebenen Werte für die Ausgangsspannung und die Ausgangsleistung. Zunächst werden die Verluste im Hochsetzsteller, anschließend die im Serienresonanzwandler behandelt.

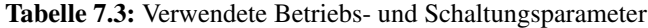

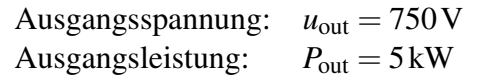

#### **7.4.1 Verluste im Hochsetzsteller**

In Bild 7.21 (a) ist der Verlauf des Effektivwerts vom Strom  $I_{\text{O,HST}}$  im MOSFET des Hochsetzstellers dargestellt. Erwartungsgemäß hat die Eingangsinduktivität im diskontinuierlichen

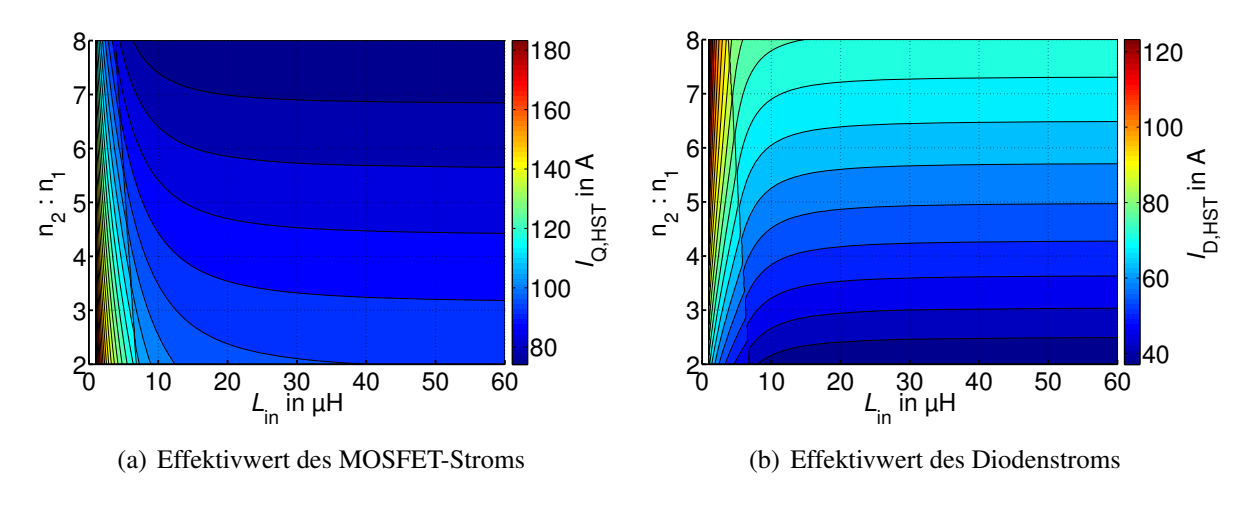

Bild 7.21: Effektivströme in den Halbleitern, Parameter gemäß Tabellen 7.1 (Seite 150) und 7.2 (Seite 166) und 7.3

Betrieb einen starken Einfluss auf *I*<sub>Q,HST</sub>. Dieser nimmt im kontinuierlichen Betrieb ab, hier überwiegt der Einfluss vom Windungszahlenverhältnis des Serienresonanzwandlers. Je größer  $\frac{n_2}{n_1}$  ist, desto kleiner wird die Zwischenkreisspannung  $u_{C, ZK}$ . Dies hat einen kleineren Aussteuergrad β im Hochsetzsteller zur Folge, daher sinkt der Effektivwert des Stroms im MOSFET. Anders wirkt sich eine Änderung von  $\beta$  auf die Diode  $D_{\text{HST}}$  aus. Diese hat bei kleinem Aussteuergrad größere Leitzeiten, folglich steigt der Stromeffektivwert, wie in Bild 7.21 (b) zu sehen ist. Eine große Eingangsinduktivität wirkt sich besonders im diskontinuierlichen Betrieb des Hochsetzstellers günstig aus.

Im Hochsetzsteller werden die MOSFET-Ströme hart abgeschaltet und, falls der CCM vorliegt, auch hart eingeschaltet. Zur Bestimmung der Schaltverluste sind deshalb Ein- und Abschaltstrom des MOSFETs von Interesse. Bild 7.22 (a) zeigt zunächst den Abschaltstrom *i*Q,HST,off. Der Einfluss der Eingangsinduktivität dominiert, *i*Q,HST,off sinkt mit größer werdendem *L*in. Der Einschaltstrom des MOSFETs ist in Bild 7.22 (b) aufgetragen. Dies ist gleichzeitig auch der Abschaltstrom der Diode. Eine Kenntnis hierüber ist wichtig, da die Reverse-Recovery-Ladung mit steigendem *i*D,HST,off zunimmt und dies bei der späteren Verlustberechnung berücksichtigt werden muss. Die Werte *i*Q,HST,on bzw. *i*D,HST,off betragen im Lückbetrieb 0A und wachsen im CCM mit zunehmender Eingangsinduktivität und  $\frac{n_2}{n_1}$  an. Dies mag zunächst überraschen,

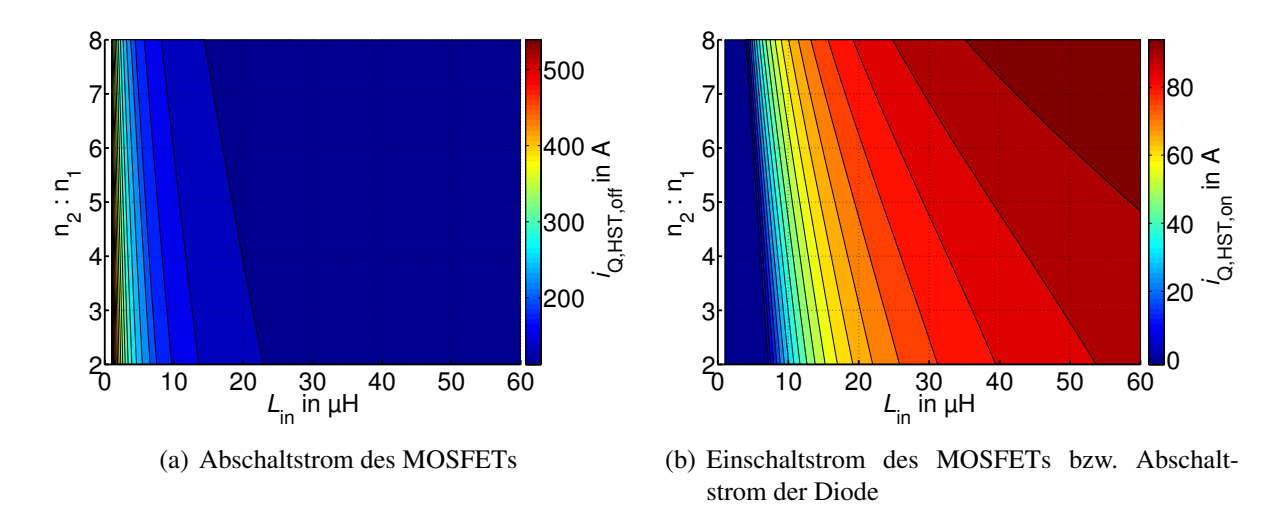

Bild 7.22: Ein- und Abschaltströme der Halbleiter, Parameter gemäß Tabellen 7.1 (Seite 150) und 7.2 (Seite 166) und 7.3 (Seite 168)

wird aber klar, wenn man bedenkt, dass der Mittelwert  $\bar{i}_{\text{D,HST}}$  bei festen Windungszahlenverhältnissen konstant ist. Je kleiner die Stromschwankungsbreite ist, desto weniger weicht der Abschaltstrom der Diode und somit auch der Einschaltstrom des MOSFETs von diesem Mittelwert nach unten ab.

Bild 7.23 zeigt die Strombelastung in der Eingangsdrossel. Erwartungsgemäß sind *IL*,in und Δ*iL*,in um so kleiner, je größer *L*in ist.

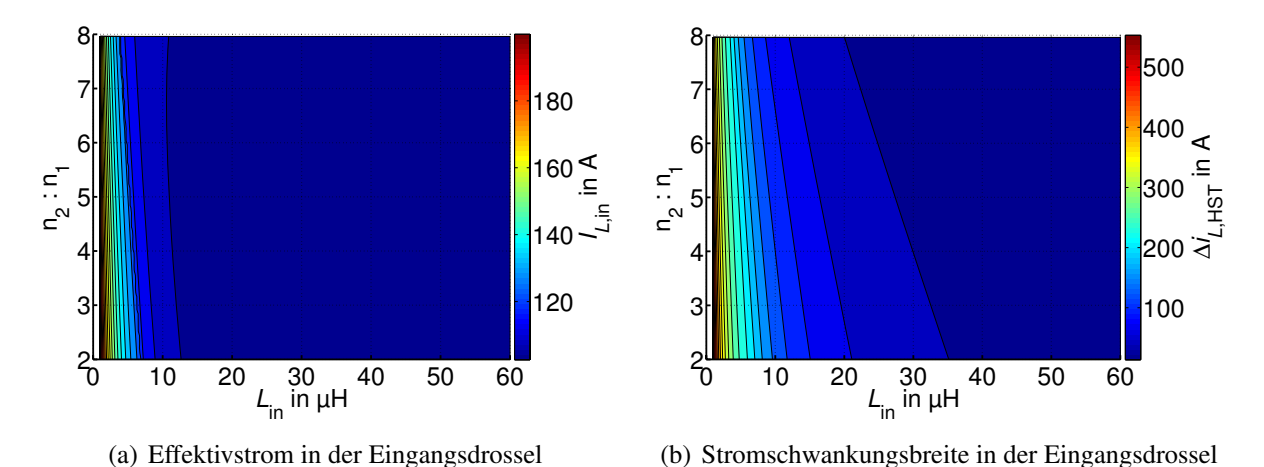

Bild 7.23: Strombelastung der Eingangsdrossel, Parameter gemäß Tabellen 7.1 (Seite 150) und 7.2

### **7.4.2 Verluste im Serienresonanzwandler**

Wenn davon ausgegangen wird, dass der Zwischenkreiskondensator C<sub>ZK</sub> groß genug ist, um den Einfluss der Eingangsinduktivität herauszufiltern, so ist der Verlauf aller Ströme im Serienresonanzwandler unabhängig von der Wahl von *L*in. Aus diesem Grund wird hier nur der Einfluss des Windungszahlenverhältnisses betrachtet. Bild 7.24 (a) zeigt den Effektivstrom *I*Q,<sup>x</sup> in den MOSFETs des Wechselrichters. Die Zwischenkreisspannung ist umso kleiner, je größer

<sup>(</sup>Seite 166) und 7.3 (Seite 168)

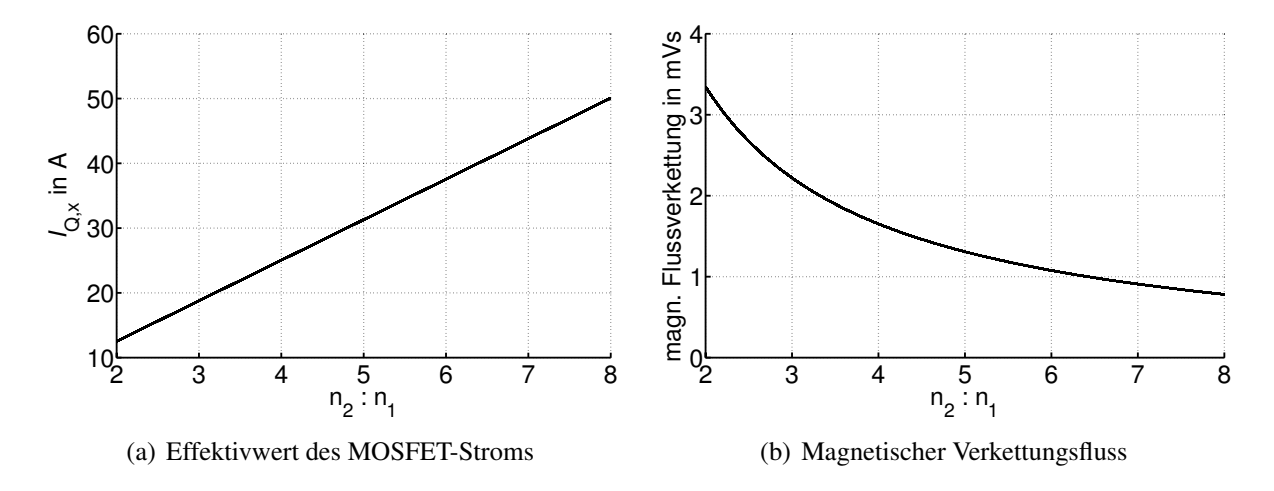

Bild 7.24: Strombelastung der MOSFETs und magnetische Belastung des Transformators, Parameter gemäß Tabellen 7.1 (Seite 150) und 7.2 (Seite 166) und 7.3 (Seite 168)

 $\frac{n_2}{n_1}$  ist. Daher nehmen die Effektivströme im Wechselrichter proportional zum Windungszahlenverhältnis zu.

Die auf die Primärseite bezogenen Effektivströme in den Gleichrichterdioden  $I_{D,x}$  sind identisch zu *I*<sub>Q,x</sub>. Eine Rücktransformation auf die Sekundärseite resultiert in einer Konstanten und wird hier nicht dargestellt.

Die Entwicklung der magnetischen Flussverkettung zeigt Bild 7.24 (b). Diese nimmt mit grö-Ber werdendem Windungszahlenverhältnis ab, da die Zwischenkreisspannung  $u_{C,ZK}$  um so kleiner ist, je größer  $\frac{n_2}{n_1}$  wird. Wird bei einer Änderung des Windungszahlenverhältnisses n<sub>2</sub> konstant gehalten und n<sub>1</sub> variiert, so kann die magnetische Induktion im Transformatorkern

$$
B_{\mu} = \frac{\psi_{\mu}}{n_1 \cdot A_{\text{Fe}}}
$$

konstant gehalten werden.

Da der Effektivstrom im Eingangskondensator nahezu identisch zum, in Bild 7.23 (b) gezeigten, Wechselstromanteil in der Eingangsdrossel ist, wird auf eine Darstellung an dieser Stelle verzichtet.

### **7.4.3 Gesamtwirkungsgrad**

Mit den Ergebnissen aus Abschnitt 7.4 kann der Gesamtwirkungsgrad des 2SC bestimmt werden. Wie bei der CSAB ist hier anzumerken, dass die Ergebnisse für einen bereits fest ausgewählten MOSFET präsentiert werden. Das bedeutet, der Durchlasswiderstand und die maximale Spannungsbelastung sind bereits festgelegt. Beachtet man die Spannungsabhängigkeit des Durchlasswiderstandes, d.h. die Tatsache, dass bei kleineren Sperrspannungen bessere Werte des R<sub>DS, on</sub> zu erwarten sind, ändert sich die Lage des Wirkungsgradoptimums. Dies wird in Abschnitt 8.1 behandelt. Bild 7.25 zeigt den Wirkungsgrad des Hochsetzstellers. Auf der linken Seite ist der gesamte Bereich dargestellt, rechts wurden für eine bessere Übersicht alle Wirkungsgrade unterhalb von 90% weggelassen. Eine größer werdende Eingangsinduktivi-

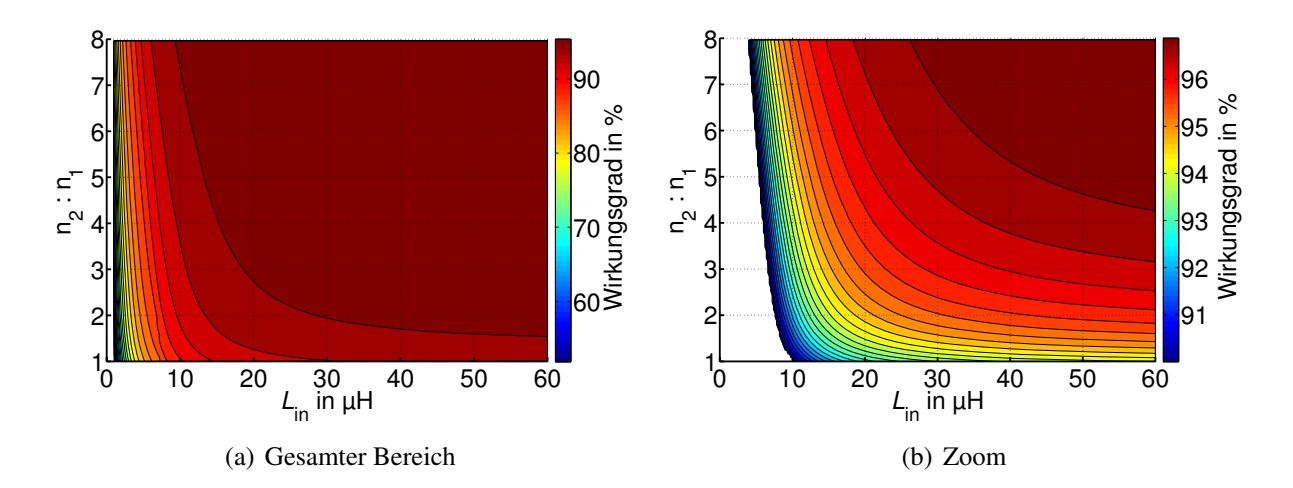

Bild 7.25: Wirkungsgrad des Hochsetzstellers, Parameter gemäß Tabellen 7.1 (Seite 150) und 7.2 (Seite 166) und 7.3 (Seite 168)

tät wirkt sich ebenso wie ein zunehmendes Windungszahlenverhältnis positiv auf den Wirkungsgrad des Hochsetzstellers aus. An dieser Stelle sei angemerkt, dass der Widerstand der Eingangsinduktivität nach Tabelle 7.1 als konstant angenommen wird. Dies führt (neben dem Einfluss der Größe der Eingangsinduktivität selbst) in der Realität zu höheren Bauvolumina bei höheren Eingangsinduktivitäten. In Kapitel 8 wird dieser Zusammenhang berücksichtigt.

Aus bereits genannten Gründen ist der Wirkungsgrad des Serienresonanzwandlers unabhängig von der Größe der Eingangsinduktivität *L*in. Den Verlauf von η über dem Windungszahlenverhältnis zeigt Bild 7.26. Je geringer das Windungszahlenverhältnis ist, desto höher ist

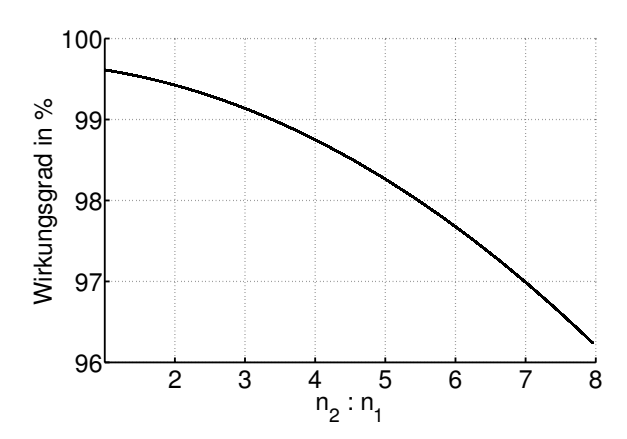

Bild 7.26: Wirkungsgrad des Serienresonanzwandlers, Parameter gemäß Tabellen 7.1 (Seite 150) und 7.2 (Seite 166) und 7.3 (Seite 168)

der Wirkungsgrad. Da  $\eta$  beim Hochsetzsteller mit steigendem Windungszahlenverhältnis über den betrachteten Bereich stetig anwächst, ist bei einem gewissen Windungszahlenverhältnis ein Optimum im Gesamtwirkungsgrad zu erwarten.

Dieses tritt unter den hier vorliegenden Randbedingungen bei  $\frac{n_2}{n_1} \approx 3$  bis 4 auf. Bei kleinen Eingangsinduktivitäten liegt das Optimum bei höheren Windungszahlenverhältnissen als bei größeren Eingangsinduktivitäten, wie Bild 7.27 entnommen werden kann. An dieser Stelle sei angemerkt, dass ein kleineres Windungszahlenverhältnis des Resonanzwandlers eine größe-

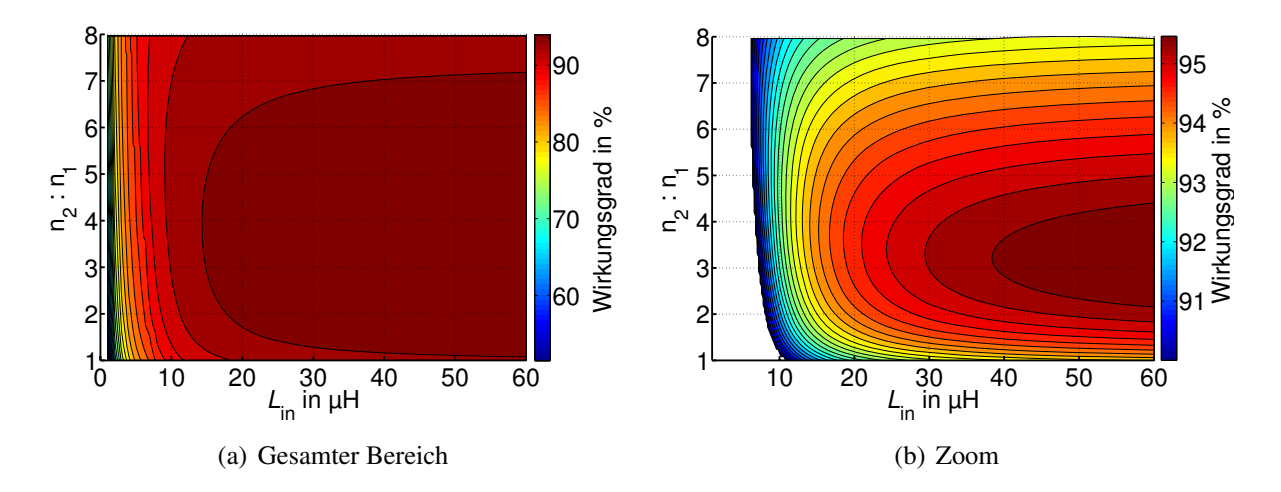

Bild 7.27: Wirkungsgrad des 2SC, Parameter gemäß Tabellen 7.1 (Seite 150) und 7.2 (Seite 166) und 7.3 (Seite 168)

re Zwischenkreisspannung zur Folge hat. Hierdurch steigt auch die Sperrspannung, mit der sowohl die MOSFETs des Serienresonanzwandlers, als auch MOSFET und Diode des Hochsetzstellers belastet werden. Für die Berechnungen in Bild 7.27 wurde ein konstanter *R*<sub>DS,on</sub> verwendet. Bei steigender Sperrspannung wird dieser jedoch in der Regel schlechter. Dieses Verhalten wird später in Kapitel 8 berücksichtigt. Eine Vergrößerung der Eingangsinduktivität stellt für den betrachteten Bereich in jedem Fall eine Verbesserung bzgl. des Gesamtwirkungsgrades dar.

Gerade bei einem zweistufigen Wandler erscheint es sinnvoll, die Gesamtverluste in ihre einzelnen Anteile aufzuspalten. Für den Fall einer konstanten Eingangsspannung zeigt Bild 7.28 die Verluste in Eingangsdrossel, MOSFET (Schaltverluste + Durchlassverluste) und Diode des Hochsetzstellers sowie in Wechselrichter, Transformator und Gleichrichter des Serienresonanzwandlers für vier unterschiedliche Windungszahlenverhältnisse im Transformator. Dieses

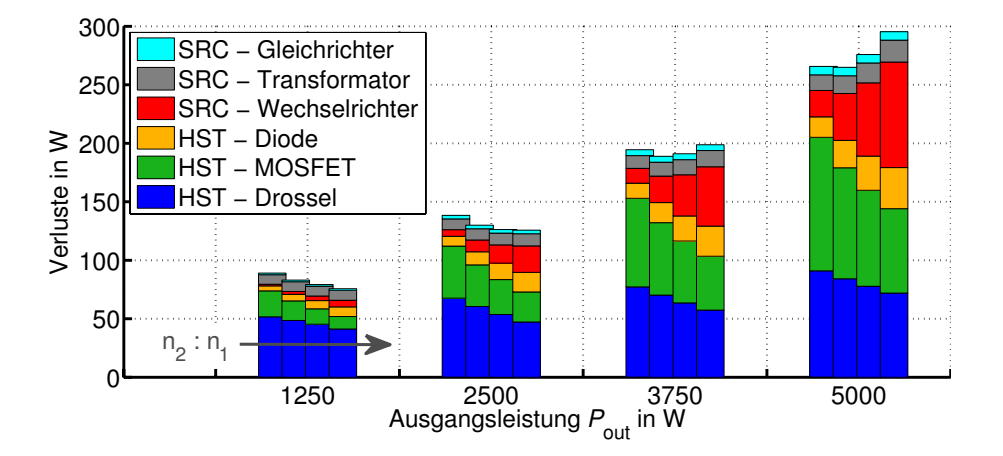

Bild 7.28: Aufschlüsselung nach den einzelnen Verlustarten über der Ausgangsleistung bei konstanter Eingangsspannung,  $L_{\text{in}} = 20 \,\mu\text{H}$ ,  $\frac{n_2}{n_1} = \frac{60}{20}$ ,  $\frac{60}{15}$ ,  $\frac{60}{12}$ ,  $\frac{60}{10}$ , weitere Parameter gemäß Tabellen 7.1 (Seite 150) und 7.2 (Seite 166) und 7.3 (Seite 168)

wurde über eine Variation von n<sub>1</sub> geändert. Hierdurch bleibt das Verhältnis  $\frac{uc_{C,ZK}}{n_1}$  und somit die Eisenverluste im Kern nahezu konstant. Die etwas höheren Transformatorverluste bei höheren Windungszahlenverhältnissen sind auf die, wegen der größeren Strombelastung, höheren Kupferverluste zurückzuführen. Wie bereits aus Bild 7.27 bekannt ist, liegt das Optimum im Nennbetrieb bei  $\frac{n_2}{n_1} \approx 3$  bis 4. Im Teillastbereich jedoch verschiebt sich dieses hin zu höheren Übersetzungsverhältnissen. Die Wahl des Übersetzungsverhältnisses muss demnach aufgrund eines Belastungsprofils entschieden werden.

Auch das Verhalten des Wandlers an einer lastabhängigen Eingangsspannung ist zu untersuchen. Da für die experimentellen Untersuchungen keine Brennstoffzelle im Leistungsbereich 5 kW zur Verfügung stand, wurden diese mittels eines Labornetzgerätes mit Innenwiderstandsregelung durchgeführt. Es wurde die in Bild 7.29 angegebene Ersatz-Kennlinie einer Brennstoffzelle verwendet. Wird diese als Eingangsspannung des Gleichspannungswandlers

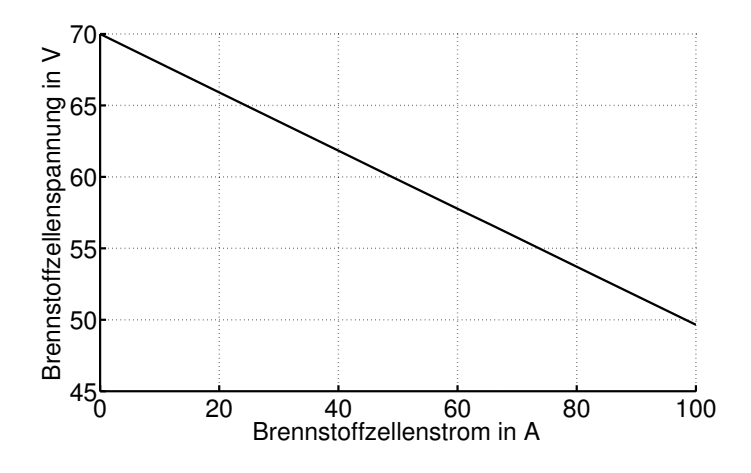

Bild 7.29: Ersatz-Kennlinie einer virtuellen Brennstoffzelle

zu Grunde gelegt, so erhält man den in Bild 7.30 gezeigten Wirkungsgradverlauf. Die Unterschiede zwischen den vier betrachteten Fällen bleiben relativ konstant. Aufgrund der höheren Eingangsspannung im Teillastbereich entstehen bei allen Windungszahlenverhältnissen weniger Durchlassverluste.

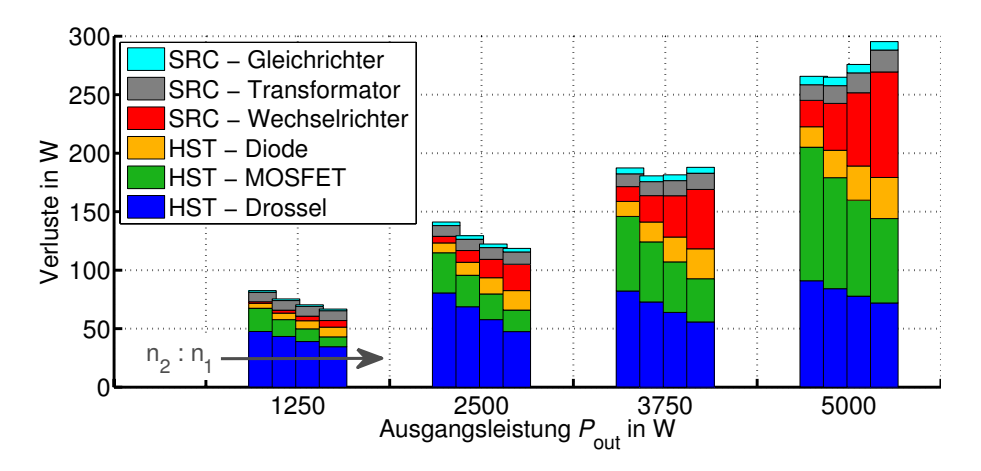

Bild 7.30: Aufschlüsselung nach den einzelnen Verlustarten über der Ausgangsleistung unter Verwendung der Ersatz-Brennstoffzellenkennlinie aus Bild 7.29,  $L_{in} = 20 \,\mu$ H,  $\frac{n_2}{n_1} = \frac{60}{20}, \frac{60}{15}$ ,  $\frac{60}{12}$ ,  $\frac{60}{10}$ , weitere Parameter gemäß Tabellen 7.1 (Seite 150) und 7.2 (Seite 166) und 7.3 (Seite 168)

### **7.4.4 Phasenversetzter Betrieb**

In Abschnitt 7.1.3 wurden die Vorteile eines phasenversetzten Betriebs von p Hochsetzstellern, die jeweils für  $\frac{1}{p}$  der Leistung ausgelegt sind, erläutert. Bei gleichem Bauvolumen kann hierdurch der Wechselstromanteil am Eingang der Schaltung deutlich reduziert, und hierdurch die Brennstoffzelle entlastet werden. Für die Bestimmung des Δ*iL*,in am Eingang der Schaltung existieren mehrere Möglichkeiten. In Bild 7.4 (b) wurde für den Fall  $p = 2$  illustriert, wie sich der Gesamtstrom am Eingang des Wandlers aus den Strömen der p Hochsetzsteller zusammensetzt. Eine analytische Rechnung nach der in Abschnitt A vorgestellten Methode würde auf das gewünschte Ergebnis führen. Deutlich einfacher ist jedoch das im Folgenden beschrieben Verfahren.

In Abschnitt 7.1.3 wurde für den CCM ein Verfahren vorgestellt, mit dem Δ*i<sub>L,in</sub>* einer pphasigen Schaltung direkt aus dem Δ*i<sub>L*, in</sub> der einphasigen Schaltung berechnet werden kann. Bei Betrachtung der Funktion  $F_{RHC}$  (Gleichung (7.10)) wird deutlich, dass der Aussteuergrad β bei dem einphasigen und dem p-phasigen Wandler identisch sein müssen, um die Funktion *F*RHC nutzen zu können. Im idealen Fall ist dies gegeben, da Ein- und Ausgangsspannung für jeden der p Wandler identisch sind und über die Gleichung (7.3) fest mit β verknüpft sind. Dies kann auch im realen Fall als gegeben vorausgesetzt werden. Wird in Gleichung (7.7) der Strom *i*out durch p geteilt und werden die parasitären Widerstände mit p multipliziert, so ergibt sich ebenfalls der selbe Wert für  $\beta$  in der ein- und p-phasigen Variante.

Durch die analytische Untersuchung sind der Aussteuergrad β ebenso wie Δ*i<sub>L,in</sub>* der einphasigen Toplogie bereits bekannt. Gleichung (7.12) kann direkt genutzt werden, um Δ*iL*,in am Eingang des 2SC unter Verwendung von p phasenversetzt betriebenen Hochsetzstellern zu berechnen. Bild 7.31 zeigt die Ergebnisse für  $p = 1$  bis 4. Da Gleichung (7.10) und somit auch Gleichung (7.12) nur für den CCM gültig sind, ist nur dieser dargestellt. In [93] wird gezeigt, dass eine zu (7.10) korrespondierende Gleichung auch für den DCM hergeleitet werden kann. Da der später gebaute Prototyp hauptsächlich im CCM betrieben wird, wird dies hier nicht weiter verfolgt.

In Bild 7.31 ist auf der Abszisse jeweils die Induktivität der Eingangsdrossel je einer Phase aufgetragen. Diese nimmt bei gleichem Bauvolumen proportional zur Anzahl der Phasen zu (vgl. Abschnitt 7.1.3). Um die geforderte Ausgangsspannung von 750V zu erreichen ist ein Aussteuergrad β von ca. 0,5 erforderlich, falls der Transformator des Serienresonanzwandlers ein Windungszahlenverhältnis von etwa acht aufweist. In diesem Fall stellt sich bei der 2-phasigen Topologie ein Wechselstromanteil von 0 ein (vgl. Bild 7.6 (b) und Bild 7.31 (b)). Für p = 3 tritt dies bei  $\beta = 0.33$  bzw.  $\beta = 0.66$  auf. Diese Tastgrade werden bei einem Windungszahlenverhältnis von ca. 11 bzw. ca. 5,5 erreicht.

Die Stromverläufe in den Halbleiterbauelementen werden durch den phasenversetzten Betrieb nicht beeinflusst. Wird beispielsweise angenommen, dass ein einphasiger Wandler aus zwei parallel geschalteten MOSFETs besteht, dann fließt in der leitenden Phase über jeden MOS-FET der halbe Eingangsstrom mit entsprechend halbem Δ*i*. Bei einem 2-phasigen Wandler gilt das gleiche, nur dass die Ströme um 180◦ phasenversetzt sind. Dies hat jedoch auf den Effektivwert der MOSFET-Ströme keinen Einfluss, so dass der Wirkungsgrad der beiden Alternativen identisch ist. Mit diesem Wissen kann der 2SC hinsichtlich optimalem Wirkungsgrad und geringem Wechselstromanteil am Eingang ausgelegt werden. Soll beispielsweise der Wir-

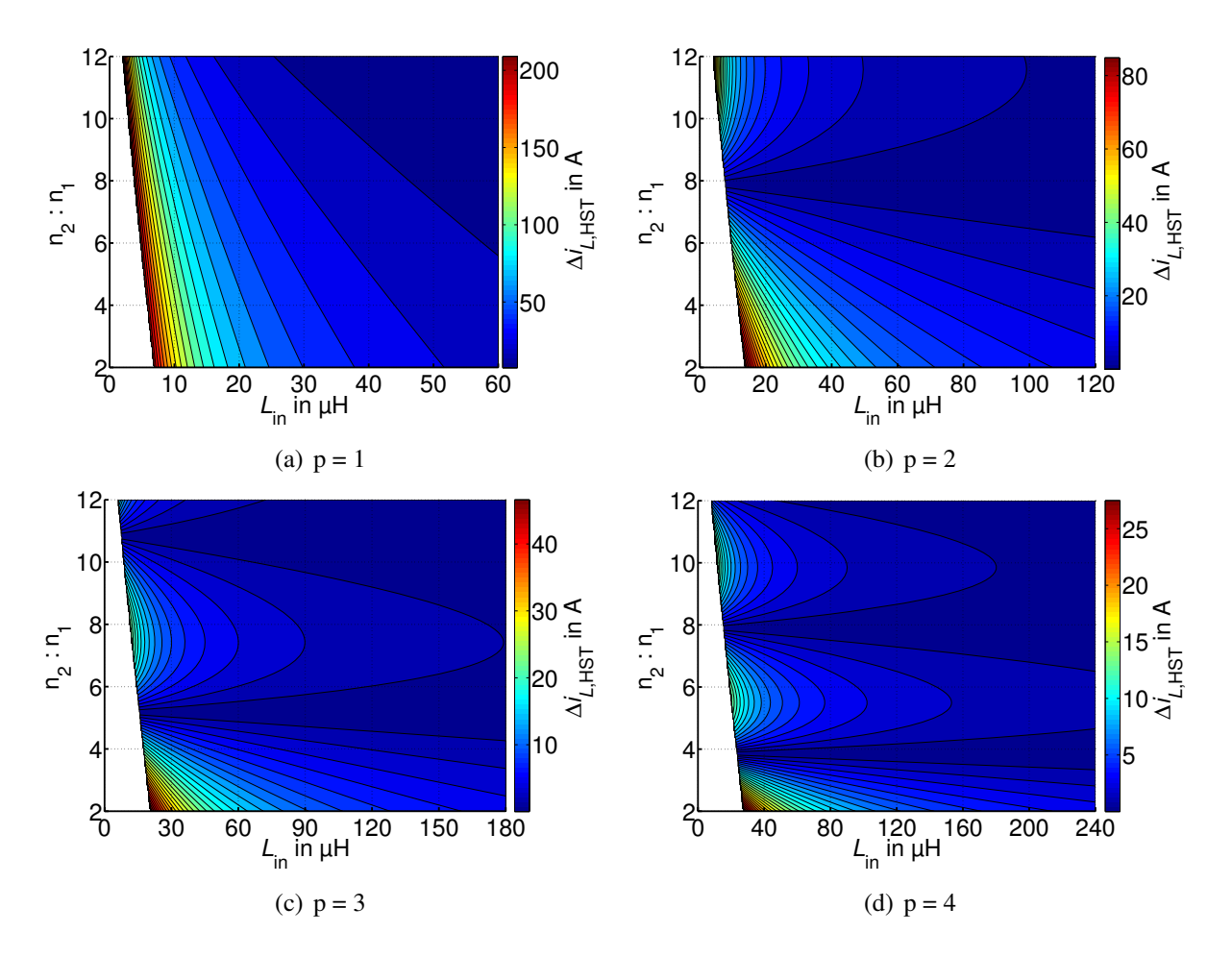

Bild 7.31: Wechselstrombelastung der Eingangsdrossel bei p phasenversetzt betriebenen Hochsetzstellern im CCM, Parameter gemäß Tabellen 7.1 (Seite 150) und 7.2 (Seite 166) und 7.3 (Seite 168)

kungsgrad im Nennbetrieb optimal sein, so sollte nach Bild 7.27 ein Windungszahlenverhältnis von 4 im Transformator installiert werden. Nach Bild 7.31 ergibt sich bei diesem Windungszahlenverhältnis ein minimaler Wechselstromanteil bei der 4-phasigen Alternative. Soll der 2SC jedoch für Teillast optimiert werden, so liegt das Optimum des Wirkungsgrades bei höheren Windungszahlenverhältnissen im Bereich 5 bis 6 (vgl. Bild 7.28). In diesem Fall sollte ein 3-phasiger Hochsetzsteller am Eingang verwendet werden, um den Wechselstromanteil auf nahezu Null zu reduzieren.

# **7.5 Experimentelle Ergebnisse**

Zur Verifikation der Ergebnisse wurde ein 5 kW Prototyp aufgebaut. Die Bauteilparameter entsprechen den Angaben in Tabelle 7.1 und 7.2, Bild 7.32 zeigt ein Foto der Schaltung. Da der 2SC für eine größere Leistung dimensioniert worden ist, als die in Kapitel 4 und 6 behandelten einstufigen Wandler, wurden die magnetischen Bauelemente extern gefertigt. Aus Kostengründen wurden lediglich Messungen mit zwei unterschiedlichen Eingangsdrosseln der Größe 20μH, bzw. 40μH durchgeführt, der Transformator wurde dabei nicht gewechselt. In diesem Kapitel werden die Kurvenverläufe in den einzelnen Bauelementen gezeigt. Es wird anhand von Messungen dargelegt, weshalb sich ein Betrieb des Serienresonanzwandlers unterhalb der

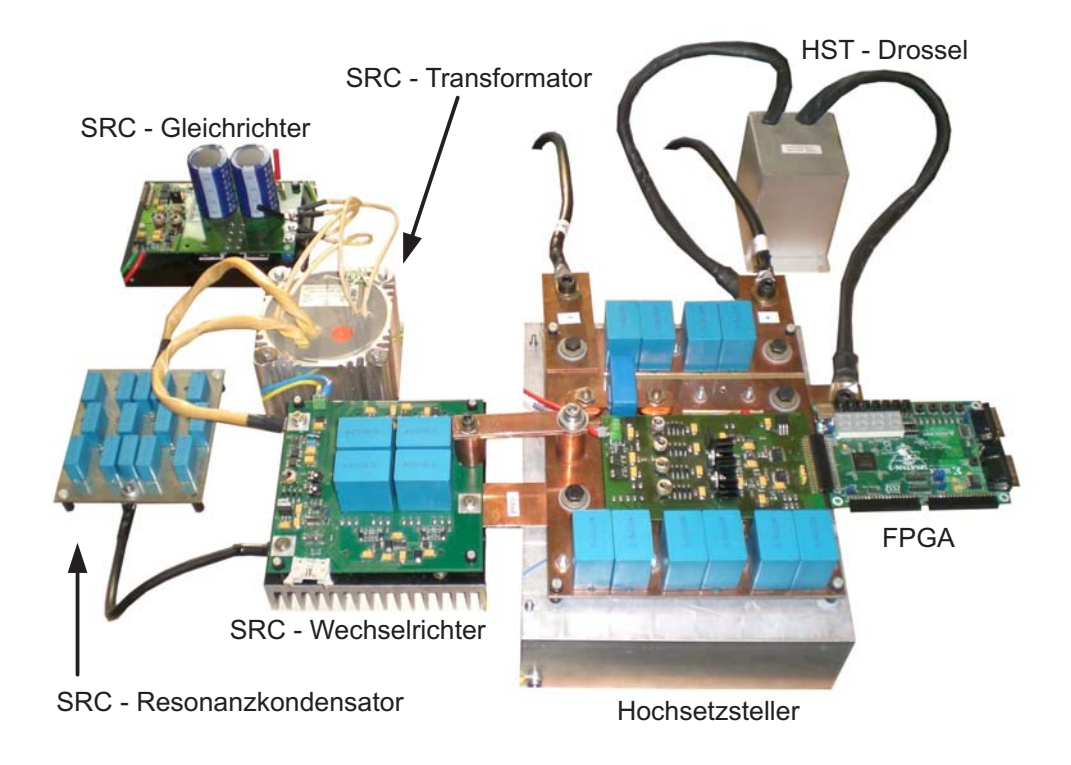

Bild 7.32: Laboraufbau des zweistufigen Gleichspannungswandlers

Resonanzfrequenz positiv auf den Wirkungsgrad auswirken kann. Des Weiteren werden Wirkungsgradmessungen über den gesamten Leistungsbereich gezeigt und mit den analytischen Rechnungen verglichen. Bei diesen Messungen wird die Ausgangsspannung auf einen konstanten Wert von 750V geregelt. Hierfür wurde eine Kaskadenregelung, bei der ein innerer PI-Regler den Strom in der Eingangsdrossel und ein äußerer PI-Regler die Ausgangsspannung regelt, auf einem Spartan-3 FPGA Entwicklungsboard [88] implementiert. Die Regelung ist nicht Gegenstand dieser Arbeit und auf sie wird im Folgenden nicht näher eingegangen.

Für den diskontinuierlichen Betrieb zeigt Bild 7.33 Strom- und Spannungsverläufe im Hochsetzsteller bei einer Eingangsinduktivität *L*in = 20μH. Während der Lückphase entsteht eine Schwingung, die auf einen Resonanzkreis, gebildet aus den Elementen Eingangsinduktivität und parasitäre Drain-Source-Kapazität des MOSFETs, zurückzuführen ist. In Bild 7.34 sind die entsprechenden Kurvenverläufe für den kontinuierlichen Betrieb dargestellt. Für den Serienresonanzwandler zeigt Bild 7.35 den Stromverlauf im Resonanzkreis *iL*,res sowie die Spannungen an Resonanzkondensator *u<sub>C,res</sub>* und über der Drain-Source-Strecke des MOSFETs Q<sub>1</sub> bei *P*out = 450W. Auf den Verlauf dieser Spannung wird später noch genauer eingegangen. Für *P*out = 5 kW sind die entsprechenden Strom- und Spannungsverläufe in Bild 7.36 gezeigt.

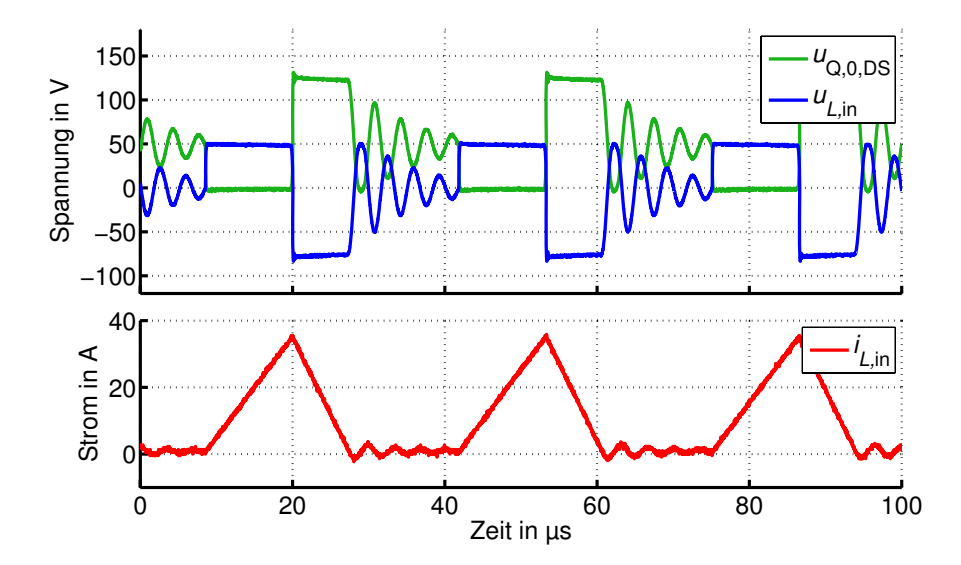

Bild 7.33: Experimentell bestimmte Strom- und Spannungsverläufe im Hochsetzsteller, DCM,  $P_{\text{out}} = 450 \,\text{W}, L_{\text{in}} = 20 \,\mu\text{H}$ 

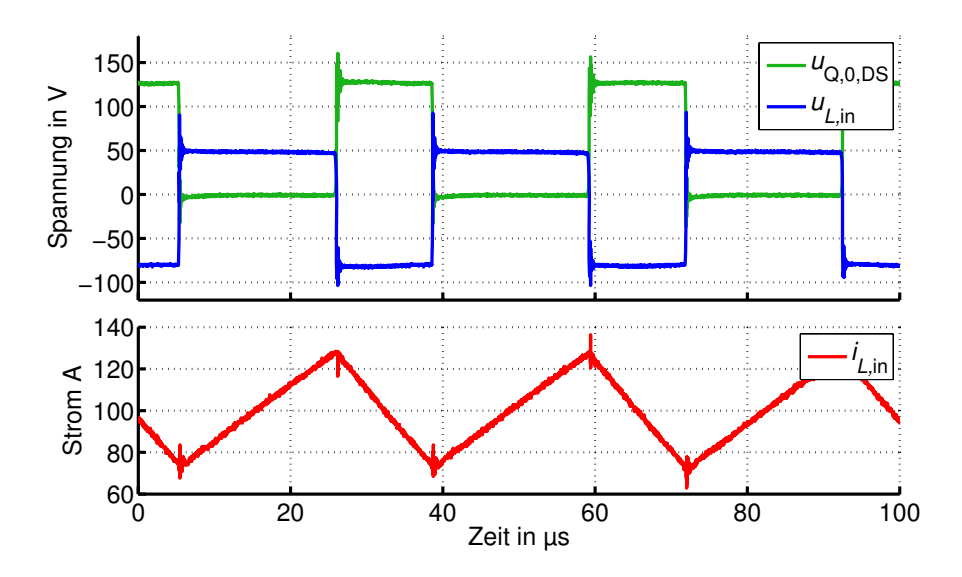

Bild 7.34: Experimentell bestimmte Strom- und Spannungsverläufe im Hochsetzsteller, CCM,  $P_{\text{out}} = 5 \text{kW}$ ,  $L_{\text{in}} = 20 \mu \text{H}$ 

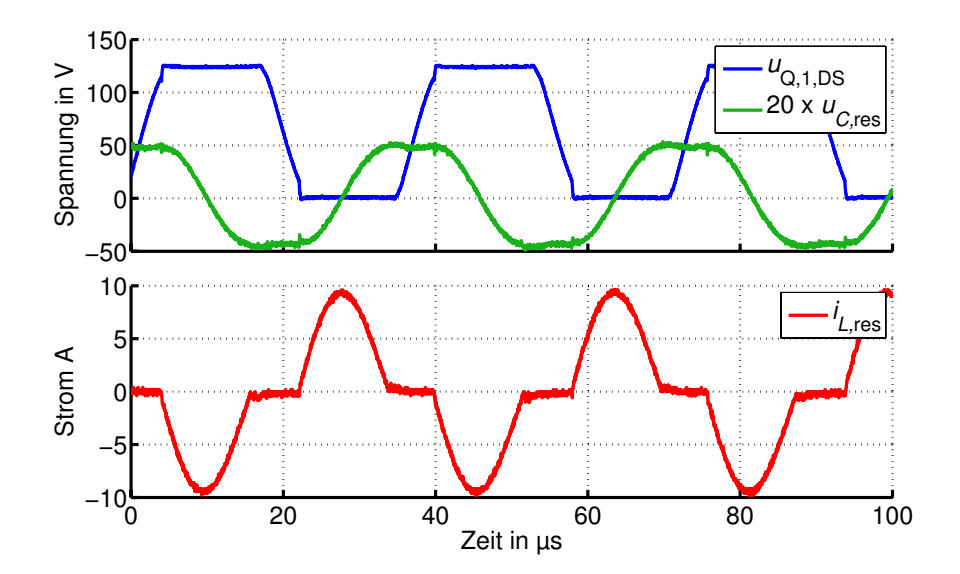

Bild 7.35: Experimentell bestimmte Strom- und Spannungsverläufe im Serienresonanzwandler, Sub-DCM,  $\alpha \approx 0.7$ ,  $P_{\text{out}} = 450$  W

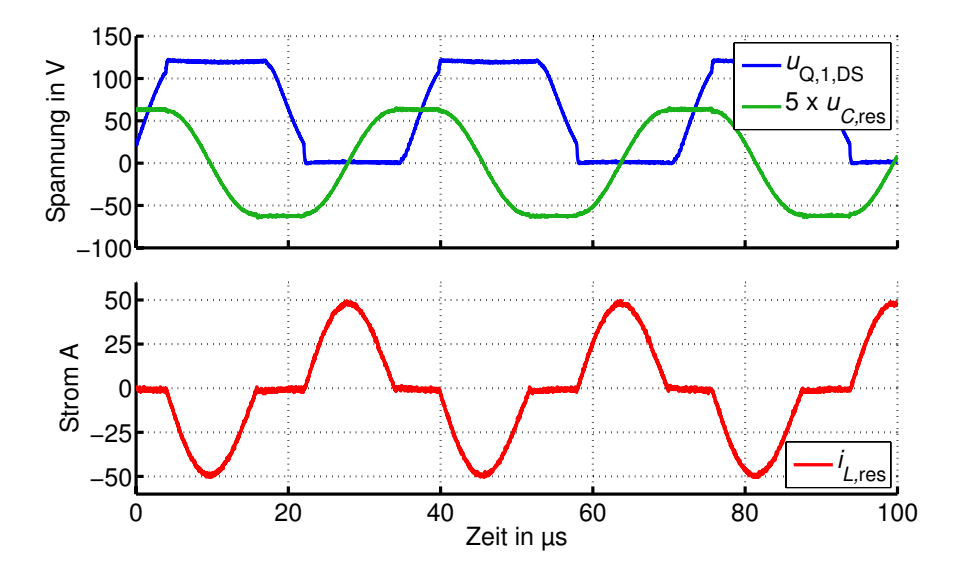

Bild 7.36: Experimentell bestimmte Strom- und Spannungsverläufe im Serienresonanzwandler, Sub-DCM,  $\alpha \approx 0.7$ ,  $P_{\text{out}} = 5$  kW

### **7.5.1 Einfluss des Aussteuergrades**

Aufgrund der parasitären Drain-Source-Kapazitäten der MOSFETs kommt es während der Schaltphasen zu nicht-idealen Effekten. Bild 7.37 (b) zeigt den Stromverlauf im Resonanzkreis und die Drain-Source-Spannungen  $u_{Q,1}$  und  $u_{Q,2}$  der MOSFETs Q<sub>1</sub> bzw. Q<sub>2</sub>. Des Weiteren ist die Gate-Spannung *u*Q,1,GS des MOSFETs Q1 zu sehen. Die Resonanzfrequenz des Schwingkreises *L*σ, *C*res beträgt in etwa 40,5 kHz. Zum Zeitpunkt *t* ≈ 11μs werden die MOSFETs Q1, Q4 eingeschaltet. Nach Verstreichen der Zeit 0,5 · *T*res ist die erste Sinus-Halbschwingung abgeschlossen. Der Kondensator *uC*,res ist auf seinen positiven Maximalwert aufgeladen. Die Schalter Q<sub>1</sub> und Q<sub>4</sub> werden abgeschaltet und die Dioden im Gleichrichter sperren. Zur Erklärung des Schwingvorgangs während der Sperrphase denke man sich die 4 MOSFETs durch ihre (spannungsabhängigen) Ausgangskapazitäten*C*oss ersetzt. Zum Schaltzeitpunkt ist die Kapazität des MOSFET Q1 gleich Null, Q2 ist auf *u*in ≈ 125V aufgeladen. Die Spannung am Resonanzkondensator beträgt

$$
\widehat{u}_{C, \text{res}} = \widehat{i}_{L, \text{res}} \cdot 2 \cdot \pi \cdot f_{\text{res}} \cdot L_{\sigma} = 10 \,\text{A} \cdot 2 \cdot \pi \cdot 40, 5 \,\text{kHz} \cdot 1105 \,\text{nH} = 2,8 \,\text{V}
$$

und ist somit kleiner als  $u_{in}$  (Dies gilt auch bei Nennleistung (vgl. Bild 7.36):  $\hat{u}_{C,res} \approx 13 \text{ V} <$ *u*in). Es ergibt sich daher eine Sinusschwingung mit den Elementen *C*oss, *C*res, *L*σ,<sup>1</sup> und *L*μ. Da *<sup>u</sup>*in <sup>&</sup>gt; *<sup>u</sup>C*,res gilt, fließt der Strom in positiver Richtung durch die Hauptinduktivität und lädt dabei die Ausgangskapazität an  $Q_1$  auf bzw. entlädt die Kapazität von  $Q_2$ . Da je zwei Kapazitäten *C*oss in Reihe liegen und diese zwei Reihenschaltungen wiederum parallel zueinander sind, ergibt sich *C*oss als Gesamtkapazität der MOSFET-Brücke. Da *C*oss << *C*res und *L*<sup>μ</sup> >> *L*<sup>σ</sup> gilt, kann die resultierende Frequenz über

$$
f \approx \frac{1}{2 \cdot \pi \sqrt{C_{\text{oss}} \cdot L_{\mu}}} \approx \frac{1}{2 \cdot \pi \sqrt{1000 \text{pF} \cdot 2, 7 \text{mH}}} \approx 97 \text{kHz}
$$

berechnet werden. Dieser Wert stimmt gut mit der Messung überein. Zum Zeitpunkt  $T \approx 28 \,\mu s$ ist *u*<sub>Q,2</sub> auf nahezu Null abgefallen und die MOSFETs Q<sub>2</sub>, Q<sub>3</sub> können spannungsarm- und stromlos eingeschaltet werden.

In Bild 7.37 (a) wurde die selbe Schaltfrequenz wie im Fall (b) gewählt. Die Schalter sind jedoch länger als 0,5·*T*res eingeschaltet, die Totzeit ist also kürzer und der Aussteuergrad α größer. Wie der Messung entnommen werden kann, beginnt *u*Q,<sup>2</sup> erst nach Abschalten von Q1 und  $Q_4$  zu sinken. Aufgrund der kürzeren Totzeit ist zum Einschaltzeitpunkt von  $Q_2$ ,  $Q_3$  noch nicht  $u_{0,2} = 0$ V erreicht, es liegt demnach kein spannungsloses Schalten vor. Des Weiteren wird ein starker Anstieg des Stroms im Resonanzkreis beim Schaltvorgang ersichtlich. Dies ist damit zu erklären, dass die Spannungen über den einschaltenden MOSFETs nicht Null sind und sich zur Spannung *uL*,<sup>σ</sup> über der Streuinduktivität addieren. Sobald die Drain-Source-Spannungen auf Null abgesunken sind, folgt der Strom dem hergeleiteten sinusförmigen Verlauf.

Im Fall (c) wurde die Schaltfrequenz verkleinert, die Totzeit gegenüber Fall (b) jedoch konstant gehalten. Es liegt spannungs- und stromloses Schalten vor. Der Effektivwert des Stroms *i*res wird jedoch größer.

Zusammenfassend ist festzustellen, dass die Einschaltzeit der MOSFETs in jedem Fall so groß wie die halbe Periodendauer der Resonanzschwingung gewählt werden sollte (*t*ein = 0,5·*T*res),

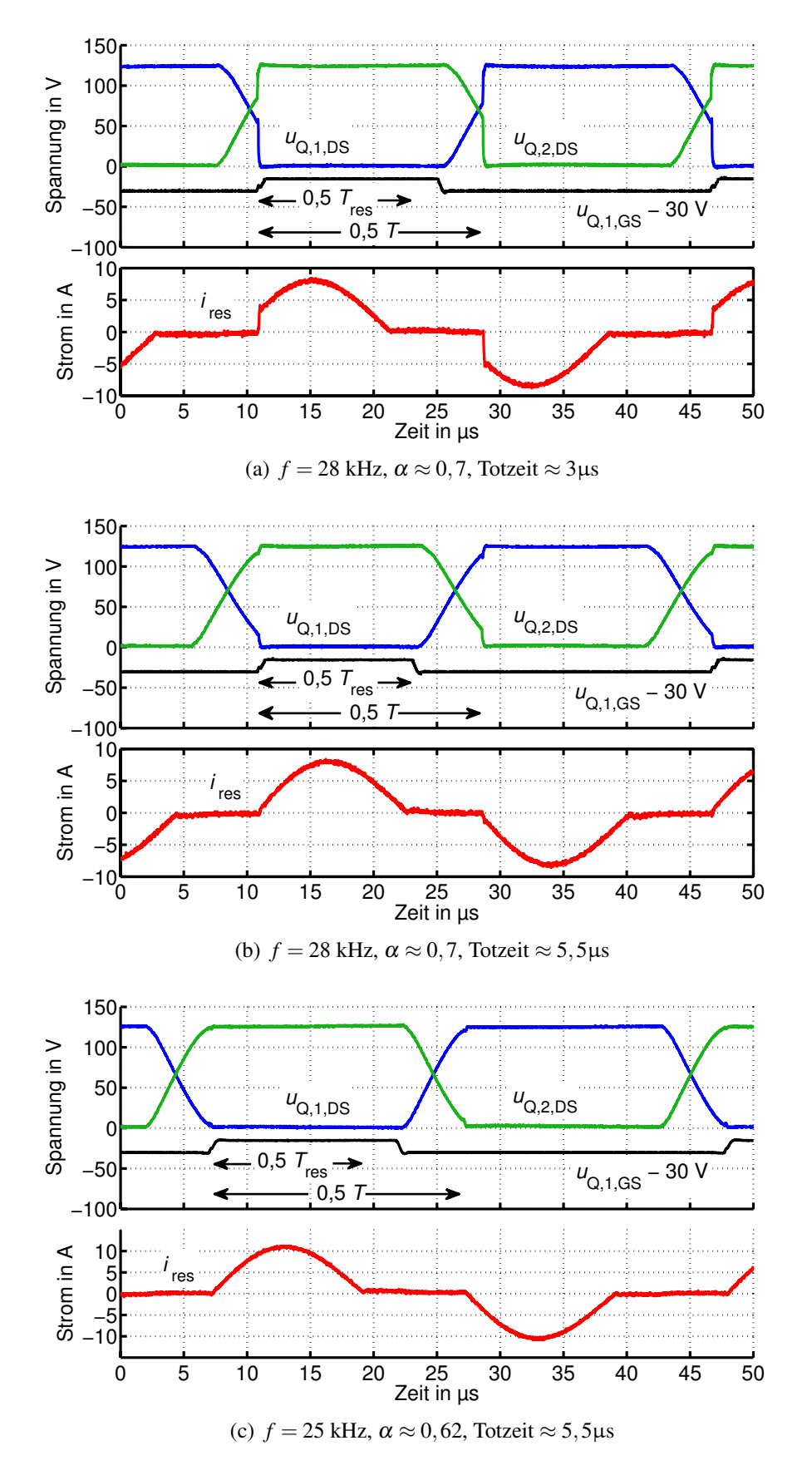

Bild 7.37: Experimentell bestimmte Strom- und Spannungsverläufe in Abhängigkeit von Totzeit und Aussteuergrad

damit der Strom die volle Sinus-Halbwelle ausführen kann. Eine Variation der Totzeit (und somit eine Variation von  $\alpha$ ) ist über die Wahl der Schaltfrequenz oder die Wahl des Resonanzkondensators möglich. Durch die Totzeit werden zwei Größen beeinflusst, die sich konträr auf den Wirkungsgrad auswirken. Wird die Totzeit zu klein gewählt, entstehen Schaltverluste (sh. Fall (a)). Mit steigender Totzeit steigt jedoch auch der Effektivwert des Stroms, wodurch die Durchlassverluste ansteigen. Aus diesem Grund wurde eine Messung des Wirkungsgrades über der Totzeit durchgeführt, um einen optimalen Wert zu finden. Das Ergebnis zeigt Bild 7.38, bei etwa 5μs wird der beste Wirkungsgrad erreicht.

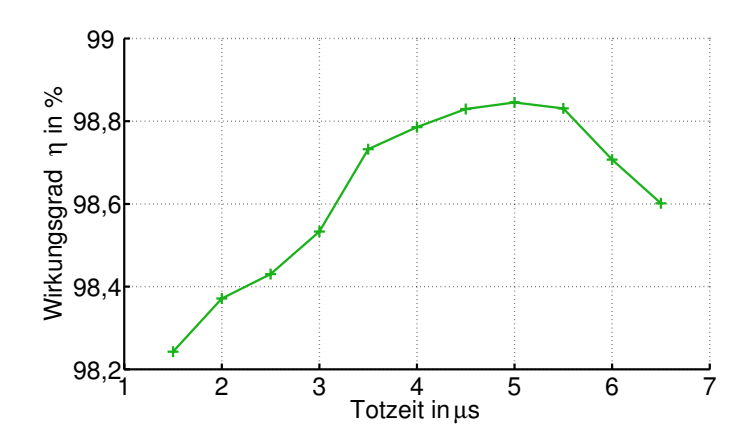

Bild 7.38: Wirkungsgrad des SRC in Abhängigkeit der Totzeit, Parameter gemäß Tabellen 7.1 (Seite 150) und 7.2 (Seite 166) und 7.3 (Seite 168)

In der analytischen Herleitung wurde das in Bild 7.39 oben gezeigte Ansteuerverfahren verwendet, in den Messungen zeigte sich, dass das unten vorgestellte Ansteuerverfahren besser geeignet ist. Dies hat Auswirkungen auf die Spannungsbelastung des Transformators. Wäh-

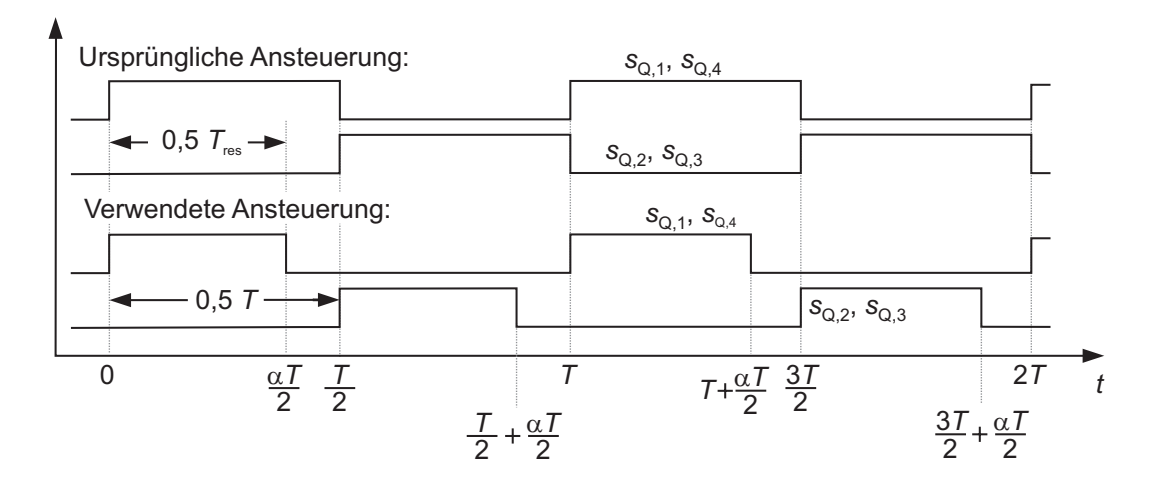

Bild 7.39: Ansteuerverfahren des Serienresonanzwandlers

rend der Totzeit sollte statt der Spannung  $u_{AB} = u_{in}$  am Ausgang des Wechselrichters die mittlere Spannung  $u_{AB} = \frac{1}{2} \cdot u_{in}$  verwendet werden. Dies kann relativ leicht berücksichtigt werden und wirkt sich sogar positiv auf die Eisenverluste im Transformator aus. Auf die weiteren Parameter hat das geänderte Ansteuerverfahren keinen Einfluss.

### **7.5.2 Wirkungsgrad**

Der Wirkungsgrad wurde mit zwei unterschiedlichen Eingangsinduktivitäten *L*in = 20μH und *L*in = 40μH über dem gesamten Leistungsbereich aufgenommen. Aufgrund einer größeren Bauweise besitzt die zweite Drossel ebenso wie die 20μH Drossel (Tabelle 7.1) einen Ohm'schen Widerstand von 3mΩ. Weitere Daten konnten vom Hersteller nicht in Erfahrung gebracht werden. Dabei wurde in jeweils zwei Messreihen eine konstante Eingangsspannung von 50V und die in Bild 7.29 gezeigte Ersatz-Brennstoffzellenkennlinie zu Grunde gelegt.

Die Ergebnisse mit  $u_{in} = 50V$  sind in Bild 7.40 dargestellt. Dabei sind experimentell aufgenommene Werte durch ein Kreuz markiert, die durchgezogenen Linien resultieren aus der analytischen Rechnung. Die obere Kurve zeigt den Wirkungsgradverlauf beim Serienresonan-

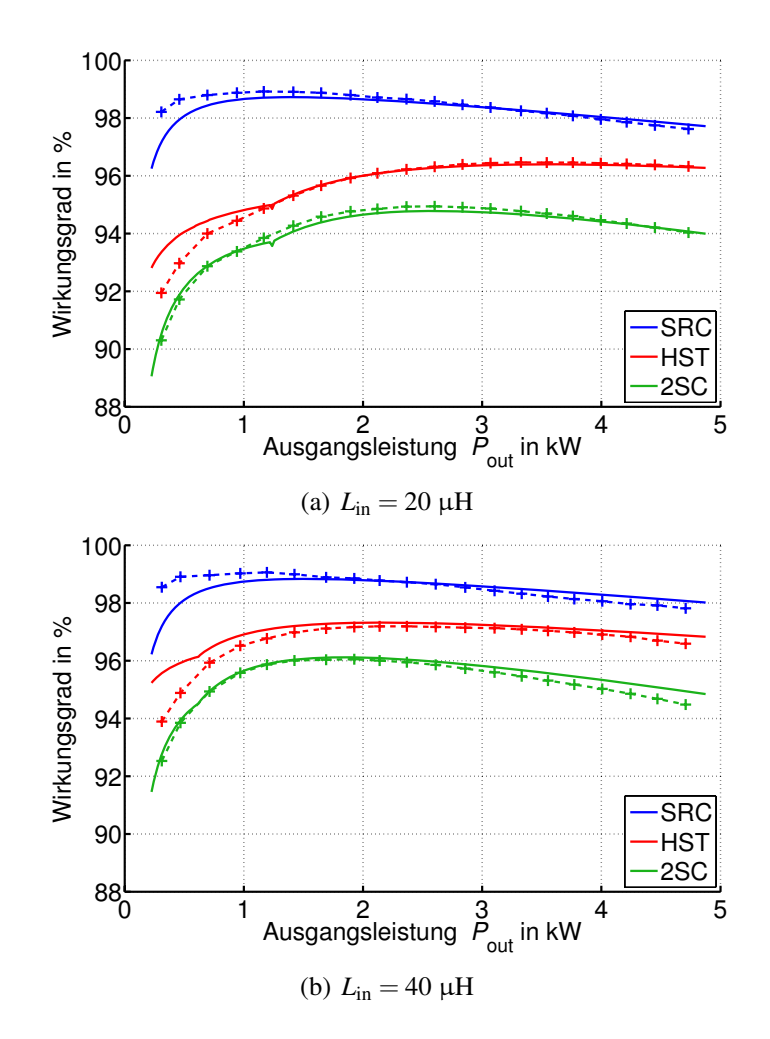

**Bild 7.40:** Wirkungsgrad des 2SC über den gesamten Leistungsbereich bei  $u_{in} = 50$ V, weiter Parameter gemäß Tabellen 7.1 (Seite 150) und 7.2 (Seite 166) und 7.3 (Seite 168)

zwandler. Vor allem im hohen Leistungsbereich stimmen experimentell und analytisch ermittelte Ergebnisse gut überein. Für kleine Leistungen weichen die berechneten Werte leicht nach unten ab. Der Verlauf ist für die beiden Fälle *L*in = 20μH und *L*in = 40μH nahezu identisch, der beste Wirkungsgrad wurde zu 98,9% gemesen, der Wirkungsgrad im Nennbetrieb beträgt 97,6%.

Bei den mittleren Kurven, die den Wirkungsgrad vom Hochsetzsteller zeigen, stimmen experimentell und analytisch ermittelte Ergebnisse im CCM sehr gut überein. Beim Übergang zum DCM weist die berechnete Kurve eine Knickstelle auf. Diese ist zwar (besonders im Fall *L*in = 20μH) auch bei den gemessenen Werten zu finden, jedoch deutlich weniger ausgeprägt. Insgesamt wird der Wirkungsgrad im DCM etwas zu hoch berechnet. Mit der größeren Eingangsinduktivität werden höhere Wirkungsgrade erreicht. Der beste Wirkungsgrad liegt mit 97,2% bei *P*out = 2,2 kW. Bei Nennlast werden noch 96,6% erreicht. Bei *L*in = 20μH ist das Wirkungsgradoptimum hin zu höheren Leistungen verschoben.  $\eta$  beträgt 96,5% bei  $P_{\text{out}} = 3,4$  kW und noch 96,3% bei Nennlast.

Folglich ist auch der Gesamtwirkungsgrad, der in den jeweils unteren Kurven aufgetragen ist, unter Verwendung der größeren Eingangsdrossel höher und beträgt 96,1% bei *P*out = 1,9 kW und 94,5% bei Nennlast. Für  $L_{in} = 20 \mu H$  werden 95,0% bei  $P_{out} = 2.6 \text{kW}$  und 94,0% bei Nennlast erreicht.

Bild 7.41 zeigt die gleichen Messungen unter Verwendung der in Bild 7.29 gezeigten Ersatz-Brennstoffzellenkennlinie. Im Teillastbereich werden etwas höhere Wirkungsgrade erreicht, bei Nennlast sind die Ergebnisse fast identisch.

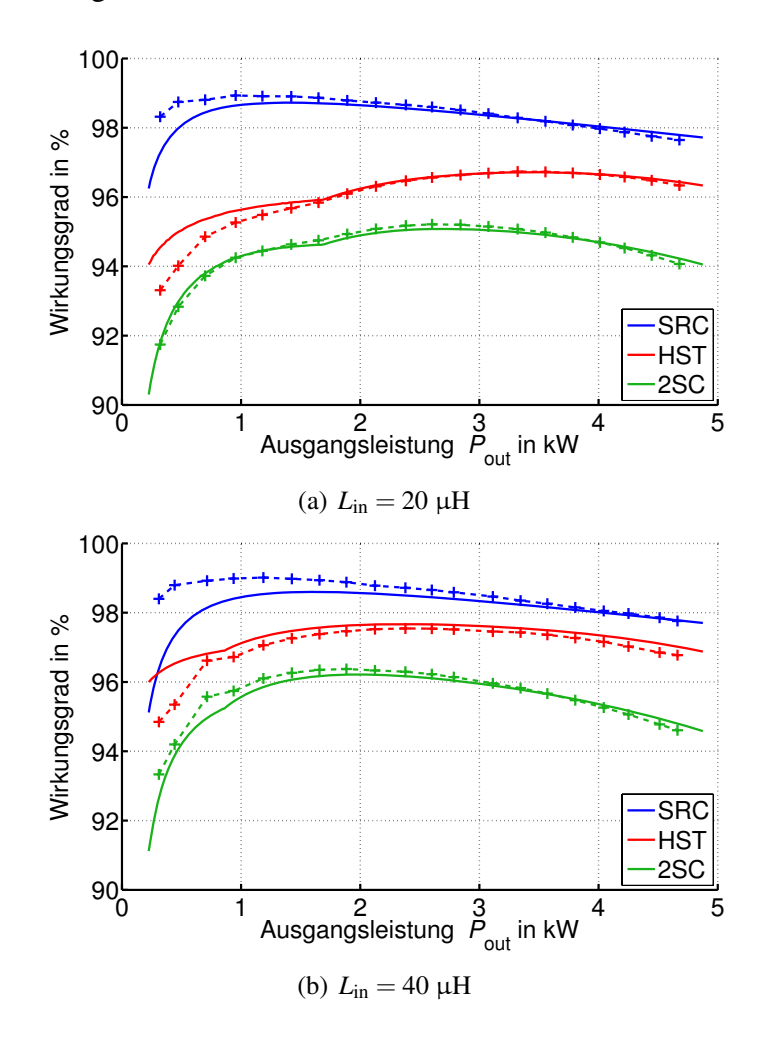

Bild 7.41: Wirkungsgrad des 2SC über den gesamten Leistungsbereich unter Verwendung der Ersatz-Brennstoffzellenkennlinie aus Bild 7.29, Parameter gemäß Tabellen 7.1 (Seite 150) und 7.2 (Seite 166) und 7.3 (Seite 168)

Für die Wirkungsgradmessungen wurde hier, ebenso wie für die in Abschnitt 7.5.1 gezeigte Messung das Leistungsmessgerät der LMG500 der Firma Zimmer verwendet. Die Genauigkeit der Leistungsmessung wird im Datenblatt [89] zu

$$
\pm 0,032\% \cdot \text{Messagert} \pm 0,06\% \cdot \text{Messagereich} \tag{7.45}
$$

angegeben. Der Messbereich beträgt in diesem Fall 10 kW. Dies führt bei unterschiedlichen Leistungen zu unterschiedlichen maximalen Fehlern, im Nennpunkt ergibt sich beispielsweise ein maximaler Fehler von ±0,1%.

### **7.5.3 Phasenversetzter Betrieb**

Bild 7.34 zeigte bei Nennleistung den Verlauf des Stroms in der Eingangsdrossel des Hochsetzstellers. Δ*i<sub>L*, in</sub> kann zu etwa 55 A abgelesen werden. Mit den Rechnungen aus Kapitel 7.4.4 ergibt sich Δ*iL*,in = 49,1A (vgl. Bild 7.31 (a)). Der Unterschied liegt in einem tolerierbaren Bereich.

Zur weiteren Verifizierung der in Abschnitt 7.4.4 hergeleiteten Ergebnisse wurde der 2SC mit zwei phasenversetzt arbeitenden Hochsetzstellern gefertigt. Für die beiden Eingangsdrosseln wurde aus bereits genannten Gründen der doppelte Wert, also 40μH verwendet. Um eine gleichmäßige Aufteilung des Gesamtstroms auf die beiden Hochsetzsteller zu gewährleisten, wurde auf einen symmetrischen Aufbau geachtet. Des Weiteren wird von der äußeren Spannungsregelung zwar ein gemeinsamer Stromsollwert an die zwei Hochsetzsteller vorgegeben, jeder Hochsetzsteller verfügt jedoch über eine eigene Stromregelung. Bild 7.42 zeigt den Laboraufbau. Bei Nennleistung wurden die in Bild 7.43 gezeigten Ströme *iL*,in,<sup>1</sup> und *iL*,in,<sup>2</sup> aufgenommen. Der Gesamtstrom *iL*,in,ges wurde durch Addition der vorher genannten Ströme gewonnen, Δ*iL*,in,ges beträgt ca. 11A. Der analytisch ermittelte Wert ist 9,4A, die Ergebnisse stimmen damit hinreichend gut überein.

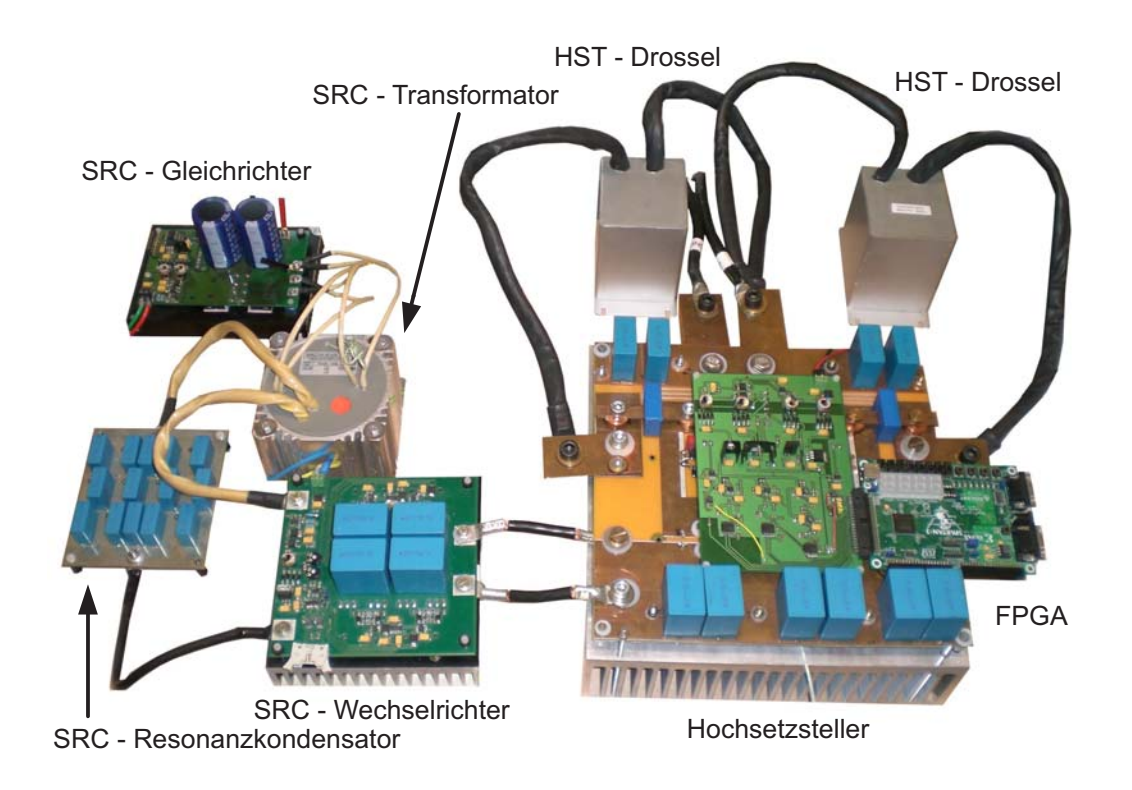

Bild 7.42: Laboraufbau des zweistufigen Gleichspannungswandlers mit zwei phasenversetzt arbeitenden Hochsetzstellern

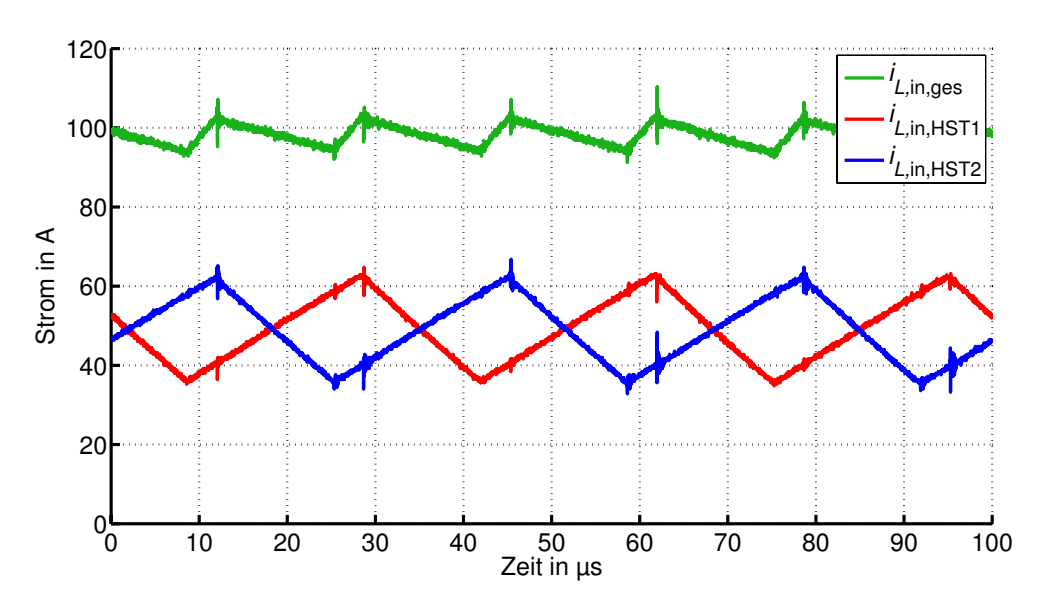

Bild 7.43: Experimentell bestimmte Stromverläufe in den zwei phasenversetzt arbeitenden Hochsetzstellern

# **7.6 Zusammenfassung**

In diesem Kapitel wurde ein Beispiel für einen zweistufigen Gleichspannungswandler vorgestellt. Die beiden in Serie geschalteten Einheiten Hochsetzsteller und Serienresonanzwandler wurden einzeln untersucht. Der Hochsetzsteller wurde dabei vollständig analytisch erfasst. Der Serienresonanzwandler wurde für den resonanten und diskontinuierlichen subresonanten Betrieb ebenfalls vollständig analytisch erfasst. Die weiteren Betriebsweisen wurden qualitativ vorgestellt.

Die zuvor behandelten einstufigen Topologien waren aufgrund der Streuinduktivität in Kombination mit einer hohen Schaltfrequenz in ihrer Leistung begrenzt. Der Hochsetzsteller enthält keinen Transformator, beim Serienresonanzwandler wird diese Beschränkung durch den Resonanzkreis aufgehoben. Aus diesem Grund ist die vorgestellte Topologie für deutlich höhere Leistungen geeignet.

Die Ergebnisse der analytischen Untersuchungen wurden miteinander gekoppelt, was eine Analyse des Gesamtsystems ermöglichte. Hiermit wurde der Einfluss von Eingangsinduktivität des Hochsetzstellers und Windungszahlenverhältnis des Transformators im Serienresonanzwandler auf das Betriebsverhalten gezeigt. Dies ermöglicht eine sinnvolle Auslegung des Systems im Bezug auf einen optimalen Gesamtwirkungsgrad.

Der Wechselstromanteil am Eingang der Schaltung wurde berechnet und eine Möglichkeit vorgestellt, diesen durch phasenversetzten Betrieb mehrerer Hochsetzsteller zu reduzieren.

Es wurde ein 5 kW Prototyp mit einem einphasigen und weiterer Prototyp mit einem zweiphasigen Hochsetzsteller aufgebaut. Experimentelle Ergebnisse der Strom- und Spannungskurvenformen, des Wirkungsgrads und des Wechselstromanteils am Eingang der Schaltung wurden bestimmt und mit der Analyse verglichen. Es zeigte sich eine gute Übereinstimmung.

# **8 Vergleich und Bewertung der Gleichspannungswandler**

In den Kapiteln 4 bis 7 wurden unterschiedliche Gleichspannungswandler für den Einsatz in Brennstoffzellensystemen analytisch und experimentell untersucht. In diesem Kapitel soll ein Vergleich sowie eine Bewertung der verschiedenen Konzepte vorgenommen werden. Bisher wurden die Wandler isoliert voneinander betrachtet und es wurden zum Teil unterschiedliche Bauelemente für die Laborprototypen verwendet. Für einen fairen Vergleich wird eine Skalierung der Volumina der passiven Komponenten sowie der gesamten Chipflächen der Leistungshalbleiter auf einheitliche Werte erforderlich. Dies geschieht in den Abschnitten 8.1 und 8.2 unter der Randbedingung gleicher Wechselstromanteile am Eingang der Wandler.

Zunächst jedoch ist ein Vergleich der maximal übertragbaren Leistungen der einzelnen Topologien interessant. Wie in Kapitel 4 und 6 hergeleitet wurde, sind die hier untersuchten einstufigen Wandler aufgrund der Streuinduktivität in Kombination mit einer hohen Schaltfrequenz in ihrer Leistung begrenzt. Die Gleichungen (4.92), (4.93), (5.9) und (6.131) können für die Berechnung der maximalen Leistung herangezogen werden. Bild 8.1 zeigt eine Übersicht des Verlaufes über dem Produkt aus Schaltfrequenz und Streuinduktivität des Transformators für  $u_{\rm in} = 30$  V (a) und  $u_{\rm in} = 50$  V (b). Der Aussteuergrad wurde jeweils maximal gewählt. Für alle

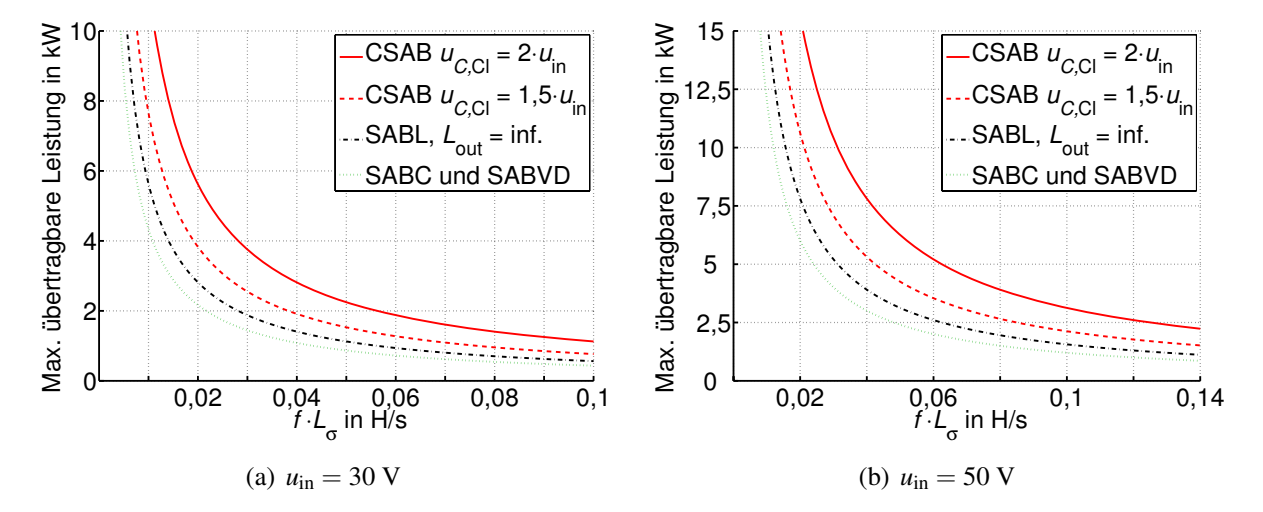

Bild 8.1: Maximal übertragbare Leistung der untersuchten Gleichspannungswandler für unterschiedliche Eingangsspannungen

untersuchten Wandler ist P<sub>max</sub> proportional zum Quadrat der Eingangsspannung. Die maximale Leistung ist am geringsten bei SAB und SABVD. Die höchsten Leistungen werden bei der CSAB erreicht, hier hängt  $P_{\text{max}}$  zusätzlich von der Clamp-Spannung ab. Für  $u_{C,C} = 2 \cdot u_{\text{in}}$  ist *P*<sub>max</sub> genau doppelt so groß wie bei der SABL mit *L*<sub>out</sub> → ∞. Dieser Wert kann mit *u*<sub>C,Cl</sub> → ∞ nochmals verdoppelt werden.

Bild 8.1 zeigt den theoretischen Wert der übertragbaren Leistung unter der Annahme, dass keine Verluste auftreten. In der Realität muss die Verlustleistung noch von *P*max abgezogen werden. Die in Kapitel 7 vorgestellten zweistufigen Konzepte sind in ihrer übertragbaren Leistung nur durch die Verlustleistung beschränkt. Im idealen Fall gilt hier  $P_{\text{max}} \rightarrow \infty$ .

# **8.1 Chipfläche der Leistungshalbleiter und Abhängigkeit des Durchlasswiderstandes von der Durchbruchspannung**

In Abschnitt 3.2.3 wurde dargelegt, dass der Durchlasswiderstand eines MOSFETs stark von der Durchbruchspannung U<sub>BR</sub> des Bauelementes abhängt. In den Kapiteln 4 bis 7 wurde stets von einem bereits ausgewählten MOSFET mit somit festem Wert des R<sub>DS, on</sub> ausgegangen. Mit den vorgestellten analytischen Untersuchungen ist es jedoch auch möglich, den Durchlasswiderstand nicht als bereits gegeben hinzunehmen, sondern einen von der Blockierspannung abhängigen Verlauf nach Gleichung (3.36) auf Seite 33 in die Berechnung des Wirkungsgrades einfließen zu lassen. Dies hat für die spannungsgespeisten Topologien keine Änderungen zur Folge, da die Spannungsbelastung der MOSFETs bereits über die Eingangsspannung festgelegt ist. Bei der CSAB hingegen steigt die Spannungsbelastung der MOSFETs mit der eingestellten Clamp-Spannung. Hiermit wächst auch der R<sub>DS,on</sub>. Analog verhält es sich beim 2SC. Hier wird die Spannungsbelastung sowohl der Halbleiterbauelemente im Hochsetzsteller, als auch der MOSFETs im Resonanzwandler durch die Wahl der Zwischenkreisspannung u<sub>ZK</sub> bestimmt. Für die nachfolgend aufgeführten Ergebnisse wird der R<sub>DS.on</sub> auf folgende Art ermittelt. Zunächst wird die maximale Spannungsbelastung des jeweiligen Bauelements im betrachteten Nennpunkt berechnet. Mit einem Sicherheitsfaktor von 1,5 wird die benötigte Durchbruchspannung *U*<sub>BR</sub> des Bauelements festgelegt. Nach Tabelle 3.2 auf Seite 34 beträgt der Anteil des Widerstandes  $R_{\text{eni}}$  bei  $U_{\text{BR}} = 30 \text{V}$  in etwa ein Drittel des gesamten  $R_{\text{DS,on}}$ . Die Summe aller weiteren Widerstandsanteile beträgt dort demnach ca. 2 ·  $R_{epi}(30V)$ . Werden diese als spannungsunabhängig angenommen, und *R*epi über Gleichung (3.36) angenähert, so kann der Durchlasswiderstand nach

$$
R_{\rm DS,on}(U_{\rm BR}) = 1,2 \cdot (2 \cdot R_{\rm epi}(30 \text{ V}) + R_{\rm epi}(U_{\rm BR}) \tag{8.1}
$$

mit

$$
R_{\rm epi} = 8,3 \cdot 10^{-9} \cdot \left(\frac{U_{\rm BR}}{\rm V}\right)^{2,5} \cdot \frac{\rm cm^2}{A_{\rm Chip}} \cdot \Omega
$$

berechnet werden. Der Faktor 1,2 in Gleichung (8.1) rührt daher, dass in realen Bauelementen der ideelle Wert des Durchlasswiderstandes nicht erreicht wird. Nach [84] reichen die besten kommerziell erhältlichen Bauelemente bis auf knapp 20% an die ideale Lösung heran. Die in Abschnitt 3.2.3 angesprochenen Kompensationsbauelemente werden erst für Spannungen oberhalb von 400V gefertigt und kommen deshalb in diesen Anwendungen eher nicht zum Einsatz.

Proportional zur Chipfläche ändern sich auch die Kapazitäten *C*<sub>GS</sub> und *C*<sub>GD</sub> im MOSFET. Gemäß den Gleichungen (3.39) bis (3.42) auf Seite 38 hat dies Auswirkungen auf die Anstiegsund Fallzeiten von Strom und Spannung. Jedoch kann bei Vergrößerung der Chipfläche ein entsprechend kleinerer Gatevorwiderstand verwendet werden, so dass die Anstiegs- und Fallzeiten konstant bleiben. Die aufgrund von parasitären Zuleitungsinduktivitäten hervorgerufene Überspannungsspitze beim Schaltvorgang bleibt durch diese Maßnahme ebenfalls konstant. Daher wird im Folgenden davon ausgegangen, dass die Schaltverluste unabhängig von der Chipfläche sind.

Bild 8.2 zeigt, dass sich bei der CSAB die Berücksichtigung der Spannungsabhängigkeit des Durchlasswiderstandes stark auf die Lage des optimalen Wirkungsgrades auswirkt. In der lin-

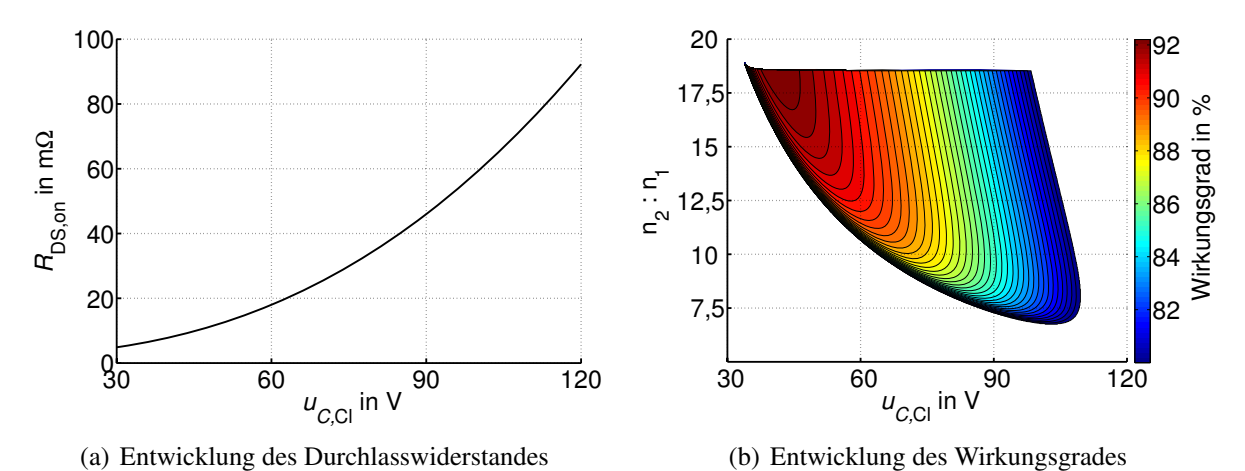

Bild 8.2: Wirkungsgrad der CSAB unter Berücksichtigung eines spannungsabhängigen Durchlasswiderstandes,  $A_{\text{Chip}} = 0,24 \text{ cm}^2$ , nicht angegebene Parameter entsprechend den Tabellen 6.2 (Seite 131) und 6.3 (Seite 136)

ken Grafik ist die Entwicklung des R<sub>DS.on</sub> aufgetragen. Für die gesamte effektive Chipfläche der Wechselrichter-MOSFETs wurde *A*Chip = 0,24 cm<sup>2</sup> angenommen, so dass für jeden der vier MOSFETs 0,06 cm<sup>2</sup> aufgewendet werden können. Alle weiteren Parameter entsprechen den Tabellen 6.2 und 6.3. Dies erlaubt einen direkten Vergleich von Bild 8.2 (b) mit Bild 6.31 (b) auf Seite 138. In beiden Fällen gilt die in Bild 6.25 (b) (Seite 132) gezeigte Entwicklung des Effektivwerts der MOSFET-Ströme. Dieser ist bei kleinen Windungszahlenverhältnissen (im Bereich von 6) und hohen Clamp-Spannungen am geringsten. Bei konstant angenommenen *R*DS,on treten hier auch die niedrigsten Durchlassverluste auf, wie Bild 6.31 (b) zeigte. Unter Berücksichtigung der Spannungsabhängigkeit des Durchlasswiderstandes jedoch verschiebt sich der Punkt geringster Durchlassverluste hin zu höheren Windungszahlenverhältnissen und kleineren Clamp-Spannungen. Da die Durchlassverluste einen Großteil der Gesamtverluste ausmachen, verschiebt sich auch der optimale Wirkungsgrad in diese Richtung. Der sehr steile Verlauf der Äquipotentiallinien deutet darauf hin, dass der Einfluss der Clamp-Spannung auf den Wirkungsgrad gegenüber dem Einfluss des Windungszahlenverhältnisses dominiert. Der Aussteuergrad wurde auf  $0, 1 < \alpha < 0.9$  beschränkt. Daher ist die Fläche in Bild 8.2 (b) am oberen Rand ( $\alpha = 0, 1$ ) abgeschnitten.

In der Realität steht nicht für jede beliebige Sperrspannung ein MOSFET zur Verfügung. Des Weiteren ist die Baugröße nicht unbedingt proportional zur Chipfläche, vielmehr stehen standardisierte Gehäuse für die MOSFETs zur Auswahl. Für die Auslegung der CSAB würde man deshalb wie folgt vorgehen. Die benötigte Sperrspannung beträgt nach Bild 8.2 (b) ca. 42V plus 50% Sicherheitsmarge, also in etwa 63V. Für das gewünschte Gehäuse (Volumen) wird ein MOSFET mit ungefähr dieser Sperrfähigkeit ausgesucht. Die Sperrspannung U<sub>BR</sub> dieses

MOSFETs wird sehr wahrscheinlich nicht exakt 63V betragen sondern etwas höher oder niedriger liegen. Der resultierende Durchlasswiderstand hängt dann von der realen Sperrspannung und der installierten Chipfläche (und somit den Kosten des Bauelements) ab. Mit dem Wert von *R*DS,on können die Rechnungen zur Bestimmung der optimalen Clamp-Spannung nochmals durchgeführt werden. Mit Bild 6.31 (b) wird ersichtlich, dass diese so hoch gewählt werden sollte, wie es der gewählte MOSFET zulässt. Das optimale Windungszahlenverhältnis kann ebenfalls der erneuten Rechnung entnommen werden.

Bei dem in Kapitel 7 behandelten zweistufigen DC/DC-Wandler ist die maximale Spannungsbelastung sowohl der Halbleiterschalter im Hochsetzsteller, als auch der MOSFETs im Resonanzwandler abhängig vom Windungszahlenverhältnis des Transformators. Je größer dieses ist, desto geringer wird die Zwischenkreisspannung und somit der benötigte Wert von U<sub>BR</sub>. Bei einem konstant angenommenem *R*<sub>DS, on</sub> ergab sich der auf Seite 172 in Bild 7.27 dargestellte Verlauf des Wirkungsgrades des 2SC mit einem Optimum bei einem Windungszahlenverhältnis von etwa 3 bis 4. Bestimmt man den Durchlasswiderstand nach Gleichung (8.1) (für MOSFET und Diode im HST sowie für die MOSFETs im SRC wurde eine Gesamtchipfläche von  $A_{\text{Chip}} = 1,8 \text{ cm}^2$ , also  $0,3 \text{ cm}^2$  pro Bauteil angenommen), so erhält man die in Bild 8.3 (a) angegebene Abhängigkeit des Durchlasswiderstandes vom Windungszahlenverhältnis des Transformators. Hält man ferner alle weiteren Parameter, wie in den Tabellen 7.1 bis 7.3 ange-

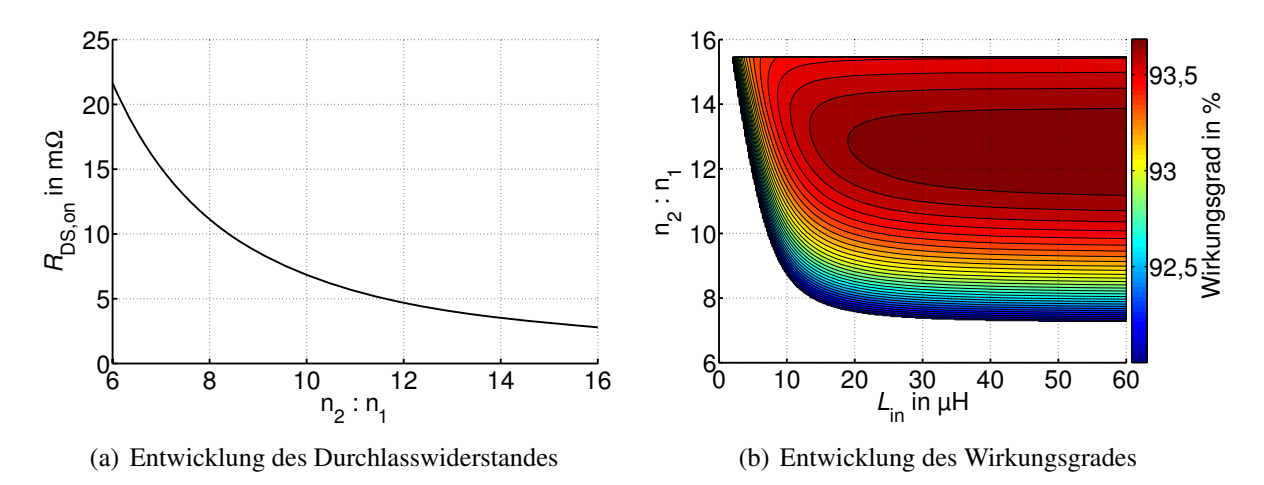

Bild 8.3: Wirkungsgrad des 2SC unter Berücksichtigung eines spannungsabhängigen Durchlasswiderstandes,  $A_{\text{Chip}} = 1,2 \text{ cm}^2$ , weitere Parameter entsprechend den Tabellen 7.1 (Seite 150) bis 7.3 (Seite 168)

geben, konstant, so ergibt sich in Abhängigkeit von Windungszahlenverhältnis und Eingangsinduktivität der in Bild 8.3 (b) gezeigte Wirkungsgrad. Im Vergleich zu Bild 7.27 verschiebt sich das Optimum hin zu höheren Windungszahlenverhältnissen. Eine Auslegung kann analog zu dem oben beschriebenen Verfahren bei der CSAB erfolgen.

### **8.2 Volumen der passiven Bauelemente**

Das Volumen der passiven Bauelemente hat großen Einfluss auf den Wirkungsgrad der einzelnen Gleichspannungswandler. Beim Vergleich der Topologien soll auch das Bauvolumen berücksichtigt werden. Hierfür müssen die Volumina der einzelnen Bauelemente bestimmt werden.

#### **Drosseln**

Die CSAB sowie der 2SC besitzen eine Eingangsdrossel, die SABL verfügt über eine Ausgangsdrossel, in SABC und SABVD kommt keine Drossel zum Einsatz. Nach Gleichung (3.17) sind Energieinhalt und Volumen einer Drossel über den Zusammenhang

$$
W_{\rm max} \sim V_L^{\frac{4}{3}}
$$

miteinander verknüpft. Für die Rechnungen im Abschnitt 8.3 wurde die im Prototypen des 2SC zum Einsatz kommende Drossel als Referenz zu Grunde gelegt. Ihr Volumen beträgt 792 cm3, der Nennstrom wird vom Hersteller zu 200A angegeben. Mit *L* = 20μH bestimmt sich der maximale Energieinhalt nach Gleichung (3.14) auf Seite 27 zu 0,4Ws. Von diesem Wert ausgehend werden alle Volumina für die in Abschnitt 8.3 angegebenen Induktivitäten unter Berücksichtigung der jeweiligen maximalen Strombelastung und der Gleichungen (3.14) und (3.17) berechnet.

Vernachlässigt wurde der Einfluss der Stromwelligkeit auf die Baugröße.

#### **Kondensatoren**

Die untersuchten Wandler benötigen unterschiedlich große Eingangskondensatoren. Nach Kapitel 2.5 wirkt sich ein Wechselanteil im Brennstoffzellenstrom negativ auf die Lebensdauer der Zellen aus. Für einen Vergleich der DC/DC-Wandler auf gleicher Grundlage sollte daher der Wechselstromanteil am Eingang der Wandler annähernd identisch sein. Dies wird in den Rechnungen in Abschnitt 8.3 berücksichtigt. Hierzu wird die während einer halben Schaltperiode in den Eingangskondensator fließende Ladung berechnet. Dies ist mit den vorgestellten analytischen Rechnungen problemlos möglich. Anschließend wird in allen Topologien die erforderliche Kapazität des Eingangskondensators bestimmt, so dass eine gewisse Spannungsschwankung am Eingang (hier:  $\pm 1\%$ ) gerade unterschritten wird. Für die Bestimmung des benötigten Kondensatorvolumens wird ein Folienkondensator MKS4/100μF/100V der Fa. Wima als Referenz herangezogen. Sein Volumen beträgt 45 cm<sup>3</sup> bei einer Kapazität von 100 μF. Da alle Eingangskondensatoren für die gleiche Spannung ausgelegt werden müssen, wird angenommen, dass sich das Volumen proportional zur benötigten Kapazität verhält. Hiermit werden die Volumina der einzelnen Kondensatoren ermittelt.

Bei dem zweistufigen Konzept ist zusätzlich ein Zwischenkreiskondensator C<sub>ZK</sub> erforderlich. Dieser wird vom Hochsetzsteller geladen und vom Resonanzwandler entladen. Da für die beiden Wandler durchaus unterschiedliche Schaltfrequenzen gewählt werden können, wird für die Bestimmung des Volumens von C<sub>ZK</sub> der Wandler mit der geringeren Schaltfrequenz (hier der Hochsetzsteller) zu Grunde gelegt. Für die Berechnung der Kapazität wird angenommen, dass der Hochsetzsteller den Kondensator zunächst auflädt, ohne dass Ladung vom Resonanzwandler entnommen wird und dass anschließend umgekehrt nur Ladung vom Resonanzwandler aus dem Kondensator entnommen wird, ohne dass dieser vom Hochsetzsteller geladen wird. Dies stellt für *f*HST = *f*res den 'Worst Case' dar. Wird der Serienresonanzwandler mit einer höheren Schaltfrequenz betrieben, so wird die benötigte Kapazität sogar immer unterhalb dieses Wertes liegen, weil schon während der Hochsetzsteller den Kondensator auflädt, der Serienresonanzwandler Ladung aus diesem entnimmt. Da sich eine mäßige Änderung der Zwischenkreisspannung nicht negativ auf das Betriebsverhalten auswirkt, wurde eine maximale Spannungsschwankung von  $\pm 3\%$  zu Grunde gelegt.

#### **Transformatoren**

In Abschnitt 3.2.2 wurde hergeleitet, wie groß die maximal übertragbare Scheinleistung eines Transformators ist. Der auf Seite 31, Gleichung (3.32) angegebene Ausdruck gilt jedoch nur für rechteckförmige Spannungen am Transformatoreingang. Auf Basis der in den Kapiteln 4 und 6 verwendeten Transformatoren (Kern: ETD59, Ferritmaterial N97) wurde daher mit den Ergebnissen der analytischen Herleitung bei einer festen Frequenz von 20 kHz und unter den Randbedingungen  $\widehat{B}_{\mu} = 350$  mT,  $J_{\text{max}} = 3 \frac{A}{mm^2}$  für jede Topologie einzeln das bei der gewünschten Leistung erforderliche Transformatorvolumen bestimmt. Mit einem Sicherheitsfaktor von 1,4 wird dieses als Referenzwert verwendet. Unter Berücksichtigung der Gleichungen (3.32) und (3.33) ergibt sich bei konstant gehaltener Leistung folgender Zusammenhang zwischen Schaltfrequenz und Bauvolumen des Transformators:

$$
\frac{1}{f} \sim V^{\frac{4}{3}}.
$$

Das Transformatorvolumen sinkt demnach mit steigender Schaltfrequenz. Dies wirkt sich gemäß Gleichung (3.28)

$$
L_{\sigma} = \frac{4 \cdot \pi \cdot \frac{l_{\text{mittel}}}{cm} \cdot n_1^2}{\frac{a}{cm}} \cdot \left(\frac{c}{cm} + \frac{\frac{b_1}{cm} + \frac{b_2}{cm}}{3}\right) \cdot 10^{-9} \,\text{H}
$$

auf die Streuinduktivität aus, da die Größen  $l_{\text{mittel}}$ ,  $a, b_x$  und  $c$  jeweils proportional zu  $\sqrt[3]{V}$ sind. Diese Gleichung zeigt außerdem, dass die Anzahl der Windungen quadratisch in die Streuinduktivität eingeht. Beides wird beim Vergleich der DC/DC-Wandler in Abschnitt 8.3 berücksichtigt.

Eine Änderung der Schaltfrequenz wirkt sich weiterhin auf die spezifischen Ummagnetisierungsverluste im Transformatorkern aus. Mit Hilfe des Datenblatts wurde dieser Zusammenhang zu

$$
P_{\rm Fe} \sim f^{1,2} \tag{8.2}
$$

abgeschätzt und ebenfalls für den Vergleich berücksichtigt.

#### **Weitere Bauelemente**

In Abschnitt 6.4 wurde ein Prototyp der CSAB vorgestellt. Das Volumen des Clamp-Kondensators beträgt ca.  $6.5 \text{ cm}^3$ , das Volumen der Clamp-Drossel ca.  $36 \text{ cm}^3$ . Für den Vergleich im folgenden Abschnitt wurde das Gesamtvolumen der Clamp-Schaltung konstant zu 50 cm<sup>3</sup> angenommen.

Die Ausgangskondensatoren werden mit kleinen Strömen belastet. Beispielsweise zeigt das Bild 4.36 (b) auf Seite 73 die Effektivstrombelastung des Ausgangskondensators der SAB bei  $P = 1,2$  kW. Der höchste Wert ( $I_{C, \text{out}} = 1,2$ A) wird für die SABC erreicht. Bei diesen Effektivströmen und den hier verwendeten Schaltfrequenzen können Elektrolytkondensatoren zum Einsatz kommen, deren Bauvolumen bei gleichem Energieinhalt deutlich geringer ausfällt, als

das Bauvolumen von Folienkondensatoren, die am Eingang verwendet werden. Daher fallen auch die Unterschiede in den absoluten Baugrößen wesentlich kleiner aus. Für diesen Vergleich wurden vereinfachend die Volumina aller Ausgangskondensatoren konstant zu 10 cm<sup>3</sup> bei 1 kW bzw. 50 cm<sup>3</sup> bei der Leistung 5 kW angenommen.

### **8.3 Vergleich und Bewertung**

Mit den oben erläuterten Einflüssen der Chipflächen der Leistungshalbleiter sowie der Volumina der passiven Bauelemente sind nun die Voraussetzungen für einen fairen Vergleich der unterschiedlichen Gleichspannungswandler gegeben. Zunächst wird ein Vergleich bei einer Nennleistung von *P* = 1,2 kW durchgeführt. Die Eingangsspannung betrage 30V. Es werden die SABL mit einer Ausgangsinduktivität von 2,2mH, die CSAB mit einer Eingangsinduktivität von 5μH, die CSAB mit einer Eingangsinduktivität von 20μH sowie die SABC untersucht. Da die SABVD gemäß Kapitel 4 nahezu identische Ergebnisse wie die SABC liefert, wird diese Topologie hier nicht mehr behandelt.

Für 4 unterschiedliche Schaltfrequenzen zeigt Bild 8.4 zeigt den Wirkungsgrad der Gleichspannungswandler über der Gesamtchipfläche der Leistungshalbleiter im Wechselrichter. Pro MOSFET steht ein Viertel von *A*Chip,ges zur Verfügung. Im Vergleich zu den Verlusten der MOSFETs im Wechselrichter sind die Verluste der Gleichrichterdioden gering. Daher wird nicht untersucht, wie sich bei diesen eine Variation der Chipfläche auswirkt und es werden für alle DC/DC-Wandler die, schon bei den Prototypen verwendeten, Dioden der Fa. CREE CSD10120 zu Grunde gelegt. Die Chipfläche der Halbleiter in der Clamp-Schaltung wurde vernachlässigt, die diese mit wesentlich geringeren Strömen belastet werden, als die eigentlichen Leistungshalbleiter. Der Durchlasswiderstand der MOSFETs wurde nach Gleichung (8.1) ermittelt. Das Bauvolumen der passiven Bauelemente wird abgeschätzt, wie in Abschnitt 8.2 beschrieben. Die resultierenden Größen der Drosseln und Transformatoren sind in den Tabellen A.5 bis A.8 des Anhangs aufgeführt. Da die Drosseln unterschiedliche Induktivitäten besitzen, ist auch ihr Bauvolumen unterschiedlich. Ebenso sind die Volumina der Transformatoren nicht identisch, da diese zum Einen in den DC/DC-Wandlern nicht gleich ausgenutzt werden (unterschiedliche Aussteuergrade) und zum Anderen eine unterschiedliche Anzahl von Primärwicklungen zu unterschiedlichen Induktionen führt (deren Maximalwert wurde bei der Auslegung zu 350mT bestimmt). Für jeden Transformator wird über das Bauvolumen und die primärseitige Windungszahl die Streuinduktivität *L*<sup>σ</sup> approximiert. Die erforderlichen Eingangskapazitäten werden so bestimmt, dass die Spannungsschwankung am Eingang gerade unterhalb von ±1% liegt. Die Werte für *C*in sowie die hieraus resultierenden Baugrößen der Eingangskondensatoren sind ebenfals in den Tabellen A.5 bis A.8 aufgeführt. Bei den stromgespeisten Topologien ist *C*in erwartungsgemäß deutlich geringer als bei den spannungsgespeisten. Das Volumen der Clamp-Einrichtung wurde konstant zu 50 cm<sup>3</sup> abgeschätzt.

Der Wirkungsgrad von SABC und SABL hängt stark vom Windungszahlenverhältnis und vom Aussteuergrad ab. Mit dem in Abschnitt 4.3.7 gezeigten Vorgehen wurde der optimale Wert von  $\frac{n_2}{n_1}$  bei der mittleren Chipfläche von  $A_{\text{Chip},\text{ges}} = \frac{0,1 \text{ cm}^2 + 0,35 \text{ cm}^2}{2} = 0,225 \text{ cm}^2$  im Vorhinein bestimmt. Die Lage des Optimums bei anderen Chipflächen variiert leicht. So ist z.B. für die SABC das optimale Windungszahlenverhältnis bei 30 kHz in Tabelle A.6 zu 22,6 angegeben. Dies führt bei  $A_{\text{Chip,ges}} = 0$ , 1 cm<sup>2</sup> ( $A_{\text{Chip,ges}} = 0$ , 35 cm<sup>2</sup>) auf einen Wirkungsgrad von 90,67 %

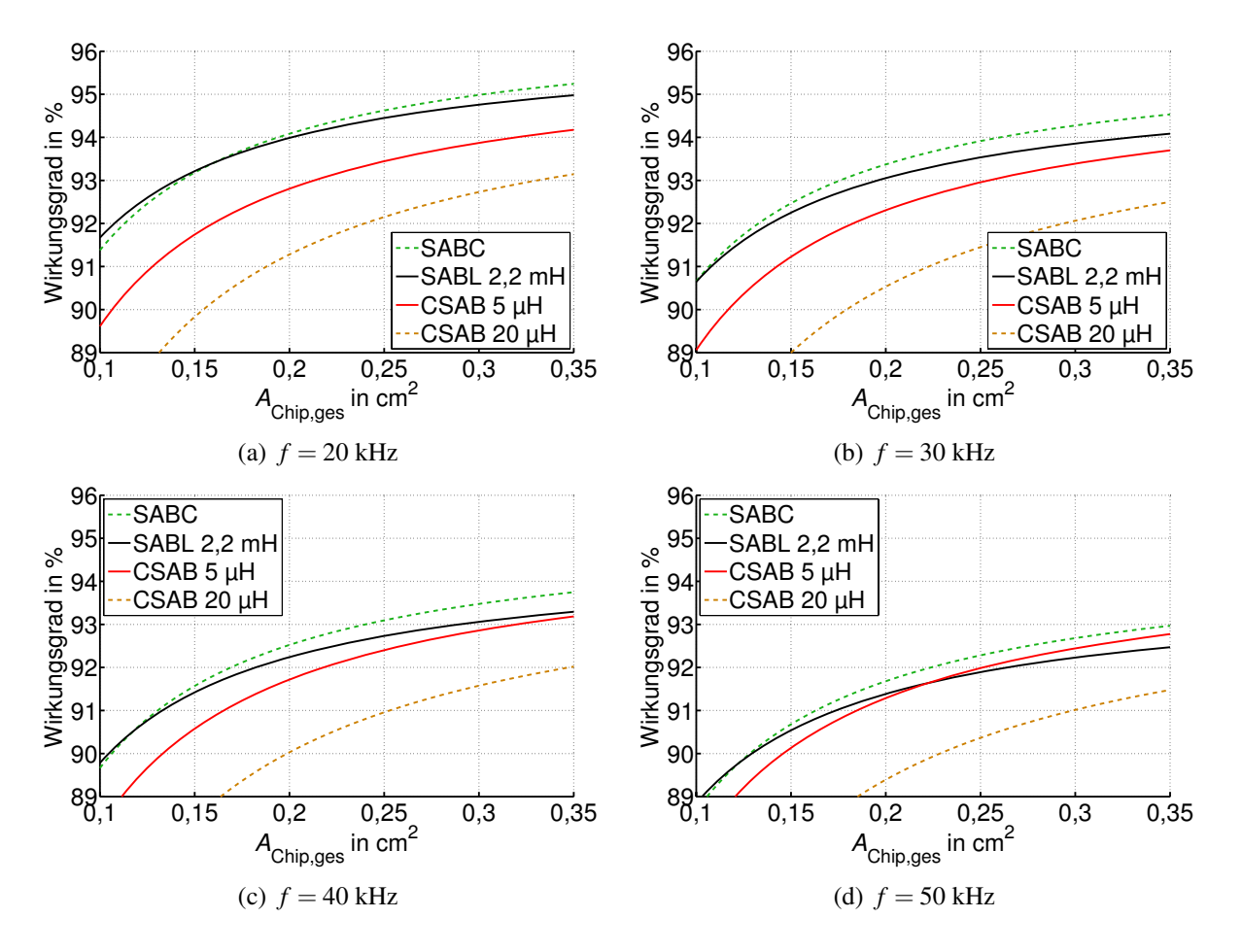

Bild 8.4: Wirkungsgrad in Abhängigkeit der Chipfläche bei unterschiedlichen Frequenzen,  $P_{out}$  $1,2$  kW,  $u_{in} = 30$  V

(94,55%). Würde für die Bestimmung des Windungszahlenverhältnis nicht die mittlere Chipfläche 0,225 cm<sup>2</sup>, sondern die tatsächliche Chipfläche 0,1 cm<sup>2</sup> (0,35 cm<sup>2</sup>) an der Stelle zu Grunde gelegt, erhielte man  $\frac{n_2}{n_1} = 22,55$  (22,65) als optimales Windungszahlenverhältnis und hiermit einen Wirkungsgrad von 90,73% (94,51%). Diese Abweichung ist genügend klein um vernachlässigt zu werden. Der erlaubte Bereich des Aussteuergrades wurde bei der Suche des optimalen Windungszahlenverhältnisses von 0,1 bis 0,9 eingeschränkt. Bei der CSAB ist zusätzlich die optimale Clamp-Spannung im Vorhinein zu ermitteln. Dies wurde wie in Abschnitt 8.1 gezeigt durchgeführt.

Mit steigender Schaltfrequenz sinken die Durchlassverluste aufgrund der niedrigeren Wechselanteile in den MOSFET-Strömen. Die Schaltverluste steigen an. Da die Transformatorausnutzung konstant gehalten wird, sinkt zwar das Bauvolumen, sowohl Kupfer- als auch Eisenverluste steigen jedoch an. Daher nimmt der Wirkungsgrad aller Gleichspannungswandler mit steigender Frequenz ab, wie Bild 8.4 entnommen werden kann. Die Ausnutzung des Transformators wurde stets so gewählt, dass das Verhältnis  $\frac{P_{\rm Fe}}{P_{\rm Cu}}$  konstant bleibt.

Da die Bauvolumina der einzelnen DC/DC-Wandler nicht identisch sind, stellt Bild 8.4 noch keine endgültige Vergleichsgrundlage dar. Jedoch können bereits einige Schlüsse gezogen werden. Der höchste Wirkungsgrad wird nach Bild 8.4 (a) bei der SABC erreicht. Der Wirkungsgrad sinkt (natürlich) bei allen Topologien mit kleiner werdender Chipfläche, diese Abhängigkeit ist bei den spannungsgespeisten Topologien stärker ausgeprägt als bei den stromgespeisten. D.h., mit steigender Chipfläche werden die stromgespeisten DC/DC-Wandler im Vergleich zu den spannungsgespeisten tendenziell besser.

In Bild 8.4 wurden die Wirkungsgrade der DC/DC-Wandler ermittelt, die Tabellen A.5 bis A.8 geben die zugehörigen Bauvolumina an. Durch eine Darstellung η über V<sub>P</sub> ist die Vergleichbarkeit der DC/DC-Wandler erreicht. Bei  $A_{\text{Chin.ges}} = 0.25 \text{ cm}^2$  zeigt Bild 8.5 (b) das Ergebnis. Als zusätzliche Stützstellen wurden die Bauvolumina und Wirkungsgrade bei den Frequenzen *f* = 16 kHz und, in gleichen Abständen, von *f* = 20 kHz bis *f* = 55 kHz berechnet. In Bild 8.5 (a) ist zusätzlich das Bauvolumen über der Schaltfrequenz dargestellt. Die SABC umspannt

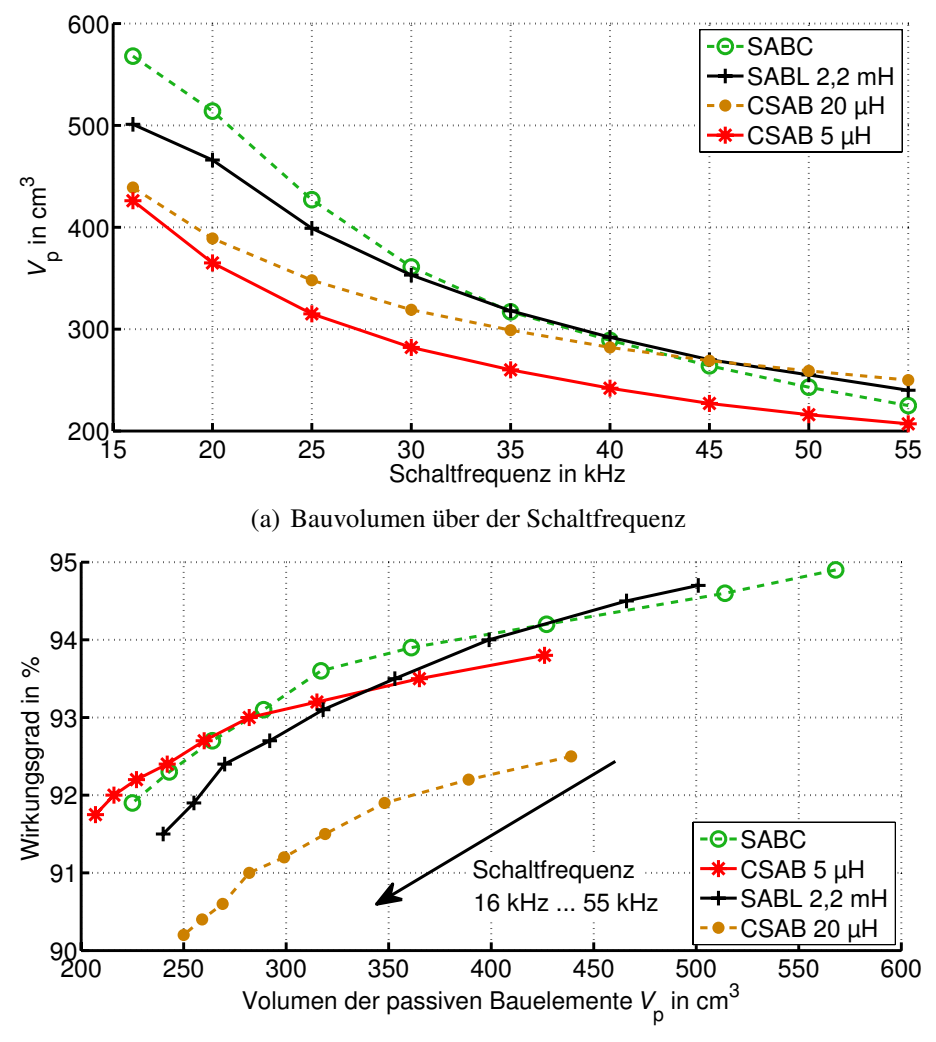

(b) Wirkungsgrad über dem Bauvolumen bei  $A_{\text{Chip,ges}} = 0.25 \text{ cm}^2$ 

Bild 8.5: Vergleich der DC/DC-Wandler hinsichtlich Bauvolumen und Wirkungsgrad,  $P_{\text{out}} =$  $1,2$  kW,  $u_{in} = 30$  V

den weitesten Bereich von *V*p. Dies liegt vor allem daran, dass der Eingangskondensator bei kleinen Frequenzen relativ groß dimensioniert werden muss und das Bauvolumen mit steigender Frequenz stärker als bei den anderen Topologien vermindert werden kann. Die SABC erreicht bei  $f = 16$  kHz und  $V_p \approx 570 \text{ cm}^3$  auch den besten Gesamtwirkungsgrad. Für kleinere Bauvolumina im Bereich von etwa 425 cm<sup>3</sup> bis 500 cm<sup>3</sup> liefert die SABL die besten Wirkungsgrade. Da bei der Frequenz *f* = 16 kHz die Grenze zum hörbaren Bereich liegt, wäre eine weitere Reduzierung der Schaltfrequenz nur dann sinnvoll, wenn ein geräuscharmer Betrieb nicht erforderlich ist. Die Abhängigkeit des Bauvolumens von der Schaltfrequenz ist bei der SABL zwar schwächer, die Abhängigkeit des Wirkungsgrades von *f* allerdings stärker ausgeprägt, als bei der SABC. Daher liegt die Wirkungsgradkurve der SABC für  $V_P < 430 \text{ cm}^3$  oberhalb der Wirkungsgradkurve der SABL. Soll das Bauvolumen noch weiter reduziert werden, bietet sich ab  $V_P \approx 285 \text{ cm}^3$  die CSAB mit  $L_{in} = 5 \mu$ H an. Aufgrund der größeren Induktivität besitzt die Eingangsdrossel der CSAB mit *L*in = 20μH einen größeren Ohm'schen Widerstand als die Drossel der CSAB mit *L*<sub>in</sub> = 5 μH. Weiterhin wird der optimale Wirkungsgrad bei der höheren Eingangsinduktivität bei höheren Werten der Clamp-Spannung erreicht (vgl. Tabelle A.5 bis A.8). Im hier gezeigten Fall wiegt der Nachteil der größeren Widerstände stärker, als der Vorteil kleinerer Effektivströme.

Mit Bild 8.5 ist ein eindeutiger Vergleich der DC/DC-Wandler im Nennbetrieb unter der Voraussetzung gleicher Wechselstromanteile am Eingang, gleicher Chipflächen der Leistungshalbleiter und gleicher Bauvolumina möglich. Soll die Brennstoffzelle häufig bei Teillast betrieben werden, so ist ein zusätzlicher Vergleich des Wirkungsgrades bei unterschiedlichen Lastfällen sinnvoll. Daher zeigt Bild 8.6 für 4 unterschiedliche Ausgangsleistungen eine Aufschlüsselung der Verlustleistungen bei einem Volumen der passiven Bauelemente  $V_P = 285 \text{ cm}^3$ . Die Schaltfrequenzen der DC/DC-Wandler sind unterschiedlich und jeweils so gewählt, dass

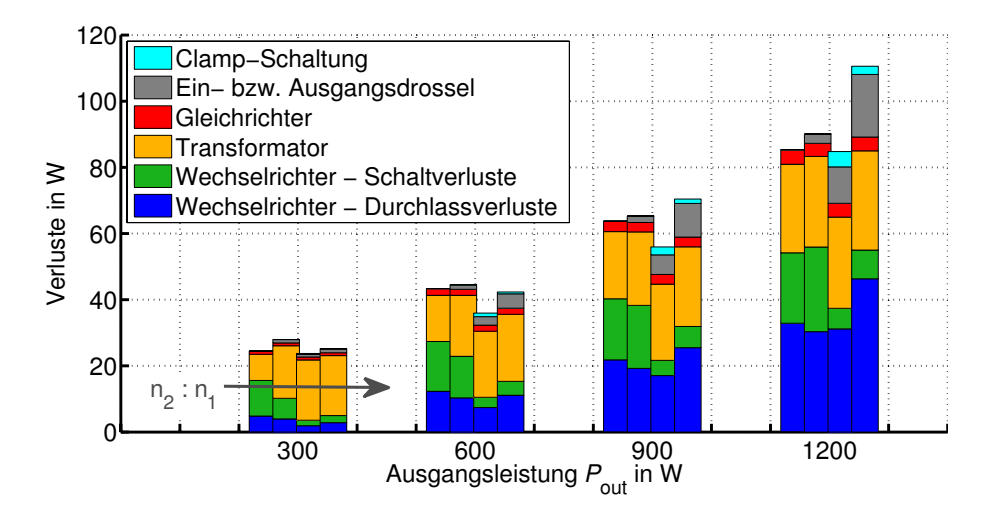

Bild 8.6: Aufspaltung der Verluste, von links nach rechts: SABC, SABL ( $L_{out} = 2,2$  mH), CSAB  $(L_{in} = 5 \,\mu\text{H})$ , CSAB  $(L_{in} = 20 \,\mu\text{H})$ , Parameter:  $A_{\text{Chip,ges}} = 0.25 \,\text{cm}^2$ ,  $V_{\text{P}} = 285 \,\text{cm}^3$ 

das gewünschte Bauvolumen erreicht wird. Wie bereits aus Bild 8.5 hervorgeht, sind bei  $V_P$  = 285 cm<sup>3</sup> die Verlustleistungen von SABC und CSAB mit *L*in = 5μH im Nennbetrieb nahezu identisch. In Abschnitt 6.3.6 wurde gezeigt, dass die stromgespeisten Wandler ein erheblich besseres Teillastverhalten aufweisen als die spannungsgespeisten. Aus diesem Grund ist bei *P* < *P*<sub>nenn</sub> die Verlustleistung der CSAB mit *L*<sub>in</sub> = 5 μH deutlich kleiner, als dies bei der SABC der Fall ist. Sind bei der vorgesehenen Anwendung hohe Teillastzeiten zu erwarten, sollte dies in jedem Fall berücksichtigt werden.

Einschränkend muss hinzugefügt werden, dass in dieser Betrachtung von einer konstanten Eingangsspannung ausgegangen wurde. Bei einer variablen Ausgangsspannung müssen die stromgespeisten Wandler so ausgelegt werden, dass sie auch im Teillastbetrieb die gewünschte Ausgangsspannung nach unten hin einstellen können. Je nach Verlauf der Brennstoffzellenkennlinie kann dies unter Umständen dazu führen, dass der Wandler nicht optimal für den Nennpunkt konfiguriert werden kann. Dies würde zu etwas schlechteren Wirkungsgradverhältnissen führen. In wie weit dies der Fall ist, muss je nach Brennstoffzellenkennlinie von Fall zu Fall geprüft werden. Das im Vergleich gute Teillastverhalten bleibt hiervon unberührt.

Für eine höhere Leistung, nämlich *P* = 5 kW soll zusätzlich zu den oben behandelten Topologien auch der in Kapitel 7 untersuchte zweistufige Ansatz in den Vergleich einbezogen werden. Beim Hochsetzsteller wird eine Induktivität der Eingangsdrossel von 10μH angenommen. Die Eingangsspannung betrage für alle Wandler 50V. Da die einstufigen Topologien in diesem Beispiel schnell an ihre Leistungsgrenze stoßen (vgl. Bild 8.1 (b)), werden sowohl die stromgespeisten, als auch die spannungsgespeisten Gleichspannungswandler parallel ausgeführt. D.h., es existieren jeweils zwei Wandler, die für die halbe Nennleistung ausgelegt werden. Es wäre möglich, diese Wandler phasenversetzt zu betreiben. Das in Kapitel 7.1.3 beschriebene Verfahren ist jedoch nur für dreickförmige Stromverläufe gültig. Bei abweichenden Stromkurvenformen ändert sich die Funktion *F*<sub>RHC</sub>. Unter Zuhilfenahme von [93] könnte die geänderte Funktion  $F_{\text{RHC}}$  bestimmt werden, da dies jedoch nicht Inhalt dieser Arbeit ist, wird sowohl bei SAB und CSAB, als auch beim Hochsetzsteller des 2SC von nicht phasenversetztem Betrieb ausgegangen.

Das Vorgehen ist analog zum oben beschriebenen Fall. Die Gesamtchipfläche A<sub>Chip,ges</sub> teilt sich bei SAB und CSAB auf 2 mal 4 MOSFETs im Wechselrichter auf. Beim zweistufigen Wandler wird diese Chipfläche in gleichen Teilen für die 4 MOSFETs des Wechselrichters im Serienresonanzwandler sowie MOSFET und Diode im Hochsetzsteller verwendet. Bild 8.7 zeigt die Wirkungsgrade der DC/DC-Wandler bei unterschiedlichen Schaltfrequenzen. Das Bauvolumen des 2SC kann sowohl durch eine Erhöhung der Schaltfrequenz des Hochsetzstellers, als auch durch eine Erhöhung der Schaltfrequenz des Resonanzwandlers reduziert werden. Da eine hohe Schaltfrequenz beim Hochsetzsteller zu eher schlechten Wirkungsgraden führt, wurde diese konstant zu 25 kHz gewählt und nur die Schaltfrequenz des Serienresonanzwandlers verändert. Wie oben wurden die Eingangskondensatoren bei den Berechnungen in Bild 8.7 so gewählt, dass die Spannungsschwankung am Eingang der Schaltungen einheitlich ±1% beträgt. Das Bauvolumen ist noch nicht vergleichbar. Eine Übersicht der Bauvolumina, der im Vorhinein ermittelten optimalen Windungszahlenverhältnisse sowie der resultierenden Durchlasswiderstände der MOSFETs ist in den Tabellen A.9 bis A.12 gegeben.

Wie zu erwarten, zeigt der 2SC die mit Abstand geringste Abhängigkeit von der Schaltfrequenz. Ein leichter Abfall des Wirkungsgrades ist jedoch auch hier zu erkennen. Dieser rührt daher, dass die Transformatorverluste aus oben diskutierten Gründen zunehmen. Bei der SABC wurde die Streuinduktivität des Transformators im Fall *f* = 50 kHz zu 878 nH bestimmt. Für das Produkt *f* · *L*<sup>σ</sup> erhält man 0,044H·s. Mit diesem Wert kann die geforderte Leistung bei einem maximal erlaubten Aussteuergrad von 0,9 nicht mehr übertragen werden (In Bild 8.1 liegt die Maximalleistung der SABC bei 0,044H·s knapp über 2,5 kW, dort wird jedoch von  $\alpha = 1$  ausgegangen). Aus diesem Grund ist in Bild 8.7 (d) keine Wirkungsgradkurve für die SABC vorhanden.

In Bild 8.8 (a) ist die Abhängigkeit des Bauvolumens von der Schaltfrequenz aufgetragen, Bild 8.8 (b) zeigt den Wirkungsgrad über  $V_p$ . Die Ergebnisse für die SABC sind aus oben genannten Gründen bis 45 kHz dargestellt. Oberhalb von 50 kHz werden die Wirkungsgrade bei

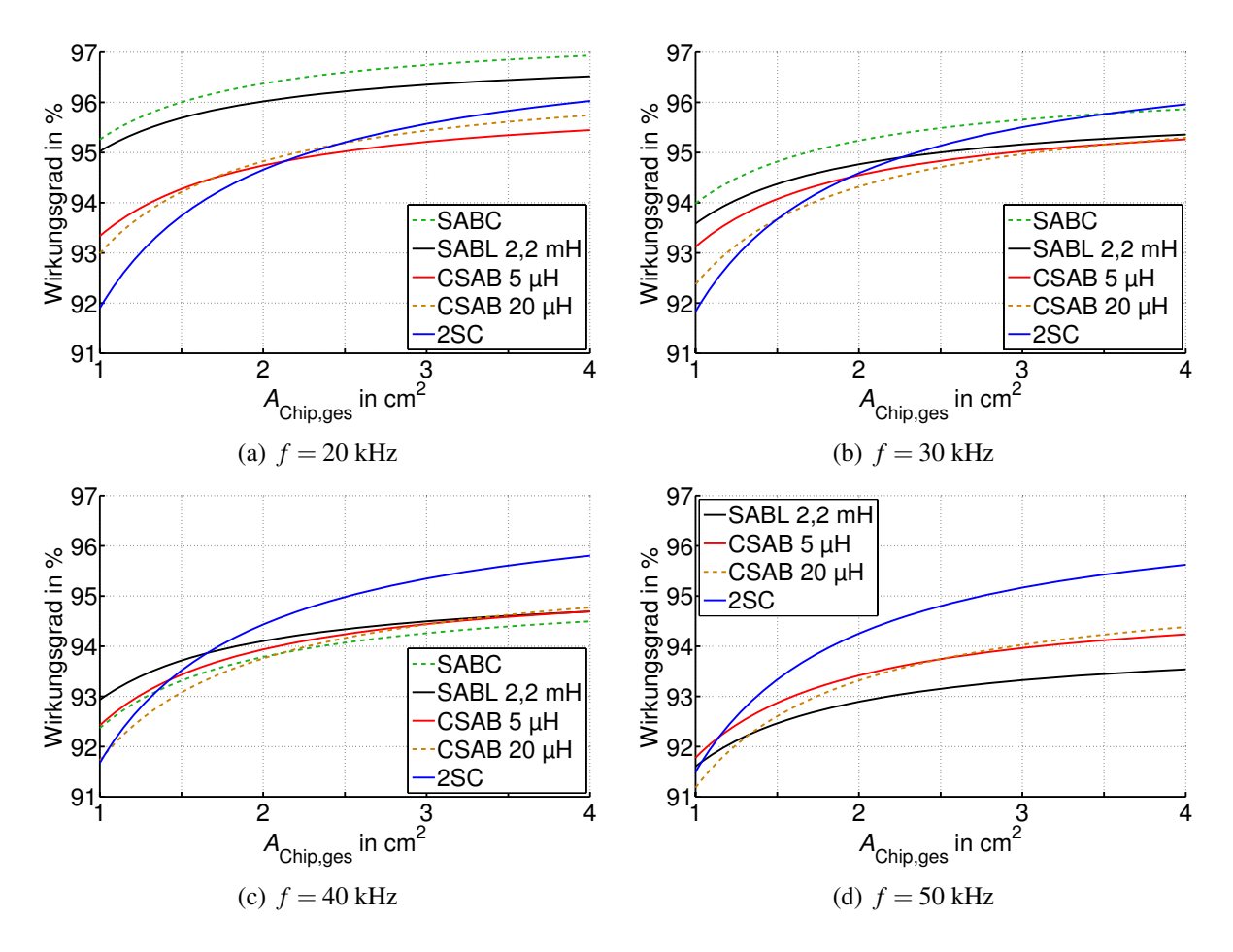

Bild 8.7: Wirkungsgrad in Abhängigkeit der Chipfläche bei unterschiedlichen Frequenzen,  $P_{out}$  $5 \text{kW}, u_{\text{in}} = 50 \text{V}$ 

der CSAB mit *L*in = 5μH und der SABL relativ schlecht. Daher werden hier Frequenzen bis 50 kHz betrachtet, die CSAB mit *L*in = 20μH und der 2SC sind bis *f* = 60 kHz dargestellt. Bild 8.8 macht deutlich, dass auch in dieser Leistungsklasse mit der SAB die besten Wirkungsgrade erreicht werden können. Allerdings ist hierfür ein relativ großes Bauvolumen erforderlich. Wie im oben behandelten Fall *P* = 1,2 kW erreicht die SABC den besten Gesamtwirkungsgrad. Sie ist für große Bauvolumina  $V_P > 1380 \text{ cm}^3$  die geeignetste Topologie. Aufgrund der relativ flachen Abhängigkeit des Wirkungsgrades vom Bauvolumen ist der zweistufige DC/DC-Wandler für  $V_P < 1380 \text{ cm}^3$  zu bevorzugen. Es zeigt sich, dass auch die stromgespeisten Wandler für kleine Bauvolumina der SABC überlegen sind. Des Weiteren ist der Unterschied zwischen der CSAB 5  $\mu$ H und der CSAB 20  $\mu$ H hier deutlich kleiner als im obigen Fall  $P = 1,2$  kW.

In Bild 8.9 sind die Verlustleistungen der 5 Topologien bei  $V_P = 1380 \text{ cm}^3$  über dem gesamten Leistungsbereich dargestellt. Die Legende gilt für SABC, SABL und CSAB, die Verlustanteile des 2SC sind durch die Pfeile gekennzeichnet. Wie aus Bild 8.8 bekannt ist, weisen die SABC und der 2SC bei Nennleistung annähernd die gleichen Verluste auf. Es zeigt sich, dass der 2SC in seinem Teillastverhalten noch etwas besser ist als die stromgespeisten Topologien und deutlich besser als die spannungsgespeisten. Diese Tatsache sollte bei Anwendungen mit hohen Teillastzeiten berücksichtigt werden.

Wie bereits im Fall niedrigerer Leistung muss darauf geachtet werden, dass bei variabler Ein-

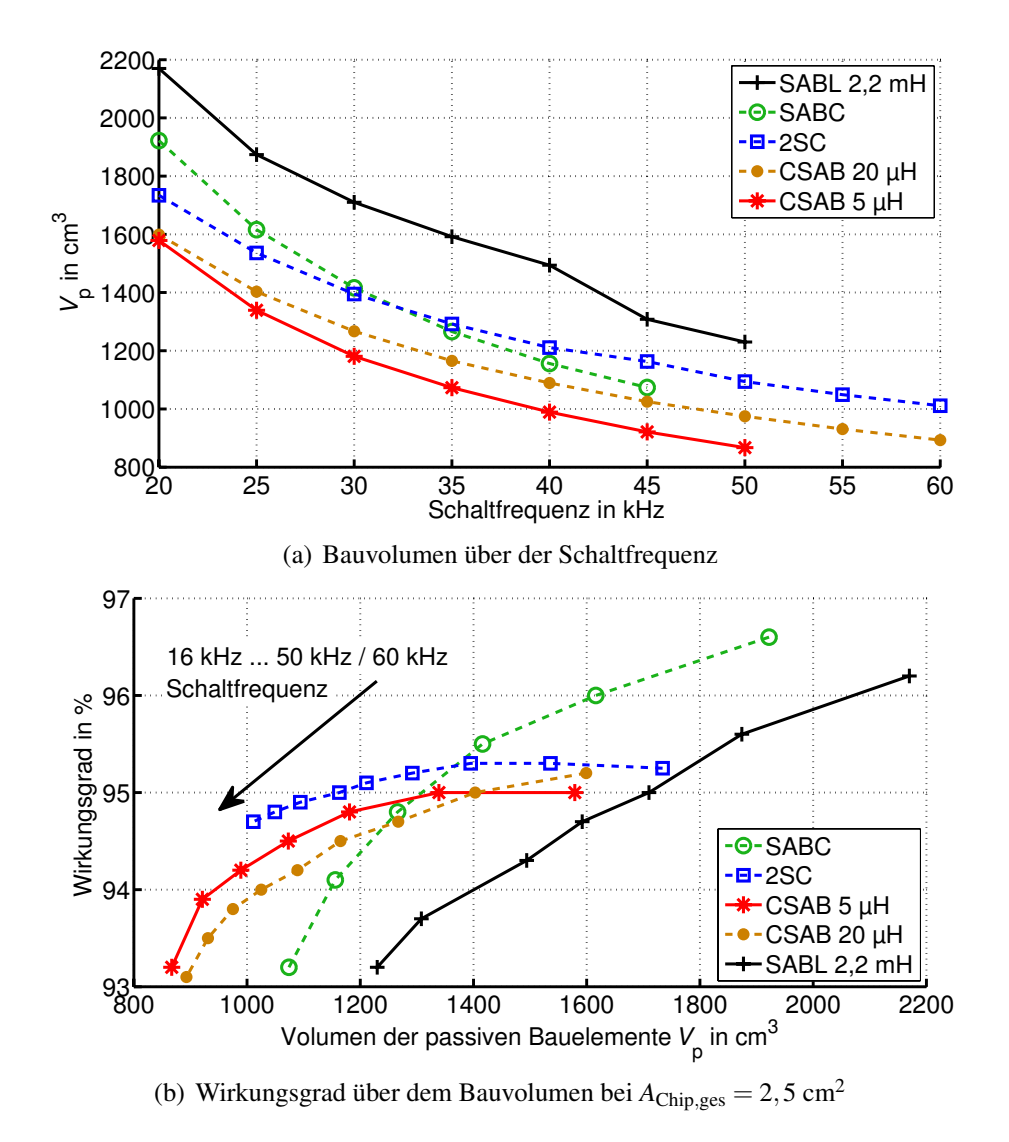

Bild 8.8: Vergleich der DC/DC-Wandler hinsichtlich Bauvolumen und Wirkungsgrad,  $P_{\text{out}} =$  $1,2$  kW,  $u_{in} = 30$  V

gangsspannung die stromgespeisten sowie der zweistufige Wandler auch im Teillastbetrieb die Ausgangsspannung nach unten sicher einstellen können.

#### **Fehleranalyse und zukünftige Arbeiten**

In Bild 8.6 fällt auf, dass der Anteil der Halbleiterverluste an den Gesamtverlusten bei der CSAB mit *L*in = 5μH geringer ist, als bei den anderen Topologien. In Bild 8.9 weisen beide stromgespeisten Topologien einen deutlich geringeren Anteil an Halbleiterverlusten auf. Folglich kann der Kühlkörper für diese Gleichspannungswandler kleiner dimensioniert werden. Dies wirkt sich auf das Gesamtvolumen der passiven Komponenten aus und könnte ein Vorteil für die CSAB sein. Umgekehrt sind die Verluste in den passiven Bauelementen bei der CSAB höher. Da in dieser Arbeit keine thermische Auslegung vorgenommen wurde, muss im Einzelfall geprüft werden, ob die entsprechenden Verluste abgeführt werden können. Die thermische Betrachtung, sowie die Integration des benötigten Kühlkörpers in die Analyse bieten Platz für weitere Arbeiten.

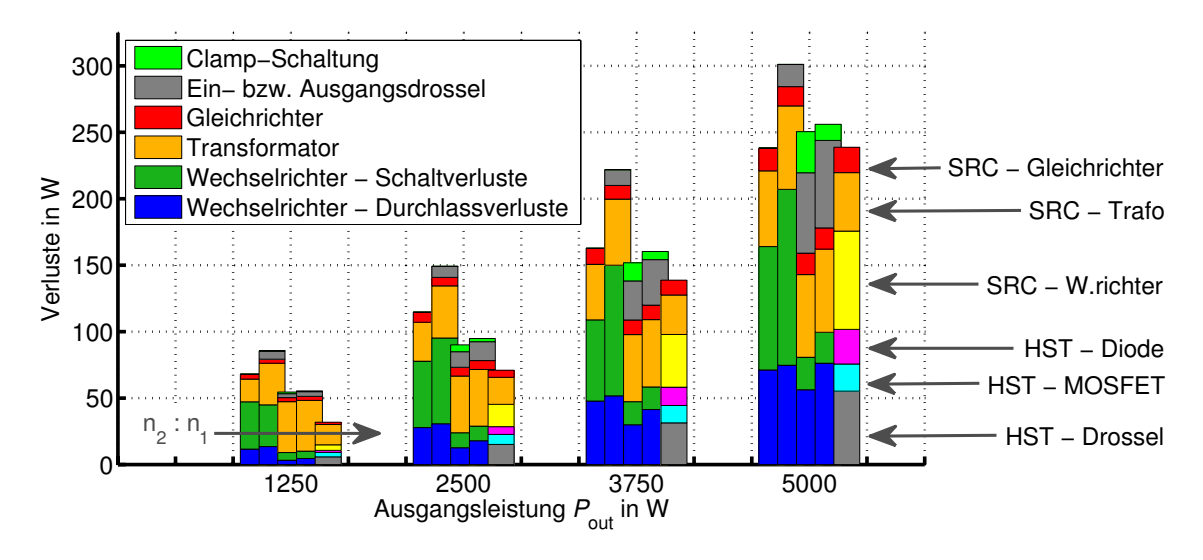

Bild 8.9: Aufspaltung der Verluste, von links nach rechts: SABC, SABL ( $L_{out} = 2,2$  mH), CSAB  $(L_{in} = 5 \,\mu\text{H})$ , CSAB ( $L_{in} = 20 \,\mu\text{H}$ ), 2SC ( $L_{in} = 10 \,\mu\text{H}$ ), Parameter:  $A_{\text{Chip,ges}} = 2.5 \,\text{cm}^2$ ,  $V_P = 1380 \text{ cm}^3$ 

Die magnetischen Komponenten wurden für den Vergleich der DC/DC-Wandler so ausgelegt, dass sie nahe an ihrer Leistungsgrenze betrieben werden. Da bei der CSAB ein Großteil der Verluste in den magnetischen Bauteilen anfällt, könnte eine Vergrößerung des Bauvolumens bei konstanter Schaltfrequenz eine Option sein, den auf das Volumen bezogenen Wirkungsgrad zu verbessern. Auch dies bietet Raum für weitere Arbeiten.

Der in diesem Kapitel vorgenommene Vergleich der DC/DC-Wandler beruht auf den analytischen Rechnungen der vorangegangenen Kapiteln. Dort wurde für jede der untersuchten Topologien einzeln eine Verifikation der Analyse durch experimentelle Untersuchungen vorgenommen. Die Ergebnisse sind zufriedenstellend, wenn auch die Abweichungen zwischen Experiment und analytischer Untersuchung nicht in jedem Fall identisch sind. Beim 2SC wurde schon während der Berechnung der charakteristischen Werte der Einfluss der parasitären Widerstände in die Rechnung mit einbezogen. Hier ist die Übereinstimmung zwischen Analyse und Experiment erwartungsgemäß am Größten. Bei SAB und CSAB wurden zunächst die charakteristischen Größen berechnet und hieraus anschließend die Verluste. Dadurch entsteht ein Fehler, der mit steigender Abweichung vom Idealfall, also mit sinkendem Wirkungsgrad zunimmt. Da für den Prototypen der CSAB hochwertigere Bauelemente verwendet wurden und der Gesamtwirkungsgrad entsprechend besser ist als bei der SAB, liegen Experiment und Rechnung hier etwas näher beisammen (vgl. Bild 4.51 und Bild 6.42). In diesem Kapitel wurden Bereiche genannt, in denen jeweils ein DC/DC-Wandler hinsichtlich des Wirkungsgrades am geeignetsten ist. An den Grenzen dieser Bereiche weisen die Gleichspannungswandler den gleichen Wirkungsgrad auf, folglich sollte auch der gemachte Fehler in einem etwa gleichen Bereich liegen, so dass hierdurch die Grenze kaum verschoben wird.

# **8.4 Zusammenfassung**

In diesem Kapitel wurde ein Vergleich der zuvor einzeln untersuchten Gleichspannungswandler durchgeführt. In der maximal übertragbaren Leistung ist der 2SC im idealen Fall nicht beschränkt. Im Fall  $u_{CC} \rightarrow \infty$  liegt das Limit der CSAB um einen Faktor 4 höher als das

der SABL. In der Regel wird die Clamp-Spannung jedoch deutlich niedriger gewählt, so dass in der Realität von einem wesentlich kleineren Unterschied auszugehen ist. Für die in diesem Kapitel gewählten optimalen Clamp-Spannungen im Bereich von 45V bis 54V ergibt sich beispielsweise bei der CSAB ein um 33% bis 78% gegenüber der SABL erhöter Wert von *P*max. Die maximal übertragbaren Leistungen von SABC und SABVD liegen noch tiefer als bei der SABL.

Des Weiteren wurden die Wandler bei gleicher Chipfläche der Leistungshalbleiter, gleichem Wechselstromanteil am Eingang der Schaltungen und unter Berücksichtigung des Volumens der passiven Komponenten hinsichtlich ihres Wirkungsgrades verglichen. Es wurde eindeutig angegeben, welche Schaltung bei welchem Bauvolumen der passiven Komponenten den besten Wirkungsgrad aufweist.

Im Leistungsbereich um 1,2 kW erreichen die spannungsgespeisten Topologien hohe Wirkungsgrade bei großem Bauvolumen. Den besten Gesamtwirkungsgrad erreicht die SABC. Allerdings sinkt  $\eta$  mit kleiner werdendem Bauvolumen bei SABC und SABL deutlich schneller, als dies bei der CSAB der Fall ist. Daher stellen die stromgespeisten Topologien hinsichtlich eines guten Wirkungsgrades die bessere Alternative dar, wenn eine kompakte Bauweise gefordert ist. Es zeigte sich weiterhin, dass es ausreicht, moderate Eingangsinduktivitäten zu verwenden. Im behandelten Beispiel liegt der Wirkungsgrad der CSAB mit *L*in = 5μH je nach gewähltem Bauvolumen ca. 1,5% bis 2% über dem Wirkungsgrad der CSAB mit *L*in = 20μH. Im Bereich 5 kW wurde zusätzlich der 2SC in den Vergleich mit einbezogen. Wie im vorhergehenden Fall erreicht die SABC den besten Wirkungsgrad bei relativ großem Bauvolumen. Für kleine Ausdehnungen der passiven Elemente weisen auch hier die stromgespeisten Wandler einen Vorteil gegenüber SABC und SABL auf. In diesem Bereich werden allerdings mit dem zweistufigen DC/DC-Wandler noch bessere Wirkungsgrade erreicht. Unabhängig vom Leistungsbereich besitzen CSAB und 2SC ein deutlich besseres Teillastverhalten als SABC und SABL.

# **9 Zusammenfassung**

Ziel dieser Arbeit ist ein Vergleich sowie die Bewertung von Gleichspannungswandlern hinsichtlich ihrer Eignung für den Einsatz in Brennstoffzellensystemen. Hierfür werden zunächst die elektrochemischen Grundlagen von Brennstoffzellen behandelt. Die für den anzuschließenden Gleichspannungswandler wichtigen Eigenschaften wie die relativ kleine Ausgangsspannung bei hohen Ausgangsströmen, der weite Ausgangsspannungsbereich von Brennstoffzellen sowie deren Empfindlichkeit gegenüber Wechselstromanteilen im Laststrom werden herausgestellt.

Der aktuelle Stand der Technik von Gleichspannungswandlern für Brennstoffzellen wird dargestellt. Für unterschiedliche Konzepte, spannungsgespeiste sowie stromgespeiste DC/DC-Wandler und zweistufige Topologien wird jeweils einzeln eine umfassende analytische Untersuchung durchgeführt. Mit den Ergebnissen sind die jeweiligen Wandler vollständig und in geschlossener Form beschrieben. Hiermit wird der Einfluss unterschiedlicher Betriebs- und Schaltungsparameter auf das Betriebsverhalten, die übertragbare Leistung und den Wirkungsgrad der Schaltungen gezeigt.

Bei den spannungsgespeisten Gleichspannungswandlern wird zwischen Vollbrückenwandler mit und ohne Ausgangsdrossel sowie mit Voll- und Halbbrückengleichrichter unterschieden. Es wird neben den zwei weithin bekannten Betriebsmodi kontinuierlicher und diskontinuierlicher Betrieb ein in dieser Arbeit mit quasi-kontinuierlicher Betrieb bezeichneter Modus identifiziert. Für alle drei Betriebsmodi wird eine detaillierte analytische Berechnung durchgeführt, mit deren Ergebnis die Ausgangsspannung des Wandlers in Abhängigkeit aller Schaltungsparameter exakt bestimmt werden kann. Weiterhin können alle für die Berechnung des Wirkungsgrades erforderlichen Größen wie Mittel- und Effektivwerte der Ströme in den Halbleiterschaltern, die entsprechenden Abschaltströme und die magnetische Belastung der induktiven Bauelemente analytisch erfasst und deren Abhängigkeit von den Betriebs- und Schaltungsparametern angegeben werden. Hiermit kann die Lage des Wirkungsgradoptimums für unterschiedliche Anwendungsfälle und bei konstanten sowie lastabhängigen Eingangsspannungen genau ermittelt werden. Es zeigt sich, dass dieses im Allgemeinen bei möglichst niedrigen Windungszahlenverhältnissen liegt. Des Weiteren wird der Einfluss der Betriebs- und Schaltungsparameter auf den Wechselstromanteil am Eingangs des DC/DC-Wandlers sowie die Strombelastung der kapazitiven Bauelemente dargestellt.

Die Streuinduktivität des Transformators in Kombination mit einer hohen Schaltfrequenz verursacht einen Spannungsabfall, der am Ausgang der Schaltung nicht mehr zur Verfügung steht. Dies führt dazu, dass alle behandelten Gleichspannungswandler, außer dem 2SC, in ihrer übertragbaren Leistung limitiert sind. Dies macht sich insbesondere bei kleinen Eingangsspannungen bemerkbar. Das Leistungsmaximum wird in Abhängigkeit von Eingangsspannung, Schaltfrequenz, Streuinduktivität und Aussteuergrad der Wandler berechnet. Anhand eines 1,2 kW Prototypen werden die analytischen Ergebnisse messtechnisch verifiziert.
Alternativ zu den spannungsgespeisten Topologien wird ein stromgespeister Vollbrückenwandler mit extern über einen Tiefsetzsteller geregelter Clamp-Spannung untersucht. Hier wird neben der bekannten kontinuierlichen und diskontinuierlichen Betriebsweise ebenfalls ein weiterer Betriebsmodus erfasst, in dem der Wandler ein tiefsetzendes Verhalten aufweist. Das Maximum der übertragbaren Leistung hängt zusätzlich von der gewählten Clamp-Spannung ab, ein formelmäßiger Ausdruck hierfür wird angegeben. Analog zu den spannungsgespeisten Topologien werden die Belastungen aller Bauelemente bestimmt und grafisch dargestellt. Mit den Ergebnissen kann der Wirkungsgrad in Abhängigkeit der Betriebsparameter berechnet und die Lage seines Optimums in Abhängigkeit von Schaltfrequenz, Eingangsinduktivität, Clamp-Spannung und installiertem Windungszahlenverhältnis angegeben werden. Die gewählte Clamp-Spannung beeinflusst direkt die benötigte minimale Durchbruchspannung der Wechselrichter-MOSFETs. Mit steigender Durchbruchspannung wird auch der Durchlasswiderstand der MOSFETs vergrößert. Diese Tatsache wurde bei der Ermittlung des optimalen Betriebspunktes berücksichtigt. Experimentelle Ergebnisse eines 1,2 kW Prototypen bestätigen die analytischen Rechnungen.

Die Limitierung der maximal übertragbaren Leistung kann durch Einfügen eines Resonanzkondensators in Reihe zur Streuinduktivität des Transformators umgangen werden. Da durch diese Maßnahme der sinnvolle Bereich für den Aussteuergrad stark eingeschränkt wird, ist ein weiterer Wandler erforderlich, der die Regelung der Ausgangsspannung übernimmt. Dies wird in Kapitel 7 durch einen Hochsetzsteller realisiert. Der Hochsetzsteller wird über seinen gesamten Betriebsbereich analytisch erfasst. Der Serienresonanzwandler wird in dieser Arbeit ausschließlich im diskontinuierlichen subresonanten Betrieb eingesetzt. Für diesen wurde ebenfalls eine vollständige Analyse durchgeführt. Die weiteren Betriebsmodi werden simulativ untersucht. Durch ein Koppeln der Ergebnisse wird auch für diesen zweistufigen DC/DC-Wandler die Darstellung aller charakteristischen Größen, die Berechnung der einzelnen Verlustanteile sowie die Bestimmung des Wirkungsgrades in Abhängigkeit aller Betriebs- und Schaltungsparameter möglich. Der Einfluss des Windungszahlenverhältnisses (und somit der Zwischenkreisspannung), der Schaltfrequenz und der Eingangsinduktivität wird untersucht, die Lage des optimalen Wirkungsgrades wird angegeben. Wie bei den stromgespeisten Wandlern wird die Abhängigkeit des Durchlasswiderstandes von der benötigten Durchbruchspannung berücksichtigt.

Für den zweistufigen DC/DC-Wandler wird ferner eine Möglichkeit vorgestellt, den Betrieb mehrerer phasenversetzt arbeitender Hochsetzsteller am Eingang der Schaltung in die Analyse zu integrieren. Hierdurch wird der Wechselstromanteil erheblich reduziert. Die analytischen Ergebnisse hierzu wurden, ebenso wie die Berechnungen des Wirkungsgrades, mit experimentell bestimmten Ergebnissen eines für 5 kW gefertigten Prototypen verglichen.

Die Ausgangsspannung einer Brennstoffzelle ist stark lastabhängig. Durch Einbinden der Kennlinie in die Analyse kann für alle untersuchten Schaltungen das Betriebsverhalten bei Speisung mit einer Brennstoffzelle berechnet werden. Vergleiche mit experimentellen Ergebnissen hierzu sind für alle Gleichspannungswandler angegeben.

In einem abschließenden Vergleich wird die Eignung der DC/DC-Wandler für den Einsatz in Brennstoffzellensystemen bewertet. Dies ist aufgrund der durchweg analytischen Behandlung schnell und umfassend möglich. Mit numerischen Simulationsverfahren würde dieser Vergleich bei der Vielzahl unterschiedlicher Parameter mehrere Hundert Simulationsdurchläufe erfordern und eine extrem hohe Rechenzeit in Anspruch nehmen. Mit dem hier gezeigten Verfahren liegen die Ergebnisse in wenigen Sekunden vor.

Die Leistungshalbleiter der einzelnen Topologien werden unter Berücksichtigung der Spannungsabhängigkeit des Durchlasswiderstandes R<sub>DS.on</sub> auf gleiche Halbleiter-Chipflächen skaliert. Dies hat höhere Durchlasswiderstände bei der stromgespeisten Topologie sowie beim zweistufigen Wandlerkonzept zur Folge, da hier die MOSFETs höhere Sperrspannungen aufnehmen müssen. Anhand von Wachstumsgesetzen für die passiven Bauelemente werden die benötigten Transformatorvolumina sowie die Volumina der Eingangskondensatoren unter der Randbedingung gleicher Wechselstromanteile am Eingang der Schaltungen approximiert. Anhand einer Aufstellung der Wirkungsgrade über dem Bauvolumen wird ein Vergleich der DC/DC-Wandler möglich.

Es werden klare Aussagen getroffen, welcher Gleichspannungswandler bei gegebenem Bauvolumen und Nennleistungsbereich am geeignetsten ist. Generell erreichen die spannungsgespeisten Wandler die höchsten Wirkungsgrade. Allerdings ist hierfür ein relativ großes Volumen der passiven Komponenten zu installieren. Bei kleinem Bauvolumen weisen die stromgespeisten Topologien im Leistungsbereich um 1,2 kW einen höheren Wirkungsgrad auf. Im Bereich 5 kW ist bei kleinem Bauvolumen das zweistufige Konzept zu favorisieren. Unabhängig vom Volumen der passiven Komponenten zeigen die stromgespeisten und der zweistufige DC/DC-Wandler ein deutlich besseres Teillastverhalten als die spannungsgespeisten Wandler.

Bei der Bestimmung der Volumina der passiven Komponenten wurde der Kühlkörper nicht in die Überlegungen einbezogen. Dies bietet Potential für weiterführende Arbeiten. Die Größe der Chipfläche der Leistungshalbleiter wirkt sich direkt auf die Höhe der Verlustleistung und somit auf das benötigte Volumen des Kühlkörpers aus. Somit kann eine zusammenhängende Betrachtung von Gesamtvolumen der Schaltung und installierter Chipfläche vorgenommen werden. Des Weiteren wirkt sich die Chipfläche auf die Kosten der Halbleiterbauelemente aus. Die Kosten für die passiven Komponenten steigen mit dem Volumen. Wird dies berücksichtigt, so kann ein Vergleich der DC/DC-Wandler hinsichtlich der gesamten Investitionskosten durchgeführt werden. Weiterhin besteht die Möglichkeit, andere Topologien in den Vergleich mit aufzunehmen.

# **A Anhang**

### **A.1 Bildungsenthalpien und Entropien für Wasserstoff, Sauerstoff und Wasser**

In den Tabellen A.1 bis A.4 sind die Bildungsenthalpien sowie Entropien für Wasserstoff, Sauerstoff und Wasser bis zu einer Temperatur von 2000K dargestellt. Die Werte für höhere Temperaturen können [94] entnommen werden.

| Temperatur $(K)$ | $S(JK^{-1}mol^{-1})$ | $\Delta H(\mathrm{kJmol}^{-1})$ | $\Delta G(\text{kJmol}^{-1})$ |
|------------------|----------------------|---------------------------------|-------------------------------|
| 280              | 65,215               | $-286,410$                      | $-240,123$                    |
| 298,15           | 69,950               | $-285,830$                      | $-237,141$                    |
| 300              | 70,416               | $-285,771$                      | $-236,839$                    |
| 320              | 75,279               | $-285,137$                      | $-233,598$                    |
| 340              | 79,847               | $-284,506$                      | $-230,396$                    |
| 360              | 84,164               | $-283,874$                      | $-227,231$                    |
|                  |                      |                                 |                               |

Tabelle A.1: Bildungsenthalpien und Entropien für Wasser  $(H_2O)$  - flüssig. Quelle: [94]

| $\overline{0}$<br>100,727<br>119,412 | $\boldsymbol{0}$<br>$\mathbf{0}$ | $\boldsymbol{0}$ |
|--------------------------------------|----------------------------------|------------------|
|                                      |                                  |                  |
|                                      |                                  | $\boldsymbol{0}$ |
|                                      | $\mathbf{0}$                     | $\boldsymbol{0}$ |
| 125,640                              | $\overline{0}$                   | $\overline{0}$   |
| 130,680                              | $\boldsymbol{0}$                 | $\mathbf{0}$     |
| 130,858                              | $\boldsymbol{0}$                 | $\boldsymbol{0}$ |
| 135,325                              | $\mathbf{0}$                     | $\mathbf{0}$     |
| 139,216                              | $\mathbf{0}$                     | $\boldsymbol{0}$ |
| 142,656                              | $\mathbf{0}$                     | $\boldsymbol{0}$ |
| 145,737                              | $\mathbf{0}$                     | $\mathbf{0}$     |
| 151,077                              | $\boldsymbol{0}$                 | $\boldsymbol{0}$ |
| 155,606                              | $\overline{0}$                   | $\mathbf{0}$     |
| 159,548                              | $\mathbf{0}$                     | $\boldsymbol{0}$ |
| 163,051                              | $\boldsymbol{0}$                 | $\boldsymbol{0}$ |
| 166,216                              | $\overline{0}$                   | $\overline{0}$   |
| 169,112                              | $\boldsymbol{0}$                 | $\boldsymbol{0}$ |
| 171,790                              | $\overline{0}$                   | $\mathbf{0}$     |
| 174,288                              | $\mathbf{0}$                     | $\boldsymbol{0}$ |
| 176,633                              | $\mathbf{0}$                     | $\boldsymbol{0}$ |
| 178,846                              | $\overline{0}$                   | $\overline{0}$   |
| 180,944                              | $\boldsymbol{0}$                 | $\boldsymbol{0}$ |
| 182,940                              | $\mathbf{0}$                     | $\mathbf{0}$     |
| 184,846                              | $\overline{0}$                   | $\overline{0}$   |
| 186,669                              | $\mathbf{0}$                     | $\boldsymbol{0}$ |
| 188,418                              | $\mathbf{0}$                     | $\boldsymbol{0}$ |
|                                      |                                  |                  |

Tabelle A.2: Bildungsenthalpien und Entropien für Wasserstoff  $(H_2)$  - ideales Gas. Quelle: [94]

| Temperatur $(K)$ | $S(JK^{-1}mol^{-1})$ | $\Delta H(\text{kJmol}^{-1})$ | $\Delta G(\mathrm{kJmol^{-1}})$ |
|------------------|----------------------|-------------------------------|---------------------------------|
| $\overline{0}$   | $\overline{0}$       | $\boldsymbol{0}$              | $\overline{0}$                  |
| 100              | 173,307              | $\boldsymbol{0}$              | $\overline{0}$                  |
| 200              | 193,485              | $\boldsymbol{0}$              | $\overline{0}$                  |
| 250              | 199,990              | $\boldsymbol{0}$              | $\overline{0}$                  |
| 298,15           | 205,147              | $\boldsymbol{0}$              | $\overline{0}$                  |
| 300              | 205,329              | $\boldsymbol{0}$              | $\overline{0}$                  |
| 350              | 209,880              | $\boldsymbol{0}$              | $\overline{0}$                  |
| 400              | 213,871              | $\boldsymbol{0}$              | $\overline{0}$                  |
| 450              | 217,445              | $\boldsymbol{0}$              | $\boldsymbol{0}$                |
| 500              | 220,693              | $\boldsymbol{0}$              | $\overline{0}$                  |
| 600              | 226,451              | $\boldsymbol{0}$              | $\overline{0}$                  |
| 700              | 231,466              | $\boldsymbol{0}$              | $\overline{0}$                  |
| 800              | 235,921              | $\boldsymbol{0}$              | $\overline{0}$                  |
| 900              | 239,931              | $\boldsymbol{0}$              | $\boldsymbol{0}$                |
| 1000             | 243,578              | $\overline{0}$                | $\overline{0}$                  |
| 1100             | 246,922              | $\boldsymbol{0}$              | $\overline{0}$                  |
| 1200             | 250,010              | $\overline{0}$                | $\overline{0}$                  |
| 1300             | 252,878              | $\boldsymbol{0}$              | $\overline{0}$                  |
| 1400             | 255,556              | $\boldsymbol{0}$              | $\overline{0}$                  |
| 1500             | 258,068              | $\boldsymbol{0}$              | $\overline{0}$                  |
| 1600             | 260,434              | $\boldsymbol{0}$              | $\boldsymbol{0}$                |
| 1700             | 262,672              | $\boldsymbol{0}$              | $\boldsymbol{0}$                |
| 1800             | 264,796              | $\boldsymbol{0}$              | $\boldsymbol{0}$                |
| 1900             | 266,818              | $\boldsymbol{0}$              | $\boldsymbol{0}$                |
| 2000             | 268,748              | $\boldsymbol{0}$              | $\overline{0}$                  |

Tabelle A.3: Bildungsenthalpien und Entropien für Sauerstoff (O<sub>2</sub>) - ideales Gas. Quelle: [94]

| Temperatur (K) | $S(JK^{-1}mol^{-1})$ | $\Delta H(\mathrm{kJmol}^{-1})$ | $\Delta G(\mathrm{kJmol}^{-1})$ |
|----------------|----------------------|---------------------------------|---------------------------------|
| $\overline{0}$ | $\overline{0}$       | $-238,921$                      | $-238,921$                      |
| 100            | 152,388              | $-240,083$                      | $-236,584$                      |
| 200            | 175,485              | $-240,900$                      | $-232,766$                      |
|                |                      |                                 |                                 |
| 298,15         | 188,834              | $-241,826$                      | $-228,582$                      |
|                |                      |                                 |                                 |
| 300            | 189,042              | $-241,844$                      | $-228,500$                      |
| 400            | 198,788              | $-242,846$                      | $-223,901$                      |
| 500            | 206,534              | $-243,826$                      | $-219,051$                      |
|                |                      |                                 |                                 |
| 600            | 213,052              | $-244,758$                      | $-214,007$                      |
| 700            | 218,739              | $-245,632$                      | $-208,812$                      |
| 800            | 223,825              | $-246,443$                      | $-203,496$                      |
| 900            | 228,459              | $-247,185$                      | $-198,083$                      |
| 1000           | 232,738              | $-247,857$                      | $-192,590$                      |
|                |                      |                                 |                                 |
| 1100           | 236,731              | $-248,460$                      | $-187,033$                      |
| 1200           | 240,485              | $-248,997$                      | $-181,425$                      |
| 1300           | 244,035              | $-249,473$                      | $-175,774$                      |
| 1400           | 247,407              | $-249,894$                      | $-170,089$                      |
| 1500           | 250,620              | $-250,265$                      | $-164,376$                      |
|                |                      |                                 |                                 |
| 1600           | 253,690              | $-250,592$                      | $-158,639$                      |
| 1700           | 256,630              | $-250,881$                      | $-152,883$                      |
| 1800           | 259,451              | $-251,138$                      | $-147,111$                      |
| 1900           | 262,161              | $-251,368$                      | $-141,325$                      |
| 2000           | 264,769              | $-251,575$                      | $-135,528$                      |
|                |                      |                                 |                                 |

Tabelle A.4: Bildungsenthalpien und Entropien für Wasser (H<sub>2</sub>O) - ideales Gas. Quelle: [94]

#### **A.2 Ideale SABL im Vergleich zu einem Tiefsetzsteller**

Für die ideale SABL ergeben sich durch Nullsetzen von *L*σ in den Gleichungen (4.78) und (4.80) die unten dargestellten Ausdrücke zur Berechnung der Ausgangsspannungen in DCM und CCM. Wie Bild 4.20 zu entnehmen war, ist der QCCM in diesem Fall nicht existent.

$$
u_{\text{out,DCM}} = \frac{1}{N} \cdot \frac{\alpha^2 \cdot u_{\text{in}}^2}{4 \cdot f \cdot i_{\text{out}} \cdot L_{\text{out}} \cdot N + \alpha^2 \cdot u_{\text{in}}}
$$
(A.1)

$$
u_{\text{out,CCM}} = \frac{\alpha}{N} \cdot u_{\text{in}} \tag{A.2}
$$

Nach [90] gilt für einen Tiefsetzsteller:

$$
u_{\text{out,DCM}} = \frac{\alpha^2 \cdot u_{\text{in}}^2}{2 \cdot f \cdot i_{\text{out}} \cdot L_{\text{out}} + \alpha^2 \cdot u_{\text{in}}}
$$
(A.3)

$$
u_{\text{out,CCM}} = \alpha \cdot u_{\text{in}} \tag{A.4}
$$

Für N=1 sind die Ausdrücke der beiden Wandler bis auf einen Faktor 2 für die Gleichungen des DCM identisch. Dieser resultiert daher, dass bei der SABL aufgrund der Vollbrücke am Eingang alle Vorgänge mit der doppelten Frequenz ablaufen.

Bild A.1 zeigt wie schon Bild 4.20 das Ausgangskennlinienfeld der SABL mit den in Kapitel 4.2 verwendeten Parametern und unter der Annahme eines streufreien Transformators. Zusätzlich sind Kurven konstanter Leistung bei  $P_{\text{out}} = 500 \,\text{W}$ , 1 kW und 1,28 kW eingezeichnet.

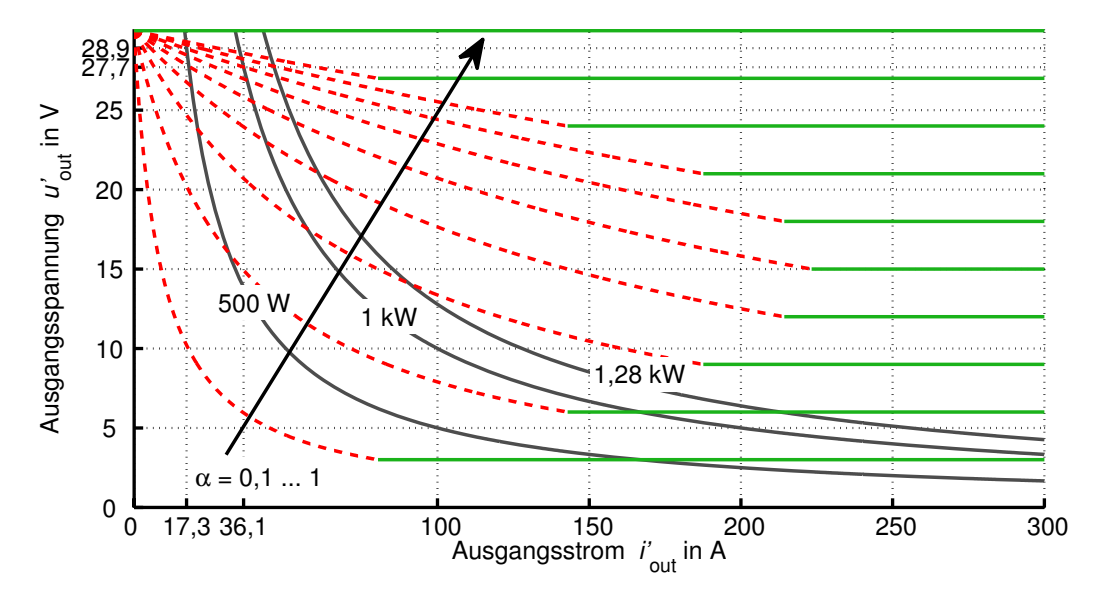

**Bild A.1:** Ausgangskennlinienfeld mit Kurven konstanter Leistung,  $L'_{\text{out}} = 140 \text{ nH}$ ,  $L_{\sigma} = 0$ , weitere Parameter gemäß Tabelle 4.1 (Seite 58)

### **A.3 Parameter zum Vergleich und zur Bewertung der Wandler**

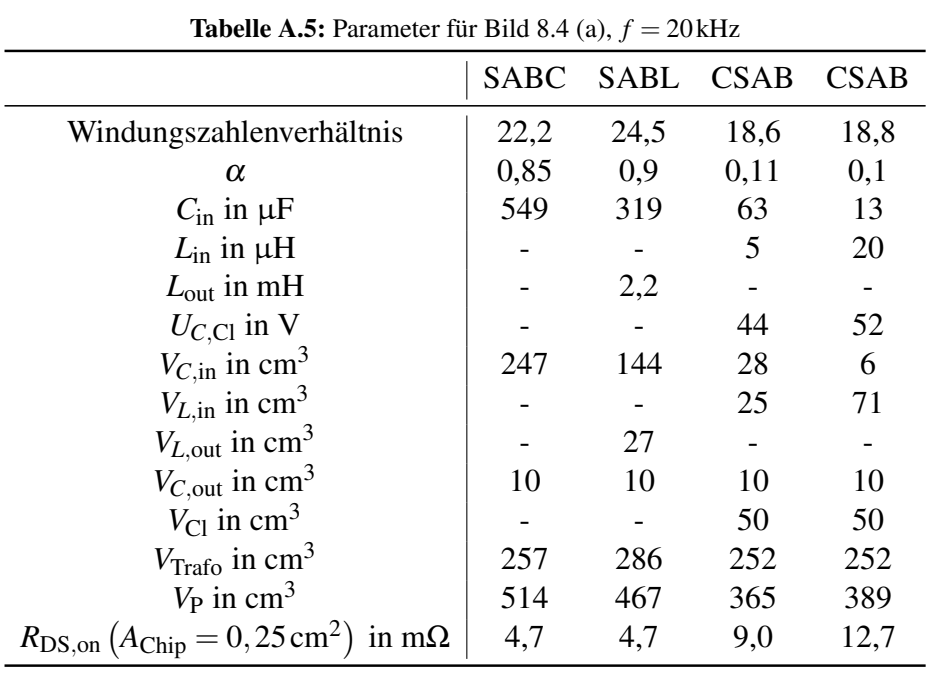

|                                                                         | <b>SABC</b> | SABL | <b>CSAB</b> | <b>CSAB</b> |
|-------------------------------------------------------------------------|-------------|------|-------------|-------------|
| Windungszahlenverhältnis                                                | 22,6        | 25,3 | 19          | 19          |
| $\alpha$                                                                | 0,87        | 0,89 | 0,1         | 0,1         |
| $C_{\text{in}}$ in $\mu$ F                                              | 258         | 234  | 25          | 6           |
| $L_{\text{in}}$ in $\mu$ H                                              |             |      | 5           | 20          |
| $L_{\text{out}}$ in mH                                                  |             | 2,2  |             |             |
| $U_{C,Cl}$ in V                                                         |             |      | 44          | 53          |
| $V_{C,\text{in}}$ in cm <sup>3</sup>                                    | 161         | 105  | 11          | 3           |
| $V_{L,\text{in}}$ in cm <sup>3</sup>                                    |             |      | 25          | 71          |
| $V_{L, \text{out}}$ in cm <sup>3</sup>                                  |             | 27   |             |             |
| $V_{C, \text{out}}$ in cm <sup>3</sup>                                  | 10          | 10   | 10          | 10          |
| $V_{\text{Cl}}$ in cm <sup>3</sup>                                      |             |      | 50          | 50          |
| $VTrafo$ in cm <sup>3</sup>                                             | 190         | 211  | 186         | 186         |
| $V_P$ in cm <sup>3</sup>                                                | 361         | 353  | 282         | 319         |
| $R_{\text{DS,on}} (A_{\text{Chip}} = 0, 25 \text{ cm}^2)$ in m $\Omega$ | 4,7         | 4,7  | 9,0         | 13,2        |

**Tabelle A.6:** Parameter für Bild 8.4 (b),  $f = 30$  kHz

| <b>SABC</b><br>SABL<br><b>CSAB</b><br><b>CSAB</b>                       |      |      |      |                |  |  |  |
|-------------------------------------------------------------------------|------|------|------|----------------|--|--|--|
| Windungszahlenverhältnis                                                | 23,2 | 25,8 | 19   | 19             |  |  |  |
| $\alpha$                                                                | 0,84 | 0,9  | 0,11 | 0,11           |  |  |  |
| $C_{\text{in}}$ in $\mu$ F                                              | 279  | 189  | 14   | 3              |  |  |  |
| $L_{\text{in}}$ in $\mu$ H                                              |      |      | 5    | 20             |  |  |  |
| $L_{\text{out}}$ in mH                                                  |      | 2,2  |      |                |  |  |  |
| $U_{C,Cl}$ in V                                                         |      |      | 45   | 53             |  |  |  |
| $V_{C,\text{in}}$ in cm <sup>3</sup>                                    | 126  | 85   | 7    | $\overline{2}$ |  |  |  |
| $V_{L,\text{in}}$ in cm <sup>3</sup>                                    |      |      | 25   | 71             |  |  |  |
| $V_{L, \text{out}}$ in cm <sup>3</sup>                                  |      | 27   |      |                |  |  |  |
| $V_{C, \text{out}}$ in cm <sup>3</sup>                                  | 10   | 10   | 10   | 10             |  |  |  |
| $V_{\text{Cl}}$ in cm <sup>3</sup>                                      |      |      | 50   | 50             |  |  |  |
| $VTrafo$ in cm <sup>3</sup>                                             | 153  | 170  | 150  | 150            |  |  |  |
| $V_P$ in cm <sup>3</sup>                                                | 289  | 292  | 252  | 282            |  |  |  |
| $R_{\text{DS,on}} (A_{\text{Chip}} = 0, 25 \text{ cm}^2)$ in m $\Omega$ | 4,7  | 4,7  | 9,4  | 13,2           |  |  |  |

**Tabelle A.7:** Parameter für Bild 8.4 (c),  $f = 40$  kHz

|                                                                         | <b>SABC</b> | <b>SABL</b> | <b>CSAB</b> | <b>CSAB</b> |
|-------------------------------------------------------------------------|-------------|-------------|-------------|-------------|
| Windungszahlenverhältnis                                                | 23,8        | 26,4        | 19          | 19          |
| $\alpha$                                                                | 0,82        | 0,9         | 0,1         | 0,12        |
| $C_{\text{in}}$ in $\mu$ F                                              | 231         | 164         | 9           | 2           |
| $L_{\text{in}}$ in $\mu$ H                                              |             |             | 5           | 20          |
| $L_{\text{out}}$ in mH                                                  |             | 2,2         |             |             |
| $U_{C,Cl}$ in V                                                         |             |             | 45          | 54          |
| $V_{\text{C,in}}$ in cm <sup>3</sup>                                    | 104         | 74          | 4           | 1           |
| $V_{L,\text{in}}$ in cm <sup>3</sup>                                    |             |             | 25          | 71          |
| $V_{L, \text{out}}$ in cm <sup>3</sup>                                  |             | 27          |             |             |
| $V_{C, \text{out}}$ in cm <sup>3</sup>                                  | 10          | 10          | 10          | 10          |
| $V_{\text{Cl}}$ in cm <sup>3</sup>                                      |             |             | 50          | 50          |
| $VTrafo$ in cm <sup>3</sup>                                             | 129         | 144         | 127         | 127         |
| $V_P$ in $cm3$                                                          | 253         | 255         | 216         | 259         |
| $R_{\text{DS,on}} (A_{\text{Chip}} = 0, 25 \text{ cm}^2)$ in m $\Omega$ | 4,7         | 4,7         | 9,4         | 13,7        |

**Tabelle A.8:** Parameter für Bild 8.4 (d),  $f = 50$  kHz

**Tabelle A.9:** Parameter für Bild 8.7 (a),  $f = 20$  kHz

|                                                                       | <b>SABC</b> | <b>SABL</b> | <b>CSAB</b> | <b>CSAB</b> | 2SC  |
|-----------------------------------------------------------------------|-------------|-------------|-------------|-------------|------|
| Windungszahlenverhältnis                                              | 18          | 20          | 14,4        | 14,5        | 13,5 |
| $\alpha$                                                              | 0,84        | 0,9         | 0,12        | 0,11        | 0,19 |
| $C_{\text{in}}$ in $\mu$ F                                            | 2x704       | 2x530       | 2x144       | 2x24        | 153  |
| $C_{ZK}$ in $\mu$ F                                                   |             |             |             |             | 418  |
| $L_{\text{in}}$ in $\mu$ H                                            |             |             | 2x5         | 2x20        | 10   |
| $L_{\text{out}}$ in mH                                                |             | 2x2,2       |             |             |      |
| $U_{C,Cl}$ in V                                                       |             |             | 67          | 77          |      |
| $V_{C,\text{in}}$ in cm <sup>3</sup>                                  | 2x317       | 2x239       | 2x65        | 2x11        | 70   |
| $V_{C,ZK}$ in cm <sup>3</sup>                                         |             |             |             |             | 188  |
| $V_{L,\text{in}}$ in cm <sup>3</sup>                                  |             |             | 2x35        | 2x99        | 166  |
| $V_{L, \text{out}}$ in cm <sup>3</sup>                                |             | 2x58        |             |             |      |
| $V_{C, \text{out}}$ in cm <sup>3</sup>                                | 2x25        | 2x25        | 2x25        | 2x25        | 50   |
| $V_{\text{Cl}}$ in cm <sup>3</sup>                                    |             |             | 2x50        | 2x50        |      |
| $V_{\text{Trafo}}$ in cm <sup>3</sup>                                 | 2x619       | 2x763       | 2x612       | 2x612       | 1289 |
| $V_P$ in $cm3$                                                        | 1922        | 2170        | 1574        | 1594        | 1763 |
| $R_{\text{DS,on}} (A_{\text{Chip}} = 2,5 \text{ cm}^2)$ in m $\Omega$ | 2,3         | 2,3         | 4,7         | 6,9         | 2,6  |

| <b>Habene</b> <i>Holo</i> , I didincted fur Dira 0.7 (0), $\frac{1}{2}$ |             |       |             |             |      |
|-------------------------------------------------------------------------|-------------|-------|-------------|-------------|------|
|                                                                         | <b>SABC</b> | SABL  | <b>CSAB</b> | <b>CSAB</b> | 2SC  |
| Windungszahlenverhältnis                                                | 19,2        | 22,2  | 15          | 14,7        | 13,5 |
| $\alpha$                                                                | 0,82        | 0,87  | 0,11        | 0,1         | 0,19 |
| $C_{\text{in}}$ in $\mu$ F                                              | 2x505       | 2x464 | 2x57        | 2x10        | 153  |
| $C_{ZK}$ in $\mu$ F                                                     |             |       |             |             | 418  |
| $L_{\text{in}}$ in $\mu$ H                                              |             |       | 2x5         | 2x20        | 10   |
| $L_{\text{out}}$ in mH                                                  |             | 2x2,2 |             |             |      |
| $U_{C,Cl}$ in V                                                         |             |       | 69          | 81          |      |
| $V_{C,\text{in}}$ in cm <sup>3</sup>                                    | 2x227       | 2x209 | 2x26        | 2x5         | 70   |
| $V_{C,ZK}$ in cm <sup>3</sup>                                           |             |       |             |             | 188  |
| $V_{L,\text{in}}$ in cm <sup>3</sup>                                    |             |       | 2x35        | 2x99        | 166  |
| $V_{L, \text{out}}$ in cm <sup>3</sup>                                  |             | 2x58  |             |             |      |
| $V_{C, \text{out}}$ in cm <sup>3</sup>                                  | 2x25        | 2x25  | 2x25        | 2x25        | 50   |
| $V_{\text{Cl}}$ in cm <sup>3</sup>                                      |             |       | 2x50        | 2x50        |      |
| $VTrafo$ in cm <sup>3</sup>                                             | 2x456       | 2x563 | 2x452       | 2x452       | 951  |
| $V_P$ in cm <sup>3</sup>                                                | 1416        | 1710  | 1176        | 1262        | 1425 |
| $R_{\text{DS,on}} (A_{\text{Chip}} = 2,5 \text{ cm}^2)$ in m $\Omega$   | 2,3         | 2,3   | 4,7         | 6,9         | 2,6  |

Tabelle A.10: Parameter für Bild 8.7 (b), *f* = 30 kHz

**Tabelle A.11:** Parameter für Bild 8.7 (c),  $f = 40$  kHz

|                                                                       | <b>SABC</b> | <b>SABL</b> | <b>CSAB</b> | <b>CSAB</b> | 2SC  |
|-----------------------------------------------------------------------|-------------|-------------|-------------|-------------|------|
| Windungszahlenverhältnis                                              | 20,5        | 22,5        | 15          | 15          | 13,5 |
| $\alpha$                                                              | 0,83        | 0,9         | 0,12        | 0,13        | 0,19 |
| $C_{\text{in}}$ in $\mu$ F                                            | 2x410       | 2x361       | 2x40        | 2x9         | 153  |
| $C_{ZK}$ in $\mu$ F                                                   |             |             |             |             | 418  |
| $L_{\text{in}}$ in $\mu$ H                                            |             |             | 2x5         | 2x20        | 10   |
| $L_{\text{out}}$ in mH                                                |             | 2x2,2       |             |             |      |
| $U_{C,Cl}$ in V                                                       |             |             | 70          | 82          |      |
| $V_{C,\text{in}}$ in cm <sup>3</sup>                                  | 2x185       | 2x162       | 2x18        | 2x4         | 70   |
| $V_{C,ZK}$ in cm <sup>3</sup>                                         |             |             |             |             | 188  |
| $V_{L,\text{in}}$ in cm <sup>3</sup>                                  |             |             | 2x35        | 2x99        | 166  |
| $V_{L, \text{out}}$ in cm <sup>3</sup>                                |             | 2x58        |             |             |      |
| $V_{C, \text{out}}$ in cm <sup>3</sup>                                | 2x25        | 2x25        | 2x25        | 2x25        | 50   |
| $V_{\text{Cl}}$ in cm <sup>3</sup>                                    |             |             | 2x50        | 2x50        |      |
| $VTrafo$ in cm <sup>3</sup>                                           | 2x368       | 2x454       | 2x364       | 2x364       | 767  |
| $V_P$ in cm <sup>3</sup>                                              | 1156        | 1494        | 984         | 1084        | 1241 |
| $R_{\text{DS,on}} (A_{\text{Chip}} = 2,5 \text{ cm}^2)$ in m $\Omega$ | 2,3         | 2,3         | 4,9         | 7,1         | 2,6  |

| <b>Tabelle A.12:</b> Parameter für Bild 8.7 (d), $f = 50$ kHz         |             |       |             |             |      |
|-----------------------------------------------------------------------|-------------|-------|-------------|-------------|------|
|                                                                       | <b>SABC</b> | SABL  | <b>CSAB</b> | <b>CSAB</b> | 2SC  |
| Windungszahlenverhältnis                                              |             | 24    | 15          | 15          | 13,5 |
| $\alpha$                                                              |             | 0,9   | 0,13        | 0,13        | 0,19 |
| $C_{\rm in}$ in $\mu$ F                                               |             | 2x330 | 2x29        | 2x6         | 153  |
| $C_{ZK}$ in $\mu$ F                                                   |             |       |             |             | 418  |
| $L_{\text{in}}$ in $\mu$ H                                            |             |       | 2x5         | 2x20        | 10   |
| $L_{\text{out}}$ in mH                                                |             | 2x2,2 |             |             |      |
| $U_{C,Cl}$ in V                                                       |             |       | 72          | 83          |      |
| $V_{\text{C,in}}$ in cm <sup>3</sup>                                  |             | 2x148 | 2x13        | 2x3         | 70   |
| $V_{C,ZK}$ in cm <sup>3</sup>                                         |             |       |             |             | 188  |
| $V_{L,\text{in}}$ in cm <sup>3</sup>                                  |             |       | 2x35        | 2x99        | 166  |
| $V_{L, \text{out}}$ in cm <sup>3</sup>                                |             | 2x58  |             |             |      |
| $V_{C, \text{out}}$ in cm <sup>3</sup>                                | 2x25        | 2x25  | 2x25        | 2x25        | 50   |
| $V_{\text{Cl}}$ in cm <sup>3</sup>                                    |             |       | 2x50        | 2x50        |      |
| $VTrafo$ in cm <sup>3</sup>                                           |             | 2x384 | 2x308       | 2x308       | 649  |
| $V_P$ in cm <sup>3</sup>                                              |             | 1230  | 862         | 970         | 1124 |
| $R_{\text{DS,on}} (A_{\text{Chip}} = 2,5 \text{ cm}^2)$ in m $\Omega$ |             | 2,3   | 5,2         | 7,3         | 2,6  |

## **Literaturverzeichnis**

- [1] BUNDESMINISTERIUM FÜR UMWELT, NATURSCHUTZ UND REAKTORSICHERHEIT (Hrsg.): *Erneuerbare Energien in Zahlen - nationale und internationale Entwicklung*. Stand: Juni 2008
- [2] VIELSTICH, Wolf ; GASTEIGER, Hubert A. ; LAMM, Arnold: *Handbook of Fuel Cells - Fundamentals, Technology and Applications*. Bd. 1: Fundamentals and Survey of Systems. John Wiley and Sons, Ltd., 2003
- [3] RAMAKUMAR, R.: Fuel cells-an introduction. In: *Power Engineering Society Summer Meeting, 2001. IEEE* Bd. 1, 2001, S. 702–709
- [4] ELLIS, M.W. ; VON SPAKOVSKY, M.R. ; NELSON, D.J.: Fuel cell systems: efficient, flexible energy conversion for the 21st century. In: *Proceedings of the IEEE* Bd. 89, 2001, S. 1808–1818
- [5] APPLEBY, A.J. ; FOULKES, F.R.: *Fuel Cell Handbook*. Van Nostrand Reinhold, New York, USA, 1989
- [6] BALLHAUSEN, Andreas: Kleine KWK-Systeme Überblick über den aktuellen Stand. In: VDI WISSENSFORUM GMBH (Hrsg.): *Brennstoffzelle, VDI-Berichte 2036*, VDI Verlag GmbH, Düsseldorf, 2008
- [7] BRAUN, Michael: Das Brennstoffzellen-Heizgerät im Feldtest: Erfahrungen und Ausblick. In: VDI WISSENSFORUM GMBH (Hrsg.): *Brennstoffzelle, VDI-Berichte 2036*, VDI Verlag GmbH, Düsseldorf, 2008
- [8] PAWLIK, J. ; KLASCHINSKY, H. ; DIPPEL, R. ; MLYNSKI, M. ; HLAWENKA, A. ; DEN-NEBERG, V.: Simulaion of Operation, Energy Savings, and  $CO<sub>2</sub>$  Balance of a Domestic Fuel Cell Energy Center. In: *Fuel Cells 07* Bd. 3, Wiley-VCH Verlag, Weinheim, 2007
- [9] PAWLIK, J; KLASCHINSKY, H: Das Viessmann Brennstoffzellen-Heizgerät. In: VDI WISSENSFORUM GMBH (Hrsg.): *Brennstoffzelle, VDI-Berichte 2036*, VDI Verlag GmbH, Düsseldorf, 2008
- [10] BERGMANN, Werner ; IDE, Peter ; SPRINGET, Nigel: Entwicklung und Felderfahrung eines 5000 Watt BZ-Inverters unter Berücksichtigung alternativer Lösungen für Integrierte DC/DC Wandler. In: *VDE Kongress Zukunftstechnologien*, VDE Verlag GmbH, Berlin und Offenbach, 2008
- [11] BRACHMANN, Thomas: Today's and future Hybrid- and Fuel Cell Vehicles of Honda. In: GESAMTZENTRUM FÜR VERKEHR BRAUNSCHWEIG E.V. (Hrsg.): *Hybrid Vehicles and Energy Management*, 2009
- [12] PUCHER, E. ; SEKANINA, A.: Vom Hybridauto zum Brennstoffzellenauto. In: *Elektrotechnik & Informationstechnik* Bd. 10.2006, Springer Verlag Berlin und Heidelberg, 2006
- [13] STEIGER, Wolfgang: Zukünftige Antriebstechnologien im Pkw. In: VDI WISSENSFO-RUM GMBH (Hrsg.): *Brennstoffzelle, VDI-Berichte 2036*, VDI Verlag GmbH, Düssel-

dorf, 2008

- [14] TREFFINGER,P;THALAU,O;FRIEDRICH, K.A.: Entwicklungstendenzen von Brennstoffzellensystemen für die Anwendung im Automobil. In: VDI WISSENSFORUM GMBH (Hrsg.): *Brennstoffzelle, VDI-Berichte 2036*, VDI Verlag GmbH, Düsseldorf, 2008
- [15] EBERWEIN, Burkhard ; ERDMANN, Georg ; NIEMEYER, Henning: HyFLEET:CUTE Wasserstoffbusse im Berliner Personennahverkehr. In: *TU International 60*, 2007
- [16] KENTZLER, Monika: What's next HyFLEET:CUTE. In: *CUTE-Congress Hamburg*, 2006
- [17] BEIL, Julika: Brennstoffzellen zur Bordstromversorgung von Flugzeugen. In: *H-Zwei*, Hydrogeit Verlag, April 2007
- [18] HEINRICH, Hans-Jürgen: Brennstoffzellenanwendungen in der Luftfahrt. In: VDI WIS-SENSFORUM GMBH (Hrsg.): *Brennstoffzelle, VDI-Berichte 2036*, VDI Verlag GmbH, Düsseldorf, 2008
- [19] SCHÖNBEIN, C.F.: On the Voltaic Polarization of certain Solid and Fluid Substances. In: *The London and Edinburgh philosophical magazine and journal of science* Bd. 14, 1839  $(3, 86)$ , S. 43 – 45
- [20] GROVE, W.R.: On Voltaic Series and the Combination of Gases by Platinum. In: *The London and Edinburgh philosophical magazine and journal of science* Bd. 14, 1839 (3 86), S. 127–130
- [21] DOERING, Ernst ; SCHEDWILL, Herbert ; DEHLI, Martin: *Grundlagen der technischen Thermodynamik*. 5. Auflage. Teubner Verlag, Wiesbaden, 2005
- [22] STEPHAN, Peter ; SCHABER, Karlheinz ; STEPHAN, Karl ; MAYINGER, Franz: *Thermodynamik - Grundlagen und technische Anwendungen - Band 1:Einstoffsysteme*. 16. Auflage. Springer Verlag Berlin und Heidelberg, 2006
- [23] KAMPEN, Nico G.: Entropie. In: *Plus Lucis*, 1997
- [24] TITULAER, U. M.: Entropie. In: *Het Nederlands Tijdschrift voor Natuurkunde* Bd. 62/19, 1996
- [25] BLASCHETTE, Armand: *Allgemeine Chemie II Chemische Reaktionen*. Bd. 3. Quelle & Meyer Heidelberg, Wiesbaden, 1993
- [26] HAMANN, Carl H. ; VIELSTICH, Wolf: *Elektrochemie*. Bd. 3. Wiley-VCH, Weinheim, 1998
- [27] EG&G TECHNICAL SERVICES, Inc. (Hrsg.): *Fuel Cell Handbook*. Bd. 7. U.S. Department of Energy, Morgantown, West Virginia, USA, 2004
- [28] HAMANN, Carl H. ; VIELSTICH, Wolf: *Elektrochemie II*. Verlag Chemie, Weinheim, 1981
- [29] TÜBER, Klaus: *Analyse des Betriebsverhaltens von Polymer-Elektrolyt-Membran-Brennstoffzellen für portable Systeme*, Universität Duisburg-Essen, Diss., September 2004
- [30] HINDS, G: Performance and durability of PEM fuel cells: a review. In: *National Physical Laboratory, DEPC-MPE 002*, 2004
- [31] GEMMEN, Randall S.: Analysis for the Effect of Inverter Ripple Current on Fuel Cell Operating Condition. In: *Transactions of the ASME, Vol. 125, May 2003*, 2003
- [32] CHOI, Woojin ; HOWZE, Jo. W. ; ENJETI, Prasad: Development of an equivalent circuit model of a fuel cell to evaluate the effects of inverter ripple current. In: *Journal of Power Sources*, 2006, S. 1324–1332
- [33] FONTES, G. ; TURPIN, C. ; SAISSET, R. ; MEYNARD, T. ; ASTIER, S.: Interactions between fuel cells and power converters influence of current harmonics on a fuel cell stack. In: *Power Electronics Specialists Conference, 2004. PESC 04. 2004 IEEE 35th Annual* Bd. 6, 2004, S. 4729–4735Vol.6
- [34] XUE, Yaosuo ; CHANG, Liuchen ; KJÆR, Søren B. ; BORDONAU, Josep ; SHIMIZU, Toshihisa: Topologies of Single-Phase Inverters for Small Distributed Power Generators: An Overview. In: *IEEE Transactions on Power Electronics, Vol. 19, No. 5, September 2004*, 2004, S. 1305–1314
- [35] MOHR, Malte ; FUCHS, Friedrich W.: Vergleich von Wechselrichtersystemen für Brennstoffzellen im mittleren Leistungsbereich. In: *VDE Kongress Zukunftstechnologien*, VDE Verlag GmbH, Berlin und Offenbach, 2008
- [36] AYDEMIR, M.T. ; BENDRE, A. ; VENKATARAMANAN, G.: A critical evaluation of high power hard and soft switched isolated DC-DC converters. In: *Industry Applications Conference, 2002. 37th IAS Annual Meeting. Conference Record of the* Bd. 2, 2002, S. 1338– 1345vol.2
- [37] WANG, J. ; REINHARD, M. ; PENG, F.Z. ; QIAN, Zhaoming: Design guideline of the isolated DC-DC converter in green power applications. In: *Power Electronics and Motion Control Conference, 2004. IPEMC 2004. The 4th International* Bd. 3, 2004, S. 1756– 1761Vol.3
- [38] XU, Haiping ; KONG, Li ; WEN, Xuhui: Fuel cell power system and high power DC-DC converter. In: *Power Electronics, IEEE Transactions on* Bd. 19, 2004, S. 1250–1255
- [39] MOISSEEV, S. ; SOSHIN, K. ; NAKAOKA, M.: Tapped-inductor filter assisted softswitching PWM DC-DC power converter. In: *Aerospace and Electronic Systems, IEEE Transactions on* Bd. 41, 2005, S. 174–180
- [40] AVERBERG, A. ; MERTENS, A.: Analysis of a Voltage-fed Full Bridge DC-DC Converter in Fuel Cell Systems. In: *Power Electronics Specialists Conference, 2007. PESC 2007. IEEE*, 2007, S. 286–292
- [41] MOHR, M. ; FUCHS, F.-W.: Voltage Fed and Current Fed Full Bridge Converter for the Use in Three Phase Grid Connected Fuel Cell Systems. In: *Power Electronics and Motion Control Conference, 2006. IPEMC '06. CES/IEEE 5th International* Bd. 1, 2006, S. 1–7
- [42] SHARMA, R. ; GAO, Hongwei: Low cost high efficiency DC-DC converter for fuel cell powered auxiliary power unit of a heavy vehicle. In: *Power Electronics, IEEE Transactions on* Bd. 21, 2006, S. 587–591
- [43] AVERBERG, A. ; MERTENS, A.: Design considerations of a voltage-fed full bridge DC-DC converter with high voltage gain for fuel cell applications. In: *Power Electronics and Applications, 2007 European Conference on*, 2007, S. 1–11
- [44] WANG, Jin ; PENG, F.Z. ; ANDERSON, J. ; JOSEPH, A. ; BUFFENBARGER, R.: Low cost fuel cell converter system for residential power generation. In: *Power Electronics, IEEE Transactions on* Bd. 19, 2004, S. 1315–1322
- [45] AVERBERG, A. ; MERTENS, A.: Characteristics of the single active bridge converter with voltage doubler. In: *Power Electronics and Motion Control Conference, 2008. EPE-*

*PEMC 2008. 13th*, 2008, S. 213–220

- [46] SALMON, J.C.: Circuit topologies for single-phase voltage-doubler boost rectifiers. In: *Applied Power Electronics Conference and Exposition, 1992. APEC '92. Conference Proceedings 1992., Seventh Annual*, 1992, S. 549–556
- [47] KIM, Hyungjoon ; YOON, Changwoo ; CHOI, Sewan: A three-phase ZVZCS DC-DC converter for fuel cell applications. In: *Power Electronics Specialists Conference, 2008. PESC 2008. IEEE*, 2008, S. 1290–1295
- [48] AVERBERG, A.; MEYER, K.R.; MERTENS, A.: Design considerations of a current-fed dc-dc converter with high voltage gain for fuel cell applications. In: *Power Electronics and Applications, 2009. EPE '09. 13th European Conference on*, 2009, S. 1–10
- [49] YAKUSHEV, V. ; MELESHIN, V. ; FRAIDLIN, S.: Full-bridge isolated current fed converter with active clamp. In: *Applied Power Electronics Conference and Exposition, 1999. APEC '99. Fourteenth Annual* Bd. 1, 1999, S. 560–566vol.1
- [50] AVERBERG, A. ; MEYER, K.R. ; MERTENS, A.: Current-fed full bridge converter for fuel cell systems. In: *Power Electronics Specialists Conference, 2008. PESC 2008. IEEE*, 2008, S. 866–872
- [51] KONG, X. ; CHOI, L.T. ; KHAMBADKONE, A.M.: Analysis and control of isolated current-fed full bridge converter in fuel cell system. In: *Industrial Electronics Society, 2004. IECON 2004. 30th Annual Conference of IEEE* Bd. 3, 2004, S. 2825–2830Vol.3
- [52] KONG, Xin ; KHAMBADKONE, A.M.: Analysis and Implementation of a High Efficiency, Interleaved Current-fed Full Bridge Converter for Fuel Cell System. In: *Power Electronics and Drives Systems, 2005. PEDS 2005. International Conference on* Bd. 1, 2006, S. 474–479
- [53] DE ARAGAO FILHO, W.C.P. ; BARBI, I.: A comparison between two current-fed pushpull DC-DC converters-analysis, design and experimentation. In: *Telecommunications Energy Conference, 1996. INTELEC '96., 18th International*, 1996, S. 313–320
- [54] JANG, Yungtaek ; JOVANOVIC, M.M.: New two-inductor boost converter with auxiliary transformer. In: *Applied Power Electronics Conference and Exposition, 2002. APEC 2002. Seventeenth Annual IEEE* Bd. 2, 2002, S. 654–660vol.2
- [55] KIM, Jin-Tae ; LEE, Byoung-Kuk ; LEE, Tae-Won ; JANG, Su-Jin ; KIM, Soo-Seok ; WON, Chung-Yuen: An active clamping current-fed half-bridge converter for fuel-cell generation systems. In: *Power Electronics Specialists Conference, 2004. PESC 04. 2004 IEEE 35th Annual* Bd. 6, 2004, S. 4709–4714Vol.6
- [56] YAN, Liang ; LEHMAN, Brad: An Integrated Magnetic Isolated Two-Inductor Boost Converter: Analysis, Design and Experimentation. In: *IEEE Transactions on Power Electronics*, 2005
- [57] PARK, Ki-Bum ; KIM, Chong-Eun ; KIM, Bong-Chul ; KIM, Hyoung-Suk ; MOON, Gun-Woo ; YOUN, Myung-Joong: Two-transformer current-fed converter with 0 to 100% switch duty range. In: *Power Electronics Specialists Conference, 2008. PESC 2008. IEEE*, 2008, S. 3981–3985
- [58] GUILLAUME, L. ; VIET, D.B. ; PAUL, F.J. ; JEAN, B. ; YVES, L.: New soft switching ZVS and ZCS half-bridge inductive DC-DC converters for fuel cell applications. In: *International Power Electronics Congress, 10th IEEE*, 2006, S. 1–6
- [59] AUDE, I. ; VIET, Dang B. ; YVES, L. ; PAUL, F.J. ; JEAN, B.: Comparison of two

soft switching DC-DC converters for fuel cell applications. In: *Industry Applications Conference, 2006. 41st IAS Annual Meeting. Conference Record of the 2006 IEEE* Bd. 5, 2006, S. 2121–2128

- [60] CHA, Hanju ; ENJETI, Prasad: A Novel Three-Phase High Power Current-Fed DC/DC Converter with Active Clamp for Fuel Cells. In: *Power Electronics Specialists Conference, 2007. PESC 2007. IEEE*, 2007, S. 2485–2489
- [61] CHA, Hanju ; CHOI, Jungwan ; HAN, Byung-moon: A New Three-Phase Inverleaved Isolated Boost Converter with Active Clamp for Fuel Cells. In: *Power Electronics Specialists Conference, 2008. PESC '08. IEEE 39th*, 2008
- [62] MOHR, M. ; FUCHS, F.W.: Clamping for current-fed dc/dc converters with recovery of clamping energy in fuel cell inverter systems. In: *Power Electronics and Applications, 2007 European Conference on*, 2007, S. 1–10
- [63] MOHR, Malte ; FUCHS, Friedrich-W.: Current-Fed Full Bridge Converters for Fuel Cell Systems Connected to the Three Phase Grid. In: *IEEE Industrial Electronics, IECON 2006 - 32nd Annual Conference on*, 2006, S. 4313–4318
- [64] NYMAND, M. ; ANDERSEN, M.A.E.: A new approach to high efficiency in isolated boost converters for high-power low-voltage fuel cell applications. In: *Power Electronics and Motion Control Conference, 2008. EPE-PEMC 2008. 13th*, 2008, S. 127–131
- [65] TODOROVIC, Maja H. ; PALMA, Leonardo ; ENJETI, Prasad: Design of a wide input range DC-DC converter with a robust power control scheme suitable for fuel cell power conversion. In: *Nineteenth Annual IEEE Applied Power Electronics Conference and Exposition, 2004. APEC '04* Bd. 1, 2004, S. 374 – 379
- [66] LEE, Jinhee ; JO, Jinsang ; CHOI, Sewan ; HAN, Soo-Bin: A 10-kW SOFC low-Voltage battery hybrid power conditioning system for residential use. In: *Energy Conversion, IEEE Transactions on* Bd. 21, 2006, S. 575–585
- [67] VICTOR, Matthias ; MÜLLER, Burkard ; FALK, Andreas: *Patent: Wechselrichter DE 10 2005 023 291 A1 2006.11.23*. 2006
- [68] JACOBS, J. ; AVERBERG, A. ; DE DONCKER, R.: A novel three-phase DC/DC converter for high-power applications. In: *Power Electronics Specialists Conference, 2004. PESC 04. 2004 IEEE 35th Annual* Bd. 3, 2004, S. 1861–1867Vol.3
- [69] JACOBS, J. ; AVERBERG, A. ; SCHRODER, S. ; DE DONCKER, R.: Multi-Phase Series Resonant DC-to-DC Converters: Transient Investigations. In: *Power Electronics Specialists Conference, 2005. PESC '05. IEEE 36th*, 2005, S. 1972–1978
- [70] JACOBS, J. ; AVERBERG, A. ; DE DONCKER, R.: Multi-Phase Series Resonant DC-to-DC Converters: Stationary Investigations. In: *Power Electronics Specialists Conference, 2005. PESC '05. IEEE 36th*, 2005, S. 660–666
- [71] JACOBS, Joseph: *Multi-Phase Series Resonant DC-to-DC Converters*. Diss. RWTH Aachen, Shaker Verlag, Aachen, 2005
- [72] KÜPFMÜLLER, Karl ; KOHN, Gerhard: *Theoretische Elektrotechnik und Elektronik*. 14. Auflage. Springer Verlag Berlin und Heidelberg, 1993
- [73] *Ferrite und Zubehör*. Siemens Matsushita Components GmbH & Co. KG, München, Germany, 1994
- [74] HIRSCHMANN, Walter ; HAUENSTEIN, Alfred: *Schaltnetzteile*. Siemens Aktiengesellschaft, Berlin und München, 1990
- [75] MCLYMAN, Colonel Wm. T.: *Transformer and Inductor Design Handbook*. 3rd Edition. Marcel Dekker, Inc., New York, USA, 2004
- [76] SEINSCH, Hans O.: *Grundlagen elektrischer Maschinen*. 3. Auflage. B. G. Teubner, Stuttgart, 1993
- [77] EPCOS: *Datenblatt SIFERRIT Materials*. 2000
- [78] LUTZ, Josef: *Halbleiter-Leistungsbauelemente*. Springer Verlag Berlin und Heidelberg, 2006
- [79] NICOLAI, Ulrich ; REIMANN, Tobias ; PETZOLDT, Jürgen ; LUTZ, Josef ; MARTIN, Peter R. (Hrsg.): *Semikron Applikationshandbuch IGBT- und MOSFET- Leistungsmodule*. Verlag ISLE, Nürnberg, 1998
- [80] PORST, Alfred: *Bipolare Halbleiter*. 2. Auflage. Hüthig und Pflaum Verlag München / Heidelberg, 1979
- [81] IXYS: *Datenblatt IXFK 120N20P*. 2003
- [82] NICOLAI, Ulrich ; REIMANN, Tobias ; PETZOLDT, Jürgen ; LUTZ, Josef ; MARTIN, Peter R. W. (Hrsg.): *Applikationshandbuch IGBT- und MOSFET-Leistungsmodule*. SE-MIKRON International, Verlag ISLE, Ilmenau, 1998
- [83] LORENZ, L.; MÄRZ, M.: CoolMOS<sup>TM</sup> A new approach towards high efficiency power supplies. In: *Proceedings of the 39th PCIM*, 1999, S. 25–33
- [84] SCHRÖDER, Dierk: *Leistungselektronische Bauelemente*. 2. Auflage. Springer Verlag Berlin und Heidelberg, 2006
- [85] BALLARD POWER SYSTEMS INC. (Hrsg.): *NexaTM Power Module User's Manual*. Canada: Ballard Power Systems Inc., 2003
- [86] PHYTEC TECHNOLOGIE HOLDING AG (Hrsg.): *Development Board for phyCORE-MPC555 PCM-955 - Hardware Manual*. 5th Edition. Germany: PHYTEC Technologie Holding AG, 2004
- [87] FLUKE: *Datenblatt Multimeters 80 Series V*. 2004
- [88] XILINX (Hrsg.): *Spartan-3 Starter Kit Board User Guide*. Version 1.1. USA: Xilinx, 2005
- [89] ZES ZIMMER ELECTRONIC SYSTEMS: *Datenblatt 1bis 8 Kanal Präzisions-Leistungsmessgerät LMG500*
- [90] MOHAN, Ned ; UNDELAND, Tore M. ; ROBBINS, William P.: *Power Electronics: Converters, Applications and Design*. 3. Auflage. John Wiley, USA, 2003
- [91] RASHID, Muhammad H.: *Power Electronics: Circuits, Devices and Applications*. 2. Asoke K. Ghosh, India, 2000
- [92] THOUNTHONG, P. ; SETHAKUL, P. ; RAEL, S. ; DAVAT, B.: Modeling and control of a fuel cell current control loop of a 4-phase interleaved step-up converter for DC distributed system. In: *Power Electronics Specialists Conference, 2008. PESC 2008. IEEE*, 2008
- [93] MIWA, Brett A.: *Interleaved conversion techniques for high density power supplies*. Ph.D.-Thesis, Massachusetts Institute of Technology, Dept. of Electrical Engineering and Computer Science, USA, 1992
- [94] CHASE JR, M.W. ; DAVIES, C.A. ; DOWNEY JR, J.R. ; FRURIP, D.J. ; MCDONALD, R.A. ; SYVERUD, A.N.: *JANAF Thermochemical Tables*. Bd. 14. National Bureau of Standards, Washington DC, USA, 1985